## PAV2250ADll 1.0.0.1

## Generated by Doxygen 1.8.5

Wed Oct 16 2013 17:48:47

# **Contents**

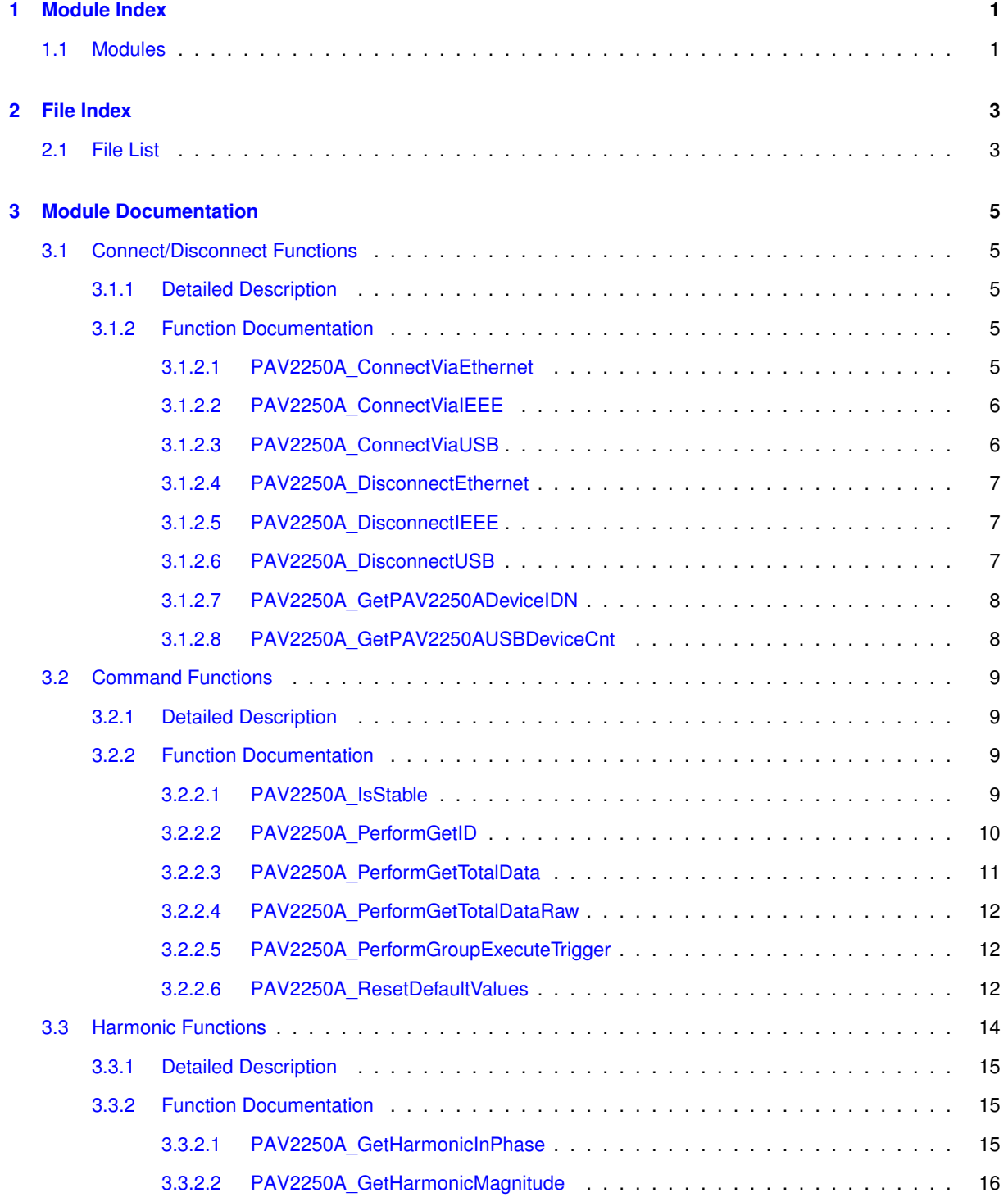

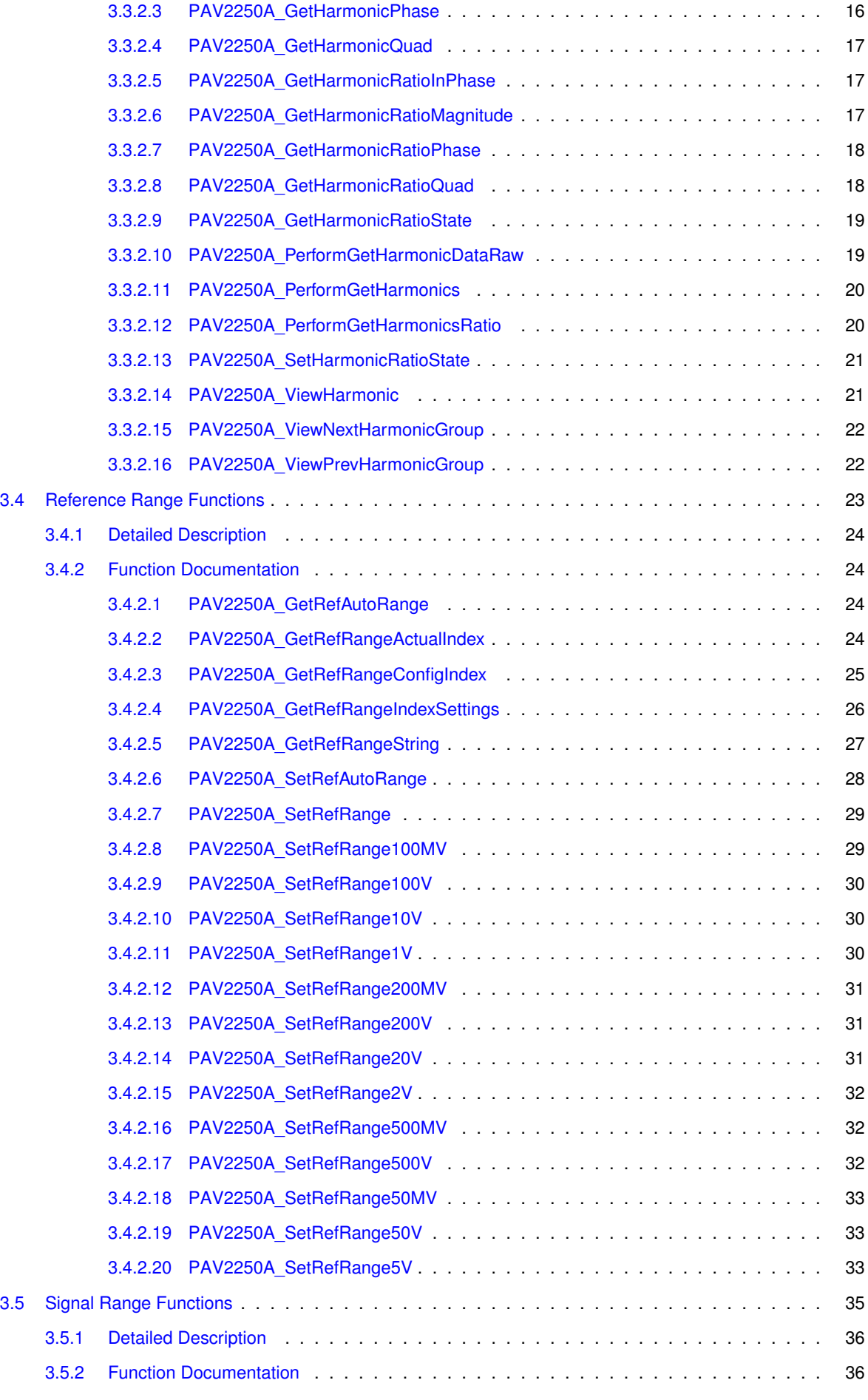

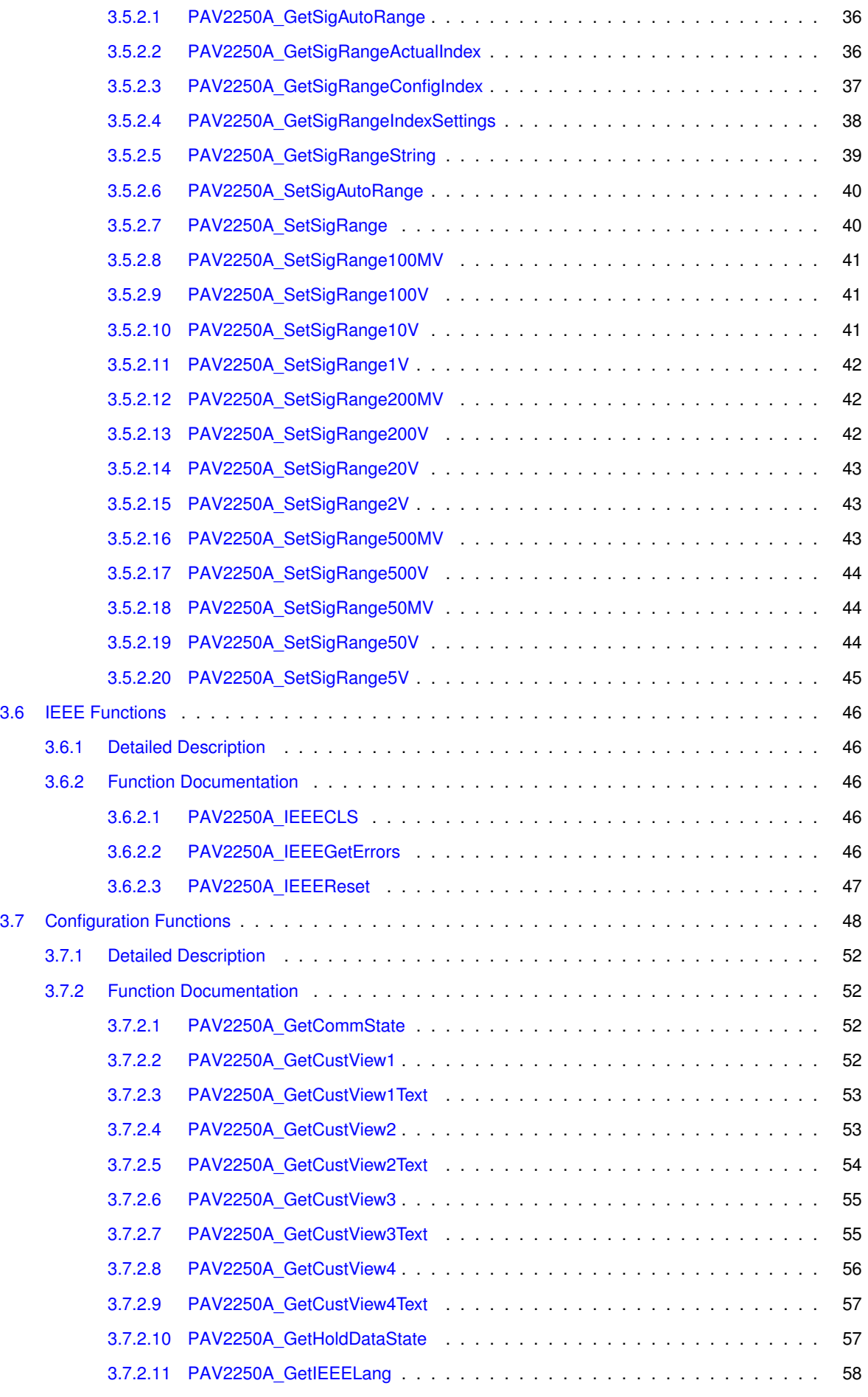

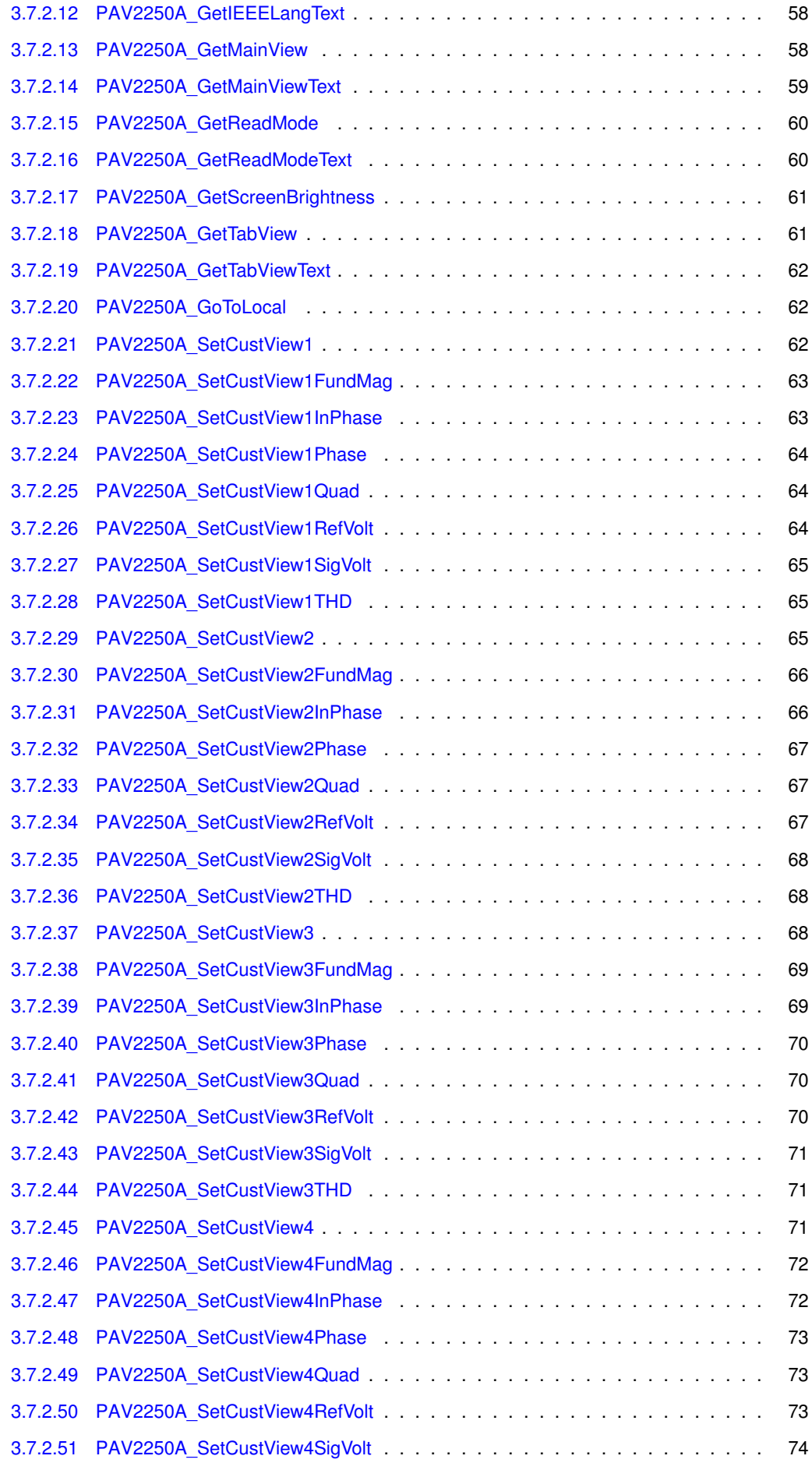

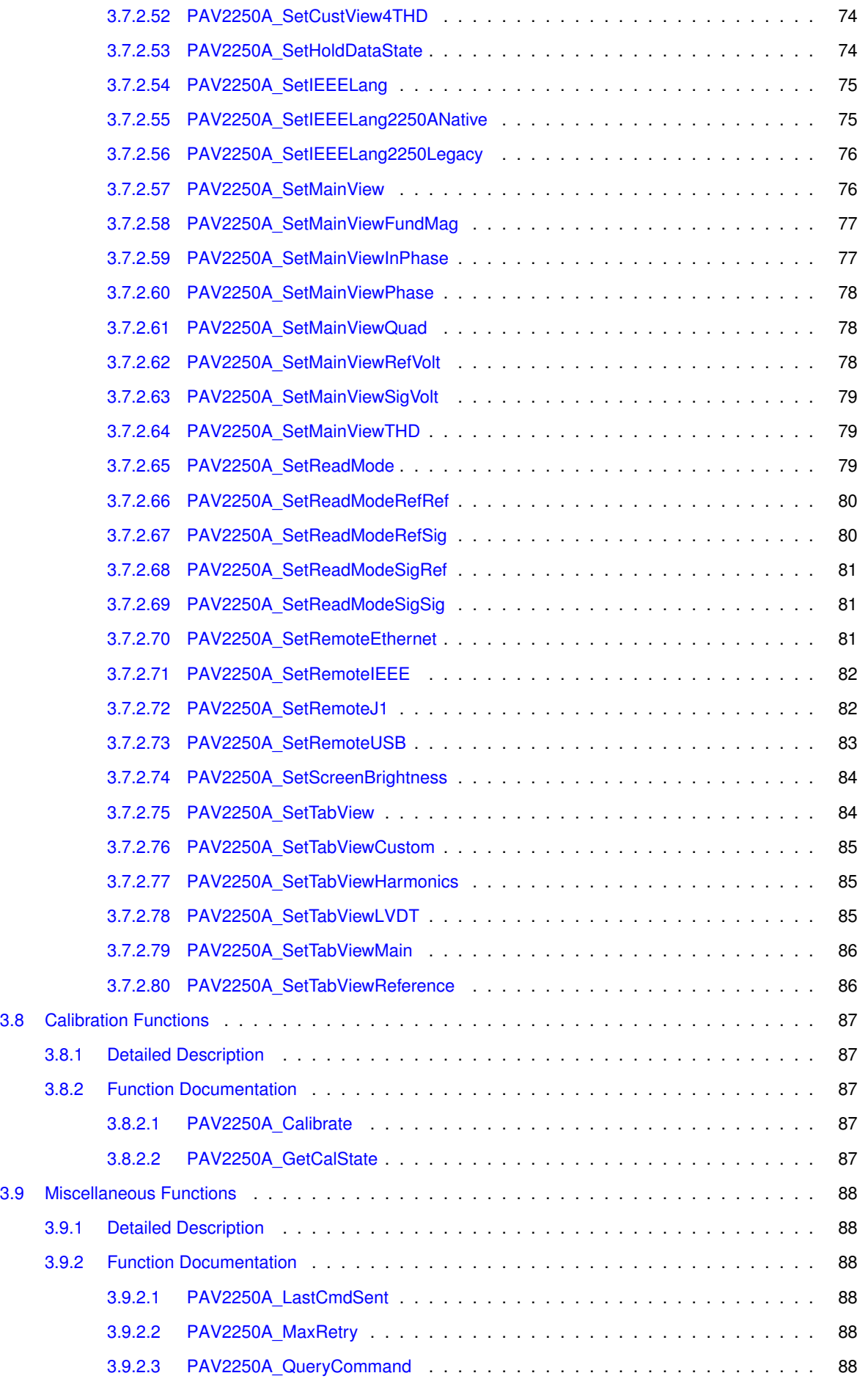

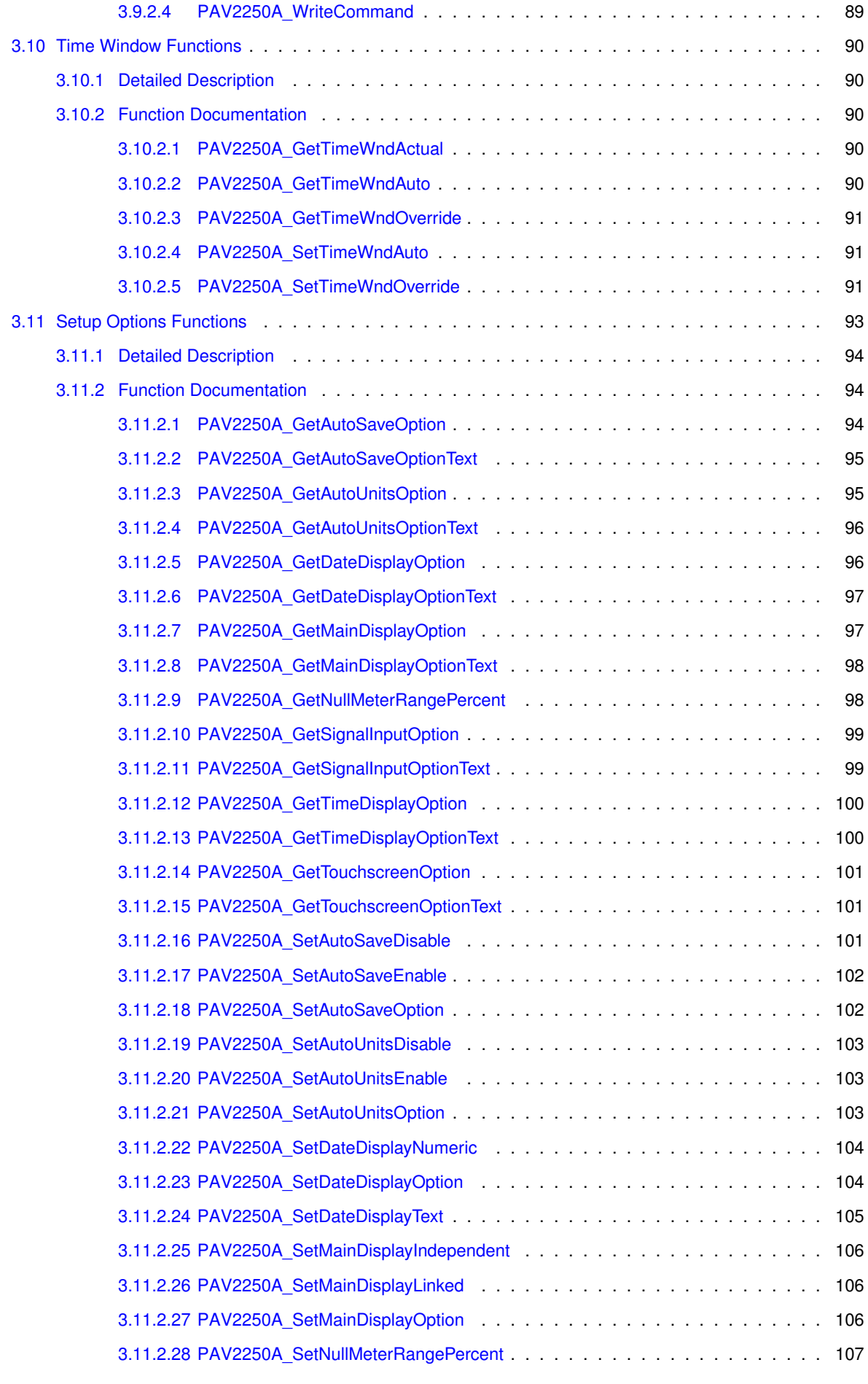

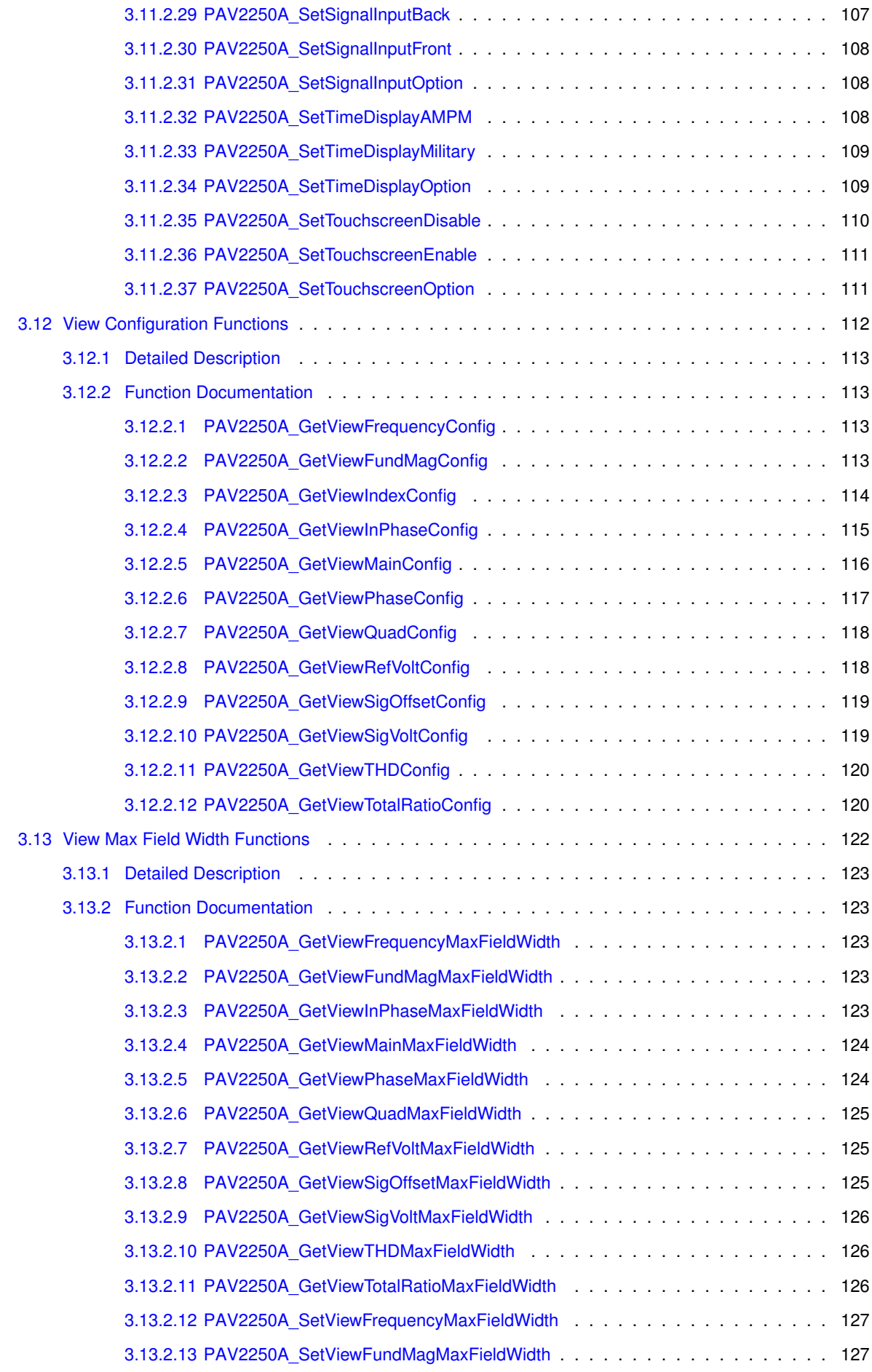

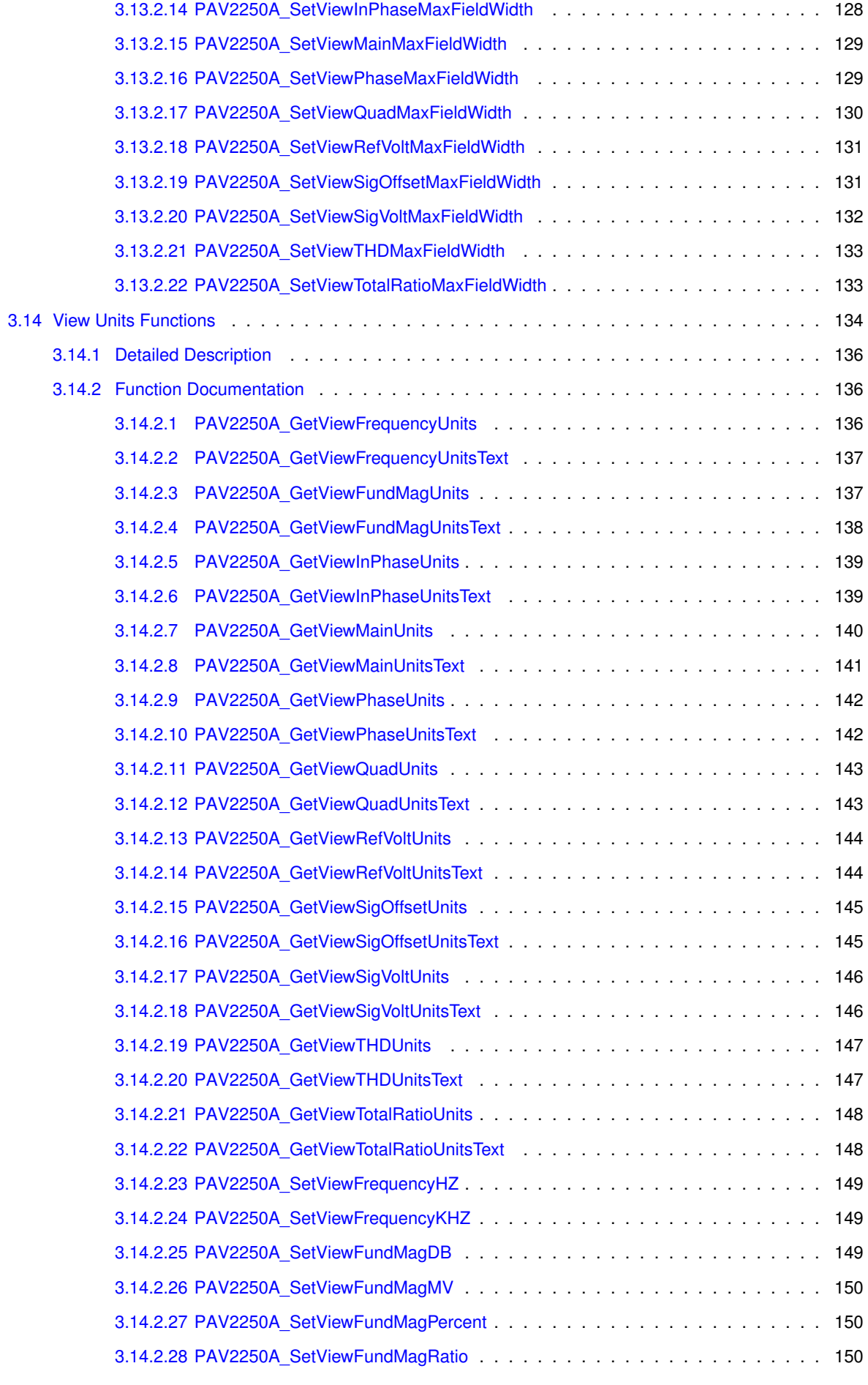

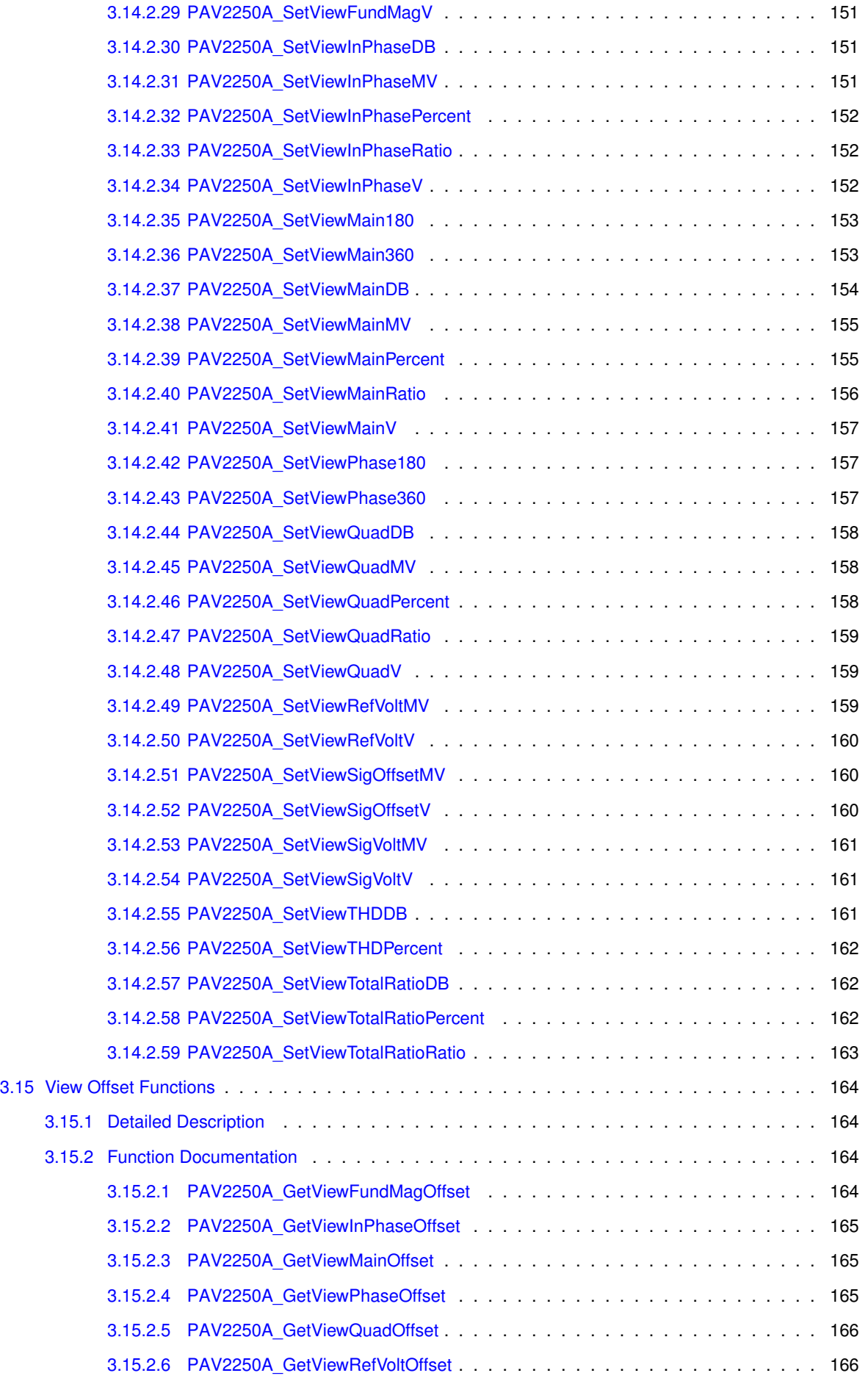

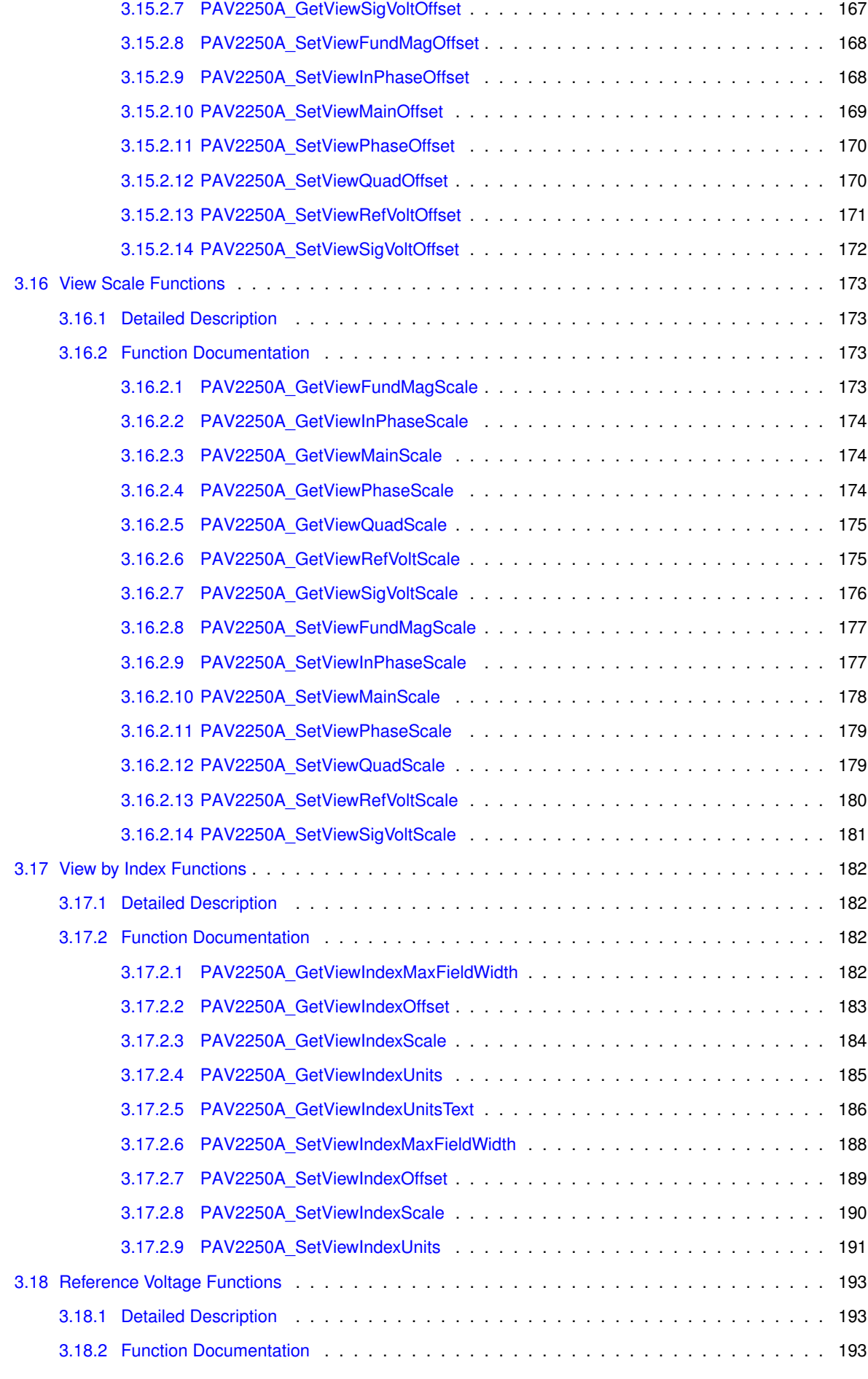

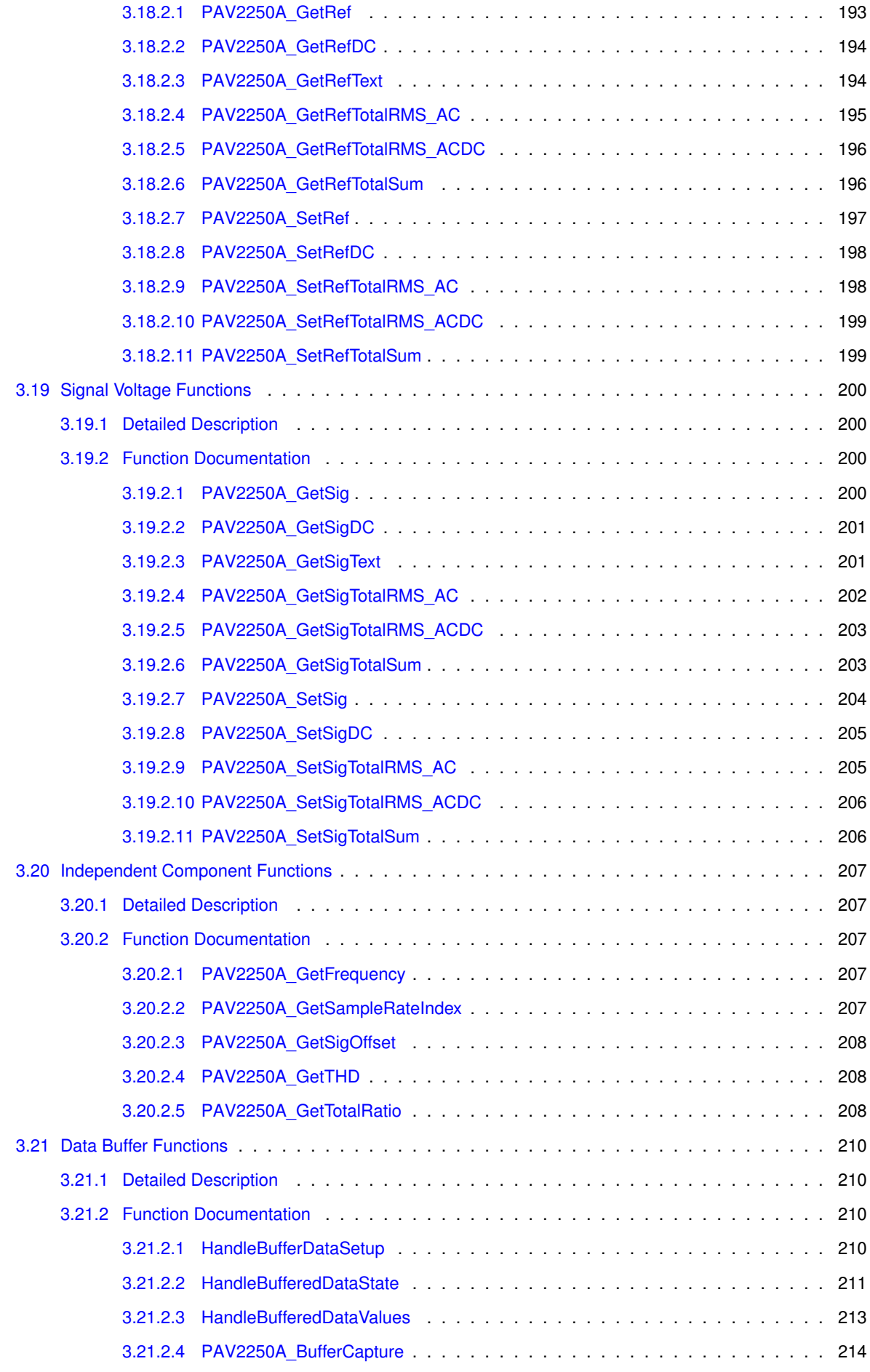

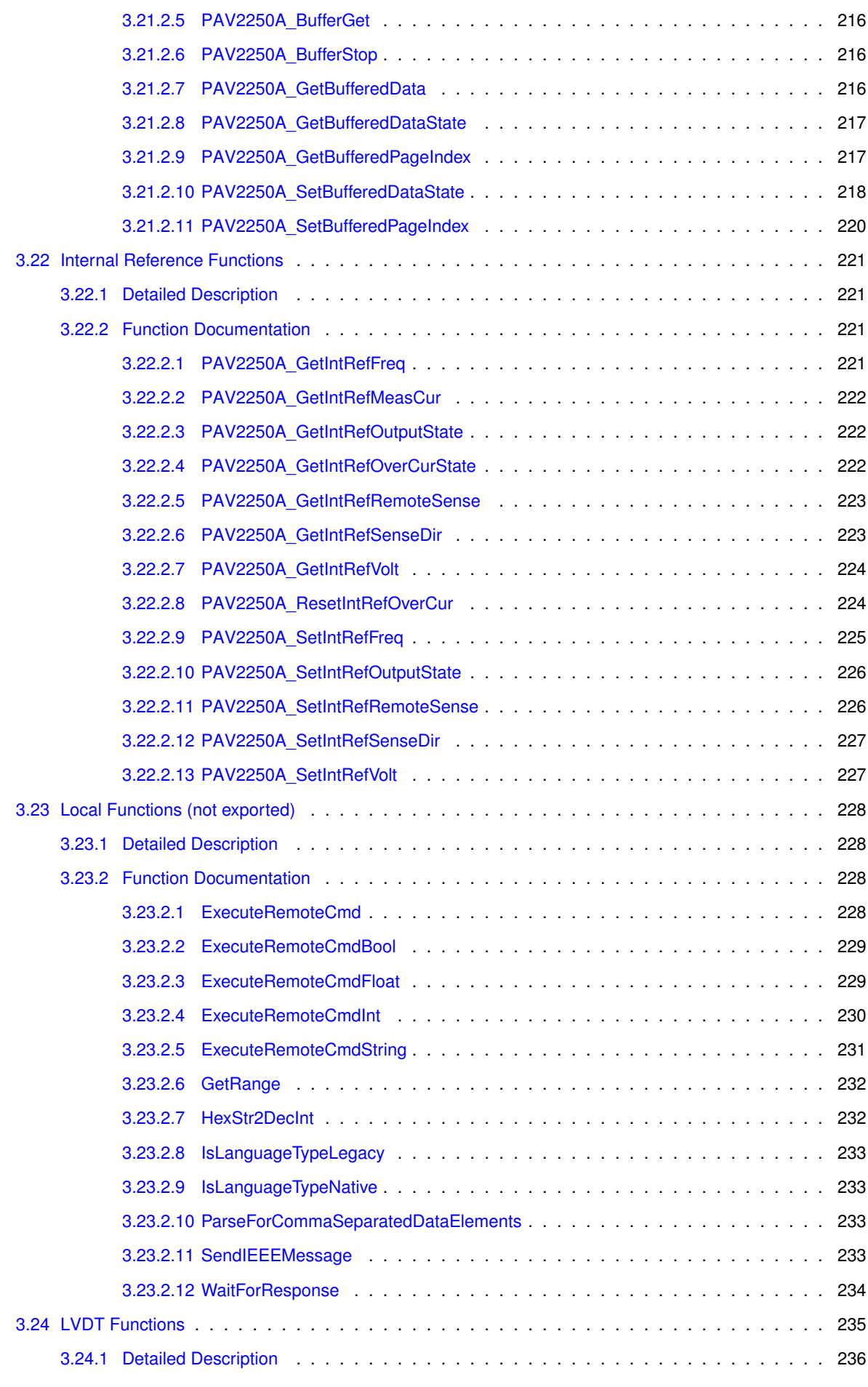

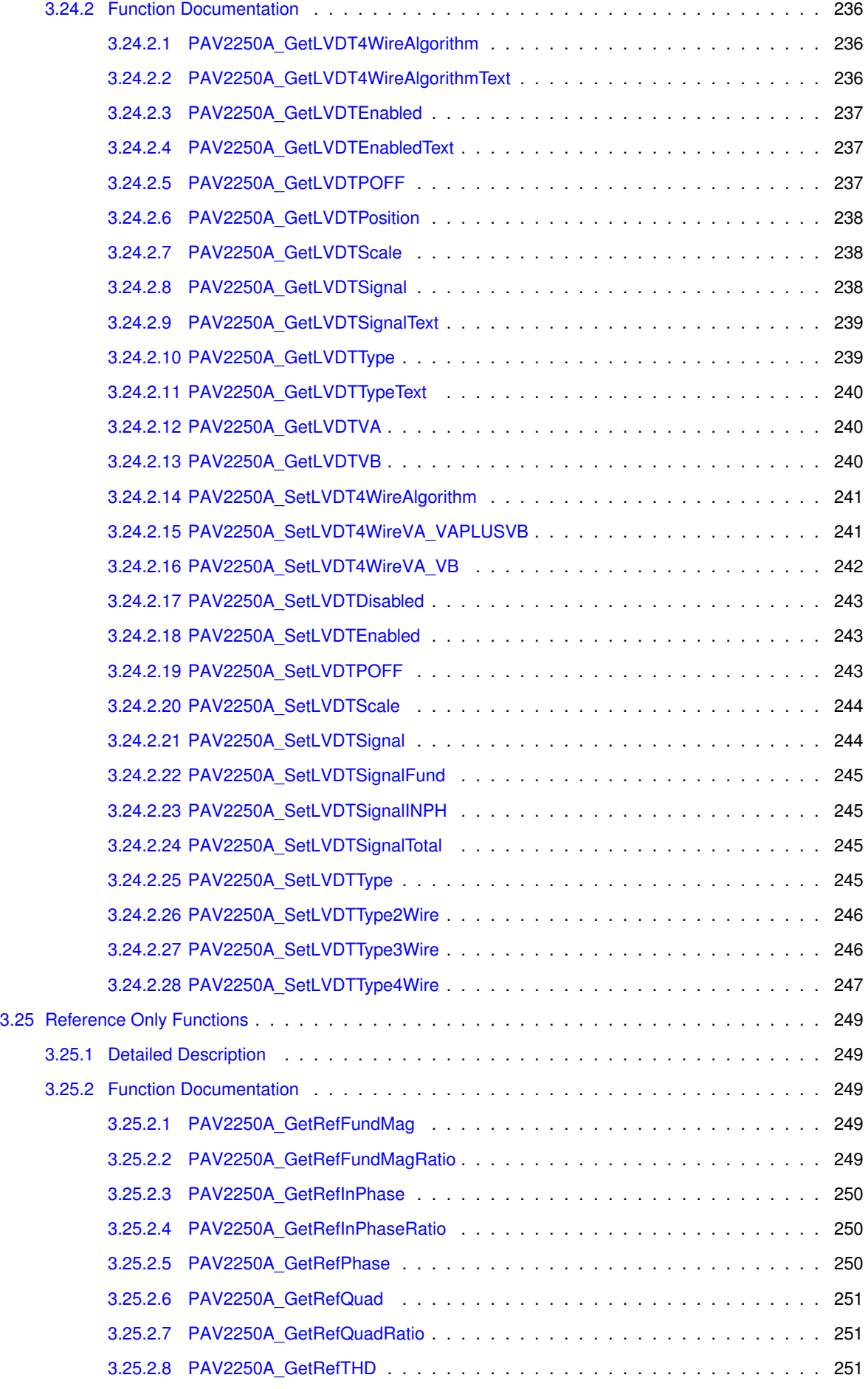

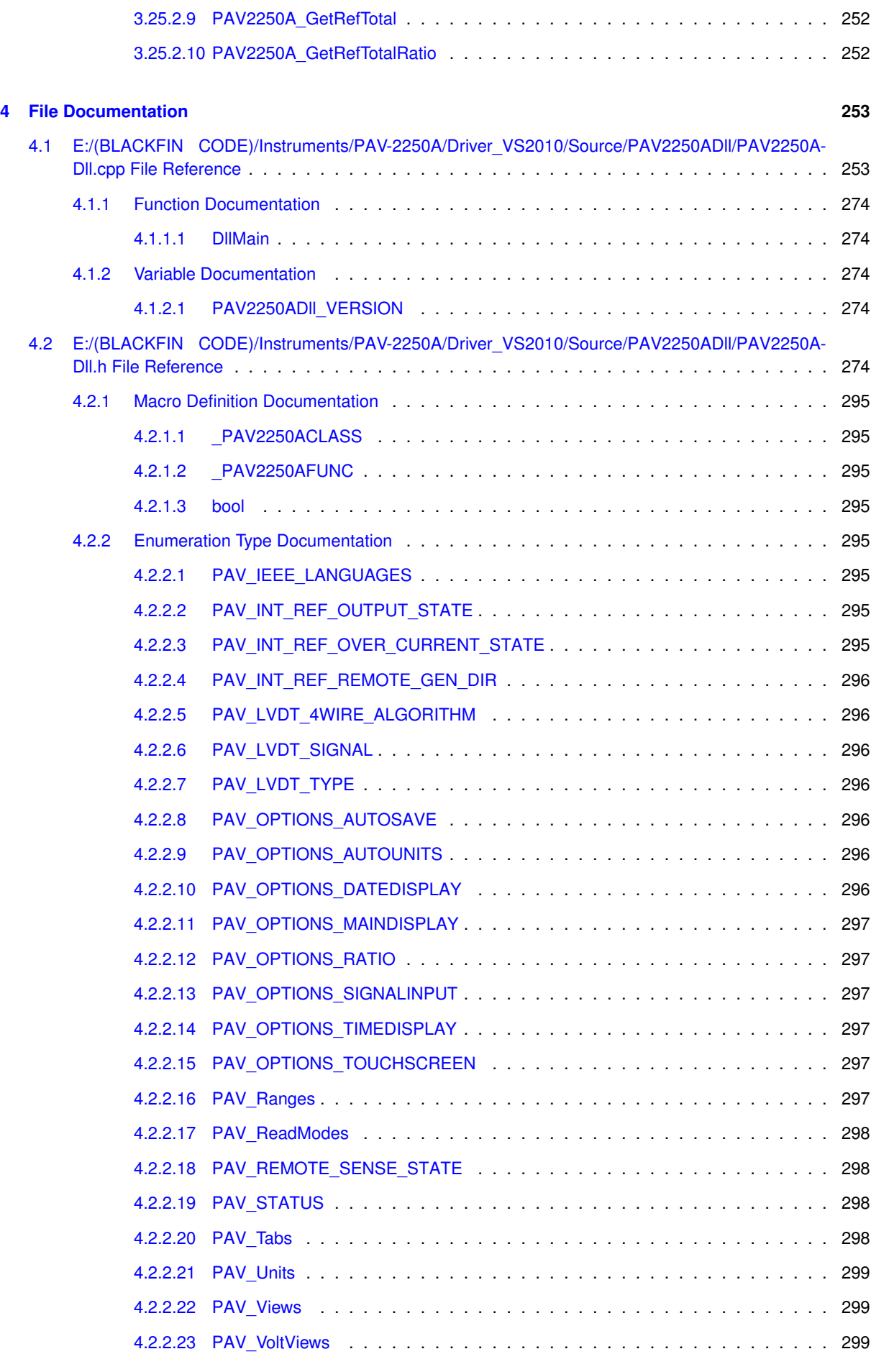

#### **[Index](#page-317-0) 300**

# <span id="page-18-0"></span>**Chapter 1**

# **Module Index**

## <span id="page-18-1"></span>**1.1 Modules**

Here is a list of all modules:

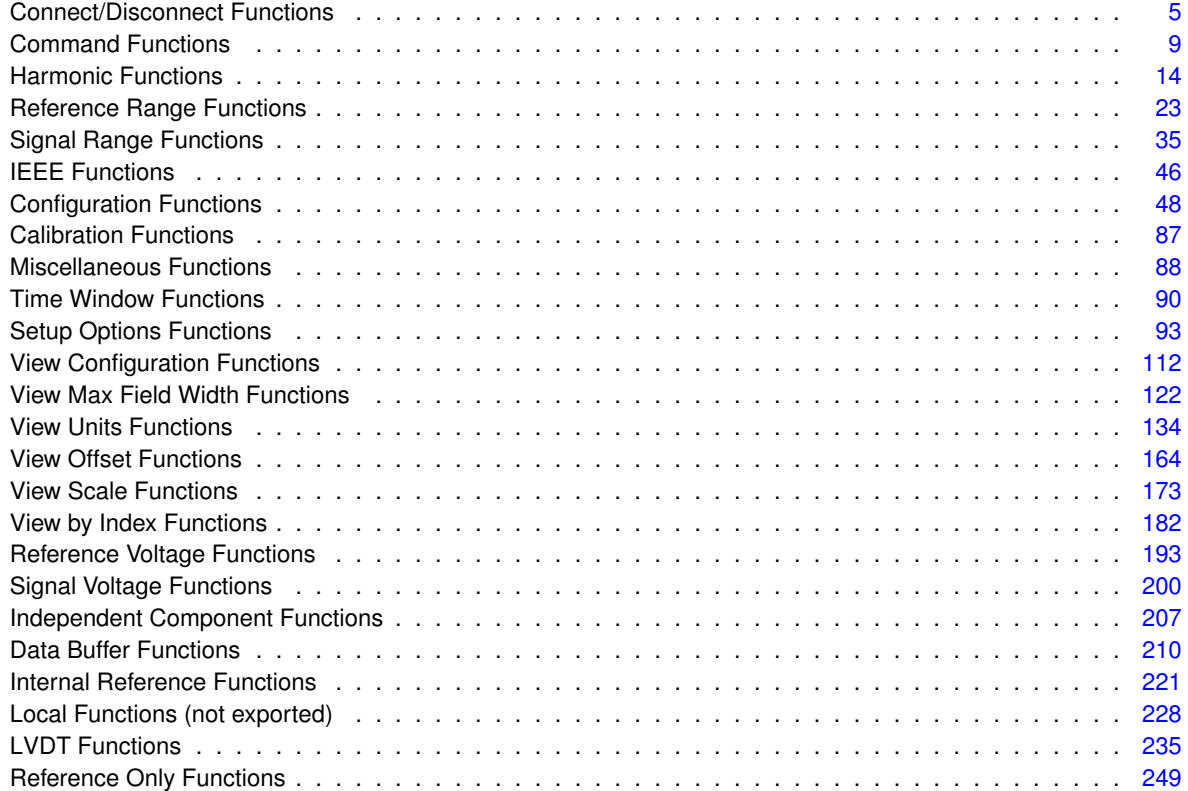

# <span id="page-20-0"></span>**Chapter 2**

# **File Index**

## <span id="page-20-1"></span>**2.1 File List**

Here is a list of all files with brief descriptions:

E:/(BLACKFIN CODE)/Instruments/PAV-2250A/Driver\_VS2010/Source/PAV2250ADll[/PAV2250ADll.cpp](#page-270-1) [253](#page-270-1) E:/(BLACKFIN CODE)/Instruments/PAV-2250A/Driver\_VS2010/Source/PAV2250ADll[/PAV2250ADll.h](#page-291-4) . [274](#page-291-4)

# <span id="page-22-0"></span>**Chapter 3**

# **Module Documentation**

### <span id="page-22-1"></span>**3.1 Connect/Disconnect Functions**

#### **Functions**

• PAV2250AFUNC int PAV2250A ConnectViaIEEE (int nPAVNo, int nIEEEAddr, int nIEEELang)

*PAV2250A\_ConnectViaIEEE sets up and opens the connection to communicate to the PAV2250A via IEEE. The IEEE supports the following language protocols:*

• PAV2250AFUNC int PAV2250A ConnectViaUSB (int nPAVNo, int nDeviceNo)

*PAV2250A\_ConnectViaUSB sets up and opens the connection to communicate to the PAV2250A via USB. Prior to calling this function, make calls to the [PAV2250A\\_GetPAV2250AUSBDeviceCnt\(\)](#page-25-2) routine to determine the number of Cypress USB Devices detected in your system and the [PAV2250A\\_GetPAV2250ADeviceIDN\(\)](#page-25-3) routine to determine the appropriate PAV identifier (nPAVNo) associated with the Cypress USB Devices that are connected to PAV2250A via USB.*

• [\\_PAV2250AFUNC](#page-312-2) int [PAV2250A\\_ConnectViaEthernet](#page-22-4) (int nPAVNo, char ∗szIPAddr, int nPort)

*PAV2250A\_ConnectViaEthernet sets up and opens the connection to communicate to the 2250A via Ethernet.*

• [\\_PAV2250AFUNC](#page-312-2) int [PAV2250A\\_DisconnectIEEE](#page-24-3) (int nPAVNo)

*PAV2250A\_DisconnectIEEE closes the connection to communicate to the 2250A via IEEE*

• PAV2250AFUNC int [PAV2250A\\_DisconnectUSB](#page-24-4) (int nPAVNo)

*PAV2250A\_DisconnectUSB closes the connection to communicate to the 2250A via USB.*

• [\\_PAV2250AFUNC](#page-312-2) int [PAV2250A\\_DisconnectEthernet](#page-24-5) (int nPAVNo)

*PAV2250A\_DisconnectEthernet closes the connection to communicate to the 2250A via Ethernet.*

• [\\_PAV2250AFUNC](#page-312-2) int [PAV2250A\\_GetPAV2250AUSBDeviceCnt](#page-25-2) (int ∗pnUSBDeviceCnt)

*PAV2250A\_GetPAV2250AUSBDeviceCnt invokes the Cypress driver and returns the number of Cypress USB Devices detected with your computer system.*

• PAV2250AFUNC int [PAV2250A\\_GetPAV2250ADeviceIDN](#page-25-3) (int nDeviceNo, char ∗pszID)

*PAV2250A\_GetPAV2250ADeviceIDN sends the IDN command to get Device ID string for the device. The ID returned includes the manufacturer (NORTH ATLANTIC), the 2250A module, serial number, and revision information. NOTE: this function does not require an Open call to have already been performed, but it does assume a USB physical connection. If you are connecting to the instrument using one of the other methods (IEEE or Ethernet) you must first "connect" to the device using that method and then call PAV2250A\_PerformGetID.*

- <span id="page-22-2"></span>**3.1.1 Detailed Description**
- <span id="page-22-3"></span>**3.1.2 Function Documentation**
- <span id="page-22-4"></span>**3.1.2.1 \_PAV2250AFUNC int PAV2250A\_ConnectViaEthernet ( int** *nPAVNo,* **char** ∗ *szIPAddr,* **int** *nPort* **)**

PAV2250A\_ConnectViaEthernet sets up and opens the connection to communicate to the 2250A via Ethernet.

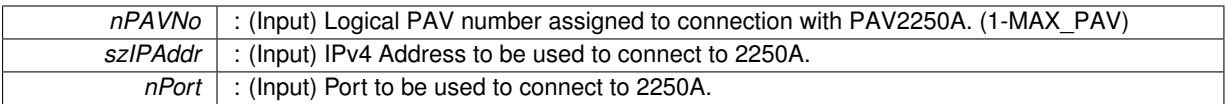

**Returns**

- PAV SUCCESS : Successful connection via Ethernet
- PAV\_ERROR\_PAVNO : Invalid nPAVNo parameter
- PAV\_ERROR\_WRITE : Unable to perform ethernet login to 2250A
- PAV\_ERROR\_ETHER\_CONNECTION : Ethernet connection error

**See Also**

CreateClientSocket, Ethernet\_WriteMsg, [PAV2250A\\_SetRemoteEthernet](#page-98-3)

<span id="page-23-2"></span><span id="page-23-0"></span>**3.1.2.2 \_PAV2250AFUNC int PAV2250A\_ConnectViaIEEE ( int** *nPAVNo,* **int** *nIEEEAddr,* **int** *nIEEELang* **)**

PAV2250A\_ConnectViaIEEE sets up and opens the connection to communicate to the PAV2250A via IEEE. The IEEE supports the following language protocols:

- PAV-2250A Native
- PAV-2250 Native (Legacy)

#### **Parameters**

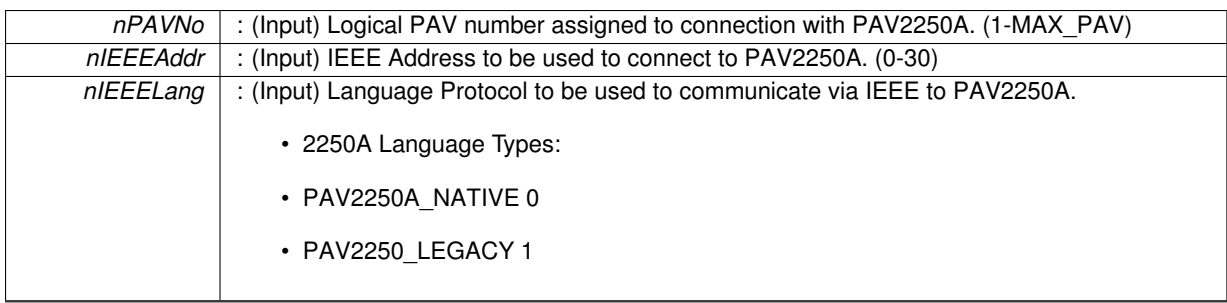

**Returns**

- PAV SUCCESS : Successful connection via IEEE using specified address and language protocol
- PAV\_ERROR\_PAVNO : Invalid nPAVNo parameter
- PAV\_ERROR\_ADDRS : Invalid IEEE Address parameter
- PAV\_ERROR\_LANG : Invalid PAV2250A Language parameter
- PAV\_ERROR\_OPEN\_PAV\_SESSION : IEEE connection or configuration error

**See Also**

[PAV2250A\\_SetIEEELang,](#page-92-2) [PAV2250A\\_SetRemoteIEEE](#page-99-2)

<span id="page-23-3"></span><span id="page-23-1"></span>**3.1.2.3 \_PAV2250AFUNC int PAV2250A\_ConnectViaUSB ( int** *nPAVNo,* **int** *nDeviceNo* **)**

PAV2250A\_ConnectViaUSB sets up and opens the connection to communicate to the PAV2250A via USB. Prior to calling this function, make calls to the [PAV2250A\\_GetPAV2250AUSBDeviceCnt\(\)](#page-25-2) routine to determine the number of Cypress USB Devices detected in your system and the PAV2250A GetPAV2250ADeviceIDN() routine to determine the appropriate PAV identifier (nPAVNo) associated with the Cypress USB Devices that are connected to PAV2250A via USB.

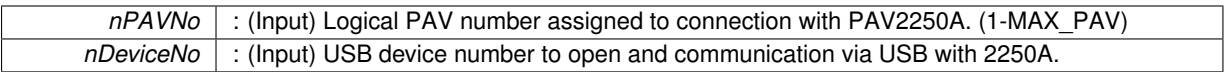

**Returns**

- PAV SUCCESS : Successful connection via USB
- PAV\_ERROR\_PAVNO : Invalid nPAVNo parameter
- PAV\_ERROR\_USB\_CONNECTION : USB connection or configuration error

**See Also**

USB\_Connect, [PAV2250A\\_SetRemoteUSB](#page-99-3)

#### <span id="page-24-5"></span><span id="page-24-0"></span>**3.1.2.4 \_PAV2250AFUNC int PAV2250A\_DisconnectEthernet ( int** *nPAVNo* **)**

PAV2250A DisconnectEthernet closes the connection to communicate to the 2250A via Ethernet.

**Parameters**

*nPAVNo* : (Input) Logical PAV number assigned to connection with PAV2250A. (1-MAX\_PAV)

#### **Returns**

- PAV\_SUCCESS : Function is successful
- PAV\_ERROR\_PAVNO : Invalid nPAVNo parameter

**See Also**

**CloseClientSocket** 

#### <span id="page-24-3"></span><span id="page-24-1"></span>**3.1.2.5 \_PAV2250AFUNC int PAV2250A\_DisconnectIEEE ( int** *nPAVNo* **)**

PAV2250A\_DisconnectIEEE closes the connection to communicate to the 2250A via IEEE

**Parameters**

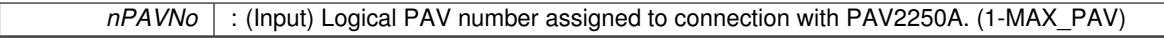

**Returns**

- PAV\_SUCCESS : Function is successful
- PAV\_ERROR\_PAVNO : Invalid nPAVNo parameter

**See Also**

PAV2250A\_GoToLocal(nPAVNo)

#### <span id="page-24-4"></span><span id="page-24-2"></span>**3.1.2.6 \_PAV2250AFUNC int PAV2250A\_DisconnectUSB ( int** *nPAVNo* **)**

PAV2250A DisconnectUSB closes the connection to communicate to the 2250A via USB.

#### *nPAVNo* : (Input) Logical PAV number assigned to connection with PAV2250A. (1-MAX\_PAV)

#### **Returns**

- PAV SUCCESS : Function is successful
- PAV\_ERROR\_PAVNO : Invalid nPAVNo parameter

#### **See Also**

USB\_Disconnect, PAV2250A\_GoToLocal(nPAVNo)

#### <span id="page-25-3"></span><span id="page-25-0"></span>**3.1.2.7 \_PAV2250AFUNC int PAV2250A\_GetPAV2250ADeviceIDN ( int** *nDeviceNo,* **char** ∗ *pszID* **)**

PAV2250A\_GetPAV2250ADeviceIDN sends the IDN command to get Device ID string for the device. The ID returned includes the manufacturer (NORTH ATLANTIC), the 2250A module, serial number, and revision information. NOTE: this function does not require an Open call to have already been performed, but it does assume a USB physical connection. If you are connecting to the instrument using one of the other methods (IEEE or Ethernet) you must first "connect" to the device using that method and then call PAV2250A\_PerformGetID.

**Parameters**

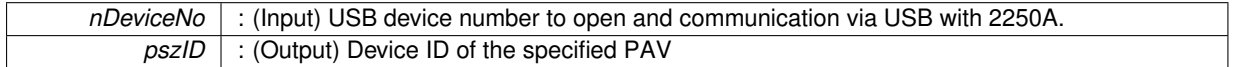

**Returns**

- PAV SUCCESS : Function is successful
- PAV\_ERROR\_PAVNO : Invalid nPAVNo parameter
- PAV\_ERROR\_DATA : Data returned from 2250A is not valid for command sent

#### <span id="page-25-2"></span><span id="page-25-1"></span>**3.1.2.8 \_PAV2250AFUNC int PAV2250A\_GetPAV2250AUSBDeviceCnt ( int** ∗ *pnUSBDeviceCnt* **)**

PAV2250A\_GetPAV2250AUSBDeviceCnt invokes the Cypress driver and returns the number of Cypress USB Devices detected with your computer system.

**Parameters**

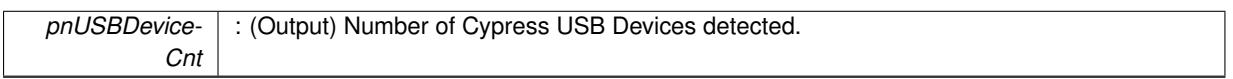

**Returns**

• PAV\_SUCCESS : Function is successful

**See Also**

USB\_GetCypressUSBDeviceCnt

### <span id="page-26-0"></span>**3.2 Command Functions**

#### **Functions**

• PAV2250AFUNC int [PAV2250A\\_PerformGetID](#page-26-4) (int nPAVNo, char ∗pszID)

*PAV2250A\_PerformGetID sends the IDN command to get Device ID string for the device. The ID returned includes the manufacturer (NORTH ATLANTIC), the 2250A module, serial number, and revision information.*

• [\\_PAV2250AFUNC](#page-312-2) int [PAV2250A\\_IsStable](#page-26-3) (int nPAVNo, [bool](#page-312-3) ∗pbStable)

*PAV2250A\_IsStable returns whether or not the PAV is considered to be "stable". (i.e. the unit has settled long enough to allow for accurate readings to be taken.)*

• PAV2250AFUNC int [PAV2250A\\_PerformGetTotalData](#page-28-1) (int nPAVNo, char ∗pszTotalData)

*PAV2250A\_PerformGetTotalData sends the Total Data command to get Total Data for the device. NOTE: This function should only be called if connecting via Ethernet or IEEE. If connecting by USB, you should fetch the individual components that make up "TotalData" one at a time (Total Ratio, Ref Total RMS AC, Sig Total RMS AC, THD, Frequency, Sample Rate Index, Ref Range, Sig Range, Total Sig Offset, Sig Total Sum, Ref Total RMS AC/DC, Sig Total RMS AC/DC, RefDC and SigDC). Current USB driver in use has a restriction on amount of data it can return from one call.*

• PAV2250AFUNC int PAV2250A PerformGetTotalDataRaw (int nPAVNo, int nReceiveBufferSize, char ∗psz-TotalData)

*PAV2250A\_PerformGetTotalDataRaw sends the Total Data command to get Raw Total Data for the device. NOTE: This function should only be called if connecting via Ethernet or IEEE. Current USB driver in use has a restriction on amount of data it can return from one call.*

- PAV2250AFUNC int [PAV2250A\\_PerformGroupExecuteTrigger](#page-29-3) (int nPAVNo, int nIEEEAddr)
	- *PAV2250A\_PerformGroupExecuteTrigger performs a group execute trigger.*
- PAV2250AFUNC int [PAV2250A\\_ResetDefaultValues](#page-29-4) (int nPAVNo)

*PAV2250A\_ResetDefaultValues sends the command to set the device settings back to the factory default values.*

#### <span id="page-26-1"></span>**3.2.1 Detailed Description**

#### <span id="page-26-2"></span>**3.2.2 Function Documentation**

<span id="page-26-3"></span>**3.2.2.1 \_PAV2250AFUNC int PAV2250A\_IsStable ( int** *nPAVNo,* **bool** ∗ *pbStable* **)**

PAV2250A\_IsStable returns whether or not the PAV is considered to be "stable". (i.e. the unit has settled long enough to allow for accurate readings to be taken.)

**Parameters**

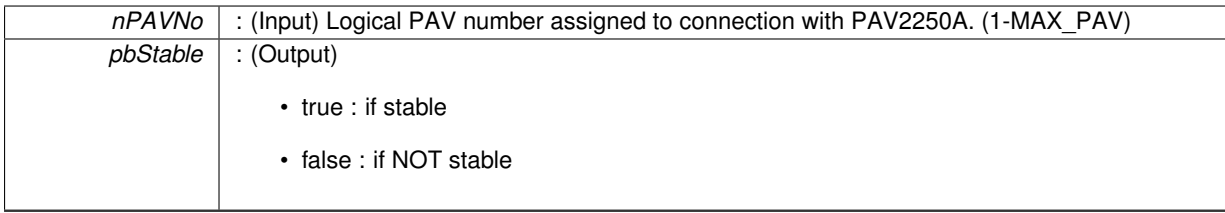

**Returns**

- PAV\_SUCCESS : Function is successful
- PAV\_ERROR\_PAVNO : Invalid nPAVNo parameter
- PAV\_ERROR\_FUNC\_NOT\_SUPPORTED : Function supported only with PAV2250A\_NATIVE
- PAV\_ERROR\_WRITE : Unable to send command to 2250A

**See Also**

<span id="page-26-4"></span>[ExecuteRemoteCmdBool](#page-246-2)

#### <span id="page-27-0"></span>**3.2.2.2 \_PAV2250AFUNC int PAV2250A\_PerformGetID ( int** *nPAVNo,* **char** ∗ *pszID* **)**

PAV2250A\_PerformGetID sends the IDN command to get Device ID string for the device. The ID returned includes the manufacturer (NORTH ATLANTIC), the 2250A module, serial number, and revision information.

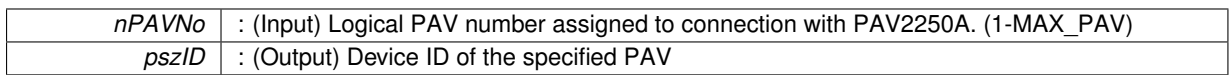

**Returns**

- PAV\_SUCCESS : Function is successful
- PAV\_ERROR\_PAVNO : Invalid nPAVNo parameter
- PAV\_ERROR\_DATA : Data returned from 2250A is not valid for command sent

**See Also**

[ExecuteRemoteCmdString](#page-248-1)

#### <span id="page-28-1"></span><span id="page-28-0"></span>**3.2.2.3 \_PAV2250AFUNC int PAV2250A\_PerformGetTotalData ( int** *nPAVNo,* **char** ∗ *pszTotalData* **)**

PAV2250A PerformGetTotalData sends the Total Data command to get Total Data for the device. NOTE: This function should only be called if connecting via Ethernet or IEEE. If connecting by USB, you should fetch the individual components that make up "TotalData" one at a time (Total Ratio, Ref Total RMS AC, Sig Total RMS AC, THD, Frequency, Sample Rate Index, Ref Range, Sig Range, Total Sig Offset, Sig Total Sum, Ref Total RMS AC/DC, Sig Total RMS AC/DC, RefDC and SigDC). Current USB driver in use has a restriction on amount of data it can return from one call.

**Parameters**

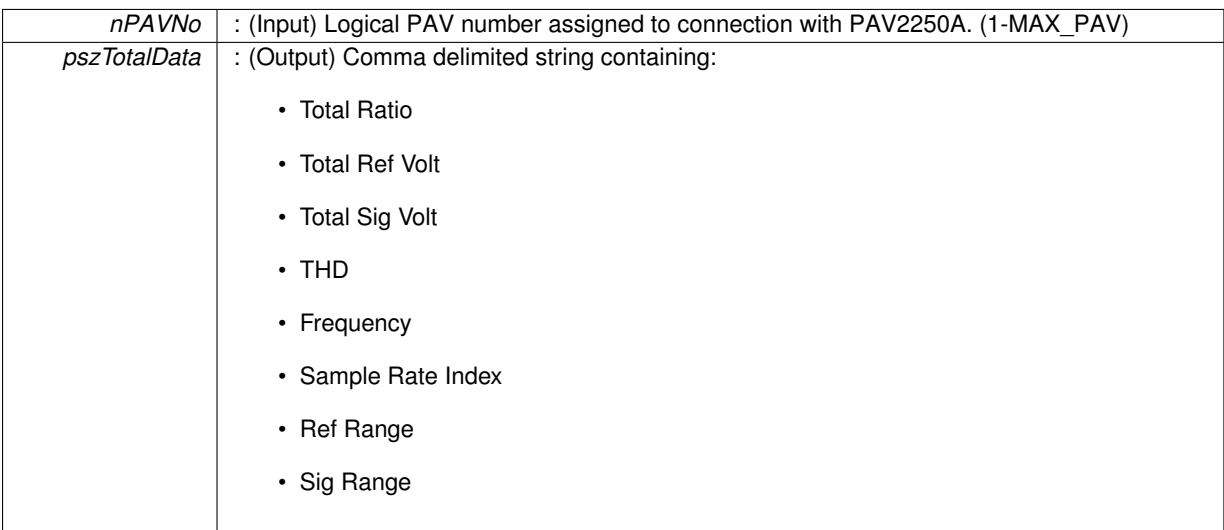

**Returns**

- PAV SUCCESS : Function is successful
- PAV\_ERROR\_PAVNO : Invalid nPAVNo parameter
- PAV\_ERROR\_FUNC\_NOT\_SUPPORTED : Function supported only with PAV2250A\_NATIVE
- PAV\_ERROR\_WRITE : Unable to send command to 2250A

**See Also**

<span id="page-28-2"></span>[ExecuteRemoteCmdString](#page-248-1)

#### <span id="page-29-0"></span>**3.2.2.4 \_PAV2250AFUNC int PAV2250A\_PerformGetTotalDataRaw ( int** *nPAVNo,* **int** *nReceiveBufferSize,* **char** ∗ *pszTotalData* **)**

PAV2250A\_PerformGetTotalDataRaw sends the Total Data command to get Raw Total Data for the device. NOTE: This function should only be called if connecting via Ethernet or IEEE. Current USB driver in use has a restriction on amount of data it can return from one call.

#### **Parameters**

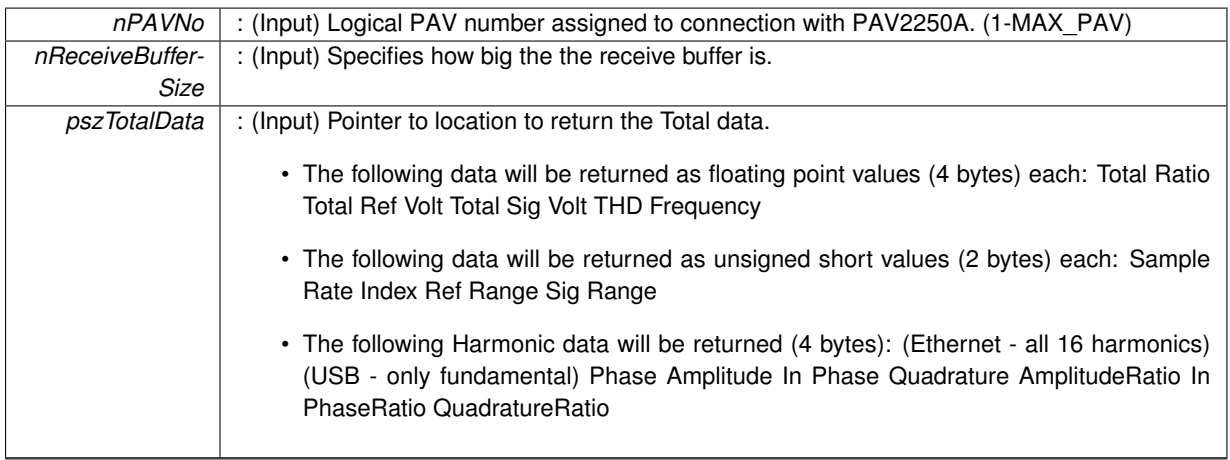

#### **Returns**

- PAV\_SUCCESS : Function is successful
- PAV\_ERROR\_PAVNO : Invalid nPAVNo parameter
- PAV\_ERROR\_WRITE : Unable to send command to 2250A
- PAV\_ERROR\_DATA : Data returned from 2250A is not valid for command sent

#### **See Also**

#### USB\_WriteMsgRawData, [ExecuteRemoteCmd](#page-245-3)

#### <span id="page-29-3"></span><span id="page-29-1"></span>**3.2.2.5 \_PAV2250AFUNC int PAV2250A\_PerformGroupExecuteTrigger ( int** *nPAVNo,* **int** *nIEEEAddr* **)**

PAV2250A\_PerformGroupExecuteTrigger performs a group execute trigger.

#### **Parameters**

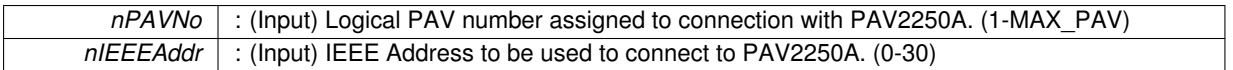

#### **Returns**

- PAV SUCCESS : Function is successful
- PAV\_ERROR\_PAVNO : Invalid nPAVNo parameter
- PAV\_ERROR\_ADDRS : Invalid IEEE Address parameter
- PAV\_ERROR\_TRIGGER : Error executing the Trigger command

#### **See Also**

**Trigger** 

#### <span id="page-29-4"></span><span id="page-29-2"></span>**3.2.2.6 \_PAV2250AFUNC int PAV2250A\_ResetDefaultValues ( int** *nPAVNo* **)**

PAV2250A\_ResetDefaultValues sends the command to set the device settings back to the factory default values.

*nPAVNo* : (Input) Logical PAV number assigned to connection with PAV2250A. (1-MAX\_PAV)

#### **Returns**

- PAV\_SUCCESS : Function is successful
- PAV\_ERROR\_PAVNO : Invalid nPAVNo parameter
- PAV\_ERROR\_FUNC\_NOT\_SUPPORTED : Function supported only with PAV2250A\_NATIVE
- PAV\_ERROR\_WRITE : Unable to send command to 2250A
- PAV\_ERROR\_DATA : Data returned from 2250A is not valid for command sent

**See Also**

[IsLanguageTypeNative,](#page-250-4) [ExecuteRemoteCmd](#page-245-3)

### <span id="page-31-0"></span>**3.3 Harmonic Functions**

#### **Functions**

• PAV2250AFUNC int PAV2250A PerformGetHarmonics (int nPAVNo, int nHarmonic, char ∗pszHarmonics)

*PAV2250A\_PerformGetHarmonics sends the Harmonics command to get Harmonics Data for the device. The Harmonics are returned in a comma separated string and includes the Harmonic Phase, Magnitude, In Phase and Quad for the given harmonic number. (valid values 0 (Fundamental) - 15)*

• PAV2250AFUNC int [PAV2250A\\_GetHarmonicPhase](#page-33-2) (int nPAVNo, int nHarmonic, float ∗pfPhase)

*PAV2250A\_GetHarmonicPhase is responsible for returning just the Phase value for the provided Harmonic.*

• PAV2250AFUNC int PAV2250A GetHarmonicMagnitude (int nPAVNo, int nHarmonic, float ∗pfMag)

*PAV2250A\_GetHarmonicMagnitude is responsible for returning just the Magnitude (Amplitude) value for the provided Harmonic.*

• PAV2250AFUNC int PAV2250A GetHarmonicInPhase (int nPAVNo, int nHarmonic, float ∗pfInPhase)

*PAV2250A\_GetHarmonicInPhase is responsible for returning just the In Phase value for the provided Harmonic.*

• [\\_PAV2250AFUNC](#page-312-2) int [PAV2250A\\_GetHarmonicQuad](#page-34-3) (int nPAVNo, int nHarmonic, float ∗pfQuad)

*PAV2250A\_GetHarmonicQuad is responsible for returning just the Quadrature value for the provided Harmonic.*

• PAV2250AFUNC int PAV2250A PerformGetHarmonicsRatio (int nPAVNo, int nHarmonic, char ∗psz-HarmonicsRatio)

*PAV2250A\_PerformGetHarmonicsRatio sends the Harmonics command to get Harmonics Data for the device. The Harmonics are returned in a comma separated string and includes the Harmonic Phase, Magnitude Ratio, In Phase Ratio and Quad Ratio for the given harmonic number. (valid values 0 (Fundamental) - 15)*

• PAV2250AFUNC int PAV2250A GetHarmonicRatioPhase (int nPAVNo, int nHarmonic, float ∗pfPhase)

*PAV2250A\_GetHarmonicRatioPhase is responsible for returning just the Phase value for the provided Harmonic.*

• PAV2250AFUNC int PAV2250A GetHarmonicRatioMagnitude (int nPAVNo, int nHarmonic, float ∗pfMag)

*PAV2250A\_GetHarmonicRatioMagnitude is responsible for returning just the Magnitude Ratio (Amplitude) value for the provided Harmonic.*

• PAV2250AFUNC int PAV2250A GetHarmonicRatioInPhase (int nPAVNo, int nHarmonic, float ∗pfInPhase)

*PAV2250A\_GetHarmonicRatioInPhase is responsible for returning just the In Phase Ratio value for the provided Harmonic.*

• [\\_PAV2250AFUNC](#page-312-2) int [PAV2250A\\_GetHarmonicRatioQuad](#page-35-3) (int nPAVNo, int nHarmonic, float ∗pfQuad)

*PAV2250A\_GetHarmonicRatioQuad is responsible for returning just the Quadrature Ratio value for the provided Harmonic.*

• PAV2250AFUNC int PAV2250A PerformGetHarmonicDataRaw (int nPAVNo, int nHarmGroup, int n-ReceiveBufferSize, char ∗pszHarmonicData)

*PAV2250A\_PerformGetHarmonicDataRaw sends the Harmonic Data command to get Raw Harmonic Data for the specified Harmonic Group for the device.*

• [\\_PAV2250AFUNC](#page-312-2) int [PAV2250A\\_GetHarmonicRatioState](#page-36-3) (int nPAVNo, [bool](#page-312-3) ∗pbHarmRatio)

*PAV2250A\_GetHarmonicRatioState sends the command to get the Harmonic Ratio State to the PAV2250A device. Harmonic Ratio State controls whether Ratio or Absolute values are shown for Harmonic Display.*

• PAV2250AFUNC int PAV2250A SetHarmonicRatioState (int nPAVNo, [bool](#page-312-3) bHarmRatio)

*PAV2250A\_SetHarmonicRatioState sends the command to set the Harmonic Ratio State to the PAV2250A device. Harmonic Ratio State controls whether Ratio or Absolute values are shown for Harmonic Display.*

• PAV2250AFUNC int PAV2250A ViewPrevHarmonicGroup (int nPAVNo)

*PAV2250A\_ViewPrevHarmonicGroup sends the command to set the Harmonic View to the previous group of harmonics.*

• PAV2250AFUNC int PAV2250A ViewNextHarmonicGroup (int nPAVNo)

*PAV2250A\_ViewNextHarmonicGroup sends the command to set the Harmonic View to the next group of harmonics.*

• PAV2250AFUNC int PAV2250A ViewHarmonic (int nPAVNo, int nHarmonic)

*PAV2250A\_ViewHarmonic sends the command to set the Harmonic View to show the desired harmonic. Valid values are 0 - 15.*

#### <span id="page-32-0"></span>**3.3.1 Detailed Description**

- <span id="page-32-1"></span>**3.3.2 Function Documentation**
- <span id="page-32-2"></span>**3.3.2.1 \_PAV2250AFUNC int PAV2250A\_GetHarmonicInPhase ( int** *nPAVNo,* **int** *nHarmonic,* **float** ∗ *pfInPhase* **)**

PAV2250A\_GetHarmonicInPhase is responsible for returning just the In Phase value for the provided Harmonic.

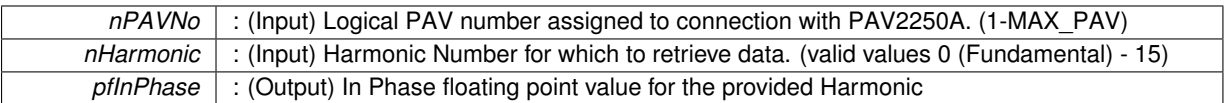

**Returns**

- PAV\_SUCCESS : Function is successful
- PAV\_ERROR\_PAVNO : Invalid nPAVNo parameter
- PAV\_ERROR\_WRITE : Unable to send command to 2250A
- PAV\_ERROR\_DATA : Data returned from 2250A is not valid for command sent

#### **See Also**

[ExecuteRemoteCmdFloat](#page-246-3)

#### <span id="page-33-3"></span><span id="page-33-0"></span>**3.3.2.2 \_PAV2250AFUNC int PAV2250A\_GetHarmonicMagnitude ( int** *nPAVNo,* **int** *nHarmonic,* **float** ∗ *pfMag* **)**

PAV2250A\_GetHarmonicMagnitude is responsible for returning just the Magnitude (Amplitude) value for the provided Harmonic.

**Parameters**

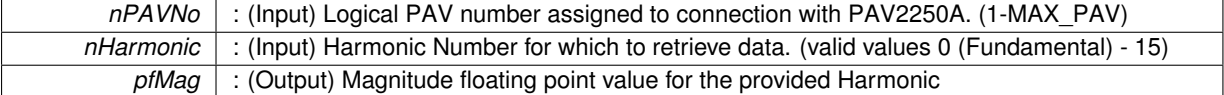

**Returns**

- PAV\_SUCCESS : Function is successful
- PAV\_ERROR\_PAVNO : Invalid nPAVNo parameter
- PAV\_ERROR\_WRITE : Unable to send command to 2250A
- PAV\_ERROR\_DATA : Data returned from 2250A is not valid for command sent

**See Also**

[ExecuteRemoteCmdFloat](#page-246-3)

#### <span id="page-33-2"></span><span id="page-33-1"></span>**3.3.2.3 \_PAV2250AFUNC int PAV2250A\_GetHarmonicPhase ( int** *nPAVNo,* **int** *nHarmonic,* **float** ∗ *pfPhase* **)**

PAV2250A\_GetHarmonicPhase is responsible for returning just the Phase value for the provided Harmonic.

**Parameters**

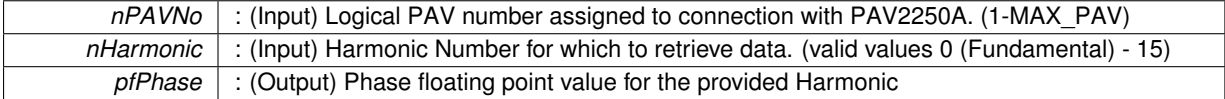

#### **Returns**

- PAV\_SUCCESS : Function is successful
- PAV\_ERROR\_PAVNO : Invalid nPAVNo parameter
- PAV\_ERROR\_WRITE : Unable to send command to 2250A
- PAV\_ERROR\_DATA : Data returned from 2250A is not valid for command sent

**See Also**

[ExecuteRemoteCmdFloat](#page-246-3)

<span id="page-34-3"></span><span id="page-34-0"></span>**3.3.2.4 \_PAV2250AFUNC int PAV2250A\_GetHarmonicQuad ( int** *nPAVNo,* **int** *nHarmonic,* **float** ∗ *pfQuad* **)**

PAV2250A\_GetHarmonicQuad is responsible for returning just the Quadrature value for the provided Harmonic.

**Parameters**

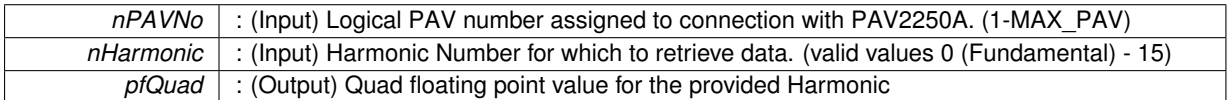

**Returns**

- PAV\_SUCCESS : Function is successful
- PAV\_ERROR\_PAVNO : Invalid nPAVNo parameter
- PAV\_ERROR\_WRITE : Unable to send command to 2250A
- PAV\_ERROR\_DATA : Data returned from 2250A is not valid for command sent

**See Also**

#### [ExecuteRemoteCmdFloat](#page-246-3)

<span id="page-34-5"></span><span id="page-34-1"></span>**3.3.2.5 \_PAV2250AFUNC int PAV2250A\_GetHarmonicRatioInPhase ( int** *nPAVNo,* **int** *nHarmonic,* **float** ∗ *pfInPhase* **)**

PAV2250A GetHarmonicRatioInPhase is responsible for returning just the In Phase Ratio value for the provided Harmonic.

**Parameters**

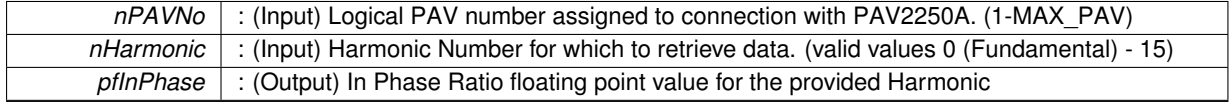

**Returns**

- PAV SUCCESS : Function is successful
- PAV\_ERROR\_PAVNO : Invalid nPAVNo parameter
- PAV\_ERROR\_WRITE : Unable to send command to 2250A
- PAV\_ERROR\_DATA : Data returned from 2250A is not valid for command sent

**See Also**

[ExecuteRemoteCmdFloat](#page-246-3)

<span id="page-34-4"></span><span id="page-34-2"></span>**3.3.2.6 \_PAV2250AFUNC int PAV2250A\_GetHarmonicRatioMagnitude ( int** *nPAVNo,* **int** *nHarmonic,* **float** ∗ *pfMag* **)**

PAV2250A\_GetHarmonicRatioMagnitude is responsible for returning just the Magnitude Ratio (Amplitude) value for the provided Harmonic.

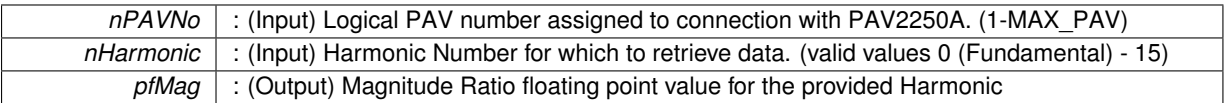

**Returns**

- PAV\_SUCCESS : Function is successful
- PAV\_ERROR\_PAVNO : Invalid nPAVNo parameter
- PAV\_ERROR\_WRITE : Unable to send command to 2250A
- PAV\_ERROR\_DATA : Data returned from 2250A is not valid for command sent

#### **See Also**

#### [ExecuteRemoteCmdFloat](#page-246-3)

<span id="page-35-2"></span><span id="page-35-0"></span>**3.3.2.7 \_PAV2250AFUNC int PAV2250A\_GetHarmonicRatioPhase ( int** *nPAVNo,* **int** *nHarmonic,* **float** ∗ *pfPhase* **)**

PAV2250A\_GetHarmonicRatioPhase is responsible for returning just the Phase value for the provided Harmonic.

**Parameters**

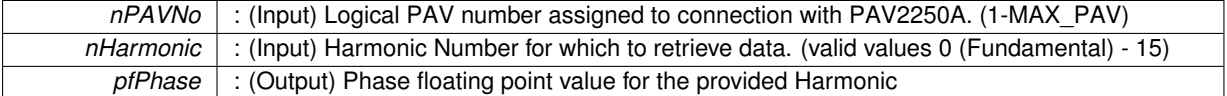

**Returns**

- PAV\_SUCCESS : Function is successful
- PAV\_ERROR\_PAVNO : Invalid nPAVNo parameter
- PAV\_ERROR\_WRITE : Unable to send command to 2250A
- PAV\_ERROR\_DATA : Data returned from 2250A is not valid for command sent

#### **See Also**

#### [ExecuteRemoteCmdFloat](#page-246-3)

<span id="page-35-3"></span><span id="page-35-1"></span>**3.3.2.8 \_PAV2250AFUNC int PAV2250A\_GetHarmonicRatioQuad ( int** *nPAVNo,* **int** *nHarmonic,* **float** ∗ *pfQuad* **)**

PAV2250A GetHarmonicRatioQuad is responsible for returning just the Quadrature Ratio value for the provided Harmonic.

**Parameters**

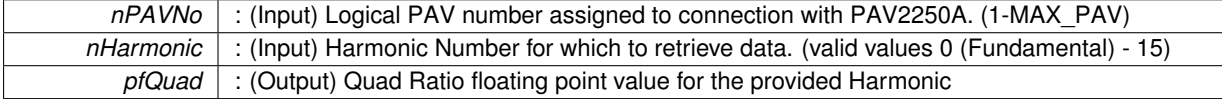

#### **Returns**

- PAV\_SUCCESS : Function is successful
- PAV\_ERROR\_PAVNO : Invalid nPAVNo parameter
- PAV\_ERROR\_WRITE : Unable to send command to 2250A
- PAV\_ERROR\_DATA : Data returned from 2250A is not valid for command sent
### **See Also**

[ExecuteRemoteCmdFloat](#page-246-0)

**3.3.2.9 \_PAV2250AFUNC int PAV2250A\_GetHarmonicRatioState ( int** *nPAVNo,* **bool** ∗ *pbHarmRatio* **)**

PAV2250A GetHarmonicRatioState sends the command to get the Harmonic Ratio State to the PAV2250A device. Harmonic Ratio State controls whether Ratio or Absolute values are shown for Harmonic Display.

**Parameters**

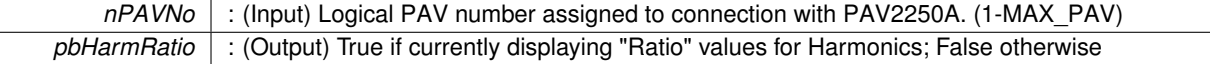

**Returns**

- PAV\_SUCCESS : Function is successful
- PAV\_ERROR\_PAVNO : Invalid nPAVNo parameter
- PAV\_ERROR\_WRITE : Unable to send command to 2250A
- PAV\_ERROR\_DATA : Data returned from 2250A is not valid for command sent

**See Also**

### [ExecuteRemoteCmd](#page-245-0)

**3.3.2.10 \_PAV2250AFUNC int PAV2250A\_PerformGetHarmonicDataRaw ( int** *nPAVNo,* **int** *nHarmGroup,* **int** *nReceiveBufferSize,* **char** ∗ *pszHarmonicData* **)**

PAV2250A\_PerformGetHarmonicDataRaw sends the Harmonic Data command to get Raw Harmonic Data for the specified Harmonic Group for the device.

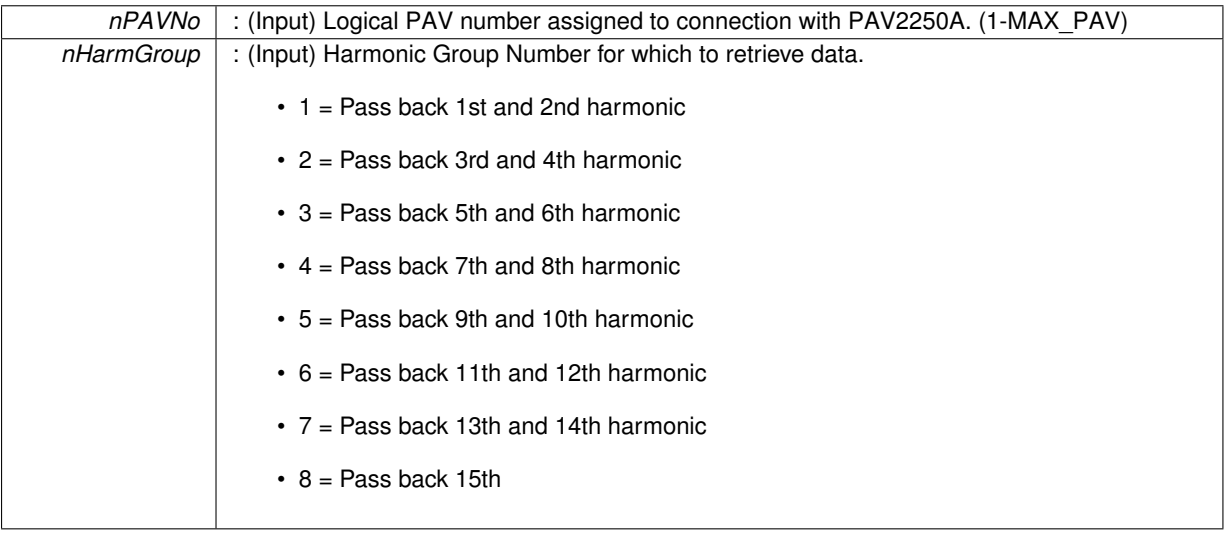

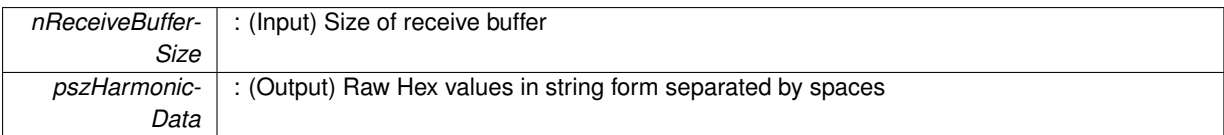

**Returns**

- PAV\_SUCCESS : Function is successful
- PAV\_ERROR\_PAVNO : Invalid nPAVNo parameter
- PAV\_ERROR\_WRITE : Unable to send command to 2250A
- PAV\_ERROR\_DATA : Data returned from 2250A is not valid for command sent

**See Also**

USB\_WriteMsgRawData, [ExecuteRemoteCmd](#page-245-0)

### **3.3.2.11 \_PAV2250AFUNC int PAV2250A\_PerformGetHarmonics ( int** *nPAVNo,* **int** *nHarmonic,* **char** ∗ *pszHarmonics* **)**

PAV2250A\_PerformGetHarmonics sends the Harmonics command to get Harmonics Data for the device. The Harmonics are returned in a comma separated string and includes the Harmonic Phase, Magnitude, In Phase and Quad for the given harmonic number. (valid values 0 (Fundamental) - 15)

**Parameters**

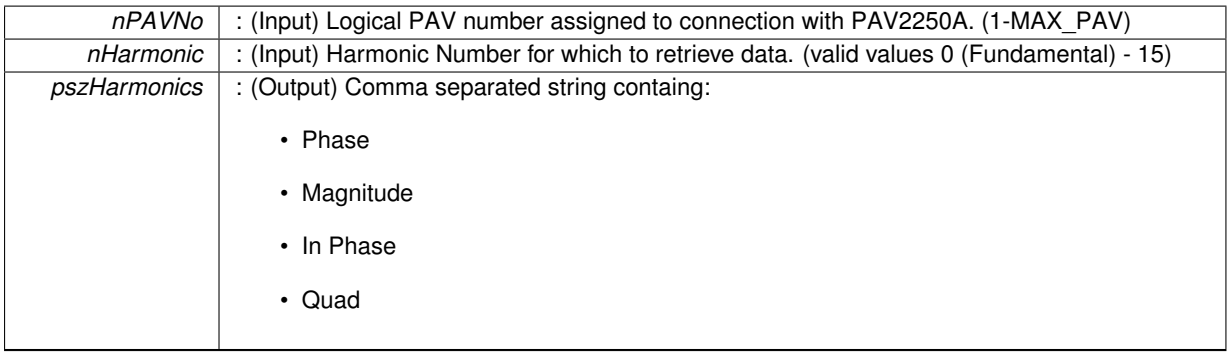

**Returns**

- PAV\_SUCCESS : Function is successful
- PAV\_ERROR\_PAVNO : Invalid nPAVNo parameter
- PAV\_ERROR\_WRITE : Unable to send command to 2250A
- PAV\_ERROR\_DATA : Data returned from 2250A is not valid for command sent

**See Also**

[ExecuteRemoteCmdString](#page-248-0)

**3.3.2.12 \_PAV2250AFUNC int PAV2250A\_PerformGetHarmonicsRatio ( int** *nPAVNo,* **int** *nHarmonic,* **char** ∗ *pszHarmonicsRatio* **)**

PAV2250A\_PerformGetHarmonicsRatio sends the Harmonics command to get Harmonics Data for the device. The Harmonics are returned in a comma separated string and includes the Harmonic Phase, Magnitude Ratio, In Phase Ratio and Quad Ratio for the given harmonic number. (valid values 0 (Fundamental) - 15)

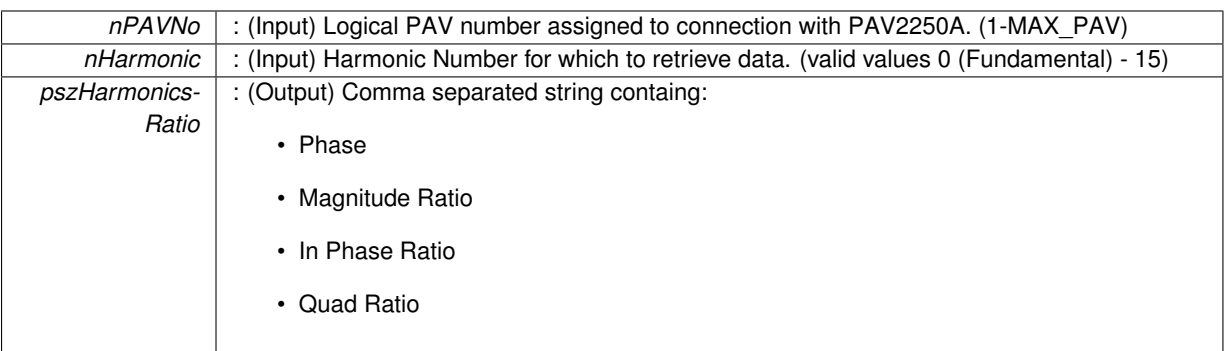

**Returns**

- PAV SUCCESS : Function is successful
- PAV\_ERROR\_PAVNO : Invalid nPAVNo parameter

**See Also**

**3.3.2.13 \_PAV2250AFUNC int PAV2250A\_SetHarmonicRatioState ( int** *nPAVNo,* **bool** *bHarmRatio* **)**

PAV2250A\_SetHarmonicRatioState sends the command to set the Harmonic Ratio State to the PAV2250A device. Harmonic Ratio State controls whether Ratio or Absolute values are shown for Harmonic Display.

#### **Parameters**

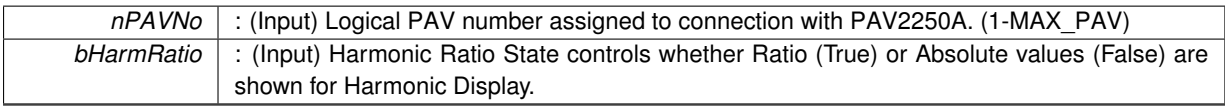

## **Returns**

- PAV\_SUCCESS : Function is successful
- PAV\_ERROR\_PAVNO : Invalid nPAVNo parameter
- PAV\_ERROR\_WRITE : Unable to send command to 2250A
- PAV\_ERROR\_DATA : Data returned from 2250A is not valid for command sent

#### **See Also**

[ExecuteRemoteCmd](#page-245-0)

### **3.3.2.14 \_PAV2250AFUNC int PAV2250A\_ViewHarmonic ( int** *nPAVNo,* **int** *nHarmonic* **)**

PAV2250A\_ViewHarmonic sends the command to set the Harmonic View to show the desired harmonic. Valid values are 0 - 15.

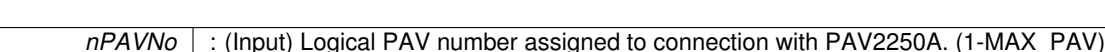

*nHarmonic* : (Input) Harmonic Number to view. (valid values 0 (Fundamental) - 15)

## **Returns**

- PAV\_SUCCESS : Function is successful
- PAV\_ERROR\_PAVNO : Invalid nPAVNo parameter
- PAV\_ERROR\_WRITE : Unable to send command to 2250A
- PAV\_ERROR\_DATA : Data returned from 2250A is not valid for command sent

## **See Also**

[ExecuteRemoteCmd](#page-245-0)

## **3.3.2.15 \_PAV2250AFUNC int PAV2250A\_ViewNextHarmonicGroup ( int** *nPAVNo* **)**

PAV2250A\_ViewNextHarmonicGroup sends the command to set the Harmonic View to the next group of harmonics.

## **Parameters**

*nPAVNo* : (Input) Logical PAV number assigned to connection with PAV2250A. (1-MAX\_PAV)

## **Returns**

- PAV\_SUCCESS : Function is successful
- PAV\_ERROR\_PAVNO : Invalid nPAVNo parameter
- PAV\_ERROR\_WRITE : Unable to send command to 2250A
- PAV\_ERROR\_DATA : Data returned from 2250A is not valid for command sent

## **See Also**

[ExecuteRemoteCmd](#page-245-0)

## **3.3.2.16 \_PAV2250AFUNC int PAV2250A\_ViewPrevHarmonicGroup ( int** *nPAVNo* **)**

PAV2250A\_ViewPrevHarmonicGroup sends the command to set the Harmonic View to the previous group of harmonics.

**Parameters**

*nPAVNo* : (Input) Logical PAV number assigned to connection with PAV2250A. (1-MAX\_PAV)

## **Returns**

- PAV\_SUCCESS : Function is successful
- PAV\_ERROR\_PAVNO : Invalid nPAVNo parameter
- PAV\_ERROR\_WRITE : Unable to send command to 2250A
- PAV\_ERROR\_DATA : Data returned from 2250A is not valid for command sent

**See Also**

[ExecuteRemoteCmd](#page-245-0)

# **3.4 Reference Range Functions**

## **Functions**

- PAV2250AFUNC int PAV2250A SetRefAutoRange (int nPAVNo)
- *PAV2250A\_SetRefAutoRange sends the command to force the Reference to be in "Auto" range mode.* • [\\_PAV2250AFUNC](#page-312-0) int [PAV2250A\\_GetRefAutoRange](#page-41-0) (int nPAVNo, [bool](#page-312-1) ∗pbAutoRange)
- *PAV2250A\_GetRefAutoRange determines whether or not the Reference is in "Auto" range mode.*
- PAV2250AFUNC int PAV2250A SetRefRange (int nPAVNo, int nRangeIndex)

*PAV2250A\_SetRefRange sends the command to force the Reference into the specified Range based on the Range Index.*

• PAV2250AFUNC int PAV2250A GetRefRangeString (int nPAVNo, char ∗pszRefRange)

*PAV2250A\_GetRefRangeString is responsible for returning back the Reference range the PAV is currently operating at in string form. Return values will have the word "AUTO" precede the actual range value when the PAV is in "AUTO" range mode and will have the word "OVR" precede the actual range when the actual range is over the configured range. Example: Auto Range with an actual range of 2 Volts will return: "AUTO 2.000". If the range is not "AUTO" and an Over range was not detected, the configured range will be returned such as: "2.000" for the 2 volt range.*

• PAV2250AFUNC int PAV2250A GetRefRangeIndexSettings (int nPAVNo, [bool](#page-312-1) ∗pbAutoRange, bool ∗pb-RangeMismatch, int ∗pnRangeIndex)

*PAV2250A\_GetRefRangeIndexSettings is responsible for returning back Reference range information. Return values indicate whether or not the reference is in "Auto" range mode, whether or not there is a range mismatch (i.e. the actual range is different than the desired configured range), and the actual range index.*

• [\\_PAV2250AFUNC](#page-312-0) int [PAV2250A\\_GetRefRangeConfigIndex](#page-42-1) (int nPAVNo, int ∗pnRangeIndex)

*PAV2250A\_GetRefRangeConfigIndex is responsible for returning the index of the Reference range the PAV was configured with.*

• PAV2250AFUNC int PAV2250A GetRefRangeActualIndex (int nPAVNo, int ∗pnRangeIndex)

*PAV2250A\_GetRefRangeConfigIndex is responsible for returning the index of the Reference range the PAV was is actually operating in.*

• [\\_PAV2250AFUNC](#page-312-0) int [PAV2250A\\_SetRefRange50MV](#page-50-0) (int nPAVNo)

*PAV2250A\_SetRefRange50MV sends the command to force the PAV Reference to be 50MV.* • [\\_PAV2250AFUNC](#page-312-0) int [PAV2250A\\_SetRefRange100MV](#page-46-1) (int nPAVNo)

*PAV2250A\_SetRefRange100MV sends the command to force the PAV Reference to be 100MV.* • [\\_PAV2250AFUNC](#page-312-0) int [PAV2250A\\_SetRefRange200MV](#page-48-0) (int nPAVNo)

*PAV2250A\_SetRefRange200MV sends the command to force the PAV Reference to be 200MV.* • [\\_PAV2250AFUNC](#page-312-0) int [PAV2250A\\_SetRefRange500MV](#page-49-0) (int nPAVNo)

- *PAV2250A\_SetRefRange500MV sends the command to force the PAV Reference to be 500MV.*
- [\\_PAV2250AFUNC](#page-312-0) int [PAV2250A\\_SetRefRange1V](#page-47-0) (int nPAVNo) *PAV2250A\_SetRefRange1V sends the command to force the PAV Reference to be 1V.*
- PAV2250AFUNC int [PAV2250A\\_SetRefRange2V](#page-49-1) (int nPAVNo) *PAV2250A\_SetRefRange2V sends the command to force the PAV Reference to be 2V.*
- PAV2250AFUNC int [PAV2250A\\_SetRefRange5V](#page-50-1) (int nPAVNo) *PAV2250A\_SetRefRange5V sends the command to force the PAV Reference to be 5V.*
- [\\_PAV2250AFUNC](#page-312-0) int [PAV2250A\\_SetRefRange10V](#page-47-1) (int nPAVNo)
- *PAV2250A\_SetRefRange10V sends the command to force the PAV Reference to be 10V.* • [\\_PAV2250AFUNC](#page-312-0) int [PAV2250A\\_SetRefRange20V](#page-48-1) (int nPAVNo)
- *PAV2250A\_SetRefRange20V sends the command to force the PAV Reference to be 20V.* • PAV2250AFUNC int [PAV2250A\\_SetRefRange50V](#page-50-2) (int nPAVNo)
- *PAV2250A\_SetRefRange50V sends the command to force the PAV Reference to be 50V.* • PAV2250AFUNC int [PAV2250A\\_SetRefRange100V](#page-47-2) (int nPAVNo)
	- *PAV2250A\_SetRefRange100V sends the command to force the PAV Reference to be 100V.*
- [\\_PAV2250AFUNC](#page-312-0) int [PAV2250A\\_SetRefRange200V](#page-48-2) (int nPAVNo) *PAV2250A\_SetRefRange200V sends the command to force the PAV Reference to be 200V.*
- PAV2250AFUNC int PAV2250A SetRefRange500V (int nPAVNo) *PAV2250A\_SetRefRange500V sends the command to force the PAV Reference to be 500V.*

## **3.4.1 Detailed Description**

- **3.4.2 Function Documentation**
- <span id="page-41-0"></span>**3.4.2.1 \_PAV2250AFUNC int PAV2250A\_GetRefAutoRange ( int** *nPAVNo,* **bool** ∗ *pbAutoRange* **)**

PAV2250A GetRefAutoRange determines whether or not the Reference is in "Auto" range mode.

**Parameters**

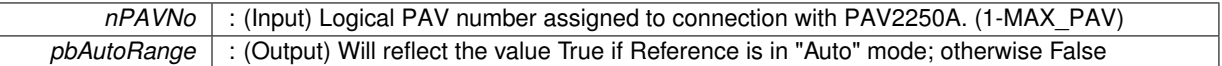

### **Returns**

- PAV\_SUCCESS : Function is successful
- PAV\_ERROR\_PAVNO : Invalid nPAVNo parameter
- PAV\_ERROR\_DATA : Data returned from 2250A is not valid for command sent

## **See Also**

[ExecuteRemoteCmdBool](#page-246-1)

<span id="page-41-1"></span>**3.4.2.2 \_PAV2250AFUNC int PAV2250A\_GetRefRangeActualIndex ( int** *nPAVNo,* **int** ∗ *pnRangeIndex* **)**

PAV2250A\_GetRefRangeConfigIndex is responsible for returning the index of the Reference range the PAV was is actually operating in.

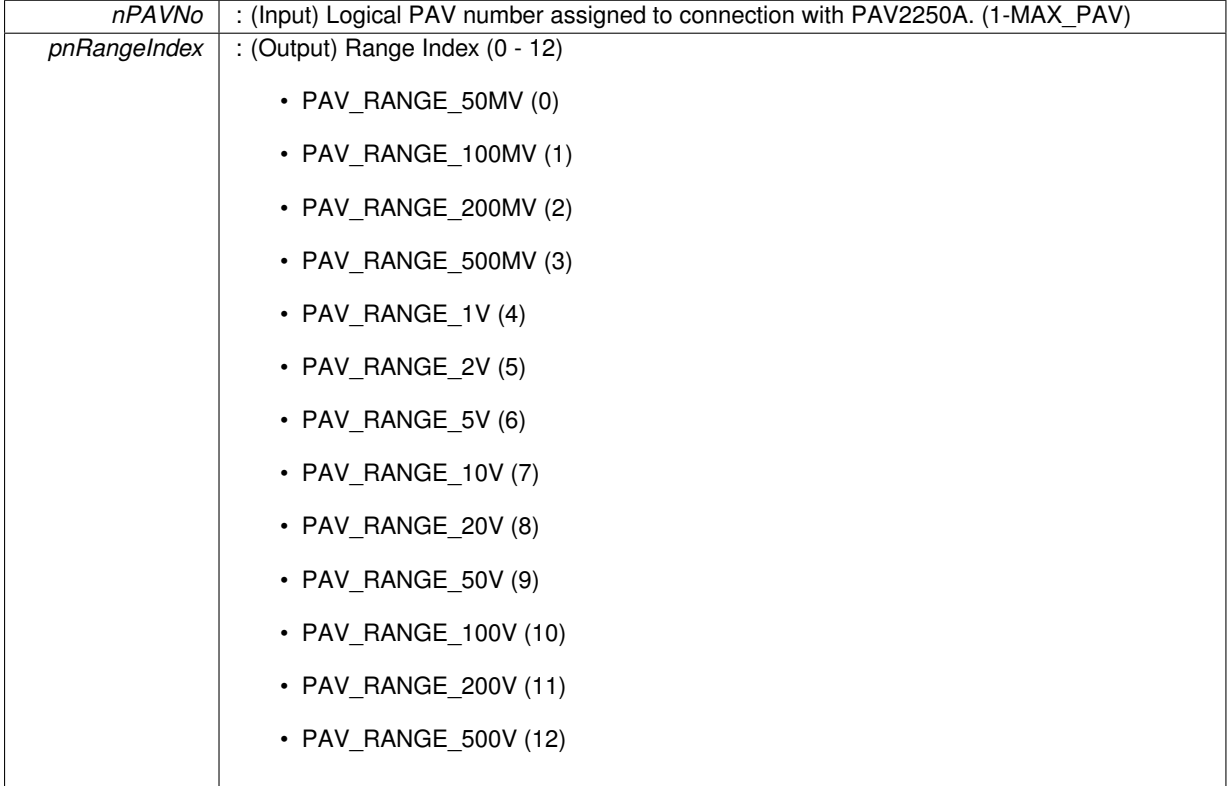

**Returns**

- PAV\_SUCCESS : Function is successful
- PAV\_ERROR\_PAVNO : Invalid nPAVNo parameter
- PAV\_ERROR\_DATA : Data returned from 2250A is not valid for command sent

## **See Also**

<span id="page-42-1"></span>[ExecuteRemoteCmdInt](#page-246-2)

#### **3.4.2.3 \_PAV2250AFUNC int PAV2250A\_GetRefRangeConfigIndex ( int** *nPAVNo,* **int** ∗ *pnRangeIndex* **)**

PAV2250A\_GetRefRangeConfigIndex is responsible for returning the index of the Reference range the PAV was configured with.

**Parameters**

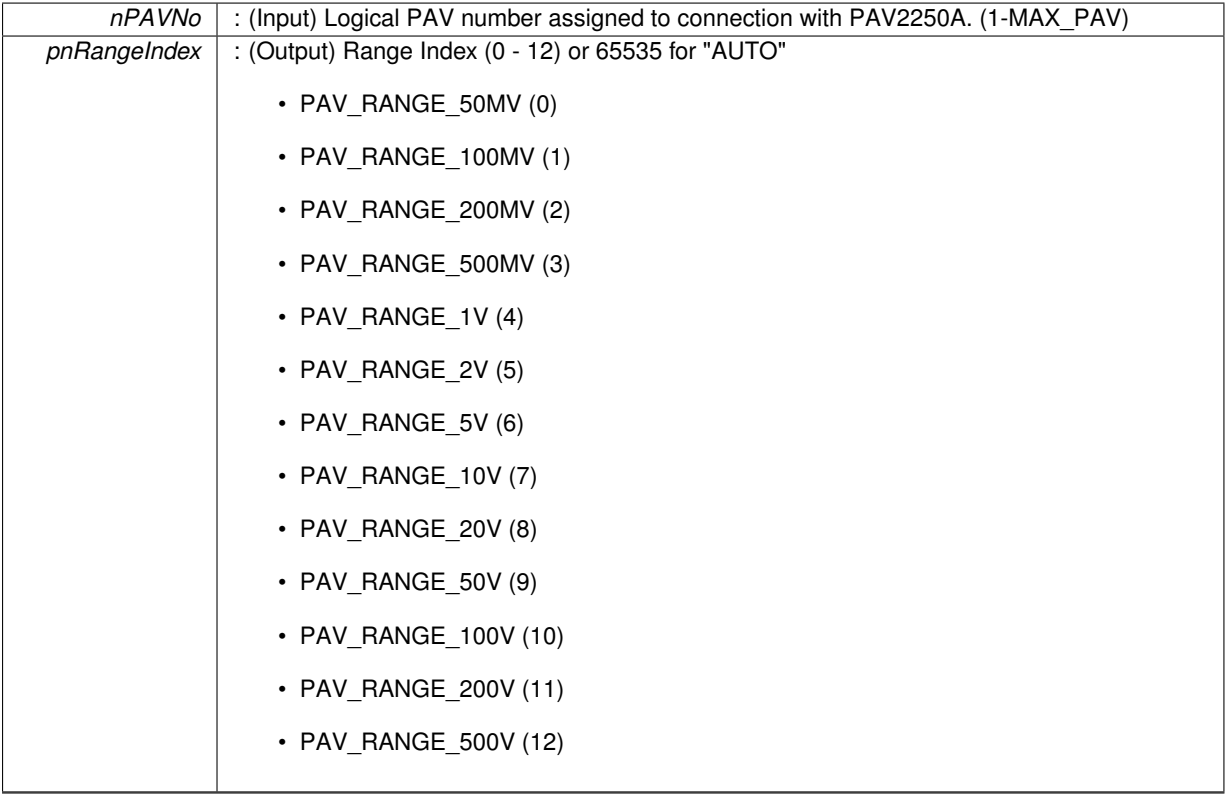

**Returns**

- PAV\_SUCCESS : Function is successful
- PAV\_ERROR\_PAVNO : Invalid nPAVNo parameter
- PAV\_ERROR\_DATA : Data returned from 2250A is not valid for command sent

**See Also**

<span id="page-42-0"></span>[ExecuteRemoteCmdInt](#page-246-2)

**3.4.2.4 \_PAV2250AFUNC int PAV2250A\_GetRefRangeIndexSettings ( int** *nPAVNo,* **bool** ∗ *pbAutoRange,* **bool** ∗ *pbRangeMismatch,* **int** ∗ *pnRangeIndex* **)**

PAV2250A\_GetRefRangeIndexSettings is responsible for returning back Reference range information. Return values indicate whether or not the reference is in "Auto" range mode, whether or not there is a range mismatch (i.e. the actual range is different than the desired configured range), and the actual range index.

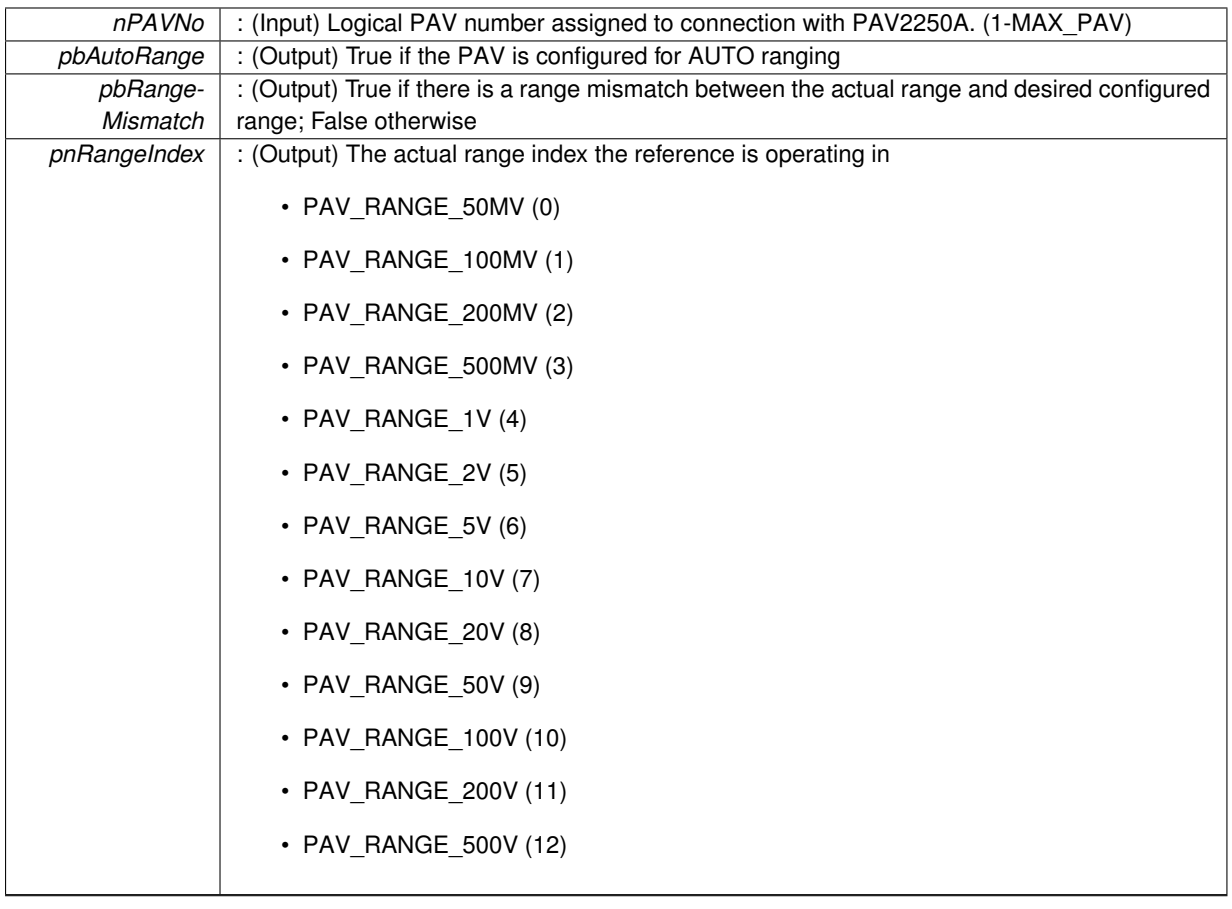

#### **Returns**

- PAV\_SUCCESS : Function is successful
- PAV\_ERROR\_PAVNO : Invalid nPAVNo parameter
- PAV\_ERROR\_DATA : Data returned from 2250A is not valid for command sent

### **See Also**

**[GetRange](#page-249-0)** 

## <span id="page-44-0"></span>**3.4.2.5 \_PAV2250AFUNC int PAV2250A\_GetRefRangeString ( int** *nPAVNo,* **char** ∗ *pszRefRange* **)**

PAV2250A\_GetRefRangeString is responsible for returning back the Reference range the PAV is currently operating at in string form. Return values will have the word "AUTO" precede the actual range value when the PAV is in "AUTO" range mode and will have the word "OVR" precede the actual range when the actual range is over the configured range. Example: Auto Range with an actual range of 2 Volts will return: "AUTO 2.000". If the range is not "AUTO" and an Over range was not detected, the configured range will be returned such as: "2.000" for the 2 volt range.

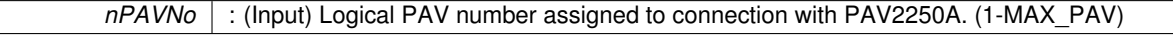

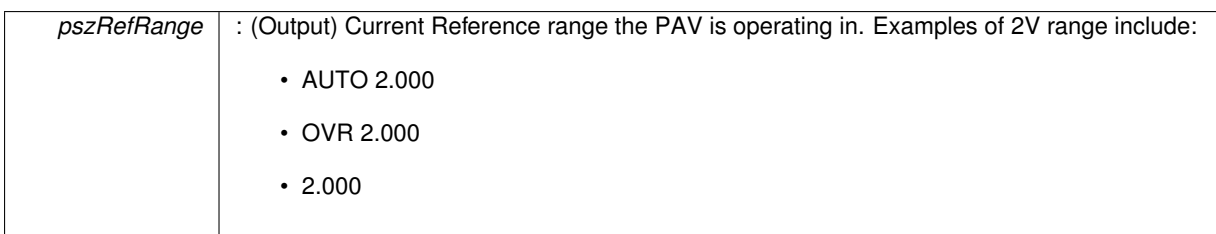

**Returns**

- PAV\_SUCCESS : Function is successful
- PAV\_ERROR\_PAVNO : Invalid nPAVNo parameter
- PAV\_ERROR\_DATA : Data returned from 2250A is not valid for command sent

**See Also**

<span id="page-45-0"></span>[ExecuteRemoteCmdString](#page-248-0)

### **3.4.2.6 \_PAV2250AFUNC int PAV2250A\_SetRefAutoRange ( int** *nPAVNo* **)**

PAV2250A SetRefAutoRange sends the command to force the Reference to be in "Auto" range mode.

### **Parameters**

*nPAVNo* : (Input) Logical PAV number assigned to connection with PAV2250A. (1-MAX\_PAV)

### **Returns**

- PAV\_SUCCESS : Function is successful
- PAV\_ERROR\_PAVNO : Invalid nPAVNo parameter
- PAV\_ERROR\_DATA : Data returned from 2250A is not valid for command sent

## **See Also**

[ExecuteRemoteCmd](#page-245-0)

<span id="page-46-0"></span>**3.4.2.7 \_PAV2250AFUNC int PAV2250A\_SetRefRange ( int** *nPAVNo,* **int** *nRangeIndex* **)**

PAV2250A SetRefRange sends the command to force the Reference into the specified Range based on the Range Index.

#### **Parameters**

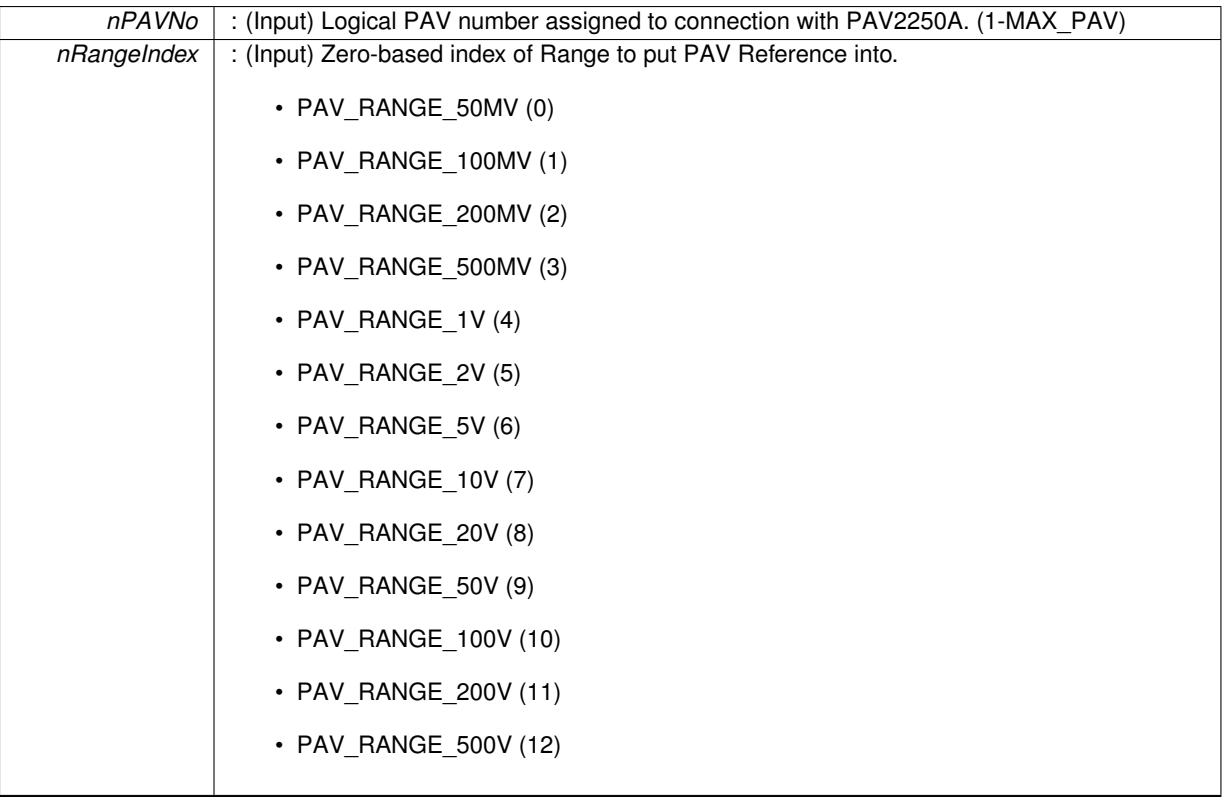

**Returns**

- PAV\_SUCCESS : Function is successful
- PAV\_ERROR\_PAVNO : Invalid nPAVNo parameter
- PAV\_ERROR\_DATA : Data returned from 2250A is not valid for command sent

**See Also**

[ExecuteRemoteCmd](#page-245-0)

## <span id="page-46-1"></span>**3.4.2.8 \_PAV2250AFUNC int PAV2250A\_SetRefRange100MV ( int** *nPAVNo* **)**

PAV2250A SetRefRange100MV sends the command to force the PAV Reference to be 100MV. **Parameters**

*nPAVNo* : (Input) Logical PAV number assigned to connection with PAV2250A. (1-MAX\_PAV)

### **Returns**

- PAV\_SUCCESS : Function is successful
- PAV\_ERROR\_PAVNO : Invalid nPAVNo parameter
- PAV\_ERROR\_DATA : Data returned from 2250A is not valid for command sent

### **See Also**

[ExecuteRemoteCmd](#page-245-0)

#### <span id="page-47-2"></span>**3.4.2.9 \_PAV2250AFUNC int PAV2250A\_SetRefRange100V ( int** *nPAVNo* **)**

PAV2250A\_SetRefRange100V sends the command to force the PAV Reference to be 100V.

#### **Parameters**

*nPAVNo* : (Input) Logical PAV number assigned to connection with PAV2250A. (1-MAX\_PAV)

**Returns**

- PAV\_SUCCESS : Function is successful
- PAV\_ERROR\_PAVNO : Invalid nPAVNo parameter
- PAV\_ERROR\_DATA : Data returned from 2250A is not valid for command sent

#### **See Also**

[ExecuteRemoteCmd](#page-245-0)

#### <span id="page-47-1"></span>**3.4.2.10 \_PAV2250AFUNC int PAV2250A\_SetRefRange10V ( int** *nPAVNo* **)**

PAV2250A\_SetRefRange10V sends the command to force the PAV Reference to be 10V.

#### **Parameters**

*nPAVNo* : (Input) Logical PAV number assigned to connection with PAV2250A. (1-MAX\_PAV)

#### **Returns**

- PAV SUCCESS : Function is successful
- PAV\_ERROR\_PAVNO : Invalid nPAVNo parameter
- PAV\_ERROR\_DATA : Data returned from 2250A is not valid for command sent

**See Also**

[ExecuteRemoteCmd](#page-245-0)

#### <span id="page-47-0"></span>**3.4.2.11 \_PAV2250AFUNC int PAV2250A\_SetRefRange1V ( int** *nPAVNo* **)**

PAV2250A\_SetRefRange1V sends the command to force the PAV Reference to be 1V.

*nPAVNo* : (Input) Logical PAV number assigned to connection with PAV2250A. (1-MAX\_PAV)

#### **Returns**

- PAV\_SUCCESS : Function is successful
- PAV\_ERROR\_PAVNO : Invalid nPAVNo parameter
- PAV\_ERROR\_DATA : Data returned from 2250A is not valid for command sent

**See Also**

[ExecuteRemoteCmd](#page-245-0)

#### <span id="page-48-0"></span>**3.4.2.12 \_PAV2250AFUNC int PAV2250A\_SetRefRange200MV ( int** *nPAVNo* **)**

PAV2250A\_SetRefRange200MV sends the command to force the PAV Reference to be 200MV.

**Parameters**

*nPAVNo* : (Input) Logical PAV number assigned to connection with PAV2250A. (1-MAX\_PAV)

#### **Returns**

- PAV\_SUCCESS : Function is successful
- PAV\_ERROR\_PAVNO : Invalid nPAVNo parameter
- PAV\_ERROR\_DATA : Data returned from 2250A is not valid for command sent

#### **See Also**

[ExecuteRemoteCmd](#page-245-0)

#### <span id="page-48-2"></span>**3.4.2.13 \_PAV2250AFUNC int PAV2250A\_SetRefRange200V ( int** *nPAVNo* **)**

PAV2250A\_SetRefRange200V sends the command to force the PAV Reference to be 200V.

#### **Parameters**

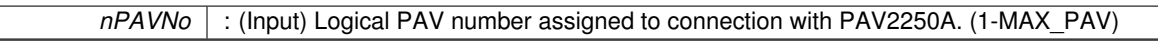

#### **Returns**

- PAV SUCCESS : Function is successful
- PAV\_ERROR\_PAVNO : Invalid nPAVNo parameter
- PAV\_ERROR\_DATA : Data returned from 2250A is not valid for command sent

### **See Also**

[ExecuteRemoteCmd](#page-245-0)

#### <span id="page-48-1"></span>**3.4.2.14 \_PAV2250AFUNC int PAV2250A\_SetRefRange20V ( int** *nPAVNo* **)**

PAV2250A\_SetRefRange20V sends the command to force the PAV Reference to be 20V.

#### *nPAVNo* : (Input) Logical PAV number assigned to connection with PAV2250A. (1-MAX\_PAV)

### **Returns**

- PAV\_SUCCESS : Function is successful
- PAV\_ERROR\_PAVNO : Invalid nPAVNo parameter
- PAV\_ERROR\_DATA : Data returned from 2250A is not valid for command sent

#### **See Also**

[ExecuteRemoteCmd](#page-245-0)

### <span id="page-49-1"></span>**3.4.2.15 \_PAV2250AFUNC int PAV2250A\_SetRefRange2V ( int** *nPAVNo* **)**

PAV2250A\_SetRefRange2V sends the command to force the PAV Reference to be 2V.

**Parameters**

*nPAVNo* : (Input) Logical PAV number assigned to connection with PAV2250A. (1-MAX\_PAV)

#### **Returns**

- PAV\_SUCCESS : Function is successful
- PAV\_ERROR\_PAVNO : Invalid nPAVNo parameter
- PAV\_ERROR\_DATA : Data returned from 2250A is not valid for command sent

#### **See Also**

[ExecuteRemoteCmd](#page-245-0)

#### <span id="page-49-0"></span>**3.4.2.16 \_PAV2250AFUNC int PAV2250A\_SetRefRange500MV ( int** *nPAVNo* **)**

PAV2250A\_SetRefRange500MV sends the command to force the PAV Reference to be 500MV.

#### **Parameters**

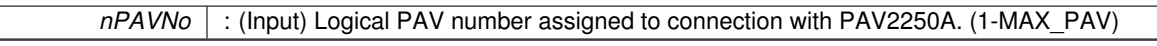

### **Returns**

- PAV SUCCESS : Function is successful
- PAV\_ERROR\_PAVNO : Invalid nPAVNo parameter
- PAV\_ERROR\_DATA : Data returned from 2250A is not valid for command sent

### **See Also**

[ExecuteRemoteCmd](#page-245-0)

### <span id="page-49-2"></span>**3.4.2.17 \_PAV2250AFUNC int PAV2250A\_SetRefRange500V ( int** *nPAVNo* **)**

PAV2250A SetRefRange500V sends the command to force the PAV Reference to be 500V.

*nPAVNo* : (Input) Logical PAV number assigned to connection with PAV2250A. (1-MAX\_PAV)

#### **Returns**

- PAV\_SUCCESS : Function is successful
- PAV\_ERROR\_PAVNO : Invalid nPAVNo parameter
- PAV\_ERROR\_DATA : Data returned from 2250A is not valid for command sent

**See Also**

[ExecuteRemoteCmd](#page-245-0)

### <span id="page-50-0"></span>**3.4.2.18 \_PAV2250AFUNC int PAV2250A\_SetRefRange50MV ( int** *nPAVNo* **)**

PAV2250A\_SetRefRange50MV sends the command to force the PAV Reference to be 50MV.

**Parameters**

*nPAVNo* : (Input) Logical PAV number assigned to connection with PAV2250A. (1-MAX\_PAV)

#### **Returns**

- PAV\_SUCCESS : Function is successful
- PAV\_ERROR\_PAVNO : Invalid nPAVNo parameter
- PAV\_ERROR\_DATA : Data returned from 2250A is not valid for command sent

#### **See Also**

[ExecuteRemoteCmd](#page-245-0)

#### <span id="page-50-2"></span>**3.4.2.19 \_PAV2250AFUNC int PAV2250A\_SetRefRange50V ( int** *nPAVNo* **)**

PAV2250A\_SetRefRange50V sends the command to force the PAV Reference to be 50V.

#### **Parameters**

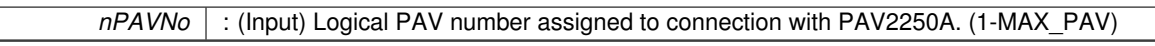

#### **Returns**

- PAV\_SUCCESS : Function is successful
- PAV\_ERROR\_PAVNO : Invalid nPAVNo parameter
- PAV\_ERROR\_DATA : Data returned from 2250A is not valid for command sent

### **See Also**

[ExecuteRemoteCmd](#page-245-0)

### <span id="page-50-1"></span>**3.4.2.20 \_PAV2250AFUNC int PAV2250A\_SetRefRange5V ( int** *nPAVNo* **)**

PAV2250A\_SetRefRange5V sends the command to force the PAV Reference to be 5V.

## *nPAVNo* : (Input) Logical PAV number assigned to connection with PAV2250A. (1-MAX\_PAV)

### **Returns**

- PAV\_SUCCESS : Function is successful
- PAV\_ERROR\_PAVNO : Invalid nPAVNo parameter
- PAV\_ERROR\_DATA : Data returned from 2250A is not valid for command sent

**See Also**

[ExecuteRemoteCmd](#page-245-0)

# **3.5 Signal Range Functions**

## **Functions**

- PAV2250AFUNC int PAV2250A SetSigAutoRange (int nPAVNo)
- *PAV2250A\_SetSigAutoRange sends the command to force the Signal to be in "Auto" range mode.* • [\\_PAV2250AFUNC](#page-312-0) int [PAV2250A\\_GetSigAutoRange](#page-53-0) (int nPAVNo, [bool](#page-312-1) ∗pbAutoRange)
	- *PAV2250A\_GetSigAutoRange determines whether or not the Signal is in "Auto" range mode.*
- PAV2250AFUNC int PAV2250A SetSigRange (int nPAVNo, int nRangeIndex)
- *PAV2250A\_SetSigRange sends the command to force the Signal into the specified Range based on the Range Index.* • PAV2250AFUNC int PAV2250A GetSigRangeString (int nPAVNo, char ∗pszSigRange)
	- *PAV2250A\_GetSigRangeString is responsible for returning back the Signal range the PAV is currently operating at in string form. Return values will have the word "AUTO" preceed the actual range value when the PAV is in "AUTO" range mode and will have the word "OVR" preceed the actual range when the actual range is over the configured range. Example: Auto Range with an actual range of 2 Volots will return: "AUTO 2.000". If the range is not "AUTO" and an Over range was not detected, the configured range will be returned such as: "2.000" for the 2 volt range.*
- PAV2250AFUNC int PAV2250A GetSigRangeIndexSettings (int nPAVNo, [bool](#page-312-1) ∗pbAutoRange, bool ∗pb-RangeMismatch, int ∗pnRangeIndex)
	- *PAV2250A\_GetSigRangeIndexSettings is responsible for returning back Signal range information. Return values indicate whether or not the signal is in "Auto" range mode, whether or not there is a range mismatch (i.e. the actual range is different than the desired configured range), and the actual range index.*
- PAV2250AFUNC int PAV2250A GetSigRangeConfigIndex (int nPAVNo, int ∗pnRangeIndex) *PAV2250A\_GetSigRangeConfigIndex is responsible for returning the index of the Signal range the PAV was configured with.*
- [\\_PAV2250AFUNC](#page-312-0) int [PAV2250A\\_GetSigRangeActualIndex](#page-53-1) (int nPAVNo, int ∗pnRangeIndex)

*PAV2250A\_GetSigRangeConfigIndex is responsible for returning the index of the Signal range the PAV was is actually operating in.*

- PAV2250AFUNC int PAV2250A SetSigRange50MV (int nPAVNo)
- *PAV2250A\_SetSigRange50MV sends the command to force the PAV Signal to be 50MV.*
- [\\_PAV2250AFUNC](#page-312-0) int [PAV2250A\\_SetSigRange100MV](#page-58-0) (int nPAVNo)

*PAV2250A\_SetSigRange100MV sends the command to force the PAV Signal to be 100MV.*

- [\\_PAV2250AFUNC](#page-312-0) int [PAV2250A\\_SetSigRange200MV](#page-59-0) (int nPAVNo) *PAV2250A\_SetSigRange200MV sends the command to force the PAV Signal to be 200MV.*
- [\\_PAV2250AFUNC](#page-312-0) int [PAV2250A\\_SetSigRange500MV](#page-60-0) (int nPAVNo) *PAV2250A\_SetSigRange500MV sends the command to force the PAV Signal to be 500MV.*
- PAV2250AFUNC int [PAV2250A\\_SetSigRange1V](#page-59-1) (int nPAVNo)
	- *PAV2250A\_SetSigRange1V sends the command to force the PAV Signal to be 1V.*
- PAV2250AFUNC int [PAV2250A\\_SetSigRange2V](#page-60-1) (int nPAVNo)

*PAV2250A\_SetSigRange2V sends the command to force the PAV Signal to be 2V.*

- PAV2250AFUNC int [PAV2250A\\_SetSigRange5V](#page-62-0) (int nPAVNo)
	- *PAV2250A\_SetSigRange5V sends the command to force the PAV Signal to be 5V.*
- PAV2250AFUNC int [PAV2250A\\_SetSigRange10V](#page-58-1) (int nPAVNo)
- *PAV2250A\_SetSigRange10V sends the command to force the PAV Signal to be 10V.*
- [\\_PAV2250AFUNC](#page-312-0) int [PAV2250A\\_SetSigRange20V](#page-60-2) (int nPAVNo)
- *PAV2250A\_SetSigRange20V sends the command to force the PAV Signal to be 20V.* • [\\_PAV2250AFUNC](#page-312-0) int [PAV2250A\\_SetSigRange50V](#page-61-1) (int nPAVNo)
- *PAV2250A\_SetSigRange50V sends the command to force the PAV Signal to be 50V.*
- PAV2250AFUNC int [PAV2250A\\_SetSigRange100V](#page-58-2) (int nPAVNo)
- *PAV2250A\_SetSigRange100V sends the command to force the PAV Signal to be 100V.* • [\\_PAV2250AFUNC](#page-312-0) int [PAV2250A\\_SetSigRange200V](#page-59-2) (int nPAVNo)
- *PAV2250A\_SetSigRange200V sends the command to force the PAV Signal to be 200V.* • [\\_PAV2250AFUNC](#page-312-0) int [PAV2250A\\_SetSigRange500V](#page-61-2) (int nPAVNo)
	- *PAV2250A\_SetSigRange500V sends the command to force the PAV Signal to be 500V.*

## **3.5.1 Detailed Description**

- **3.5.2 Function Documentation**
- <span id="page-53-0"></span>**3.5.2.1 \_PAV2250AFUNC int PAV2250A\_GetSigAutoRange ( int** *nPAVNo,* **bool** ∗ *pbAutoRange* **)**

PAV2250A GetSigAutoRange determines whether or not the Signal is in "Auto" range mode.

**Parameters**

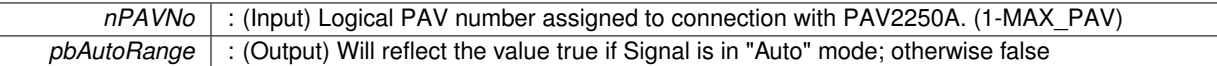

### **Returns**

- PAV\_SUCCESS : Function is successful
- PAV\_ERROR\_PAVNO : Invalid nPAVNo parameter
- PAV\_ERROR\_DATA : Data returned from 2250A is not valid for command sent

## **See Also**

[ExecuteRemoteCmdBool](#page-246-1)

<span id="page-53-1"></span>**3.5.2.2 \_PAV2250AFUNC int PAV2250A\_GetSigRangeActualIndex ( int** *nPAVNo,* **int** ∗ *pnRangeIndex* **)**

PAV2250A\_GetSigRangeConfigIndex is responsible for returning the index of the Signal range the PAV was is actually operating in.

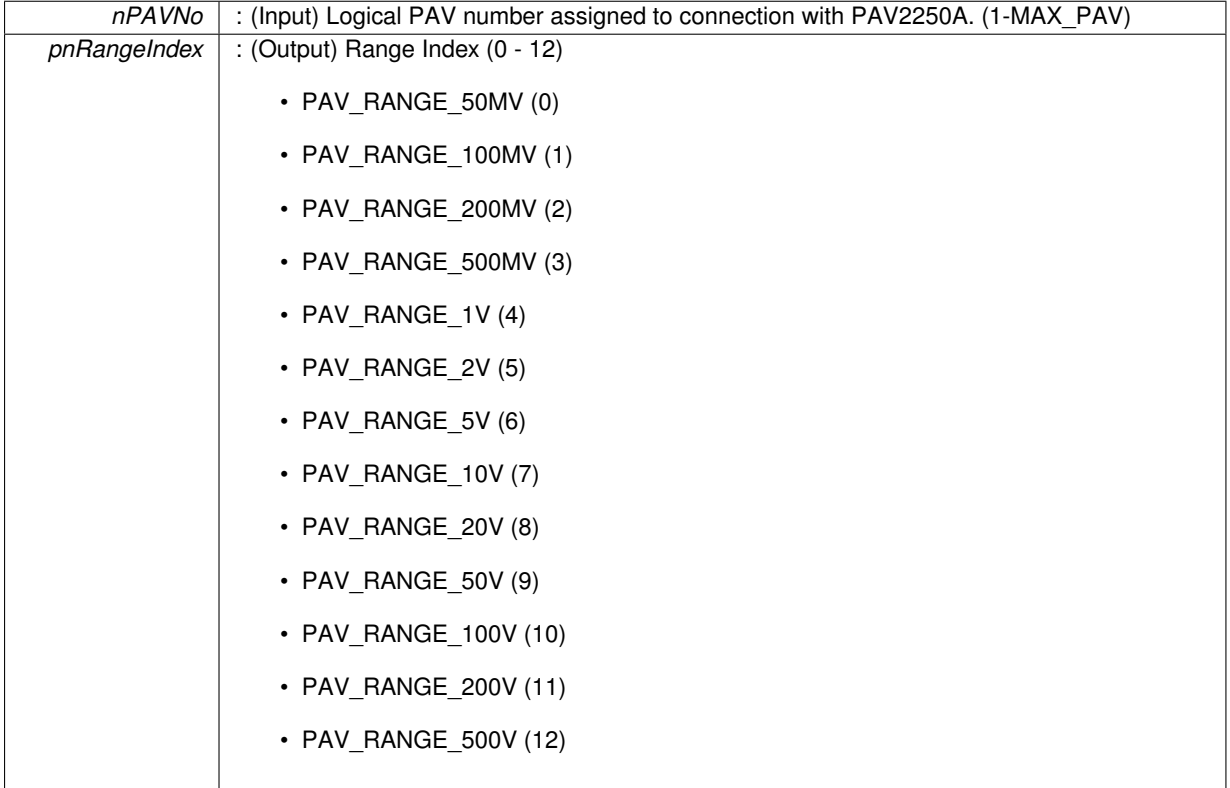

**Returns**

- PAV\_SUCCESS : Function is successful
- PAV\_ERROR\_PAVNO : Invalid nPAVNo parameter
- PAV\_ERROR\_DATA : Data returned from 2250A is not valid for command sent

## **See Also**

<span id="page-54-1"></span>[ExecuteRemoteCmdInt](#page-246-2)

### **3.5.2.3 \_PAV2250AFUNC int PAV2250A\_GetSigRangeConfigIndex ( int** *nPAVNo,* **int** ∗ *pnRangeIndex* **)**

PAV2250A\_GetSigRangeConfigIndex is responsible for returning the index of the Signal range the PAV was configured with.

**Parameters**

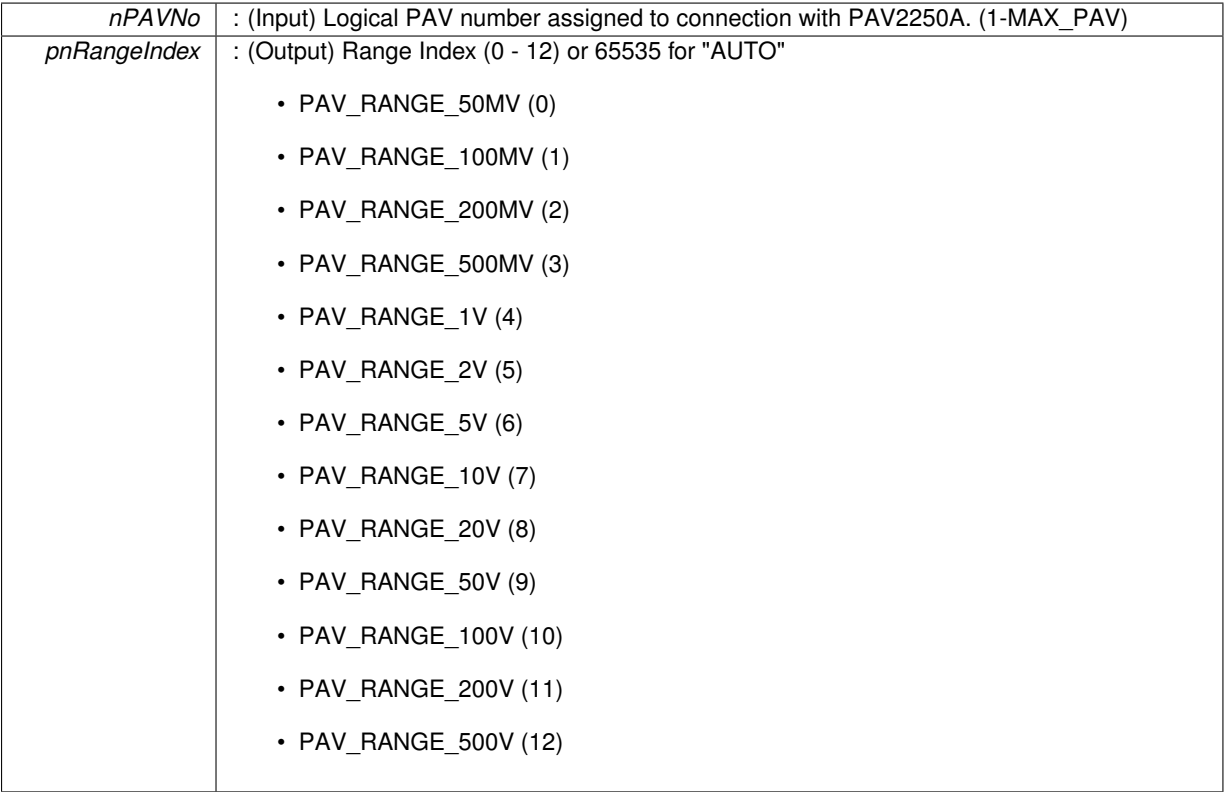

**Returns**

- PAV\_SUCCESS : Function is successful
- PAV\_ERROR\_PAVNO : Invalid nPAVNo parameter
- PAV\_ERROR\_DATA : Data returned from 2250A is not valid for command sent

**See Also**

<span id="page-54-0"></span>[ExecuteRemoteCmdInt](#page-246-2)

**3.5.2.4 \_PAV2250AFUNC int PAV2250A\_GetSigRangeIndexSettings ( int** *nPAVNo,* **bool** ∗ *pbAutoRange,* **bool** ∗ *pbRangeMismatch,* **int** ∗ *pnRangeIndex* **)**

PAV2250A\_GetSigRangeIndexSettings is responsible for returning back Signal range information. Return values indicate whether or not the signal is in "Auto" range mode, whether or not there is a range mismatch (i.e. the actual range is different than the desired configured range), and the actual range index.

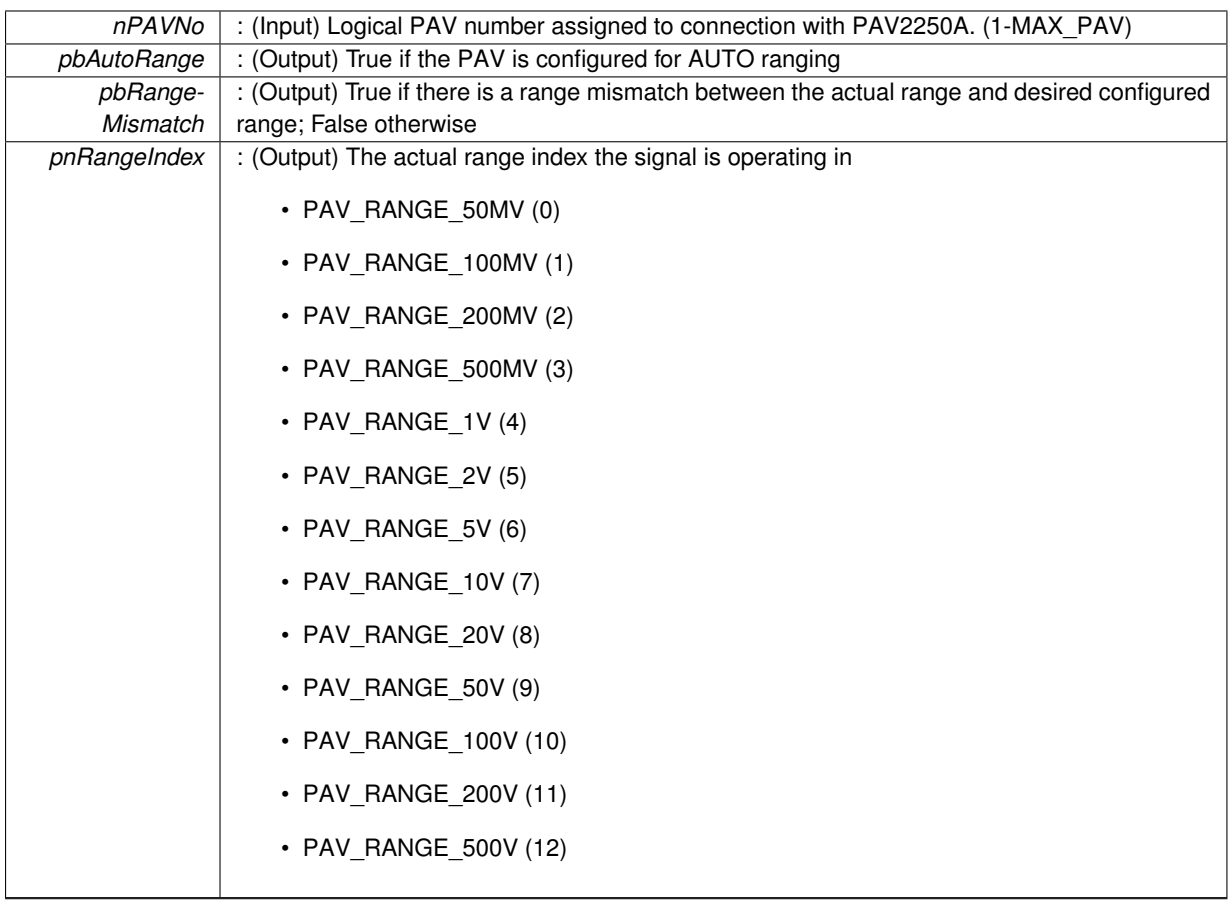

**Returns**

- PAV\_SUCCESS : Function is successful
- PAV\_ERROR\_PAVNO : Invalid nPAVNo parameter
- PAV\_ERROR\_DATA : Data returned from 2250A is not valid for command sent

**See Also**

**[GetRange](#page-249-0)** 

<span id="page-56-0"></span>**3.5.2.5 \_PAV2250AFUNC int PAV2250A\_GetSigRangeString ( int** *nPAVNo,* **char** ∗ *pszSigRange* **)**

PAV2250A GetSigRangeString is responsible for returning back the Signal range the PAV is currently operating at in string form. Return values will have the word "AUTO" preceed the actual range value when the PAV is in "AUTO" range mode and will have the word "OVR" preceed the actual range when the actual range is over the configured range. Example: Auto Range with an actual range of 2 Volots will return: "AUTO 2.000". If the range is not "AUTO" and an Over range was not detected, the configured range will be returned such as: "2.000" for the 2 volt range.

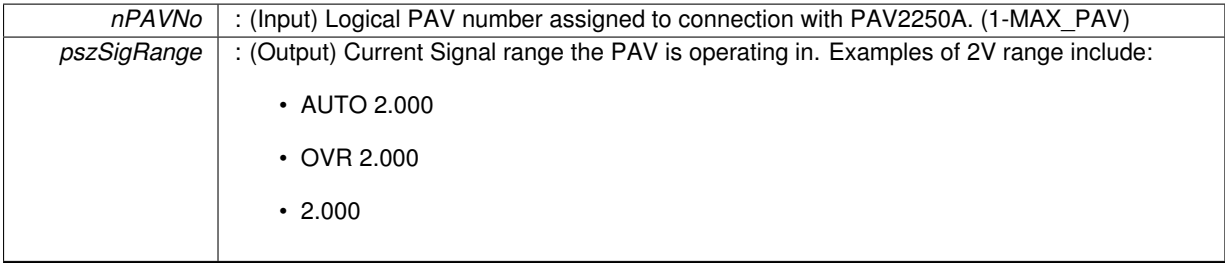

**Returns**

- PAV\_SUCCESS : Function is successful
- PAV\_ERROR\_PAVNO : Invalid nPAVNo parameter
- PAV\_ERROR\_DATA : Data returned from 2250A is not valid for command sent

### **See Also**

## [ExecuteRemoteCmdString](#page-248-0)

## <span id="page-57-0"></span>**3.5.2.6 \_PAV2250AFUNC int PAV2250A\_SetSigAutoRange ( int** *nPAVNo* **)**

PAV2250A\_SetSigAutoRange sends the command to force the Signal to be in "Auto" range mode.

**Parameters**

```
nPAVNo : (Input) Logical PAV number assigned to connection with PAV2250A. (1-MAX_PAV)
```
**Returns**

- PAV\_SUCCESS : Function is successful
- PAV\_ERROR\_PAVNO : Invalid nPAVNo parameter
- PAV\_ERROR\_DATA : Data returned from 2250A is not valid for command sent

**See Also**

[ExecuteRemoteCmd](#page-245-0)

### <span id="page-57-1"></span>**3.5.2.7 \_PAV2250AFUNC int PAV2250A\_SetSigRange ( int** *nPAVNo,* **int** *nRangeIndex* **)**

PAV2250A SetSigRange sends the command to force the Signal into the specified Range based on the Range Index.

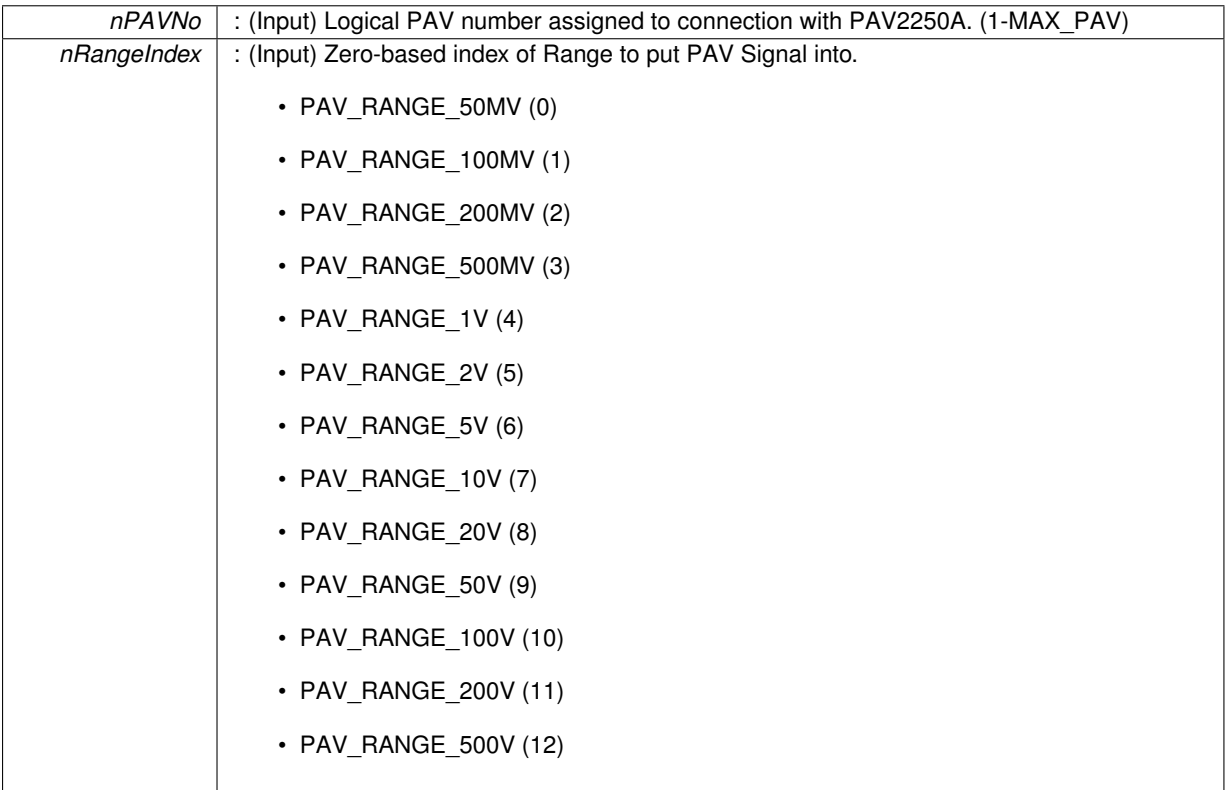

### **Returns**

- PAV\_SUCCESS : Function is successful
- PAV\_ERROR\_PAVNO : Invalid nPAVNo parameter
- PAV\_ERROR\_DATA : Data returned from 2250A is not valid for command sent

### **See Also**

[ExecuteRemoteCmd](#page-245-0)

#### <span id="page-58-0"></span>**3.5.2.8 \_PAV2250AFUNC int PAV2250A\_SetSigRange100MV ( int** *nPAVNo* **)**

PAV2250A\_SetSigRange100MV sends the command to force the PAV Signal to be 100MV.

#### **Parameters**

*nPAVNo* : (Input) Logical PAV number assigned to connection with PAV2250A. (1-MAX\_PAV)

**Returns**

- PAV\_SUCCESS : Function is successful
- PAV\_ERROR\_PAVNO : Invalid nPAVNo parameter
- PAV\_ERROR\_DATA : Data returned from 2250A is not valid for command sent

**See Also**

[ExecuteRemoteCmd](#page-245-0)

## <span id="page-58-2"></span>**3.5.2.9 \_PAV2250AFUNC int PAV2250A\_SetSigRange100V ( int** *nPAVNo* **)**

PAV2250A\_SetSigRange100V sends the command to force the PAV Signal to be 100V.

**Parameters**

*nPAVNo* : (Input) Logical PAV number assigned to connection with PAV2250A. (1-MAX\_PAV)

**Returns**

- PAV\_SUCCESS : Function is successful
- PAV\_ERROR\_PAVNO : Invalid nPAVNo parameter
- PAV\_ERROR\_DATA : Data returned from 2250A is not valid for command sent

**See Also**

[ExecuteRemoteCmd](#page-245-0)

### <span id="page-58-1"></span>**3.5.2.10 \_PAV2250AFUNC int PAV2250A\_SetSigRange10V ( int** *nPAVNo* **)**

PAV2250A\_SetSigRange10V sends the command to force the PAV Signal to be 10V.

#### *nPAVNo* : (Input) Logical PAV number assigned to connection with PAV2250A. (1-MAX\_PAV)

### **Returns**

- PAV\_SUCCESS : Function is successful
- PAV\_ERROR\_PAVNO : Invalid nPAVNo parameter
- PAV\_ERROR\_DATA : Data returned from 2250A is not valid for command sent

#### **See Also**

[ExecuteRemoteCmd](#page-245-0)

### <span id="page-59-1"></span>**3.5.2.11 \_PAV2250AFUNC int PAV2250A\_SetSigRange1V ( int** *nPAVNo* **)**

PAV2250A\_SetSigRange1V sends the command to force the PAV Signal to be 1V.

#### **Parameters**

*nPAVNo* : (Input) Logical PAV number assigned to connection with PAV2250A. (1-MAX\_PAV)

#### **Returns**

- PAV\_SUCCESS : Function is successful
- PAV\_ERROR\_PAVNO : Invalid nPAVNo parameter
- PAV\_ERROR\_DATA : Data returned from 2250A is not valid for command sent

## **See Also**

[ExecuteRemoteCmd](#page-245-0)

#### <span id="page-59-0"></span>**3.5.2.12 \_PAV2250AFUNC int PAV2250A\_SetSigRange200MV ( int** *nPAVNo* **)**

PAV2250A\_SetSigRange200MV sends the command to force the PAV Signal to be 200MV.

#### **Parameters**

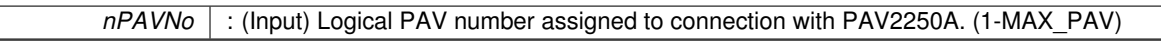

#### **Returns**

- PAV SUCCESS : Function is successful
- PAV\_ERROR\_PAVNO : Invalid nPAVNo parameter
- PAV\_ERROR\_DATA : Data returned from 2250A is not valid for command sent

### **See Also**

[ExecuteRemoteCmd](#page-245-0)

### <span id="page-59-2"></span>**3.5.2.13 \_PAV2250AFUNC int PAV2250A\_SetSigRange200V ( int** *nPAVNo* **)**

PAV2250A SetSigRange200V sends the command to force the PAV Signal to be 200V.

*nPAVNo* : (Input) Logical PAV number assigned to connection with PAV2250A. (1-MAX\_PAV)

### **Returns**

- PAV\_SUCCESS : Function is successful
- PAV\_ERROR\_PAVNO : Invalid nPAVNo parameter
- PAV\_ERROR\_DATA : Data returned from 2250A is not valid for command sent

**See Also**

[ExecuteRemoteCmd](#page-245-0)

### <span id="page-60-2"></span>**3.5.2.14 \_PAV2250AFUNC int PAV2250A\_SetSigRange20V ( int** *nPAVNo* **)**

PAV2250A\_SetSigRange20V sends the command to force the PAV Signal to be 20V.

**Parameters**

*nPAVNo* : (Input) Logical PAV number assigned to connection with PAV2250A. (1-MAX\_PAV)

#### **Returns**

- PAV\_SUCCESS : Function is successful
- PAV\_ERROR\_PAVNO : Invalid nPAVNo parameter
- PAV\_ERROR\_DATA : Data returned from 2250A is not valid for command sent

#### **See Also**

[ExecuteRemoteCmd](#page-245-0)

#### <span id="page-60-1"></span>**3.5.2.15 \_PAV2250AFUNC int PAV2250A\_SetSigRange2V ( int** *nPAVNo* **)**

PAV2250A\_SetSigRange2V sends the command to force the PAV Signal to be 2V.

#### **Parameters**

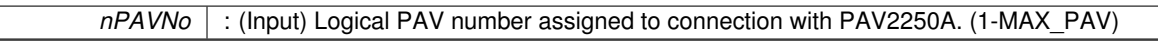

### **Returns**

- PAV\_SUCCESS : Function is successful
- PAV\_ERROR\_PAVNO : Invalid nPAVNo parameter
- PAV\_ERROR\_DATA : Data returned from 2250A is not valid for command sent

### **See Also**

[ExecuteRemoteCmd](#page-245-0)

#### <span id="page-60-0"></span>**3.5.2.16 \_PAV2250AFUNC int PAV2250A\_SetSigRange500MV ( int** *nPAVNo* **)**

PAV2250A\_SetSigRange500MV sends the command to force the PAV Signal to be 500MV.

### *nPAVNo* : (Input) Logical PAV number assigned to connection with PAV2250A. (1-MAX\_PAV)

### **Returns**

- PAV\_SUCCESS : Function is successful
- PAV\_ERROR\_PAVNO : Invalid nPAVNo parameter
- PAV\_ERROR\_DATA : Data returned from 2250A is not valid for command sent

#### **See Also**

[ExecuteRemoteCmd](#page-245-0)

### <span id="page-61-2"></span>**3.5.2.17 \_PAV2250AFUNC int PAV2250A\_SetSigRange500V ( int** *nPAVNo* **)**

PAV2250A\_SetSigRange500V sends the command to force the PAV Signal to be 500V.

**Parameters**

```
nPAVNo : (Input) Logical PAV number assigned to connection with PAV2250A. (1-MAX_PAV)
```
#### **Returns**

- PAV SUCCESS : Function is successful
- PAV\_ERROR\_PAVNO : Invalid nPAVNo parameter
- PAV\_ERROR\_DATA : Data returned from 2250A is not valid for command sent

## **See Also**

[ExecuteRemoteCmd](#page-245-0)

#### <span id="page-61-0"></span>**3.5.2.18 \_PAV2250AFUNC int PAV2250A\_SetSigRange50MV ( int** *nPAVNo* **)**

PAV2250A\_SetSigRange50MV sends the command to force the PAV Signal to be 50MV.

#### **Parameters**

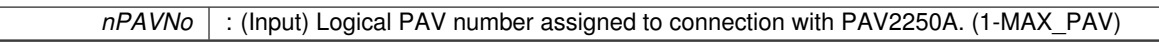

#### **Returns**

- PAV SUCCESS : Function is successful
- PAV\_ERROR\_PAVNO : Invalid nPAVNo parameter
- PAV\_ERROR\_DATA : Data returned from 2250A is not valid for command sent

### **See Also**

[ExecuteRemoteCmd](#page-245-0)

### <span id="page-61-1"></span>**3.5.2.19 \_PAV2250AFUNC int PAV2250A\_SetSigRange50V ( int** *nPAVNo* **)**

PAV2250A\_SetSigRange50V sends the command to force the PAV Signal to be 50V.

*nPAVNo* : (Input) Logical PAV number assigned to connection with PAV2250A. (1-MAX\_PAV)

#### **Returns**

- PAV\_SUCCESS : Function is successful
- PAV\_ERROR\_PAVNO : Invalid nPAVNo parameter
- PAV\_ERROR\_DATA : Data returned from 2250A is not valid for command sent

**See Also**

[ExecuteRemoteCmd](#page-245-0)

### <span id="page-62-0"></span>**3.5.2.20 \_PAV2250AFUNC int PAV2250A\_SetSigRange5V ( int** *nPAVNo* **)**

PAV2250A\_SetSigRange5V sends the command to force the PAV Signal to be 5V.

**Parameters**

*nPAVNo* | : (Input) Logical PAV number assigned to connection with PAV2250A. (1-MAX\_PAV)

**Returns**

- PAV SUCCESS : Function is successful
- PAV\_ERROR\_PAVNO : Invalid nPAVNo parameter
- PAV\_ERROR\_DATA : Data returned from 2250A is not valid for command sent

## **See Also**

[ExecuteRemoteCmd](#page-245-0)

# **3.6 IEEE Functions**

## **Functions**

• PAV2250AFUNC int [PAV2250A\\_IEEEReset](#page-63-0) (int nPAVNo, char ∗pszResults)

*PAV2250A\_IEEEReset sends the command to reset the 2250A device and set the device setting back to the factory default settings. Note the 2250A device will not accept the command if its remote communication configuration does not match the communication connection mode.*

• PAV2250AFUNC int [PAV2250A\\_IEEEGetErrors](#page-63-1) (int nPAVNo, char ∗pszErrors)

*PAV2250A\_IEEEGetErrors sends the ERR command to get error from the error queue for the device. No error is returned when there are no errors on the queue.*

- [\\_PAV2250AFUNC](#page-312-0) int [PAV2250A\\_IEEECLS](#page-63-2) (int nPAVNo) *PAV2250A\_IEEECLS is responsible for clearing the IEEE - Clears Event Status Registers and Error Message Queue.*
- **3.6.1 Detailed Description**
- **3.6.2 Function Documentation**
- <span id="page-63-2"></span>**3.6.2.1 \_PAV2250AFUNC int PAV2250A\_IEEECLS ( int** *nPAVNo* **)**

PAV2250A\_IEEECLS is responsible for clearing the IEEE - Clears Event Status Registers and Error Message Queue.

### **Parameters**

*nPAVNo* : (Input) Logical PAV number assigned to connection with PAV2250A. (1-MAX\_PAV)

**Returns**

- PAV\_SUCCESS : Function is successful
- PAV\_ERROR\_PAVNO : Invalid nPAVNo parameter
- PAV\_ERROR\_DATA : Data returned from 2250A is not valid for command sent

**See Also**

[ExecuteRemoteCmd](#page-245-0)

## <span id="page-63-1"></span>**3.6.2.2 \_PAV2250AFUNC int PAV2250A\_IEEEGetErrors ( int** *nPAVNo,* **char** ∗ *pszErrors* **)**

PAV2250A\_IEEEGetErrors sends the ERR command to get error from the error queue for the device. No error is returned when there are no errors on the queue.

**Parameters**

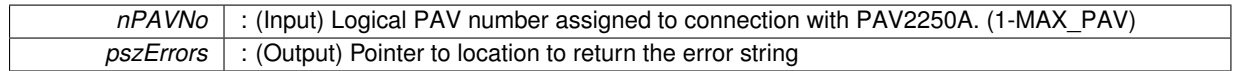

**Returns**

- PAV\_SUCCESS : Function is successful
- PAV\_ERROR\_PAVNO : Invalid nPAVNo parameter
- PAV\_ERROR\_DATA : Data returned from 2250A is not valid for command sent

**See Also**

<span id="page-63-0"></span>[ExecuteRemoteCmdString](#page-248-0)

## **3.6.2.3 \_PAV2250AFUNC int PAV2250A\_IEEEReset ( int** *nPAVNo,* **char** ∗ *pszResults* **)**

PAV2250A\_IEEEReset sends the command to reset the 2250A device and set the device setting back to the factory default settings. Note the 2250A device will not accept the command if its remote communication configuration does not match the communication connection mode.

## **Parameters**

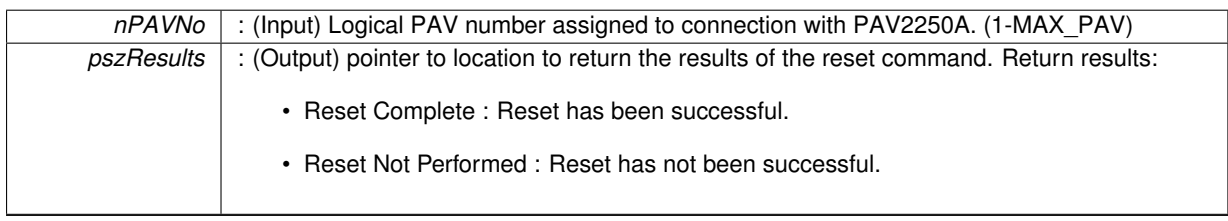

**Returns**

- PAV\_SUCCESS : Function is successful
- PAV\_ERROR\_PAVNO : Invalid nPAVNo parameter
- PAV\_ERROR\_DATA : Data returned from 2250A is not valid for command sent

**See Also**

[ExecuteRemoteCmdString](#page-248-0)

# **3.7 Configuration Functions**

## **Functions**

• PAV2250AFUNC int PAV2250A GetIEEELang (int nPAVNo, int ∗pnIEEELang)

*PAV2250A\_GetIEEELang sends the command to get the IEEE language protocol set in the 2250A.* • [\\_PAV2250AFUNC](#page-312-0) int [PAV2250A\\_GetIEEELangText](#page-75-1) (int nPAVNo, char ∗pszIEEELang)

- *PAV2250A\_GetIEEELangText sends the command to get the IEEE language protocol set in the 2250A.*
- PAV2250AFUNC int [PAV2250A\\_SetIEEELang](#page-92-0) (int nPAVNo, int nIEEELang)

*PAV2250A\_SetIEEELang sends the command to set the IEEE protocol language to accept when communicating via IEEE. Note the 2250A device will not accept the command if its remote communication configuration does not match the communication connection mode.*

• PAV2250AFUNC int [PAV2250A\\_SetIEEELang2250ANative](#page-92-1) (int nPAVNo)

*PAV2250A\_SetIEEELang2250ANative sends the command to set the IEEE protocol to the 2250A Native language when communicating via IEEE. Note the 2250A device will not accept the command if its remote communication configuration does not match the communication connection mode.*

• PAV2250AFUNC int PAV2250A SetIEEELang2250Legacy (int nPAVNo)

*PAV2250A\_SetIEEELang2250Legacy sends the command to set the IEEE protocol to the 2250A Native language when communicating via IEEE. Note the 2250A device will not accept the command if its remote communication configuration does not match the communication connection mode.*

- PAV2250AFUNC int PAV2250A GetCommState (int nPAVNo, char ∗pszCommState)
- *PAV2250A\_GetCommState sends the command to get the communication mode set in the 2250A.*
- PAV2250AFUNC int PAV2250A GoToLocal (int nPAVNo)

*PAV2250A\_GoToLocal sends the command to set the communication mode to Local mode. In Local mode, remote set commands will not be accepted.*

• [\\_PAV2250AFUNC](#page-312-0) int [PAV2250A\\_SetRemoteUSB](#page-99-0) (int nPAVNo)

*PAV2250A\_SetRemoteUSB sends the command to set the communication mode to Remote USB mode. In Remote USB mode, remote set commands will be accepted if the command is received from the USB interface.*

• [\\_PAV2250AFUNC](#page-312-0) int [PAV2250A\\_SetRemoteEthernet](#page-98-0) (int nPAVNo)

*PAV2250A\_SetRemoteEthernet sends the command to set the communication mode to Remote Ethernet mode. In Remote Ethernet mode, remote set commands will be accepted if the command is received from the Ethernet interface.*

• PAV2250AFUNC int [PAV2250A\\_SetRemoteIEEE](#page-99-1) (int nPAVNo)

*PAV2250A\_SetRemoteIEEE sends the command to set the communication mode to Remote IEEE mode. In Remote IEEE mode, remote set commands will be accepted if the command is received from the IEEE interface.*

• PAV2250AFUNC int PAV2250A SetRemoteJ1 (int nPAVNo)

*PAV2250A\_SetRemoteJ1 sends the command to set the communication mode to Remote J1 mode. In Remote J1 mode, remote set commands will be accepted if the command is received from the J1 interface.*

• PAV2250AFUNC int PAV2250A GetTabView (int nPAVNo, int ∗pnTabIndex)

*PAV2250A\_GetTabView sends the command requesting the current Tab View Index to the PAV2250A device.* • [\\_PAV2250AFUNC](#page-312-0) int [PAV2250A\\_GetTabViewText](#page-79-1) (int nPAVNo, char ∗pszTabViewText)

*PAV2250A\_GetTabViewText sends the command requesting the current Tab View text to the PAV2250A device. Text is reflective of the currently selected tab label. (Main, Harmonics, Quad View)*

• PAV2250AFUNC int PAV2250A SetTabView (int nPAVNo, int nTabViewIndex)

*PAV2250A\_SetTabView sends the command to set the Tab View Index to the PAV2250A device. Tab View Index should be reflective of which tab the PAV should display as the active tab. Index is zero-based.*

• PAV2250AFUNC int PAV2250A SetTabViewMain (int nPAVNo)

*PAV2250A\_SetTabViewMain sends the command to set the Tab View to the Main tab.*

• PAV2250AFUNC int PAV2250A SetTabViewReference (int nPAVNo)

*PAV2250A\_SetTabViewReference sends the command to set the Tab View to the Reference tab.*

• [\\_PAV2250AFUNC](#page-312-0) int [PAV2250A\\_SetTabViewHarmonics](#page-102-0) (int nPAVNo)

*PAV2250A\_SetTabViewHarmonics sends the command to set the Tab View to the Harmonics tab.*

• [\\_PAV2250AFUNC](#page-312-0) int [PAV2250A\\_SetTabViewCustom](#page-102-1) (int nPAVNo)

*PAV2250A\_SetTabViewCustom sends the command to set the Tab View to the Custom View tab.*

• [\\_PAV2250AFUNC](#page-312-0) int [PAV2250A\\_SetTabViewLVDT](#page-102-2) (int nPAVNo)

*PAV2250A\_SetTabViewLVDT sends the command to set the Tab View to the LVDT View tab.*

• PAV2250AFUNC int [PAV2250A\\_GetReadMode](#page-77-0) (int nPAVNo, int ∗pnReadModeIndex)

*PAV2250A\_GetReadMode sends the command requesting the current Read Mode Index to the PAV2250A device. Read Mode index indicates whether the PAV is showing SIG/REF, REF, SIG or REF/SIG. Index is zero-based.*

• [\\_PAV2250AFUNC](#page-312-0) int [PAV2250A\\_GetReadModeText](#page-77-1) (int nPAVNo, char ∗pszReadModeText)

*PAV2250A\_GetReadModeText sends the command requesting the current Read Mode text to the PAV2250A device. Text is reflective of the currently selected Reading Mode (SIG/REF, REF, SIG, or REF/SIG).*

• PAV2250AFUNC int PAV2250A SetReadMode (int nPAVNo, int nReadModeIndex)

*PAV2250A\_SetReadMode sends the command to set the Read Mode Index to the PAV2250A device. Read Mode index indicates whether the PAV is showing SIG/REF, REF, SIG or REF/SIG. Index is zero-based.*

• [\\_PAV2250AFUNC](#page-312-0) int [PAV2250A\\_SetReadModeSigRef](#page-98-1) (int nPAVNo)

*PAV2250A\_SetReadModeSigRef sends the command to set the Read Mode to Sig/Ref.*

• [\\_PAV2250AFUNC](#page-312-0) int [PAV2250A\\_SetReadModeRefRef](#page-97-0) (int nPAVNo)

*PAV2250A\_SetReadModeRefRef sends the command to set the Read Mode to Ref.*

• [\\_PAV2250AFUNC](#page-312-0) int [PAV2250A\\_SetReadModeSigSig](#page-98-2) (int nPAVNo)

*PAV2250A\_SetReadModeSigSig sends the command to set the Read Mode to Sig.*

• [\\_PAV2250AFUNC](#page-312-0) int [PAV2250A\\_SetReadModeRefSig](#page-97-1) (int nPAVNo)

*PAV2250A\_SetReadModeRefSig sends the command to set the Read Mode to Ref/Sig.*

• [\\_PAV2250AFUNC](#page-312-0) int [PAV2250A\\_GetMainView](#page-75-2) (int nPAVNo, int ∗pnMainViewIndex)

*PAV2250A\_GetMainView sends the command requesting the current Main View Index to the PAV2250A device. Main View index indicates the view index of the view currently showing on the PAV. Index is zero-based. (0=Fund Mag, 1=In Phase,2=Quad, 3=Phase, 4=THD, 5=Sig Volt, 6=Ref Volt)*

• PAV2250AFUNC int PAV2250A GetMainViewText (int nPAVNo, char ∗pszMainViewText)

*PAV2250A\_GetMainViewText sends the command requesting the current Main View text to the PAV2250A device. Text is reflective of the currently selected Main View: (0=Fund Mag, 1=In Phase,2=Quad, 3=Phase, 4=THD, 5=Sig Volt, 6=Ref Volt)*

• PAV2250AFUNC int [PAV2250A\\_SetMainView](#page-93-1) (int nPAVNo, int nMainViewIndex)

*PAV2250A\_SetMainView sends the command to set the Main View Index to the PAV2250A device. Main View index indicates the view currently shown in the main display. Index is zero-based. (0=Fund Mag, 1=In Phase,2=Quad, 3=Phase, 4=THD, 5=Sig Volt, 6=Ref Volt)*

• PAV2250AFUNC int [PAV2250A\\_SetMainViewFundMag](#page-94-0) (int nPAVNo)

*PAV2250A\_SetMainViewFundMag sends the command to set the Main View to Fundamental Magnitude.*

• [\\_PAV2250AFUNC](#page-312-0) int [PAV2250A\\_SetMainViewInPhase](#page-94-1) (int nPAVNo)

*PAV2250A\_SetMainViewInPhase sends the command to set the Main View to In Phase.*

- PAV2250AFUNC int PAV2250A SetMainViewQuad (int nPAVNo)
- *PAV2250A\_SetMainViewQuad sends the command to set the Main View to Quadrature.* • PAV2250AFUNC int PAV2250A SetMainViewPhase (int nPAVNo)
	- *PAV2250A\_SetMainViewPhase sends the command to set the Main View to Phase.*
- PAV2250AFUNC int PAV2250A SetMainViewTHD (int nPAVNo)
	- *PAV2250A\_SetMainViewTHD sends the command to set the Main View to THD.*
- [\\_PAV2250AFUNC](#page-312-0) int [PAV2250A\\_SetMainViewSigVolt](#page-96-2) (int nPAVNo)

*PAV2250A\_SetMainViewSigVolt sends the command to set the Main View to Signal Voltage.*

• [\\_PAV2250AFUNC](#page-312-0) int [PAV2250A\\_SetMainViewRefVolt](#page-95-2) (int nPAVNo)

*PAV2250A\_SetMainViewRefVolt sends the command to set the Main View to Reference Voltage.*

• [\\_PAV2250AFUNC](#page-312-0) int [PAV2250A\\_GetHoldDataState](#page-74-0) (int nPAVNo, [bool](#page-312-1) ∗pbHoldData)

*PAV2250A\_GetHoldDataState sends the command to get the Hold Data State to the PAV2250A device. Hold Data when true indicates no screen refreshes are taking place.*

• PAV2250AFUNC int [PAV2250A\\_SetHoldDataState](#page-91-0) (int nPAVNo, [bool](#page-312-1) bHoldData)

*PAV2250A\_SetHoldDataState sends the command to set the Hold Data State to the PAV2250A device. Hold Data when true indicates no screen refreshes are taking place.*

• PAV2250AFUNC int PAV2250A GetScreenBrightness (int nPAVNo, int ∗pnBrightness)

*PAV2250A\_GetScreenBrightness sends the command requesting the current Screen Brightness to the PAV2250A device. Screen Brightness indicates how bright the screen is illuminated. Valid values are between 15-100.*

• [\\_PAV2250AFUNC](#page-312-0) int [PAV2250A\\_SetScreenBrightness](#page-101-1) (int nPAVNo, int nBrightness)

*PAV2250A\_SetScreenBrightness sends the command setting the current Screen Brightness on the PAV2250A device. Screen Brightness indicates how bright the screen is illuminated. Valid values are between 15-100.*

• PAV2250AFUNC int [PAV2250A\\_GetCustView1](#page-69-1) (int nPAVNo, int ∗pnCustView1Index)

*PAV2250A\_GetCustView1 sends the command requesting the current Quad View 1 Index to the PAV2250A device. Quad View 1 Index indicates the view index of the view currently showing on the PAV. Index is zero-based. (0=Fund Mag, 1=In Phase,2=Quad, 3=Phase, 4=THD, 5=Sig Volt, 6=Ref Volt)*

• [\\_PAV2250AFUNC](#page-312-0) int [PAV2250A\\_GetCustView1Text](#page-70-0) (int nPAVNo, char ∗pszCustView1Text)

*PAV2250A\_GetCustView1Text sends the command requesting the current Quad View 1 Text to the PAV2250A device. Quad View 1 Text indicates the view name of the view currently showing on the PAV. (Fund Mag, In Phase, Quad, Phase, THD, Sig Volt, Ref Volt)*

• PAV2250AFUNC int PAV2250A SetCustView1 (int nPAVNo, int nCustView1Index)

*PAV2250A\_SetCustView1 sends the command to set the Quad View 1 Index to the PAV2250A device. Quad View 1 index indicates the view currently shown in the Quad display. Index is zero-based. (0=Fund Mag, 1=In Phase,2=Quad, 3=Phase, 4=THD, 5=Sig Volt, 6=Ref Volt)*

• PAV2250AFUNC int [PAV2250A\\_SetCustView1FundMag](#page-80-0) (int nPAVNo)

*PAV2250A\_SetCustView1FundMag sends the command to set the Quad View 1 slot to Fundamental Magnitude.* • PAV2250AFUNC int PAV2250A SetCustView1InPhase (int nPAVNo)

- *PAV2250A\_SetCustView1InPhase sends the command to set the Quad View 1 slot to In Phase.*
- [\\_PAV2250AFUNC](#page-312-0) int [PAV2250A\\_SetCustView1Quad](#page-81-0) (int nPAVNo)

*PAV2250A\_SetCustView1Quad sends the command to set the Quad View 1 slot to Quadrature.*

• [\\_PAV2250AFUNC](#page-312-0) int [PAV2250A\\_SetCustView1Phase](#page-81-1) (int nPAVNo)

*PAV2250A\_SetCustView1Phase sends the command to set the Quad View 1 slot to Phase Angle.*

• [\\_PAV2250AFUNC](#page-312-0) int [PAV2250A\\_SetCustView1THD](#page-82-0) (int nPAVNo)

*PAV2250A\_SetCustView1THD sends the command to set the Quad View 1 slot to THD.*

• PAV2250AFUNC int [PAV2250A\\_SetCustView1SigVolt](#page-82-1) (int nPAVNo)

*PAV2250A\_SetCustView1SigVolt sends the command to set the Quad View 1 slot to Signal Voltage.*

• [\\_PAV2250AFUNC](#page-312-0) int [PAV2250A\\_SetCustView1RefVolt](#page-81-2) (int nPAVNo)

*PAV2250A\_SetCustView1RefVolt sends the command to set the Quad View 1 slot to Reference Voltage.*

• [\\_PAV2250AFUNC](#page-312-0) int [PAV2250A\\_GetCustView2](#page-70-1) (int nPAVNo, int ∗pnCustView2Index)

*PAV2250A\_GetCustView2 sends the command requesting the current Quad View 2 Index to the PAV2250A device. Quad View 2 Index indicates the view index of the view currently showing on the PAV. Index is zero-based. (0=Fund Mag, 1=In Phase,2=Quad, 3=Phase, 4=THD, 5=Sig Volt, 6=Ref Volt)*

• [\\_PAV2250AFUNC](#page-312-0) int [PAV2250A\\_GetCustView2Text](#page-71-0) (int nPAVNo, char ∗pszCustView2Text)

*PAV2250A\_GetCustView2Text sends the command requesting the current Quad View 2 Text to the PAV2250A device. Quad View 2 Text indicates the view name of the view currently showing on the PAV. (Fund Mag, In Phase, Quad, Phase, THD, Sig Volt, Ref Volt)*

• [\\_PAV2250AFUNC](#page-312-0) int [PAV2250A\\_SetCustView2](#page-82-2) (int nPAVNo, int nCustView2Index)

*PAV2250A\_SetCustView2 sends the command to set the Quad View 2 Index to the PAV2250A device. Quad View 2 index indicates the view currently shown in the Quad display. Index is zero-based. (0=Fund Mag, 1=In Phase,2=Quad, 3=Phase, 4=THD, 5=Sig Volt, 6=Ref Volt)*

• PAV2250AFUNC int PAV2250A SetCustView2FundMag (int nPAVNo)

*PAV2250A\_SetCustView2FundMag sends the command to set the Quad View 2 slot to Fundamental Magnitude.*

• [\\_PAV2250AFUNC](#page-312-0) int [PAV2250A\\_SetCustView2InPhase](#page-83-1) (int nPAVNo)

*PAV2250A\_SetCustView2InPhase sends the command to set the Quad View 2 slot to In Phase.*

- PAV2250AFUNC int [PAV2250A\\_SetCustView2Quad](#page-84-0) (int nPAVNo)
- *PAV2250A\_SetCustView2Quad sends the command to set the Quad View 2 slot to Quadrature.*
- PAV2250AFUNC int PAV2250A SetCustView2Phase (int nPAVNo)

*PAV2250A\_SetCustView2Phase sends the command to set the Quad View 2 slot to Phase Angle.*

- PAV2250AFUNC int [PAV2250A\\_SetCustView2THD](#page-85-0) (int nPAVNo)
	- *PAV2250A\_SetCustView2THD sends the command to set the Quad View 2 slot to THD.*
- PAV2250AFUNC int PAV2250A SetCustView2SigVolt (int nPAVNo)

*PAV2250A\_SetCustView2SigVolt sends the command to set the Quad View 2 slot to Signal Voltage.*

- PAV2250AFUNC int PAV2250A SetCustView2RefVolt (int nPAVNo)
- *PAV2250A\_SetCustView2RefVolt sends the command to set the Quad View 2 slot to Reference Voltage.* • PAV2250AFUNC int [PAV2250A\\_GetCustView3](#page-72-0) (int nPAVNo, int ∗pnCustView3Index)
	- *PAV2250A\_GetQuadVies3 sends the command requesting the current Quad View 3 Index to the PAV2250A device. Quad View 3 Index indicates the view index of the view currently showing on the PAV. Index is zero-based. (0=Fund Mag, 1=In Phase,2=Quad, 3=Phase, 4=THD, 5=Sig Volt, 6=Ref Volt)*
- [\\_PAV2250AFUNC](#page-312-0) int [PAV2250A\\_GetCustView3Text](#page-72-1) (int nPAVNo, char ∗pszCustView3Text)

*PAV2250A\_GetCustView3Text sends the command requesting the current Quad View 3 Text to the PAV2250A device. Quad View 3 Text indicates the view name of the view currently showing on the PAV. (Fund Mag, In Phase, Quad, Phase, THD, Sig Volt, Ref Volt)*

• PAV2250AFUNC int PAV2250A SetCustView3 (int nPAVNo, int nCustView3Index)

*PAV2250A\_SetCustView3 sends the command to set the Quad View 3 Index to the PAV2250A device. Quad View 3 index indicates the view currently shown in the Quad display. Index is zero-based. (0=Fund Mag, 1=In Phase,2=Quad, 3=Phase, 4=THD, 5=Sig Volt, 6=Ref Volt)*

• PAV2250AFUNC int [PAV2250A\\_SetCustView3FundMag](#page-86-0) (int nPAVNo)

*PAV2250A\_SetCustView3FundMag sends the command to set the Quad View 3 slot to Fundamental Magnitude.*

• PAV2250AFUNC int [PAV2250A\\_SetCustView3InPhase](#page-86-1) (int nPAVNo)

*PAV2250A\_SetCustView3InPhase sends the command to set the Quad View 3 slot to In Phase.* • PAV2250AFUNC int PAV2250A SetCustView3Quad (int nPAVNo)

*PAV2250A\_SetCustView3Quad sends the command to set the Quad View 3 slot to Quadrature.*

• [\\_PAV2250AFUNC](#page-312-0) int [PAV2250A\\_SetCustView3Phase](#page-87-1) (int nPAVNo)

*PAV2250A\_SetCustView3Phase sends the command to set the Quad View 3 slot to Phase Angle.*

• PAV2250AFUNC int [PAV2250A\\_SetCustView3THD](#page-88-0) (int nPAVNo)

*PAV2250A\_SetCustView3THD sends the command to set the Quad View 3 slot to THD.*

• [\\_PAV2250AFUNC](#page-312-0) int [PAV2250A\\_SetCustView3SigVolt](#page-88-1) (int nPAVNo)

*PAV2250A\_SetCustView3SigVolt sends the command to set the Quad View 3 slot to Signal Voltage.*

• [\\_PAV2250AFUNC](#page-312-0) int [PAV2250A\\_SetCustView3RefVolt](#page-87-2) (int nPAVNo)

*PAV2250A\_SetCustView3RefVolt sends the command to set the Quad View 3 slot to Reference Voltage.*

• [\\_PAV2250AFUNC](#page-312-0) int [PAV2250A\\_GetCustView4](#page-73-0) (int nPAVNo, int ∗pnCustView4Index)

*PAV2250A\_GetCustView4 sends the command requesting the current Quad View 4 Index to the PAV2250A device. Quad View 4 Index indicates the view index of the view currently showing on the PAV. Index is zero-based. (0=Fund Mag, 1=In Phase,2=Quad, 3=Phase, 4=THD, 5=Sig Volt, 6=Ref Volt)*

• [\\_PAV2250AFUNC](#page-312-0) int [PAV2250A\\_GetCustView4Text](#page-74-1) (int nPAVNo, char ∗pszCustView4Text)

*PAV2250A\_GetCustView4Text sends the command requesting the current Quad View 4 Text to the PAV2250A device. Quad View 4 Text indicates the view name of the view currently showing on the PAV. (Fund Mag, In Phase, Quad, Phase, THD, Sig Volt, Ref Volt)*

• PAV2250AFUNC int PAV2250A SetCustView4 (int nPAVNo, int nCustView4Index)

*PAV2250A\_SetCustView4 sends the command to set the Quad View 4 Index to the PAV2250A device. Quad View 4 index indicates the view currently shown in the Quad display. Index is zero-based. (0=Fund Mag, 1=In Phase,2=Quad, 3=Phase, 4=THD, 5=Sig Volt, 6=Ref Volt)*

• [\\_PAV2250AFUNC](#page-312-0) int [PAV2250A\\_SetCustView4FundMag](#page-89-0) (int nPAVNo)

*PAV2250A\_SetCustView4FundMag sends the command to set the Quad View 4 slot to Fundamental Magnitude.*

• PAV2250AFUNC int PAV2250A SetCustView4InPhase (int nPAVNo)

*PAV2250A\_SetCustView4InPhase sends the command to set the Quad View 4 slot to In Phase.*

• [\\_PAV2250AFUNC](#page-312-0) int [PAV2250A\\_SetCustView4Quad](#page-90-0) (int nPAVNo)

*PAV2250A\_SetCustView4Quad sends the command to set the Quad View 4 slot to Quadrature.*

• PAV2250AFUNC int PAV2250A SetCustView4Phase (int nPAVNo)

*PAV2250A\_SetCustView4Phase sends the command to set the Quad View 4 slot to Phase Angle.* • PAV2250AFUNC int [PAV2250A\\_SetCustView4THD](#page-91-1) (int nPAVNo)

- *PAV2250A\_SetCustView4THD sends the command to set the Quad View 4 slot to THD.*
- [\\_PAV2250AFUNC](#page-312-0) int [PAV2250A\\_SetCustView4SigVolt](#page-91-2) (int nPAVNo)

*PAV2250A\_SetCustView4SigVolt sends the command to set the Quad View 4 slot to Signal Voltage.*

• PAV2250AFUNC int PAV2250A SetCustView4RefVolt (int nPAVNo)

*PAV2250A\_SetCustView4RefVolt sends the command to set the Quad View 4 slot to Reference Voltage.*

## **3.7.1 Detailed Description**

## **3.7.2 Function Documentation**

<span id="page-69-0"></span>**3.7.2.1 \_PAV2250AFUNC int PAV2250A\_GetCommState ( int** *nPAVNo,* **char** ∗ *pszCommState* **)**

PAV2250A GetCommState sends the command to get the communication mode set in the 2250A.

### **Parameters**

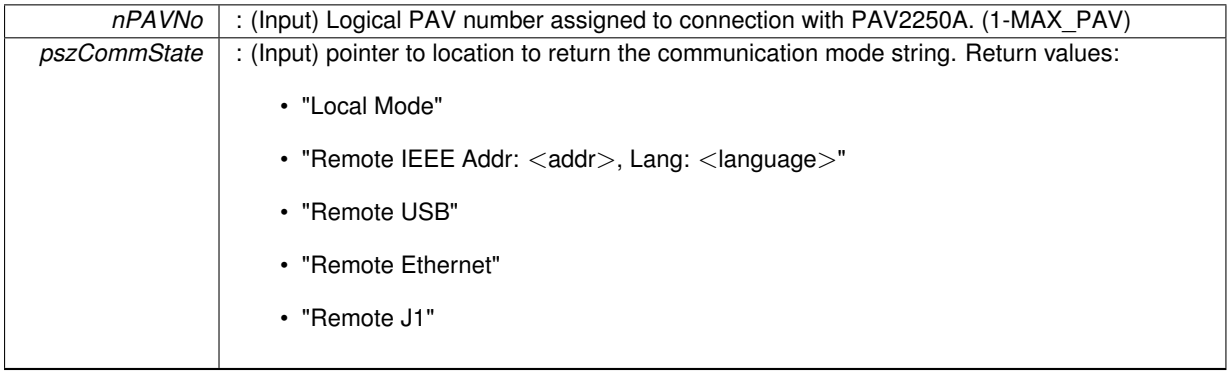

**Returns**

- PAV SUCCESS : Function is successful
- PAV\_ERROR\_FUNC\_NOT\_SUPPORTED : Function is not supported
- PAV\_ERROR\_PAVNO : Invalid nPAVNo parameter
- PAV\_ERROR\_DATA : Data returned from 2250A is not valid for command sent

### **See Also**

### [ExecuteRemoteCmdString](#page-248-0)

## <span id="page-69-1"></span>**3.7.2.2 \_PAV2250AFUNC int PAV2250A\_GetCustView1 ( int** *nPAVNo,* **int** ∗ *pnCustView1Index* **)**

PAV2250A GetCustView1 sends the command requesting the current Quad View 1 Index to the PAV2250A device. Quad View 1 Index indicates the view index of the view currently showing on the PAV. Index is zero-based. (0=Fund Mag, 1=In Phase,2=Quad, 3=Phase, 4=THD, 5=Sig Volt, 6=Ref Volt)

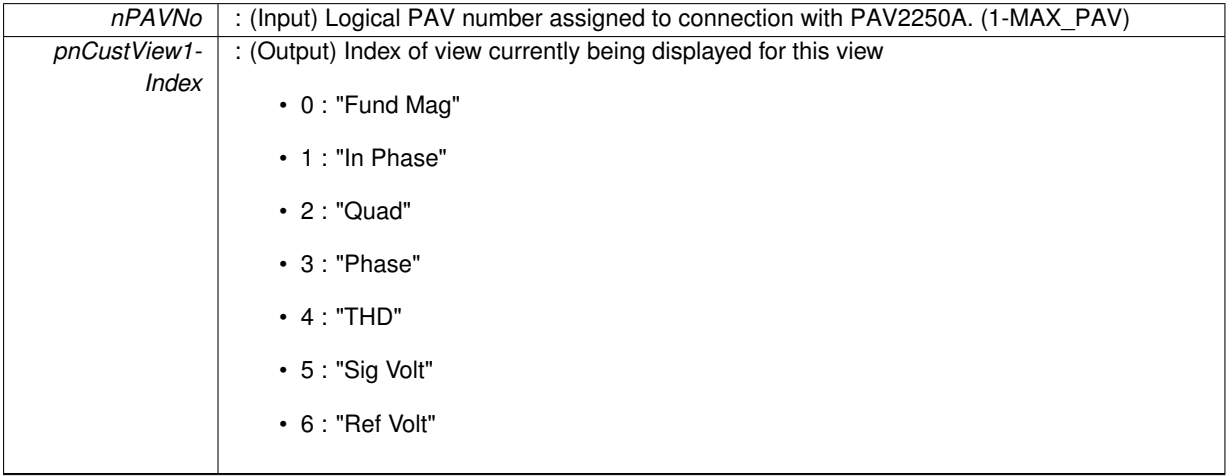

**Returns**

- PAV SUCCESS : Function is successful
- PAV\_ERROR\_PAVNO : Invalid nPAVNo parameter
- PAV\_ERROR\_WRITE : Unable to send command to 2250A
- PAV\_ERROR\_DATA : Data returned from 2250A is not valid for command sent

**See Also**

[ExecuteRemoteCmdInt](#page-246-2)

### <span id="page-70-0"></span>**3.7.2.3 \_PAV2250AFUNC int PAV2250A\_GetCustView1Text ( int** *nPAVNo,* **char** ∗ *pszCustView1Text* **)**

PAV2250A\_GetCustView1Text sends the command requesting the current Quad View 1 Text to the PAV2250A device. Quad View 1 Text indicates the view name of the view currently showing on the PAV. (Fund Mag, In Phase, Quad, Phase, THD, Sig Volt, Ref Volt)

**Parameters**

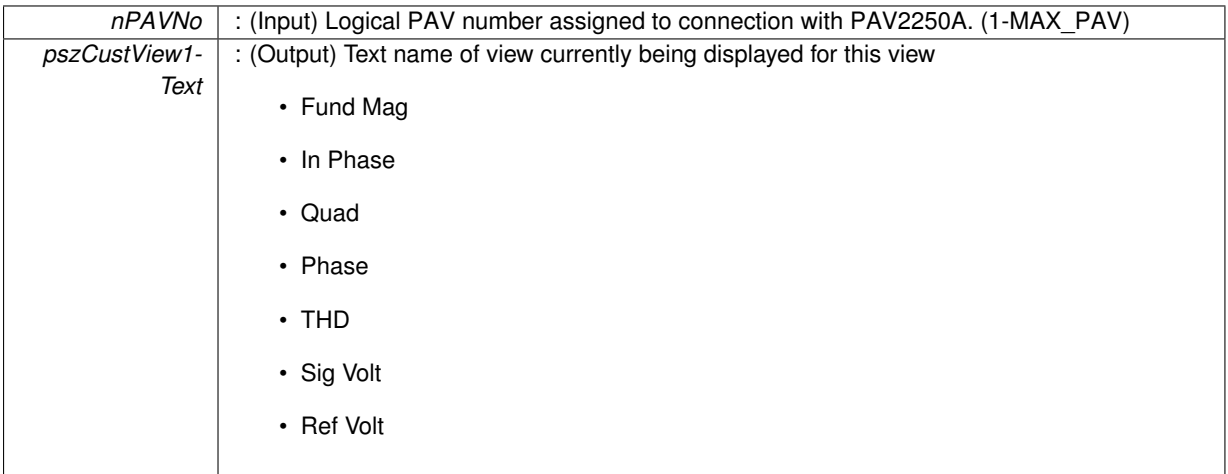

**Returns**

- PAV\_SUCCESS : Function is successful
- PAV\_ERROR\_PAVNO : Invalid nPAVNo parameter
- PAV\_ERROR\_WRITE : Unable to send command to 2250A
- PAV\_ERROR\_DATA : Data returned from 2250A is not valid for command sent

#### **See Also**

[ExecuteRemoteCmdString](#page-248-0)

<span id="page-70-1"></span>**3.7.2.4 \_PAV2250AFUNC int PAV2250A\_GetCustView2 ( int** *nPAVNo,* **int** ∗ *pnCustView2Index* **)**

PAV2250A GetCustView2 sends the command requesting the current Quad View 2 Index to the PAV2250A device. Quad View 2 Index indicates the view index of the view currently showing on the PAV. Index is zero-based. (0=Fund Mag, 1=In Phase,2=Quad, 3=Phase, 4=THD, 5=Sig Volt, 6=Ref Volt)

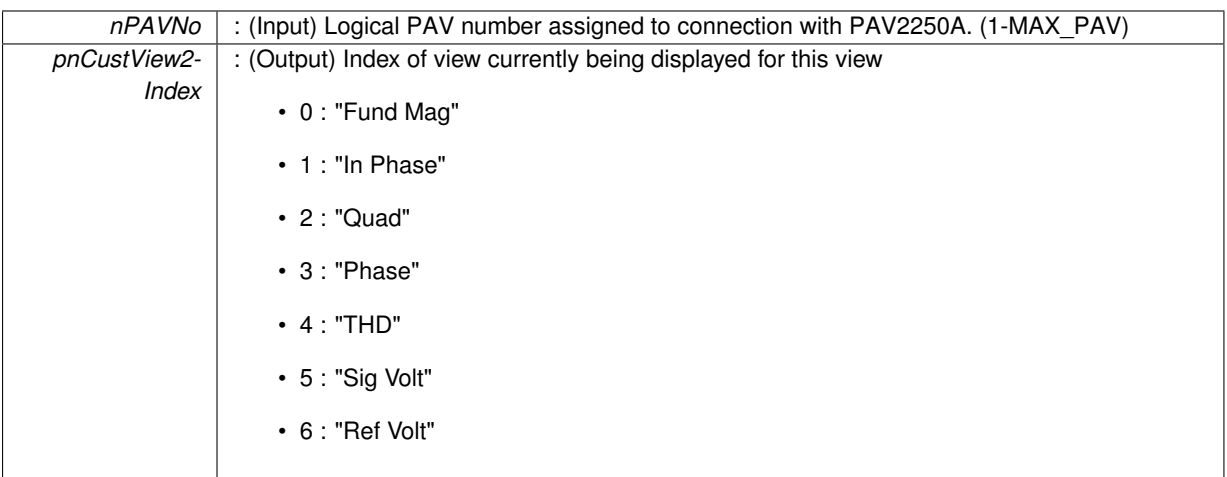

### **Returns**

- PAV SUCCESS : Function is successful
- PAV\_ERROR\_PAVNO : Invalid nPAVNo parameter
- PAV\_ERROR\_WRITE : Unable to send command to 2250A
- PAV\_ERROR\_DATA : Data returned from 2250A is not valid for command sent

## **See Also**

[ExecuteRemoteCmdInt](#page-246-2)

## <span id="page-71-0"></span>**3.7.2.5 \_PAV2250AFUNC int PAV2250A\_GetCustView2Text ( int** *nPAVNo,* **char** ∗ *pszCustView2Text* **)**

PAV2250A GetCustView2Text sends the command requesting the current Quad View 2 Text to the PAV2250A device. Quad View 2 Text indicates the view name of the view currently showing on the PAV. (Fund Mag, In Phase, Quad, Phase, THD, Sig Volt, Ref Volt)

**Parameters**

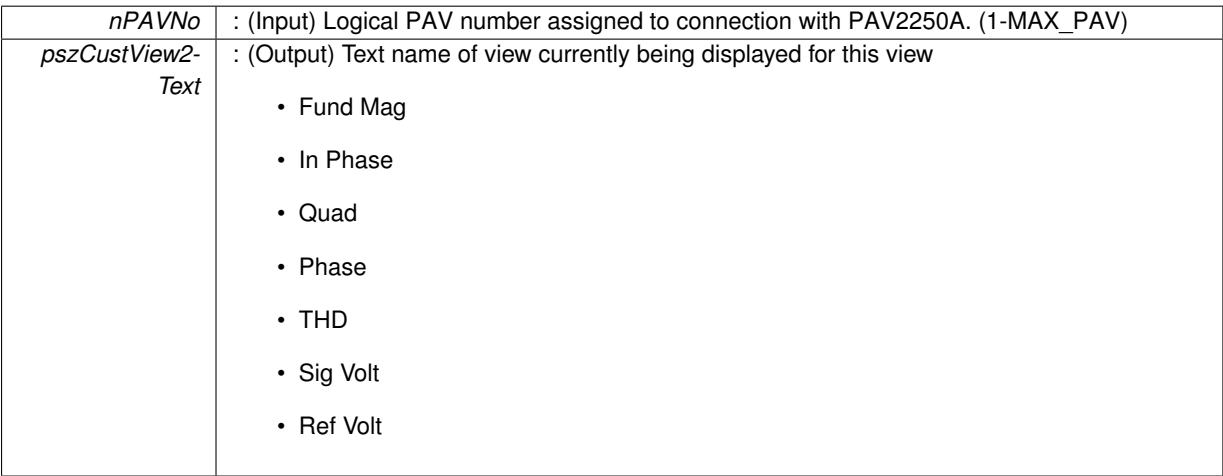

### **Returns**

- PAV SUCCESS : Function is successful
- PAV\_ERROR\_PAVNO : Invalid nPAVNo parameter
- PAV\_ERROR\_WRITE : Unable to send command to 2250A
- PAV\_ERROR\_DATA : Data returned from 2250A is not valid for command sent

# **See Also**

[ExecuteRemoteCmdString](#page-248-0)

# **3.7.2.6 \_PAV2250AFUNC int PAV2250A\_GetCustView3 ( int** *nPAVNo,* **int** ∗ *pnCustView3Index* **)**

PAV2250A GetQuadVies3 sends the command requesting the current Quad View 3 Index to the PAV2250A device. Quad View 3 Index indicates the view index of the view currently showing on the PAV. Index is zero-based. (0=Fund Mag, 1=In Phase,2=Quad, 3=Phase, 4=THD, 5=Sig Volt, 6=Ref Volt)

## **Parameters**

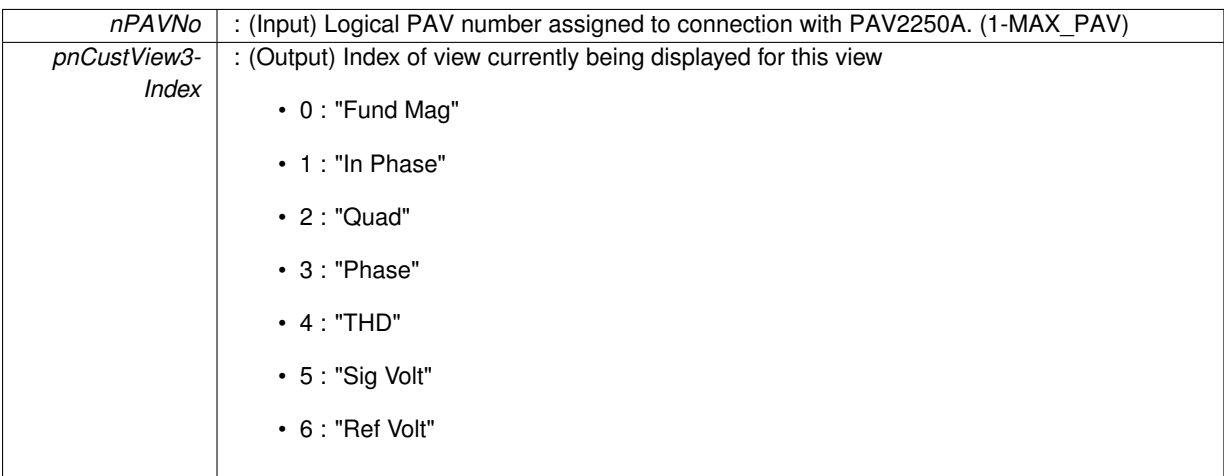

## **Returns**

- PAV\_SUCCESS : Function is successful
- PAV\_ERROR\_PAVNO : Invalid nPAVNo parameter
- PAV\_ERROR\_WRITE : Unable to send command to 2250A
- PAV\_ERROR\_DATA : Data returned from 2250A is not valid for command sent

# **See Also**

[ExecuteRemoteCmdInt](#page-246-0)

# **3.7.2.7 \_PAV2250AFUNC int PAV2250A\_GetCustView3Text ( int** *nPAVNo,* **char** ∗ *pszCustView3Text* **)**

PAV2250A\_GetCustView3Text sends the command requesting the current Quad View 3 Text to the PAV2250A device. Quad View 3 Text indicates the view name of the view currently showing on the PAV. (Fund Mag, In Phase, Quad, Phase, THD, Sig Volt, Ref Volt)

# **Parameters**

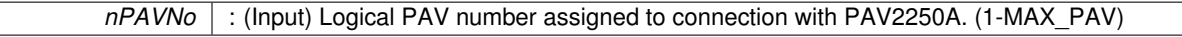

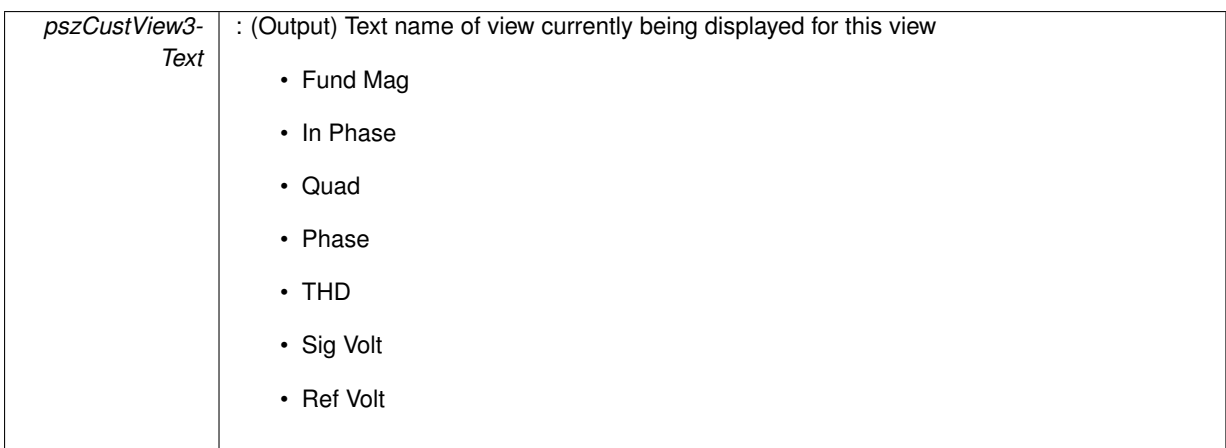

**Returns**

- PAV\_SUCCESS : Function is successful
- PAV\_ERROR\_PAVNO : Invalid nPAVNo parameter
- PAV\_ERROR\_WRITE : Unable to send command to 2250A
- PAV\_ERROR\_DATA : Data returned from 2250A is not valid for command sent

**See Also**

### [ExecuteRemoteCmdString](#page-248-0)

# **3.7.2.8 \_PAV2250AFUNC int PAV2250A\_GetCustView4 ( int** *nPAVNo,* **int** ∗ *pnCustView4Index* **)**

PAV2250A\_GetCustView4 sends the command requesting the current Quad View 4 Index to the PAV2250A device. Quad View 4 Index indicates the view index of the view currently showing on the PAV. Index is zero-based. (0=Fund Mag, 1=In Phase,2=Quad, 3=Phase, 4=THD, 5=Sig Volt, 6=Ref Volt)

**Parameters**

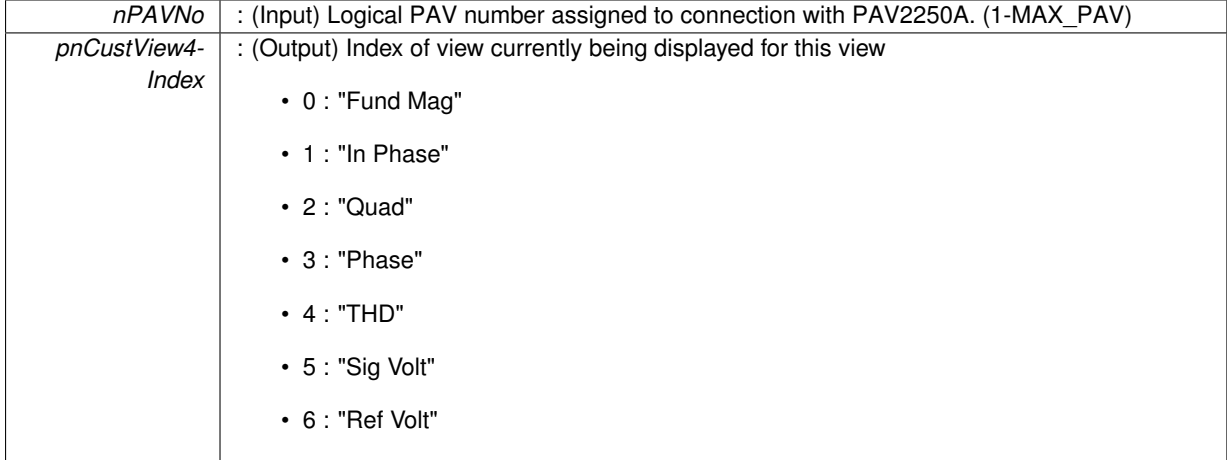

**Returns**

- PAV\_SUCCESS : Function is successful
- PAV\_ERROR\_PAVNO : Invalid nPAVNo parameter
- PAV\_ERROR\_WRITE : Unable to send command to 2250A
- PAV\_ERROR\_DATA : Data returned from 2250A is not valid for command sent

# **See Also**

[ExecuteRemoteCmdInt](#page-246-0)

**3.7.2.9 \_PAV2250AFUNC int PAV2250A\_GetCustView4Text ( int** *nPAVNo,* **char** ∗ *pszCustView4Text* **)**

PAV2250A GetCustView4Text sends the command requesting the current Quad View 4 Text to the PAV2250A device. Quad View 4 Text indicates the view name of the view currently showing on the PAV. (Fund Mag, In Phase, Quad, Phase, THD, Sig Volt, Ref Volt)

## **Parameters**

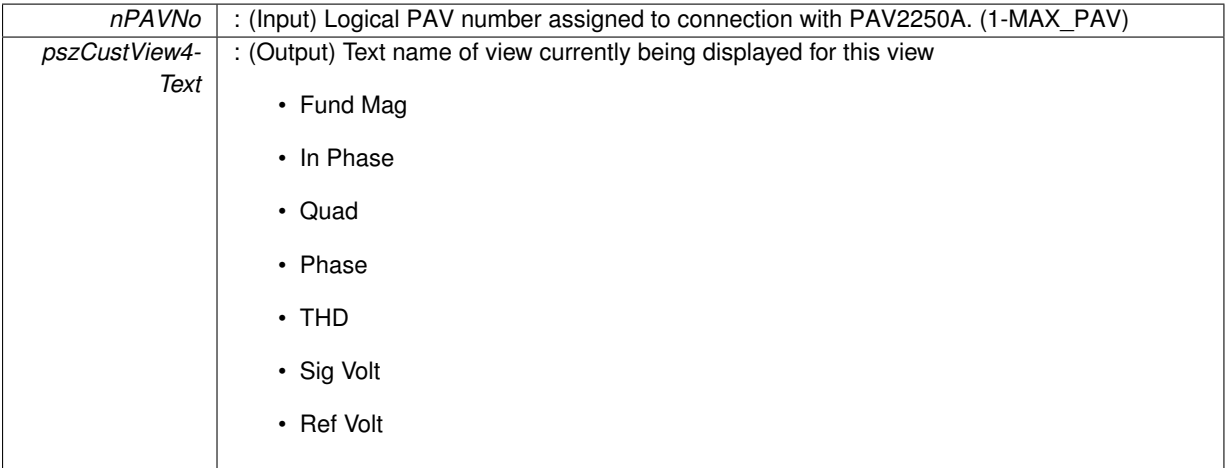

# **Returns**

- PAV SUCCESS : Function is successful
- PAV\_ERROR\_PAVNO : Invalid nPAVNo parameter
- PAV\_ERROR\_WRITE : Unable to send command to 2250A
- PAV\_ERROR\_DATA : Data returned from 2250A is not valid for command sent

# **See Also**

[ExecuteRemoteCmdString](#page-248-0)

# **3.7.2.10 \_PAV2250AFUNC int PAV2250A\_GetHoldDataState ( int** *nPAVNo,* **bool** ∗ *pbHoldData* **)**

PAV2250A GetHoldDataState sends the command to get the Hold Data State to the PAV2250A device. Hold Data when true indicates no screen refreshes are taking place.

**Parameters**

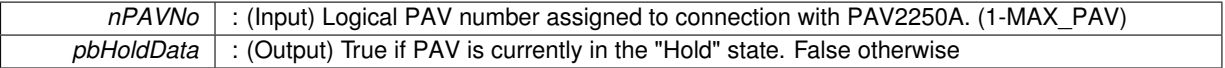

#### **Returns**

- PAV\_SUCCESS : Function is successful
- PAV\_ERROR\_PAVNO : Invalid nPAVNo parameter
- PAV\_ERROR\_WRITE : Unable to send command to 2250A
- PAV\_ERROR\_DATA : Data returned from 2250A is not valid for command sent

**See Also**

[ExecuteRemoteCmd](#page-245-0)

# **3.7.2.11 \_PAV2250AFUNC int PAV2250A\_GetIEEELang ( int** *nPAVNo,* **int** ∗ *pnIEEELang* **)**

PAV2250A GetIEEELang sends the command to get the IEEE language protocol set in the 2250A.

**Parameters**

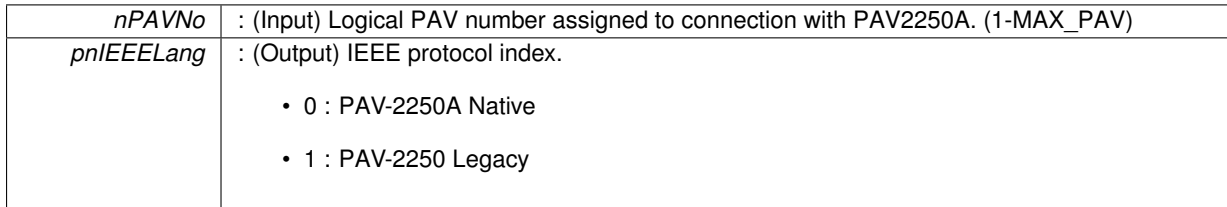

**Returns**

- PAV\_SUCCESS : Function is successful
- PAV\_ERROR\_FUNC\_NOT\_SUPPORTED : Function supported only with PAV2250A\_NATIVE
- PAV\_ERROR\_PAVNO : Invalid nPAVNo parameter
- PAV\_ERROR\_DATA : Data returned from 2250A is not valid for command sent

**See Also**

[ExecuteRemoteCmdInt](#page-246-0)

# **3.7.2.12 \_PAV2250AFUNC int PAV2250A\_GetIEEELangText ( int** *nPAVNo,* **char** ∗ *pszIEEELang* **)**

PAV2250A GetIEEELangText sends the command to get the IEEE language protocol set in the 2250A.

**Parameters**

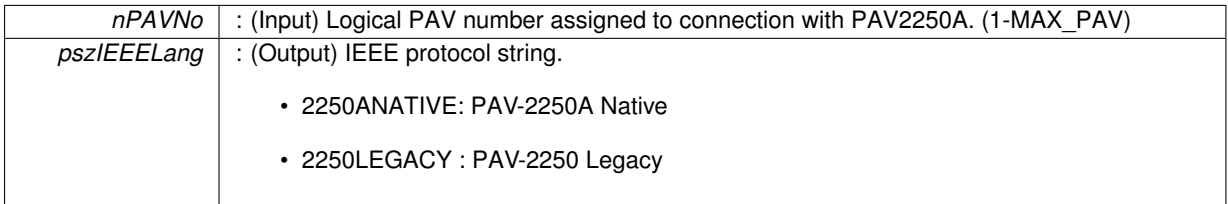

**Returns**

- PAV SUCCESS : Function is successful
- PAV\_ERROR\_FUNC\_NOT\_SUPPORTED : Function supported only with PAV2250A\_NATIVE
- PAV\_ERROR\_PAVNO : Invalid nPAVNo parameter
- PAV\_ERROR\_DATA : Data returned from 2250A is not valid for command sent

**See Also**

[ExecuteRemoteCmd](#page-245-0)

# **3.7.2.13 \_PAV2250AFUNC int PAV2250A\_GetMainView ( int** *nPAVNo,* **int** ∗ *pnMainViewIndex* **)**

PAV2250A GetMainView sends the command requesting the current Main View Index to the PAV2250A device. Main View index indicates the view index of the view currently showing on the PAV. Index is zero-based. (0=Fund Mag, 1=In Phase,2=Quad, 3=Phase, 4=THD, 5=Sig Volt, 6=Ref Volt)

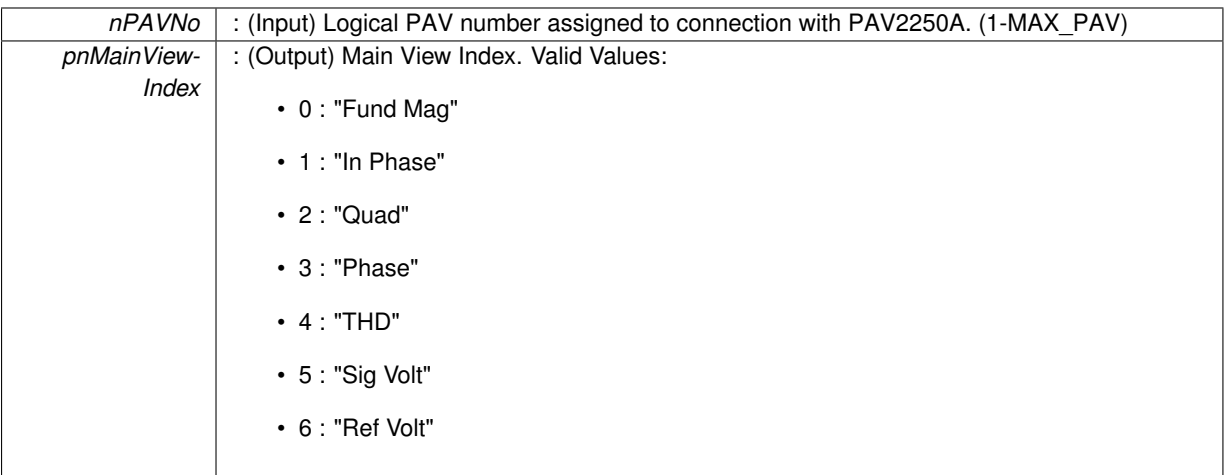

**Returns**

- PAV SUCCESS : Function is successful
- PAV\_ERROR\_PAVNO : Invalid nPAVNo parameter
- PAV\_ERROR\_WRITE : Unable to send command to 2250A
- PAV\_ERROR\_DATA : Data returned from 2250A is not valid for command sent

# **See Also**

[ExecuteRemoteCmdInt](#page-246-0)

# **3.7.2.14 \_PAV2250AFUNC int PAV2250A\_GetMainViewText ( int** *nPAVNo,* **char** ∗ *pszMainViewText* **)**

PAV2250A GetMainViewText sends the command requesting the current Main View text to the PAV2250A device. Text is reflective of the currently selected Main View: (0=Fund Mag, 1=In Phase,2=Quad, 3=Phase, 4=THD, 5=Sig Volt, 6=Ref Volt)

**Parameters**

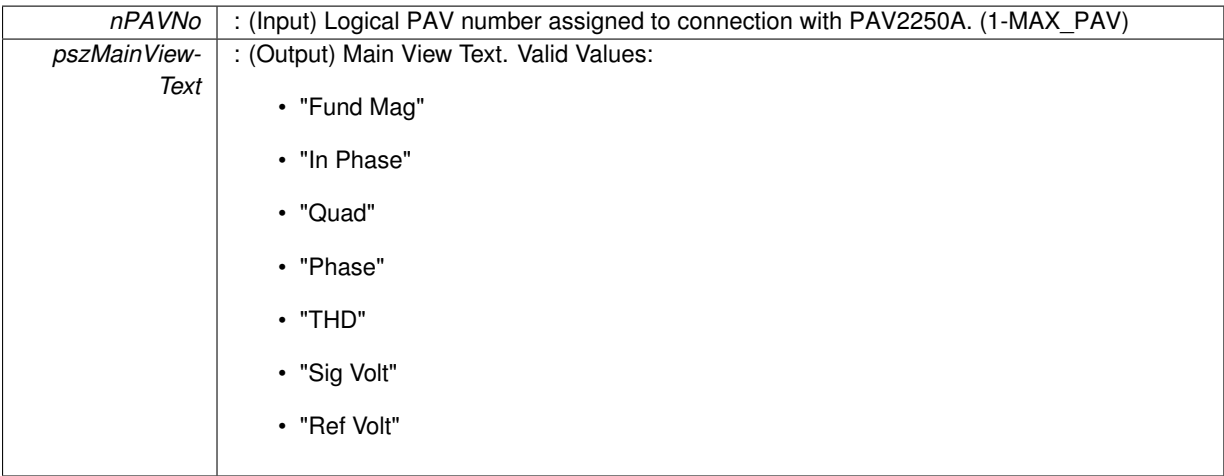

# **Returns**

- PAV SUCCESS : Function is successful
- PAV\_ERROR\_PAVNO : Invalid nPAVNo parameter
- PAV\_ERROR\_WRITE : Unable to send command to 2250A
- PAV\_ERROR\_DATA : Data returned from 2250A is not valid for command sent

**See Also**

[ExecuteRemoteCmdString](#page-248-0)

# **3.7.2.15 \_PAV2250AFUNC int PAV2250A\_GetReadMode ( int** *nPAVNo,* **int** ∗ *pnReadModeIndex* **)**

PAV2250A GetReadMode sends the command requesting the current Read Mode Index to the PAV2250A device. Read Mode index indicates whether the PAV is showing SIG/REF, REF, SIG or REF/SIG. Index is zero-based.

**Parameters**

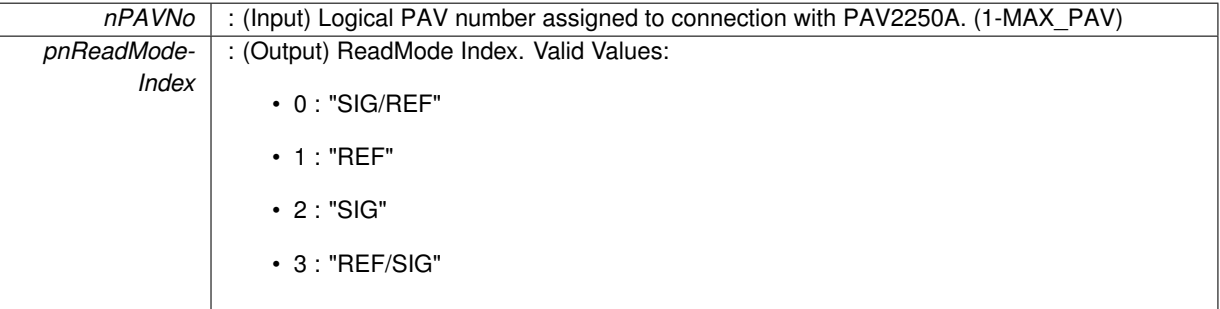

**Returns**

- PAV\_SUCCESS : Function is successful
- PAV\_ERROR\_PAVNO : Invalid nPAVNo parameter
- PAV\_ERROR\_WRITE : Unable to send command to 2250A
- PAV\_ERROR\_DATA : Data returned from 2250A is not valid for command sent

# **See Also**

[ExecuteRemoteCmdInt](#page-246-0)

**3.7.2.16 \_PAV2250AFUNC int PAV2250A\_GetReadModeText ( int** *nPAVNo,* **char** ∗ *pszReadModeText* **)**

PAV2250A\_GetReadModeText sends the command requesting the current Read Mode text to the PAV2250A device. Text is reflective of the currently selected Reading Mode (SIG/REF, REF, SIG, or REF/SIG).

**Parameters**

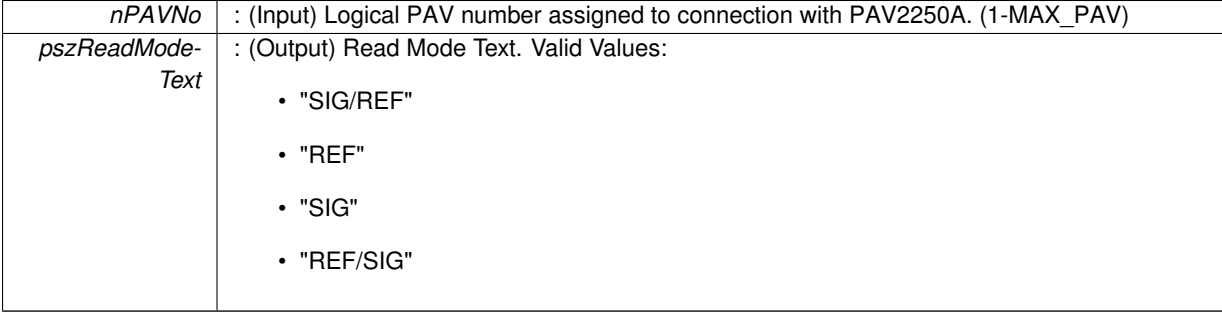

# **Returns**

- PAV SUCCESS : Function is successful
- PAV\_ERROR\_PAVNO : Invalid nPAVNo parameter
- PAV\_ERROR\_WRITE : Unable to send command to 2250A
- PAV\_ERROR\_DATA : Data returned from 2250A is not valid for command sent

# **See Also**

[ExecuteRemoteCmdString](#page-248-0)

# **3.7.2.17 \_PAV2250AFUNC int PAV2250A\_GetScreenBrightness ( int** *nPAVNo,* **int** ∗ *pnBrightness* **)**

PAV2250A\_GetScreenBrightness sends the command requesting the current Screen Brightness to the PAV2250A device. Screen Brightness indicates how bright the screen is illuminated. Valid values are between 15-100.

**Parameters**

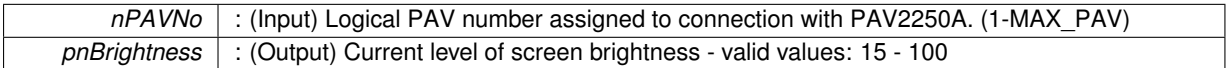

**Returns**

- PAV SUCCESS : Function is successful
- PAV\_ERROR\_PAVNO : Invalid nPAVNo parameter
- PAV\_ERROR\_WRITE : Unable to send command to 2250A
- PAV\_ERROR\_DATA : Data returned from 2250A is not valid for command sent

#### **See Also**

# [ExecuteRemoteCmd](#page-245-0)

## **3.7.2.18 \_PAV2250AFUNC int PAV2250A\_GetTabView ( int** *nPAVNo,* **int** ∗ *pnTabIndex* **)**

PAV2250A\_GetTabView sends the command requesting the current Tab View Index to the PAV2250A device. **Parameters**

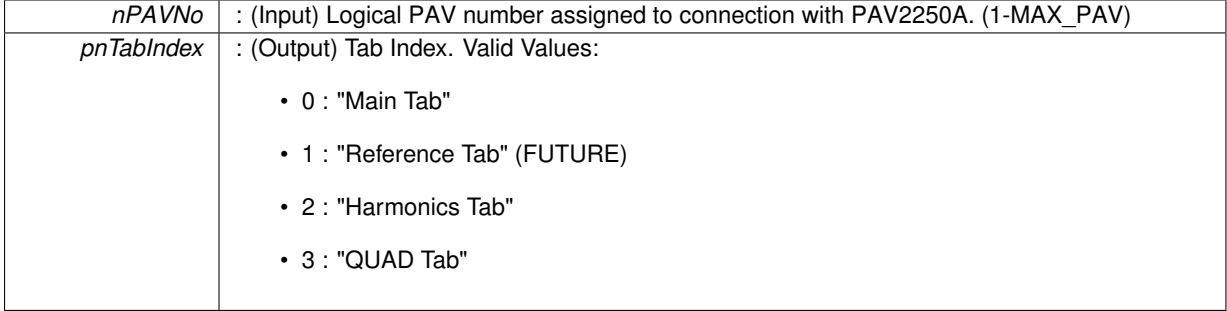

### **Returns**

- PAV SUCCESS : Function is successful
- PAV\_ERROR\_PAVNO : Invalid nPAVNo parameter
- PAV\_ERROR\_WRITE : Unable to send command to 2250A
- PAV\_ERROR\_DATA : Data returned from 2250A is not valid for command sent

# **See Also**

# [ExecuteRemoteCmdInt](#page-246-0)

# **3.7.2.19 \_PAV2250AFUNC int PAV2250A\_GetTabViewText ( int** *nPAVNo,* **char** ∗ *pszTabViewText* **)**

PAV2250A\_GetTabViewText sends the command requesting the current Tab View text to the PAV2250A device. Text is reflective of the currently selected tab label. (Main, Harmonics, Quad View)

# **Parameters**

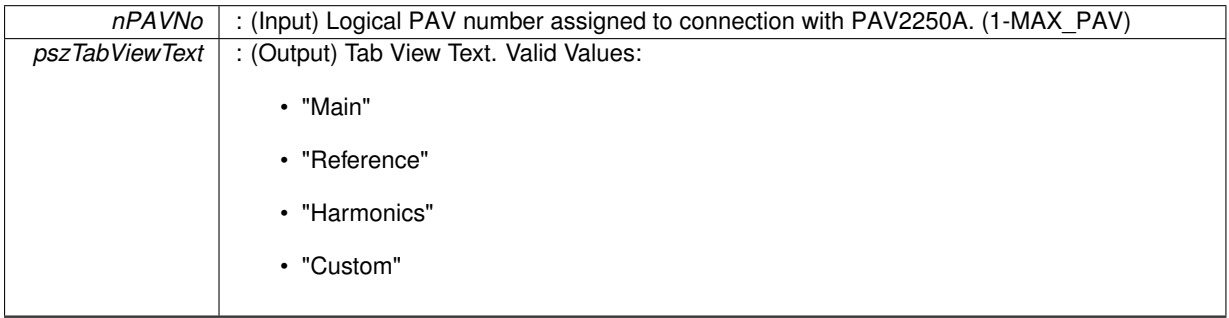

**Returns**

- PAV\_SUCCESS : Function is successful
- PAV\_ERROR\_PAVNO : Invalid nPAVNo parameter
- PAV\_ERROR\_WRITE : Unable to send command to 2250A
- PAV\_ERROR\_DATA : Data returned from 2250A is not valid for command sent

**See Also**

[ExecuteRemoteCmdString](#page-248-0)

## **3.7.2.20 \_PAV2250AFUNC int PAV2250A\_GoToLocal ( int** *nPAVNo* **)**

PAV2250A\_GoToLocal sends the command to set the communication mode to Local mode. In Local mode, remote set commands will not be accepted.

**Parameters**

*nPAVNo* : (Input) Logical PAV number assigned to connection with PAV2250A. (1-MAX\_PAV)

**Returns**

- PAV\_SUCCESS : Function is successful
- PAV\_ERROR\_FUNC\_NOT\_SUPPORTED : Function is not supported
- PAV\_ERROR\_PAVNO : Invalid nPAVNo parameter
- PAV\_ERROR\_DATA : Data returned from 2250A is not valid for command sent

**See Also**

[ExecuteRemoteCmd](#page-245-0)

## **3.7.2.21 \_PAV2250AFUNC int PAV2250A\_SetCustView1 ( int** *nPAVNo,* **int** *nCustView1Index* **)**

PAV2250A SetCustView1 sends the command to set the Quad View 1 Index to the PAV2250A device. Quad View 1 index indicates the view currently shown in the Quad display. Index is zero-based. (0=Fund Mag, 1=In Phase,2=Quad, 3=Phase, 4=THD, 5=Sig Volt, 6=Ref Volt)

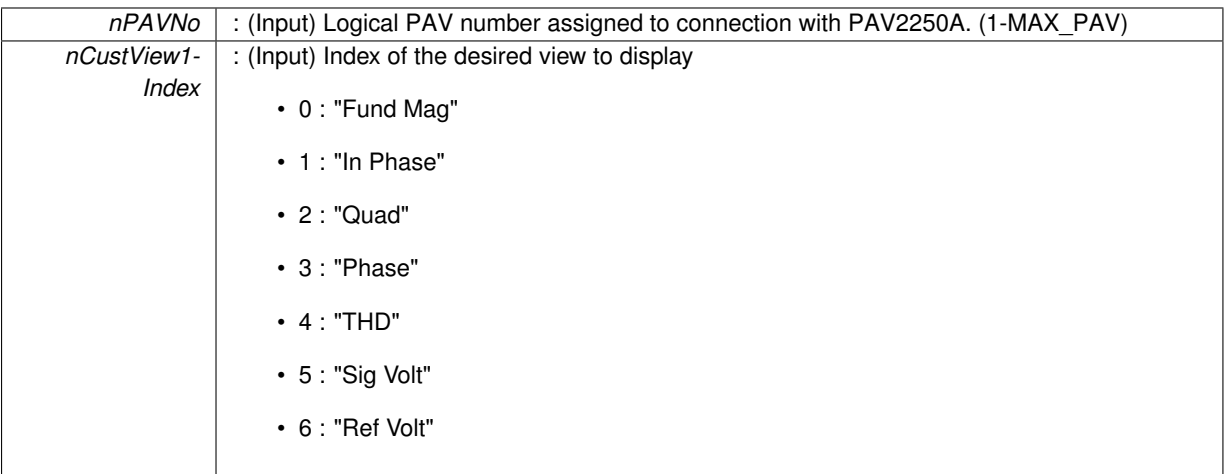

**Returns**

- PAV\_SUCCESS : Function is successful
- PAV\_ERROR\_PAVNO : Invalid nPAVNo parameter
- PAV\_ERROR\_WRITE : Unable to send command to 2250A
- PAV\_ERROR\_DATA : Data returned from 2250A is not valid for command sent

# **See Also**

[ExecuteRemoteCmd](#page-245-0)

# **3.7.2.22 \_PAV2250AFUNC int PAV2250A\_SetCustView1FundMag ( int** *nPAVNo* **)**

PAV2250A SetCustView1FundMag sends the command to set the Quad View 1 slot to Fundamental Magnitude.

## **Parameters**

*nPAVNo* : (Input) Logical PAV number assigned to connection with PAV2250A. (1-MAX\_PAV)

# **Returns**

- PAV\_SUCCESS : Function is successful
- PAV\_ERROR\_PAVNO : Invalid nPAVNo parameter
- PAV\_ERROR\_WRITE : Unable to send command to 2250A
- PAV\_ERROR\_DATA : Data returned from 2250A is not valid for command sent

**See Also**

[ExecuteRemoteCmd](#page-245-0)

**3.7.2.23 \_PAV2250AFUNC int PAV2250A\_SetCustView1InPhase ( int** *nPAVNo* **)**

PAV2250A SetCustView1InPhase sends the command to set the Quad View 1 slot to In Phase.

# *nPAVNo* : (Input) Logical PAV number assigned to connection with PAV2250A. (1-MAX\_PAV)

#### **Returns**

- PAV\_SUCCESS : Function is successful
- PAV\_ERROR\_PAVNO : Invalid nPAVNo parameter
- PAV\_ERROR\_WRITE : Unable to send command to 2250A
- PAV\_ERROR\_DATA : Data returned from 2250A is not valid for command sent

**See Also**

[ExecuteRemoteCmd](#page-245-0)

# **3.7.2.24 \_PAV2250AFUNC int PAV2250A\_SetCustView1Phase ( int** *nPAVNo* **)**

PAV2250A\_SetCustView1Phase sends the command to set the Quad View 1 slot to Phase Angle.

**Parameters**

*nPAVNo* : (Input) Logical PAV number assigned to connection with PAV2250A. (1-MAX\_PAV)

#### **Returns**

- PAV SUCCESS : Function is successful
- PAV\_ERROR\_PAVNO : Invalid nPAVNo parameter
- PAV\_ERROR\_WRITE : Unable to send command to 2250A
- PAV\_ERROR\_DATA : Data returned from 2250A is not valid for command sent

#### **See Also**

[ExecuteRemoteCmd](#page-245-0)

## **3.7.2.25 \_PAV2250AFUNC int PAV2250A\_SetCustView1Quad ( int** *nPAVNo* **)**

PAV2250A SetCustView1Quad sends the command to set the Quad View 1 slot to Quadrature.

#### **Parameters**

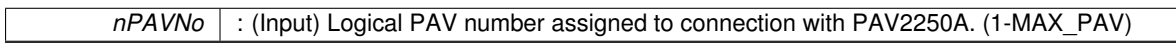

**Returns**

- PAV\_SUCCESS : Function is successful
- PAV\_ERROR\_PAVNO : Invalid nPAVNo parameter
- PAV\_ERROR\_WRITE : Unable to send command to 2250A
- PAV\_ERROR\_DATA : Data returned from 2250A is not valid for command sent

# **See Also**

## [ExecuteRemoteCmd](#page-245-0)

# **3.7.2.26 \_PAV2250AFUNC int PAV2250A\_SetCustView1RefVolt ( int** *nPAVNo* **)**

PAV2250A\_SetCustView1RefVolt sends the command to set the Quad View 1 slot to Reference Voltage.

*nPAVNo* : (Input) Logical PAV number assigned to connection with PAV2250A. (1-MAX\_PAV)

### **Returns**

- PAV\_SUCCESS : Function is successful
- PAV\_ERROR\_PAVNO : Invalid nPAVNo parameter
- PAV\_ERROR\_WRITE : Unable to send command to 2250A
- PAV\_ERROR\_DATA : Data returned from 2250A is not valid for command sent

**See Also**

[ExecuteRemoteCmd](#page-245-0)

## **3.7.2.27 \_PAV2250AFUNC int PAV2250A\_SetCustView1SigVolt ( int** *nPAVNo* **)**

PAV2250A SetCustView1SigVolt sends the command to set the Quad View 1 slot to Signal Voltage.

#### **Parameters**

*nPAVNo* : (Input) Logical PAV number assigned to connection with PAV2250A. (1-MAX\_PAV)

**Returns**

- PAV\_SUCCESS : Function is successful
- PAV\_ERROR\_PAVNO : Invalid nPAVNo parameter
- PAV\_ERROR\_WRITE : Unable to send command to 2250A
- PAV\_ERROR\_DATA : Data returned from 2250A is not valid for command sent

**See Also**

# [ExecuteRemoteCmd](#page-245-0)

## **3.7.2.28 \_PAV2250AFUNC int PAV2250A\_SetCustView1THD ( int** *nPAVNo* **)**

PAV2250A\_SetCustView1THD sends the command to set the Quad View 1 slot to THD.

**Parameters**

*nPAVNo* : (Input) Logical PAV number assigned to connection with PAV2250A. (1-MAX\_PAV)

**Returns**

- PAV\_SUCCESS : Function is successful
- PAV\_ERROR\_PAVNO : Invalid nPAVNo parameter
- PAV\_ERROR\_WRITE : Unable to send command to 2250A
- PAV\_ERROR\_DATA : Data returned from 2250A is not valid for command sent

**See Also**

[ExecuteRemoteCmd](#page-245-0)

## **3.7.2.29 \_PAV2250AFUNC int PAV2250A\_SetCustView2 ( int** *nPAVNo,* **int** *nCustView2Index* **)**

PAV2250A SetCustView2 sends the command to set the Quad View 2 Index to the PAV2250A device. Quad View 2 index indicates the view currently shown in the Quad display. Index is zero-based. (0=Fund Mag, 1=In Phase,2=Quad, 3=Phase, 4=THD, 5=Sig Volt, 6=Ref Volt)

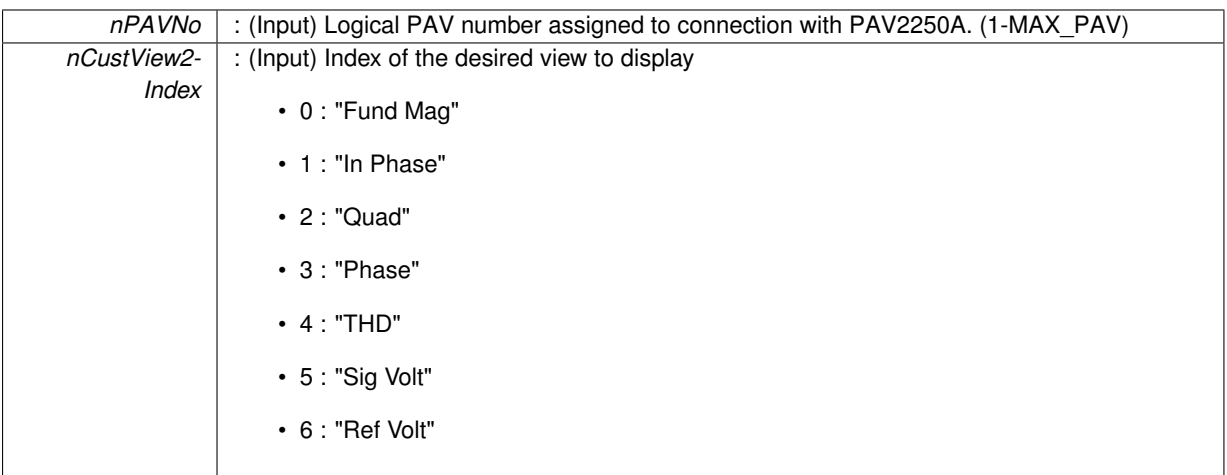

### **Returns**

- PAV\_SUCCESS : Function is successful
- PAV\_ERROR\_PAVNO : Invalid nPAVNo parameter
- PAV\_ERROR\_WRITE : Unable to send command to 2250A
- PAV\_ERROR\_DATA : Data returned from 2250A is not valid for command sent

# **See Also**

## [ExecuteRemoteCmd](#page-245-0)

# **3.7.2.30 \_PAV2250AFUNC int PAV2250A\_SetCustView2FundMag ( int** *nPAVNo* **)**

PAV2250A SetCustView2FundMag sends the command to set the Quad View 2 slot to Fundamental Magnitude.

## **Parameters**

*nPAVNo* : (Input) Logical PAV number assigned to connection with PAV2250A. (1-MAX\_PAV)

# **Returns**

- PAV\_SUCCESS : Function is successful
- PAV\_ERROR\_PAVNO : Invalid nPAVNo parameter
- PAV\_ERROR\_WRITE : Unable to send command to 2250A
- PAV\_ERROR\_DATA : Data returned from 2250A is not valid for command sent

**See Also**

[ExecuteRemoteCmd](#page-245-0)

# **3.7.2.31 \_PAV2250AFUNC int PAV2250A\_SetCustView2InPhase ( int** *nPAVNo* **)**

PAV2250A SetCustView2InPhase sends the command to set the Quad View 2 slot to In Phase.

*nPAVNo* : (Input) Logical PAV number assigned to connection with PAV2250A. (1-MAX\_PAV)

#### **Returns**

- PAV\_SUCCESS : Function is successful
- PAV\_ERROR\_PAVNO : Invalid nPAVNo parameter
- PAV\_ERROR\_WRITE : Unable to send command to 2250A
- PAV\_ERROR\_DATA : Data returned from 2250A is not valid for command sent

**See Also**

[ExecuteRemoteCmd](#page-245-0)

# **3.7.2.32 \_PAV2250AFUNC int PAV2250A\_SetCustView2Phase ( int** *nPAVNo* **)**

PAV2250A\_SetCustView2Phase sends the command to set the Quad View 2 slot to Phase Angle.

**Parameters**

*nPAVNo* : (Input) Logical PAV number assigned to connection with PAV2250A. (1-MAX\_PAV)

#### **Returns**

- PAV SUCCESS : Function is successful
- PAV\_ERROR\_PAVNO : Invalid nPAVNo parameter
- PAV\_ERROR\_WRITE : Unable to send command to 2250A
- PAV\_ERROR\_DATA : Data returned from 2250A is not valid for command sent

#### **See Also**

[ExecuteRemoteCmd](#page-245-0)

## **3.7.2.33 \_PAV2250AFUNC int PAV2250A\_SetCustView2Quad ( int** *nPAVNo* **)**

PAV2250A SetCustView2Quad sends the command to set the Quad View 2 slot to Quadrature.

#### **Parameters**

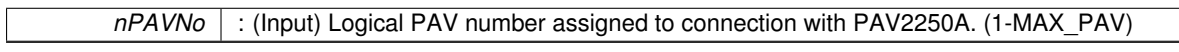

**Returns**

- PAV SUCCESS : Function is successful
- PAV\_ERROR\_PAVNO : Invalid nPAVNo parameter
- PAV\_ERROR\_WRITE : Unable to send command to 2250A
- PAV\_ERROR\_DATA : Data returned from 2250A is not valid for command sent

# **See Also**

## [ExecuteRemoteCmd](#page-245-0)

## **3.7.2.34 \_PAV2250AFUNC int PAV2250A\_SetCustView2RefVolt ( int** *nPAVNo* **)**

PAV2250A\_SetCustView2RefVolt sends the command to set the Quad View 2 slot to Reference Voltage.

*nPAVNo* : (Input) Logical PAV number assigned to connection with PAV2250A. (1-MAX\_PAV)

### **Returns**

- PAV\_SUCCESS : Function is successful
- PAV\_ERROR\_PAVNO : Invalid nPAVNo parameter
- PAV\_ERROR\_WRITE : Unable to send command to 2250A
- PAV\_ERROR\_DATA : Data returned from 2250A is not valid for command sent

**See Also**

[ExecuteRemoteCmd](#page-245-0)

## **3.7.2.35 \_PAV2250AFUNC int PAV2250A\_SetCustView2SigVolt ( int** *nPAVNo* **)**

PAV2250A SetCustView2SigVolt sends the command to set the Quad View 2 slot to Signal Voltage.

#### **Parameters**

*nPAVNo* : (Input) Logical PAV number assigned to connection with PAV2250A. (1-MAX\_PAV)

**Returns**

- PAV\_SUCCESS : Function is successful
- PAV\_ERROR\_PAVNO : Invalid nPAVNo parameter
- PAV\_ERROR\_WRITE : Unable to send command to 2250A
- PAV\_ERROR\_DATA : Data returned from 2250A is not valid for command sent

**See Also**

# [ExecuteRemoteCmd](#page-245-0)

## **3.7.2.36 \_PAV2250AFUNC int PAV2250A\_SetCustView2THD ( int** *nPAVNo* **)**

PAV2250A\_SetCustView2THD sends the command to set the Quad View 2 slot to THD.

**Parameters**

*nPAVNo* : (Input) Logical PAV number assigned to connection with PAV2250A. (1-MAX\_PAV)

**Returns**

- PAV\_SUCCESS : Function is successful
- PAV\_ERROR\_PAVNO : Invalid nPAVNo parameter
- PAV\_ERROR\_WRITE : Unable to send command to 2250A
- PAV\_ERROR\_DATA : Data returned from 2250A is not valid for command sent

**See Also**

[ExecuteRemoteCmd](#page-245-0)

## **3.7.2.37 \_PAV2250AFUNC int PAV2250A\_SetCustView3 ( int** *nPAVNo,* **int** *nCustView3Index* **)**

PAV2250A SetCustView3 sends the command to set the Quad View 3 Index to the PAV2250A device. Quad View 3 index indicates the view currently shown in the Quad display. Index is zero-based. (0=Fund Mag, 1=In Phase,2=Quad, 3=Phase, 4=THD, 5=Sig Volt, 6=Ref Volt)

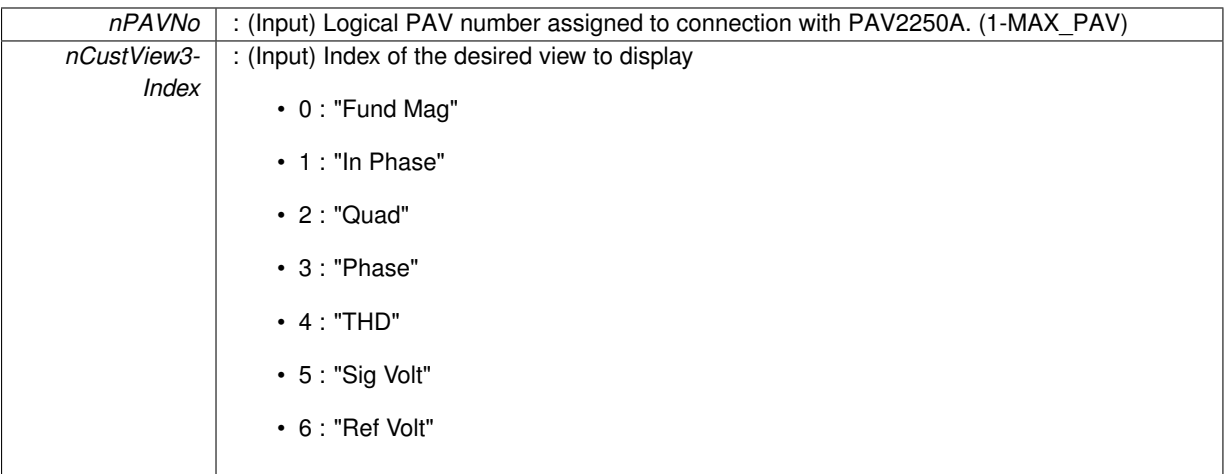

**Returns**

- PAV\_SUCCESS : Function is successful
- PAV\_ERROR\_PAVNO : Invalid nPAVNo parameter
- PAV\_ERROR\_WRITE : Unable to send command to 2250A
- PAV\_ERROR\_DATA : Data returned from 2250A is not valid for command sent

# **See Also**

[ExecuteRemoteCmd](#page-245-0)

# **3.7.2.38 \_PAV2250AFUNC int PAV2250A\_SetCustView3FundMag ( int** *nPAVNo* **)**

PAV2250A SetCustView3FundMag sends the command to set the Quad View 3 slot to Fundamental Magnitude.

## **Parameters**

*nPAVNo* : (Input) Logical PAV number assigned to connection with PAV2250A. (1-MAX\_PAV)

# **Returns**

- PAV\_SUCCESS : Function is successful
- PAV\_ERROR\_PAVNO : Invalid nPAVNo parameter
- PAV\_ERROR\_WRITE : Unable to send command to 2250A
- PAV\_ERROR\_DATA : Data returned from 2250A is not valid for command sent

**See Also**

[ExecuteRemoteCmd](#page-245-0)

**3.7.2.39 \_PAV2250AFUNC int PAV2250A\_SetCustView3InPhase ( int** *nPAVNo* **)**

PAV2250A SetCustView3InPhase sends the command to set the Quad View 3 slot to In Phase.

# *nPAVNo* : (Input) Logical PAV number assigned to connection with PAV2250A. (1-MAX\_PAV)

### **Returns**

- PAV\_SUCCESS : Function is successful
- PAV\_ERROR\_PAVNO : Invalid nPAVNo parameter
- PAV\_ERROR\_WRITE : Unable to send command to 2250A
- PAV\_ERROR\_DATA : Data returned from 2250A is not valid for command sent

**See Also**

[ExecuteRemoteCmd](#page-245-0)

# **3.7.2.40 \_PAV2250AFUNC int PAV2250A\_SetCustView3Phase ( int** *nPAVNo* **)**

PAV2250A\_SetCustView3Phase sends the command to set the Quad View 3 slot to Phase Angle.

**Parameters**

*nPAVNo* : (Input) Logical PAV number assigned to connection with PAV2250A. (1-MAX\_PAV)

# **Returns**

- PAV SUCCESS : Function is successful
- PAV\_ERROR\_PAVNO : Invalid nPAVNo parameter
- PAV\_ERROR\_WRITE : Unable to send command to 2250A
- PAV\_ERROR\_DATA : Data returned from 2250A is not valid for command sent

#### **See Also**

[ExecuteRemoteCmd](#page-245-0)

## **3.7.2.41 \_PAV2250AFUNC int PAV2250A\_SetCustView3Quad ( int** *nPAVNo* **)**

PAV2250A SetCustView3Quad sends the command to set the Quad View 3 slot to Quadrature.

#### **Parameters**

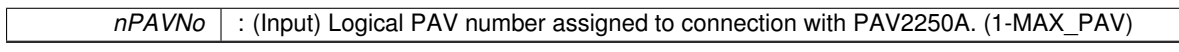

**Returns**

- PAV\_SUCCESS : Function is successful
- PAV\_ERROR\_PAVNO : Invalid nPAVNo parameter
- PAV\_ERROR\_WRITE : Unable to send command to 2250A
- PAV\_ERROR\_DATA : Data returned from 2250A is not valid for command sent

# **See Also**

## [ExecuteRemoteCmd](#page-245-0)

# **3.7.2.42 \_PAV2250AFUNC int PAV2250A\_SetCustView3RefVolt ( int** *nPAVNo* **)**

PAV2250A\_SetCustView3RefVolt sends the command to set the Quad View 3 slot to Reference Voltage.

*nPAVNo* : (Input) Logical PAV number assigned to connection with PAV2250A. (1-MAX\_PAV)

### **Returns**

- PAV\_SUCCESS : Function is successful
- PAV\_ERROR\_PAVNO : Invalid nPAVNo parameter
- PAV\_ERROR\_WRITE : Unable to send command to 2250A
- PAV\_ERROR\_DATA : Data returned from 2250A is not valid for command sent

**See Also**

[ExecuteRemoteCmd](#page-245-0)

## **3.7.2.43 \_PAV2250AFUNC int PAV2250A\_SetCustView3SigVolt ( int** *nPAVNo* **)**

PAV2250A SetCustView3SigVolt sends the command to set the Quad View 3 slot to Signal Voltage.

#### **Parameters**

*nPAVNo* : (Input) Logical PAV number assigned to connection with PAV2250A. (1-MAX\_PAV)

**Returns**

- PAV\_SUCCESS : Function is successful
- PAV\_ERROR\_PAVNO : Invalid nPAVNo parameter
- PAV\_ERROR\_WRITE : Unable to send command to 2250A
- PAV\_ERROR\_DATA : Data returned from 2250A is not valid for command sent

**See Also**

# [ExecuteRemoteCmd](#page-245-0)

## **3.7.2.44 \_PAV2250AFUNC int PAV2250A\_SetCustView3THD ( int** *nPAVNo* **)**

PAV2250A\_SetCustView3THD sends the command to set the Quad View 3 slot to THD.

**Parameters**

*nPAVNo* : (Input) Logical PAV number assigned to connection with PAV2250A. (1-MAX\_PAV)

**Returns**

- PAV\_SUCCESS : Function is successful
- PAV\_ERROR\_PAVNO : Invalid nPAVNo parameter
- PAV\_ERROR\_WRITE : Unable to send command to 2250A
- PAV\_ERROR\_DATA : Data returned from 2250A is not valid for command sent

**See Also**

[ExecuteRemoteCmd](#page-245-0)

## **3.7.2.45 \_PAV2250AFUNC int PAV2250A\_SetCustView4 ( int** *nPAVNo,* **int** *nCustView4Index* **)**

PAV2250A SetCustView4 sends the command to set the Quad View 4 Index to the PAV2250A device. Quad View 4 index indicates the view currently shown in the Quad display. Index is zero-based. (0=Fund Mag, 1=In Phase,2=Quad, 3=Phase, 4=THD, 5=Sig Volt, 6=Ref Volt)

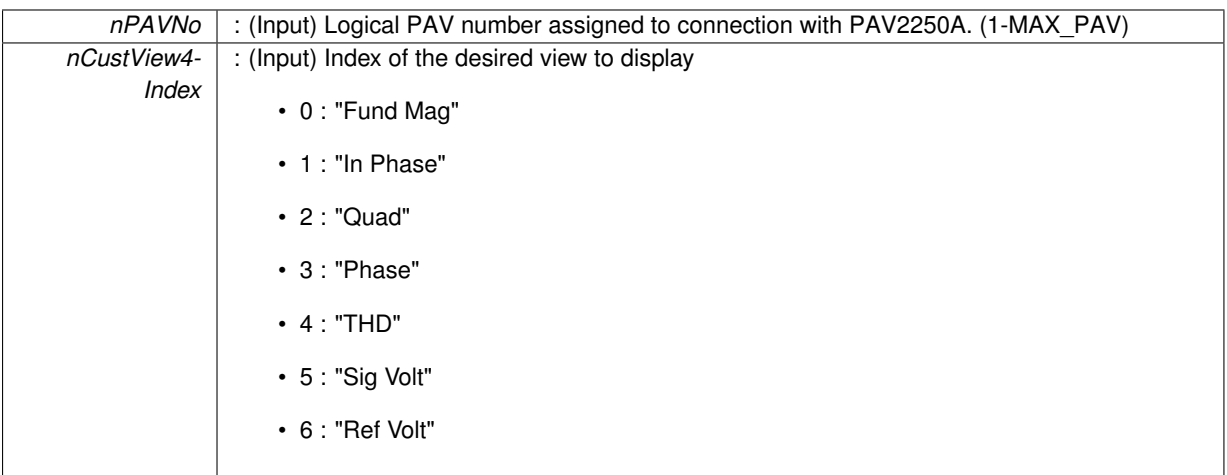

# **Returns**

- PAV\_SUCCESS : Function is successful
- PAV\_ERROR\_PAVNO : Invalid nPAVNo parameter
- PAV\_ERROR\_WRITE : Unable to send command to 2250A
- PAV\_ERROR\_DATA : Data returned from 2250A is not valid for command sent

# **See Also**

# [ExecuteRemoteCmd](#page-245-0)

# **3.7.2.46 \_PAV2250AFUNC int PAV2250A\_SetCustView4FundMag ( int** *nPAVNo* **)**

PAV2250A SetCustView4FundMag sends the command to set the Quad View 4 slot to Fundamental Magnitude.

## **Parameters**

*nPAVNo* : (Input) Logical PAV number assigned to connection with PAV2250A. (1-MAX\_PAV)

# **Returns**

- PAV\_SUCCESS : Function is successful
- PAV\_ERROR\_PAVNO : Invalid nPAVNo parameter
- PAV\_ERROR\_WRITE : Unable to send command to 2250A
- PAV\_ERROR\_DATA : Data returned from 2250A is not valid for command sent

**See Also**

[ExecuteRemoteCmd](#page-245-0)

# **3.7.2.47 \_PAV2250AFUNC int PAV2250A\_SetCustView4InPhase ( int** *nPAVNo* **)**

# PAV2250A SetCustView4InPhase sends the command to set the Quad View 4 slot to In Phase.

*nPAVNo* : (Input) Logical PAV number assigned to connection with PAV2250A. (1-MAX\_PAV)

#### **Returns**

- PAV\_SUCCESS : Function is successful
- PAV\_ERROR\_PAVNO : Invalid nPAVNo parameter
- PAV\_ERROR\_WRITE : Unable to send command to 2250A
- PAV\_ERROR\_DATA : Data returned from 2250A is not valid for command sent

**See Also**

[ExecuteRemoteCmd](#page-245-0)

# **3.7.2.48 \_PAV2250AFUNC int PAV2250A\_SetCustView4Phase ( int** *nPAVNo* **)**

PAV2250A\_SetCustView4Phase sends the command to set the Quad View 4 slot to Phase Angle.

**Parameters**

*nPAVNo* : (Input) Logical PAV number assigned to connection with PAV2250A. (1-MAX\_PAV)

#### **Returns**

- PAV SUCCESS : Function is successful
- PAV\_ERROR\_PAVNO : Invalid nPAVNo parameter
- PAV\_ERROR\_WRITE : Unable to send command to 2250A
- PAV\_ERROR\_DATA : Data returned from 2250A is not valid for command sent

#### **See Also**

[ExecuteRemoteCmd](#page-245-0)

## **3.7.2.49 \_PAV2250AFUNC int PAV2250A\_SetCustView4Quad ( int** *nPAVNo* **)**

PAV2250A SetCustView4Quad sends the command to set the Quad View 4 slot to Quadrature.

#### **Parameters**

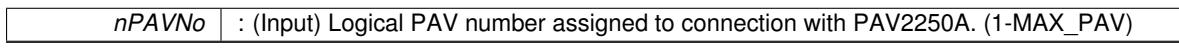

**Returns**

- PAV SUCCESS : Function is successful
- PAV\_ERROR\_PAVNO : Invalid nPAVNo parameter
- PAV\_ERROR\_WRITE : Unable to send command to 2250A
- PAV\_ERROR\_DATA : Data returned from 2250A is not valid for command sent

# **See Also**

## [ExecuteRemoteCmd](#page-245-0)

## **3.7.2.50 \_PAV2250AFUNC int PAV2250A\_SetCustView4RefVolt ( int** *nPAVNo* **)**

PAV2250A\_SetCustView4RefVolt sends the command to set the Quad View 4 slot to Reference Voltage.

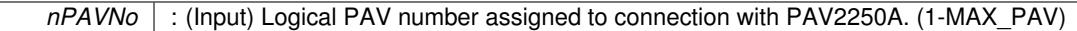

# **Returns**

- PAV\_SUCCESS : Function is successful
- PAV\_ERROR\_PAVNO : Invalid nPAVNo parameter
- PAV\_ERROR\_WRITE : Unable to send command to 2250A
- PAV\_ERROR\_DATA : Data returned from 2250A is not valid for command sent

## **See Also**

[ExecuteRemoteCmd](#page-245-0)

# **3.7.2.51 \_PAV2250AFUNC int PAV2250A\_SetCustView4SigVolt ( int** *nPAVNo* **)**

PAV2250A SetCustView4SigVolt sends the command to set the Quad View 4 slot to Signal Voltage.

## **Parameters**

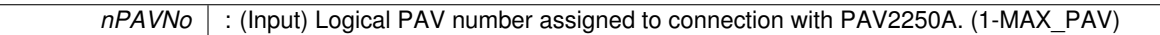

# **Returns**

- PAV SUCCESS : Function is successful
- PAV\_ERROR\_PAVNO : Invalid nPAVNo parameter
- PAV\_ERROR\_WRITE : Unable to send command to 2250A
- PAV\_ERROR\_DATA : Data returned from 2250A is not valid for command sent

## **See Also**

# [ExecuteRemoteCmd](#page-245-0)

# **3.7.2.52 \_PAV2250AFUNC int PAV2250A\_SetCustView4THD ( int** *nPAVNo* **)**

PAV2250A\_SetCustView4THD sends the command to set the Quad View 4 slot to THD.

# **Parameters**

*nPAVNo* : (Input) Logical PAV number assigned to connection with PAV2250A. (1-MAX\_PAV)

## **Returns**

- PAV\_SUCCESS : Function is successful
- PAV\_ERROR\_PAVNO : Invalid nPAVNo parameter
- PAV\_ERROR\_WRITE : Unable to send command to 2250A
- PAV\_ERROR\_DATA : Data returned from 2250A is not valid for command sent

# **See Also**

[ExecuteRemoteCmd](#page-245-0)

# **3.7.2.53 \_PAV2250AFUNC int PAV2250A\_SetHoldDataState ( int** *nPAVNo,* **bool** *bHoldData* **)**

PAV2250A SetHoldDataState sends the command to set the Hold Data State to the PAV2250A device. Hold Data when true indicates no screen refreshes are taking place.

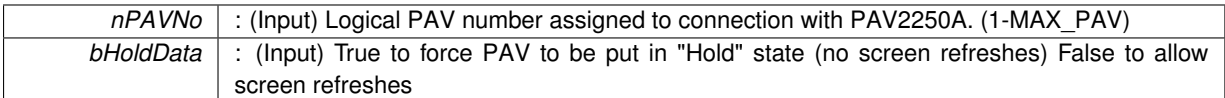

**Returns**

- PAV SUCCESS : Function is successful
- PAV\_ERROR\_PAVNO : Invalid nPAVNo parameter
- PAV\_ERROR\_WRITE : Unable to send command to 2250A
- PAV\_ERROR\_DATA : Data returned from 2250A is not valid for command sent

# **See Also**

[ExecuteRemoteCmd](#page-245-0)

# **3.7.2.54 \_PAV2250AFUNC int PAV2250A\_SetIEEELang ( int** *nPAVNo,* **int** *nIEEELang* **)**

PAV2250A\_SetIEEELang sends the command to set the IEEE protocol language to accept when communicating via IEEE. Note the 2250A device will not accept the command if its remote communication configuration does not match the communication connection mode.

**Parameters**

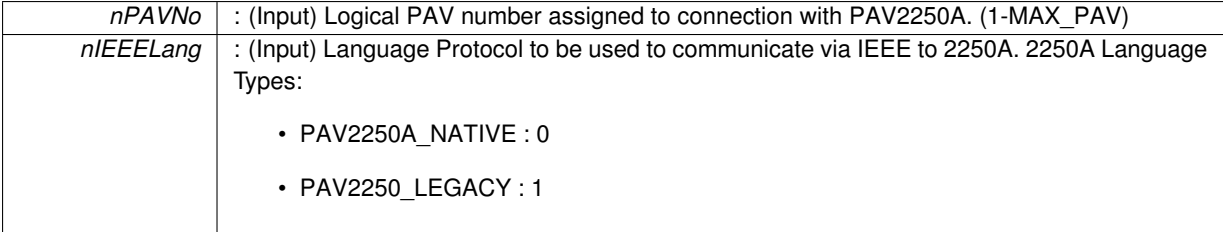

**Returns**

- PAV SUCCESS : Function is successful
- PAV\_ERROR\_FUNC\_NOT\_SUPPORTED : Function is not supported
- PAV\_ERROR\_PAVNO : Invalid nPAVNo parameter
- PAV\_ERROR\_DATA : Data returned from 2250A is not valid for command sent

# **See Also**

[ExecuteRemoteCmd](#page-245-0)

# **3.7.2.55 \_PAV2250AFUNC int PAV2250A\_SetIEEELang2250ANative ( int** *nPAVNo* **)**

PAV2250A\_SetIEEELang2250ANative sends the command to set the IEEE protocol to the 2250A Native language when communicating via IEEE. Note the 2250A device will not accept the command if its remote communication configuration does not match the communication connection mode.

*nPAVNo* : (Input) Logical PAV number assigned to connection with PAV2250A. (1-MAX\_PAV)

<param name="nIEEELang" : (Input) Language Protocol to be used to communicate via IEEE to 2250A. 2250A Language Types:

- PAV2250A\_NATIVE : 0
- PAV2250\_LEGACY : 1

**Returns**

- PAV\_SUCCESS : Function is successful
- PAV\_ERROR\_FUNC\_NOT\_SUPPORTED : Function is not supported
- PAV\_ERROR\_PAVNO : Invalid nPAVNo parameter
- PAV\_ERROR\_DATA : Data returned from 2250A is not valid for command sent

**See Also**

[ExecuteRemoteCmd](#page-245-0)

#### **3.7.2.56 \_PAV2250AFUNC int PAV2250A\_SetIEEELang2250Legacy ( int** *nPAVNo* **)**

PAV2250A\_SetIEEELang2250Legacy sends the command to set the IEEE protocol to the 2250A Native language when communicating via IEEE. Note the 2250A device will not accept the command if its remote communication configuration does not match the communication connection mode.

#### **Parameters**

*nPAVNo* : (Input) Logical PAV number assigned to connection with PAV2250A. (1-MAX\_PAV)

<param name="nIEEELang" : (Input) Language Protocol to be used to communicate via IEEE to 2250A. 2250A Language Types:

- PAV2250A\_NATIVE : 0
- PAV2250\_LEGACY : 1

# **Returns**

- PAV\_SUCCESS : Function is successful
- PAV\_ERROR\_FUNC\_NOT\_SUPPORTED : Function is not supported
- PAV\_ERROR\_PAVNO : Invalid nPAVNo parameter
- PAV\_ERROR\_DATA : Data returned from 2250A is not valid for command sent

# **See Also**

[ExecuteRemoteCmd](#page-245-0)

## **3.7.2.57 \_PAV2250AFUNC int PAV2250A\_SetMainView ( int** *nPAVNo,* **int** *nMainViewIndex* **)**

PAV2250A\_SetMainView sends the command to set the Main View Index to the PAV2250A device. Main View index indicates the view currently shown in the main display. Index is zero-based. (0=Fund Mag, 1=In Phase,2=Quad, 3=Phase, 4=THD, 5=Sig Volt, 6=Ref Volt)

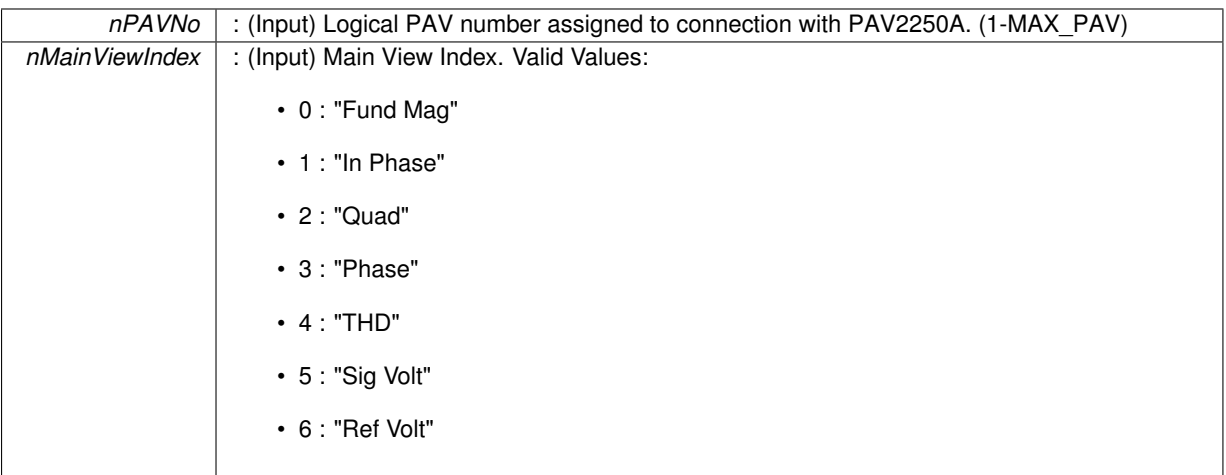

**Returns**

- PAV\_SUCCESS : Function is successful
- PAV\_ERROR\_PAVNO : Invalid nPAVNo parameter
- PAV\_ERROR\_WRITE : Unable to send command to 2250A
- PAV\_ERROR\_DATA : Data returned from 2250A is not valid for command sent

# **See Also**

[ExecuteRemoteCmd](#page-245-0)

# **3.7.2.58 \_PAV2250AFUNC int PAV2250A\_SetMainViewFundMag ( int** *nPAVNo* **)**

PAV2250A SetMainViewFundMag sends the command to set the Main View to Fundamental Magnitude.

**Parameters**

*nPAVNo* : (Input) Logical PAV number assigned to connection with PAV2250A. (1-MAX\_PAV)

# **Returns**

- PAV\_SUCCESS : Function is successful
- PAV\_ERROR\_PAVNO : Invalid nPAVNo parameter
- PAV\_ERROR\_WRITE : Unable to send command to 2250A
- PAV\_ERROR\_DATA : Data returned from 2250A is not valid for command sent

**See Also**

[ExecuteRemoteCmd](#page-245-0)

# **3.7.2.59 \_PAV2250AFUNC int PAV2250A\_SetMainViewInPhase ( int** *nPAVNo* **)**

PAV2250A SetMainViewInPhase sends the command to set the Main View to In Phase.

# *nPAVNo* : (Input) Logical PAV number assigned to connection with PAV2250A. (1-MAX\_PAV)

#### **Returns**

- PAV\_SUCCESS : Function is successful
- PAV\_ERROR\_PAVNO : Invalid nPAVNo parameter
- PAV\_ERROR\_WRITE : Unable to send command to 2250A
- PAV\_ERROR\_DATA : Data returned from 2250A is not valid for command sent

#### **See Also**

[ExecuteRemoteCmd](#page-245-0)

# **3.7.2.60 \_PAV2250AFUNC int PAV2250A\_SetMainViewPhase ( int** *nPAVNo* **)**

PAV2250A\_SetMainViewPhase sends the command to set the Main View to Phase.

#### **Parameters**

*nPAVNo* : (Input) Logical PAV number assigned to connection with PAV2250A. (1-MAX\_PAV)

#### **Returns**

- PAV\_SUCCESS : Function is successful
- PAV\_ERROR\_PAVNO : Invalid nPAVNo parameter
- PAV\_ERROR\_WRITE : Unable to send command to 2250A
- PAV\_ERROR\_DATA : Data returned from 2250A is not valid for command sent

#### **See Also**

# [ExecuteRemoteCmd](#page-245-0)

## **3.7.2.61 \_PAV2250AFUNC int PAV2250A\_SetMainViewQuad ( int** *nPAVNo* **)**

PAV2250A SetMainViewQuad sends the command to set the Main View to Quadrature.

## **Parameters**

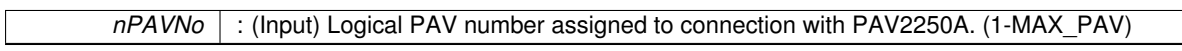

# **Returns**

- PAV SUCCESS : Function is successful
- PAV\_ERROR\_PAVNO : Invalid nPAVNo parameter
- PAV\_ERROR\_WRITE : Unable to send command to 2250A
- PAV\_ERROR\_DATA : Data returned from 2250A is not valid for command sent

# **See Also**

## [ExecuteRemoteCmd](#page-245-0)

## **3.7.2.62 \_PAV2250AFUNC int PAV2250A\_SetMainViewRefVolt ( int** *nPAVNo* **)**

PAV2250A SetMainViewRefVolt sends the command to set the Main View to Reference Voltage.

*nPAVNo* : (Input) Logical PAV number assigned to connection with PAV2250A. (1-MAX\_PAV)

# **Returns**

- PAV\_SUCCESS : Function is successful
- PAV\_ERROR\_PAVNO : Invalid nPAVNo parameter
- PAV\_ERROR\_WRITE : Unable to send command to 2250A
- PAV\_ERROR\_DATA : Data returned from 2250A is not valid for command sent

# **See Also**

[ExecuteRemoteCmd](#page-245-0)

# **3.7.2.63 \_PAV2250AFUNC int PAV2250A\_SetMainViewSigVolt ( int** *nPAVNo* **)**

PAV2250A SetMainViewSigVolt sends the command to set the Main View to Signal Voltage.

## **Parameters**

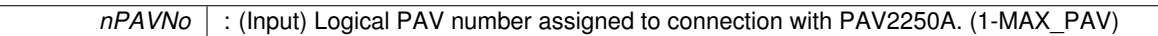

# **Returns**

- PAV SUCCESS : Function is successful
- PAV\_ERROR\_PAVNO : Invalid nPAVNo parameter
- PAV\_ERROR\_WRITE : Unable to send command to 2250A
- PAV\_ERROR\_DATA : Data returned from 2250A is not valid for command sent

## **See Also**

# [ExecuteRemoteCmd](#page-245-0)

# **3.7.2.64 \_PAV2250AFUNC int PAV2250A\_SetMainViewTHD ( int** *nPAVNo* **)**

PAV2250A\_SetMainViewTHD sends the command to set the Main View to THD.

# **Parameters**

*nPAVNo* : (Input) Logical PAV number assigned to connection with PAV2250A. (1-MAX\_PAV)

# **Returns**

- PAV\_SUCCESS : Function is successful
- PAV\_ERROR\_PAVNO : Invalid nPAVNo parameter
- PAV\_ERROR\_WRITE : Unable to send command to 2250A
- PAV\_ERROR\_DATA : Data returned from 2250A is not valid for command sent

# **See Also**

[ExecuteRemoteCmd](#page-245-0)

# **3.7.2.65 \_PAV2250AFUNC int PAV2250A\_SetReadMode ( int** *nPAVNo,* **int** *nReadModeIndex* **)**

PAV2250A\_SetReadMode sends the command to set the Read Mode Index to the PAV2250A device. Read Mode index indicates whether the PAV is showing SIG/REF, REF, SIG or REF/SIG. Index is zero-based.

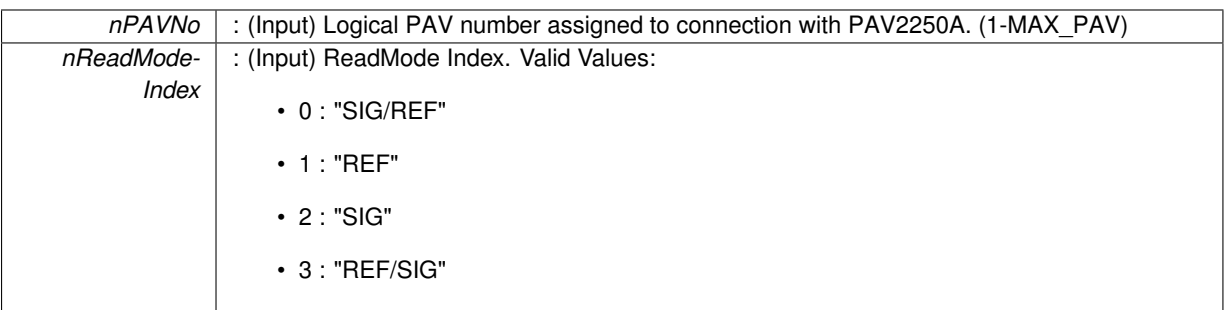

**Returns**

- PAV SUCCESS : Function is successful
- PAV\_ERROR\_PAVNO : Invalid nPAVNo parameter
- PAV\_ERROR\_WRITE : Unable to send command to 2250A
- PAV\_ERROR\_DATA : Data returned from 2250A is not valid for command sent

#### **See Also**

[ExecuteRemoteCmd](#page-245-0)

# **3.7.2.66 \_PAV2250AFUNC int PAV2250A\_SetReadModeRefRef ( int** *nPAVNo* **)**

# PAV2250A\_SetReadModeRefRef sends the command to set the Read Mode to Ref.

**Parameters**

```
nPAVNo : (Input) Logical PAV number assigned to connection with PAV2250A. (1-MAX_PAV)
```
# **Returns**

- PAV\_SUCCESS : Function is successful
- PAV\_ERROR\_PAVNO : Invalid nPAVNo parameter
- PAV\_ERROR\_WRITE : Unable to send command to 2250A
- PAV\_ERROR\_DATA : Data returned from 2250A is not valid for command sent

### **See Also**

[ExecuteRemoteCmd](#page-245-0)

## **3.7.2.67 \_PAV2250AFUNC int PAV2250A\_SetReadModeRefSig ( int** *nPAVNo* **)**

PAV2250A\_SetReadModeRefSig sends the command to set the Read Mode to Ref/Sig.

## **Parameters**

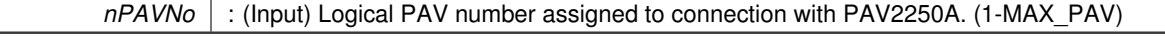

# **Returns**

- PAV SUCCESS : Function is successful
- PAV\_ERROR\_PAVNO : Invalid nPAVNo parameter
- PAV\_ERROR\_WRITE : Unable to send command to 2250A
- PAV\_ERROR\_DATA : Data returned from 2250A is not valid for command sent

# **See Also**

[ExecuteRemoteCmd](#page-245-0)

# **3.7.2.68 \_PAV2250AFUNC int PAV2250A\_SetReadModeSigRef ( int** *nPAVNo* **)**

PAV2250A\_SetReadModeSigRef sends the command to set the Read Mode to Sig/Ref.

## **Parameters**

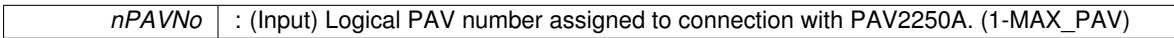

## **Returns**

- PAV\_SUCCESS : Function is successful
- PAV\_ERROR\_PAVNO : Invalid nPAVNo parameter
- PAV\_ERROR\_WRITE : Unable to send command to 2250A
- PAV\_ERROR\_DATA : Data returned from 2250A is not valid for command sent

# **See Also**

[ExecuteRemoteCmd](#page-245-0)

# **3.7.2.69 \_PAV2250AFUNC int PAV2250A\_SetReadModeSigSig ( int** *nPAVNo* **)**

PAV2250A SetReadModeSigSig sends the command to set the Read Mode to Sig.

**Parameters**

*nPAVNo* : (Input) Logical PAV number assigned to connection with PAV2250A. (1-MAX\_PAV)

**Returns**

- PAV\_SUCCESS : Function is successful
- PAV\_ERROR\_PAVNO : Invalid nPAVNo parameter
- PAV\_ERROR\_WRITE : Unable to send command to 2250A
- PAV\_ERROR\_DATA : Data returned from 2250A is not valid for command sent

**See Also**

[ExecuteRemoteCmd](#page-245-0)

# **3.7.2.70 \_PAV2250AFUNC int PAV2250A\_SetRemoteEthernet ( int** *nPAVNo* **)**

PAV2250A SetRemoteEthernet sends the command to set the communication mode to Remote Ethernet mode. In Remote Ethernet mode, remote set commands will be accepted if the command is received from the Ethernet interface.

# *nPAVNo* : (Input) Logical PAV number assigned to connection with PAV2250A. (1-MAX\_PAV)

### **Returns**

- PAV\_SUCCESS : Function is successful
- PAV\_ERROR\_FUNC\_NOT\_SUPPORTED : Function is not supported
- PAV\_ERROR\_PAVNO : Invalid nPAVNo parameter
- PAV\_ERROR\_DATA : Data returned from 2250A is not valid for command sent

#### **See Also**

[ExecuteRemoteCmd](#page-245-0)

# **3.7.2.71 \_PAV2250AFUNC int PAV2250A\_SetRemoteIEEE ( int** *nPAVNo* **)**

PAV2250A\_SetRemoteIEEE sends the command to set the communication mode to Remote IEEE mode. In Remote IEEE mode, remote set commands will be accepted if the command is received from the IEEE interface.

**Parameters**

*nPAVNo* : (Input) Logical PAV number assigned to connection with PAV2250A. (1-MAX\_PAV)

**Returns**

- PAV\_SUCCESS : Function is successful
- PAV\_ERROR\_FUNC\_NOT\_SUPPORTED : Function is not supported
- PAV\_ERROR\_PAVNO : Invalid nPAVNo parameter
- PAV\_ERROR\_DATA : Data returned from 2250A is not valid for command sent

# **See Also**

[ExecuteRemoteCmd](#page-245-0)

#### **3.7.2.72 \_PAV2250AFUNC int PAV2250A\_SetRemoteJ1 ( int** *nPAVNo* **)**

PAV2250A SetRemoteJ1 sends the command to set the communication mode to Remote J1 mode. In Remote J1 mode, remote set commands will be accepted if the command is received from the J1 interface.

**Parameters**

*nPAVNo* : (Input) Logical PAV number assigned to connection with PAV2250A. (1-MAX\_PAV)

**Returns**

- PAV SUCCESS : Function is successful
- PAV\_ERROR\_FUNC\_NOT\_SUPPORTED : Function is not supported
- PAV\_ERROR\_PAVNO : Invalid nPAVNo parameter
- PAV\_ERROR\_DATA : Data returned from 2250A is not valid for command sent

**See Also**

[ExecuteRemoteCmd](#page-245-0)

# **3.7.2.73 \_PAV2250AFUNC int PAV2250A\_SetRemoteUSB ( int** *nPAVNo* **)**

PAV2250A\_SetRemoteUSB sends the command to set the communication mode to Remote USB mode. In Remote USB mode, remote set commands will be accepted if the command is received from the USB interface.

# *nPAVNo* : (Input) Logical PAV number assigned to connection with PAV2250A. (1-MAX\_PAV)

# **Returns**

- PAV\_SUCCESS : Function is successful
- PAV\_ERROR\_FUNC\_NOT\_SUPPORTED : Function is not supported
- PAV\_ERROR\_PAVNO : Invalid nPAVNo parameter
- PAV\_ERROR\_DATA : Data returned from 2250A is not valid for command sent

## **See Also**

[ExecuteRemoteCmd](#page-245-0)

## **3.7.2.74 \_PAV2250AFUNC int PAV2250A\_SetScreenBrightness ( int** *nPAVNo,* **int** *nBrightness* **)**

PAV2250A SetScreenBrightness sends the command setting the current Screen Brightness on the PAV2250A device. Screen Brightness indicates how bright the screen is illuminated. Valid values are between 15-100.

# **Parameters**

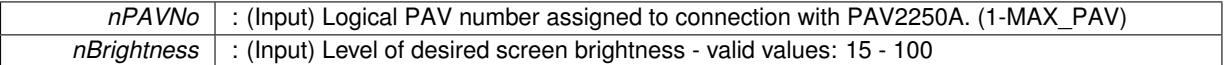

**Returns**

- PAV\_SUCCESS : Function is successful
- PAV\_ERROR\_PAVNO : Invalid nPAVNo parameter
- PAV\_ERROR\_WRITE : Unable to send command to 2250A
- PAV\_ERROR\_DATA : Data returned from 2250A is not valid for command sent

### **See Also**

[ExecuteRemoteCmd](#page-245-0)

# **3.7.2.75 \_PAV2250AFUNC int PAV2250A\_SetTabView ( int** *nPAVNo,* **int** *nTabViewIndex* **)**

PAV2250A\_SetTabView sends the command to set the Tab View Index to the PAV2250A device. Tab View Index should be reflective of which tab the PAV should display as the active tab. Index is zero-based.

**Parameters**

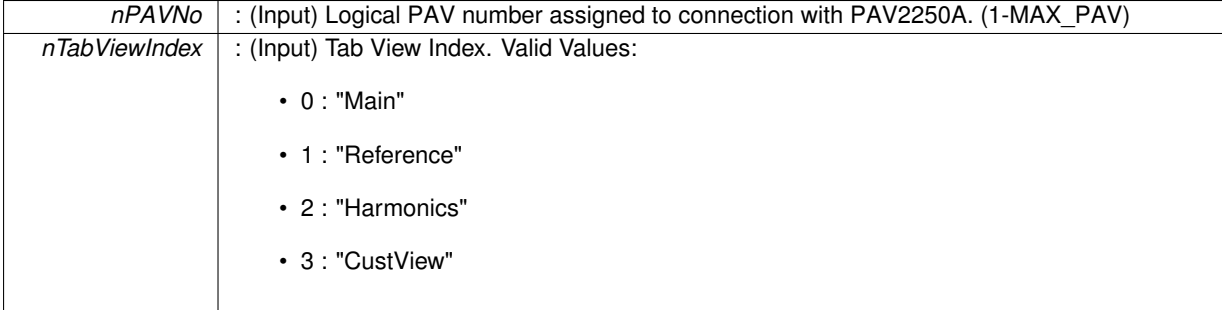

# **Returns**

- PAV SUCCESS : Function is successful
- PAV\_ERROR\_PAVNO : Invalid nPAVNo parameter
- PAV\_ERROR\_WRITE : Unable to send command to 2250A
- PAV\_ERROR\_DATA : Data returned from 2250A is not valid for command sent

# **See Also**

[ExecuteRemoteCmd](#page-245-0)

# **3.7.2.76 \_PAV2250AFUNC int PAV2250A\_SetTabViewCustom ( int** *nPAVNo* **)**

PAV2250A\_SetTabViewCustom sends the command to set the Tab View to the Custom View tab.

## **Parameters**

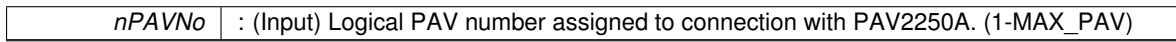

# **Returns**

- PAV\_SUCCESS : Function is successful
- PAV\_ERROR\_PAVNO : Invalid nPAVNo parameter
- PAV\_ERROR\_WRITE : Unable to send command to 2250A
- PAV\_ERROR\_DATA : Data returned from 2250A is not valid for command sent

## **See Also**

[ExecuteRemoteCmd](#page-245-0)

## **3.7.2.77 \_PAV2250AFUNC int PAV2250A\_SetTabViewHarmonics ( int** *nPAVNo* **)**

PAV2250A\_SetTabViewHarmonics sends the command to set the Tab View to the Harmonics tab.

## **Parameters**

*nPAVNo* : (Input) Logical PAV number assigned to connection with PAV2250A. (1-MAX\_PAV)

**Returns**

- PAV\_SUCCESS : Function is successful
- PAV\_ERROR\_PAVNO : Invalid nPAVNo parameter
- PAV\_ERROR\_WRITE : Unable to send command to 2250A
- PAV\_ERROR\_DATA : Data returned from 2250A is not valid for command sent

**See Also**

[ExecuteRemoteCmd](#page-245-0)

# **3.7.2.78 \_PAV2250AFUNC int PAV2250A\_SetTabViewLVDT ( int** *nPAVNo* **)**

PAV2250A\_SetTabViewLVDT sends the command to set the Tab View to the LVDT View tab.

# *nPAVNo* : (Input) Logical PAV number assigned to connection with PAV2250A. (1-MAX\_PAV)

# **Returns**

- PAV SUCCESS : Function is successful
- PAV\_ERROR\_PAVNO : Invalid nPAVNo parameter
- PAV\_ERROR\_WRITE : Unable to send command to 2250A
- PAV\_ERROR\_DATA : Data returned from 2250A is not valid for command sent

#### **See Also**

[ExecuteRemoteCmd](#page-245-0)

## **3.7.2.79 \_PAV2250AFUNC int PAV2250A\_SetTabViewMain ( int** *nPAVNo* **)**

PAV2250A SetTabViewMain sends the command to set the Tab View to the Main tab.

**Parameters**

*nPAVNo* : (Input) Logical PAV number assigned to connection with PAV2250A. (1-MAX\_PAV)

#### **Returns**

- PAV SUCCESS : Function is successful
- PAV\_ERROR\_PAVNO : Invalid nPAVNo parameter
- PAV\_ERROR\_WRITE : Unable to send command to 2250A
- PAV\_ERROR\_DATA : Data returned from 2250A is not valid for command sent

# **See Also**

[ExecuteRemoteCmd](#page-245-0)

## **3.7.2.80 \_PAV2250AFUNC int PAV2250A\_SetTabViewReference ( int** *nPAVNo* **)**

PAV2250A SetTabViewReference sends the command to set the Tab View to the Reference tab.

# **Parameters**

*nPAVNo* : (Input) Logical PAV number assigned to connection with PAV2250A. (1-MAX\_PAV)

**Returns**

- PAV\_SUCCESS : Function is successful
- PAV\_ERROR\_PAVNO : Invalid nPAVNo parameter
- PAV\_ERROR\_WRITE : Unable to send command to 2250A
- PAV\_ERROR\_DATA : Data returned from 2250A is not valid for command sent

**See Also**

[ExecuteRemoteCmd](#page-245-0)

# **3.8 Calibration Functions**

# **Functions**

- PAV2250AFUNC int PAV2250A Calibrate (int nPAVNo)
	- *PAV2250A\_Calibrate sends the command to force the PAV to perform calibration.*
- PAV2250AFUNC int PAV2250A GetCalState (int nPAVNo, char ∗pszCalState)
	- *PAV2250A\_GetCalState sends a command to the PAV 2250A to retrieve its current calibration state.*

# **3.8.1 Detailed Description**

- **3.8.2 Function Documentation**
- <span id="page-104-0"></span>**3.8.2.1 \_PAV2250AFUNC int PAV2250A\_Calibrate ( int** *nPAVNo* **)**

PAV2250A\_Calibrate sends the command to force the PAV to perform calibration.

# **Parameters**

*nPAVNo* : (Input) Logical PAV number assigned to connection with PAV2250A. (1-MAX\_PAV)

**Returns**

- PAV\_SUCCESS : Function is successful
- PAV\_ERROR\_FUNC\_NOT\_SUPPORTED : Function is not supported
- PAV\_ERROR\_PAVNO : Invalid nPAVNo parameter
- PAV\_ERROR\_DATA : Data returned from 2250A is not valid for command sent

**See Also**

## [ExecuteRemoteCmd](#page-245-0)

## <span id="page-104-1"></span>**3.8.2.2 \_PAV2250AFUNC int PAV2250A\_GetCalState ( int** *nPAVNo,* **char** ∗ *pszCalState* **)**

PAV2250A GetCalState sends a command to the PAV 2250A to retrieve its current calibration state.

**Parameters**

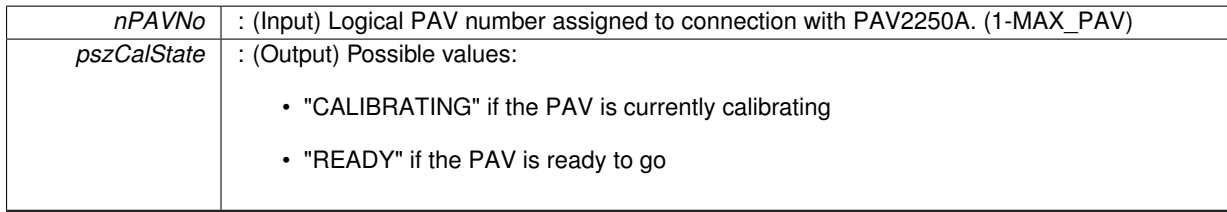

**Returns**

- PAV\_SUCCESS : Function is successful
- PAV\_ERROR\_FUNC\_NOT\_SUPPORTED : Function is not supported
- PAV\_ERROR\_PAVNO : Invalid nPAVNo parameter
- PAV\_ERROR\_DATA : Data returned from 2250A is not valid for command sent

**See Also**

[ExecuteRemoteCmd](#page-245-0)

# **3.9 Miscellaneous Functions**

# **Functions**

- [\\_PAV2250AFUNC](#page-312-0) int [PAV2250A\\_MaxRetry](#page-105-0) (int nMaxRetry)
	- *PAV2250A\_MaxRetry sets the maximum retries to send a command or read a response that will be made when communicating via IEEE. The default value is 0.*
- PAV2250AFUNC int [PAV2250A\\_LastCmdSent](#page-105-1) (int nPAVNo, char szLastCommand[]) *PAV2250A\_LastCmdSent returns the last command sent via IEEE, USB or Ethernet to the 2250A device.*
- PAV2250AFUNC int PAV2250A WriteCommand (int nPAVNo, char szCommand[]) *PAV2250A\_WriteCommand sends the command to the 2250A device.*
- PAV2250AFUNC int [PAV2250A\\_QueryCommand](#page-105-2) (int nPAVNo, char szCommand[], char ∗pszResponse) *PAV2250A\_QueryCommand sends the command to the 2250A device and waits for the 2250A to respond.*

# **3.9.1 Detailed Description**

- **3.9.2 Function Documentation**
- <span id="page-105-1"></span>**3.9.2.1 \_PAV2250AFUNC int PAV2250A\_LastCmdSent ( int** *nPAVNo,* **char** *szLastCommand[]* **)**

PAV2250A LastCmdSent returns the last command sent via IEEE, USB or Ethernet to the 2250A device.

# **Parameters**

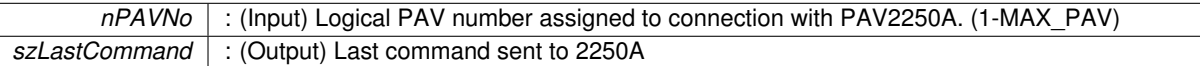

**Returns**

- PAV\_SUCCESS : Function is successful
- PAV\_ERROR\_PAVNO : Invalid nPAVNo parameter

# <span id="page-105-0"></span>**3.9.2.2 \_PAV2250AFUNC int PAV2250A\_MaxRetry ( int** *nMaxRetry* **)**

PAV2250A\_MaxRetry sets the maximum retries to send a command or read a response that will be made when communicating via IEEE. The default value is 0.

# **Parameters**

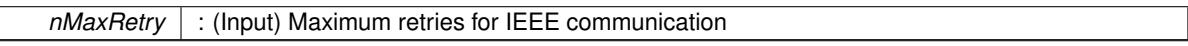

**Returns**

• PAV\_SUCCESS : Function is successful

<span id="page-105-2"></span>/∗

**3.9.2.3 \_PAV2250AFUNC int PAV2250A\_QueryCommand ( int** *nPAVNo,* **char** *szCommand[],* **char** ∗ *pszResponse* **)**

PAV2250A\_QueryCommand sends the command to the 2250A device and waits for the 2250A to respond.

# **3.9 Miscellaneous Functions 89**

# **Parameters**

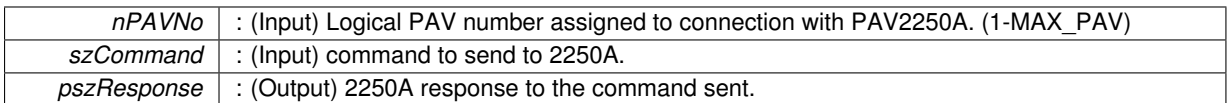

**Returns**

- PAV\_SUCCESS : Function is successful
- PAV\_ERROR\_PAVNO : Invalid nPAVNo parameter
- PAV\_ERROR\_WRITE : Unable to send command to 2250A
- PAV\_ERROR\_DATA : Data returned from 2250A is not valid for command sent

# **See Also**

[ExecuteRemoteCmd](#page-245-0)

# <span id="page-106-0"></span>**3.9.2.4 \_PAV2250AFUNC int PAV2250A\_WriteCommand ( int** *nPAVNo,* **char** *szCommand[]* **)**

PAV2250A\_WriteCommand sends the command to the 2250A device.

**Parameters**

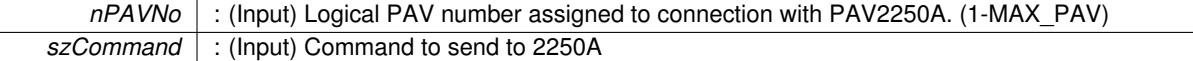

**Returns**

- PAV\_SUCCESS : Function is successful
- PAV\_ERROR\_PAVNO : Invalid nPAVNo parameter
- PAV\_ERROR\_DATA : Data returned from 2250A is not valid for command sent

**See Also**

[ExecuteRemoteCmd](#page-245-0)

# **3.10 Time Window Functions**

# **Functions**

• PAV2250AFUNC int PAV2250A SetTimeWndAuto (int nPAVNo, [bool](#page-312-1) bAuto)

*PAV2250A\_SetTimeWndAuto sends a command to the PAV 2250A to force the time window to be in "Auto" mode. The system will decide the data refresh rate.*

- [\\_PAV2250AFUNC](#page-312-0) int [PAV2250A\\_GetTimeWndAuto](#page-107-0) (int nPAVNo, [bool](#page-312-1) ∗pbAuto) *PAV2250A\_GetTimeWndAuto sends a command to the PAV 2250A to retrieve whether or not the Time Window is in "Auto" mode.*
- [\\_PAV2250AFUNC](#page-312-0) int [PAV2250A\\_SetTimeWndOverride](#page-108-1) (int nPAVNo, float fOverrideInterval)

*PAV2250A\_SetTimeWndOverride sends a command to the PAV 2250A to force the Time Window to be a specific value.*

• [\\_PAV2250AFUNC](#page-312-0) int [PAV2250A\\_GetTimeWndOverride](#page-108-2) (int nPAVNo, float ∗pfOverrideInterval)

*PAV2250A\_GetTimeWndOverride sends a command to the PAV 2250A to retrieve the current settign for the Time Window override interval.*

• [\\_PAV2250AFUNC](#page-312-0) int [PAV2250A\\_GetTimeWndActual](#page-107-1) (int nPAVNo, float ∗pfActualInterval)

*PAV2250A\_GetTimeWndActual sends a command to the PAV 2250A to retrieve the actual TimeWindow interval. NOTE: If the PAV's TimeWindo is configured to "Auto", the system decides the appropriate TimeWindow.*

# **3.10.1 Detailed Description**

- **3.10.2 Function Documentation**
- <span id="page-107-1"></span>**3.10.2.1 \_PAV2250AFUNC int PAV2250A\_GetTimeWndActual ( int** *nPAVNo,* **float** ∗ *pfActualInterval* **)**

PAV2250A GetTimeWndActual sends a command to the PAV 2250A to retrieve the actual TimeWindow interval. NOTE: If the PAV's TimeWindo is configured to "Auto", the system decides the appropriate TimeWindow.

**Parameters**

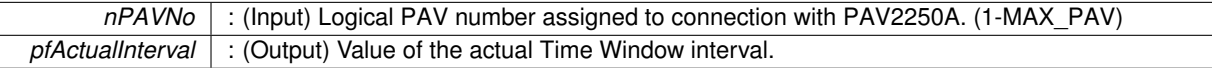

**Returns**

- PAV\_SUCCESS : Function is successful
- PAV\_ERROR\_PAVNO : Invalid nPAVNo parameter
- PAV\_ERROR\_DATA : Data returned from 2250A is not valid for command sent

**See Also**

[ExecuteRemoteCmd](#page-245-0)

# <span id="page-107-0"></span>**3.10.2.2 \_PAV2250AFUNC int PAV2250A\_GetTimeWndAuto ( int** *nPAVNo,* **bool** ∗ *pbAuto* **)**

PAV2250A\_GetTimeWndAuto sends a command to the PAV 2250A to retrieve whether or not the Time Window is in "Auto" mode.

**Parameters**
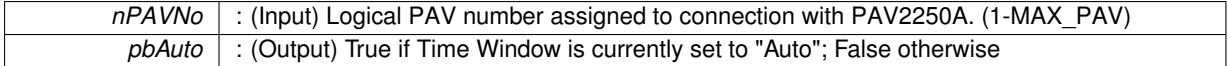

- PAV SUCCESS : Function is successful
- PAV\_ERROR\_PAVNO : Invalid nPAVNo parameter
- PAV\_ERROR\_DATA : Data returned from 2250A is not valid for command sent

### **See Also**

## [ExecuteRemoteCmd](#page-245-0)

### **3.10.2.3 \_PAV2250AFUNC int PAV2250A\_GetTimeWndOverride ( int** *nPAVNo,* **float** ∗ *pfOverrideInterval* **)**

PAV2250A\_GetTimeWndOverride sends a command to the PAV 2250A to retrieve the current settign for the Time Window override interval.

**Parameters**

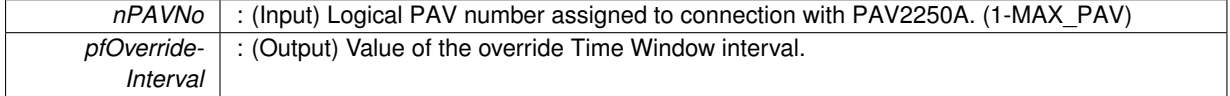

#### **Returns**

- PAV SUCCESS : Function is successful
- PAV\_ERROR\_PAVNO : Invalid nPAVNo parameter
- PAV\_ERROR\_DATA : Data returned from 2250A is not valid for command sent

#### **See Also**

[ExecuteRemoteCmd](#page-245-0)

### **3.10.2.4 \_PAV2250AFUNC int PAV2250A\_SetTimeWndAuto ( int** *nPAVNo,* **bool** *bAuto* **)**

PAV2250A\_SetTimeWndAuto sends a command to the PAV 2250A to force the time window to be in "Auto" mode. The system will decide the data refresh rate.

## **Parameters**

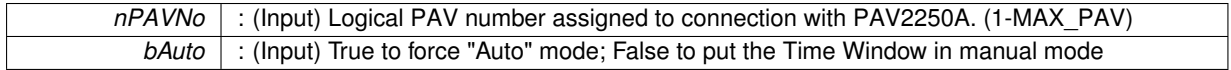

#### **Returns**

- PAV\_SUCCESS : Function is successful
- PAV\_ERROR\_PAVNO : Invalid nPAVNo parameter
- PAV\_ERROR\_DATA : Data returned from 2250A is not valid for command sent

# **See Also**

[ExecuteRemoteCmd](#page-245-0)

# **3.10.2.5 \_PAV2250AFUNC int PAV2250A\_SetTimeWndOverride ( int** *nPAVNo,* **float** *fOverrideInterval* **)**

PAV2250A SetTimeWndOverride sends a command to the PAV 2250A to force the Time Window to be a specific value.

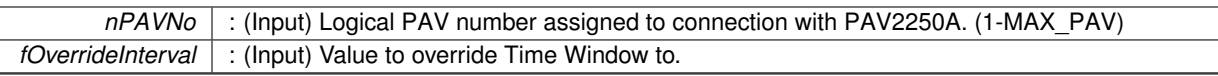

**Returns**

- PAV\_SUCCESS : Function is successful
- PAV\_ERROR\_PAVNO : Invalid nPAVNo parameter
- PAV\_ERROR\_DATA : Data returned from 2250A is not valid for command sent

**See Also**

[ExecuteRemoteCmd](#page-245-0)

# **3.11 Setup Options Functions**

# **Functions**

• PAV2250AFUNC int PAV2250A GetSignalInputOption (int nPAVNo, int ∗pnOptionIndex)

*PAV2250A\_GetSignalInputOption sends a command to the PAV 2250A requesting the current Signal Input Value to the PAV2250A device.*

- int [PAV2250A\\_GetSignalInputOptionText](#page-116-1) (int nPAVNo, char ∗pszOptionText) *PAV2250A\_GetSignalInputOptionText sends the command requesting the current Signal Input Text value to the PA-V2250A device.*
- [\\_PAV2250AFUNC](#page-312-0) int [PAV2250A\\_SetSignalInputOption](#page-125-0) (int nPAVNo, int nOptionIndex)

*PAV2250A\_SetSignalInputOption sends the command to set the current Signal Input Value to the PAV2250A device.* • PAV2250AFUNC int PAV2250A SetSignalInputFront (int nPAVNo)

*PAV2250A\_SetSignalInputFront sends the command to set the current Signal Input Value to the Front Panel.* • PAV2250AFUNC int PAV2250A SetSignalInputBack (int nPAVNo)

- *PAV2250A\_SetSignalInputBack sends the command to set the current Signal Input Value to the Back Panel.* • PAV2250AFUNC int [PAV2250A\\_GetMainDisplayOption](#page-114-0) (int nPAVNo, int ∗pnOptionIndex)
	- *PAV2250A\_GetMainDisplayOption sends the command requesting the current Main Display Index to the PAV2250A device. Main Display can either be 0 ("Independent View") or 1 ("Linked View")*
- [\\_PAV2250AFUNC](#page-312-0) int [PAV2250A\\_GetMainDisplayOptionText](#page-115-0) (int nPAVNo, char ∗pszOptionText)

*PAV2250A\_GetMainDisplayOptionText sends the command requesting the current Main Display Option Text to the PAV2250A device. Main Display can either be "Independent View" or "Linked View".*

• PAV2250AFUNC int PAV2250A SetMainDisplayOption (int nPAVNo, int nOptionIndex)

*PAV2250A\_SetMainDisplayOption sends the command to set the Main Display Index Value to the PAV2250A device. Main Display can either be 0 ("Independent View") or 1 ("Linked View").*

• PAV2250AFUNC int PAV2250A SetMainDisplayIndependent (int nPAVNo)

*PAV2250A\_SetMainDisplayIndependent sends the command to set the Main Display Value to Independent View.* • PAV2250AFUNC int PAV2250A SetMainDisplayLinked (int nPAVNo)

*PAV2250A\_SetMainDisplayLinked sends the command to set the Main Display Value to Linked View.*

• [\\_PAV2250AFUNC](#page-312-0) int [PAV2250A\\_GetTimeDisplayOption](#page-117-0) (int nPAVNo, int ∗pnOptionIndex)

*PAV2250A\_GetTimeDisplayOption sends the command requesting the current Time Display Option Index to the PA-V2250A device. Time Display can either be 0 ("AM/PM") or 1 ("Military")*

• PAV2250AFUNC int [PAV2250A\\_GetTimeDisplayOptionText](#page-117-1) (int nPAVNo, char ∗pszOptionText)

*PAV2250A\_GetTimeDisplayOptionText sends the command requesting the current Time Display Option Text to the PAV2250A device. Time Display can either be "AM/PM or "Military".*

• PAV2250AFUNC int PAV2250A SetTimeDisplayOption (int nPAVNo, int nOptionIndex)

*PAV2250A\_SetTimeDisplayOption sends the command to set the Time Display Option Value to the PAV2250A device. Time Display can either be 0 ("AM/PM) or 1 ("Military")*

- [\\_PAV2250AFUNC](#page-312-0) int [PAV2250A\\_SetTimeDisplayAMPM](#page-125-1) (int nPAVNo)
- *PAV2250A\_SetTimeDisplayAMPM sends the command to set the Time Display Option Value to AM/PM.* • PAV2250AFUNC int PAV2250A SetTimeDisplayMilitary (int nPAVNo)

*PAV2250A\_SetTimeDisplayMilitary sends the command to set the Time Display Option Value to Military.*

- PAV2250AFUNC int [PAV2250A\\_GetDateDisplayOption](#page-113-0) (int nPAVNo, int ∗pnOptionIndex) *PAV2250A\_GetDateDisplayOption*
- PAV2250AFUNC int [PAV2250A\\_GetDateDisplayOptionText](#page-114-1) (int nPAVNo, char ∗pszOptionText)
	- *PAV2250A\_GetDateDisplayOptionText sends the command requesting the current Date Display Option Index to the PAV2250A device. Date Display can either be "Text Date"(MON/DD/YYYY) or "Numeric Date"(01/01/11).*
- PAV2250AFUNC int PAV2250A SetDateDisplayOption (int nPAVNo, int nOptionIndex) *PAV2250A\_SetDateDisplayOption sends the command to set the Date Display Option Value to the PAV2250A device. Date Display can either be 0 ("Text Date") or 1 ("Numeric Date)*
- PAV2250AFUNC int [PAV2250A\\_SetDateDisplayText](#page-121-1) (int nPAVNo)

*PAV2250A\_SetDateDisplayText sends the command to set the Date Display Option Value to Text format.*

• PAV2250AFUNC int PAV2250A SetDateDisplayNumeric (int nPAVNo)

*PAV2250A\_SetDateDisplayNumeric sends the command to set the Date Display Option Value to Numeric format.* • [\\_PAV2250AFUNC](#page-312-0) int [PAV2250A\\_GetAutoSaveOption](#page-111-0) (int nPAVNo, int ∗pnOptionIndex)

*PAV2250A\_GetAutoSaveOption sends the command requesting the current Auto Save Option Index to the PAV2250- A device. Auto Save Options can either be 0 ("Disabled") or 1 ("Enabled").*

- [\\_PAV2250AFUNC](#page-312-0) int [PAV2250A\\_GetAutoSaveOptionText](#page-112-0) (int nPAVNo, char ∗pszOptionText) *PAV2250A\_GetAutoSaveOptionText*
- PAV2250AFUNC int PAV2250A SetAutoSaveOption (int nPAVNo, int nOptionIndex)

*PAV2250A\_SetAutoSaveOption sends the command to set the Auto Save Option Index to the PAV2250A device. Auto Save can either be 0 ("Disabled") or 1 ("Enabled").*

- [\\_PAV2250AFUNC](#page-312-0) int [PAV2250A\\_SetAutoSaveEnable](#page-119-1) (int nPAVNo)
- *PAV2250A\_SetAutoSaveEnable sends the command to set the Auto Save Option Index to Enabled.*
- [\\_PAV2250AFUNC](#page-312-0) int [PAV2250A\\_SetAutoSaveDisable](#page-118-0) (int nPAVNo)

*PAV2250A\_SetAutoSaveDisable sends the command to set the Auto Save Option Index to Disabled.*

• PAV2250AFUNC int PAV2250A GetAutoUnitsOption (int nPAVNo, int ∗pnOptionIndex)

*PAV2250A\_GetAutoUnitsOption sends the command requesting the current Auto Units Option Index to the PAV2250- A device. Auto Units Options can either be 0 ("Disabled") or 1 ("Enabled").*

• [\\_PAV2250AFUNC](#page-312-0) int [PAV2250A\\_GetAutoUnitsOptionText](#page-113-1) (int nPAVNo, char ∗pszOptionText)

*PAV2250A\_GetAutoUnitsOptionText sends the command requesting the current Auto Units Option Index to the PA-V2250A device. Auto Units can either be "Enabled" or "Disabled"*

• PAV2250AFUNC int PAV2250A SetAutoUnitsOption (int nPAVNo, int nOptionIndex)

*PAV2250A\_SetAutoUnitsOption sends the command to set the Auto Units Option Index to the PAV2250A device. Auto Units can either be 0 ("Disabled") or 1 ("Enabled").*

• PAV2250AFUNC int [PAV2250A\\_SetAutoUnitsEnable](#page-120-1) (int nPAVNo)

*PAV2250A\_SetAutoUnitsEnable sends the command to set the Auto Units Option Index to Enabled.*

• PAV2250AFUNC int PAV2250A SetAutoUnitsDisable (int nPAVNo)

*PAV2250A\_SetAutoUnitsDisable sends the command to set the Auto Units Option Index to Disabled.*

• **PAV2250AFUNC int PAV2250A** GetTouchscreenOption (int nPAVNo, int ∗pnOptionIndex)

*PAV2250A\_GetTouchscreenOption sends the command requesting the current Touchscreen Option Index to the PA-V2250A device. Touchscreen Options can either be 0 ("Disabled") or 1 ("Enabled")*

• [\\_PAV2250AFUNC](#page-312-0) int [PAV2250A\\_GetTouchscreenOptionText](#page-118-2) (int nPAVNo, char ∗pszOptionText)

*PAV2250A\_GetTouchscreenOptionText sends the command requesting the current Touchscreen Option Index to the PAV2250A device. Touchscreen can either be "Enabled" or "Disabled"*

• PAV2250AFUNC int PAV2250A SetTouchscreenOption (int nPAVNo, int nOptionIndex)

*PAV2250A\_SetTouchscreenOption sends the command to set the Touchscreen Option Index to the PAV2250A device. Touchscreen can either be 0 ("Disabled") or 1 ("Enabled").*

• PAV2250AFUNC int PAV2250A SetTouchscreenEnable (int nPAVNo)

*PAV2250A\_SetTouchscreenEnable sends the command to set the Touchscreen Option Index to Enabled.*

• PAV2250AFUNC int PAV2250A SetTouchscreenDisable (int nPAVNo)

*PAV2250A\_SetTouchscreenDisable sends the command to set the Touchscreen Option Index to Disabled.* • PAV2250AFUNC int PAV2250A SetNullMeterRangePercent (int nPAVNo, float fRangePercent)

*PAV2250A\_SetNullMeterRangePercent sends the command to set the Null Meter Range Percent option.*

- PAV2250AFUNC int PAV2250A GetNullMeterRangePercent (int nPAVNo, float ∗pfRangePercent) *PAV2250A\_GetNullMeterRangePercent sends the command to get the Null Meter Range Percent option.*
- **3.11.1 Detailed Description**
- **3.11.2 Function Documentation**

<span id="page-111-0"></span>**3.11.2.1 \_PAV2250AFUNC int PAV2250A\_GetAutoSaveOption ( int** *nPAVNo,* **int** ∗ *pnOptionIndex* **)**

PAV2250A GetAutoSaveOption sends the command requesting the current Auto Save Option Index to the PA-V2250A device. Auto Save Options can either be 0 ("Disabled") or 1 ("Enabled").

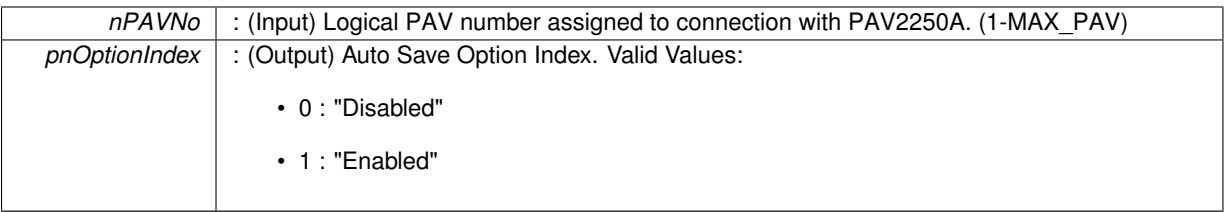

**Returns**

- PAV\_SUCCESS : Function is successful
- PAV\_ERROR\_PAVNO : Invalid nPAVNo parameter
- PAV\_ERROR\_WRITE : Unable to send command to 2250A
- PAV\_ERROR\_DATA : Data returned from 2250A is not valid for command sent

## **See Also**

[ExecuteRemoteCmdInt](#page-246-0)

### <span id="page-112-0"></span>**3.11.2.2 \_PAV2250AFUNC int PAV2250A\_GetAutoSaveOptionText ( int** *nPAVNo,* **char** ∗ *pszOptionText* **)**

## PAV2250A\_GetAutoSaveOptionText

to the PAV2250A device. Auto Save can either be "Enabled" or "Disabled"

# **Parameters**

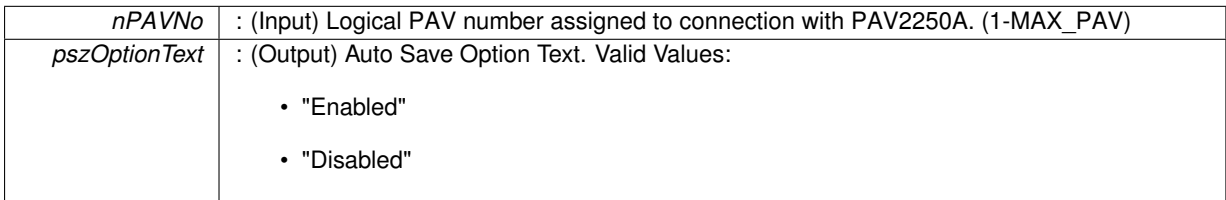

**Returns**

- PAV\_SUCCESS : Function is successful
- PAV\_ERROR\_PAVNO : Invalid nPAVNo parameter
- PAV\_ERROR\_WRITE : Unable to send command to 2250A
- PAV\_ERROR\_DATA : Data returned from 2250A is not valid for command sent

## **See Also**

[ExecuteRemoteCmdString](#page-248-0)

## <span id="page-112-1"></span>**3.11.2.3 \_PAV2250AFUNC int PAV2250A\_GetAutoUnitsOption ( int** *nPAVNo,* **int** ∗ *pnOptionIndex* **)**

PAV2250A GetAutoUnitsOption sends the command requesting the current Auto Units Option Index to the PA-V2250A device. Auto Units Options can either be 0 ("Disabled") or 1 ("Enabled").

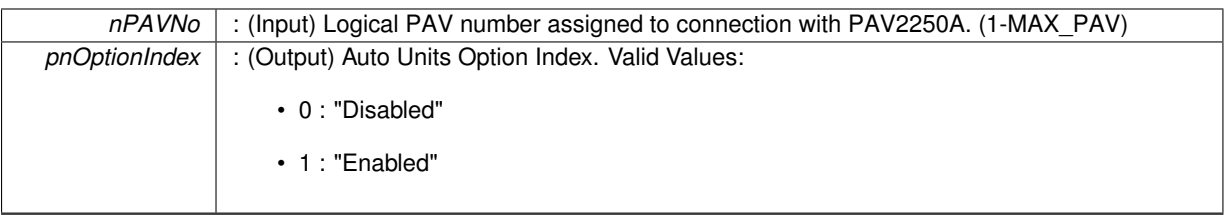

**Returns**

- PAV\_SUCCESS : Function is successful
- PAV\_ERROR\_PAVNO : Invalid nPAVNo parameter
- PAV\_ERROR\_WRITE : Unable to send command to 2250A
- PAV\_ERROR\_DATA : Data returned from 2250A is not valid for command sent

## **See Also**

[ExecuteRemoteCmdInt](#page-246-0)

## <span id="page-113-1"></span>**3.11.2.4 \_PAV2250AFUNC int PAV2250A\_GetAutoUnitsOptionText ( int** *nPAVNo,* **char** ∗ *pszOptionText* **)**

PAV2250A GetAutoUnitsOptionText sends the command requesting the current Auto Units Option Index to the PAV2250A device. Auto Units can either be "Enabled" or "Disabled"

**Parameters**

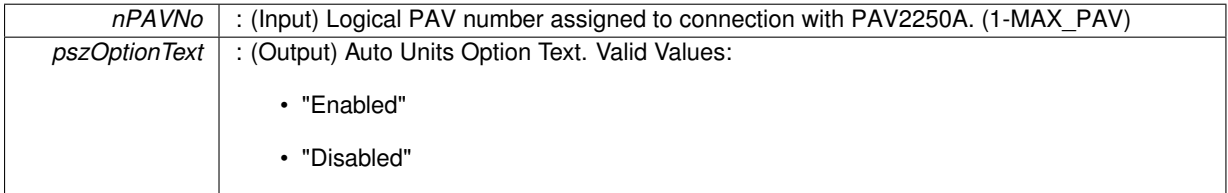

**Returns**

- PAV\_SUCCESS : Function is successful
- PAV\_ERROR\_PAVNO : Invalid nPAVNo parameter
- PAV\_ERROR\_WRITE : Unable to send command to 2250A
- PAV\_ERROR\_WRITE : Unable to send command to 2250A
- PAV\_ERROR\_DATA : Data returned from 2250A is not valid for command sent

**See Also**

[ExecuteRemoteCmdString](#page-248-0)

<span id="page-113-0"></span>**3.11.2.5 \_PAV2250AFUNC int PAV2250A\_GetDateDisplayOption ( int** *nPAVNo,* **int** ∗ *pnOptionIndex* **)**

PAV2250A\_GetDateDisplayOption

to the PAV2250A device. Date Display can either be 0 ("Text Date") or 1 ("Numeric Date")

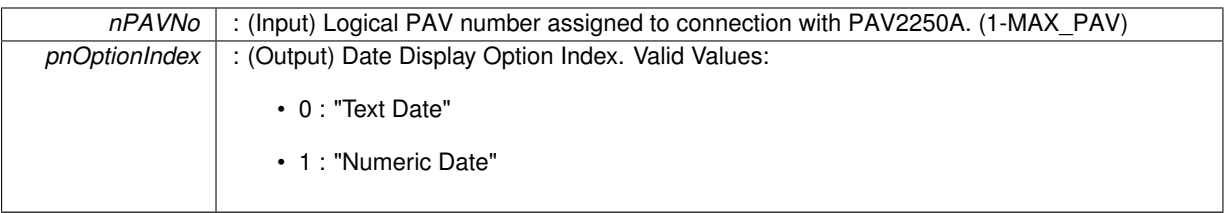

**Returns**

- PAV\_SUCCESS : Function is successful
- PAV\_ERROR\_PAVNO : Invalid nPAVNo parameter
- PAV\_ERROR\_WRITE : Unable to send command to 2250A
- PAV\_ERROR\_DATA : Data returned from 2250A is not valid for command sent

## **See Also**

[ExecuteRemoteCmdInt](#page-246-0)

## <span id="page-114-1"></span>**3.11.2.6 \_PAV2250AFUNC int PAV2250A\_GetDateDisplayOptionText ( int** *nPAVNo,* **char** ∗ *pszOptionText* **)**

PAV2250A GetDateDisplayOptionText sends the command requesting the current Date Display Option Index to the PAV2250A device. Date Display can either be "Text Date"(MON/DD/YYYY) or "Numeric Date"(01/01/11).

#### **Parameters**

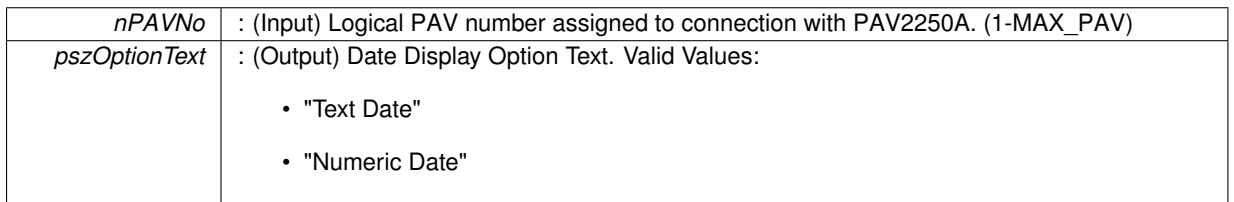

**Returns**

- PAV\_SUCCESS : Function is successful
- PAV\_ERROR\_PAVNO : Invalid nPAVNo parameter
- PAV\_ERROR\_WRITE : Unable to send command to 2250A
- PAV\_ERROR\_DATA : Data returned from 2250A is not valid for command sent

### **See Also**

[ExecuteRemoteCmdString](#page-248-0)

<span id="page-114-0"></span>**3.11.2.7 \_PAV2250AFUNC int PAV2250A\_GetMainDisplayOption ( int** *nPAVNo,* **int** ∗ *pnOptionIndex* **)**

PAV2250A\_GetMainDisplayOption sends the command requesting the current Main Display Index to the PAV2250- A device. Main Display can either be 0 ("Independent View") or 1 ("Linked View")

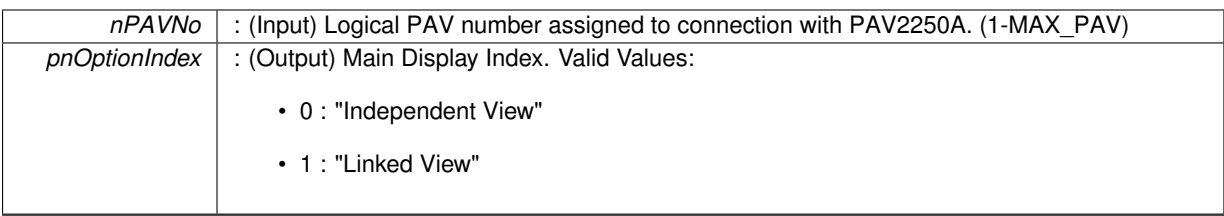

**Returns**

- PAV\_SUCCESS : Function is successful
- PAV\_ERROR\_PAVNO : Invalid nPAVNo parameter
- PAV\_ERROR\_WRITE : Unable to send command to 2250A
- PAV\_ERROR\_DATA : Data returned from 2250A is not valid for command sent

## **See Also**

[ExecuteRemoteCmdInt](#page-246-0)

## <span id="page-115-0"></span>**3.11.2.8 \_PAV2250AFUNC int PAV2250A\_GetMainDisplayOptionText ( int** *nPAVNo,* **char** ∗ *pszOptionText* **)**

PAV2250A GetMainDisplayOptionText sends the command requesting the current Main Display Option Text to the PAV2250A device. Main Display can either be "Independent View" or "Linked View".

#### **Parameters**

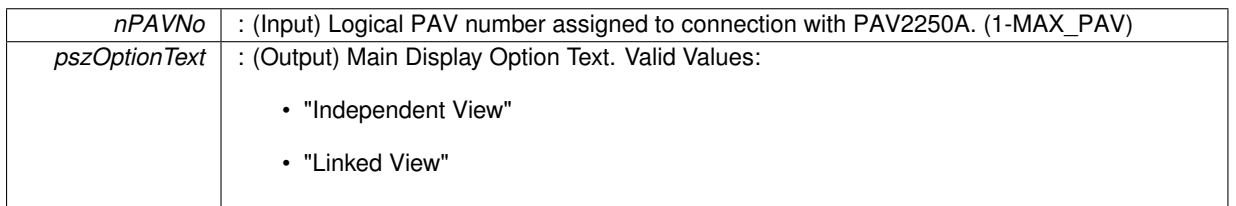

**Returns**

- PAV\_SUCCESS : Function is successful
- PAV\_ERROR\_PAVNO : Invalid nPAVNo parameter
- PAV\_ERROR\_WRITE : Unable to send command to 2250A
- PAV\_ERROR\_DATA : Data returned from 2250A is not valid for command sent

## **See Also**

[ExecuteRemoteCmdString](#page-248-0)

<span id="page-115-1"></span>**3.11.2.9 \_PAV2250AFUNC int PAV2250A\_GetNullMeterRangePercent ( int** *nPAVNo,* **float** ∗ *pfRangePercent* **)**

PAV2250A\_GetNullMeterRangePercent sends the command to get the Null Meter Range Percent option.

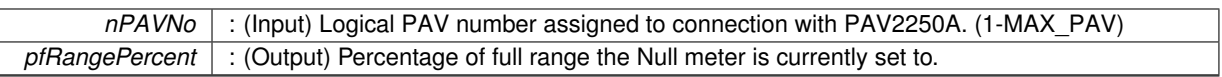

**Returns**

- PAV SUCCESS : Function is successful
- PAV\_ERROR\_PAVNO : Invalid nPAVNo parameter
- PAV\_ERROR\_WRITE : Unable to send command to 2250A
- PAV\_ERROR\_DATA : Data returned from 2250A is not valid for command sent

#### **See Also**

[ExecuteRemoteCmd](#page-245-0)

## <span id="page-116-0"></span>**3.11.2.10 \_PAV2250AFUNC int PAV2250A\_GetSignalInputOption ( int** *nPAVNo,* **int** ∗ *pnOptionIndex* **)**

PAV2250A GetSignalInputOption sends a command to the PAV 2250A requesting the current Signal Input Value to the PAV2250A device.

**Parameters**

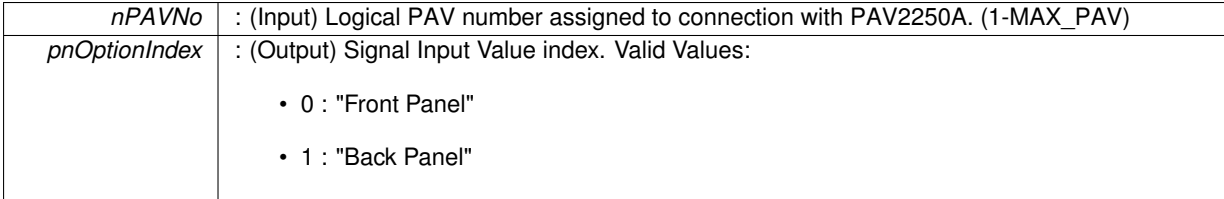

**Returns**

- PAV SUCCESS : Function is successful
- PAV\_ERROR\_PAVNO : Invalid nPAVNo parameter
- PAV\_ERROR\_WRITE : Unable to send command to 2250A
- PAV\_ERROR\_DATA : Data returned from 2250A is not valid for command sent

**See Also**

## [ExecuteRemoteCmdInt](#page-246-0)

## <span id="page-116-1"></span>**3.11.2.11 int PAV2250A\_GetSignalInputOptionText ( int** *nPAVNo,* **char** ∗ *pszOptionText* **)**

PAV2250A\_GetSignalInputOptionText sends the command requesting the current Signal Input Text value to the PAV2250A device.

**Parameters**

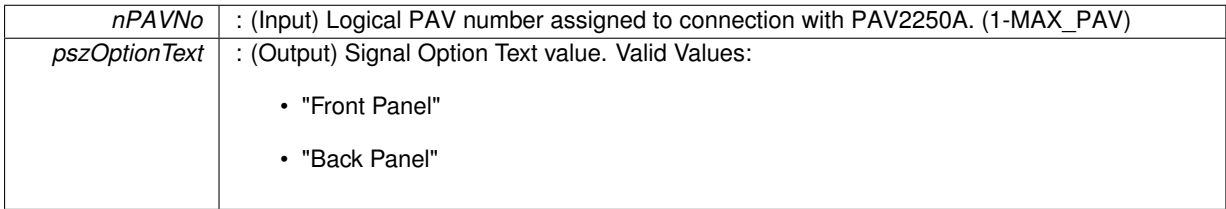

- PAV SUCCESS : Function is successful
- PAV\_ERROR\_PAVNO : Invalid nPAVNo parameter
- PAV\_ERROR\_WRITE : Unable to send command to 2250A
- PAV\_ERROR\_DATA : Data returned from 2250A is not valid for command sent

# **See Also**

[ExecuteRemoteCmdString](#page-248-0)

## <span id="page-117-0"></span>**3.11.2.12 \_PAV2250AFUNC int PAV2250A\_GetTimeDisplayOption ( int** *nPAVNo,* **int** ∗ *pnOptionIndex* **)**

PAV2250A\_GetTimeDisplayOption sends the command requesting the current Time Display Option Index to the PAV2250A device. Time Display can either be 0 ("AM/PM") or 1 ("Military")

**Parameters**

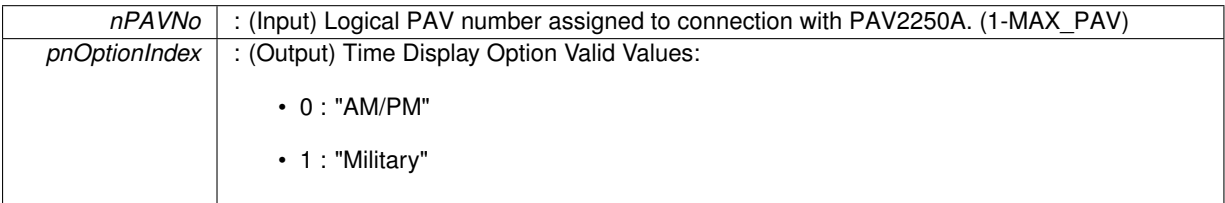

**Returns**

- PAV\_SUCCESS : Function is successful
- PAV\_ERROR\_PAVNO : Invalid nPAVNo parameter
- PAV\_ERROR\_WRITE : Unable to send command to 2250A
- PAV\_ERROR\_DATA : Data returned from 2250A is not valid for command sent

#### **See Also**

[ExecuteRemoteCmdInt](#page-246-0)

## <span id="page-117-1"></span>**3.11.2.13 \_PAV2250AFUNC int PAV2250A\_GetTimeDisplayOptionText ( int** *nPAVNo,* **char** ∗ *pszOptionText* **)**

PAV2250A\_GetTimeDisplayOptionText sends the command requesting the current Time Display Option Text to the PAV2250A device. Time Display can either be "AM/PM or "Military".

**Parameters**

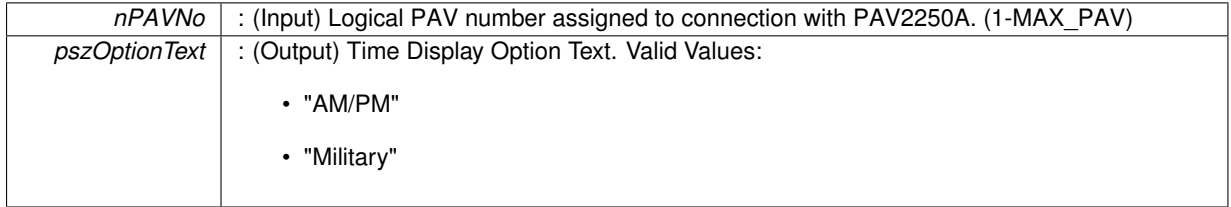

**Returns**

- PAV\_SUCCESS : Function is successful
- PAV\_ERROR\_PAVNO : Invalid nPAVNo parameter
- PAV\_ERROR\_WRITE : Unable to send command to 2250A
- PAV\_ERROR\_DATA : Data returned from 2250A is not valid for command sent

## **See Also**

[ExecuteRemoteCmdString](#page-248-0)

<span id="page-118-1"></span>**3.11.2.14 \_PAV2250AFUNC int PAV2250A\_GetTouchscreenOption ( int** *nPAVNo,* **int** ∗ *pnOptionIndex* **)**

PAV2250A\_GetTouchscreenOption sends the command requesting the current Touchscreen Option Index to the PAV2250A device. Touchscreen Options can either be 0 ("Disabled") or 1 ("Enabled")

**Parameters**

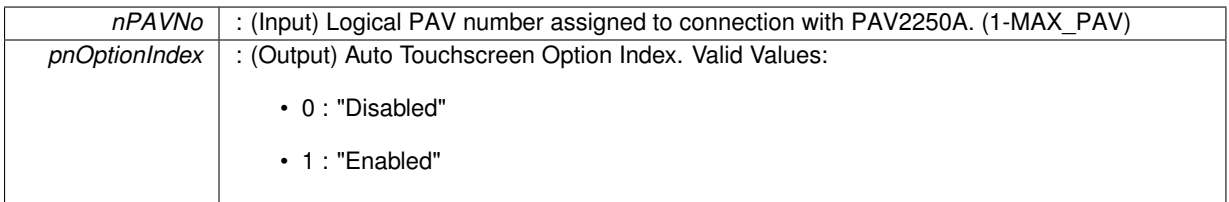

**Returns**

- PAV SUCCESS : Function is successful
- PAV\_ERROR\_PAVNO : Invalid nPAVNo parameter
- PAV\_ERROR\_WRITE : Unable to send command to 2250A
- PAV\_ERROR\_DATA : Data returned from 2250A is not valid for command sent

#### **See Also**

[ExecuteRemoteCmdInt](#page-246-0)

### <span id="page-118-2"></span>**3.11.2.15 \_PAV2250AFUNC int PAV2250A\_GetTouchscreenOptionText ( int** *nPAVNo,* **char** ∗ *pszOptionText* **)**

PAV2250A\_GetTouchscreenOptionText sends the command requesting the current Touchscreen Option Index to the PAV2250A device. Touchscreen can either be "Enabled" or "Disabled"

**Parameters**

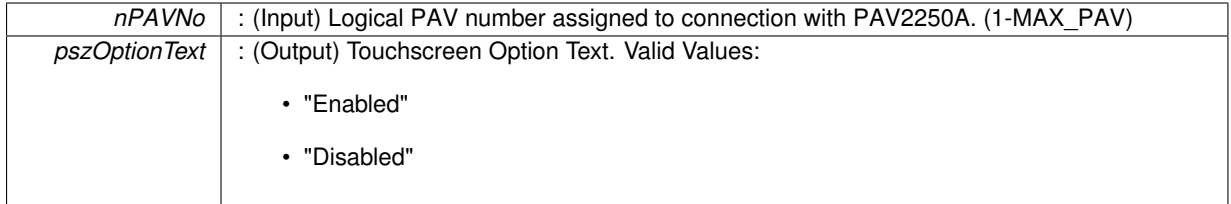

**Returns**

- PAV SUCCESS : Function is successful
- PAV\_ERROR\_PAVNO : Invalid nPAVNo parameter
- PAV\_ERROR\_WRITE : Unable to send command to 2250A
- PAV\_ERROR\_DATA : Data returned from 2250A is not valid for command sent

**See Also**

[ExecuteRemoteCmdString](#page-248-0)

### <span id="page-118-0"></span>**3.11.2.16 \_PAV2250AFUNC int PAV2250A\_SetAutoSaveDisable ( int** *nPAVNo* **)**

PAV2250A SetAutoSaveDisable sends the command to set the Auto Save Option Index to Disabled.

*nPAVNo* : (Input) Logical PAV number assigned to connection with PAV2250A. (1-MAX\_PAV)

#### **Returns**

- PAV\_SUCCESS : Function is successful
- PAV\_ERROR\_PAVNO : Invalid nPAVNo parameter
- PAV\_ERROR\_WRITE : Unable to send command to 2250A
- PAV\_ERROR\_DATA : Data returned from 2250A is not valid for command sent

**See Also**

[ExecuteRemoteCmd](#page-245-0)

#### <span id="page-119-1"></span>**3.11.2.17 \_PAV2250AFUNC int PAV2250A\_SetAutoSaveEnable ( int** *nPAVNo* **)**

PAV2250A\_SetAutoSaveEnable sends the command to set the Auto Save Option Index to Enabled.

#### **Parameters**

*nPAVNo* : (Input) Logical PAV number assigned to connection with PAV2250A. (1-MAX\_PAV)

#### **Returns**

- PAV\_SUCCESS : Function is successful
- PAV\_ERROR\_PAVNO : Invalid nPAVNo parameter
- PAV\_ERROR\_WRITE : Unable to send command to 2250A
- PAV\_ERROR\_DATA : Data returned from 2250A is not valid for command sent

#### **See Also**

# [ExecuteRemoteCmd](#page-245-0)

<span id="page-119-0"></span>**3.11.2.18 \_PAV2250AFUNC int PAV2250A\_SetAutoSaveOption ( int** *nPAVNo,* **int** *nOptionIndex* **)**

PAV2250A SetAutoSaveOption sends the command to set the Auto Save Option Index to the PAV2250A device. Auto Save can either be 0 ("Disabled") or 1 ("Enabled").

#### **Parameters**

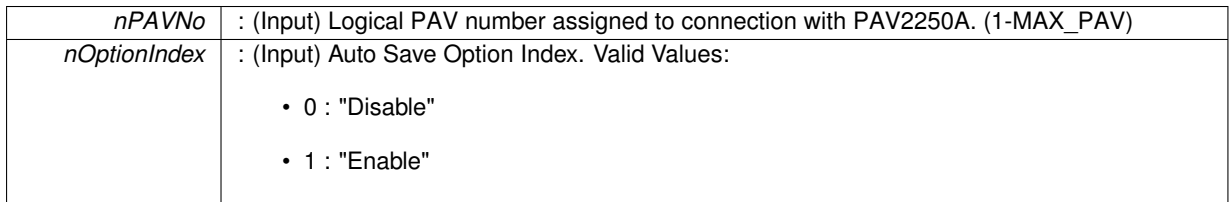

#### **Returns**

- PAV\_SUCCESS : Function is successful
- PAV\_ERROR\_PAVNO : Invalid nPAVNo parameter
- PAV\_ERROR\_WRITE : Unable to send command to 2250A
- PAV\_ERROR\_DATA : Data returned from 2250A is not valid for command sent

#### **See Also**

<span id="page-119-2"></span>[ExecuteRemoteCmd](#page-245-0)

#### **3.11.2.19 \_PAV2250AFUNC int PAV2250A\_SetAutoUnitsDisable ( int** *nPAVNo* **)**

PAV2250A\_SetAutoUnitsDisable sends the command to set the Auto Units Option Index to Disabled.

### **Parameters**

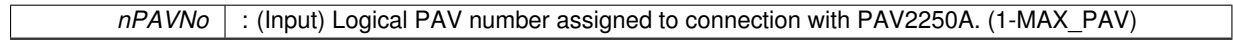

# **Returns**

- PAV\_SUCCESS : Function is successful
- PAV\_ERROR\_PAVNO : Invalid nPAVNo parameter
- PAV\_ERROR\_WRITE : Unable to send command to 2250A
- PAV\_ERROR\_DATA : Data returned from 2250A is not valid for command sent

## **See Also**

[ExecuteRemoteCmd](#page-245-0)

### <span id="page-120-1"></span>**3.11.2.20 \_PAV2250AFUNC int PAV2250A\_SetAutoUnitsEnable ( int** *nPAVNo* **)**

PAV2250A SetAutoUnitsEnable sends the command to set the Auto Units Option Index to Enabled.

#### **Parameters**

*nPAVNo* : (Input) Logical PAV number assigned to connection with PAV2250A. (1-MAX\_PAV)

## **Returns**

- PAV SUCCESS : Function is successful
- PAV\_ERROR\_PAVNO : Invalid nPAVNo parameter
- PAV\_ERROR\_WRITE : Unable to send command to 2250A
- PAV\_ERROR\_DATA : Data returned from 2250A is not valid for command sent

#### **See Also**

[ExecuteRemoteCmd](#page-245-0)

### <span id="page-120-0"></span>**3.11.2.21 \_PAV2250AFUNC int PAV2250A\_SetAutoUnitsOption ( int** *nPAVNo,* **int** *nOptionIndex* **)**

PAV2250A\_SetAutoUnitsOption sends the command to set the Auto Units Option Index to the PAV2250A device. Auto Units can either be 0 ("Disabled") or 1 ("Enabled").

## **Parameters**

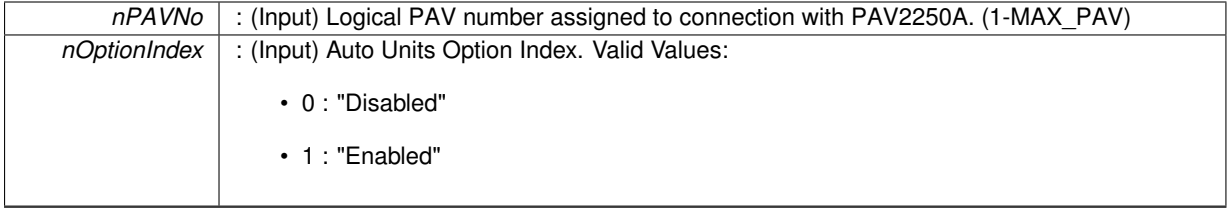

- PAV SUCCESS : Function is successful
- PAV\_ERROR\_PAVNO : Invalid nPAVNo parameter
- PAV\_ERROR\_WRITE : Unable to send command to 2250A
- PAV\_ERROR\_DATA : Data returned from 2250A is not valid for command sent

## **See Also**

[ExecuteRemoteCmd](#page-245-0)

## <span id="page-121-2"></span>**3.11.2.22 \_PAV2250AFUNC int PAV2250A\_SetDateDisplayNumeric ( int** *nPAVNo* **)**

PAV2250A\_SetDateDisplayNumeric sends the command to set the Date Display Option Value to Numeric format.

#### **Parameters**

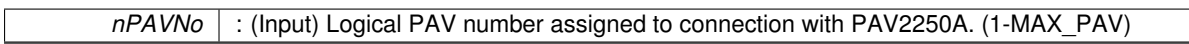

**Returns**

- PAV\_SUCCESS : Function is successful
- PAV\_ERROR\_PAVNO : Invalid nPAVNo parameter
- PAV\_ERROR\_WRITE : Unable to send command to 2250A
- PAV\_ERROR\_DATA : Data returned from 2250A is not valid for command sent

**See Also**

[ExecuteRemoteCmd](#page-245-0)

## <span id="page-121-0"></span>**3.11.2.23 \_PAV2250AFUNC int PAV2250A\_SetDateDisplayOption ( int** *nPAVNo,* **int** *nOptionIndex* **)**

PAV2250A SetDateDisplayOption sends the command to set the Date Display Option Value to the PAV2250A device. Date Display can either be 0 ("Text Date") or 1 ("Numeric Date)

**Parameters**

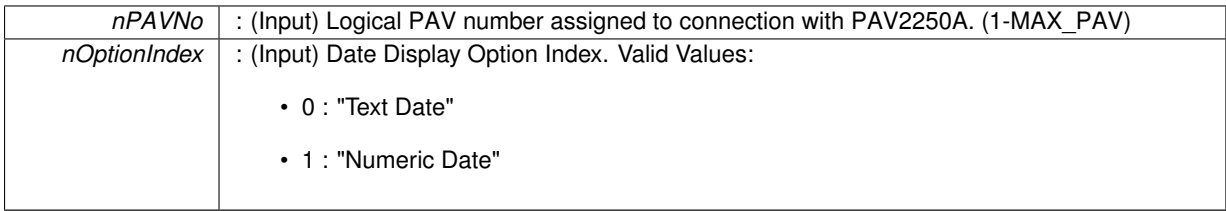

**Returns**

- PAV SUCCESS : Function is successful
- PAV\_ERROR\_PAVNO : Invalid nPAVNo parameter
- PAV\_ERROR\_WRITE : Unable to send command to 2250A
- PAV\_ERROR\_DATA : Data returned from 2250A is not valid for command sent

**See Also**

<span id="page-121-1"></span>[ExecuteRemoteCmd](#page-245-0)

**3.11.2.24 \_PAV2250AFUNC int PAV2250A\_SetDateDisplayText ( int** *nPAVNo* **)**

PAV2250A\_SetDateDisplayText sends the command to set the Date Display Option Value to Text format.

*nPAVNo* : (Input) Logical PAV number assigned to connection with PAV2250A. (1-MAX\_PAV)

## **Returns**

- PAV\_SUCCESS : Function is successful
- PAV\_ERROR\_PAVNO : Invalid nPAVNo parameter
- PAV\_ERROR\_WRITE : Unable to send command to 2250A
- PAV\_ERROR\_DATA : Data returned from 2250A is not valid for command sent

## **See Also**

[ExecuteRemoteCmd](#page-245-0)

## <span id="page-123-1"></span>**3.11.2.25 \_PAV2250AFUNC int PAV2250A\_SetMainDisplayIndependent ( int** *nPAVNo* **)**

PAV2250A\_SetMainDisplayIndependent sends the command to set the Main Display Value to Independent View.

### **Parameters**

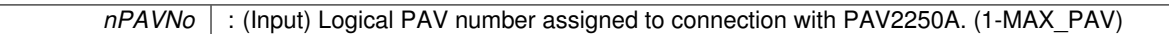

# **Returns**

- PAV\_SUCCESS : Function is successful
- PAV\_ERROR\_PAVNO : Invalid nPAVNo parameter
- PAV\_ERROR\_WRITE : Unable to send command to 2250A
- PAV\_ERROR\_DATA : Data returned from 2250A is not valid for command sent

### **See Also**

# [ExecuteRemoteCmd](#page-245-0)

# <span id="page-123-2"></span>**3.11.2.26 \_PAV2250AFUNC int PAV2250A\_SetMainDisplayLinked ( int** *nPAVNo* **)**

PAV2250A SetMainDisplayLinked sends the command to set the Main Display Value to Linked View.

# **Parameters**

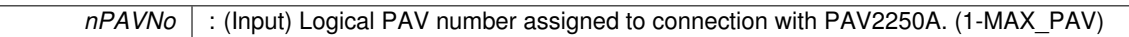

# **Returns**

- PAV\_SUCCESS : Function is successful
- PAV\_ERROR\_PAVNO : Invalid nPAVNo parameter
- PAV\_ERROR\_WRITE : Unable to send command to 2250A
- PAV\_ERROR\_DATA : Data returned from 2250A is not valid for command sent

## **See Also**

[ExecuteRemoteCmd](#page-245-0)

# <span id="page-123-0"></span>**3.11.2.27 \_PAV2250AFUNC int PAV2250A\_SetMainDisplayOption ( int** *nPAVNo,* **int** *nOptionIndex* **)**

PAV2250A SetMainDisplayOption sends the command to set the Main Display Index Value to the PAV2250A device. Main Display can either be 0 ("Independent View") or 1 ("Linked View").

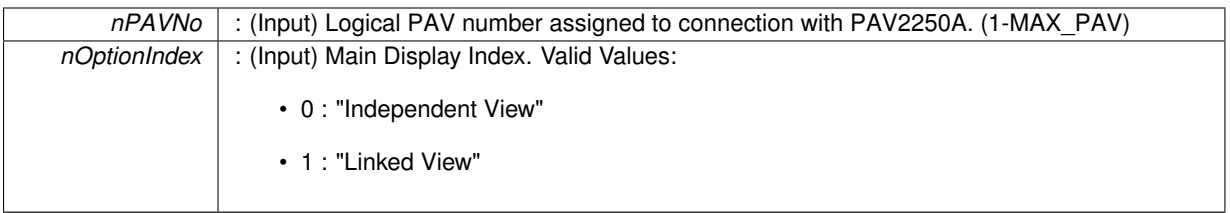

**Returns**

- PAV\_SUCCESS : Function is successful
- PAV\_ERROR\_PAVNO : Invalid nPAVNo parameter
- PAV\_ERROR\_WRITE : Unable to send command to 2250A
- PAV\_ERROR\_DATA : Data returned from 2250A is not valid for command sent

## **See Also**

[ExecuteRemoteCmd](#page-245-0)

## <span id="page-124-2"></span>**3.11.2.28 \_PAV2250AFUNC int PAV2250A\_SetNullMeterRangePercent ( int** *nPAVNo,* **float** *fRangePercent* **)**

PAV2250A\_SetNullMeterRangePercent sends the command to set the Null Meter Range Percent option.

**Parameters**

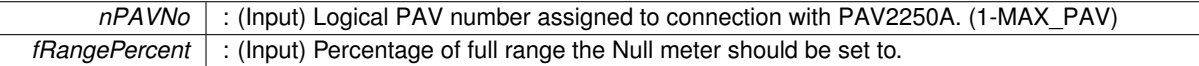

**Returns**

- PAV\_SUCCESS : Function is successful
- PAV\_ERROR\_PAVNO : Invalid nPAVNo parameter
- PAV\_ERROR\_WRITE : Unable to send command to 2250A
- PAV\_ERROR\_DATA : Data returned from 2250A is not valid for command sent

**See Also**

[ExecuteRemoteCmd](#page-245-0)

# <span id="page-124-1"></span>**3.11.2.29 \_PAV2250AFUNC int PAV2250A\_SetSignalInputBack ( int** *nPAVNo* **)**

PAV2250A\_SetSignalInputBack sends the command to set the current Signal Input Value to the Back Panel.

**Parameters**

*nPAVNo* : (Input) Logical PAV number assigned to connection with PAV2250A. (1-MAX\_PAV)

## **Returns**

- PAV\_SUCCESS : Function is successful
- PAV\_ERROR\_PAVNO : Invalid nPAVNo parameter
- PAV\_ERROR\_WRITE : Unable to send command to 2250A
- PAV\_ERROR\_DATA : Data returned from 2250A is not valid for command sent

**See Also**

<span id="page-124-0"></span>[ExecuteRemoteCmd](#page-245-0)

## **3.11.2.30 \_PAV2250AFUNC int PAV2250A\_SetSignalInputFront ( int** *nPAVNo* **)**

PAV2250A\_SetSignalInputFront sends the command to set the current Signal Input Value to the Front Panel. **Parameters**

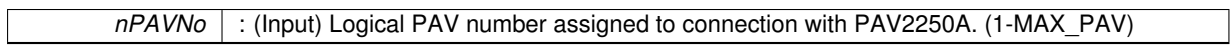

**Returns**

- PAV\_SUCCESS : Function is successful
- PAV\_ERROR\_PAVNO : Invalid nPAVNo parameter
- PAV\_ERROR\_WRITE : Unable to send command to 2250A
- PAV\_ERROR\_DATA : Data returned from 2250A is not valid for command sent

**See Also**

[ExecuteRemoteCmd](#page-245-0)

### <span id="page-125-0"></span>**3.11.2.31 \_PAV2250AFUNC int PAV2250A\_SetSignalInputOption ( int** *nPAVNo,* **int** *nOptionIndex* **)**

PAV2250A\_SetSignalInputOption sends the command to set the current Signal Input Value to the PAV2250A device.

**Parameters**

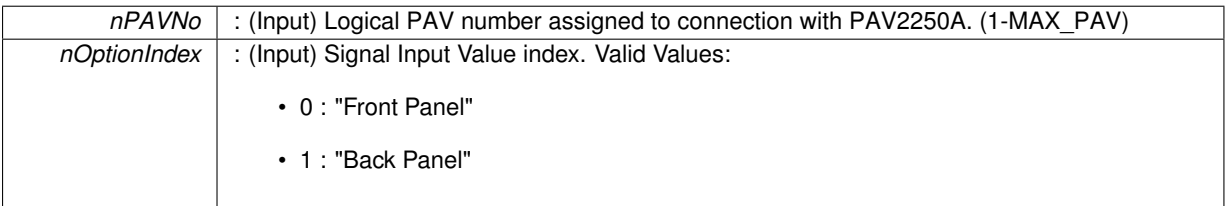

**Returns**

- PAV\_SUCCESS : Function is successful
- PAV\_ERROR\_PAVNO : Invalid nPAVNo parameter
- PAV\_ERROR\_WRITE : Unable to send command to 2250A
- PAV\_ERROR\_DATA : Data returned from 2250A is not valid for command sent

### **See Also**

[ExecuteRemoteCmd](#page-245-0)

### <span id="page-125-1"></span>**3.11.2.32 \_PAV2250AFUNC int PAV2250A\_SetTimeDisplayAMPM ( int** *nPAVNo* **)**

PAV2250A\_SetTimeDisplayAMPM sends the command to set the Time Display Option Value to AM/PM.

### **Parameters**

*nPAVNo* : (Input) Logical PAV number assigned to connection with PAV2250A. (1-MAX\_PAV)

- PAV SUCCESS : Function is successful
- PAV\_ERROR\_PAVNO : Invalid nPAVNo parameter
- PAV\_ERROR\_WRITE : Unable to send command to 2250A
- PAV\_ERROR\_DATA : Data returned from 2250A is not valid for command sent

# **See Also**

[ExecuteRemoteCmd](#page-245-0)

## <span id="page-126-1"></span>**3.11.2.33 \_PAV2250AFUNC int PAV2250A\_SetTimeDisplayMilitary ( int** *nPAVNo* **)**

PAV2250A\_SetTimeDisplayMilitary sends the command to set the Time Display Option Value to Military.

#### **Parameters**

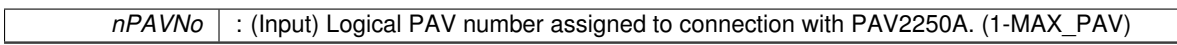

**Returns**

- PAV\_SUCCESS : Function is successful
- PAV\_ERROR\_PAVNO : Invalid nPAVNo parameter
- PAV\_ERROR\_WRITE : Unable to send command to 2250A
- PAV\_ERROR\_DATA : Data returned from 2250A is not valid for command sent

**See Also**

[ExecuteRemoteCmd](#page-245-0)

## <span id="page-126-0"></span>**3.11.2.34 \_PAV2250AFUNC int PAV2250A\_SetTimeDisplayOption ( int** *nPAVNo,* **int** *nOptionIndex* **)**

PAV2250A\_SetTimeDisplayOption sends the command to set the Time Display Option Value to the PAV2250A device. Time Display can either be 0 ("AM/PM) or 1 ("Military")

**Parameters**

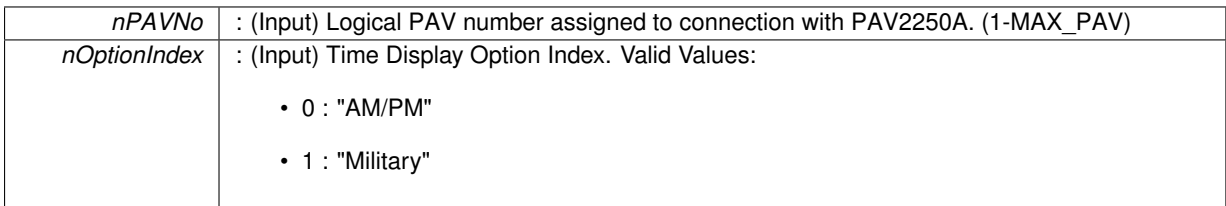

**Returns**

- PAV SUCCESS : Function is successful
- PAV\_ERROR\_PAVNO : Invalid nPAVNo parameter
- PAV\_ERROR\_WRITE : Unable to send command to 2250A
- PAV\_ERROR\_DATA : Data returned from 2250A is not valid for command sent

**See Also**

<span id="page-126-2"></span>[ExecuteRemoteCmd](#page-245-0)

**3.11.2.35 \_PAV2250AFUNC int PAV2250A\_SetTouchscreenDisable ( int** *nPAVNo* **)**

PAV2250A\_SetTouchscreenDisable sends the command to set the Touchscreen Option Index to Disabled.

*nPAVNo* : (Input) Logical PAV number assigned to connection with PAV2250A. (1-MAX\_PAV)

#### **Returns**

- PAV\_SUCCESS : Function is successful
- PAV\_ERROR\_PAVNO : Invalid nPAVNo parameter
- PAV\_ERROR\_WRITE : Unable to send command to 2250A
- PAV\_ERROR\_DATA : Data returned from 2250A is not valid for command sent

**See Also**

[ExecuteRemoteCmd](#page-245-0)

### <span id="page-128-1"></span>**3.11.2.36 \_PAV2250AFUNC int PAV2250A\_SetTouchscreenEnable ( int** *nPAVNo* **)**

PAV2250A\_SetTouchscreenEnable sends the command to set the Touchscreen Option Index to Enabled.

#### **Parameters**

*nPAVNo* : (Input) Logical PAV number assigned to connection with PAV2250A. (1-MAX\_PAV)

#### **Returns**

- PAV\_SUCCESS : Function is successful
- PAV\_ERROR\_PAVNO : Invalid nPAVNo parameter
- PAV\_ERROR\_WRITE : Unable to send command to 2250A
- PAV\_ERROR\_DATA : Data returned from 2250A is not valid for command sent

**See Also**

# [ExecuteRemoteCmd](#page-245-0)

<span id="page-128-0"></span>**3.11.2.37 \_PAV2250AFUNC int PAV2250A\_SetTouchscreenOption ( int** *nPAVNo,* **int** *nOptionIndex* **)**

PAV2250A SetTouchscreenOption sends the command to set the Touchscreen Option Index to the PAV2250A device. Touchscreen can either be 0 ("Disabled") or 1 ("Enabled").

#### **Parameters**

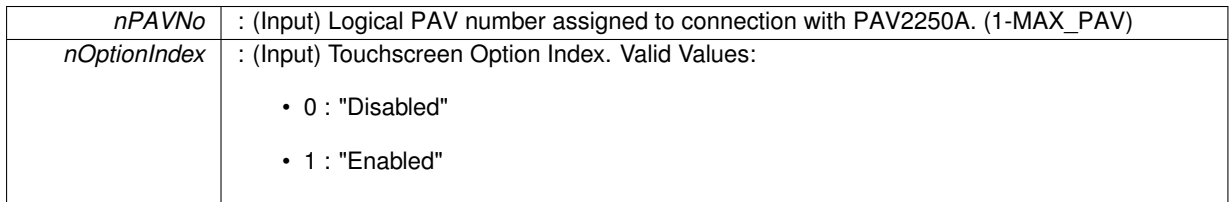

**Returns**

- PAV\_SUCCESS : Function is successful
- PAV\_ERROR\_PAVNO : Invalid nPAVNo parameter
- PAV\_ERROR\_WRITE : Unable to send command to 2250A
- PAV\_ERROR\_DATA : Data returned from 2250A is not valid for command sent

**See Also**

[ExecuteRemoteCmd](#page-245-0)

# **3.12 View Configuration Functions**

# **Functions**

• PAV2250AFUNC int PAV2250A GetViewIndexConfig (int nPAVNo, int nViewIndex, char ∗pszViewConfig)

*PAV2250A\_GetViewIndexConfig sends the command to get the view configuration for the specified view index. The view configuration consists of the view name, unit index, resolution, offset, scale. The returned string will be a comma delimited string containing the fields depicted above.*

• [\\_PAV2250AFUNC](#page-312-0) int [PAV2250A\\_GetViewFundMagConfig](#page-130-0) (int nPAVNo, char ∗pszViewConfig)

*PAV2250A\_GetViewFundMagConfig sends the command to get the view configuration for the Fundamental Magnitude. The view configuration consists of the view name,unit index, resolution, offset, scale. The returned string will be a comma delimited string containing the fields depicted above.*

• [\\_PAV2250AFUNC](#page-312-0) int [PAV2250A\\_GetViewInPhaseConfig](#page-132-0) (int nPAVNo, char ∗pszViewConfig)

*PAV2250A\_GetViewInPhaseConfig sends the command to get the view configuration for the In Phase component. The view configuration consists of the view name,unit index, resolution, offset, scale. The returned string will be a comma delimited string containing the fields depicted above.*

• [\\_PAV2250AFUNC](#page-312-0) int [PAV2250A\\_GetViewQuadConfig](#page-134-0) (int nPAVNo, char ∗pszViewConfig)

*PAV2250A\_GetViewQuadConfig sends the command to get the view configuration for the Quad component. The view configuration consists of the view name,unit index, resolution, offset, scale. The returned string will be a comma delimited string containing the fields depicted above.*

• [\\_PAV2250AFUNC](#page-312-0) int [PAV2250A\\_GetViewPhaseConfig](#page-134-1) (int nPAVNo, char ∗pszViewConfig)

*PAV2250A\_GetViewPhaseConfig sends the command to get the view configuration for the Phase component. The view configuration consists of the view name,unit index, resolution, offset, scale. The returned string will be a comma delimited string containing the fields depicted above.*

• [\\_PAV2250AFUNC](#page-312-0) int [PAV2250A\\_GetViewTHDConfig](#page-137-0) (int nPAVNo, char ∗pszViewConfig)

*PAV2250A\_GetViewTHDConfig sends the command to get the view configuration for the THD component. The view configuration consists of the view name,unit index, resolution, offset, scale. The returned string will be a comma delimited string containing the fields depicted above.*

• [\\_PAV2250AFUNC](#page-312-0) int [PAV2250A\\_GetViewSigVoltConfig](#page-136-0) (int nPAVNo, char ∗pszViewConfig)

*PAV2250A\_GetViewSigVoltConfig sends the command to get the view configuration for the Sig Volt component. The view configuration consists of the view name,unit index, resolution, offset, scale. The returned string will be a comma delimited string containing the fields depicted above.*

• [\\_PAV2250AFUNC](#page-312-0) int [PAV2250A\\_GetViewRefVoltConfig](#page-135-0) (int nPAVNo, char ∗pszViewConfig)

*PAV2250A\_GetViewRefVoltConfig sends the command to get the view configuration for the Ref Volt component. The view configuration consists of the view name,unit index, resolution, offset, scale. The returned string will be a comma delimited string containing the fields depicted above.*

• [\\_PAV2250AFUNC](#page-312-0) int [PAV2250A\\_GetViewSigOffsetConfig](#page-136-1) (int nPAVNo, char ∗pszViewConfig)

*PAV2250A\_GetViewSigOffsetConfig sends the command to get the view configuration for the Sig Offset component. The view configuration consists of the view name,unit index, resolution, offset, scale. The returned string will be a comma delimited string containing the fields depicted above.*

• [\\_PAV2250AFUNC](#page-312-0) int [PAV2250A\\_GetViewTotalRatioConfig](#page-137-1) (int nPAVNo, char ∗pszViewConfig)

*PAV2250A\_GetViewTotalRatioConfig sends the command to get the view configuration for the Total Ratio component. The view configuration consists of the view name,unit index, resolution, offset, scale. The returned string will be a comma delimited string containing the fields depicted above.*

• PAV2250AFUNC int PAV2250A GetViewFrequencyConfig (int nPAVNo, char ∗pszViewConfig)

*PAV2250A\_GetViewFrequencyConfig sends the command to get the view configuration for the Frequency component. The view configuration consists of the view name,unit index, resolution, offset, scale. The returned string will be a comma delimited string containing the fields depicted above.*

• [\\_PAV2250AFUNC](#page-312-0) int [PAV2250A\\_GetViewMainConfig](#page-132-1) (int nPAVNo, char ∗pszViewConfig)

*PAV2250A\_GetViewMainConfig sends the command to get the view configuration for the Main view. The view configuration consists of the view name,unit index, resolution, offset, scale. The returned string will be a comma delimited string containing the fields depicted above.*

# **3.12.1 Detailed Description**

**3.12.2 Function Documentation**

<span id="page-130-1"></span>**3.12.2.1 \_PAV2250AFUNC int PAV2250A\_GetViewFrequencyConfig ( int** *nPAVNo,* **char** ∗ *pszViewConfig* **)**

PAV2250A\_GetViewFrequencyConfig sends the command to get the view configuration for the Frequency component. The view configuration consists of the view name,unit index, resolution, offset, scale. The returned string will be a comma delimited string containing the fields depicted above.

#### **Parameters**

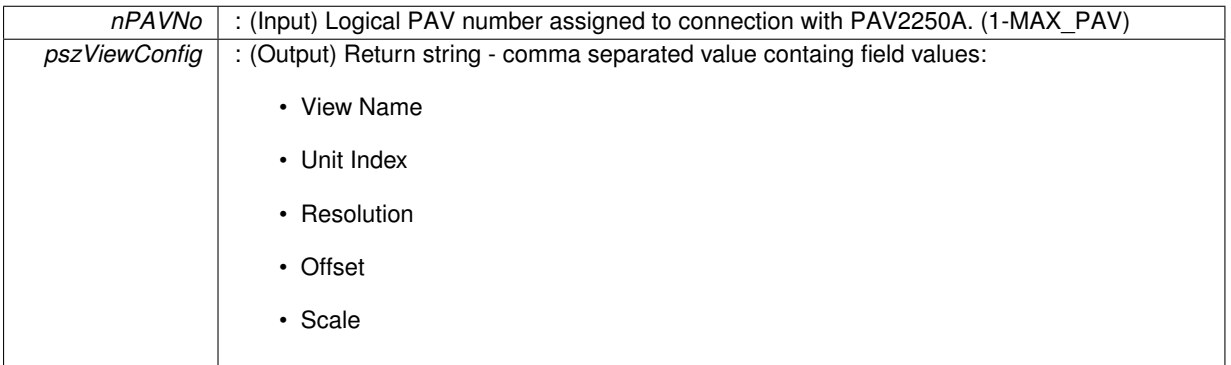

### **Returns**

- PAV\_SUCCESS : Function is successful
- PAV\_ERROR\_PAVNO : Invalid nPAVNo parameter
- PAV\_ERROR\_WRITE : Unable to send command to 2250A
- PAV\_ERROR\_DATA : Data returned from 2250A is not valid for command sent

### **See Also**

[ExecuteRemoteCmdString](#page-248-0)

# <span id="page-130-0"></span>**3.12.2.2 \_PAV2250AFUNC int PAV2250A\_GetViewFundMagConfig ( int** *nPAVNo,* **char** ∗ *pszViewConfig* **)**

PAV2250A\_GetViewFundMagConfig sends the command to get the view configuration for the Fundamental Magnitude. The view configuration consists of the view name,unit index, resolution, offset, scale. The returned string will be a comma delimited string containing the fields depicted above.

**Parameters**

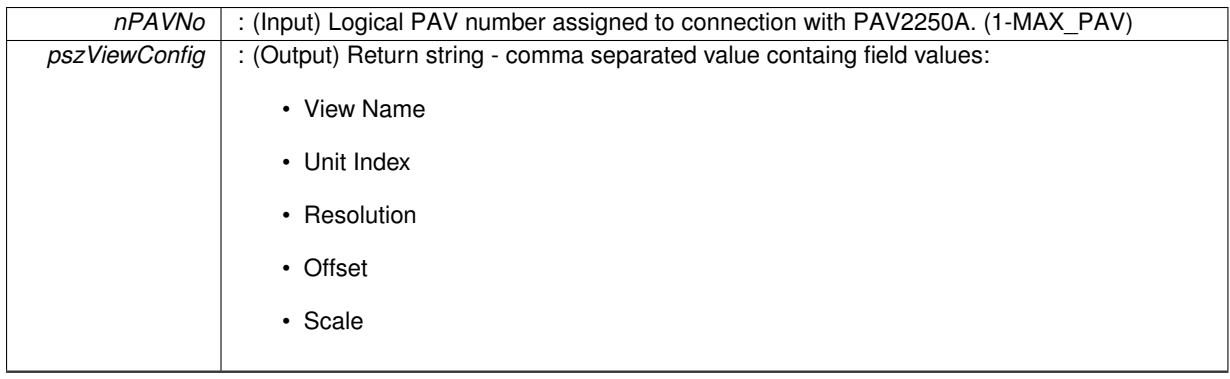

- PAV SUCCESS : Function is successful
- PAV\_ERROR\_PAVNO : Invalid nPAVNo parameter
- PAV\_ERROR\_WRITE : Unable to send command to 2250A
- PAV\_ERROR\_DATA : Data returned from 2250A is not valid for command sent

**See Also**

[ExecuteRemoteCmdString](#page-248-0)

<span id="page-131-0"></span>**3.12.2.3 \_PAV2250AFUNC int PAV2250A\_GetViewIndexConfig ( int** *nPAVNo,* **int** *nViewIndex,* **char** ∗ *pszViewConfig* **)**

PAV2250A\_GetViewIndexConfig sends the command to get the view configuration for the specified view index. The view configuration consists of the view name, unit index, resolution, offset, scale. The returned string will be a comma delimited string containing the fields depicted above.

**Parameters**

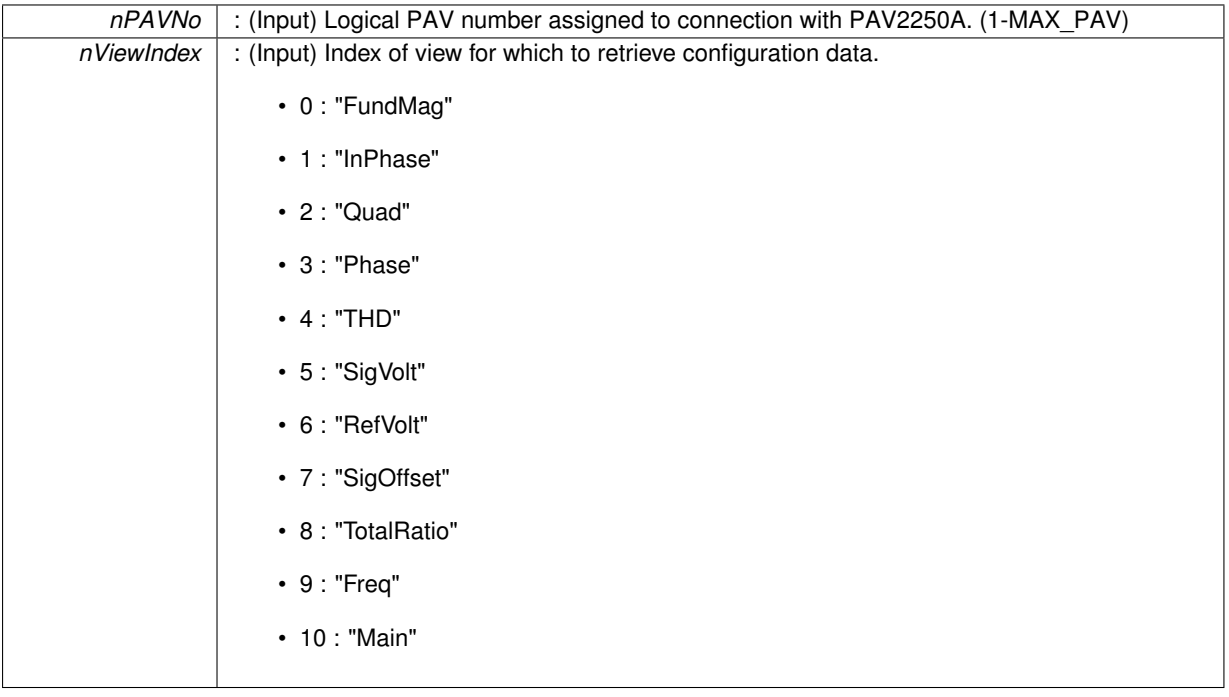

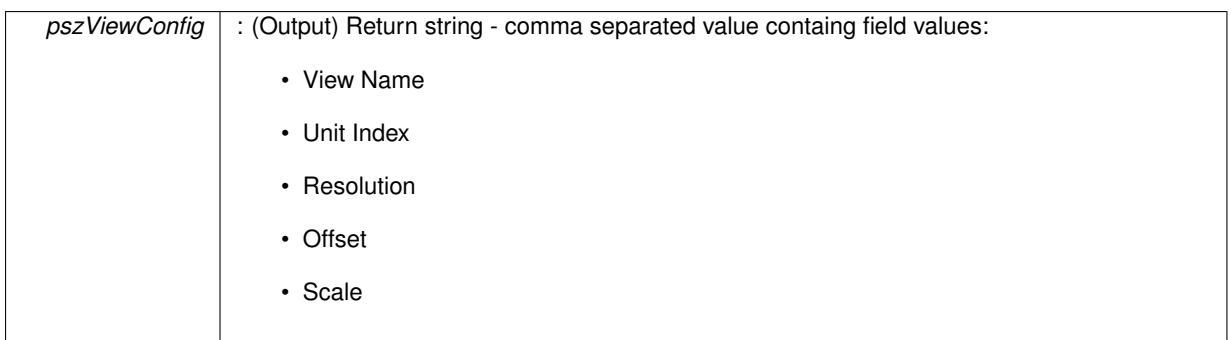

- PAV SUCCESS : Function is successful
- PAV\_ERROR\_PAVNO : Invalid nPAVNo parameter
- PAV\_ERROR\_WRITE : Unable to send command to 2250A
- PAV\_ERROR\_DATA : Data returned from 2250A is not valid for command sent

#### **See Also**

[ExecuteRemoteCmdString](#page-248-0)

## <span id="page-132-0"></span>**3.12.2.4 \_PAV2250AFUNC int PAV2250A\_GetViewInPhaseConfig ( int** *nPAVNo,* **char** ∗ *pszViewConfig* **)**

PAV2250A\_GetViewInPhaseConfig sends the command to get the view configuration for the In Phase component. The view configuration consists of the view name,unit index, resolution, offset, scale. The returned string will be a comma delimited string containing the fields depicted above.

**Parameters**

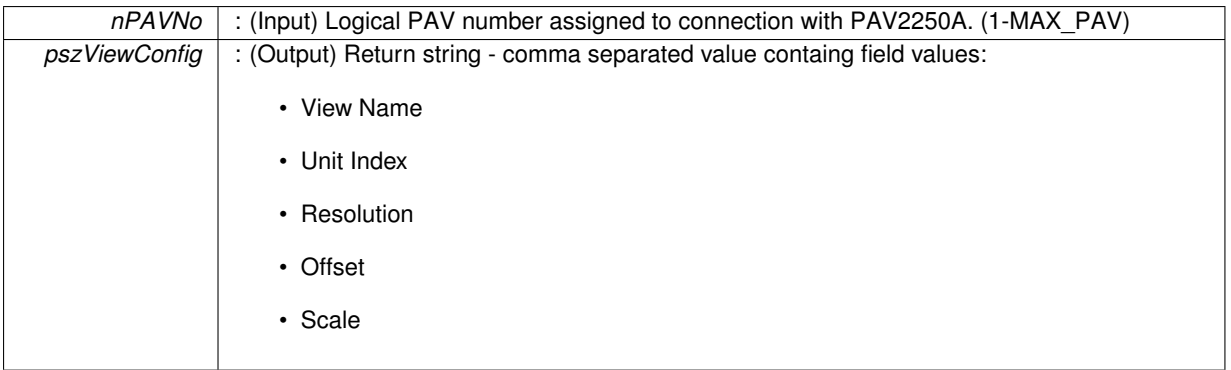

**Returns**

- PAV\_SUCCESS : Function is successful
- PAV\_ERROR\_PAVNO : Invalid nPAVNo parameter
- PAV\_ERROR\_WRITE : Unable to send command to 2250A
- PAV\_ERROR\_DATA : Data returned from 2250A is not valid for command sent

**See Also**

<span id="page-132-1"></span>[ExecuteRemoteCmdString](#page-248-0)

# **3.12.2.5 \_PAV2250AFUNC int PAV2250A\_GetViewMainConfig ( int** *nPAVNo,* **char** ∗ *pszViewConfig* **)**

PAV2250A\_GetViewMainConfig sends the command to get the view configuration for the Main view. The view configuration consists of the view name,unit index, resolution, offset, scale. The returned string will be a comma delimited string containing the fields depicted above.

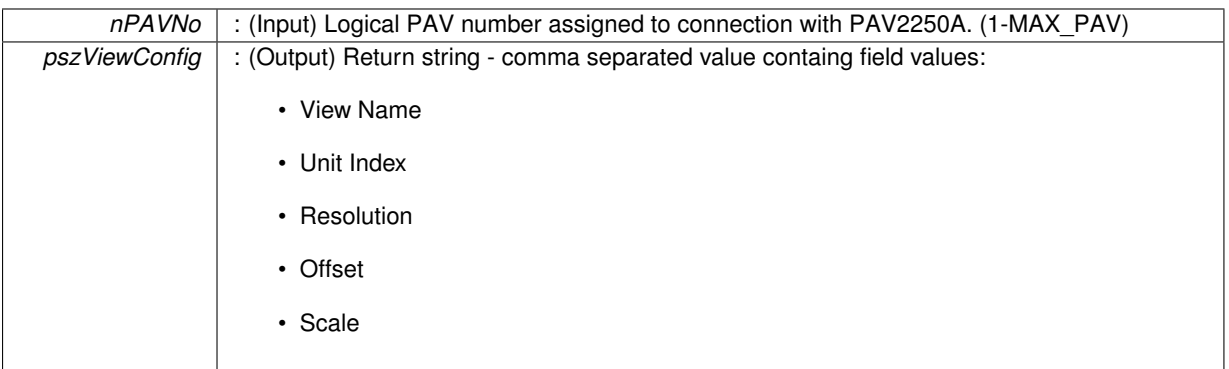

**Returns**

- PAV\_SUCCESS : Function is successful
- PAV\_ERROR\_PAVNO : Invalid nPAVNo parameter
- PAV\_ERROR\_WRITE : Unable to send command to 2250A
- PAV\_ERROR\_DATA : Data returned from 2250A is not valid for command sent

#### **See Also**

[ExecuteRemoteCmdString](#page-248-0)

## <span id="page-134-1"></span>**3.12.2.6 \_PAV2250AFUNC int PAV2250A\_GetViewPhaseConfig ( int** *nPAVNo,* **char** ∗ *pszViewConfig* **)**

PAV2250A\_GetViewPhaseConfig sends the command to get the view configuration for the Phase component. The view configuration consists of the view name,unit index, resolution, offset, scale. The returned string will be a comma delimited string containing the fields depicted above.

**Parameters**

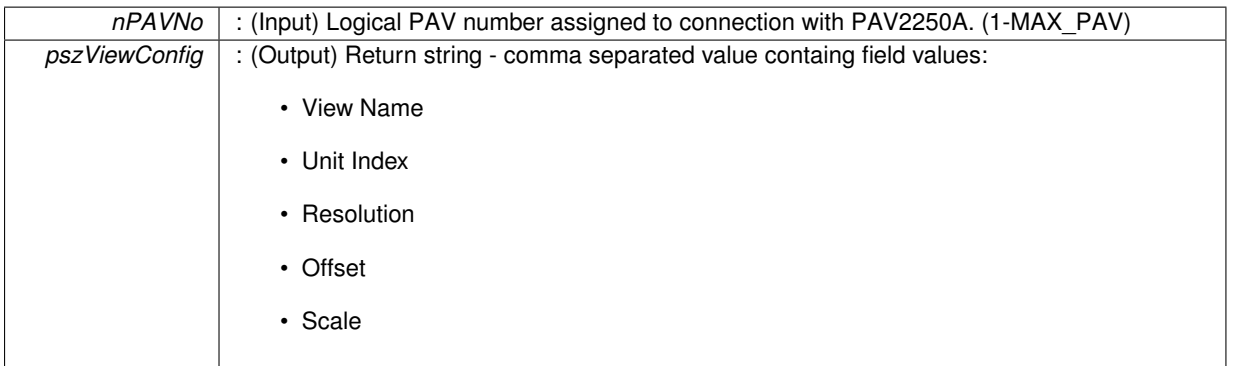

**Returns**

- PAV\_SUCCESS : Function is successful
- PAV\_ERROR\_PAVNO : Invalid nPAVNo parameter
- PAV\_ERROR\_WRITE : Unable to send command to 2250A
- PAV\_ERROR\_DATA : Data returned from 2250A is not valid for command sent

**See Also**

<span id="page-134-0"></span>[ExecuteRemoteCmdString](#page-248-0)

## **3.12.2.7 \_PAV2250AFUNC int PAV2250A\_GetViewQuadConfig ( int** *nPAVNo,* **char** ∗ *pszViewConfig* **)**

PAV2250A\_GetViewQuadConfig sends the command to get the view configuration for the Quad component. The view configuration consists of the view name,unit index, resolution, offset, scale. The returned string will be a comma delimited string containing the fields depicted above.

#### **Parameters**

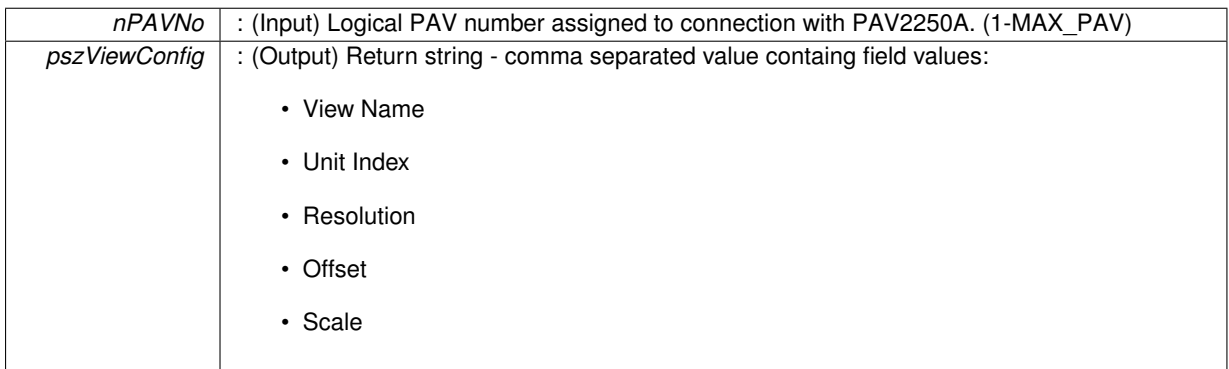

**Returns**

- PAV\_SUCCESS : Function is successful
- PAV\_ERROR\_PAVNO : Invalid nPAVNo parameter
- PAV\_ERROR\_WRITE : Unable to send command to 2250A
- PAV\_ERROR\_DATA : Data returned from 2250A is not valid for command sent

#### **See Also**

[ExecuteRemoteCmdString](#page-248-0)

### <span id="page-135-0"></span>**3.12.2.8 \_PAV2250AFUNC int PAV2250A\_GetViewRefVoltConfig ( int** *nPAVNo,* **char** ∗ *pszViewConfig* **)**

PAV2250A GetViewRefVoltConfig sends the command to get the view configuration for the Ref Volt component. The view configuration consists of the view name,unit index, resolution, offset, scale. The returned string will be a comma delimited string containing the fields depicted above.

**Parameters**

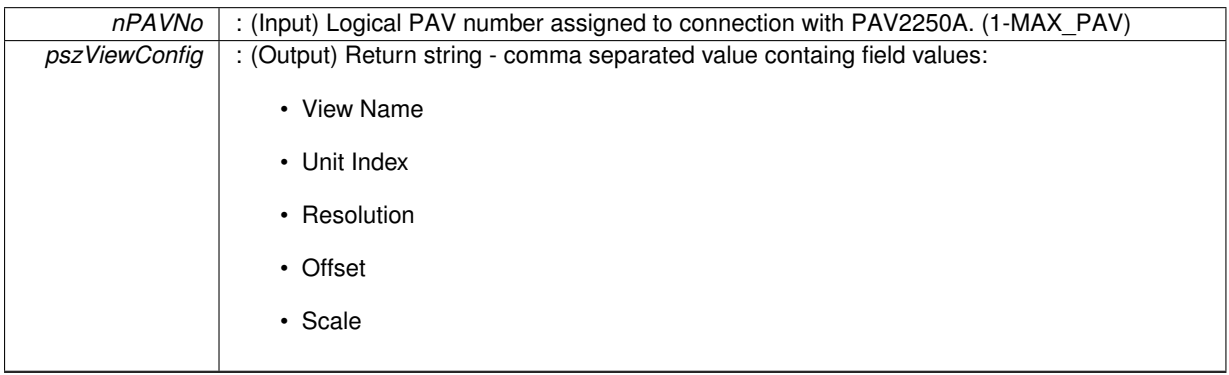

**Returns**

- PAV\_SUCCESS : Function is successful
- PAV\_ERROR\_PAVNO : Invalid nPAVNo parameter
- PAV\_ERROR\_WRITE : Unable to send command to 2250A
- PAV\_ERROR\_DATA : Data returned from 2250A is not valid for command sent

## **See Also**

[ExecuteRemoteCmdString](#page-248-0)

## <span id="page-136-1"></span>**3.12.2.9 \_PAV2250AFUNC int PAV2250A\_GetViewSigOffsetConfig ( int** *nPAVNo,* **char** ∗ *pszViewConfig* **)**

PAV2250A GetViewSigOffsetConfig sends the command to get the view configuration for the Sig Offset component. The view configuration consists of the view name,unit index, resolution, offset, scale. The returned string will be a comma delimited string containing the fields depicted above.

**Parameters**

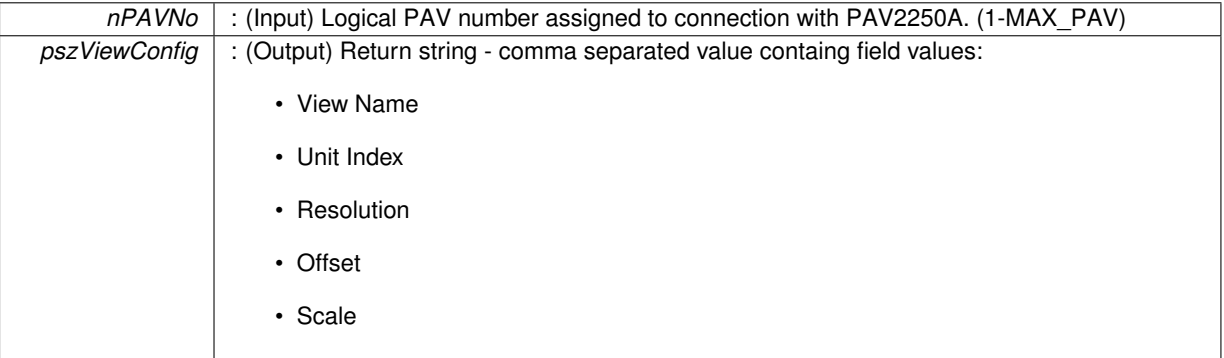

## **Returns**

- PAV SUCCESS : Function is successful
- PAV\_ERROR\_PAVNO : Invalid nPAVNo parameter
- PAV\_ERROR\_WRITE : Unable to send command to 2250A
- PAV\_ERROR\_DATA : Data returned from 2250A is not valid for command sent

## **See Also**

[ExecuteRemoteCmdString](#page-248-0)

# <span id="page-136-0"></span>**3.12.2.10 \_PAV2250AFUNC int PAV2250A\_GetViewSigVoltConfig ( int** *nPAVNo,* **char** ∗ *pszViewConfig* **)**

PAV2250A GetViewSigVoltConfig sends the command to get the view configuration for the Sig Volt component. The view configuration consists of the view name,unit index, resolution, offset, scale. The returned string will be a comma delimited string containing the fields depicted above.

#### **Parameters**

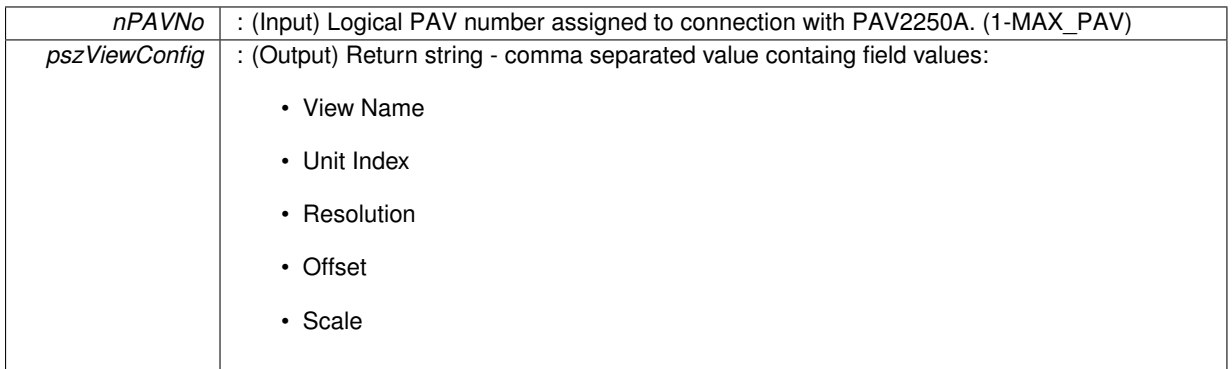

- PAV\_SUCCESS : Function is successful
- PAV\_ERROR\_PAVNO : Invalid nPAVNo parameter
- PAV\_ERROR\_WRITE : Unable to send command to 2250A
- PAV\_ERROR\_DATA : Data returned from 2250A is not valid for command sent

## **See Also**

[ExecuteRemoteCmdString](#page-248-0)

# <span id="page-137-0"></span>**3.12.2.11 \_PAV2250AFUNC int PAV2250A\_GetViewTHDConfig ( int** *nPAVNo,* **char** ∗ *pszViewConfig* **)**

PAV2250A\_GetViewTHDConfig sends the command to get the view configuration for the THD component. The view configuration consists of the view name,unit index, resolution, offset, scale. The returned string will be a comma delimited string containing the fields depicted above.

**Parameters**

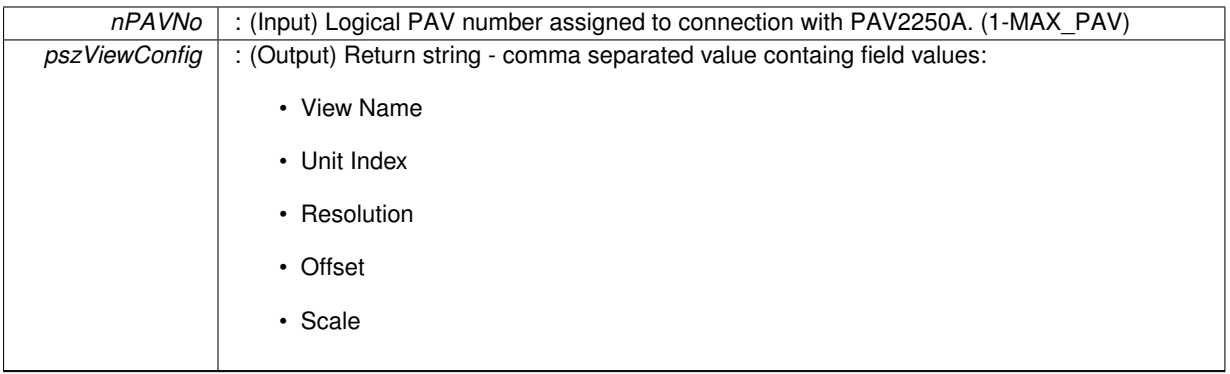

## **Returns**

- PAV SUCCESS : Function is successful
- PAV\_ERROR\_PAVNO : Invalid nPAVNo parameter
- PAV\_ERROR\_WRITE : Unable to send command to 2250A
- PAV\_ERROR\_DATA : Data returned from 2250A is not valid for command sent

**See Also**

[ExecuteRemoteCmdString](#page-248-0)

<span id="page-137-1"></span>**3.12.2.12 \_PAV2250AFUNC int PAV2250A\_GetViewTotalRatioConfig ( int** *nPAVNo,* **char** ∗ *pszViewConfig* **)**

PAV2250A\_GetViewTotalRatioConfig sends the command to get the view configuration for the Total Ratio component. The view configuration consists of the view name,unit index, resolution, offset, scale. The returned string will be a comma delimited string containing the fields depicted above.

### **Parameters**

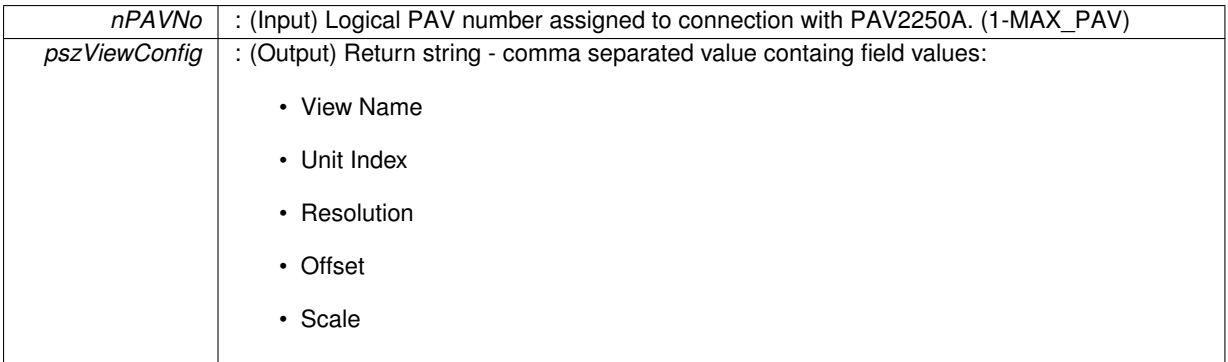

- PAV\_SUCCESS : Function is successful
- PAV\_ERROR\_PAVNO : Invalid nPAVNo parameter
- PAV\_ERROR\_WRITE : Unable to send command to 2250A
- PAV\_ERROR\_DATA : Data returned from 2250A is not valid for command sent

**See Also**

[ExecuteRemoteCmdString](#page-248-0)

# **3.13 View Max Field Width Functions**

# **Functions**

- PAV2250AFUNC int [PAV2250A\\_SetViewFundMagMaxFieldWidth](#page-144-0) (int nPAVNo, int nMaxFieldWidth) *PAV2250A\_SetViewFundMagMaxFieldWidth sends the command to set the max field width for Fundamental Magnitude view.*
- PAV2250AFUNC int [PAV2250A\\_GetViewFundMagMaxFieldWidth](#page-140-0) (int nPAVNo, int ∗pnMaxFieldWidth) *PAV2250A\_GetViewFundMagMaxFieldWidth sends the command to get the max field width for the Fundamental Magnitude view.*
- PAV2250AFUNC int PAV2250A SetViewInPhaseMaxFieldWidth (int nPAVNo, int nMaxFieldWidth) *PAV2250A\_SetViewInPhaseMaxFieldWidth sends the command to set the max field width for In Phase view.*
- PAV2250AFUNC int [PAV2250A\\_GetViewInPhaseMaxFieldWidth](#page-140-1) (int nPAVNo, int ∗pnMaxFieldWidth) *PAV2250A\_GetViewInPhaseMaxFieldWidth sends the command to get the max field width for the In Phase view.*
- [\\_PAV2250AFUNC](#page-312-0) int [PAV2250A\\_SetViewQuadMaxFieldWidth](#page-146-0) (int nPAVNo, int nMaxFieldWidth) *PAV2250A\_SetViewQuadMaxFieldWidth sends the command to set the max field width for Quad view.*
- [\\_PAV2250AFUNC](#page-312-0) int [PAV2250A\\_GetViewQuadMaxFieldWidth](#page-141-0) (int nPAVNo, int ∗pnMaxFieldWidth) *PAV2250A\_GetViewQuadMaxFieldWidth sends the command to get the max field width for the Quad view.*
- PAV2250AFUNC int PAV2250A SetViewPhaseMaxFieldWidth (int nPAVNo, int nMaxFieldWidth) *PAV2250A\_SetViewPhaseMaxFieldWidth sends the command to set the max field width for Phase view.*
- [\\_PAV2250AFUNC](#page-312-0) int [PAV2250A\\_GetViewPhaseMaxFieldWidth](#page-141-1) (int nPAVNo, int ∗pnMaxFieldWidth) *PAV2250A\_GetViewPhaseMaxFieldWidth sends the command to get the max field width for the Phase view.*
- PAV2250AFUNC int PAV2250A SetViewTHDMaxFieldWidth (int nPAVNo, int nMaxFieldWidth) *PAV2250A\_SetViewTHDMaxFieldWidth sends the command to set the max field width for THD view.*
- PAV2250AFUNC int [PAV2250A\\_GetViewTHDMaxFieldWidth](#page-143-0) (int nPAVNo, int ∗pnMaxFieldWidth) *PAV2250A\_GetViewTHDMaxFieldWidth sends the command to get the max field width for the THD view.*
- PAV2250AFUNC int [PAV2250A\\_SetViewSigVoltMaxFieldWidth](#page-148-0) (int nPAVNo, int nMaxFieldWidth) *PAV2250A\_SetViewSigVoltMaxFieldWidth sends the command to set the max field width for Sig Volt view.*
- PAV2250AFUNC int PAV2250A GetViewSigVoltMaxFieldWidth (int nPAVNo, int ∗pnMaxFieldWidth) *PAV2250A\_GetViewSigVoltMaxFieldWidth sends the command to get the max field width for the SigVolt view.*
- PAV2250AFUNC int [PAV2250A\\_SetViewRefVoltMaxFieldWidth](#page-148-1) (int nPAVNo, int nMaxFieldWidth) *PAV2250A\_SetViewRefVoltMaxFieldWidth sends the command to set the max field width for Ref Volt view.*
- [\\_PAV2250AFUNC](#page-312-0) int [PAV2250A\\_GetViewRefVoltMaxFieldWidth](#page-142-0) (int nPAVNo, int ∗pnMaxFieldWidth) *PAV2250A\_GetViewRefVoltMaxFieldWidth sends the command to get the max field width for the RefVolt view.*
- [\\_PAV2250AFUNC](#page-312-0) int [PAV2250A\\_SetViewSigOffsetMaxFieldWidth](#page-148-2) (int nPAVNo, int nMaxFieldWidth) *PAV2250A\_SetViewSigOffsetMaxFieldWidth sends the command to set the max field width for Sig Offset view.*
- [\\_PAV2250AFUNC](#page-312-0) int [PAV2250A\\_GetViewSigOffsetMaxFieldWidth](#page-142-1) (int nPAVNo, int ∗pnMaxFieldWidth) *PAV2250A\_GetViewSigOffsetMaxFieldWidth sends the command to get the max field width for the SigOffset view.*
- PAV2250AFUNC int PAV2250A SetViewTotalRatioMaxFieldWidth (int nPAVNo, int nMaxFieldWidth) *PAV2250A\_SetViewTotalRatioMaxFieldWidth sends the command to set the max field width for Total Ratio view.*
- [\\_PAV2250AFUNC](#page-312-0) int [PAV2250A\\_GetViewTotalRatioMaxFieldWidth](#page-143-2) (int nPAVNo, int ∗pnMaxFieldWidth) *PAV2250A\_GetViewTotalRatioMaxFieldWidth sends the command to get the max field width for the TotalRatio view.*
- PAV2250AFUNC int PAV2250A SetViewFrequencyMaxFieldWidth (int nPAVNo, int nMaxFieldWidth) *PAV2250A\_SetViewFrequencyMaxFieldWidth sends the command to set the max field width for Frequency view.*
- [\\_PAV2250AFUNC](#page-312-0) int [PAV2250A\\_GetViewFrequencyMaxFieldWidth](#page-140-2) (int nPAVNo, int ∗pnMaxFieldWidth) *PAV2250A\_GetViewFrequencyMaxFieldWidth sends the command to get the max field width for the Frequency view.*
- PAV2250AFUNC int PAV2250A SetViewMainMaxFieldWidth (int nPAVNo, int nMaxFieldWidth) *PAV2250A\_SetViewMainMaxFieldWidth sends the command to set the max field width for Main view.*
- [\\_PAV2250AFUNC](#page-312-0) int [PAV2250A\\_GetViewMainMaxFieldWidth](#page-141-2) (int nPAVNo, int ∗pnMaxFieldWidth) *PAV2250A\_GetViewMainMaxFieldWidth sends the command to get the max field width for the Main view.*

## **3.13.1 Detailed Description**

## **3.13.2 Function Documentation**

<span id="page-140-2"></span>**3.13.2.1 \_PAV2250AFUNC int PAV2250A\_GetViewFrequencyMaxFieldWidth ( int** *nPAVNo,* **int** ∗ *pnMaxFieldWidth* **)**

PAV2250A GetViewFrequencyMaxFieldWidth sends the command to get the max field width for the Frequency view.

**Parameters**

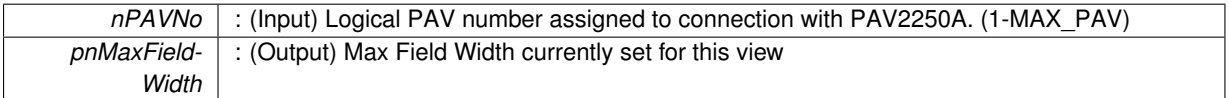

**Returns**

- PAV\_SUCCESS : Function is successful
- PAV\_ERROR\_PAVNO : Invalid nPAVNo parameter
- PAV\_ERROR\_WRITE : Unable to send command to 2250A
- PAV\_ERROR\_DATA : Data returned from 2250A is not valid for command sent

## **See Also**

#### [ExecuteRemoteCmdInt](#page-246-0)

### <span id="page-140-0"></span>**3.13.2.2 \_PAV2250AFUNC int PAV2250A\_GetViewFundMagMaxFieldWidth ( int** *nPAVNo,* **int** ∗ *pnMaxFieldWidth* **)**

PAV2250A\_GetViewFundMagMaxFieldWidth sends the command to get the max field width for the Fundamental Magnitude view.

**Parameters**

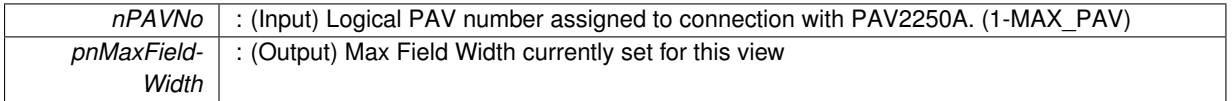

**Returns**

- PAV SUCCESS : Function is successful
- PAV\_ERROR\_PAVNO : Invalid nPAVNo parameter
- PAV\_ERROR\_WRITE : Unable to send command to 2250A
- PAV\_ERROR\_DATA : Data returned from 2250A is not valid for command sent

**See Also**

[ExecuteRemoteCmdInt](#page-246-0)

<span id="page-140-1"></span>**3.13.2.3 \_PAV2250AFUNC int PAV2250A\_GetViewInPhaseMaxFieldWidth ( int** *nPAVNo,* **int** ∗ *pnMaxFieldWidth* **)**

PAV2250A GetViewInPhaseMaxFieldWidth sends the command to get the max field width for the In Phase view.

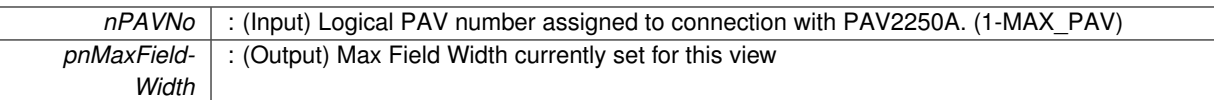

**Returns**

- PAV SUCCESS : Function is successful
- PAV\_ERROR\_PAVNO : Invalid nPAVNo parameter
- PAV\_ERROR\_WRITE : Unable to send command to 2250A
- PAV\_ERROR\_DATA : Data returned from 2250A is not valid for command sent

**See Also**

[ExecuteRemoteCmdInt](#page-246-0)

<span id="page-141-2"></span>**3.13.2.4 \_PAV2250AFUNC int PAV2250A\_GetViewMainMaxFieldWidth ( int** *nPAVNo,* **int** ∗ *pnMaxFieldWidth* **)**

PAV2250A\_GetViewMainMaxFieldWidth sends the command to get the max field width for the Main view.

## **Parameters**

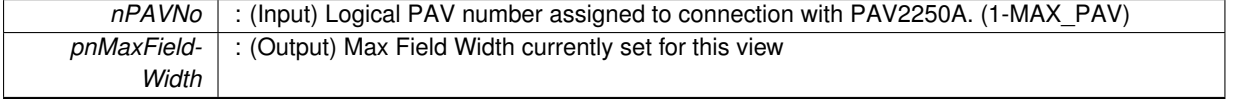

**Returns**

- PAV SUCCESS : Function is successful
- PAV\_ERROR\_PAVNO : Invalid nPAVNo parameter
- PAV\_ERROR\_WRITE : Unable to send command to 2250A
- PAV\_ERROR\_DATA : Data returned from 2250A is not valid for command sent

**See Also**

[ExecuteRemoteCmdInt](#page-246-0)

## <span id="page-141-1"></span>**3.13.2.5 \_PAV2250AFUNC int PAV2250A\_GetViewPhaseMaxFieldWidth ( int** *nPAVNo,* **int** ∗ *pnMaxFieldWidth* **)**

PAV2250A\_GetViewPhaseMaxFieldWidth sends the command to get the max field width for the Phase view.

**Parameters**

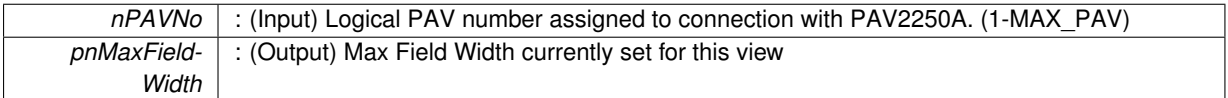

#### **Returns**

- PAV\_SUCCESS : Function is successful
- PAV\_ERROR\_PAVNO : Invalid nPAVNo parameter
- PAV\_ERROR\_WRITE : Unable to send command to 2250A
- PAV\_ERROR\_DATA : Data returned from 2250A is not valid for command sent

**See Also**

<span id="page-141-0"></span>[ExecuteRemoteCmdInt](#page-246-0)

**3.13.2.6 \_PAV2250AFUNC int PAV2250A\_GetViewQuadMaxFieldWidth ( int** *nPAVNo,* **int** ∗ *pnMaxFieldWidth* **)**

PAV2250A\_GetViewQuadMaxFieldWidth sends the command to get the max field width for the Quad view.

**Parameters**

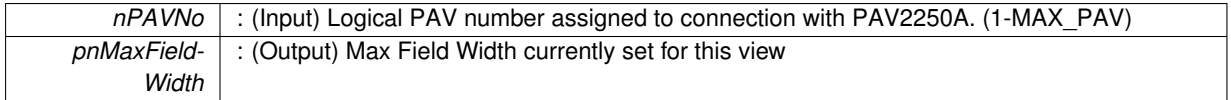

**Returns**

- PAV SUCCESS : Function is successful
- PAV\_ERROR\_PAVNO : Invalid nPAVNo parameter
- PAV\_ERROR\_WRITE : Unable to send command to 2250A
- PAV\_ERROR\_DATA : Data returned from 2250A is not valid for command sent

## **See Also**

[ExecuteRemoteCmdInt](#page-246-0)

## <span id="page-142-0"></span>**3.13.2.7 \_PAV2250AFUNC int PAV2250A\_GetViewRefVoltMaxFieldWidth ( int** *nPAVNo,* **int** ∗ *pnMaxFieldWidth* **)**

PAV2250A\_GetViewRefVoltMaxFieldWidth sends the command to get the max field width for the RefVolt view.

**Parameters**

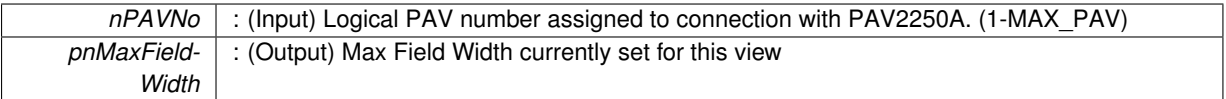

### **Returns**

- PAV SUCCESS : Function is successful
- PAV\_ERROR\_PAVNO : Invalid nPAVNo parameter
- PAV\_ERROR\_WRITE : Unable to send command to 2250A
- PAV\_ERROR\_DATA : Data returned from 2250A is not valid for command sent

## **See Also**

## [ExecuteRemoteCmdInt](#page-246-0)

<span id="page-142-1"></span>**3.13.2.8 \_PAV2250AFUNC int PAV2250A\_GetViewSigOffsetMaxFieldWidth ( int** *nPAVNo,* **int** ∗ *pnMaxFieldWidth* **)**

PAV2250A\_GetViewSigOffsetMaxFieldWidth sends the command to get the max field width for the SigOffset view.

**Parameters**

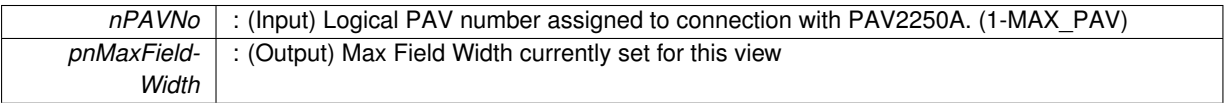

- PAV SUCCESS : Function is successful
- PAV\_ERROR\_PAVNO : Invalid nPAVNo parameter
- PAV\_ERROR\_WRITE : Unable to send command to 2250A
- PAV\_ERROR\_DATA : Data returned from 2250A is not valid for command sent

# **See Also**

[ExecuteRemoteCmdInt](#page-246-0)

## <span id="page-143-1"></span>**3.13.2.9 \_PAV2250AFUNC int PAV2250A\_GetViewSigVoltMaxFieldWidth ( int** *nPAVNo,* **int** ∗ *pnMaxFieldWidth* **)**

PAV2250A\_GetViewSigVoltMaxFieldWidth sends the command to get the max field width for the SigVolt view.

**Parameters**

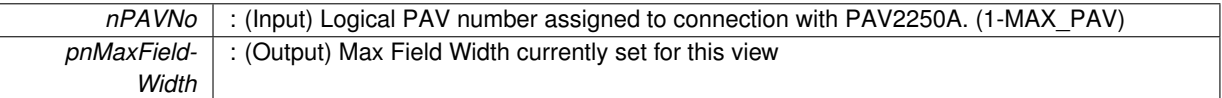

**Returns**

- PAV SUCCESS : Function is successful
- PAV\_ERROR\_PAVNO : Invalid nPAVNo parameter
- PAV\_ERROR\_WRITE : Unable to send command to 2250A
- PAV\_ERROR\_DATA : Data returned from 2250A is not valid for command sent

#### **See Also**

[ExecuteRemoteCmdInt](#page-246-0)

### <span id="page-143-0"></span>**3.13.2.10 \_PAV2250AFUNC int PAV2250A\_GetViewTHDMaxFieldWidth ( int** *nPAVNo,* **int** ∗ *pnMaxFieldWidth* **)**

PAV2250A GetViewTHDMaxFieldWidth sends the command to get the max field width for the THD view.

**Parameters**

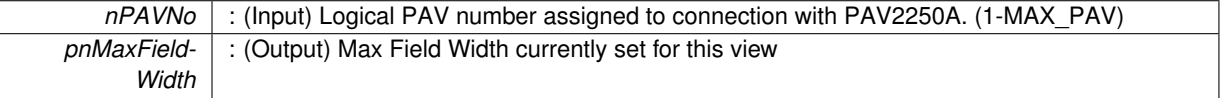

**Returns**

- PAV SUCCESS : Function is successful
- PAV\_ERROR\_PAVNO : Invalid nPAVNo parameter
- PAV\_ERROR\_WRITE : Unable to send command to 2250A
- PAV\_ERROR\_DATA : Data returned from 2250A is not valid for command sent

**See Also**

[ExecuteRemoteCmdInt](#page-246-0)

### <span id="page-143-2"></span>**3.13.2.11 \_PAV2250AFUNC int PAV2250A\_GetViewTotalRatioMaxFieldWidth ( int** *nPAVNo,* **int** ∗ *pnMaxFieldWidth* **)**

PAV2250A GetViewTotalRatioMaxFieldWidth sends the command to get the max field width for the TotalRatio view.
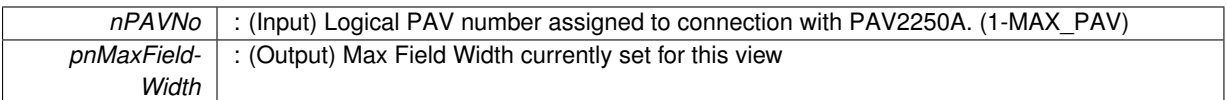

**Returns**

- PAV\_SUCCESS : Function is successful
- PAV\_ERROR\_PAVNO : Invalid nPAVNo parameter
- PAV\_ERROR\_WRITE : Unable to send command to 2250A
- PAV\_ERROR\_DATA : Data returned from 2250A is not valid for command sent

**See Also**

[ExecuteRemoteCmdInt](#page-246-0)

## **3.13.2.12 \_PAV2250AFUNC int PAV2250A\_SetViewFrequencyMaxFieldWidth ( int** *nPAVNo,* **int** *nMaxFieldWidth* **)**

PAV2250A\_SetViewFrequencyMaxFieldWidth sends the command to set the max field width for Frequency view.

**Parameters**

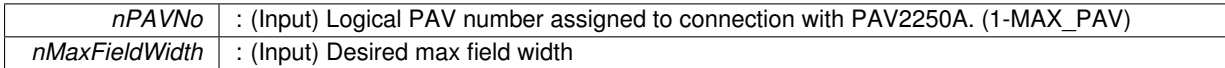

**Returns**

- PAV\_SUCCESS : Function is successful
- PAV\_ERROR\_PAVNO : Invalid nPAVNo parameter
- PAV\_ERROR\_WRITE : Unable to send command to 2250A
- PAV\_ERROR\_DATA : Data returned from 2250A is not valid for command sent

**See Also**

[ExecuteRemoteCmd](#page-245-0)

## **3.13.2.13 \_PAV2250AFUNC int PAV2250A\_SetViewFundMagMaxFieldWidth ( int** *nPAVNo,* **int** *nMaxFieldWidth* **)**

PAV2250A\_SetViewFundMagMaxFieldWidth sends the command to set the max field width for Fundamental Magnitude view.

**Parameters**

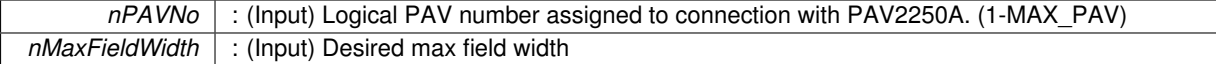

**Returns**

- PAV\_SUCCESS : Function is successful
- PAV\_ERROR\_PAVNO : Invalid nPAVNo parameter
- PAV\_ERROR\_WRITE : Unable to send command to 2250A
- PAV\_ERROR\_DATA : Data returned from 2250A is not valid for command sent

**See Also**

[ExecuteRemoteCmd](#page-245-0)

**3.13.2.14 \_PAV2250AFUNC int PAV2250A\_SetViewInPhaseMaxFieldWidth ( int** *nPAVNo,* **int** *nMaxFieldWidth* **)**

PAV2250A\_SetViewInPhaseMaxFieldWidth sends the command to set the max field width for In Phase view.

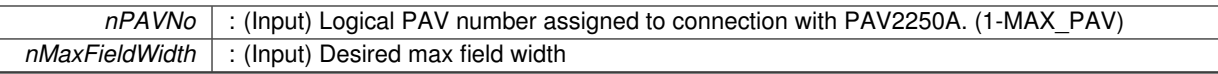

**Returns**

- PAV SUCCESS : Function is successful
- PAV\_ERROR\_PAVNO : Invalid nPAVNo parameter
- PAV\_ERROR\_WRITE : Unable to send command to 2250A
- PAV\_ERROR\_DATA : Data returned from 2250A is not valid for command sent

## **See Also**

[ExecuteRemoteCmd](#page-245-0)

# **3.13.2.15 \_PAV2250AFUNC int PAV2250A\_SetViewMainMaxFieldWidth ( int** *nPAVNo,* **int** *nMaxFieldWidth* **)**

PAV2250A\_SetViewMainMaxFieldWidth sends the command to set the max field width for Main view.

## **Parameters**

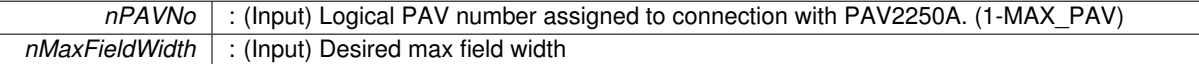

**Returns**

- PAV\_SUCCESS : Function is successful
- PAV\_ERROR\_PAVNO : Invalid nPAVNo parameter
- PAV\_ERROR\_WRITE : Unable to send command to 2250A
- PAV\_ERROR\_DATA : Data returned from 2250A is not valid for command sent

**See Also**

[ExecuteRemoteCmd](#page-245-0)

# **3.13.2.16 \_PAV2250AFUNC int PAV2250A\_SetViewPhaseMaxFieldWidth ( int** *nPAVNo,* **int** *nMaxFieldWidth* **)**

PAV2250A\_SetViewPhaseMaxFieldWidth sends the command to set the max field width for Phase view.

**Parameters**

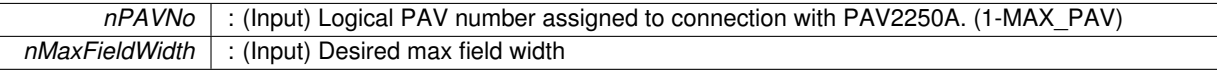

**Returns**

- PAV SUCCESS : Function is successful
- PAV\_ERROR\_PAVNO : Invalid nPAVNo parameter
- PAV\_ERROR\_WRITE : Unable to send command to 2250A
- PAV\_ERROR\_DATA : Data returned from 2250A is not valid for command sent

**See Also**

[ExecuteRemoteCmd](#page-245-0)

**3.13.2.17 \_PAV2250AFUNC int PAV2250A\_SetViewQuadMaxFieldWidth ( int** *nPAVNo,* **int** *nMaxFieldWidth* **)**

PAV2250A\_SetViewQuadMaxFieldWidth sends the command to set the max field width for Quad view.

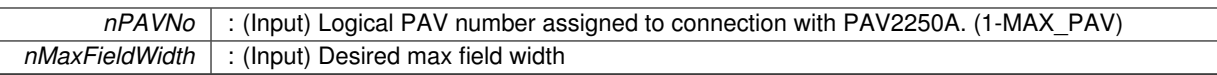

**Returns**

- PAV SUCCESS : Function is successful
- PAV\_ERROR\_PAVNO : Invalid nPAVNo parameter
- PAV\_ERROR\_WRITE : Unable to send command to 2250A
- PAV\_ERROR\_DATA : Data returned from 2250A is not valid for command sent

**See Also**

[ExecuteRemoteCmd](#page-245-0)

# **3.13.2.18 \_PAV2250AFUNC int PAV2250A\_SetViewRefVoltMaxFieldWidth ( int** *nPAVNo,* **int** *nMaxFieldWidth* **)**

PAV2250A\_SetViewRefVoltMaxFieldWidth sends the command to set the max field width for Ref Volt view. **Parameters**

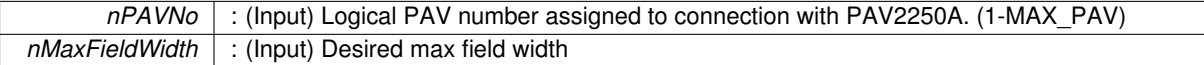

**Returns**

- PAV\_SUCCESS : Function is successful
- PAV\_ERROR\_PAVNO : Invalid nPAVNo parameter
- PAV\_ERROR\_WRITE : Unable to send command to 2250A
- PAV\_ERROR\_DATA : Data returned from 2250A is not valid for command sent

**See Also**

[ExecuteRemoteCmd](#page-245-0)

# **3.13.2.19 \_PAV2250AFUNC int PAV2250A\_SetViewSigOffsetMaxFieldWidth ( int** *nPAVNo,* **int** *nMaxFieldWidth* **)**

PAV2250A\_SetViewSigOffsetMaxFieldWidth sends the command to set the max field width for Sig Offset view.

**Parameters**

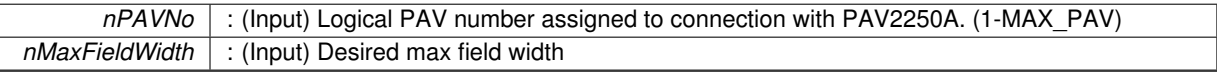

**Returns**

- PAV\_SUCCESS : Function is successful
- PAV\_ERROR\_PAVNO : Invalid nPAVNo parameter
- PAV\_ERROR\_WRITE : Unable to send command to 2250A
- PAV\_ERROR\_DATA : Data returned from 2250A is not valid for command sent

**See Also**

[ExecuteRemoteCmd](#page-245-0)

PAV2250A\_SetViewSigVoltMaxFieldWidth sends the command to set the max field width for Sig Volt view.

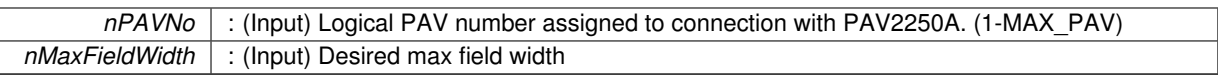

**Returns**

- PAV SUCCESS : Function is successful
- PAV\_ERROR\_PAVNO : Invalid nPAVNo parameter
- PAV\_ERROR\_WRITE : Unable to send command to 2250A
- PAV\_ERROR\_DATA : Data returned from 2250A is not valid for command sent

# **See Also**

[ExecuteRemoteCmd](#page-245-0)

# **3.13.2.21 \_PAV2250AFUNC int PAV2250A\_SetViewTHDMaxFieldWidth ( int** *nPAVNo,* **int** *nMaxFieldWidth* **)**

PAV2250A\_SetViewTHDMaxFieldWidth sends the command to set the max field width for THD view.

## **Parameters**

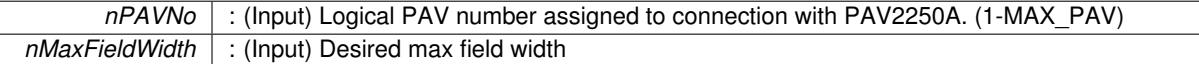

**Returns**

- PAV\_SUCCESS : Function is successful
- PAV\_ERROR\_PAVNO : Invalid nPAVNo parameter
- PAV\_ERROR\_WRITE : Unable to send command to 2250A
- PAV\_ERROR\_DATA : Data returned from 2250A is not valid for command sent

**See Also**

[ExecuteRemoteCmd](#page-245-0)

# **3.13.2.22 \_PAV2250AFUNC int PAV2250A\_SetViewTotalRatioMaxFieldWidth ( int** *nPAVNo,* **int** *nMaxFieldWidth* **)**

PAV2250A\_SetViewTotalRatioMaxFieldWidth sends the command to set the max field width for Total Ratio view.

**Parameters**

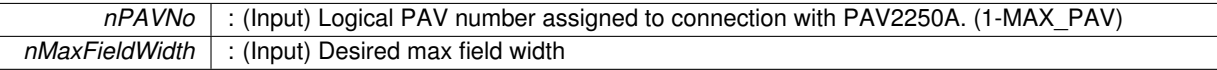

**Returns**

- PAV SUCCESS : Function is successful
- PAV\_ERROR\_PAVNO : Invalid nPAVNo parameter
- PAV\_ERROR\_WRITE : Unable to send command to 2250A
- PAV\_ERROR\_DATA : Data returned from 2250A is not valid for command sent

**See Also**

[ExecuteRemoteCmd](#page-245-0)

# **3.14 View Units Functions**

# **Functions**

- PAV2250AFUNC int [PAV2250A\\_SetViewFundMagV](#page-168-0) (int nPAVNo)
	- *PAV2250A\_SetViewFundMagV sends the command to set Fundamental Magnitude units to V.*
- [\\_PAV2250AFUNC](#page-312-0) int [PAV2250A\\_SetViewFundMagMV](#page-167-0) (int nPAVNo) *PAV2250A\_SetViewFundMagMV sends the command to set Fundamental Magnitude units to mV.*
- [\\_PAV2250AFUNC](#page-312-0) int [PAV2250A\\_SetViewFundMagPercent](#page-167-1) (int nPAVNo) *PAV2250A\_SetViewFundMagPercent sends the command to set Fundamental Magnitude units to %.*
- PAV2250AFUNC int PAV2250A SetViewFundMagDB (int nPAVNo) *PAV2250A\_SetViewFundMagDB sends the command to set Fundamental Magnitude units to dB.*
- PAV2250AFUNC int PAV2250A SetViewFundMagRatio (int nPAVNo)

*PAV2250A\_SetViewFundMagRatio sends the command to set Fundamental Magnitude units to Ratio.*

• PAV2250AFUNC int PAV2250A GetViewFundMagUnits (int nPAVNo, int ∗pnUnits)

*PAV2250A\_GetViewFundMagUnits sends the command to get the view units index for the Fundamental Magnitude view.*

- [\\_PAV2250AFUNC](#page-312-0) int [PAV2250A\\_GetViewFundMagUnitsText](#page-154-1) (int nPAVNo, char ∗pszUnits) *PAV2250A\_GetViewFundMagUnitsText sends the command to get the view units for the Fundamental Magnitude view.*
- PAV2250AFUNC int [PAV2250A\\_SetViewInPhaseV](#page-169-0) (int nPAVNo) *PAV2250A\_SetViewInPhaseV sends the command to set InPhase units to V.*
- [\\_PAV2250AFUNC](#page-312-0) int [PAV2250A\\_SetViewInPhaseMV](#page-168-1) (int nPAVNo)
	- *PAV2250A\_SetViewInPhaseMV sends the command to set In Phase units to mV.*
- PAV2250AFUNC int PAV2250A SetViewInPhasePercent (int nPAVNo)
- *PAV2250A\_SetViewInPhasePercent sends the command to set In Phase units to %.*
- PAV2250AFUNC int PAV2250A SetViewInPhaseDB (int nPAVNo)

*PAV2250A\_SetViewInPhaseDB sends the command to set In Phase units to dB.*

- [\\_PAV2250AFUNC](#page-312-0) int [PAV2250A\\_SetViewInPhaseRatio](#page-169-2) (int nPAVNo) *PAV2250A\_SetViewInPhaseRatio sends the command to set Fundamental In Phase units to Ratio.*
- PAV2250AFUNC int PAV2250A GetViewInPhaseUnits (int nPAVNo, int ∗pnUnits)
	- *PAV2250A\_GetViewInPhaseUnits sends the command to get the view units index for the In Phase view.*
- [\\_PAV2250AFUNC](#page-312-0) int [PAV2250A\\_GetViewInPhaseUnitsText](#page-156-1) (int nPAVNo, char ∗pszUnits)
- *PAV2250A\_GetViewInPhaseUnitsText sends the command to get the view units for the In Phase view.* • PAV2250AFUNC int [PAV2250A\\_SetViewQuadV](#page-176-0) (int nPAVNo)
- *PAV2250A\_SetViewQuadV sends the command to set Quad units to V.*
- [\\_PAV2250AFUNC](#page-312-0) int [PAV2250A\\_SetViewQuadMV](#page-175-0) (int nPAVNo) *PAV2250A\_SetViewQuadMV sends the command to set Quad units to mV.*
- PAV2250AFUNC int PAV2250A SetViewQuadPercent (int nPAVNo)
- *PAV2250A\_SetViewQuadPercent sends the command to set Quad units to %.*
- PAV2250AFUNC int PAV2250A SetViewQuadDB (int nPAVNo) *PAV2250A\_SetViewQuadDB sends the command to set Quad units to dB.*
- PAV2250AFUNC int PAV2250A SetViewQuadRatio (int nPAVNo)

*PAV2250A\_SetViewQuadRatio sends the command to set Quad units to Ratio.*

- PAV2250AFUNC int PAV2250A GetViewQuadUnits (int nPAVNo, int ∗pnUnits)
- *PAV2250A\_GetViewQuadUnits sends the command to get the view units index for the Quad view.* • PAV2250AFUNC int [PAV2250A\\_GetViewQuadUnitsText](#page-160-1) (int nPAVNo, char ∗pszUnits)
- *PAV2250A\_GetViewQuadUnitsText sends the command to get the view units for the Quad view.* • PAV2250AFUNC int PAV2250A SetViewPhase360 (int nPAVNo)
- 
- *PAV2250A\_SetViewPhase360 sends the command to set Phase units to +-360.*
- PAV2250AFUNC int [PAV2250A\\_SetViewPhase180](#page-174-1) (int nPAVNo)

*PAV2250A\_SetViewPhase180 sends the command to set Phase units to +-180.*

- PAV2250AFUNC int PAV2250A GetViewPhaseUnits (int nPAVNo, int ∗pnUnits)
- *PAV2250A\_GetViewPhaseUnits sends the command to get the view units index for the Phase view.* • PAV2250AFUNC int [PAV2250A\\_GetViewPhaseUnitsText](#page-159-1) (int nPAVNo, char ∗pszUnits)
- *PAV2250A\_GetViewPhaseUnitsText sends the command to get the view units for the Phase view.* • [\\_PAV2250AFUNC](#page-312-0) int [PAV2250A\\_SetViewTHDPercent](#page-179-0) (int nPAVNo)
- *PAV2250A\_SetViewTHDPercent sends the command to set THD units to %.*
- PAV2250AFUNC int [PAV2250A\\_SetViewTHDDB](#page-178-0) (int nPAVNo) *PAV2250A\_SetViewTHDDB sends the command to set THD units to dB.*
- PAV2250AFUNC int PAV2250A GetViewTHDUnits (int nPAVNo, int ∗pnUnits)
- *PAV2250A\_GetViewTHDUnits sends the command to get the view units index for the THD view.* • [\\_PAV2250AFUNC](#page-312-0) int [PAV2250A\\_GetViewTHDUnitsText](#page-164-1) (int nPAVNo, char ∗pszUnits)
- *PAV2250A\_GetViewTHDUnitsText sends the command to get the view units for the THD view.* • [\\_PAV2250AFUNC](#page-312-0) int [PAV2250A\\_SetViewSigVoltV](#page-178-1) (int nPAVNo)
- *PAV2250A\_SetViewSigVoltV sends the command to set Signal Voltage units to V.*
- [\\_PAV2250AFUNC](#page-312-0) int [PAV2250A\\_SetViewSigVoltMV](#page-178-2) (int nPAVNo) *PAV2250A\_SetViewSigVoltMV sends the command to set Signal Voltage units to mV.*
- [\\_PAV2250AFUNC](#page-312-0) int [PAV2250A\\_GetViewSigVoltUnits](#page-163-0) (int nPAVNo, int ∗pnUnits) *PAV2250A\_GetViewSigVoltUnits sends the command to get the view units index for the Sig Volt view.*
- PAV2250AFUNC int [PAV2250A\\_GetViewSigVoltUnitsText](#page-163-1) (int nPAVNo, char ∗pszUnits) *PAV2250A\_GetViewSigVoltUnitsText sends the command to get the view units for the Sig Volt view.*
- PAV2250AFUNC int [PAV2250A\\_SetViewRefVoltV](#page-177-0) (int nPAVNo) *PAV2250A\_SetViewRefVoltV sends the command to set Reference Voltage units to V.*
- [\\_PAV2250AFUNC](#page-312-0) int [PAV2250A\\_SetViewRefVoltMV](#page-176-2) (int nPAVNo)
	- *PAV2250A\_SetViewRefVoltMV sends the command to set Reference Voltage units to mV.*
- [\\_PAV2250AFUNC](#page-312-0) int [PAV2250A\\_GetViewRefVoltUnits](#page-161-0) (int nPAVNo, int ∗pnUnits) *PAV2250A\_GetViewRefVoltUnits sends the command to get the view units index for the Ref Volt view.*
- [\\_PAV2250AFUNC](#page-312-0) int [PAV2250A\\_GetViewRefVoltUnitsText](#page-161-1) (int nPAVNo, char ∗pszUnits) *PAV2250A\_GetViewRefVoltUnitsText sends the command to get the view units for the RefVolt view.*
- PAV2250AFUNC int [PAV2250A\\_SetViewSigOffsetV](#page-177-1) (int nPAVNo) *PAV2250A\_SetViewSigOffsetV sends the command to set Signal Offset units to V.*
- PAV2250AFUNC int [PAV2250A\\_SetViewSigOffsetMV](#page-177-2) (int nPAVNo)
	- *PAV2250A\_SetViewSigOffsetMV sends the command to set Signal Offset units to mV.*
- PAV2250AFUNC int [PAV2250A\\_GetViewSigOffsetUnits](#page-162-0) (int nPAVNo, int ∗pnUnits)
- *PAV2250A\_GetViewSigOffsetUnits sends the command to get the view units index for the Sig Offset view.* • [\\_PAV2250AFUNC](#page-312-0) int [PAV2250A\\_GetViewSigOffsetUnitsText](#page-162-1) (int nPAVNo, char ∗pszUnits)
- *PAV2250A\_GetViewSigOffsetUnitsText sends the command to get the view units for the Sig Offset view.* • PAV2250AFUNC int PAV2250A SetViewTotalRatioPercent (int nPAVNo)
	- *PAV2250A\_SetViewTotalRatioPercent sends the command to set Total Ratio units to %.*
- [\\_PAV2250AFUNC](#page-312-0) int [PAV2250A\\_SetViewTotalRatioDB](#page-179-2) (int nPAVNo)
- *PAV2250A\_SetViewTotalRatioDB sends the command to set Total Ratio units to dB.*
- PAV2250AFUNC int [PAV2250A\\_SetViewTotalRatioRatio](#page-180-0) (int nPAVNo)
	- *PAV2250A\_SetViewTotalRatioRatio sends the command to set Total Ratio units to Ratio.*
- PAV2250AFUNC int [PAV2250A\\_GetViewTotalRatioUnits](#page-165-0) (int nPAVNo, int ∗pnUnits)
- *PAV2250A\_GetViewTotalRatioUnits sends the command to get the view units index for the Total Ratio view.* • [\\_PAV2250AFUNC](#page-312-0) int [PAV2250A\\_GetViewTotalRatioUnitsText](#page-165-1) (int nPAVNo, char ∗pszUnits)
	- *PAV2250A\_GetViewTotalRatioUnitsText sends the command to get the view units for the Total Ratio view.*
- [\\_PAV2250AFUNC](#page-312-0) int [PAV2250A\\_SetViewFrequencyHZ](#page-166-1) (int nPAVNo)
	- *PAV2250A\_SetViewFrequencyHZ sends the command to set Frequency units to Hz.*
- [\\_PAV2250AFUNC](#page-312-0) int [PAV2250A\\_SetViewFrequencyKHZ](#page-166-2) (int nPAVNo)
	- *PAV2250A\_SetViewFrequencyKHZ sends the command to set Frequency units to KHz.*
- [\\_PAV2250AFUNC](#page-312-0) int [PAV2250A\\_GetViewFrequencyUnits](#page-153-0) (int nPAVNo, int ∗pnUnits)
	- *PAV2250A\_GetViewFrequencyUnits sends the command to get the view units index for the Frequency view.*
- [\\_PAV2250AFUNC](#page-312-0) int [PAV2250A\\_GetViewFrequencyUnitsText](#page-154-2) (int nPAVNo, char ∗pszUnits)
- *PAV2250A\_GetViewFrequencyUnitsText sends the command to get the view units for the Frequency view.* • PAV2250AFUNC int [PAV2250A\\_SetViewMainV](#page-174-2) (int nPAVNo)
	- *PAV2250A\_SetViewMainV sends the command to set the view units for the Main view. (only important when main view mode is set to INDEPENDENT\_VIEW)*
- PAV2250AFUNC int [PAV2250A\\_SetViewMainMV](#page-172-0) (int nPAVNo)

*PAV2250A\_SetViewMainMV sends the command to set the view units for the Main view. (only important when main view mode is set to INDEPENDENT\_VIEW)*

• [\\_PAV2250AFUNC](#page-312-0) int [PAV2250A\\_SetViewMainPercent](#page-172-1) (int nPAVNo)

*PAV2250A\_SetViewMainPercent sends the command to set the view units for the Main view. (only important when main view mode is set to INDEPENDENT\_VIEW)*

• PAV2250AFUNC int [PAV2250A\\_SetViewMainDB](#page-170-0) (int nPAVNo)

*PAV2250A\_SetViewMainDB sends the command to set the view units for the Main view. (only important when main view mode is set to INDEPENDENT\_VIEW)*

• [\\_PAV2250AFUNC](#page-312-0) int [PAV2250A\\_SetViewMainRatio](#page-172-2) (int nPAVNo)

*PAV2250A\_SetViewMainRatio sends the command to set the view units for the Main view. (only important when main view mode is set to INDEPENDENT\_VIEW)*

• PAV2250AFUNC int [PAV2250A\\_SetViewMain360](#page-170-1) (int nPAVNo)

*PAV2250A\_SetViewMain360 sends the command to set the view units for the Main view. (only important when main view mode is set to INDEPENDENT\_VIEW)*

• PAV2250AFUNC int [PAV2250A\\_SetViewMain180](#page-170-2) (int nPAVNo)

*PAV2250A\_SetViewMain180 sends the command to set the view units for the Main view. (only important when main view mode is set to INDEPENDENT\_VIEW)*

- [\\_PAV2250AFUNC](#page-312-0) int [PAV2250A\\_GetViewMainUnits](#page-157-0) (int nPAVNo, int ∗pnUnits)
- *PAV2250A\_GetViewMainUnits sends the command to get the view units index for the Main view.* • PAV2250AFUNC int [PAV2250A\\_GetViewMainUnitsText](#page-157-1) (int nPAVNo, char ∗pszUnits)

*PAV2250A\_GetViewMainUnitsText sends the command to get the view units for the Main view.*

# **3.14.1 Detailed Description**

- **3.14.2 Function Documentation**
- <span id="page-153-0"></span>**3.14.2.1 \_PAV2250AFUNC int PAV2250A\_GetViewFrequencyUnits ( int** *nPAVNo,* **int** ∗ *pnUnits* **)**

PAV2250A GetViewFrequencyUnits sends the command to get the view units index for the Frequency view.

**Parameters**

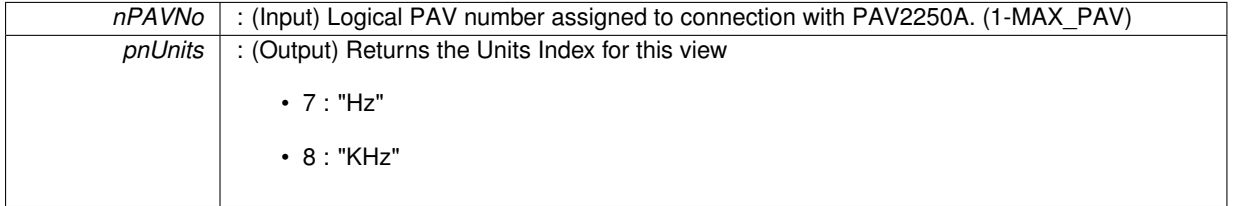

**Returns**

- PAV SUCCESS : Function is successful
- PAV\_ERROR\_PAVNO : Invalid nPAVNo parameter
- PAV\_ERROR\_WRITE : Unable to send command to 2250A
- PAV\_ERROR\_DATA : Data returned from 2250A is not valid for command sent

## **See Also**

[ExecuteRemoteCmdInt](#page-246-0)

## <span id="page-154-2"></span>**3.14.2.2 \_PAV2250AFUNC int PAV2250A\_GetViewFrequencyUnitsText ( int** *nPAVNo,* **char** ∗ *pszUnits* **)**

PAV2250A\_GetViewFrequencyUnitsText sends the command to get the view units for the Frequency view.

**Parameters**

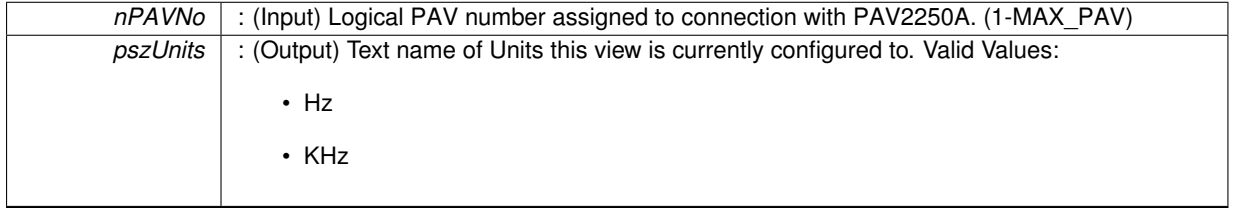

**Returns**

- PAV SUCCESS : Function is successful
- PAV\_ERROR\_PAVNO : Invalid nPAVNo parameter
- PAV\_ERROR\_WRITE : Unable to send command to 2250A
- PAV\_ERROR\_DATA : Data returned from 2250A is not valid for command sent

## **See Also**

[ExecuteRemoteCmdString](#page-248-0)

<span id="page-154-0"></span>**3.14.2.3 \_PAV2250AFUNC int PAV2250A\_GetViewFundMagUnits ( int** *nPAVNo,* **int** ∗ *pnUnits* **)**

PAV2250A\_GetViewFundMagUnits sends the command to get the view units index for the Fundamental Magnitude view.

**Parameters**

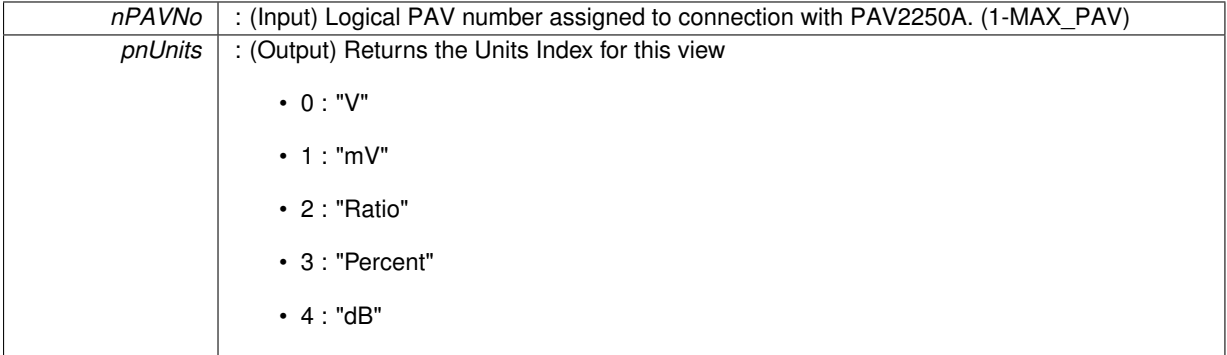

**Returns**

- PAV\_SUCCESS : Function is successful
- PAV\_ERROR\_PAVNO : Invalid nPAVNo parameter
- PAV\_ERROR\_WRITE : Unable to send command to 2250A
- PAV\_ERROR\_DATA : Data returned from 2250A is not valid for command sent

**See Also**

<span id="page-154-1"></span>[ExecuteRemoteCmdInt](#page-246-0)

**3.14.2.4 \_PAV2250AFUNC int PAV2250A\_GetViewFundMagUnitsText ( int** *nPAVNo,* **char** ∗ *pszUnits* **)**

PAV2250A\_GetViewFundMagUnitsText sends the command to get the view units for the Fundamental Magnitude view.

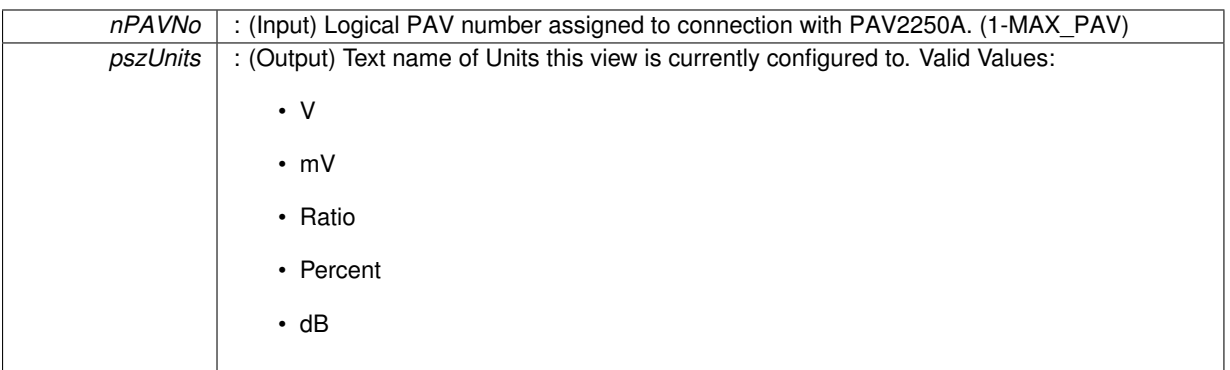

# **Returns**

- PAV\_SUCCESS : Function is successful
- PAV\_ERROR\_PAVNO : Invalid nPAVNo parameter
- PAV\_ERROR\_WRITE : Unable to send command to 2250A
- PAV\_ERROR\_DATA : Data returned from 2250A is not valid for command sent

# **See Also**

[ExecuteRemoteCmdString](#page-248-0)

# <span id="page-156-0"></span>**3.14.2.5 \_PAV2250AFUNC int PAV2250A\_GetViewInPhaseUnits ( int** *nPAVNo,* **int** ∗ *pnUnits* **)**

PAV2250A GetViewInPhaseUnits sends the command to get the view units index for the In Phase view.

#### **Parameters**

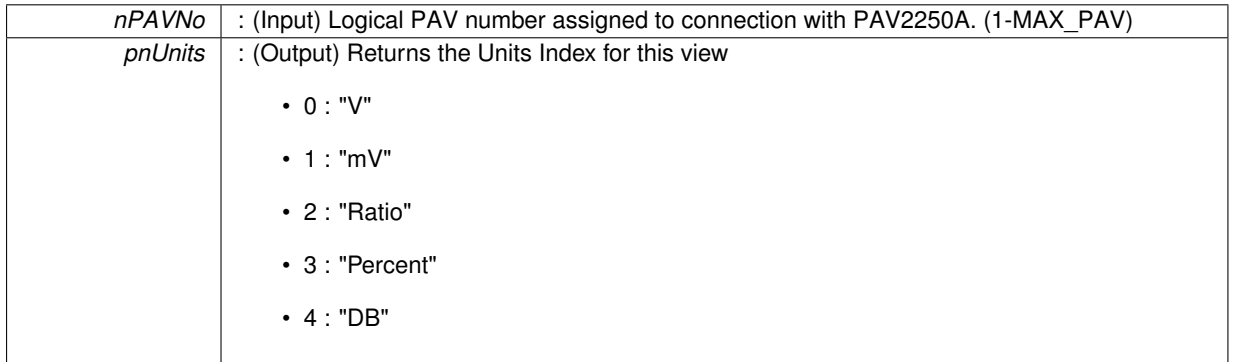

#### **Returns**

- PAV\_SUCCESS : Function is successful
- PAV\_ERROR\_PAVNO : Invalid nPAVNo parameter
- PAV\_ERROR\_WRITE : Unable to send command to 2250A
- PAV\_ERROR\_DATA : Data returned from 2250A is not valid for command sent

## **See Also**

## [ExecuteRemoteCmdInt](#page-246-0)

## <span id="page-156-1"></span>**3.14.2.6 \_PAV2250AFUNC int PAV2250A\_GetViewInPhaseUnitsText ( int** *nPAVNo,* **char** ∗ *pszUnits* **)**

PAV2250A GetViewInPhaseUnitsText sends the command to get the view units for the In Phase view.

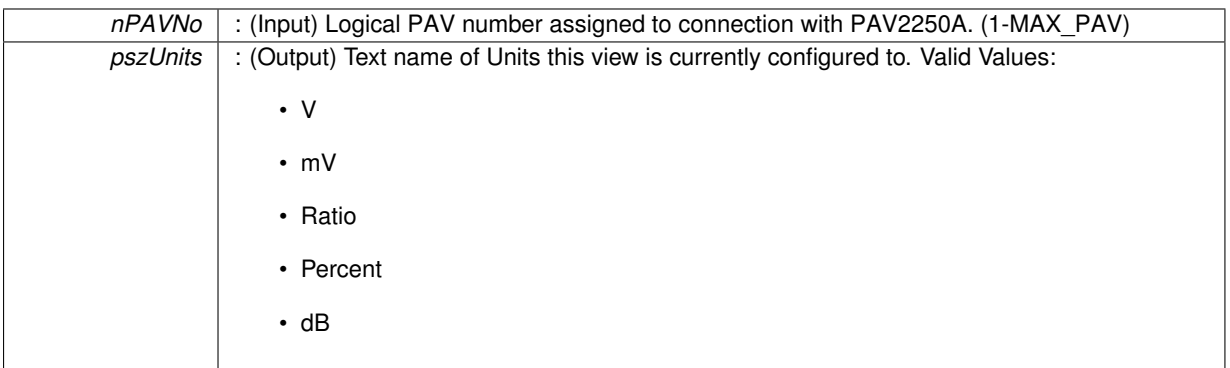

# **Returns**

- PAV\_SUCCESS : Function is successful
- PAV\_ERROR\_PAVNO : Invalid nPAVNo parameter
- PAV\_ERROR\_WRITE : Unable to send command to 2250A
- PAV\_ERROR\_DATA : Data returned from 2250A is not valid for command sent

#### **See Also**

[ExecuteRemoteCmdString](#page-248-0)

# <span id="page-157-0"></span>**3.14.2.7 \_PAV2250AFUNC int PAV2250A\_GetViewMainUnits ( int** *nPAVNo,* **int** ∗ *pnUnits* **)**

PAV2250A GetViewMainUnits sends the command to get the view units index for the Main view.

**Parameters**

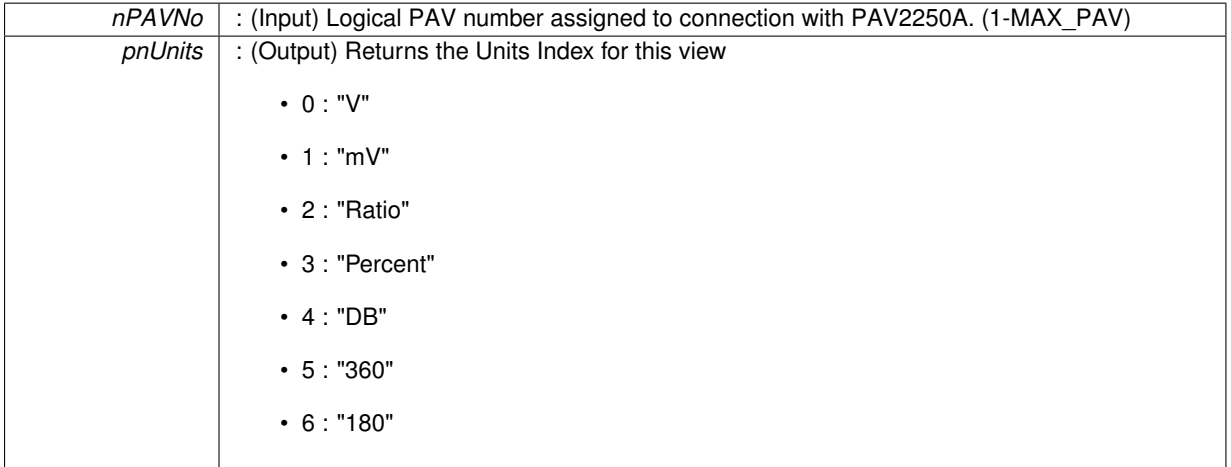

**Returns**

- PAV\_SUCCESS : Function is successful
- PAV\_ERROR\_PAVNO : Invalid nPAVNo parameter
- PAV\_ERROR\_WRITE : Unable to send command to 2250A
- PAV\_ERROR\_DATA : Data returned from 2250A is not valid for command sent

**See Also**

<span id="page-157-1"></span>[ExecuteRemoteCmdInt](#page-246-0)

**3.14.2.8 \_PAV2250AFUNC int PAV2250A\_GetViewMainUnitsText ( int** *nPAVNo,* **char** ∗ *pszUnits* **)**

PAV2250A\_GetViewMainUnitsText sends the command to get the view units for the Main view.

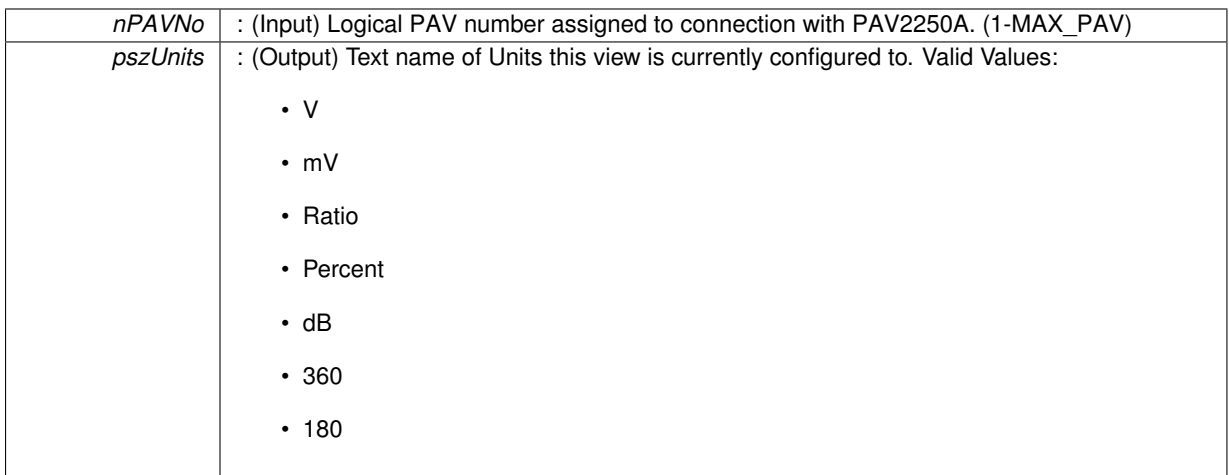

**Returns**

- PAV SUCCESS : Function is successful
- PAV\_ERROR\_PAVNO : Invalid nPAVNo parameter
- PAV\_ERROR\_WRITE : Unable to send command to 2250A
- PAV\_ERROR\_DATA : Data returned from 2250A is not valid for command sent

**See Also**

[ExecuteRemoteCmdString](#page-248-0)

## <span id="page-159-0"></span>**3.14.2.9 \_PAV2250AFUNC int PAV2250A\_GetViewPhaseUnits ( int** *nPAVNo,* **int** ∗ *pnUnits* **)**

PAV2250A GetViewPhaseUnits sends the command to get the view units index for the Phase view.

**Parameters**

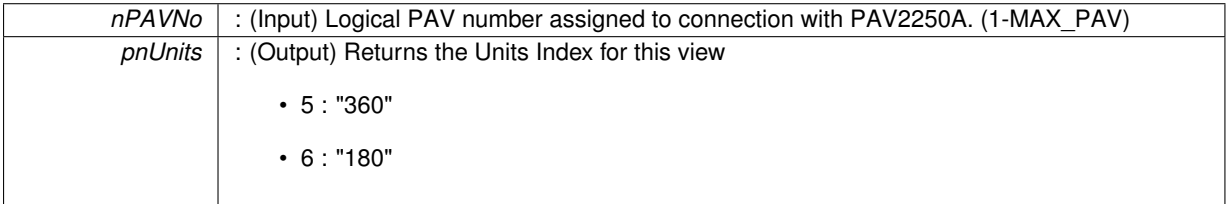

**Returns**

- PAV\_SUCCESS : Function is successful
- PAV\_ERROR\_PAVNO : Invalid nPAVNo parameter
- PAV\_ERROR\_WRITE : Unable to send command to 2250A
- PAV\_ERROR\_DATA : Data returned from 2250A is not valid for command sent

**See Also**

[ExecuteRemoteCmdInt](#page-246-0)

<span id="page-159-1"></span>**3.14.2.10 \_PAV2250AFUNC int PAV2250A\_GetViewPhaseUnitsText ( int** *nPAVNo,* **char** ∗ *pszUnits* **)**

PAV2250A GetViewPhaseUnitsText sends the command to get the view units for the Phase view.

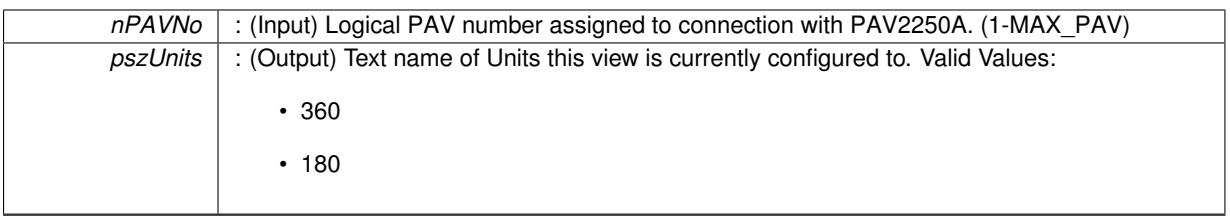

**Returns**

- PAV\_SUCCESS : Function is successful
- PAV\_ERROR\_PAVNO : Invalid nPAVNo parameter
- PAV\_ERROR\_WRITE : Unable to send command to 2250A
- PAV\_ERROR\_DATA : Data returned from 2250A is not valid for command sent

### **See Also**

[ExecuteRemoteCmdString](#page-248-0)

# <span id="page-160-0"></span>**3.14.2.11 \_PAV2250AFUNC int PAV2250A\_GetViewQuadUnits ( int** *nPAVNo,* **int** ∗ *pnUnits* **)**

PAV2250A GetViewQuadUnits sends the command to get the view units index for the Quad view.

## **Parameters**

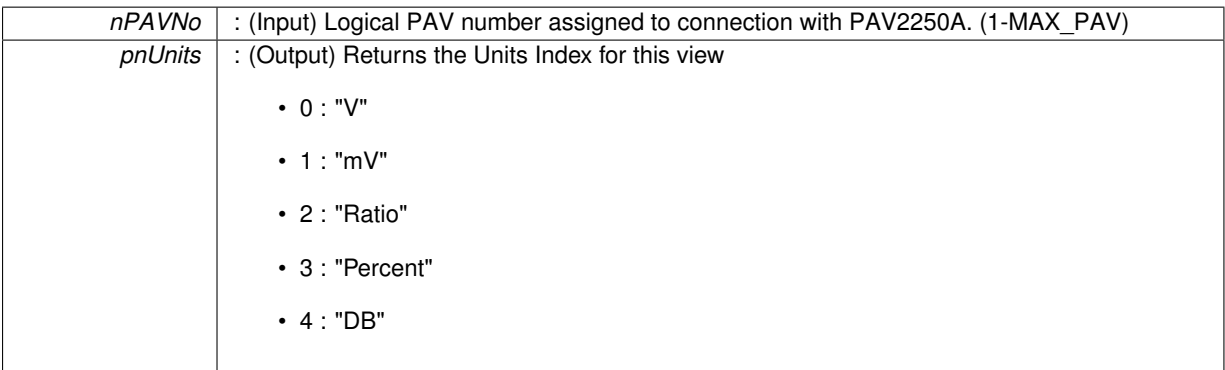

**Returns**

- PAV\_SUCCESS : Function is successful
- PAV\_ERROR\_PAVNO : Invalid nPAVNo parameter
- PAV\_ERROR\_WRITE : Unable to send command to 2250A
- PAV\_ERROR\_DATA : Data returned from 2250A is not valid for command sent

**See Also**

[ExecuteRemoteCmdInt](#page-246-0)

## <span id="page-160-1"></span>**3.14.2.12 \_PAV2250AFUNC int PAV2250A\_GetViewQuadUnitsText ( int** *nPAVNo,* **char** ∗ *pszUnits* **)**

PAV2250A GetViewQuadUnitsText sends the command to get the view units for the Quad view.

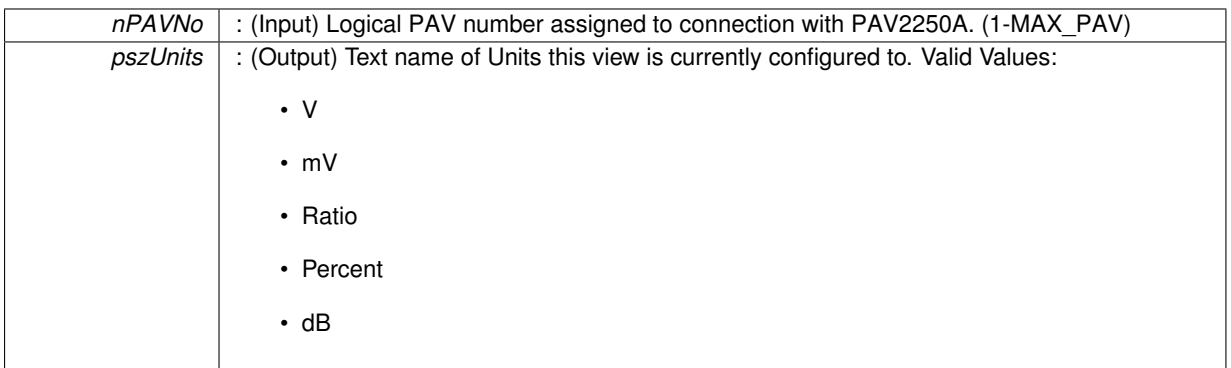

## **Returns**

- PAV\_SUCCESS : Function is successful
- PAV\_ERROR\_PAVNO : Invalid nPAVNo parameter
- PAV\_ERROR\_WRITE : Unable to send command to 2250A
- PAV\_ERROR\_DATA : Data returned from 2250A is not valid for command sent

#### **See Also**

[ExecuteRemoteCmdString](#page-248-0)

# <span id="page-161-0"></span>**3.14.2.13 \_PAV2250AFUNC int PAV2250A\_GetViewRefVoltUnits ( int** *nPAVNo,* **int** ∗ *pnUnits* **)**

PAV2250A GetViewRefVoltUnits sends the command to get the view units index for the Ref Volt view.

**Parameters**

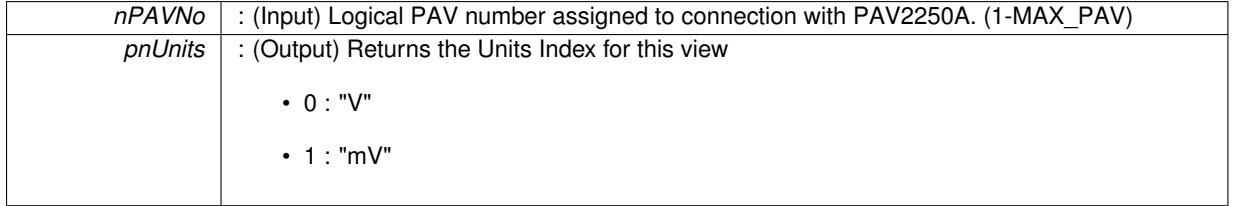

**Returns**

- PAV\_SUCCESS : Function is successful
- PAV\_ERROR\_PAVNO : Invalid nPAVNo parameter
- PAV\_ERROR\_WRITE : Unable to send command to 2250A
- PAV\_ERROR\_DATA : Data returned from 2250A is not valid for command sent

**See Also**

[ExecuteRemoteCmdInt](#page-246-0)

## <span id="page-161-1"></span>**3.14.2.14 \_PAV2250AFUNC int PAV2250A\_GetViewRefVoltUnitsText ( int** *nPAVNo,* **char** ∗ *pszUnits* **)**

PAV2250A\_GetViewRefVoltUnitsText sends the command to get the view units for the RefVolt view.

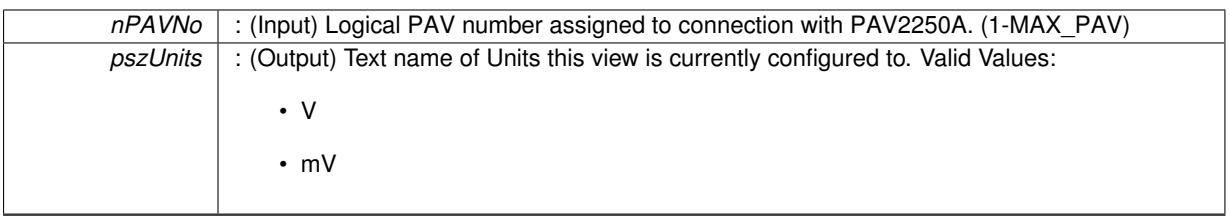

**Returns**

- PAV\_SUCCESS : Function is successful
- PAV\_ERROR\_PAVNO : Invalid nPAVNo parameter
- PAV\_ERROR\_WRITE : Unable to send command to 2250A
- PAV\_ERROR\_DATA : Data returned from 2250A is not valid for command sent

## **See Also**

[ExecuteRemoteCmdString](#page-248-0)

# <span id="page-162-0"></span>**3.14.2.15 \_PAV2250AFUNC int PAV2250A\_GetViewSigOffsetUnits ( int** *nPAVNo,* **int** ∗ *pnUnits* **)**

PAV2250A\_GetViewSigOffsetUnits sends the command to get the view units index for the Sig Offset view.

## **Parameters**

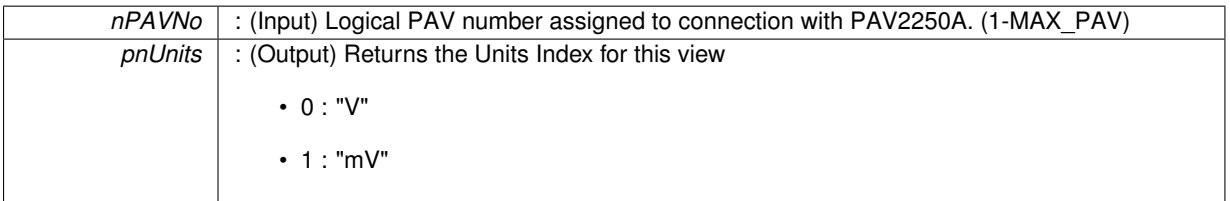

## **Returns**

- PAV\_SUCCESS : Function is successful
- PAV\_ERROR\_PAVNO : Invalid nPAVNo parameter
- PAV\_ERROR\_WRITE : Unable to send command to 2250A
- PAV\_ERROR\_DATA : Data returned from 2250A is not valid for command sent

# **See Also**

[ExecuteRemoteCmdInt](#page-246-0)

<span id="page-162-1"></span>**3.14.2.16 \_PAV2250AFUNC int PAV2250A\_GetViewSigOffsetUnitsText ( int** *nPAVNo,* **char** ∗ *pszUnits* **)**

PAV2250A\_GetViewSigOffsetUnitsText sends the command to get the view units for the Sig Offset view.

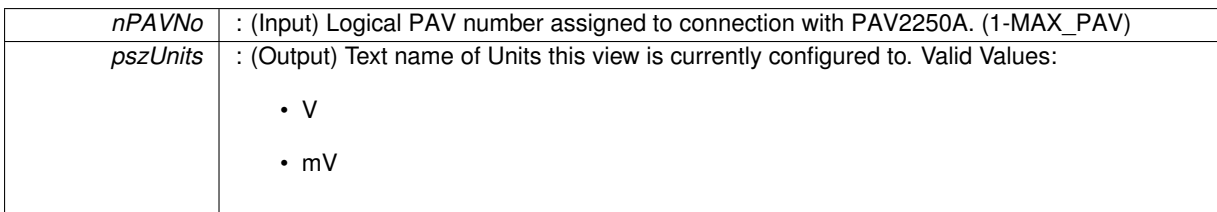

- PAV\_SUCCESS : Function is successful
- PAV\_ERROR\_PAVNO : Invalid nPAVNo parameter
- PAV\_ERROR\_WRITE : Unable to send command to 2250A
- PAV\_ERROR\_DATA : Data returned from 2250A is not valid for command sent

## **See Also**

[ExecuteRemoteCmdString](#page-248-0)

# <span id="page-163-0"></span>**3.14.2.17 \_PAV2250AFUNC int PAV2250A\_GetViewSigVoltUnits ( int** *nPAVNo,* **int** ∗ *pnUnits* **)**

PAV2250A\_GetViewSigVoltUnits sends the command to get the view units index for the Sig Volt view.

**Parameters**

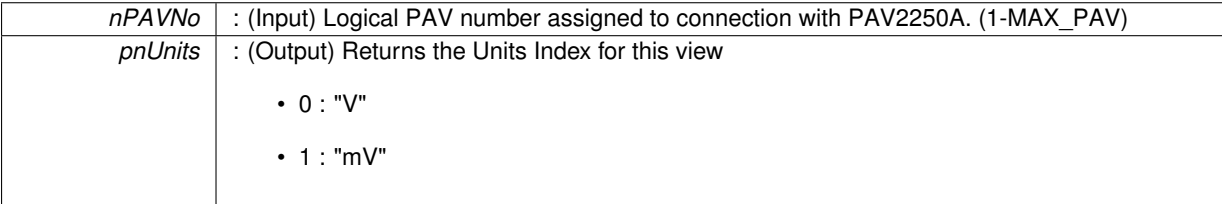

**Returns**

- PAV SUCCESS : Function is successful
- PAV\_ERROR\_PAVNO : Invalid nPAVNo parameter
- PAV\_ERROR\_WRITE : Unable to send command to 2250A
- PAV\_ERROR\_DATA : Data returned from 2250A is not valid for command sent

**See Also**

[ExecuteRemoteCmdInt](#page-246-0)

# <span id="page-163-1"></span>**3.14.2.18 \_PAV2250AFUNC int PAV2250A\_GetViewSigVoltUnitsText ( int** *nPAVNo,* **char** ∗ *pszUnits* **)**

PAV2250A GetViewSigVoltUnitsText sends the command to get the view units for the Sig Volt view.

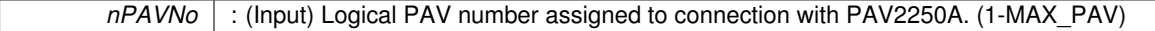

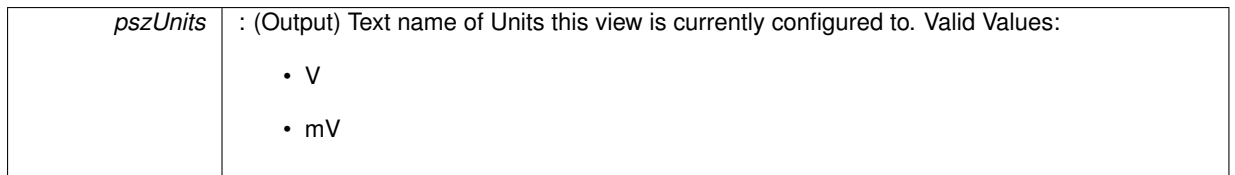

- PAV SUCCESS : Function is successful
- PAV\_ERROR\_PAVNO : Invalid nPAVNo parameter
- PAV\_ERROR\_WRITE : Unable to send command to 2250A
- PAV\_ERROR\_DATA : Data returned from 2250A is not valid for command sent

## **See Also**

[ExecuteRemoteCmdString](#page-248-0)

## <span id="page-164-0"></span>**3.14.2.19 \_PAV2250AFUNC int PAV2250A\_GetViewTHDUnits ( int** *nPAVNo,* **int** ∗ *pnUnits* **)**

PAV2250A\_GetViewTHDUnits sends the command to get the view units index for the THD view.

**Parameters**

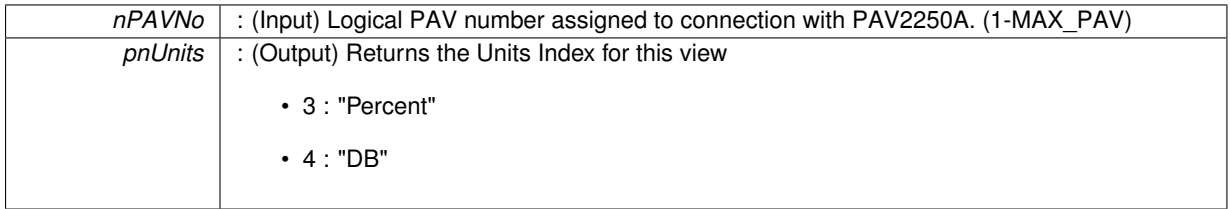

**Returns**

- PAV SUCCESS : Function is successful
- PAV\_ERROR\_PAVNO : Invalid nPAVNo parameter
- PAV\_ERROR\_WRITE : Unable to send command to 2250A
- PAV\_ERROR\_DATA : Data returned from 2250A is not valid for command sent

**See Also**

[ExecuteRemoteCmdInt](#page-246-0)

<span id="page-164-1"></span>**3.14.2.20 \_PAV2250AFUNC int PAV2250A\_GetViewTHDUnitsText ( int** *nPAVNo,* **char** ∗ *pszUnits* **)**

PAV2250A\_GetViewTHDUnitsText sends the command to get the view units for the THD view.

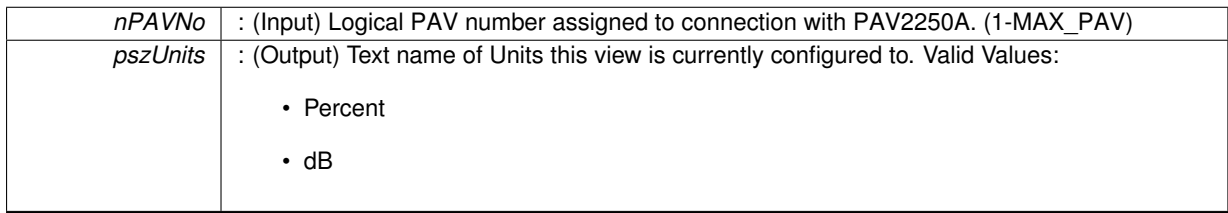

- PAV SUCCESS : Function is successful
- PAV\_ERROR\_PAVNO : Invalid nPAVNo parameter
- PAV\_ERROR\_WRITE : Unable to send command to 2250A
- PAV\_ERROR\_DATA : Data returned from 2250A is not valid for command sent

## **See Also**

[ExecuteRemoteCmdString](#page-248-0)

## <span id="page-165-0"></span>**3.14.2.21 \_PAV2250AFUNC int PAV2250A\_GetViewTotalRatioUnits ( int** *nPAVNo,* **int** ∗ *pnUnits* **)**

PAV2250A\_GetViewTotalRatioUnits sends the command to get the view units index for the Total Ratio view.

## **Parameters**

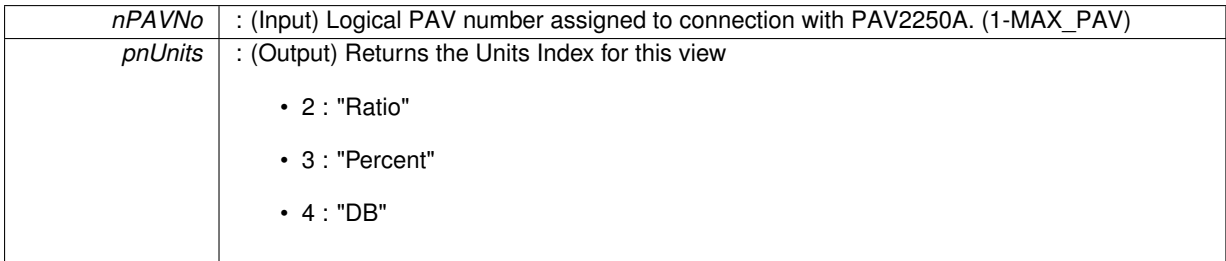

**Returns**

- PAV SUCCESS : Function is successful
- PAV\_ERROR\_PAVNO : Invalid nPAVNo parameter
- PAV\_ERROR\_WRITE : Unable to send command to 2250A
- PAV\_ERROR\_DATA : Data returned from 2250A is not valid for command sent

**See Also**

[ExecuteRemoteCmdInt](#page-246-0)

## <span id="page-165-1"></span>**3.14.2.22 \_PAV2250AFUNC int PAV2250A\_GetViewTotalRatioUnitsText ( int** *nPAVNo,* **char** ∗ *pszUnits* **)**

PAV2250A\_GetViewTotalRatioUnitsText sends the command to get the view units for the Total Ratio view.

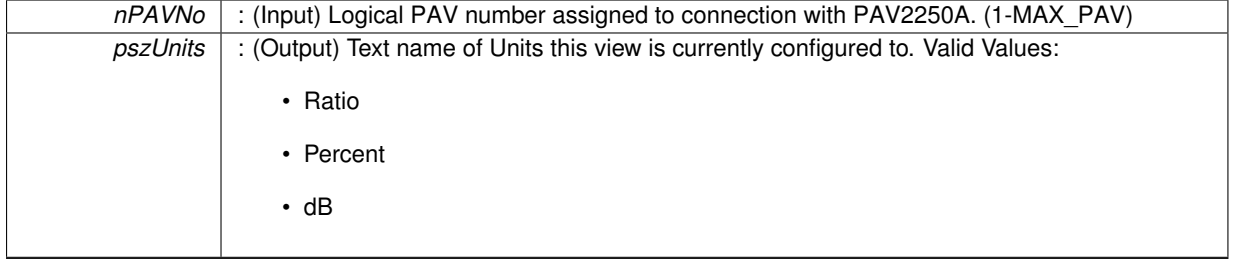

- PAV SUCCESS : Function is successful
- PAV\_ERROR\_PAVNO : Invalid nPAVNo parameter
- PAV\_ERROR\_WRITE : Unable to send command to 2250A
- PAV\_ERROR\_DATA : Data returned from 2250A is not valid for command sent

## **See Also**

[ExecuteRemoteCmdString](#page-248-0)

#### <span id="page-166-1"></span>**3.14.2.23 \_PAV2250AFUNC int PAV2250A\_SetViewFrequencyHZ ( int** *nPAVNo* **)**

PAV2250A\_SetViewFrequencyHZ sends the command to set Frequency units to Hz.

#### **Parameters**

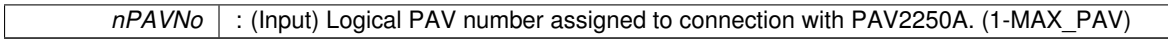

## **Returns**

- PAV SUCCESS : Function is successful
- PAV\_ERROR\_PAVNO : Invalid nPAVNo parameter
- PAV\_ERROR\_WRITE : Unable to send command to 2250A
- PAV\_ERROR\_DATA : Data returned from 2250A is not valid for command sent

#### **See Also**

# [ExecuteRemoteCmd](#page-245-0)

## <span id="page-166-2"></span>**3.14.2.24 \_PAV2250AFUNC int PAV2250A\_SetViewFrequencyKHZ ( int** *nPAVNo* **)**

PAV2250A\_SetViewFrequencyKHZ sends the command to set Frequency units to KHz.

#### **Parameters**

*nPAVNo* : (Input) Logical PAV number assigned to connection with PAV2250A. (1-MAX\_PAV)

# **Returns**

- PAV SUCCESS : Function is successful
- PAV\_ERROR\_PAVNO : Invalid nPAVNo parameter
- PAV\_ERROR\_WRITE : Unable to send command to 2250A
- PAV\_ERROR\_DATA : Data returned from 2250A is not valid for command sent

# **See Also**

# [ExecuteRemoteCmd](#page-245-0)

# <span id="page-166-0"></span>**3.14.2.25 \_PAV2250AFUNC int PAV2250A\_SetViewFundMagDB ( int** *nPAVNo* **)**

PAV2250A SetViewFundMagDB sends the command to set Fundamental Magnitude units to dB.

## *nPAVNo* : (Input) Logical PAV number assigned to connection with PAV2250A. (1-MAX\_PAV)

#### **Returns**

- PAV\_SUCCESS : Function is successful
- PAV\_ERROR\_PAVNO : Invalid nPAVNo parameter
- PAV\_ERROR\_WRITE : Unable to send command to 2250A
- PAV\_ERROR\_DATA : Data returned from 2250A is not valid for command sent

#### **See Also**

[ExecuteRemoteCmd](#page-245-0)

## <span id="page-167-0"></span>**3.14.2.26 \_PAV2250AFUNC int PAV2250A\_SetViewFundMagMV ( int** *nPAVNo* **)**

PAV2250A SetViewFundMagMV sends the command to set Fundamental Magnitude units to mV.

#### **Parameters**

*nPAVNo* : (Input) Logical PAV number assigned to connection with PAV2250A. (1-MAX\_PAV)

#### **Returns**

- PAV SUCCESS : Function is successful
- PAV\_ERROR\_PAVNO : Invalid nPAVNo parameter
- PAV\_ERROR\_WRITE : Unable to send command to 2250A
- PAV\_ERROR\_DATA : Data returned from 2250A is not valid for command sent

#### **See Also**

# [ExecuteRemoteCmd](#page-245-0)

## <span id="page-167-1"></span>**3.14.2.27 \_PAV2250AFUNC int PAV2250A\_SetViewFundMagPercent ( int** *nPAVNo* **)**

PAV2250A\_SetViewFundMagPercent sends the command to set Fundamental Magnitude units to %.

#### **Parameters**

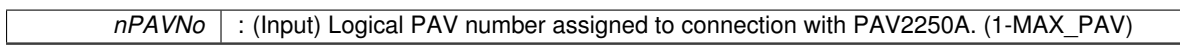

**Returns**

- PAV SUCCESS : Function is successful
- PAV\_ERROR\_PAVNO : Invalid nPAVNo parameter
- PAV ERROR WRITE : Unable to send command to 2250A
- PAV\_ERROR\_DATA : Data returned from 2250A is not valid for command sent

# **See Also**

## [ExecuteRemoteCmd](#page-245-0)

## <span id="page-167-2"></span>**3.14.2.28 \_PAV2250AFUNC int PAV2250A\_SetViewFundMagRatio ( int** *nPAVNo* **)**

PAV2250A SetViewFundMagRatio sends the command to set Fundamental Magnitude units to Ratio.

*nPAVNo* : (Input) Logical PAV number assigned to connection with PAV2250A. (1-MAX\_PAV)

#### **Returns**

- PAV\_SUCCESS : Function is successful
- PAV\_ERROR\_PAVNO : Invalid nPAVNo parameter
- PAV\_ERROR\_WRITE : Unable to send command to 2250A
- PAV\_ERROR\_DATA : Data returned from 2250A is not valid for command sent

**See Also**

[ExecuteRemoteCmd](#page-245-0)

# <span id="page-168-0"></span>**3.14.2.29 \_PAV2250AFUNC int PAV2250A\_SetViewFundMagV ( int** *nPAVNo* **)**

PAV2250A SetViewFundMagV sends the command to set Fundamental Magnitude units to V.

**Parameters**

*nPAVNo* : (Input) Logical PAV number assigned to connection with PAV2250A. (1-MAX\_PAV)

## **Returns**

- PAV SUCCESS : Function is successful
- PAV\_ERROR\_PAVNO : Invalid nPAVNo parameter
- PAV\_ERROR\_WRITE : Unable to send command to 2250A
- PAV\_ERROR\_DATA : Data returned from 2250A is not valid for command sent

#### **See Also**

## [ExecuteRemoteCmd](#page-245-0)

## <span id="page-168-2"></span>**3.14.2.30 \_PAV2250AFUNC int PAV2250A\_SetViewInPhaseDB ( int** *nPAVNo* **)**

PAV2250A\_SetViewInPhaseDB sends the command to set In Phase units to dB.

## **Parameters**

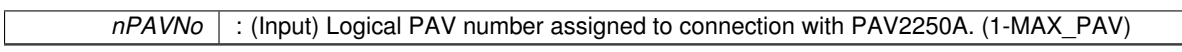

**Returns**

- PAV\_SUCCESS : Function is successful
- PAV\_ERROR\_PAVNO : Invalid nPAVNo parameter
- PAV\_ERROR\_WRITE : Unable to send command to 2250A
- PAV\_ERROR\_DATA : Data returned from 2250A is not valid for command sent

# **See Also**

## [ExecuteRemoteCmd](#page-245-0)

## <span id="page-168-1"></span>**3.14.2.31 \_PAV2250AFUNC int PAV2250A\_SetViewInPhaseMV ( int** *nPAVNo* **)**

PAV2250A\_SetViewInPhaseMV sends the command to set In Phase units to mV.

## *nPAVNo* : (Input) Logical PAV number assigned to connection with PAV2250A. (1-MAX\_PAV)

#### **Returns**

- PAV\_SUCCESS : Function is successful
- PAV\_ERROR\_PAVNO : Invalid nPAVNo parameter
- PAV\_ERROR\_WRITE : Unable to send command to 2250A
- PAV\_ERROR\_DATA : Data returned from 2250A is not valid for command sent

#### **See Also**

[ExecuteRemoteCmd](#page-245-0)

## <span id="page-169-1"></span>**3.14.2.32 \_PAV2250AFUNC int PAV2250A\_SetViewInPhasePercent ( int** *nPAVNo* **)**

PAV2250A\_SetViewInPhasePercent sends the command to set In Phase units to %.

#### **Parameters**

*nPAVNo* : (Input) Logical PAV number assigned to connection with PAV2250A. (1-MAX\_PAV)

#### **Returns**

- PAV SUCCESS : Function is successful
- PAV\_ERROR\_PAVNO : Invalid nPAVNo parameter
- PAV\_ERROR\_WRITE : Unable to send command to 2250A
- PAV\_ERROR\_DATA : Data returned from 2250A is not valid for command sent

#### **See Also**

## [ExecuteRemoteCmd](#page-245-0)

## <span id="page-169-2"></span>**3.14.2.33 \_PAV2250AFUNC int PAV2250A\_SetViewInPhaseRatio ( int** *nPAVNo* **)**

PAV2250A SetViewInPhaseRatio sends the command to set Fundamental In Phase units to Ratio.

## **Parameters**

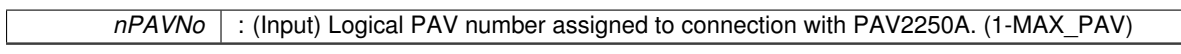

**Returns**

- PAV\_SUCCESS : Function is successful
- PAV\_ERROR\_PAVNO : Invalid nPAVNo parameter
- PAV\_ERROR\_WRITE : Unable to send command to 2250A
- PAV\_ERROR\_DATA : Data returned from 2250A is not valid for command sent

# **See Also**

## [ExecuteRemoteCmd](#page-245-0)

## <span id="page-169-0"></span>**3.14.2.34 \_PAV2250AFUNC int PAV2250A\_SetViewInPhaseV ( int** *nPAVNo* **)**

PAV2250A\_SetViewInPhaseV sends the command to set InPhase units to V.

*nPAVNo* : (Input) Logical PAV number assigned to connection with PAV2250A. (1-MAX\_PAV)

#### **Returns**

- PAV\_SUCCESS : Function is successful
- PAV\_ERROR\_PAVNO : Invalid nPAVNo parameter
- PAV\_ERROR\_WRITE : Unable to send command to 2250A
- PAV\_ERROR\_DATA : Data returned from 2250A is not valid for command sent

**See Also**

[ExecuteRemoteCmd](#page-245-0)

## <span id="page-170-2"></span>**3.14.2.35 \_PAV2250AFUNC int PAV2250A\_SetViewMain180 ( int** *nPAVNo* **)**

PAV2250A\_SetViewMain180 sends the command to set the view units for the Main view. (only important when main view mode is set to INDEPENDENT\_VIEW)

**Parameters**

*nPAVNo* : (Input) Logical PAV number assigned to connection with PAV2250A. (1-MAX\_PAV)

**Returns**

- PAV\_SUCCESS : Function is successful
- PAV\_ERROR\_PAVNO : Invalid nPAVNo parameter
- PAV\_ERROR\_WRITE : Unable to send command to 2250A
- PAV\_ERROR\_DATA : Data returned from 2250A is not valid for command sent

# **See Also**

[ExecuteRemoteCmd](#page-245-0)

## <span id="page-170-1"></span>**3.14.2.36 \_PAV2250AFUNC int PAV2250A\_SetViewMain360 ( int** *nPAVNo* **)**

PAV2250A SetViewMain360 sends the command to set the view units for the Main view. (only important when main view mode is set to INDEPENDENT\_VIEW)

**Parameters**

```
nPAVNo : (Input) Logical PAV number assigned to connection with PAV2250A. (1-MAX_PAV)
```
**Returns**

- PAV SUCCESS : Function is successful
- PAV\_ERROR\_PAVNO : Invalid nPAVNo parameter
- PAV\_ERROR\_WRITE : Unable to send command to 2250A
- PAV\_ERROR\_DATA : Data returned from 2250A is not valid for command sent

**See Also**

<span id="page-170-0"></span>[ExecuteRemoteCmd](#page-245-0)

# **3.14.2.37 \_PAV2250AFUNC int PAV2250A\_SetViewMainDB ( int** *nPAVNo* **)**

PAV2250A\_SetViewMainDB sends the command to set the view units for the Main view. (only important when main view mode is set to INDEPENDENT\_VIEW)

*nPAVNo* : (Input) Logical PAV number assigned to connection with PAV2250A. (1-MAX\_PAV)

#### **Returns**

- PAV\_SUCCESS : Function is successful
- PAV\_ERROR\_PAVNO : Invalid nPAVNo parameter
- PAV\_ERROR\_WRITE : Unable to send command to 2250A
- PAV\_ERROR\_DATA : Data returned from 2250A is not valid for command sent

**See Also**

[ExecuteRemoteCmd](#page-245-0)

#### <span id="page-172-0"></span>**3.14.2.38 \_PAV2250AFUNC int PAV2250A\_SetViewMainMV ( int** *nPAVNo* **)**

PAV2250A\_SetViewMainMV sends the command to set the view units for the Main view. (only important when main view mode is set to INDEPENDENT\_VIEW)

**Parameters**

*nPAVNo* : (Input) Logical PAV number assigned to connection with PAV2250A. (1-MAX\_PAV)

**Returns**

- PAV\_SUCCESS : Function is successful
- PAV\_ERROR\_PAVNO : Invalid nPAVNo parameter
- PAV\_ERROR\_WRITE : Unable to send command to 2250A
- PAV\_ERROR\_DATA : Data returned from 2250A is not valid for command sent

# **See Also**

[ExecuteRemoteCmd](#page-245-0)

## <span id="page-172-1"></span>**3.14.2.39 \_PAV2250AFUNC int PAV2250A\_SetViewMainPercent ( int** *nPAVNo* **)**

PAV2250A SetViewMainPercent sends the command to set the view units for the Main view. (only important when main view mode is set to INDEPENDENT\_VIEW)

**Parameters**

*nPAVNo* : (Input) Logical PAV number assigned to connection with PAV2250A. (1-MAX\_PAV)

**Returns**

- PAV SUCCESS : Function is successful
- PAV\_ERROR\_PAVNO : Invalid nPAVNo parameter
- PAV\_ERROR\_WRITE : Unable to send command to 2250A
- PAV\_ERROR\_DATA : Data returned from 2250A is not valid for command sent

**See Also**

<span id="page-172-2"></span>[ExecuteRemoteCmd](#page-245-0)

# **3.14.2.40 \_PAV2250AFUNC int PAV2250A\_SetViewMainRatio ( int** *nPAVNo* **)**

PAV2250A\_SetViewMainRatio sends the command to set the view units for the Main view. (only important when main view mode is set to INDEPENDENT\_VIEW)

*nPAVNo* : (Input) Logical PAV number assigned to connection with PAV2250A. (1-MAX\_PAV)

## **Returns**

- PAV\_SUCCESS : Function is successful
- PAV\_ERROR\_PAVNO : Invalid nPAVNo parameter
- PAV\_ERROR\_WRITE : Unable to send command to 2250A
- PAV\_ERROR\_DATA : Data returned from 2250A is not valid for command sent

**See Also**

[ExecuteRemoteCmd](#page-245-0)

## <span id="page-174-2"></span>**3.14.2.41 \_PAV2250AFUNC int PAV2250A\_SetViewMainV ( int** *nPAVNo* **)**

PAV2250A\_SetViewMainV sends the command to set the view units for the Main view. (only important when main view mode is set to INDEPENDENT\_VIEW)

**Parameters**

*nPAVNo* : (Input) Logical PAV number assigned to connection with PAV2250A. (1-MAX\_PAV)

**Returns**

- PAV SUCCESS : Function is successful
- PAV\_ERROR\_PAVNO : Invalid nPAVNo parameter
- PAV\_ERROR\_WRITE : Unable to send command to 2250A
- PAV\_ERROR\_DATA : Data returned from 2250A is not valid for command sent

**See Also**

[ExecuteRemoteCmd](#page-245-0)

# <span id="page-174-1"></span>**3.14.2.42 \_PAV2250AFUNC int PAV2250A\_SetViewPhase180 ( int** *nPAVNo* **)**

PAV2250A SetViewPhase180 sends the command to set Phase units to +-180.

**Parameters**

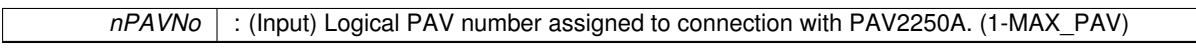

**Returns**

- PAV SUCCESS : Function is successful
- PAV\_ERROR\_PAVNO : Invalid nPAVNo parameter
- PAV\_ERROR\_WRITE : Unable to send command to 2250A
- PAV\_ERROR\_DATA : Data returned from 2250A is not valid for command sent

**See Also**

[ExecuteRemoteCmd](#page-245-0)

## <span id="page-174-0"></span>**3.14.2.43 \_PAV2250AFUNC int PAV2250A\_SetViewPhase360 ( int** *nPAVNo* **)**

PAV2250A\_SetViewPhase360 sends the command to set Phase units to +-360.

## *nPAVNo* : (Input) Logical PAV number assigned to connection with PAV2250A. (1-MAX\_PAV)

#### **Returns**

- PAV\_SUCCESS : Function is successful
- PAV\_ERROR\_PAVNO : Invalid nPAVNo parameter
- PAV\_ERROR\_WRITE : Unable to send command to 2250A
- PAV\_ERROR\_DATA : Data returned from 2250A is not valid for command sent

#### **See Also**

[ExecuteRemoteCmd](#page-245-0)

## <span id="page-175-2"></span>**3.14.2.44 \_PAV2250AFUNC int PAV2250A\_SetViewQuadDB ( int** *nPAVNo* **)**

PAV2250A\_SetViewQuadDB sends the command to set Quad units to dB.

#### **Parameters**

*nPAVNo* : (Input) Logical PAV number assigned to connection with PAV2250A. (1-MAX\_PAV)

#### **Returns**

- PAV SUCCESS : Function is successful
- PAV\_ERROR\_PAVNO : Invalid nPAVNo parameter
- PAV\_ERROR\_WRITE : Unable to send command to 2250A
- PAV\_ERROR\_DATA : Data returned from 2250A is not valid for command sent

#### **See Also**

# [ExecuteRemoteCmd](#page-245-0)

## <span id="page-175-0"></span>**3.14.2.45 \_PAV2250AFUNC int PAV2250A\_SetViewQuadMV ( int** *nPAVNo* **)**

PAV2250A\_SetViewQuadMV sends the command to set Quad units to mV.

#### **Parameters**

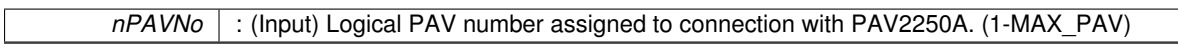

**Returns**

- PAV\_SUCCESS : Function is successful
- PAV\_ERROR\_PAVNO : Invalid nPAVNo parameter
- PAV\_ERROR\_WRITE : Unable to send command to 2250A
- PAV\_ERROR\_DATA : Data returned from 2250A is not valid for command sent

# **See Also**

## [ExecuteRemoteCmd](#page-245-0)

## <span id="page-175-1"></span>**3.14.2.46 \_PAV2250AFUNC int PAV2250A\_SetViewQuadPercent ( int** *nPAVNo* **)**

PAV2250A\_SetViewQuadPercent sends the command to set Quad units to %.

*nPAVNo* : (Input) Logical PAV number assigned to connection with PAV2250A. (1-MAX\_PAV)

## **Returns**

- PAV\_SUCCESS : Function is successful
- PAV\_ERROR\_PAVNO : Invalid nPAVNo parameter
- PAV\_ERROR\_WRITE : Unable to send command to 2250A
- PAV\_ERROR\_DATA : Data returned from 2250A is not valid for command sent

**See Also**

[ExecuteRemoteCmd](#page-245-0)

# <span id="page-176-1"></span>**3.14.2.47 \_PAV2250AFUNC int PAV2250A\_SetViewQuadRatio ( int** *nPAVNo* **)**

PAV2250A\_SetViewQuadRatio sends the command to set Quad units to Ratio.

#### **Parameters**

*nPAVNo* : (Input) Logical PAV number assigned to connection with PAV2250A. (1-MAX\_PAV)

#### **Returns**

- PAV\_SUCCESS : Function is successful
- PAV\_ERROR\_PAVNO : Invalid nPAVNo parameter
- PAV\_ERROR\_WRITE : Unable to send command to 2250A
- PAV\_ERROR\_DATA : Data returned from 2250A is not valid for command sent

#### **See Also**

# [ExecuteRemoteCmd](#page-245-0)

## <span id="page-176-0"></span>**3.14.2.48 \_PAV2250AFUNC int PAV2250A\_SetViewQuadV ( int** *nPAVNo* **)**

PAV2250A\_SetViewQuadV sends the command to set Quad units to V.

## **Parameters**

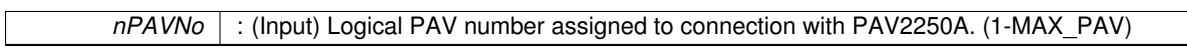

## **Returns**

- PAV SUCCESS : Function is successful
- PAV\_ERROR\_PAVNO : Invalid nPAVNo parameter
- PAV\_ERROR\_WRITE : Unable to send command to 2250A
- PAV\_ERROR\_DATA : Data returned from 2250A is not valid for command sent

# **See Also**

## [ExecuteRemoteCmd](#page-245-0)

## <span id="page-176-2"></span>**3.14.2.49 \_PAV2250AFUNC int PAV2250A\_SetViewRefVoltMV ( int** *nPAVNo* **)**

PAV2250A\_SetViewRefVoltMV sends the command to set Reference Voltage units to mV.

## *nPAVNo* : (Input) Logical PAV number assigned to connection with PAV2250A. (1-MAX\_PAV)

#### **Returns**

- PAV\_SUCCESS : Function is successful
- PAV\_ERROR\_PAVNO : Invalid nPAVNo parameter
- PAV\_ERROR\_WRITE : Unable to send command to 2250A
- PAV\_ERROR\_DATA : Data returned from 2250A is not valid for command sent

#### **See Also**

[ExecuteRemoteCmd](#page-245-0)

## <span id="page-177-0"></span>**3.14.2.50 \_PAV2250AFUNC int PAV2250A\_SetViewRefVoltV ( int** *nPAVNo* **)**

PAV2250A\_SetViewRefVoltV sends the command to set Reference Voltage units to V.

#### **Parameters**

*nPAVNo* : (Input) Logical PAV number assigned to connection with PAV2250A. (1-MAX\_PAV)

## **Returns**

- PAV SUCCESS : Function is successful
- PAV\_ERROR\_PAVNO : Invalid nPAVNo parameter
- PAV\_ERROR\_WRITE : Unable to send command to 2250A
- PAV\_ERROR\_DATA : Data returned from 2250A is not valid for command sent

#### **See Also**

# [ExecuteRemoteCmd](#page-245-0)

## <span id="page-177-2"></span>**3.14.2.51 \_PAV2250AFUNC int PAV2250A\_SetViewSigOffsetMV ( int** *nPAVNo* **)**

PAV2250A\_SetViewSigOffsetMV sends the command to set Signal Offset units to mV.

#### **Parameters**

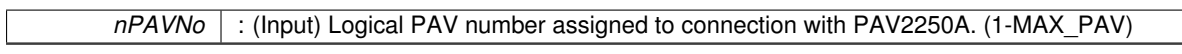

**Returns**

- PAV SUCCESS : Function is successful
- PAV\_ERROR\_PAVNO : Invalid nPAVNo parameter
- PAV\_ERROR\_WRITE : Unable to send command to 2250A
- PAV\_ERROR\_DATA : Data returned from 2250A is not valid for command sent

# **See Also**

## [ExecuteRemoteCmd](#page-245-0)

## <span id="page-177-1"></span>**3.14.2.52 \_PAV2250AFUNC int PAV2250A\_SetViewSigOffsetV ( int** *nPAVNo* **)**

PAV2250A SetViewSigOffsetV sends the command to set Signal Offset units to V.

*nPAVNo* : (Input) Logical PAV number assigned to connection with PAV2250A. (1-MAX\_PAV)

## **Returns**

- PAV\_SUCCESS : Function is successful
- PAV\_ERROR\_PAVNO : Invalid nPAVNo parameter
- PAV\_ERROR\_WRITE : Unable to send command to 2250A
- PAV\_ERROR\_DATA : Data returned from 2250A is not valid for command sent

**See Also**

[ExecuteRemoteCmd](#page-245-0)

## <span id="page-178-2"></span>**3.14.2.53 \_PAV2250AFUNC int PAV2250A\_SetViewSigVoltMV ( int** *nPAVNo* **)**

PAV2250A\_SetViewSigVoltMV sends the command to set Signal Voltage units to mV.

#### **Parameters**

*nPAVNo* : (Input) Logical PAV number assigned to connection with PAV2250A. (1-MAX\_PAV)

#### **Returns**

- PAV SUCCESS : Function is successful
- PAV\_ERROR\_PAVNO : Invalid nPAVNo parameter
- PAV\_ERROR\_WRITE : Unable to send command to 2250A
- PAV\_ERROR\_DATA : Data returned from 2250A is not valid for command sent

#### **See Also**

# [ExecuteRemoteCmd](#page-245-0)

# <span id="page-178-1"></span>**3.14.2.54 \_PAV2250AFUNC int PAV2250A\_SetViewSigVoltV ( int** *nPAVNo* **)**

PAV2250A\_SetViewSigVoltV sends the command to set Signal Voltage units to V.

#### **Parameters**

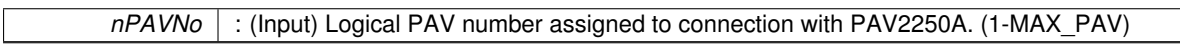

# **Returns**

- PAV SUCCESS : Function is successful
- PAV\_ERROR\_PAVNO : Invalid nPAVNo parameter
- PAV\_ERROR\_WRITE : Unable to send command to 2250A
- PAV\_ERROR\_DATA : Data returned from 2250A is not valid for command sent

# **See Also**

## [ExecuteRemoteCmd](#page-245-0)

## <span id="page-178-0"></span>**3.14.2.55 \_PAV2250AFUNC int PAV2250A\_SetViewTHDDB ( int** *nPAVNo* **)**

PAV2250A\_SetViewTHDDB sends the command to set THD units to dB.

## *nPAVNo* : (Input) Logical PAV number assigned to connection with PAV2250A. (1-MAX\_PAV)

#### **Returns**

- PAV\_SUCCESS : Function is successful
- PAV\_ERROR\_PAVNO : Invalid nPAVNo parameter
- PAV\_ERROR\_WRITE : Unable to send command to 2250A
- PAV\_ERROR\_DATA : Data returned from 2250A is not valid for command sent

#### **See Also**

[ExecuteRemoteCmd](#page-245-0)

## <span id="page-179-0"></span>**3.14.2.56 \_PAV2250AFUNC int PAV2250A\_SetViewTHDPercent ( int** *nPAVNo* **)**

PAV2250A\_SetViewTHDPercent sends the command to set THD units to %.

#### **Parameters**

*nPAVNo* : (Input) Logical PAV number assigned to connection with PAV2250A. (1-MAX\_PAV)

## **Returns**

- PAV SUCCESS : Function is successful
- PAV\_ERROR\_PAVNO : Invalid nPAVNo parameter
- PAV\_ERROR\_WRITE : Unable to send command to 2250A
- PAV\_ERROR\_DATA : Data returned from 2250A is not valid for command sent

#### **See Also**

# [ExecuteRemoteCmd](#page-245-0)

## <span id="page-179-2"></span>**3.14.2.57 \_PAV2250AFUNC int PAV2250A\_SetViewTotalRatioDB ( int** *nPAVNo* **)**

PAV2250A SetViewTotalRatioDB sends the command to set Total Ratio units to dB.

#### **Parameters**

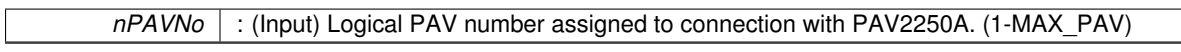

**Returns**

- PAV\_SUCCESS : Function is successful
- PAV\_ERROR\_PAVNO : Invalid nPAVNo parameter
- PAV\_ERROR\_WRITE : Unable to send command to 2250A
- PAV\_ERROR\_DATA : Data returned from 2250A is not valid for command sent

# **See Also**

## [ExecuteRemoteCmd](#page-245-0)

## <span id="page-179-1"></span>**3.14.2.58 \_PAV2250AFUNC int PAV2250A\_SetViewTotalRatioPercent ( int** *nPAVNo* **)**

PAV2250A SetViewTotalRatioPercent sends the command to set Total Ratio units to %.
*nPAVNo* : (Input) Logical PAV number assigned to connection with PAV2250A. (1-MAX\_PAV)

### **Returns**

- PAV\_SUCCESS : Function is successful
- PAV\_ERROR\_PAVNO : Invalid nPAVNo parameter
- PAV\_ERROR\_WRITE : Unable to send command to 2250A
- PAV\_ERROR\_DATA : Data returned from 2250A is not valid for command sent

**See Also**

[ExecuteRemoteCmd](#page-245-0)

### **3.14.2.59 \_PAV2250AFUNC int PAV2250A\_SetViewTotalRatioRatio ( int** *nPAVNo* **)**

PAV2250A SetViewTotalRatioRatio sends the command to set Total Ratio units to Ratio.

**Parameters**

*nPAVNo* : (Input) Logical PAV number assigned to connection with PAV2250A. (1-MAX\_PAV)

**Returns**

- PAV\_SUCCESS : Function is successful
- PAV\_ERROR\_PAVNO : Invalid nPAVNo parameter
- PAV\_ERROR\_WRITE : Unable to send command to 2250A
- PAV\_ERROR\_DATA : Data returned from 2250A is not valid for command sent

**See Also**

# **3.15 View Offset Functions**

# **Functions**

- PAV2250AFUNC int [PAV2250A\\_SetViewFundMagOffset](#page-185-0) (int nPAVNo, float fOffset) *PAV2250A\_SetViewFundMagOffset sends the command to set the offset for the Fundamental Magnitude view.*
- [\\_PAV2250AFUNC](#page-312-0) int [PAV2250A\\_GetViewFundMagOffset](#page-181-0) (int nPAVNo, float ∗pfOffset) *PAV2250A\_GetViewFundMagOffset sends the command to get the offset for the Fundamental Magnitude view.*
- PAV2250AFUNC int [PAV2250A\\_SetViewInPhaseOffset](#page-185-1) (int nPAVNo, float fOffset) *PAV2250A\_SetViewInPhaseOffset sends the command to set the offset for the In Phase view.*
- [\\_PAV2250AFUNC](#page-312-0) int [PAV2250A\\_GetViewInPhaseOffset](#page-182-0) (int nPAVNo, float ∗pfOffset) *PAV2250A\_GetViewInPhaseOffset sends the command to get the offset for the In Phase view.*
- [\\_PAV2250AFUNC](#page-312-0) int [PAV2250A\\_SetViewQuadOffset](#page-187-0) (int nPAVNo, float fOffset) *PAV2250A\_SetViewQuadOffset sends the command to set the offset for the Quad view.*
- [\\_PAV2250AFUNC](#page-312-0) int [PAV2250A\\_GetViewQuadOffset](#page-183-0) (int nPAVNo, float ∗pfOffset) *PAV2250A\_GetViewQuadOffset sends the command to get the offset for the Quad view.*
- PAV2250AFUNC int PAV2250A SetViewPhaseOffset (int nPAVNo, float fOffset) *PAV2250A\_SetViewPhaseOffset sends the command to set the offset for the Phase view.*
- PAV2250AFUNC int PAV2250A GetViewPhaseOffset (int nPAVNo, float ∗pfOffset) *PAV2250A\_GetViewPhaseOffset sends the command to get the offset for the Phase view.*
- PAV2250AFUNC int [PAV2250A\\_SetViewSigVoltOffset](#page-189-0) (int nPAVNo, float fOffset) *PAV2250A\_SetViewSigVoltOffset sends the command to set the offset for the Sig Volt view.*
- [\\_PAV2250AFUNC](#page-312-0) int [PAV2250A\\_GetViewSigVoltOffset](#page-183-1) (int nPAVNo, float ∗pfOffset) *PAV2250A\_GetViewSigVoltOffset sends the command to get the offset for the SigVolt view.*
- PAV2250AFUNC int [PAV2250A\\_SetViewRefVoltOffset](#page-187-2) (int nPAVNo, float fOffset) *PAV2250A\_SetViewRefVoltOffset sends the command to set the offset for the Ref Volt view.*
- [\\_PAV2250AFUNC](#page-312-0) int [PAV2250A\\_GetViewRefVoltOffset](#page-183-2) (int nPAVNo, float ∗pfOffset)

*PAV2250A\_GetViewRefVoltOffset sends the command to get the offset for the RefVolt view.*

• [\\_PAV2250AFUNC](#page-312-0) int [PAV2250A\\_SetViewMainOffset](#page-185-2) (int nPAVNo, float fOffset)

*PAV2250A\_SetViewMainOffset sends the command to set the offset for the Main view. (only comes into play when the main view option is set to "INDEPENDENT\_VIEW")*

• PAV2250AFUNC int PAV2250A GetViewMainOffset (int nPAVNo, float ∗pfOffset)

*PAV2250A\_GetViewMainOffset sends the command to get the offset for the Main view. (only comes into play when the main view option is set to "INDEPENDENT\_VIEW")*

# **3.15.1 Detailed Description**

- **3.15.2 Function Documentation**
- <span id="page-181-0"></span>**3.15.2.1 \_PAV2250AFUNC int PAV2250A\_GetViewFundMagOffset ( int** *nPAVNo,* **float** ∗ *pfOffset* **)**

PAV2250A\_GetViewFundMagOffset sends the command to get the offset for the Fundamental Magnitude view.

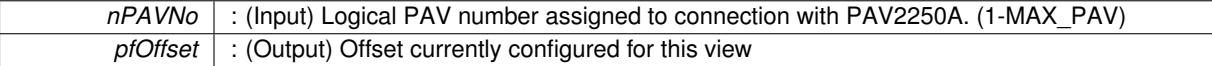

**Returns**

- PAV SUCCESS : Function is successful
- PAV\_ERROR\_PAVNO : Invalid nPAVNo parameter
- PAV\_ERROR\_WRITE : Unable to send command to 2250A
- PAV\_ERROR\_DATA : Data returned from 2250A is not valid for command sent

### **See Also**

[ExecuteRemoteCmdFloat](#page-246-0)

### <span id="page-182-0"></span>**3.15.2.2 \_PAV2250AFUNC int PAV2250A\_GetViewInPhaseOffset ( int** *nPAVNo,* **float** ∗ *pfOffset* **)**

PAV2250A\_GetViewInPhaseOffset sends the command to get the offset for the In Phase view.

**Parameters**

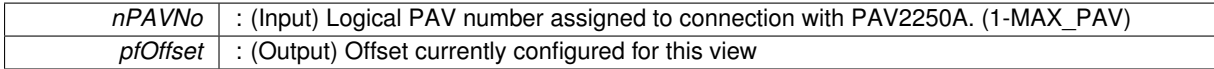

**Returns**

- PAV SUCCESS : Function is successful
- PAV\_ERROR\_PAVNO : Invalid nPAVNo parameter
- PAV\_ERROR\_WRITE : Unable to send command to 2250A
- PAV\_ERROR\_DATA : Data returned from 2250A is not valid for command sent

**See Also**

[ExecuteRemoteCmdFloat](#page-246-0)

### <span id="page-182-2"></span>**3.15.2.3 \_PAV2250AFUNC int PAV2250A\_GetViewMainOffset ( int** *nPAVNo,* **float** ∗ *pfOffset* **)**

PAV2250A\_GetViewMainOffset sends the command to get the offset for the Main view. (only comes into play when the main view option is set to "INDEPENDENT\_VIEW")

**Parameters**

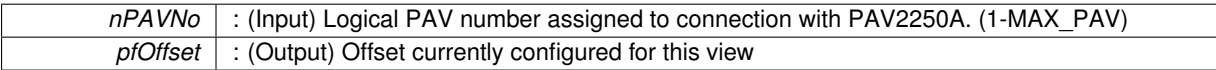

**Returns**

- PAV\_SUCCESS : Function is successful
- PAV\_ERROR\_PAVNO : Invalid nPAVNo parameter
- PAV\_ERROR\_WRITE : Unable to send command to 2250A
- PAV\_ERROR\_DATA : Data returned from 2250A is not valid for command sent

**See Also**

[ExecuteRemoteCmdFloat](#page-246-0)

<span id="page-182-1"></span>**3.15.2.4 \_PAV2250AFUNC int PAV2250A\_GetViewPhaseOffset ( int** *nPAVNo,* **float** ∗ *pfOffset* **)**

PAV2250A\_GetViewPhaseOffset sends the command to get the offset for the Phase view.

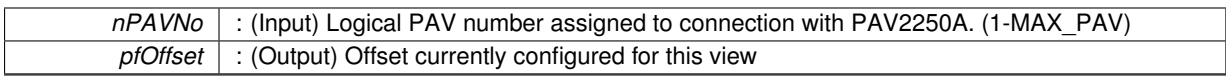

**Returns**

- PAV\_SUCCESS : Function is successful
- PAV\_ERROR\_PAVNO : Invalid nPAVNo parameter
- PAV\_ERROR\_WRITE : Unable to send command to 2250A
- PAV\_ERROR\_DATA : Data returned from 2250A is not valid for command sent

**See Also**

[ExecuteRemoteCmdFloat](#page-246-0)

### <span id="page-183-0"></span>**3.15.2.5 \_PAV2250AFUNC int PAV2250A\_GetViewQuadOffset ( int** *nPAVNo,* **float** ∗ *pfOffset* **)**

PAV2250A\_GetViewQuadOffset sends the command to get the offset for the Quad view.

**Parameters**

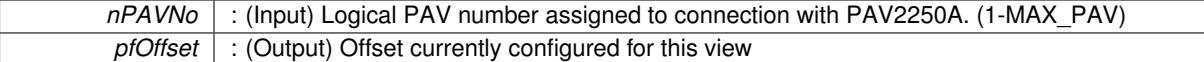

**Returns**

- PAV\_SUCCESS : Function is successful
- PAV\_ERROR\_PAVNO : Invalid nPAVNo parameter
- PAV\_ERROR\_WRITE : Unable to send command to 2250A
- PAV\_ERROR\_DATA : Data returned from 2250A is not valid for command sent

**See Also**

[ExecuteRemoteCmdFloat](#page-246-0)

# <span id="page-183-2"></span>**3.15.2.6 \_PAV2250AFUNC int PAV2250A\_GetViewRefVoltOffset ( int** *nPAVNo,* **float** ∗ *pfOffset* **)**

PAV2250A\_GetViewRefVoltOffset sends the command to get the offset for the RefVolt view.

**Parameters**

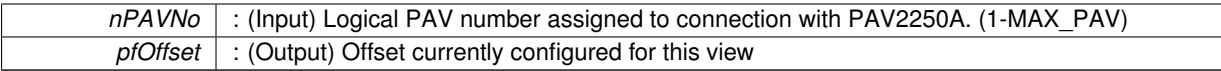

**Returns**

- PAV\_SUCCESS : Function is successful
- PAV\_ERROR\_PAVNO : Invalid nPAVNo parameter
- PAV\_ERROR\_WRITE : Unable to send command to 2250A
- PAV\_ERROR\_DATA : Data returned from 2250A is not valid for command sent

**See Also**

<span id="page-183-1"></span>[ExecuteRemoteCmdFloat](#page-246-0)

**3.15.2.7 \_PAV2250AFUNC int PAV2250A\_GetViewSigVoltOffset ( int** *nPAVNo,* **float** ∗ *pfOffset* **)**

PAV2250A\_GetViewSigVoltOffset sends the command to get the offset for the SigVolt view.

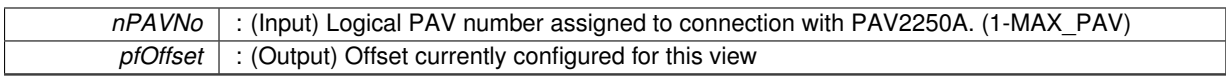

**Returns**

- PAV\_SUCCESS : Function is successful
- PAV\_ERROR\_PAVNO : Invalid nPAVNo parameter
- PAV\_ERROR\_WRITE : Unable to send command to 2250A
- PAV\_ERROR\_DATA : Data returned from 2250A is not valid for command sent

**See Also**

[ExecuteRemoteCmdFloat](#page-246-0)

### <span id="page-185-0"></span>**3.15.2.8 \_PAV2250AFUNC int PAV2250A\_SetViewFundMagOffset ( int** *nPAVNo,* **float** *fOffset* **)**

PAV2250A\_SetViewFundMagOffset sends the command to set the offset for the Fundamental Magnitude view.

**Parameters**

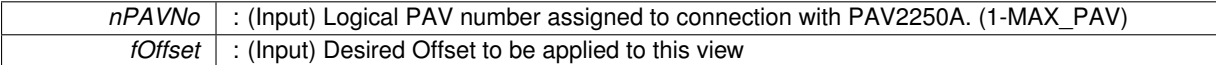

**Returns**

- PAV\_SUCCESS : Function is successful
- PAV\_ERROR\_PAVNO : Invalid nPAVNo parameter
- PAV\_ERROR\_WRITE : Unable to send command to 2250A
- PAV\_ERROR\_DATA : Data returned from 2250A is not valid for command sent

**See Also**

[ExecuteRemoteCmd](#page-245-0)

### <span id="page-185-1"></span>**3.15.2.9 \_PAV2250AFUNC int PAV2250A\_SetViewInPhaseOffset ( int** *nPAVNo,* **float** *fOffset* **)**

PAV2250A\_SetViewInPhaseOffset sends the command to set the offset for the In Phase view.

**Parameters**

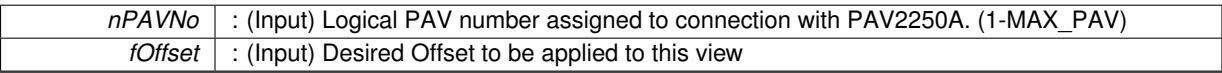

**Returns**

- PAV\_SUCCESS : Function is successful
- PAV\_ERROR\_PAVNO : Invalid nPAVNo parameter
- PAV\_ERROR\_WRITE : Unable to send command to 2250A
- PAV\_ERROR\_DATA : Data returned from 2250A is not valid for command sent

<span id="page-185-2"></span>**See Also**

**3.15.2.10 \_PAV2250AFUNC int PAV2250A\_SetViewMainOffset ( int** *nPAVNo,* **float** *fOffset* **)**

PAV2250A\_SetViewMainOffset sends the command to set the offset for the Main view. (only comes into play when the main view option is set to "INDEPENDENT\_VIEW")

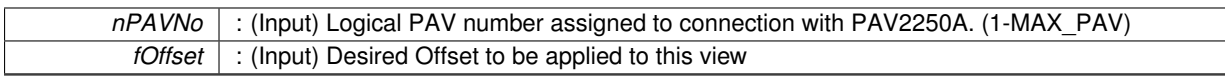

**Returns**

- PAV\_SUCCESS : Function is successful
- PAV\_ERROR\_PAVNO : Invalid nPAVNo parameter
- PAV\_ERROR\_WRITE : Unable to send command to 2250A
- PAV\_ERROR\_DATA : Data returned from 2250A is not valid for command sent

**See Also**

[ExecuteRemoteCmd](#page-245-0)

### <span id="page-187-1"></span>**3.15.2.11 \_PAV2250AFUNC int PAV2250A\_SetViewPhaseOffset ( int** *nPAVNo,* **float** *fOffset* **)**

PAV2250A\_SetViewPhaseOffset sends the command to set the offset for the Phase view.

**Parameters**

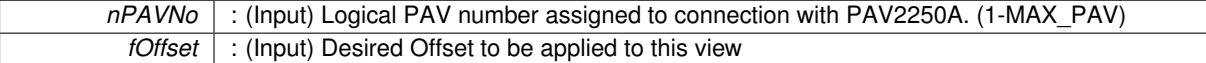

**Returns**

- PAV\_SUCCESS : Function is successful
- PAV\_ERROR\_PAVNO : Invalid nPAVNo parameter
- PAV\_ERROR\_WRITE : Unable to send command to 2250A
- PAV\_ERROR\_DATA : Data returned from 2250A is not valid for command sent

**See Also**

[ExecuteRemoteCmd](#page-245-0)

### <span id="page-187-0"></span>**3.15.2.12 \_PAV2250AFUNC int PAV2250A\_SetViewQuadOffset ( int** *nPAVNo,* **float** *fOffset* **)**

PAV2250A\_SetViewQuadOffset sends the command to set the offset for the Quad view.

**Parameters**

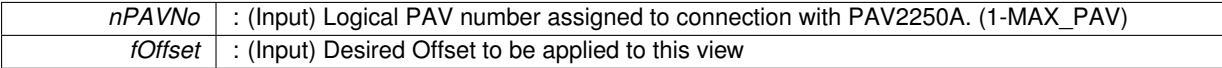

**Returns**

- PAV SUCCESS : Function is successful
- PAV\_ERROR\_PAVNO : Invalid nPAVNo parameter
- PAV\_ERROR\_WRITE : Unable to send command to 2250A
- PAV\_ERROR\_DATA : Data returned from 2250A is not valid for command sent

<span id="page-187-2"></span>**See Also**

**3.15.2.13 \_PAV2250AFUNC int PAV2250A\_SetViewRefVoltOffset ( int** *nPAVNo,* **float** *fOffset* **)**

PAV2250A\_SetViewRefVoltOffset sends the command to set the offset for the Ref Volt view.

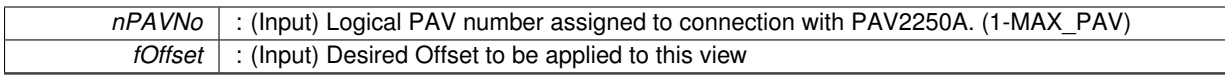

**Returns**

- PAV SUCCESS : Function is successful
- PAV\_ERROR\_PAVNO : Invalid nPAVNo parameter
- PAV\_ERROR\_WRITE : Unable to send command to 2250A
- PAV\_ERROR\_DATA : Data returned from 2250A is not valid for command sent

**See Also**

[ExecuteRemoteCmd](#page-245-0)

### <span id="page-189-0"></span>**3.15.2.14 \_PAV2250AFUNC int PAV2250A\_SetViewSigVoltOffset ( int** *nPAVNo,* **float** *fOffset* **)**

PAV2250A SetViewSigVoltOffset sends the command to set the offset for the Sig Volt view.

**Parameters**

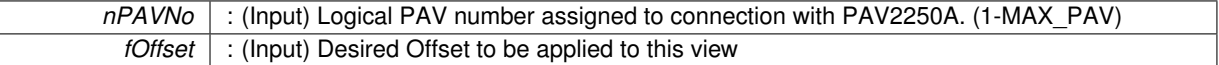

**Returns**

- PAV\_SUCCESS : Function is successful
- PAV\_ERROR\_PAVNO : Invalid nPAVNo parameter
- PAV\_ERROR\_WRITE : Unable to send command to 2250A
- PAV\_ERROR\_DATA : Data returned from 2250A is not valid for command sent

**See Also**

# **3.16 View Scale Functions**

# **Functions**

- PAV2250AFUNC int PAV2250A SetViewFundMagScale (int nPAVNo, float fScale) *PAV2250A\_SetViewFundMagScale sends the command to set the scale for the Fundamental Magnitude view.*
- [\\_PAV2250AFUNC](#page-312-0) int [PAV2250A\\_GetViewFundMagScale](#page-190-0) (int nPAVNo, float ∗pfScale) *PAV2250A\_GetViewFundMagScale sends the command to get the scale for the Fundamental Magnitude view.*
- [\\_PAV2250AFUNC](#page-312-0) int [PAV2250A\\_SetViewInPhaseScale](#page-194-1) (int nPAVNo, float fScale) *PAV2250A\_SetViewInPhaseScale sends the command to set the scale for the In Phase view.*
- [\\_PAV2250AFUNC](#page-312-0) int [PAV2250A\\_GetViewInPhaseScale](#page-191-0) (int nPAVNo, float ∗pfScale) *PAV2250A\_GetViewInPhaseScale sends the command to get the scale for the In Phase view.*
- [\\_PAV2250AFUNC](#page-312-0) int [PAV2250A\\_SetViewQuadScale](#page-196-0) (int nPAVNo, float fScale) *PAV2250A\_SetViewQuadScale sends the command to set the scale for the Quad view.*
- [\\_PAV2250AFUNC](#page-312-0) int [PAV2250A\\_GetViewQuadScale](#page-192-0) (int nPAVNo, float ∗pfScale) *PAV2250A\_GetViewQuadScale sends the command to get the scale for the Quad view.*
- PAV2250AFUNC int PAV2250A SetViewPhaseScale (int nPAVNo, float fScale) *PAV2250A\_SetViewPhaseScale sends the command to set the scale for the Phase view.*
- PAV2250AFUNC int PAV2250A GetViewPhaseScale (int nPAVNo, float ∗pfScale) *PAV2250A\_GetViewPhaseScale sends the command to get the scale for the Phase view.*
- PAV2250AFUNC int PAV2250A SetViewSigVoltScale (int nPAVNo, float fScale) *PAV2250A\_SetViewSigVoltScale sends the command to set the scale for the Sig Volt view.*
- [\\_PAV2250AFUNC](#page-312-0) int [PAV2250A\\_GetViewSigVoltScale](#page-192-1) (int nPAVNo, float ∗pfScale) *PAV2250A\_GetViewSigVoltScale sends the command to get the scale for the SigVolt view.*
- PAV2250AFUNC int PAV2250A SetViewRefVoltScale (int nPAVNo, float fScale) *PAV2250A\_SetViewRefVoltScale sends the command to set the scale for the RefVolt view.*
- [\\_PAV2250AFUNC](#page-312-0) int [PAV2250A\\_GetViewRefVoltScale](#page-192-2) (int nPAVNo, float ∗pfScale)

*PAV2250A\_GetViewRefVoltScale sends the command to get the scale for the RefVolt view.*

• [\\_PAV2250AFUNC](#page-312-0) int [PAV2250A\\_SetViewMainScale](#page-194-2) (int nPAVNo, float fScale)

*PAV2250A\_SetViewMainScale sends the command to set the scale for the Main view. (only comes into play when the main view option is set to "INDEPENDENT\_VIEW")*

• PAV2250AFUNC int PAV2250A GetViewMainScale (int nPAVNo, float ∗pfScale)

*PAV2250A\_GetViewMainScale sends the command to get the scale for the Main view. (only comes into play when the main view option is set to "INDEPENDENT\_VIEW")*

# **3.16.1 Detailed Description**

- **3.16.2 Function Documentation**
- <span id="page-190-0"></span>**3.16.2.1 \_PAV2250AFUNC int PAV2250A\_GetViewFundMagScale ( int** *nPAVNo,* **float** ∗ *pfScale* **)**

PAV2250A GetViewFundMagScale sends the command to get the scale for the Fundamental Magnitude view.

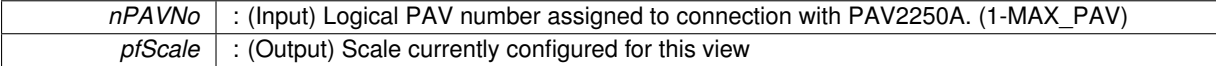

**Returns**

- PAV SUCCESS : Function is successful
- PAV\_ERROR\_PAVNO : Invalid nPAVNo parameter
- PAV\_ERROR\_WRITE : Unable to send command to 2250A
- PAV\_ERROR\_DATA : Data returned from 2250A is not valid for command sent

# **See Also**

[ExecuteRemoteCmdFloat](#page-246-0)

### <span id="page-191-0"></span>**3.16.2.2 \_PAV2250AFUNC int PAV2250A\_GetViewInPhaseScale ( int** *nPAVNo,* **float** ∗ *pfScale* **)**

PAV2250A\_GetViewInPhaseScale sends the command to get the scale for the In Phase view.

**Parameters**

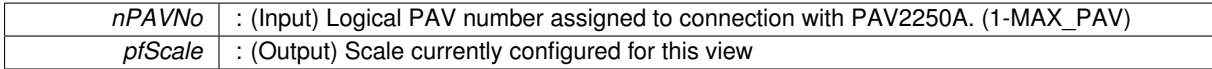

**Returns**

- PAV SUCCESS : Function is successful
- PAV\_ERROR\_PAVNO : Invalid nPAVNo parameter
- PAV\_ERROR\_WRITE : Unable to send command to 2250A
- PAV\_ERROR\_DATA : Data returned from 2250A is not valid for command sent

**See Also**

[ExecuteRemoteCmdFloat](#page-246-0)

### <span id="page-191-2"></span>**3.16.2.3 \_PAV2250AFUNC int PAV2250A\_GetViewMainScale ( int** *nPAVNo,* **float** ∗ *pfScale* **)**

PAV2250A GetViewMainScale sends the command to get the scale for the Main view. (only comes into play when the main view option is set to "INDEPENDENT\_VIEW")

**Parameters**

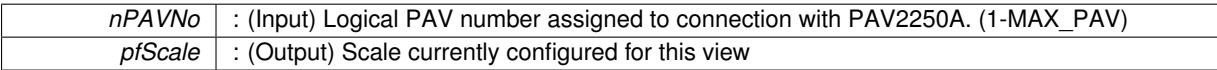

**Returns**

- PAV\_SUCCESS : Function is successful
- PAV\_ERROR\_PAVNO : Invalid nPAVNo parameter
- PAV\_ERROR\_WRITE : Unable to send command to 2250A
- PAV\_ERROR\_DATA : Data returned from 2250A is not valid for command sent

**See Also**

[ExecuteRemoteCmdFloat](#page-246-0)

### <span id="page-191-1"></span>**3.16.2.4 \_PAV2250AFUNC int PAV2250A\_GetViewPhaseScale ( int** *nPAVNo,* **float** ∗ *pfScale* **)**

PAV2250A GetViewPhaseScale sends the command to get the scale for the Phase view.

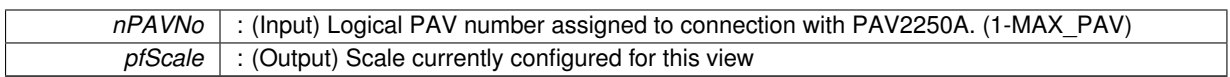

**Returns**

- PAV SUCCESS : Function is successful
- PAV\_ERROR\_PAVNO : Invalid nPAVNo parameter
- PAV\_ERROR\_WRITE : Unable to send command to 2250A
- PAV\_ERROR\_DATA : Data returned from 2250A is not valid for command sent

**See Also**

[ExecuteRemoteCmdFloat](#page-246-0)

# <span id="page-192-0"></span>**3.16.2.5 \_PAV2250AFUNC int PAV2250A\_GetViewQuadScale ( int** *nPAVNo,* **float** ∗ *pfScale* **)**

PAV2250A\_GetViewQuadScale sends the command to get the scale for the Quad view.

**Parameters**

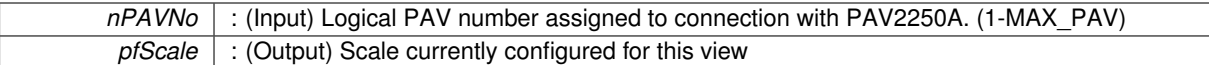

**Returns**

- PAV\_SUCCESS : Function is successful
- PAV\_ERROR\_PAVNO : Invalid nPAVNo parameter
- PAV\_ERROR\_WRITE : Unable to send command to 2250A
- PAV\_ERROR\_DATA : Data returned from 2250A is not valid for command sent

**See Also**

[ExecuteRemoteCmdFloat](#page-246-0)

# <span id="page-192-2"></span>**3.16.2.6 \_PAV2250AFUNC int PAV2250A\_GetViewRefVoltScale ( int** *nPAVNo,* **float** ∗ *pfScale* **)**

PAV2250A\_GetViewRefVoltScale sends the command to get the scale for the RefVolt view.

**Parameters**

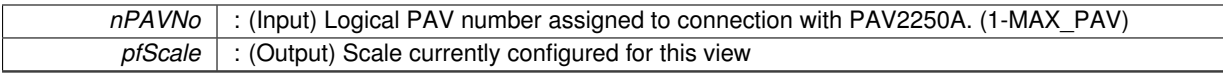

**Returns**

- PAV\_SUCCESS : Function is successful
- PAV\_ERROR\_PAVNO : Invalid nPAVNo parameter
- PAV\_ERROR\_WRITE : Unable to send command to 2250A
- PAV\_ERROR\_DATA : Data returned from 2250A is not valid for command sent

**See Also**

<span id="page-192-1"></span>[ExecuteRemoteCmdFloat](#page-246-0)

**3.16.2.7 \_PAV2250AFUNC int PAV2250A\_GetViewSigVoltScale ( int** *nPAVNo,* **float** ∗ *pfScale* **)**

PAV2250A\_GetViewSigVoltScale sends the command to get the scale for the SigVolt view.

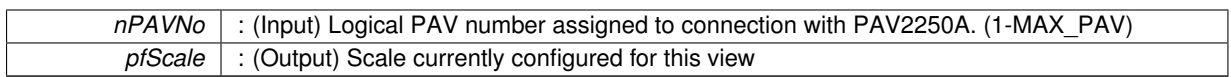

**Returns**

- PAV SUCCESS : Function is successful
- PAV\_ERROR\_PAVNO : Invalid nPAVNo parameter
- PAV\_ERROR\_WRITE : Unable to send command to 2250A
- PAV\_ERROR\_DATA : Data returned from 2250A is not valid for command sent

**See Also**

[ExecuteRemoteCmdFloat](#page-246-0)

# <span id="page-194-0"></span>**3.16.2.8 \_PAV2250AFUNC int PAV2250A\_SetViewFundMagScale ( int** *nPAVNo,* **float** *fScale* **)**

PAV2250A SetViewFundMagScale sends the command to set the scale for the Fundamental Magnitude view.

**Parameters**

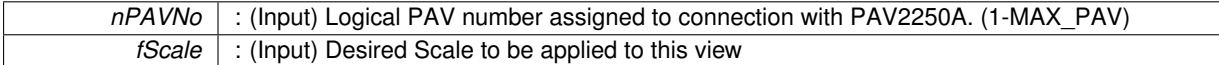

**Returns**

- PAV\_SUCCESS : Function is successful
- PAV\_ERROR\_PAVNO : Invalid nPAVNo parameter
- PAV\_ERROR\_WRITE : Unable to send command to 2250A
- PAV\_ERROR\_DATA : Data returned from 2250A is not valid for command sent

**See Also**

[ExecuteRemoteCmd](#page-245-0)

# <span id="page-194-1"></span>**3.16.2.9 \_PAV2250AFUNC int PAV2250A\_SetViewInPhaseScale ( int** *nPAVNo,* **float** *fScale* **)**

PAV2250A\_SetViewInPhaseScale sends the command to set the scale for the In Phase view.

**Parameters**

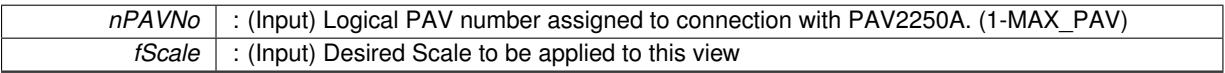

**Returns**

- PAV\_SUCCESS : Function is successful
- PAV\_ERROR\_PAVNO : Invalid nPAVNo parameter
- PAV\_ERROR\_WRITE : Unable to send command to 2250A
- PAV\_ERROR\_DATA : Data returned from 2250A is not valid for command sent

<span id="page-194-2"></span>**See Also**

**3.16.2.10 \_PAV2250AFUNC int PAV2250A\_SetViewMainScale ( int** *nPAVNo,* **float** *fScale* **)**

PAV2250A\_SetViewMainScale sends the command to set the scale for the Main view. (only comes into play when the main view option is set to "INDEPENDENT\_VIEW")

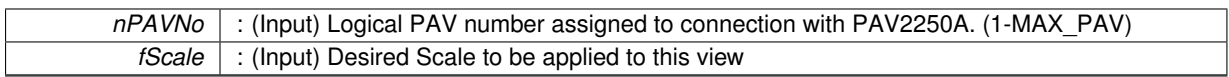

**Returns**

- PAV SUCCESS : Function is successful
- PAV\_ERROR\_PAVNO : Invalid nPAVNo parameter
- PAV\_ERROR\_WRITE : Unable to send command to 2250A
- PAV\_ERROR\_DATA : Data returned from 2250A is not valid for command sent

**See Also**

[ExecuteRemoteCmd](#page-245-0)

### <span id="page-196-1"></span>**3.16.2.11 \_PAV2250AFUNC int PAV2250A\_SetViewPhaseScale ( int** *nPAVNo,* **float** *fScale* **)**

PAV2250A\_SetViewPhaseScale sends the command to set the scale for the Phase view.

**Parameters**

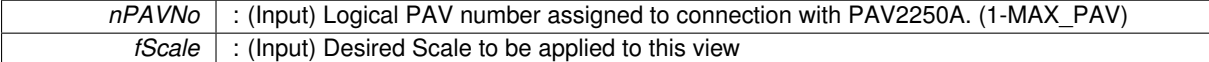

**Returns**

- PAV\_SUCCESS : Function is successful
- PAV\_ERROR\_PAVNO : Invalid nPAVNo parameter
- PAV\_ERROR\_WRITE : Unable to send command to 2250A
- PAV\_ERROR\_DATA : Data returned from 2250A is not valid for command sent

**See Also**

[ExecuteRemoteCmd](#page-245-0)

### <span id="page-196-0"></span>**3.16.2.12 \_PAV2250AFUNC int PAV2250A\_SetViewQuadScale ( int** *nPAVNo,* **float** *fScale* **)**

PAV2250A\_SetViewQuadScale sends the command to set the scale for the Quad view.

**Parameters**

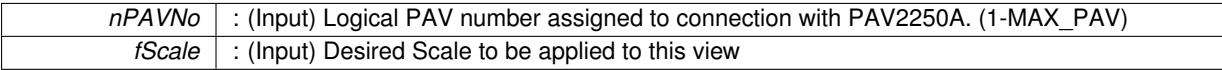

**Returns**

- PAV SUCCESS : Function is successful
- PAV\_ERROR\_PAVNO : Invalid nPAVNo parameter
- PAV\_ERROR\_WRITE : Unable to send command to 2250A
- PAV\_ERROR\_DATA : Data returned from 2250A is not valid for command sent

<span id="page-196-2"></span>**See Also**

**3.16.2.13 \_PAV2250AFUNC int PAV2250A\_SetViewRefVoltScale ( int** *nPAVNo,* **float** *fScale* **)**

PAV2250A\_SetViewRefVoltScale sends the command to set the scale for the RefVolt view.

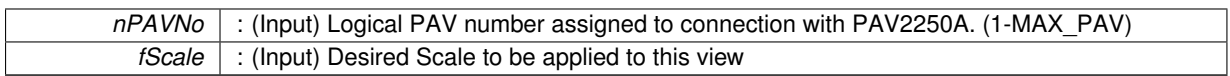

**Returns**

- PAV\_SUCCESS : Function is successful
- PAV\_ERROR\_PAVNO : Invalid nPAVNo parameter
- PAV\_ERROR\_WRITE : Unable to send command to 2250A
- PAV\_ERROR\_DATA : Data returned from 2250A is not valid for command sent

**See Also**

[ExecuteRemoteCmd](#page-245-0)

# <span id="page-198-0"></span>**3.16.2.14 \_PAV2250AFUNC int PAV2250A\_SetViewSigVoltScale ( int** *nPAVNo,* **float** *fScale* **)**

PAV2250A SetViewSigVoltScale sends the command to set the scale for the Sig Volt view.

**Parameters**

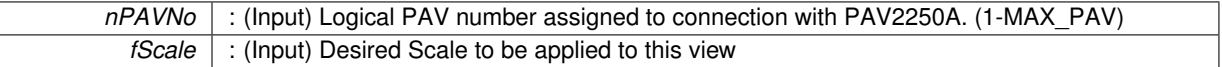

**Returns**

- PAV\_SUCCESS : Function is successful
- PAV\_ERROR\_PAVNO : Invalid nPAVNo parameter
- PAV\_ERROR\_WRITE : Unable to send command to 2250A
- PAV\_ERROR\_DATA : Data returned from 2250A is not valid for command sent

**See Also**

# **3.17 View by Index Functions**

# **Functions**

• PAV2250AFUNC int PAV2250A SetViewIndexMaxFieldWidth (int nPAVNo, int nViewIndex, int nMaxField-Width)

*PAV2250A\_SetViewIndexMaxFieldWidth sends the command to set the max field width for the specified view index.*

• PAV2250AFUNC int PAV2250A GetViewIndexMaxFieldWidth (int nPAVNo, int nViewIndex, int ∗pnMax-FieldWidth)

*PAV2250A\_GetViewIndexMaxFieldWidth sends the command to get the max field width for the specified view index.*

• PAV2250AFUNC int PAV2250A SetViewIndexUnits (int nPAVNo, int nViewIndex, int nUnits)

*PAV2250A\_SetViewIndexUnits sends the command to set the units for the specified view index.*

• [\\_PAV2250AFUNC](#page-312-0) int [PAV2250A\\_GetViewIndexUnits](#page-202-0) (int nPAVNo, int nViewIndex, int ∗pnUnits)

*PAV2250A\_GetViewIndexUnits sends the command to get the units for the specified view index.*

• [\\_PAV2250AFUNC](#page-312-0) int [PAV2250A\\_GetViewIndexUnitsText](#page-204-0) (int nPAVNo, int nViewIndex, char ∗pszUnits)

*PAV2250A\_GetViewIndexUnitsText sends the command to get the view units for the view text specified by the index.*

• [\\_PAV2250AFUNC](#page-312-0) int [PAV2250A\\_SetViewIndexOffset](#page-206-0) (int nPAVNo, int nViewIndex, float fOffset)

*PAV2250A\_SetViewIndexOffset sends the command to set the offset for the specified view index.*

• PAV2250AFUNC int PAV2250A GetViewIndexOffset (int nPAVNo, int nViewIndex, float ∗pfOffset)

*PAV2250A\_GetViewIndexOffset sends the command to get the offset for the specified view index.*

• PAV2250AFUNC int PAV2250A SetViewIndexScale (int nPAVNo, int nViewIndex, float fScale)

*PAV2250A\_SetViewIndexScale sends the command to set the scale for the specified view index.*

• [\\_PAV2250AFUNC](#page-312-0) int [PAV2250A\\_GetViewIndexScale](#page-201-0) (int nPAVNo, int nViewIndex, float ∗pfScale)

*PAV2250A\_GetViewIndexScale sends the command to get the scale for the specified view index.*

# **3.17.1 Detailed Description**

- **3.17.2 Function Documentation**
- <span id="page-199-0"></span>**3.17.2.1 \_PAV2250AFUNC int PAV2250A\_GetViewIndexMaxFieldWidth ( int** *nPAVNo,* **int** *nViewIndex,* **int** ∗ *pnMaxFieldWidth* **)**

PAV2250A GetViewIndexMaxFieldWidth sends the command to get the max field width for the specified view index.

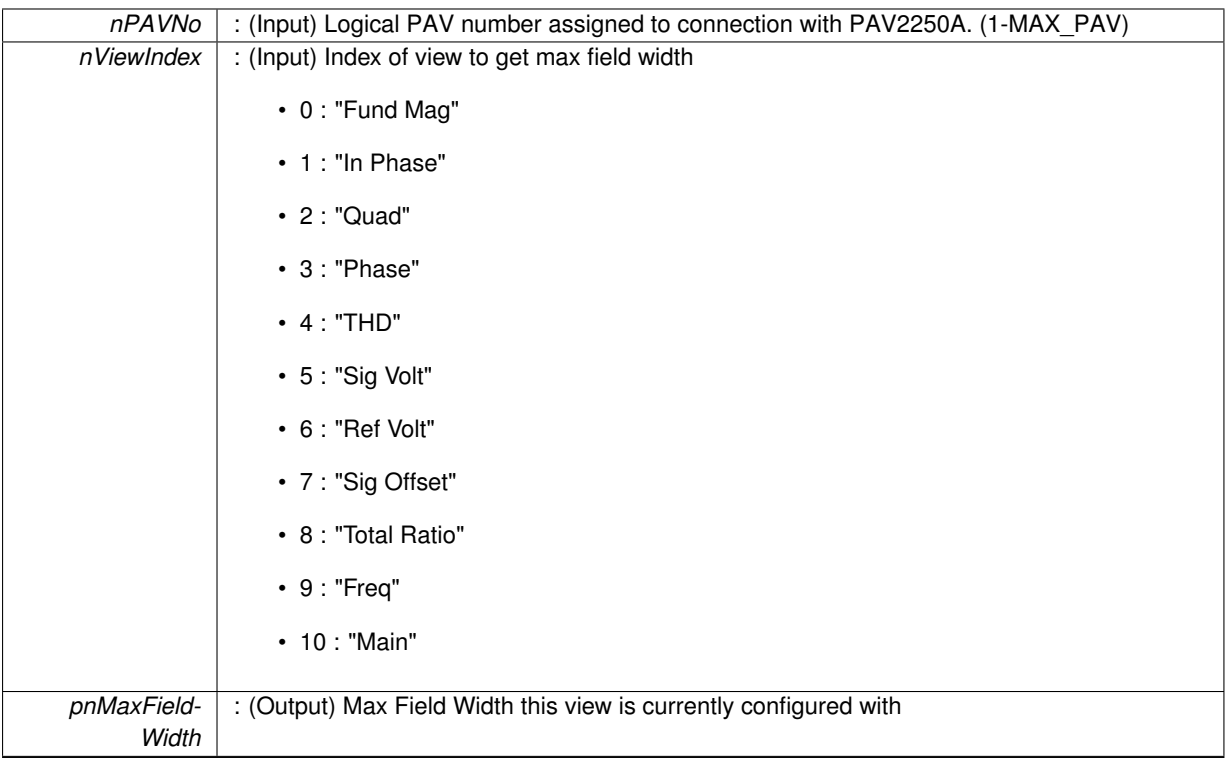

**Returns**

- PAV\_SUCCESS : Function is successful
- PAV\_ERROR\_PAVNO : Invalid nPAVNo parameter
- PAV\_ERROR\_WRITE : Unable to send command to 2250A
- PAV\_ERROR\_DATA : Data returned from 2250A is not valid for command sent

**See Also**

<span id="page-200-0"></span>[ExecuteRemoteCmdInt](#page-246-1)

**3.17.2.2 \_PAV2250AFUNC int PAV2250A\_GetViewIndexOffset ( int** *nPAVNo,* **int** *nViewIndex,* **float** ∗ *pfOffset* **)**

PAV2250A\_GetViewIndexOffset sends the command to get the offset for the specified view index.

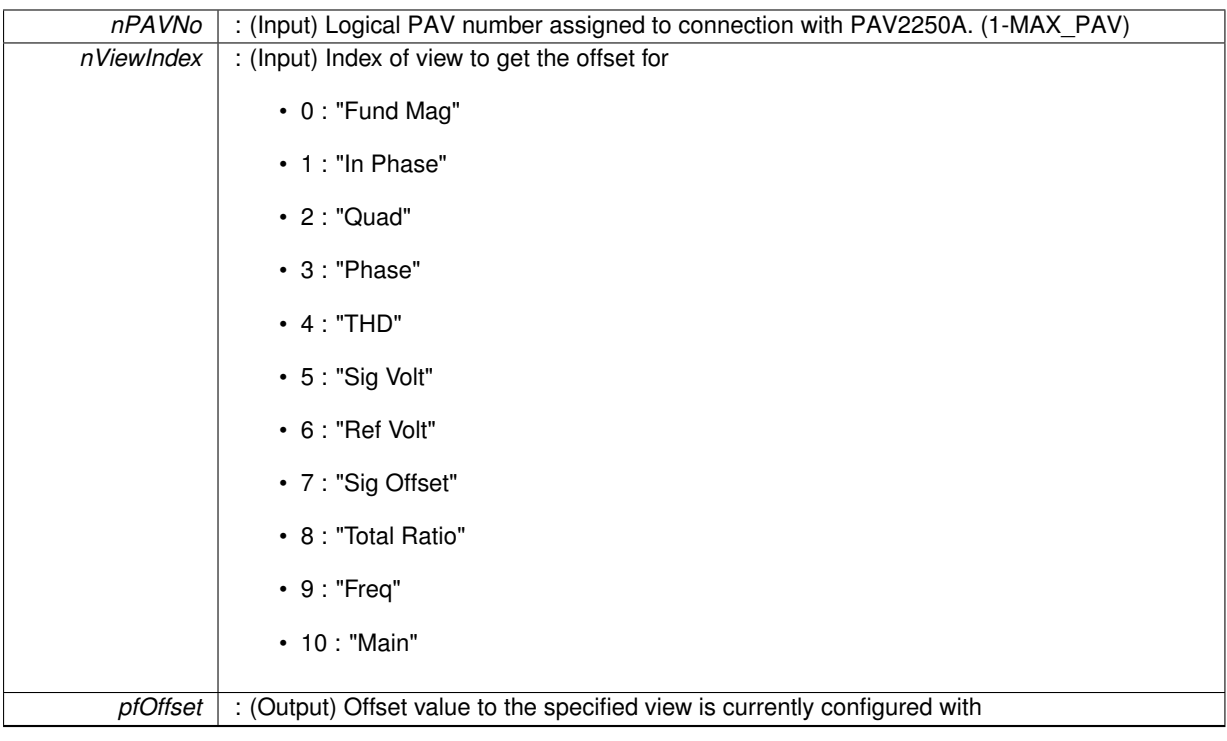

### **Returns**

- PAV\_SUCCESS : Function is successful
- PAV\_ERROR\_PAVNO : Invalid nPAVNo parameter
- PAV\_ERROR\_WRITE : Unable to send command to 2250A
- PAV\_ERROR\_DATA : Data returned from 2250A is not valid for command sent

**See Also**

<span id="page-201-0"></span>[ExecuteRemoteCmdFloat](#page-246-0)

**3.17.2.3 \_PAV2250AFUNC int PAV2250A\_GetViewIndexScale ( int** *nPAVNo,* **int** *nViewIndex,* **float** ∗ *pfScale* **)**

PAV2250A\_GetViewIndexScale sends the command to get the scale for the specified view index.

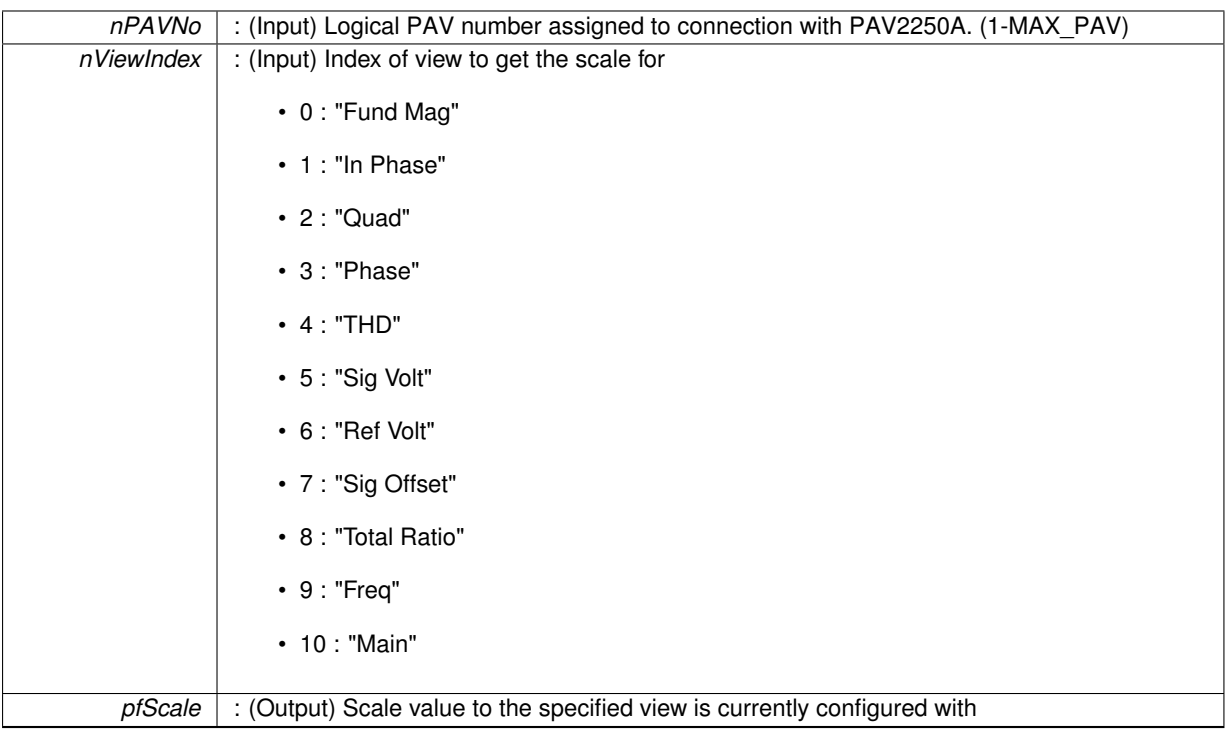

### **Returns**

- PAV\_SUCCESS : Function is successful
- PAV\_ERROR\_PAVNO : Invalid nPAVNo parameter
- PAV\_ERROR\_WRITE : Unable to send command to 2250A
- PAV\_ERROR\_DATA : Data returned from 2250A is not valid for command sent

**See Also**

<span id="page-202-0"></span>[ExecuteRemoteCmdFloat](#page-246-0)

**3.17.2.4 \_PAV2250AFUNC int PAV2250A\_GetViewIndexUnits ( int** *nPAVNo,* **int** *nViewIndex,* **int** ∗ *pnUnits* **)**

PAV2250A\_GetViewIndexUnits sends the command to get the units for the specified view index.

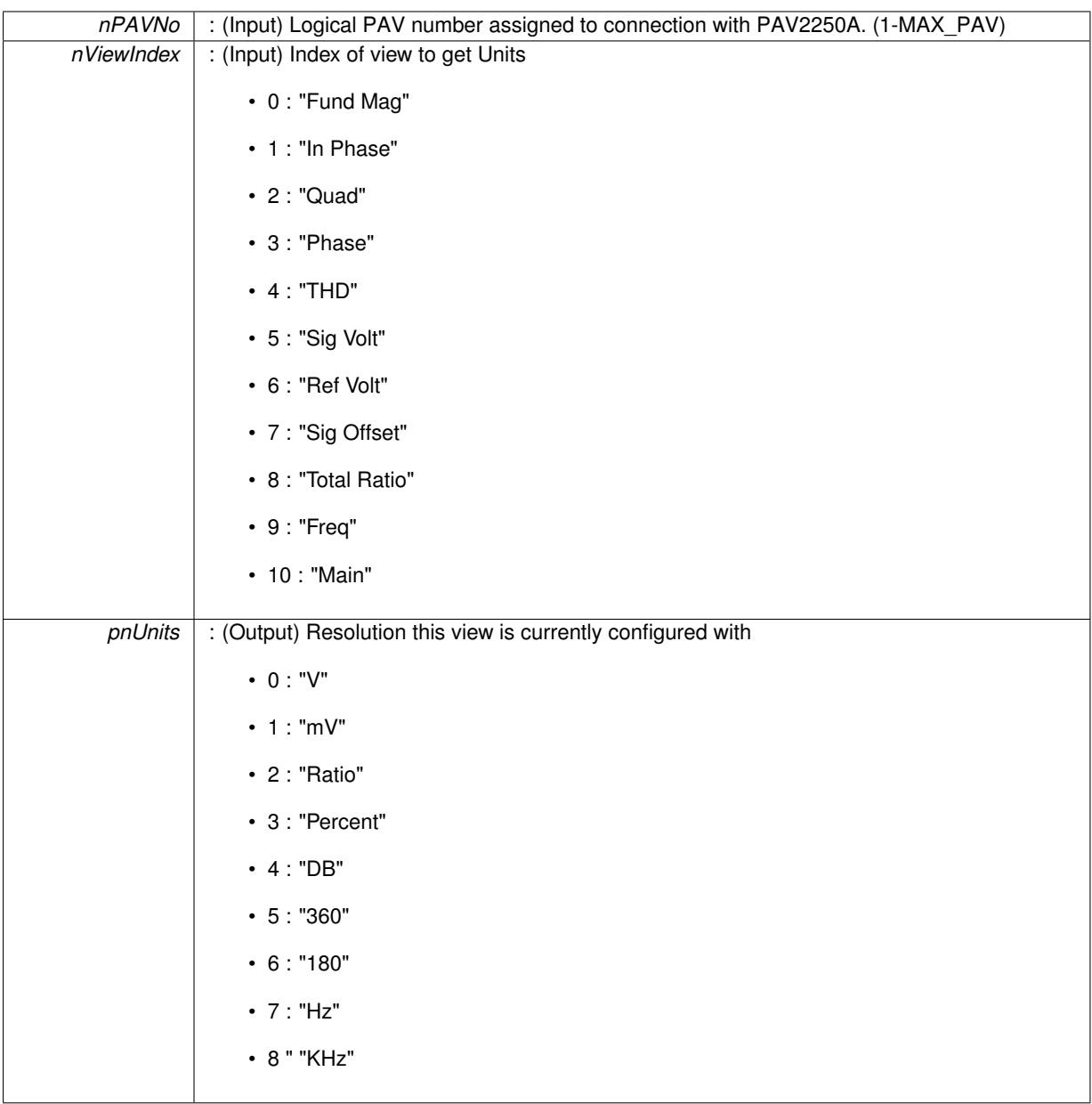

# **Returns**

- PAV\_SUCCESS : Function is successful
- PAV\_ERROR\_PAVNO : Invalid nPAVNo parameter
- PAV\_ERROR\_WRITE : Unable to send command to 2250A
- PAV\_ERROR\_DATA : Data returned from 2250A is not valid for command sent

### **See Also**

[ExecuteRemoteCmdInt](#page-246-1)

<span id="page-204-0"></span>**3.17.2.5 \_PAV2250AFUNC int PAV2250A\_GetViewIndexUnitsText ( int** *nPAVNo,* **int** *nViewIndex,* **char** ∗ *pszUnits* **)**

PAV2250A\_GetViewIndexUnitsText sends the command to get the view units for the view text specified by the index. **Parameters**

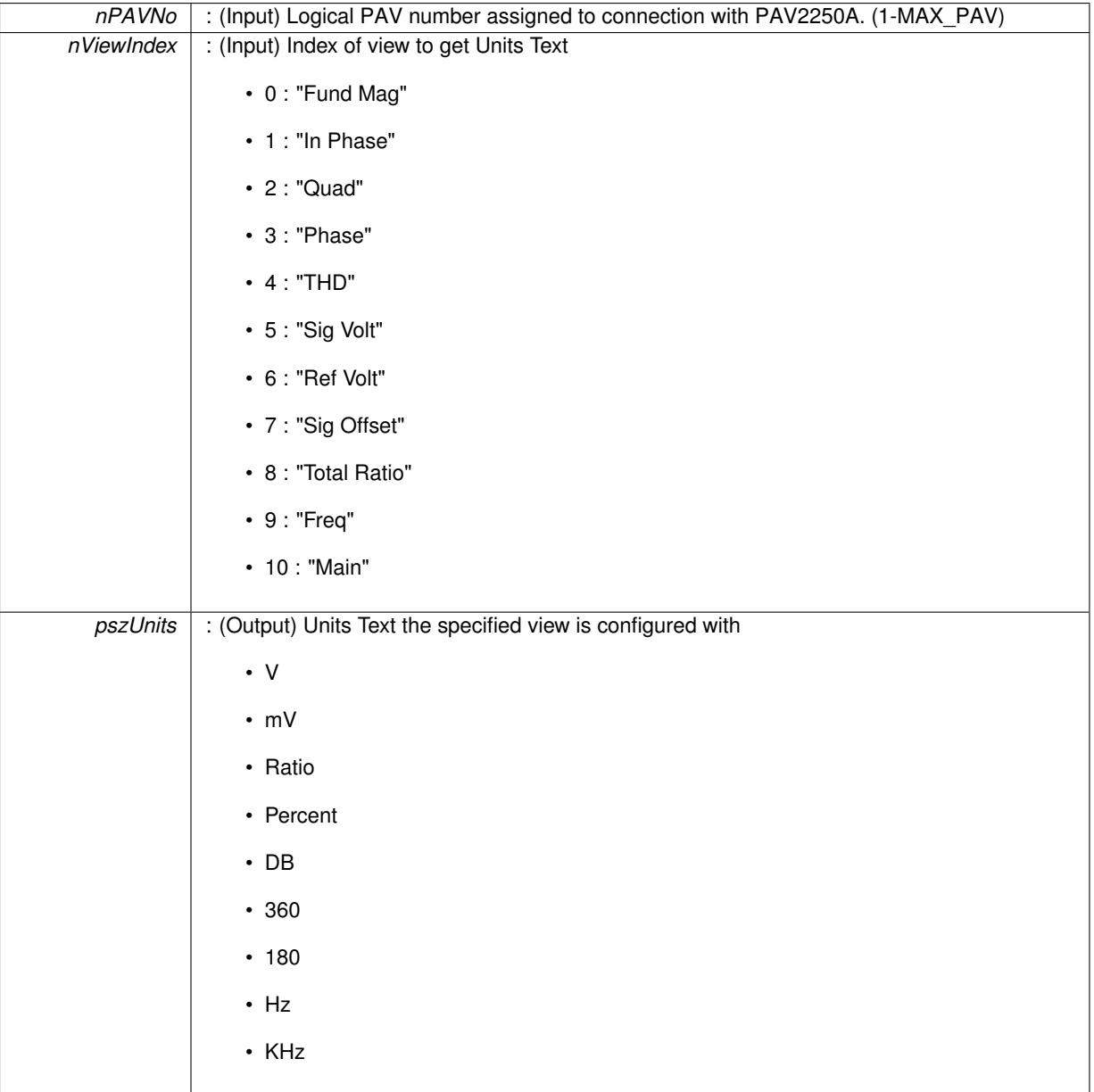

**Returns**

- PAV\_SUCCESS : Function is successful
- PAV\_ERROR\_PAVNO : Invalid nPAVNo parameter
- PAV\_ERROR\_WRITE : Unable to send command to 2250A
- PAV\_ERROR\_DATA : Data returned from 2250A is not valid for command sent

**See Also**

[ExecuteRemoteCmdString](#page-248-0)

<span id="page-205-0"></span>**3.17.2.6 \_PAV2250AFUNC int PAV2250A\_SetViewIndexMaxFieldWidth ( int** *nPAVNo,* **int** *nViewIndex,* **int** *nMaxFieldWidth* **)**

PAV2250A\_SetViewIndexMaxFieldWidth sends the command to set the max field width for the specified view index. **Parameters**

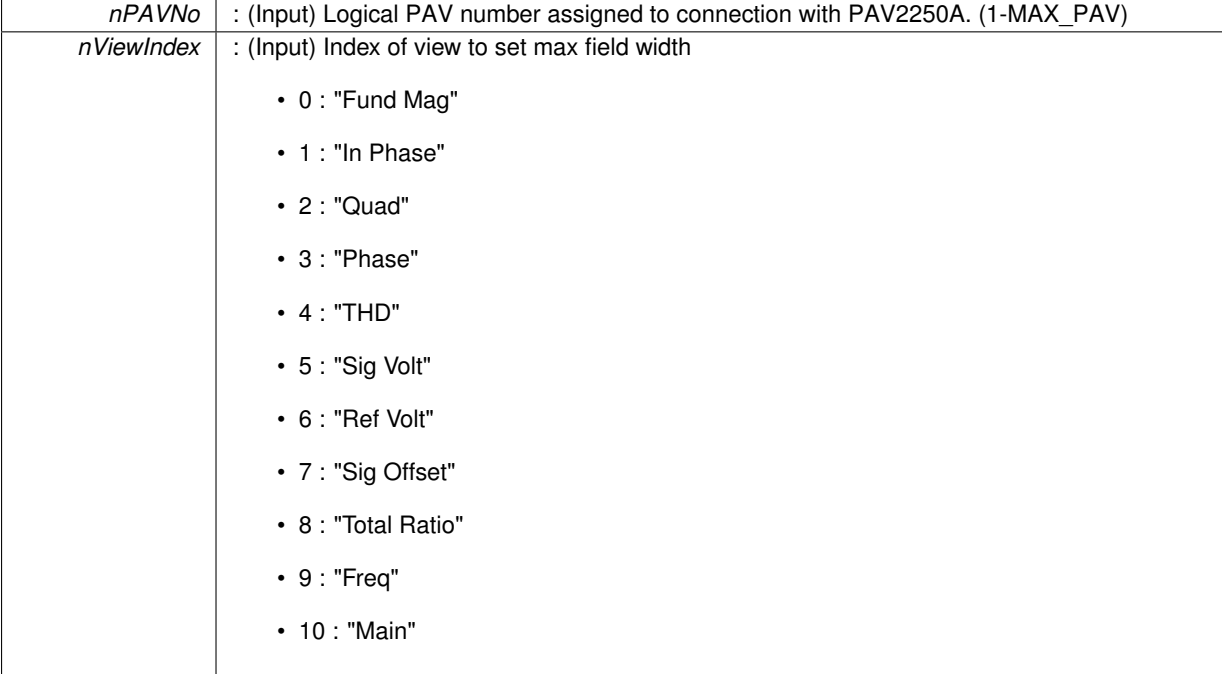

*nMaxFieldWidth* | : (Input) Desired max field width (Values 1 - 7)

### **Returns**

- PAV SUCCESS : Function is successful
- PAV\_ERROR\_PAVNO : Invalid nPAVNo parameter
- PAV\_ERROR\_WRITE : Unable to send command to 2250A
- PAV\_ERROR\_DATA : Data returned from 2250A is not valid for command sent

**See Also**

[ExecuteRemoteCmd](#page-245-0)

<span id="page-206-0"></span>**3.17.2.7 \_PAV2250AFUNC int PAV2250A\_SetViewIndexOffset ( int** *nPAVNo,* **int** *nViewIndex,* **float** *fOffset* **)**

PAV2250A\_SetViewIndexOffset sends the command to set the offset for the specified view index.

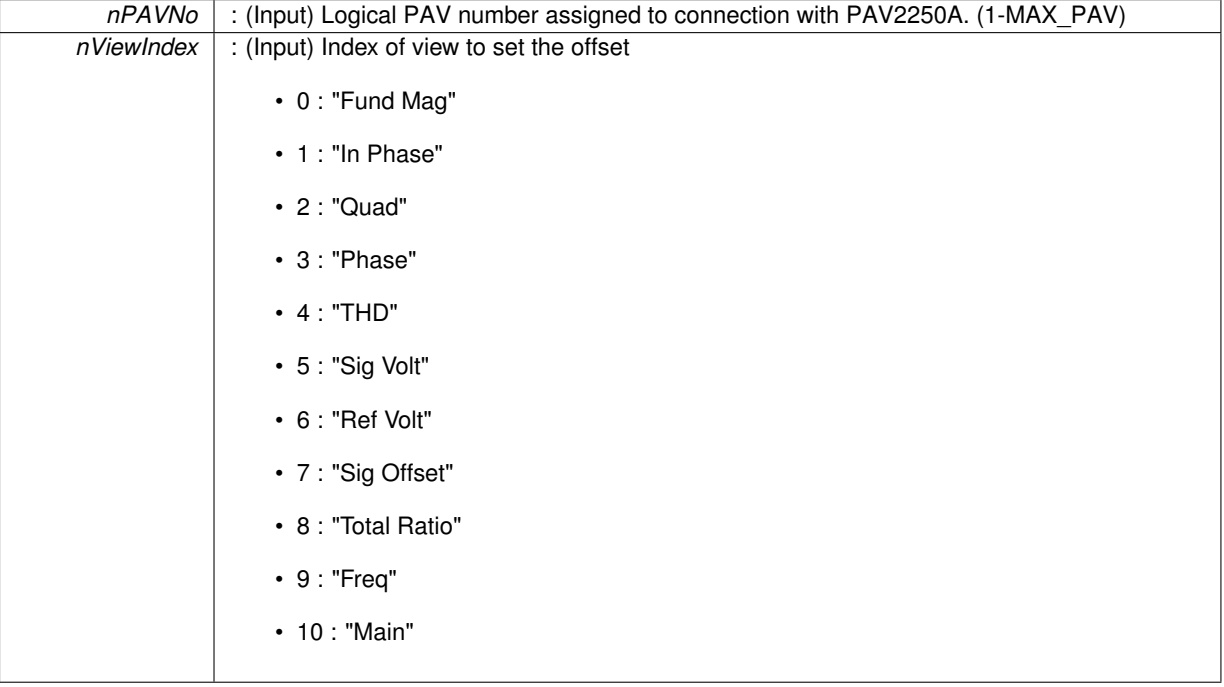

*fOffset* | : (Input) Offset value to configure the specified view with

# **Returns**

- PAV SUCCESS : Function is successful
- PAV\_ERROR\_PAVNO : Invalid nPAVNo parameter
- PAV\_ERROR\_WRITE : Unable to send command to 2250A
- PAV\_ERROR\_DATA : Data returned from 2250A is not valid for command sent

**See Also**

[ExecuteRemoteCmd](#page-245-0)

<span id="page-207-0"></span>**3.17.2.8 \_PAV2250AFUNC int PAV2250A\_SetViewIndexScale ( int** *nPAVNo,* **int** *nViewIndex,* **float** *fScale* **)**

PAV2250A\_SetViewIndexScale sends the command to set the scale for the specified view index.

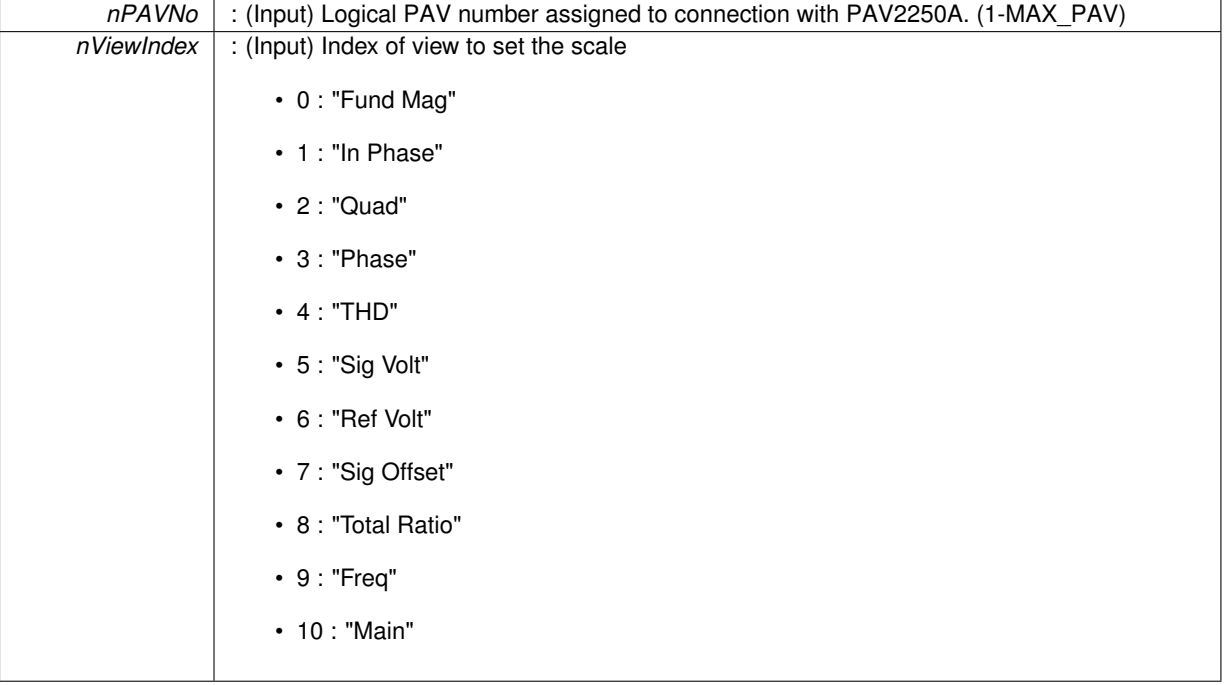

*fScale* : (Input) Scale value to configure the specified view with

### **Returns**

- PAV SUCCESS : Function is successful
- PAV\_ERROR\_PAVNO : Invalid nPAVNo parameter
- PAV\_ERROR\_WRITE : Unable to send command to 2250A
- PAV\_ERROR\_DATA : Data returned from 2250A is not valid for command sent

**See Also**

[ExecuteRemoteCmd](#page-245-0)

### <span id="page-208-0"></span>**3.17.2.9 \_PAV2250AFUNC int PAV2250A\_SetViewIndexUnits ( int** *nPAVNo,* **int** *nViewIndex,* **int** *nUnits* **)**

PAV2250A\_SetViewIndexUnits sends the command to set the units for the specified view index.

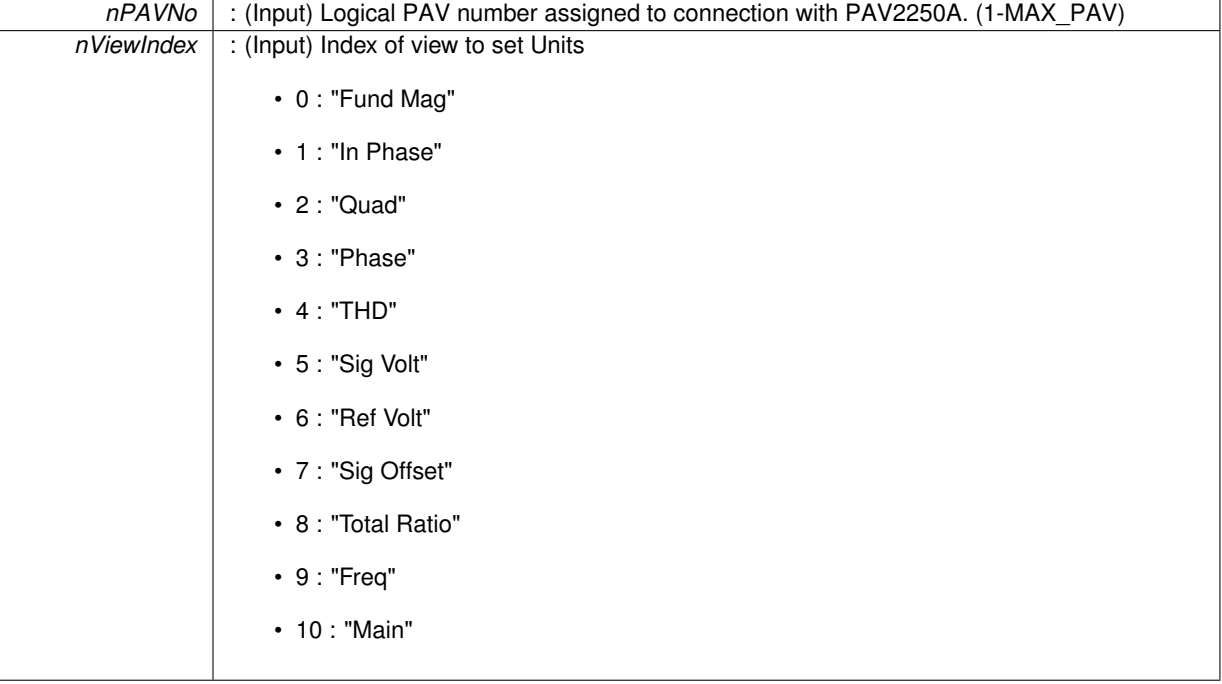

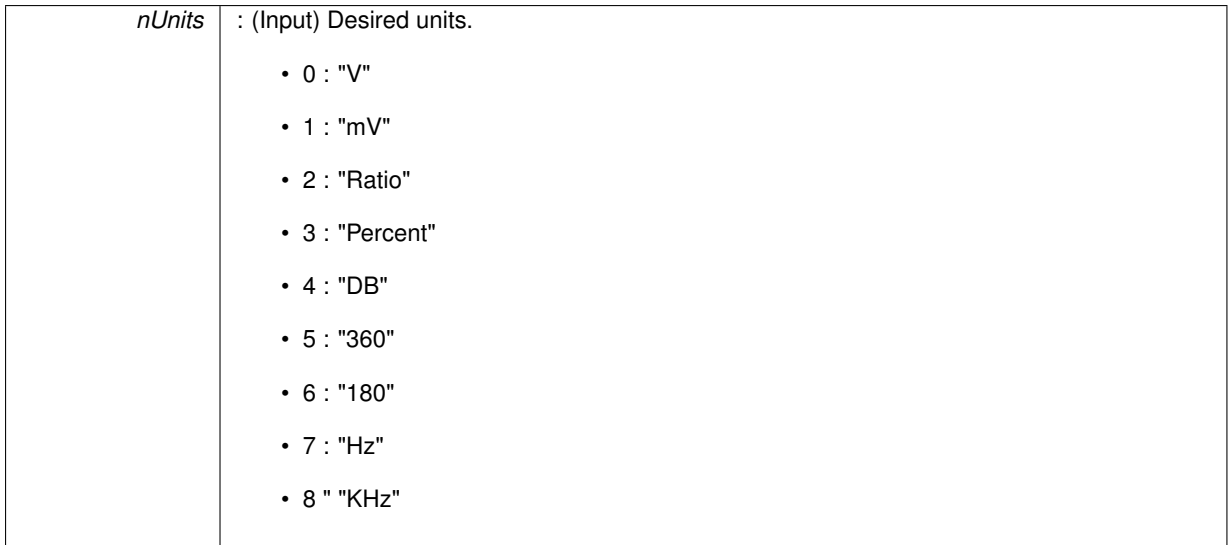

**Returns**

- PAV\_SUCCESS : Function is successful
- PAV\_ERROR\_PAVNO : Invalid nPAVNo parameter
- PAV\_ERROR\_WRITE : Unable to send command to 2250A
- PAV\_ERROR\_DATA : Data returned from 2250A is not valid for command sent

**See Also**

# **3.18 Reference Voltage Functions**

# **Functions**

- PAV2250AFUNC int PAV2250A GetRef (int nPAVNo, int ∗pnViewIndex)
	- *PAV2250A\_GetRef sends the command requesting the current Ref Voltage View Index to the PAV2250A device. Index options (1=TotalRMS\_AC, 2=TotalRMS\_ACDC, 3=DC)*
- [\\_PAV2250AFUNC](#page-312-0) int [PAV2250A\\_GetRefText](#page-211-0) (int nPAVNo, char ∗pszViewText)

*PAV2250A\_GetRef sends the command requesting the current Ref Voltage View Text to the PAV2250A device.*

• PAV2250AFUNC int PAV2250A SetRef (int nPAVNo, int nViewIndex)

*PAV2250A\_SetRef sends the command to set the Ref Voltage View Index to the PAV2250A device. Index options (1=TotalRMS\_AC, 2=TotalRMS\_ACDC, 3=DC)*

• [\\_PAV2250AFUNC](#page-312-0) int [PAV2250A\\_SetRefTotalSum](#page-216-0) (int nPAVNo)

*PAV2250A\_SetRefTotalSum sends the command to set the Ref Voltage View to TotalSum to the PAV2250A device.*

• PAV2250AFUNC int [PAV2250A\\_SetRefTotalRMS\\_AC](#page-215-0) (int nPAVNo)

*PAV2250A\_SetRefTotalRMS\_AC*

• [\\_PAV2250AFUNC](#page-312-0) int [PAV2250A\\_SetRefTotalRMS\\_ACDC](#page-216-1) (int nPAVNo)

*PAV2250A\_SetRefTotalRMS\_ACDC sends the command to set the Ref Voltage View to TotalRMS\_ACDC to the PAV2250A device.*

• [\\_PAV2250AFUNC](#page-312-0) int [PAV2250A\\_SetRefDC](#page-215-1) (int nPAVNo)

*PAV2250A\_SetRefDC sends the command to set the Ref Voltage View to DC to the PAV2250A device.*

• PAV2250AFUNC int PAV2250A GetRefTotalSum (int nPAVNo, float ∗pfRefTotalSum)

*PAV2250A\_GetRefTotalSum sends the command to get the Ref Voltage Total Sum value from the PAV2250A device.* • PAV2250AFUNC int [PAV2250A\\_GetRefTotalRMS\\_AC](#page-211-1) (int nPAVNo, float ∗pfRefRMS)

*PAV2250A\_GetRefTotalRMS\_AC sends the command to get the Ref Voltage Total RMS AC value from the PAV2250- A device.*

• [\\_PAV2250AFUNC](#page-312-0) int [PAV2250A\\_GetRefTotalRMS\\_ACDC](#page-213-2) (int nPAVNo, float ∗pfRefRMS\_ACDC)

*PAV2250A\_GetRefTotalRMS\_ACDC sends the command to get the Ref Voltage Total RMS AC+DC value from the PAV2250A device.*

• [\\_PAV2250AFUNC](#page-312-0) int [PAV2250A\\_GetRefDC](#page-211-2) (int nPAVNo, float ∗pfRefDC)

*PAV2250A\_GetRefDC sends the command to get the Ref Voltage DC value from the PAV2250A device.*

- **3.18.1 Detailed Description**
- **3.18.2 Function Documentation**

<span id="page-210-0"></span>**3.18.2.1 \_PAV2250AFUNC int PAV2250A\_GetRef ( int** *nPAVNo,* **int** ∗ *pnViewIndex* **)**

PAV2250A GetRef sends the command requesting the current Ref Voltage View Index to the PAV2250A device. Index options (1=TotalRMS\_AC, 2=TotalRMS\_ACDC, 3=DC)

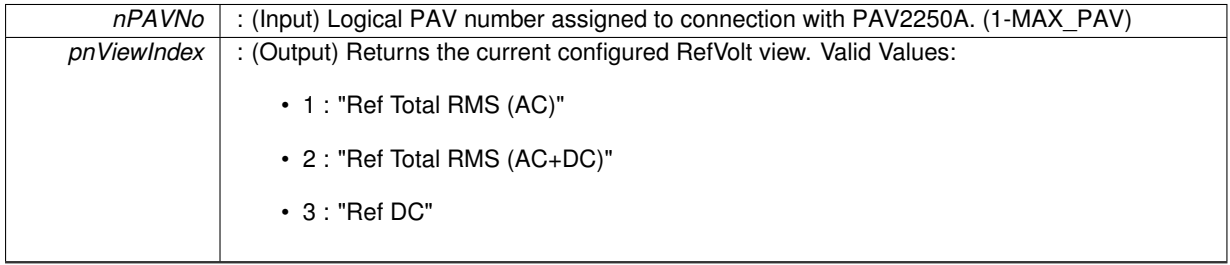

**Returns**

- PAV SUCCESS : Function is successful
- PAV\_ERROR\_PAVNO : Invalid nPAVNo parameter
- PAV\_ERROR\_WRITE : Unable to send command to 2250A
- PAV\_ERROR\_DATA : Data returned from 2250A is not valid for command sent

# **See Also**

[ExecuteRemoteCmdInt](#page-246-1)

### <span id="page-211-2"></span>**3.18.2.2 \_PAV2250AFUNC int PAV2250A\_GetRefDC ( int** *nPAVNo,* **float** ∗ *pfRefDC* **)**

PAV2250A GetRefDC sends the command to get the Ref Voltage DC value from the PAV2250A device.

**Parameters**

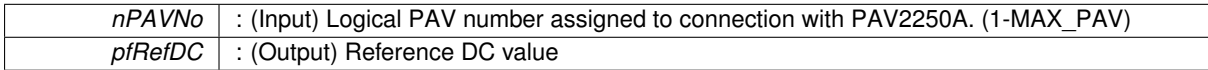

**Returns**

- PAV\_SUCCESS : Function is successful
- PAV\_ERROR\_PAVNO : Invalid nPAVNo parameter
- PAV\_ERROR\_WRITE : Unable to send command to 2250A
- PAV\_ERROR\_DATA : Data returned from 2250A is not valid for command sent

**See Also**

[ExecuteRemoteCmdFloat](#page-246-0)

### <span id="page-211-0"></span>**3.18.2.3 \_PAV2250AFUNC int PAV2250A\_GetRefText ( int** *nPAVNo,* **char** ∗ *pszViewText* **)**

PAV2250A GetRef sends the command requesting the current Ref Voltage View Text to the PAV2250A device.

**Parameters**

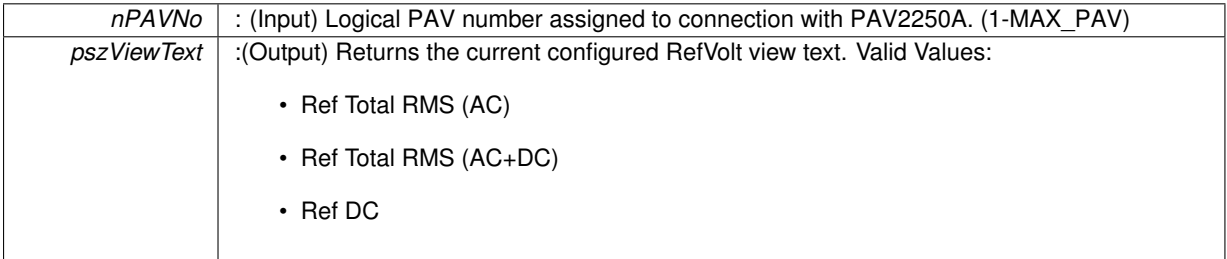

**Returns**

- PAV\_SUCCESS : Function is successful
- PAV\_ERROR\_PAVNO : Invalid nPAVNo parameter
- PAV\_ERROR\_WRITE : Unable to send command to 2250A
- PAV\_ERROR\_DATA : Data returned from 2250A is not valid for command sent

<span id="page-211-1"></span>**See Also**

**3.18.2.4 \_PAV2250AFUNC int PAV2250A\_GetRefTotalRMS\_AC ( int** *nPAVNo,* **float** ∗ *pfRefRMS* **)**

PAV2250A\_GetRefTotalRMS\_AC sends the command to get the Ref Voltage Total RMS AC value from the PA-V2250A device.

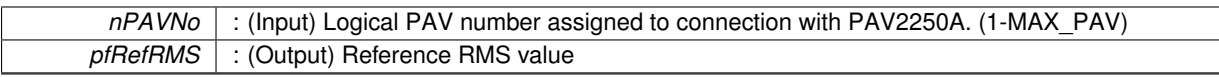

**Returns**

- PAV SUCCESS : Function is successful
- PAV\_ERROR\_PAVNO : Invalid nPAVNo parameter
- PAV\_ERROR\_WRITE : Unable to send command to 2250A
- PAV\_ERROR\_DATA : Data returned from 2250A is not valid for command sent

**See Also**

[ExecuteRemoteCmdFloat](#page-246-0)

### <span id="page-213-2"></span>**3.18.2.5 \_PAV2250AFUNC int PAV2250A\_GetRefTotalRMS\_ACDC ( int** *nPAVNo,* **float** ∗ *pfRefRMS\_ACDC* **)**

PAV2250A\_GetRefTotalRMS\_ACDC sends the command to get the Ref Voltage Total RMS AC+DC value from the PAV2250A device.

**Parameters**

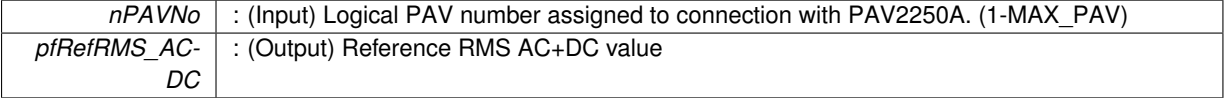

**Returns**

- PAV\_SUCCESS : Function is successful
- PAV\_ERROR\_PAVNO : Invalid nPAVNo parameter
- PAV\_ERROR\_WRITE : Unable to send command to 2250A
- PAV\_ERROR\_DATA : Data returned from 2250A is not valid for command sent

**See Also**

[ExecuteRemoteCmdFloat](#page-246-0)

### <span id="page-213-1"></span>**3.18.2.6 \_PAV2250AFUNC int PAV2250A\_GetRefTotalSum ( int** *nPAVNo,* **float** ∗ *pfRefTotalSum* **)**

PAV2250A\_GetRefTotalSum sends the command to get the Ref Voltage Total Sum value from the PAV2250A device.

**Parameters**

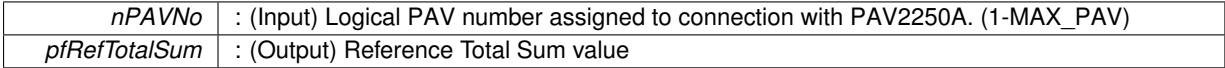

**Returns**

- PAV\_SUCCESS : Function is successful
- PAV\_ERROR\_PAVNO : Invalid nPAVNo parameter
- PAV\_ERROR\_WRITE : Unable to send command to 2250A
- PAV\_ERROR\_DATA : Data returned from 2250A is not valid for command sent

**See Also**

<span id="page-213-0"></span>[ExecuteRemoteCmdFloat](#page-246-0)

PAV2250A\_SetRef sends the command to set the Ref Voltage View Index to the PAV2250A device. Index options (1=TotalRMS\_AC, 2=TotalRMS\_ACDC, 3=DC)

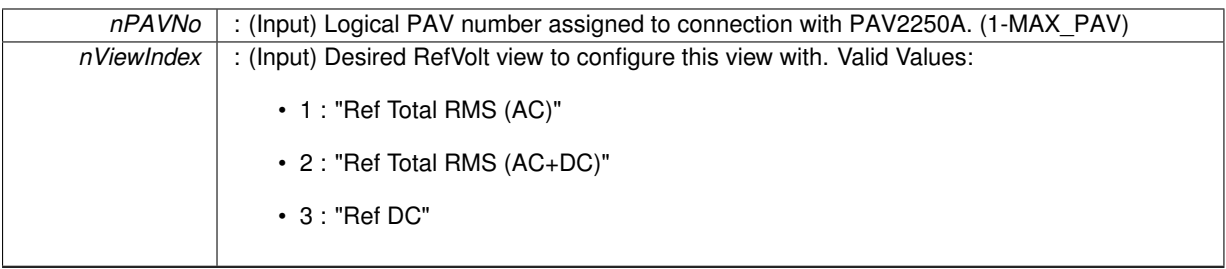

**Returns**

- PAV\_SUCCESS : Function is successful
- PAV\_ERROR\_PAVNO : Invalid nPAVNo parameter
- PAV\_ERROR\_WRITE : Unable to send command to 2250A
- PAV\_ERROR\_DATA : Data returned from 2250A is not valid for command sent

**See Also**

[ExecuteRemoteCmd](#page-245-0)

### <span id="page-215-1"></span>**3.18.2.8 \_PAV2250AFUNC int PAV2250A\_SetRefDC ( int** *nPAVNo* **)**

PAV2250A\_SetRefDC sends the command to set the Ref Voltage View to DC to the PAV2250A device.

### **Parameters**

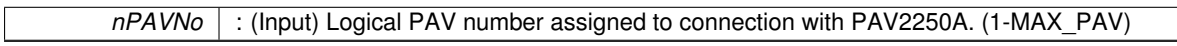

### **Returns**

- PAV\_SUCCESS : Function is successful
- PAV\_ERROR\_PAVNO : Invalid nPAVNo parameter
- PAV\_ERROR\_WRITE : Unable to send command to 2250A
- PAV\_ERROR\_DATA : Data returned from 2250A is not valid for command sent

**See Also**

# [ExecuteRemoteCmd](#page-245-0)

### <span id="page-215-0"></span>**3.18.2.9 \_PAV2250AFUNC int PAV2250A\_SetRefTotalRMS\_AC ( int** *nPAVNo* **)**

### PAV2250A\_SetRefTotalRMS\_AC

.
*nPAVNo* : (Input) Logical PAV number assigned to connection with PAV2250A. (1-MAX\_PAV)

### **Returns**

- PAV\_SUCCESS : Function is successful
- PAV\_ERROR\_PAVNO : Invalid nPAVNo parameter
- PAV\_ERROR\_WRITE : Unable to send command to 2250A
- PAV\_ERROR\_DATA : Data returned from 2250A is not valid for command sent

#### **See Also**

[ExecuteRemoteCmd](#page-245-0)

#### **3.18.2.10 \_PAV2250AFUNC int PAV2250A\_SetRefTotalRMS\_ACDC ( int** *nPAVNo* **)**

PAV2250A\_SetRefTotalRMS\_ACDC sends the command to set the Ref Voltage View to TotalRMS\_ACDC to the PAV2250A device.

**Parameters**

```
nPAVNo : (Input) Logical PAV number assigned to connection with PAV2250A. (1-MAX_PAV)
```
#### **Returns**

- PAV SUCCESS : Function is successful
- PAV\_ERROR\_PAVNO : Invalid nPAVNo parameter
- PAV\_ERROR\_WRITE : Unable to send command to 2250A
- PAV\_ERROR\_DATA : Data returned from 2250A is not valid for command sent

#### **See Also**

[ExecuteRemoteCmd](#page-245-0)

#### **3.18.2.11 \_PAV2250AFUNC int PAV2250A\_SetRefTotalSum ( int** *nPAVNo* **)**

PAV2250A SetRefTotalSum sends the command to set the Ref Voltage View to TotalSum to the PAV2250A device. **Parameters**

*nPAVNo* : (Input) Logical PAV number assigned to connection with PAV2250A. (1-MAX\_PAV)

#### **Returns**

- PAV\_SUCCESS : Function is successful
- PAV\_ERROR\_PAVNO : Invalid nPAVNo parameter
- PAV\_ERROR\_WRITE : Unable to send command to 2250A
- PAV\_ERROR\_DATA : Data returned from 2250A is not valid for command sent

**See Also**

## [ExecuteRemoteCmd](#page-245-0)

**Generated on Wed Oct 16 2013 17:48:47 for PAV2250ADll by Doxygen**

# **3.19 Signal Voltage Functions**

# **Functions**

- PAV2250AFUNC int PAV2250A GetSig (int nPAVNo, int ∗pnViewIndex)
	- *PAV2250A\_GetSig sends the command requesting the current Sig Voltage View Index to the PAV2250A device. Index options (0=TotalSum 1=TotalRMS\_AC, 2=TotalRMS\_ACDC, 3=DC)*
- PAV2250AFUNC int PAV2250A GetSigText (int nPAVNo, char ∗pszViewText)

*PAV2250A\_GetSig sends the command requesting the current Sig Voltage View Text to the PAV2250A device.*

• PAV2250AFUNC int PAV2250A SetSig (int nPAVNo, int nViewIndex)

*PAV2250A\_SetSig sends the command to set the Sig Voltage View Index to the PAV2250A device. Index options (0=TotalSum, 1=TotalRMS\_AC, 2=TotalRMS\_ACDC, 3=DC)*

• PAV2250AFUNC int [PAV2250A\\_SetSigTotalSum](#page-223-0) (int nPAVNo)

*PAV2250A\_SetSigTotalSum sends the command to set the Sig Voltage View to TotalSum to the PAV2250A device.*

• [\\_PAV2250AFUNC](#page-312-0) int [PAV2250A\\_SetSigTotalRMS\\_AC](#page-222-0) (int nPAVNo)

*PAV2250A\_SetSigTotalRMS\_AC sends the command to set the Sig Voltage View to TotalRMS\_AC to the PAV2250A device.*

• [\\_PAV2250AFUNC](#page-312-0) int [PAV2250A\\_SetSigTotalRMS\\_ACDC](#page-223-1) (int nPAVNo)

*PAV2250A\_SetSigTotalRMS\_ACDC sends the command to set the Sig Voltage View to TotalRMS\_ACDC to the PAV2250A device.*

• [\\_PAV2250AFUNC](#page-312-0) int [PAV2250A\\_SetSigDC](#page-222-1) (int nPAVNo)

*PAV2250A\_SetSigDC sends the command to set the Sig Voltage View to DC to the PAV2250A device.*

• PAV2250AFUNC int PAV2250A GetSigTotalSum (int nPAVNo, float ∗pfSigTotalSum)

*PAV2250A\_GetSigTotalSum sends the command to get the Sig Voltage Total Sum value from the PAV2250A device.* • PAV2250AFUNC int [PAV2250A\\_GetSigTotalRMS\\_AC](#page-218-1) (int nPAVNo, float ∗pfSigRMS)

*PAV2250A\_GetSigTotalRMS\_AC sends the command to get the Sig Voltage Total RMS AC value from the PAV2250A device.*

• [\\_PAV2250AFUNC](#page-312-0) int [PAV2250A\\_GetSigTotalRMS\\_ACDC](#page-220-2) (int nPAVNo, float ∗pfSigRMS\_ACDC)

*PAV2250A\_GetSigTotalRMS\_ACDC sends the command to get the Sig Voltage Total RMS AC+DC value from the PAV2250A device.*

• PAV2250AFUNC int PAV2250A GetSigDC (int nPAVNo, float ∗pfSigDC)

*PAV2250A\_GetSigDC sends the command to get the Sig Voltage DC value from the PAV2250A device.*

# **3.19.1 Detailed Description**

**3.19.2 Function Documentation**

<span id="page-217-0"></span>**3.19.2.1 \_PAV2250AFUNC int PAV2250A\_GetSig ( int** *nPAVNo,* **int** ∗ *pnViewIndex* **)**

PAV2250A\_GetSig sends the command requesting the current Sig Voltage View Index to the PAV2250A device. Index options (0=TotalSum 1=TotalRMS\_AC, 2=TotalRMS\_ACDC, 3=DC)

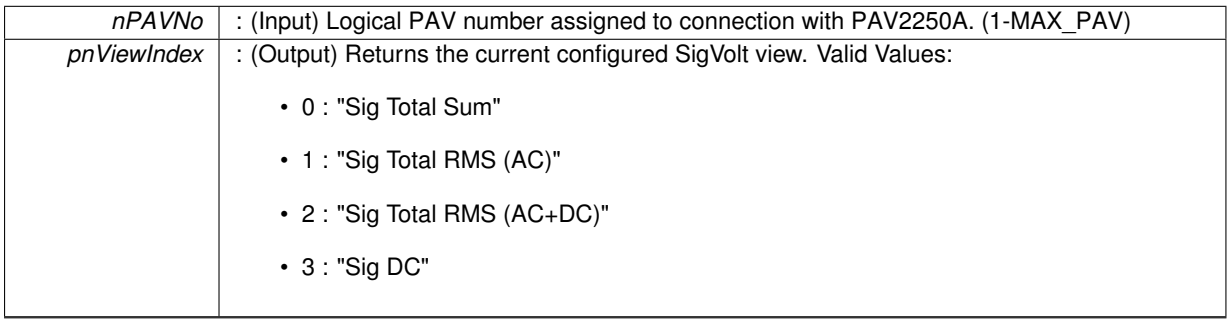

- PAV\_SUCCESS : Function is successful
- PAV\_ERROR\_PAVNO : Invalid nPAVNo parameter
- PAV\_ERROR\_WRITE : Unable to send command to 2250A
- PAV\_ERROR\_DATA : Data returned from 2250A is not valid for command sent

## **See Also**

#### [ExecuteRemoteCmdInt](#page-246-0)

## <span id="page-218-2"></span>**3.19.2.2 \_PAV2250AFUNC int PAV2250A\_GetSigDC ( int** *nPAVNo,* **float** ∗ *pfSigDC* **)**

PAV2250A\_GetSigDC sends the command to get the Sig Voltage DC value from the PAV2250A device.

#### **Parameters**

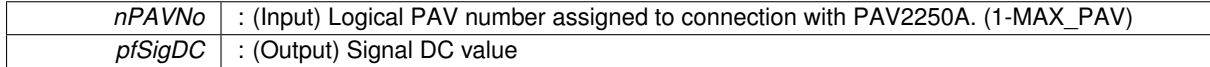

#### **Returns**

- PAV\_SUCCESS : Function is successful
- PAV\_ERROR\_PAVNO : Invalid nPAVNo parameter
- PAV\_ERROR\_WRITE : Unable to send command to 2250A
- PAV\_ERROR\_DATA : Data returned from 2250A is not valid for command sent

#### **See Also**

[ExecuteRemoteCmdFloat](#page-246-1)

# <span id="page-218-0"></span>**3.19.2.3 \_PAV2250AFUNC int PAV2250A\_GetSigText ( int** *nPAVNo,* **char** ∗ *pszViewText* **)**

PAV2250A GetSig sends the command requesting the current Sig Voltage View Text to the PAV2250A device. **Parameters**

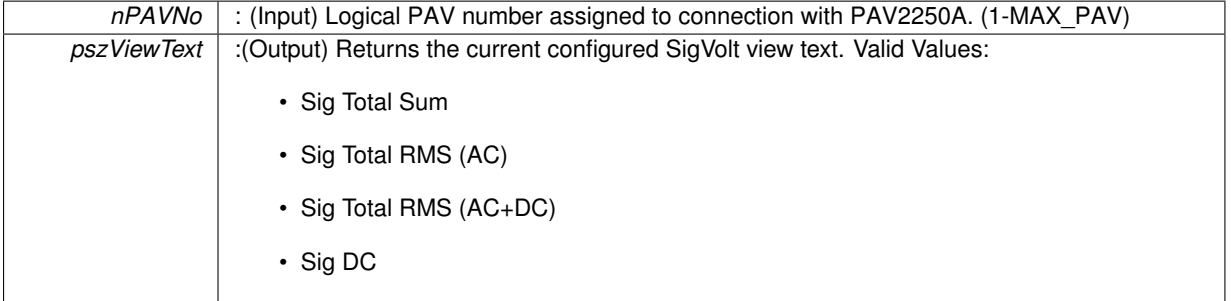

**Returns**

- PAV\_SUCCESS : Function is successful
- PAV\_ERROR\_PAVNO : Invalid nPAVNo parameter
- PAV\_ERROR\_WRITE : Unable to send command to 2250A
- PAV\_ERROR\_DATA : Data returned from 2250A is not valid for command sent

**See Also**

<span id="page-218-1"></span>[ExecuteRemoteCmdInt](#page-246-0)

**3.19.2.4 \_PAV2250AFUNC int PAV2250A\_GetSigTotalRMS\_AC ( int** *nPAVNo,* **float** ∗ *pfSigRMS* **)**

PAV2250A\_GetSigTotalRMS\_AC sends the command to get the Sig Voltage Total RMS AC value from the PA-V2250A device.

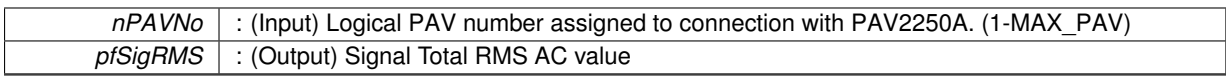

**Returns**

- PAV SUCCESS : Function is successful
- PAV\_ERROR\_PAVNO : Invalid nPAVNo parameter
- PAV\_ERROR\_WRITE : Unable to send command to 2250A
- PAV\_ERROR\_DATA : Data returned from 2250A is not valid for command sent

**See Also**

[ExecuteRemoteCmdFloat](#page-246-1)

# <span id="page-220-2"></span>**3.19.2.5 \_PAV2250AFUNC int PAV2250A\_GetSigTotalRMS\_ACDC ( int** *nPAVNo,* **float** ∗ *pfSigRMS\_ACDC* **)**

PAV2250A\_GetSigTotalRMS\_ACDC sends the command to get the Sig Voltage Total RMS AC+DC value from the PAV2250A device.

**Parameters**

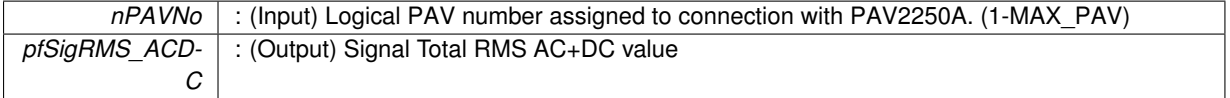

**Returns**

- PAV\_SUCCESS : Function is successful
- PAV\_ERROR\_PAVNO : Invalid nPAVNo parameter
- PAV\_ERROR\_WRITE : Unable to send command to 2250A
- PAV\_ERROR\_DATA : Data returned from 2250A is not valid for command sent

**See Also**

[ExecuteRemoteCmdFloat](#page-246-1)

## <span id="page-220-1"></span>**3.19.2.6 \_PAV2250AFUNC int PAV2250A\_GetSigTotalSum ( int** *nPAVNo,* **float** ∗ *pfSigTotalSum* **)**

PAV2250A\_GetSigTotalSum sends the command to get the Sig Voltage Total Sum value from the PAV2250A device.

**Parameters**

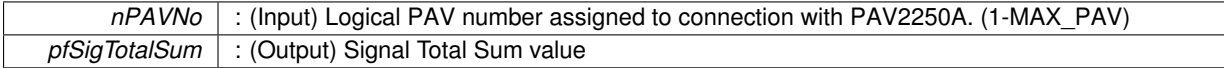

**Returns**

- PAV\_SUCCESS : Function is successful
- PAV\_ERROR\_PAVNO : Invalid nPAVNo parameter
- PAV\_ERROR\_WRITE : Unable to send command to 2250A
- PAV\_ERROR\_DATA : Data returned from 2250A is not valid for command sent

**See Also**

<span id="page-220-0"></span>[ExecuteRemoteCmdFloat](#page-246-1)

**3.19.2.7 \_PAV2250AFUNC int PAV2250A\_SetSig ( int** *nPAVNo,* **int** *nViewIndex* **)**

PAV2250A\_SetSig sends the command to set the Sig Voltage View Index to the PAV2250A device. Index options (0=TotalSum, 1=TotalRMS\_AC, 2=TotalRMS\_ACDC, 3=DC)

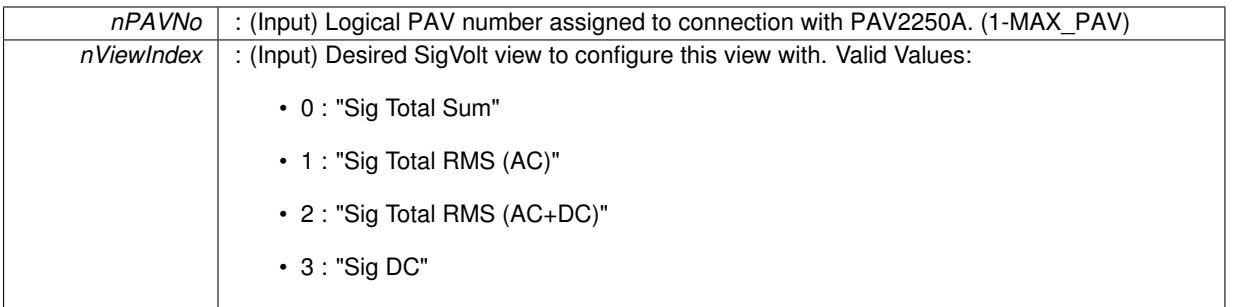

**Returns**

- PAV\_SUCCESS : Function is successful
- PAV\_ERROR\_PAVNO : Invalid nPAVNo parameter
- PAV\_ERROR\_WRITE : Unable to send command to 2250A
- PAV\_ERROR\_DATA : Data returned from 2250A is not valid for command sent

#### **See Also**

[ExecuteRemoteCmd](#page-245-0)

### <span id="page-222-1"></span>**3.19.2.8 \_PAV2250AFUNC int PAV2250A\_SetSigDC ( int** *nPAVNo* **)**

PAV2250A\_SetSigDC sends the command to set the Sig Voltage View to DC to the PAV2250A device.

**Parameters**

*nPAVNo* : (Input) Logical PAV number assigned to connection with PAV2250A. (1-MAX\_PAV)

#### **Returns**

- PAV\_SUCCESS : Function is successful
- PAV\_ERROR\_PAVNO : Invalid nPAVNo parameter
- PAV\_ERROR\_WRITE : Unable to send command to 2250A
- PAV\_ERROR\_DATA : Data returned from 2250A is not valid for command sent

## **See Also**

[ExecuteRemoteCmd](#page-245-0)

# <span id="page-222-0"></span>**3.19.2.9 \_PAV2250AFUNC int PAV2250A\_SetSigTotalRMS\_AC ( int** *nPAVNo* **)**

PAV2250A\_SetSigTotalRMS\_AC sends the command to set the Sig Voltage View to TotalRMS\_AC to the PAV2250- A device.

```
nPAVNo : (Input) Logical PAV number assigned to connection with PAV2250A. (1-MAX_PAV)
```
- PAV\_SUCCESS : Function is successful
- PAV\_ERROR\_PAVNO : Invalid nPAVNo parameter
- PAV\_ERROR\_WRITE : Unable to send command to 2250A
- PAV\_ERROR\_DATA : Data returned from 2250A is not valid for command sent

## **See Also**

[ExecuteRemoteCmd](#page-245-0)

# <span id="page-223-1"></span>**3.19.2.10 \_PAV2250AFUNC int PAV2250A\_SetSigTotalRMS\_ACDC ( int** *nPAVNo* **)**

PAV2250A\_SetSigTotalRMS\_ACDC sends the command to set the Sig Voltage View to TotalRMS\_ACDC to the PAV2250A device.

**Parameters**

*nPAVNo* : (Input) Logical PAV number assigned to connection with PAV2250A. (1-MAX\_PAV)

**Returns**

- PAV\_SUCCESS : Function is successful
- PAV\_ERROR\_PAVNO : Invalid nPAVNo parameter
- PAV\_ERROR\_WRITE : Unable to send command to 2250A
- PAV\_ERROR\_DATA : Data returned from 2250A is not valid for command sent

**See Also**

[ExecuteRemoteCmd](#page-245-0)

## <span id="page-223-0"></span>**3.19.2.11 \_PAV2250AFUNC int PAV2250A\_SetSigTotalSum ( int** *nPAVNo* **)**

PAV2250A\_SetSigTotalSum sends the command to set the Sig Voltage View to TotalSum to the PAV2250A device.

**Parameters**

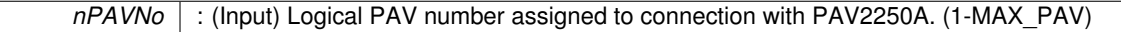

**Returns**

- PAV\_SUCCESS : Function is successful
- PAV\_ERROR\_PAVNO : Invalid nPAVNo parameter
- PAV\_ERROR\_WRITE : Unable to send command to 2250A
- PAV\_ERROR\_DATA : Data returned from 2250A is not valid for command sent

**See Also**

[ExecuteRemoteCmd](#page-245-0)

# **3.20 Independent Component Functions**

# **Functions**

- PAV2250AFUNC int PAV2250A GetSigOffset (int nPAVNo, float ∗pfSigOffset) *PAV2250A\_GetSigOffset sends the command to get the Sig Offset value from the PAV2250A device.*
- PAV2250AFUNC int PAV2250A GetTotalRatio (int nPAVNo, float ∗pfTotalRatio) *PAV2250A\_GetTotalRatio sends the command to get the Total Ratio value from the PAV2250A device.*
- [\\_PAV2250AFUNC](#page-312-0) int [PAV2250A\\_GetTHD](#page-225-2) (int nPAVNo, float ∗pfTHD) *PAV2250A\_GetTHD sends the command to get the THD value from the PAV2250A device.*
- PAV2250AFUNC int PAV2250A GetFrequency (int nPAVNo, float ∗pfFreq)

*PAV2250A\_GetFrequency sends the command to get the Frequency value from the PAV2250A device.*

• [\\_PAV2250AFUNC](#page-312-0) int [PAV2250A\\_GetSampleRateIndex](#page-224-1) (int nPAVNo, int ∗pnSampleRateIndex)

*PAV2250A\_GetSampleRateIndex sends the command to get the Sample Rate Index value from the PAV2250A device.*

#### **3.20.1 Detailed Description**

- **3.20.2 Function Documentation**
- <span id="page-224-0"></span>**3.20.2.1 \_PAV2250AFUNC int PAV2250A\_GetFrequency ( int** *nPAVNo,* **float** ∗ *pfFreq* **)**

PAV2250A GetFrequency sends the command to get the Frequency value from the PAV2250A device.

#### **Parameters**

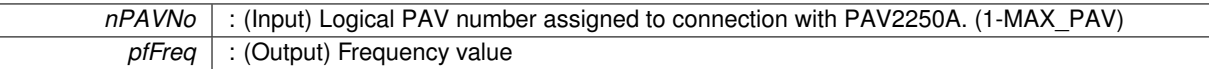

#### **Returns**

- PAV\_SUCCESS : Function is successful
- PAV\_ERROR\_PAVNO : Invalid nPAVNo parameter
- PAV\_ERROR\_WRITE : Unable to send command to 2250A
- PAV\_ERROR\_DATA : Data returned from 2250A is not valid for command sent

**See Also**

# [ExecuteRemoteCmdFloat](#page-246-1)

#### <span id="page-224-1"></span>**3.20.2.2 \_PAV2250AFUNC int PAV2250A\_GetSampleRateIndex ( int** *nPAVNo,* **int** ∗ *pnSampleRateIndex* **)**

PAV2250A GetSampleRateIndex sends the command to get the Sample Rate Index value from the PAV2250A device.

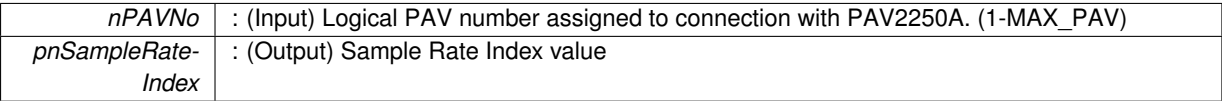

- PAV SUCCESS : Function is successful
- PAV\_ERROR\_PAVNO : Invalid nPAVNo parameter
- PAV\_ERROR\_WRITE : Unable to send command to 2250A
- PAV\_ERROR\_DATA : Data returned from 2250A is not valid for command sent

## **See Also**

[ExecuteRemoteCmdInt](#page-246-0)

## <span id="page-225-0"></span>**3.20.2.3 \_PAV2250AFUNC int PAV2250A\_GetSigOffset ( int** *nPAVNo,* **float** ∗ *pfSigOffset* **)**

PAV2250A GetSigOffset sends the command to get the Sig Offset value from the PAV2250A device.

#### **Parameters**

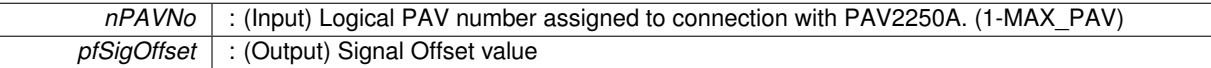

**Returns**

- PAV SUCCESS : Function is successful
- PAV\_ERROR\_PAVNO : Invalid nPAVNo parameter
- PAV\_ERROR\_WRITE : Unable to send command to 2250A
- PAV\_ERROR\_DATA : Data returned from 2250A is not valid for command sent

#### **See Also**

[ExecuteRemoteCmdFloat](#page-246-1)

#### <span id="page-225-2"></span>**3.20.2.4 \_PAV2250AFUNC int PAV2250A\_GetTHD ( int** *nPAVNo,* **float** ∗ *pfTHD* **)**

PAV2250A GetTHD sends the command to get the THD value from the PAV2250A device.

**Parameters**

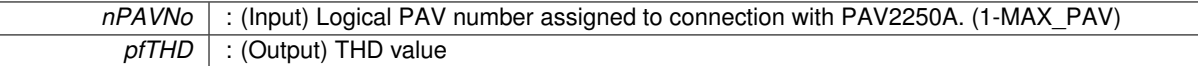

**Returns**

- PAV SUCCESS : Function is successful
- PAV\_ERROR\_PAVNO : Invalid nPAVNo parameter
- PAV\_ERROR\_WRITE : Unable to send command to 2250A
- PAV\_ERROR\_DATA : Data returned from 2250A is not valid for command sent

**See Also**

[ExecuteRemoteCmdFloat](#page-246-1)

<span id="page-225-1"></span>**3.20.2.5 \_PAV2250AFUNC int PAV2250A\_GetTotalRatio ( int** *nPAVNo,* **float** ∗ *pfTotalRatio* **)**

PAV2250A GetTotalRatio sends the command to get the Total Ratio value from the PAV2250A device.

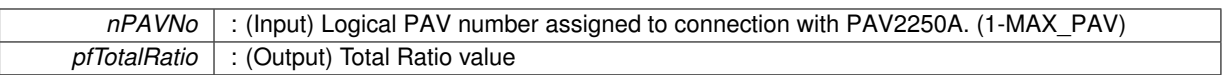

**Returns**

- PAV\_SUCCESS : Function is successful
- PAV\_ERROR\_PAVNO : Invalid nPAVNo parameter
- PAV\_ERROR\_WRITE : Unable to send command to 2250A
- PAV\_ERROR\_DATA : Data returned from 2250A is not valid for command sent

**See Also**

[ExecuteRemoteCmdFloat](#page-246-1)

# **3.21 Data Buffer Functions**

# **Functions**

- [\\_PAV2250AFUNC](#page-312-0) int [PAV2250A\\_GetBufferedDataState](#page-234-0) (int nPAVNo, [bool](#page-312-1) ∗pbDataBufferEnabled, [bool](#page-312-1) ∗pbDataBufferComplete, int ∗pnBufferedDataType, int ∗pnSampleRate, int ∗pnBufferSize, [bool](#page-312-1) ∗pbData-BufferReady)
	- *FOR INTERNAL USE ONLY! PAV2250A\_GetBufferedDataState is responsible for returning data buffering state information.*
- PAV2250AFUNC int PAV2250A SetBufferedDataState (int nPAVNo, [bool](#page-312-1) bDataBufferEnabled, int n-BufferedDataType, int nSampleRate, int nBufferSize)

*FOR INTERNAL USE ONLY! PAV2250A\_SetBufferedDataState is responsible for setting the buffer collection parameters of DataType, SampleRate, BufferSize and BufferEnabled.*

• PAV2250AFUNC int PAV2250A BufferCapture (int nPAVNo, int nDataType, int nSampleRate, int nSize)

*FOR INTERNAL USE ONLY! PAV2250A\_BufferCapture is responsible for Starting a data buffer capture.*

• PAV2250AFUNC int [PAV2250A\\_BufferStop](#page-233-0) (int nPAVNo)

*FOR INTERNAL USE ONLY! PAV2250A\_BufferStop is responsible for stopping all buffer captures for the given PAV.*

• PAV2250AFUNC int PAV2250A BufferGet (int nPAVNo, int nStart, int nCount, char ∗pszData)

*FOR INTERNAL USE ONLY! PAV2250A\_BufferGet is responsible for retrieving a captured buffer.*

• [\\_PAV2250AFUNC](#page-312-0) int [PAV2250A\\_GetBufferedPageIndex](#page-234-1) (int nPAVNo, int ∗pnPageIndex) *FOR INTERNAL USE ONLY! PAV2250A\_GetBufferedPageIndex returns the current buffered page index.*

• PAV2250AFUNC int [PAV2250A\\_SetBufferedPageIndex](#page-237-0) (int nPAVNo, int nPageIndex)

*FOR INTERNAL USE ONLY! PAV2250A\_SetBufferedPageIndex is responsible for setting the current page buffer.*

• PAV2250AFUNC int PAV2250A GetBufferedData (int nPAVNo, int nPageIndex, int nRequestedBufferSize, int nTotalOverallDataCnt, int ∗pnElementCnt, int ∗paBufferData)

*FOR INTERNAL USE ONLY! PAV2250A\_GetBufferedData is responsible for retrieving the buffered data.*

• int [HandleBufferedDataState](#page-228-0) (int nPAVNo, [bool](#page-312-1) ∗pbDataBufferEnabled, [bool](#page-312-1) ∗pbDataBufferComplete, int ∗pnBufferedDataType, int ∗pnSampleRate, int ∗pnBufferSize, [bool](#page-312-1) ∗pbDataBufferReady)

*FOR INTERNAL USE ONLY! HandleBufferedDataState returns Data Buffering configuration information.*

• int [HandleBufferDataSetup](#page-227-0) (int nPAVNo, int nStartRec, int nEndRec)

*FOR INTERNAL USE ONLY! HandleBufferDataSetup is responsible for setting some parameters needed to capture data.*

• int [HandleBufferedDataValues](#page-230-0) (int nPAVNo, int nStartRec, int ∗pnDataCnt, int ∗paBufferData) *FOR INTERNAL USE ONLY! HandleBufferedDataValues is responsible for loading the buffered data values into the output buffer.*

#### **3.21.1 Detailed Description**

**3.21.2 Function Documentation**

<span id="page-227-0"></span>**3.21.2.1 int HandleBufferDataSetup ( int** *nPAVNo,* **int** *nStartRec,* **int** *nEndRec* **)**

FOR INTERNAL USE ONLY! HandleBufferDataSetup is responsible for setting some parameters needed to capture data.

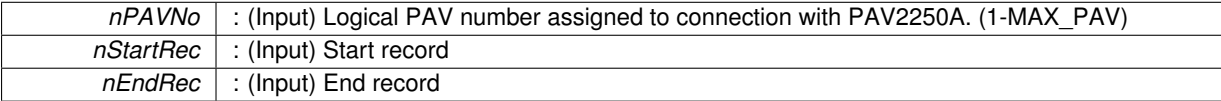

- PAV\_SUCCESS : Function is successful
- PAV\_ERROR\_PAVNO : Invalid nPAVNo parameter
- PAV\_ERROR\_DATA : Data returned from 2250A is not valid for command sent

**See Also**

<span id="page-228-0"></span>[ExecuteRemoteCmd](#page-245-0)

**3.21.2.2 int HandleBufferedDataState ( int** *nPAVNo,* **bool** ∗ *pbDataBufferEnabled,* **bool** ∗ *pbDataBufferComplete,* **int** ∗ *pnBufferedDataType,* **int** ∗ *pnSampleRate,* **int** ∗ *pnBufferSize,* **bool** ∗ *pbDataBufferReady* **)**

FOR INTERNAL USE ONLY! HandleBufferedDataState returns Data Buffering configuration information.

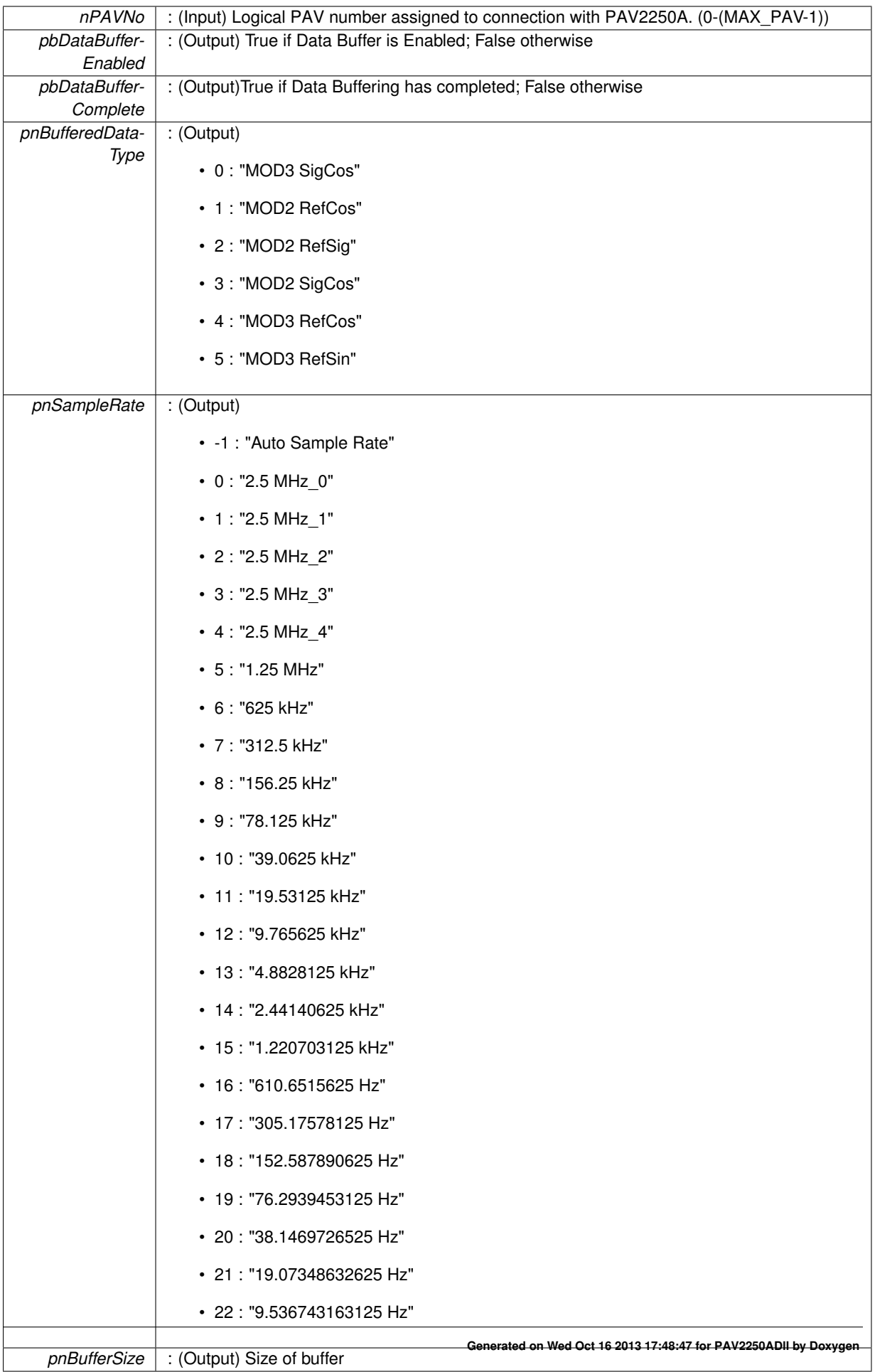

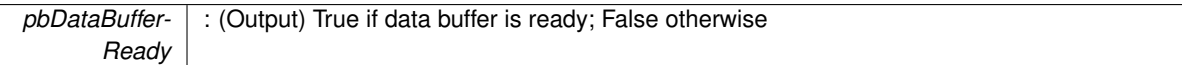

- PAV\_SUCCESS : Function is successful
- PAV\_ERROR\_PAVNO : Invalid nPAVNo parameter
- PAV\_ERROR\_DATA : Data returned from 2250A is not valid for command sent

#### **See Also**

<span id="page-230-0"></span>[ExecuteRemoteCmd](#page-245-0)

**3.21.2.3 int HandleBufferedDataValues ( int** *nPAVNo,* **int** *nStartRec,* **int** ∗ *pnDataCnt,* **int** ∗ *paBufferData* **)**

FOR INTERNAL USE ONLY! HandleBufferedDataValues is responsible for loading the buffered data values into the output buffer.

# **Parameters**

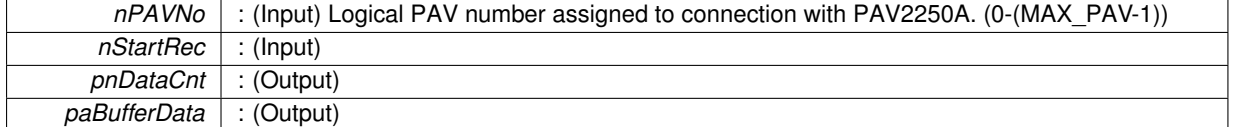

**Returns**

- PAV\_SUCCESS : Function is successful
- PAV\_ERROR\_PAVNO : Invalid nPAVNo parameter
- PAV\_ERROR\_DATA : Data returned from 2250A is not valid for command sent

**See Also**

<span id="page-231-0"></span>[ParseForCommaSeparatedDataElements](#page-250-0)

**3.21.2.4 \_PAV2250AFUNC int PAV2250A\_BufferCapture ( int** *nPAVNo,* **int** *nDataType,* **int** *nSampleRate,* **int** *nSize* **)**

FOR INTERNAL USE ONLY! PAV2250A\_BufferCapture is responsible for Starting a data buffer capture.

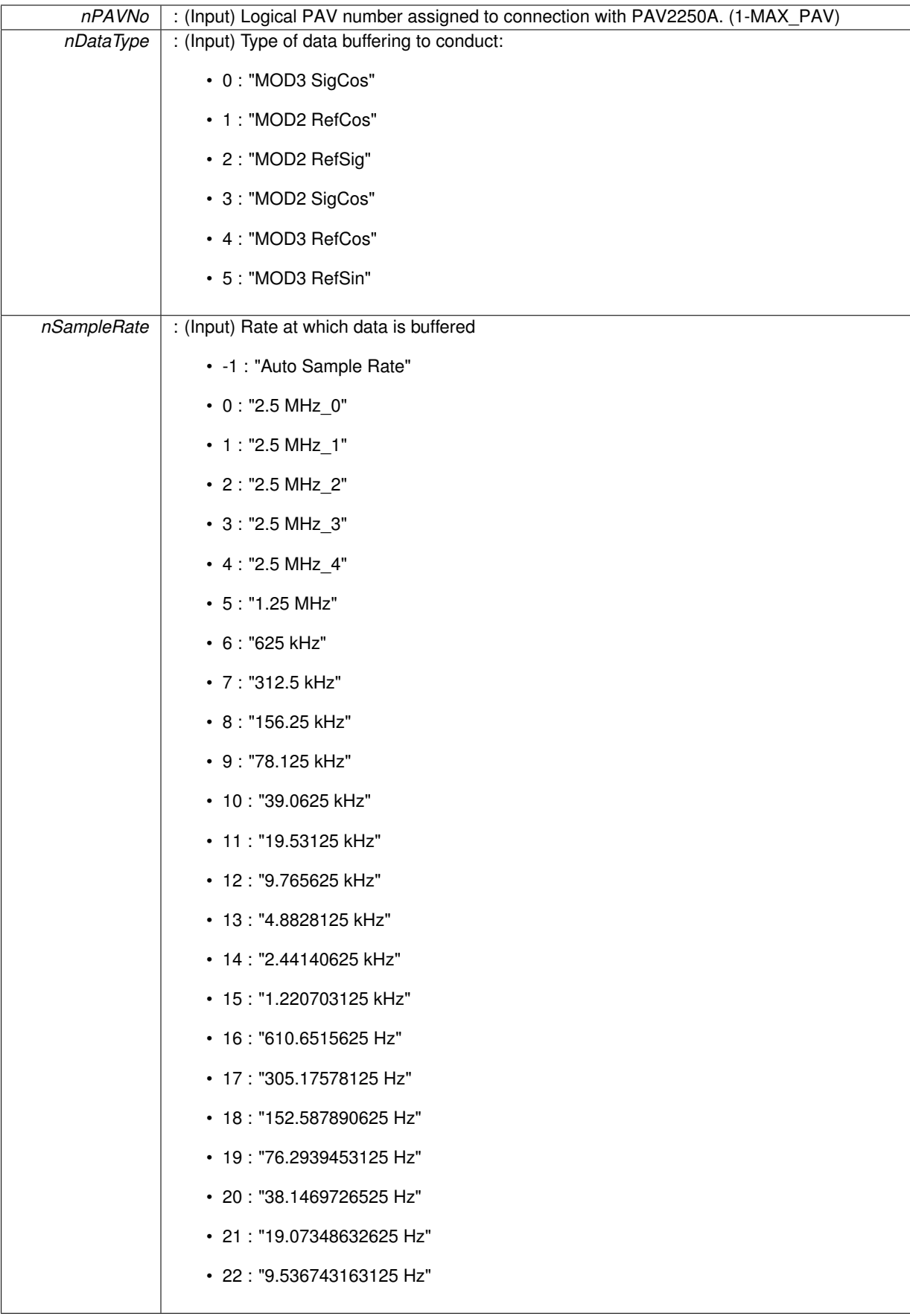

*nSize* : (Input) Size of the data buffer to collect in Bytes

## **Returns**

- PAV\_SUCCESS : Function is successful
- PAV\_ERROR\_PAVNO : Invalid nPAVNo parameter
- PAV\_ERROR\_DATA : Data returned from 2250A is not valid for command sent

### **See Also**

[ExecuteRemoteCmd](#page-245-0)

<span id="page-233-1"></span>**3.21.2.5 \_PAV2250AFUNC int PAV2250A\_BufferGet ( int** *nPAVNo,* **int** *nStart,* **int** *nCount,* **char** ∗ *pszData* **)**

FOR INTERNAL USE ONLY! PAV2250A BufferGet is responsible for retrieving a captured buffer.

# **Parameters**

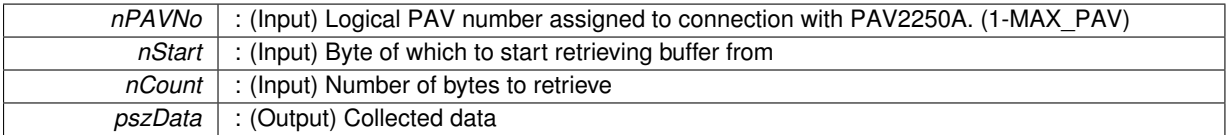

## **Returns**

- PAV\_SUCCESS : Function is successful
- PAV\_ERROR\_PAVNO : Invalid nPAVNo parameter
- PAV\_ERROR\_DATA : Data returned from 2250A is not valid for command sent

#### **See Also**

[ExecuteRemoteCmdString](#page-248-0)

# <span id="page-233-0"></span>**3.21.2.6 \_PAV2250AFUNC int PAV2250A\_BufferStop ( int** *nPAVNo* **)**

FOR INTERNAL USE ONLY! PAV2250A\_BufferStop is responsible for stopping all buffer captures for the given PAV.

## **Parameters**

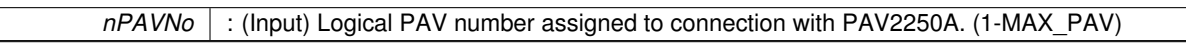

# **Returns**

- PAV\_SUCCESS : Function is successful
- PAV\_ERROR\_PAVNO : Invalid nPAVNo parameter
- PAV\_ERROR\_DATA : Data returned from 2250A is not valid for command sent

# **See Also**

[ExecuteRemoteCmd](#page-245-0)

<span id="page-233-2"></span>**3.21.2.7 \_PAV2250AFUNC int PAV2250A\_GetBufferedData ( int** *nPAVNo,* **int** *nPageIndex,* **int** *nRequestedBufferSize,* **int** *nTotalOverallDataCnt,* **int** ∗ *pnElementCnt,* **int** ∗ *paBufferData* **)**

FOR INTERNAL USE ONLY! PAV2250A GetBufferedData is responsible for retrieving the buffered data.

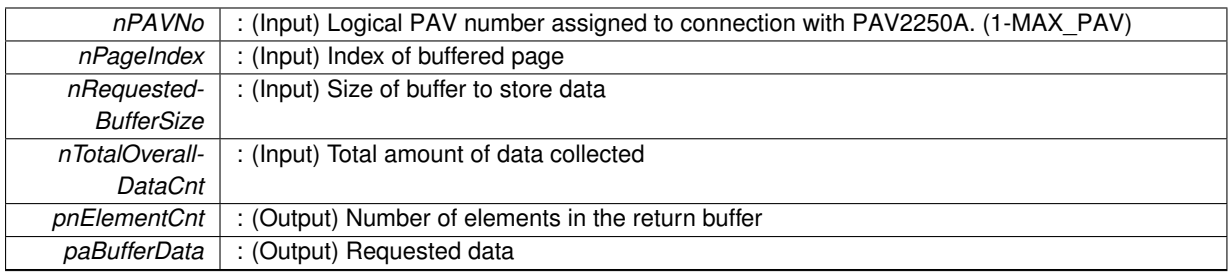

**Returns**

- PAV\_SUCCESS : Function is successful
- PAV\_ERROR\_PAVNO : Invalid nPAVNo parameter
- PAV\_ERROR\_DATA : Data returned from 2250A is not valid for command sent

#### **See Also**

[ExecuteRemoteCmd](#page-245-0)

<span id="page-234-0"></span>**3.21.2.8 \_PAV2250AFUNC int PAV2250A\_GetBufferedDataState ( int** *nPAVNo,* **bool** ∗ *pbDataBufferEnabled,* **bool** ∗ *pbDataBufferComplete,* **int** ∗ *pnBufferedDataType,* **int** ∗ *pnSampleRate,* **int** ∗ *pnBufferSize,* **bool** ∗ *pbDataBufferReady* **)**

FOR INTERNAL USE ONLY! PAV2250A GetBufferedDataState is responsible for returning data buffering state information.

#### **Parameters**

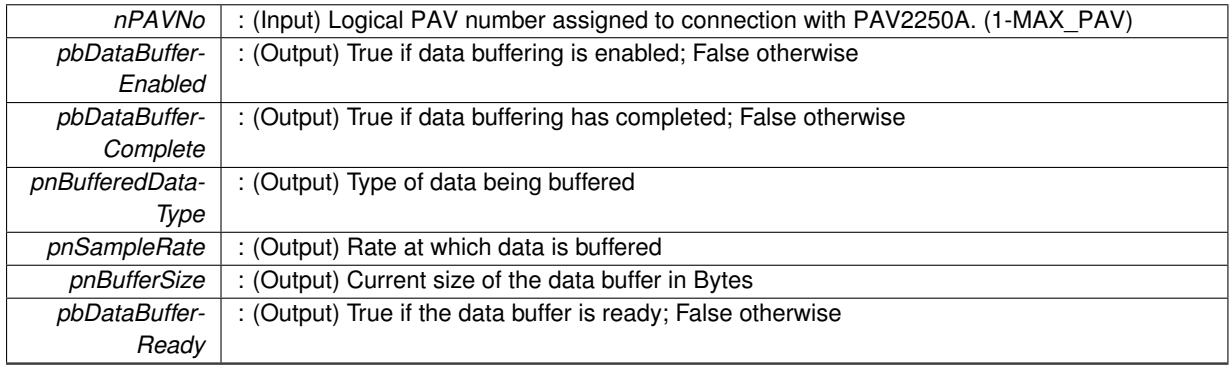

### **Returns**

- PAV\_SUCCESS : Function is successful
- PAV\_ERROR\_PAVNO : Invalid nPAVNo parameter
- PAV\_ERROR\_DATA : Data returned from 2250A is not valid for command sent

## **See Also**

[ExecuteRemoteCmd,](#page-245-0) [HandleBufferedDataState](#page-228-0)

<span id="page-234-1"></span>**3.21.2.9 \_PAV2250AFUNC int PAV2250A\_GetBufferedPageIndex ( int** *nPAVNo,* **int** ∗ *pnPageIndex* **)**

FOR INTERNAL USE ONLY! PAV2250A GetBufferedPageIndex returns the current buffered page index.

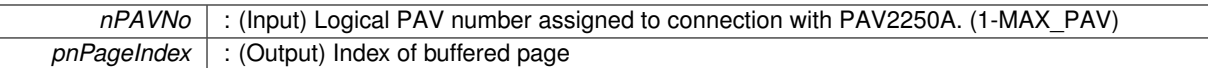

**Returns**

- PAV\_SUCCESS : Function is successful
- PAV\_ERROR\_PAVNO : Invalid nPAVNo parameter
- PAV\_ERROR\_DATA : Data returned from 2250A is not valid for command sent

**See Also**

<span id="page-235-0"></span>[ExecuteRemoteCmdInt](#page-246-0)

**3.21.2.10 \_PAV2250AFUNC int PAV2250A\_SetBufferedDataState ( int** *nPAVNo,* **bool** *bDataBufferEnabled,* **int** *nBufferedDataType,* **int** *nSampleRate,* **int** *nBufferSize* **)**

FOR INTERNAL USE ONLY! PAV2250A\_SetBufferedDataState is responsible for setting the buffer collection parameters of DataType, SampleRate, BufferSize and BufferEnabled.

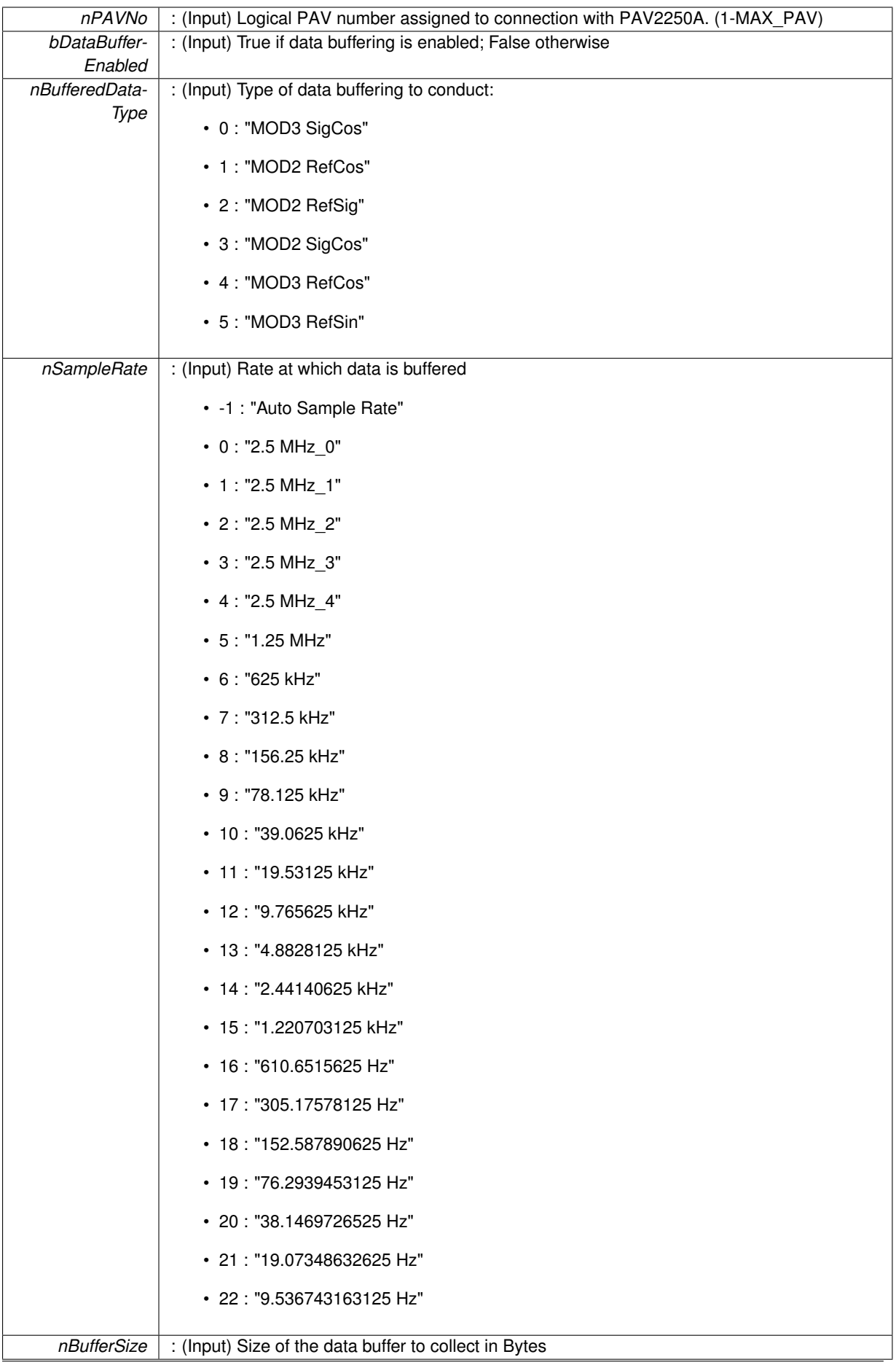

- PAV\_SUCCESS : Function is successful
- PAV\_ERROR\_PAVNO : Invalid nPAVNo parameter
- PAV\_ERROR\_DATA : Data returned from 2250A is not valid for command sent

# **See Also**

[ExecuteRemoteCmd](#page-245-0)

# <span id="page-237-0"></span>**3.21.2.11 \_PAV2250AFUNC int PAV2250A\_SetBufferedPageIndex ( int** *nPAVNo,* **int** *nPageIndex* **)**

FOR INTERNAL USE ONLY! PAV2250A\_SetBufferedPageIndex is responsible for setting the current page buffer.

# **Parameters**

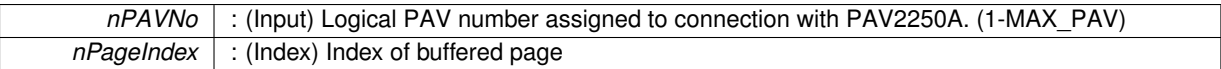

# **Returns**

- PAV\_SUCCESS : Function is successful
- PAV\_ERROR\_PAVNO : Invalid nPAVNo parameter
- PAV\_ERROR\_DATA : Data returned from 2250A is not valid for command sent

## **See Also**

[ExecuteRemoteCmd](#page-245-0)

# **3.22 Internal Reference Functions**

# **Functions**

- PAV2250AFUNC int PAV2250A SetIntRefFreq (int nPAVNo, float fFreq) *PAV2250A\_SetIntRefFreq sends a command to the PAV 2250A to force the internal reference frequency to the specified value.*
- [\\_PAV2250AFUNC](#page-312-0) int [PAV2250A\\_GetIntRefFreq](#page-238-0) (int nPAVNo, float ∗pfFreq) *PAV2250A\_GetIntRefFreq is responsible for returning internal reference frequency value.*
- PAV2250AFUNC int [PAV2250A\\_SetIntRefVolt](#page-244-0) (int nPAVNo, float fVolt)
	- *PAV2250A\_SetIntRefVolt sends a command to the PAV 2250A to force the internal reference voltage to the specified value.*
- [\\_PAV2250AFUNC](#page-312-0) int [PAV2250A\\_GetIntRefVolt](#page-241-1) (int nPAVNo, float ∗pfVolt)
- *PAV2250A\_GetIntRefVolt is responsible for returning internal reference voltage value.* • PAV2250AFUNC int PAV2250A SetIntRefOutputState (int nPAVNo, int nOutputState)
- *PAV2250A\_SetIntRefOutputState is responsible for setting the output state. (OFF/ON).*
- [\\_PAV2250AFUNC](#page-312-0) int [PAV2250A\\_GetIntRefOutputState](#page-239-0) (int nPAVNo, int ∗pnOutputState)

*PAV2250A\_GetIntRefOutputState is responsible for returning the index associated with the current reference state output.*

• PAV2250AFUNC int [PAV2250A\\_GetIntRefOverCurState](#page-239-1) (int nPAVNo, int ∗pnOvrCurState)

*PAV2250A\_GetIntRefOutputState is responsible for returning the over current state.*

• [\\_PAV2250AFUNC](#page-312-0) int [PAV2250A\\_ResetIntRefOverCur](#page-241-2) (int nPAVNo)

*PAV2250A\_ResetIntRefOverCur is responsible for resetting the over current flag.*

• PAV2250AFUNC int PAV2250A SetIntRefSenseDir (int nPAVNo, int nSenseDir)

*PAV2250A\_SetIntRefSenseDir is responsible for setting the sense direction. (Front/Back).*

- PAV2250AFUNC int [PAV2250A\\_GetIntRefSenseDir](#page-240-0) (int nPAVNo, int ∗pnSenseDir)
- *PAV2250A\_GetIntRefSenseDir is responsible for returning the index associated with the current Sense line direction.* • PAV2250AFUNC int PAV2250A SetIntRefRemoteSense (int nPAVNo, int nRemoteSense)

*PAV2250A\_SetRefGenRmtSenseState is responsible for setting the the sense state. (Disable/Enable).*

- [\\_PAV2250AFUNC](#page-312-0) int [PAV2250A\\_GetIntRefRemoteSense](#page-240-1) (int nPAVNo, int ∗pnRemoteSense) *PAV2250A\_GetIntRefRemoteSense is responsible for returning the index associated with the current Sense line state.*
- PAV2250AFUNC int PAV2250A GetIntRefMeasCur (int nPAVNo, int ∗pnMeasCur)

*PAV2250A\_GetIntRefMeasCur is responsible for returning the internal reference measured current.*

- **3.22.1 Detailed Description**
- **3.22.2 Function Documentation**

<span id="page-238-0"></span>**3.22.2.1 \_PAV2250AFUNC int PAV2250A\_GetIntRefFreq ( int** *nPAVNo,* **float** ∗ *pfFreq* **)**

PAV2250A\_GetIntRefFreq is responsible for returning internal reference frequency value.

**Parameters**

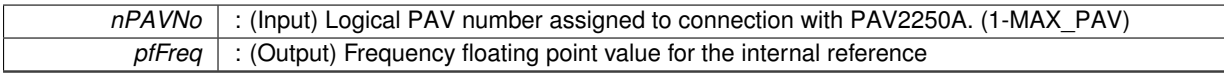

**Returns**

- PAV SUCCESS : Function is successful
- PAV\_ERROR\_PAVNO : Invalid nPAVNo parameter
- PAV\_ERROR\_WRITE : Unable to send command to 2250A
- PAV\_ERROR\_DATA : Data returned from 2250A is not valid for command sent

**See Also**

[ExecuteRemoteCmdFloat](#page-246-1)

# <span id="page-239-2"></span>**3.22.2.2 \_PAV2250AFUNC int PAV2250A\_GetIntRefMeasCur ( int** *nPAVNo,* **int** ∗ *pnMeasCur* **)**

PAV2250A\_GetIntRefMeasCur is responsible for returning the internal reference measured current.

**Parameters**

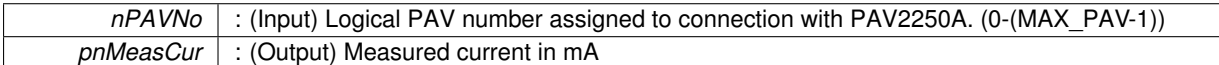

**Returns**

- PAV\_SUCCESS : Function is successful
- PAV\_ERROR\_PAVNO : Invalid nPAVNo parameter
- PAV\_ERROR\_DATA : Data returned from 2250A is not valid for command sent

# **See Also**

[ExecuteRemoteCmdInt](#page-246-0)

## <span id="page-239-0"></span>**3.22.2.3 \_PAV2250AFUNC int PAV2250A\_GetIntRefOutputState ( int** *nPAVNo,* **int** ∗ *pnOutputState* **)**

PAV2250A GetIntRefOutputState is responsible for returning the index associated with the current reference state output.

**Parameters**

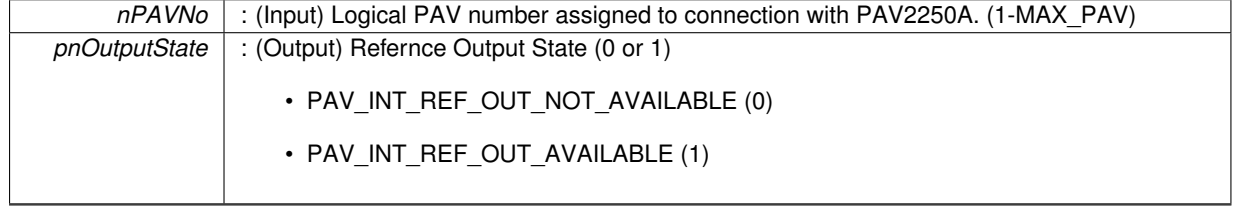

**Returns**

- PAV\_SUCCESS : Function is successful
- PAV\_ERROR\_PAVNO : Invalid nPAVNo parameter
- PAV\_ERROR\_DATA : Data returned from 2250A is not valid for command sent

**See Also**

[ExecuteRemoteCmdString](#page-248-0)

<span id="page-239-1"></span>**3.22.2.4 \_PAV2250AFUNC int PAV2250A\_GetIntRefOverCurState ( int** *nPAVNo,* **int** ∗ *pnOvrCurState* **)**

PAV2250A\_GetIntRefOutputState is responsible for returning the over current state.

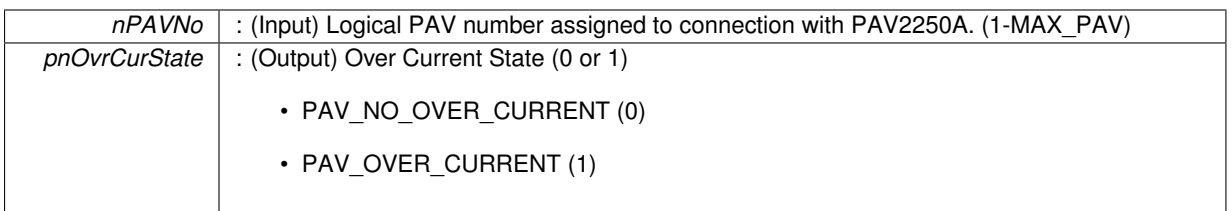

**Returns**

- PAV\_SUCCESS : Function is successful
- PAV\_ERROR\_PAVNO : Invalid nPAVNo parameter
- PAV\_ERROR\_DATA : Data returned from 2250A is not valid for command sent

**See Also**

[ExecuteRemoteCmdString](#page-248-0)

# <span id="page-240-1"></span>**3.22.2.5 \_PAV2250AFUNC int PAV2250A\_GetIntRefRemoteSense ( int** *nPAVNo,* **int** ∗ *pnRemoteSense* **)**

PAV2250A\_GetIntRefRemoteSense is responsible for returning the index associated with the current Sense line state.

**Parameters**

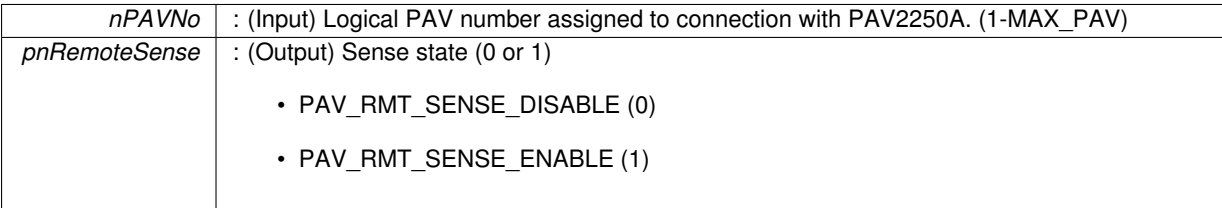

**Returns**

- PAV SUCCESS : Function is successful
- PAV\_ERROR\_PAVNO : Invalid nPAVNo parameter
- PAV\_ERROR\_DATA : Data returned from 2250A is not valid for command sent

**See Also**

[ExecuteRemoteCmdString](#page-248-0)

# <span id="page-240-0"></span>**3.22.2.6 \_PAV2250AFUNC int PAV2250A\_GetIntRefSenseDir ( int** *nPAVNo,* **int** ∗ *pnSenseDir* **)**

PAV2250A\_GetIntRefSenseDir is responsible for returning the index associated with the current Sense line direction.

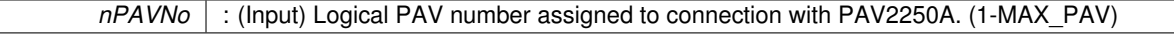

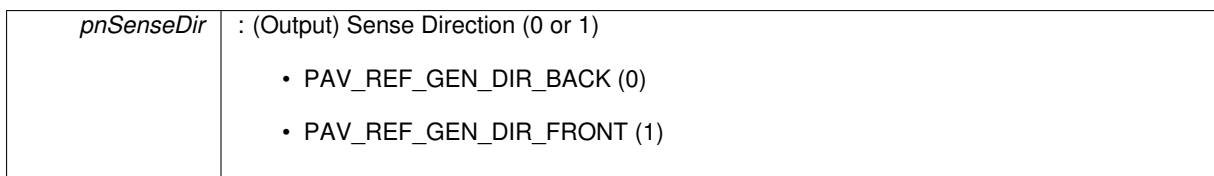

- PAV SUCCESS : Function is successful
- PAV\_ERROR\_PAVNO : Invalid nPAVNo parameter
- PAV\_ERROR\_DATA : Data returned from 2250A is not valid for command sent

**See Also**

[ExecuteRemoteCmdString](#page-248-0)

# <span id="page-241-1"></span>**3.22.2.7 \_PAV2250AFUNC int PAV2250A\_GetIntRefVolt ( int** *nPAVNo,* **float** ∗ *pfVolt* **)**

PAV2250A GetIntRefVolt is responsible for returning internal reference voltage value.

**Parameters**

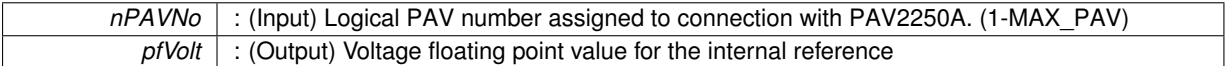

**Returns**

- PAV\_SUCCESS : Function is successful
- PAV\_ERROR\_PAVNO : Invalid nPAVNo parameter
- PAV\_ERROR\_WRITE : Unable to send command to 2250A
- PAV\_ERROR\_DATA : Data returned from 2250A is not valid for command sent

**See Also**

[ExecuteRemoteCmdFloat](#page-246-1)

# <span id="page-241-2"></span>**3.22.2.8 \_PAV2250AFUNC int PAV2250A\_ResetIntRefOverCur ( int** *nPAVNo* **)**

PAV2250A\_ResetIntRefOverCur is responsible for resetting the over current flag.

**Parameters**

*nPAVNo* : (Input) Logical PAV number assigned to connection with PAV2250A. (0-(MAX\_PAV-1))

**Returns**

- PAV\_SUCCESS : Function is successful
- PAV\_ERROR\_PAVNO : Invalid nPAVNo parameter
- PAV\_ERROR\_DATA : Data returned from 2250A is not valid for command sent

**See Also**

<span id="page-241-0"></span>[ExecuteRemoteCmd](#page-245-0)

PAV2250A\_SetIntRefFreq sends a command to the PAV 2250A to force the internal reference frequency to the specified value.

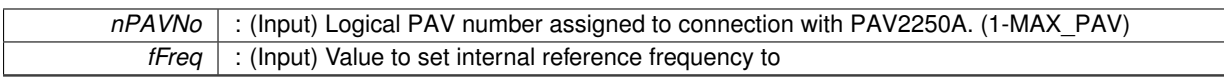

**Returns**

- PAV\_SUCCESS : Function is successful
- PAV\_ERROR\_PAVNO : Invalid nPAVNo parameter
- PAV\_ERROR\_DATA : Data returned from 2250A is not valid for command sent

**See Also**

[ExecuteRemoteCmd](#page-245-0)

# <span id="page-243-0"></span>**3.22.2.10 \_PAV2250AFUNC int PAV2250A\_SetIntRefOutputState ( int** *nPAVNo,* **int** *nOutputState* **)**

PAV2250A\_SetIntRefOutputState is responsible for setting the output state. (OFF/ON).

**Parameters**

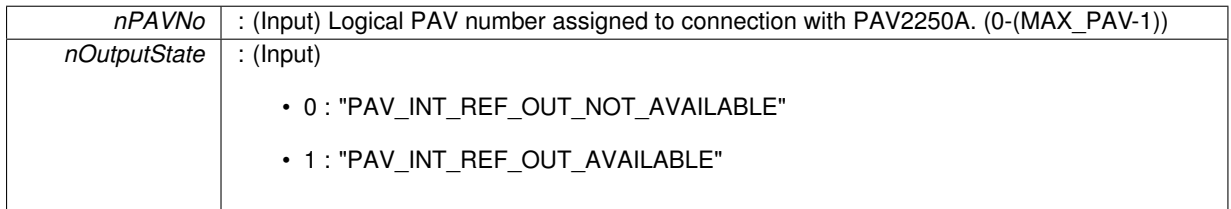

**Returns**

- PAV SUCCESS : Function is successful
- PAV\_ERROR\_PAVNO : Invalid nPAVNo parameter
- PAV\_ERROR\_RANGE : Supplied parameter value was out of expected range
- PAV\_ERROR\_DATA : Data returned from 2250A is not valid for command sent

**See Also**

[ExecuteRemoteCmd](#page-245-0)

<span id="page-243-1"></span>**3.22.2.11 \_PAV2250AFUNC int PAV2250A\_SetIntRefRemoteSense ( int** *nPAVNo,* **int** *nRemoteSense* **)**

PAV2250A\_SetRefGenRmtSenseState is responsible for setting the the sense state. (Disable/Enable).

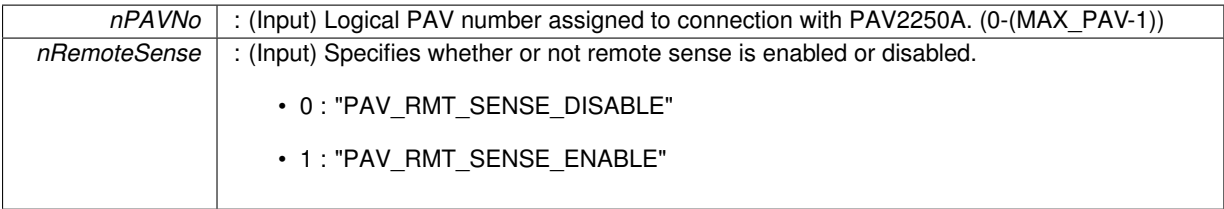

- PAV SUCCESS : Function is successful
- PAV\_ERROR\_PAVNO : Invalid nPAVNo parameter
- PAV\_ERROR\_RANGE : Supplied parameter value was out of expected range
- PAV\_ERROR\_DATA : Data returned from 2250A is not valid for command sent

## **See Also**

[ParseForCommaSeparatedDataElements](#page-250-0)

#### <span id="page-244-1"></span>**3.22.2.12 \_PAV2250AFUNC int PAV2250A\_SetIntRefSenseDir ( int** *nPAVNo,* **int** *nSenseDir* **)**

PAV2250A\_SetIntRefSenseDir is responsible for setting the sense direction. (Front/Back).

#### **Parameters**

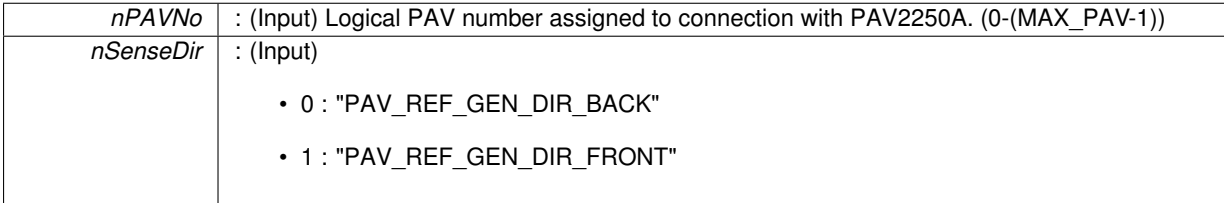

## **Returns**

- PAV\_SUCCESS : Function is successful
- PAV\_ERROR\_PAVNO : Invalid nPAVNo parameter
- PAV\_ERROR\_RANGE : Supplied parameter value was out of expected range
- PAV\_ERROR\_DATA : Data returned from 2250A is not valid for command sent

#### **See Also**

[ParseForCommaSeparatedDataElements](#page-250-0)

## <span id="page-244-0"></span>**3.22.2.13 \_PAV2250AFUNC int PAV2250A\_SetIntRefVolt ( int** *nPAVNo,* **float** *fVolt* **)**

PAV2250A\_SetIntRefVolt sends a command to the PAV 2250A to force the internal reference voltage to the specified value.

**Parameters**

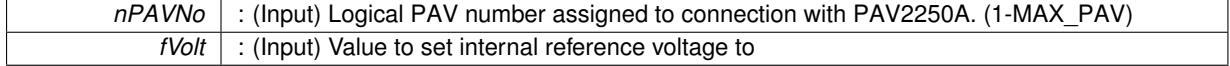

#### **Returns**

- PAV\_SUCCESS : Function is successful
- PAV\_ERROR\_PAVNO : Invalid nPAVNo parameter
- PAV\_ERROR\_DATA : Data returned from 2250A is not valid for command sent

**See Also**

[ExecuteRemoteCmd](#page-245-0)

# **3.23 Local Functions (not exported)**

# **Functions**

- [bool](#page-312-1) [SendIEEEMessage](#page-250-1) (int nPAVNo)
	- *SendIEEEMessage sends the command currently found in "cmdBuf" via IEEE to the PAV 2250A.*
- int [GetRange](#page-249-0) (char szCommand[], int nPAVNo, [bool](#page-312-1) &bAutoRange, bool &bRangeMismatch, int &nRange-Index)
	- *GetRange performs the work to fetch range information from the PAV and return pertinent information to the caller.*
- [bool](#page-312-1) [IsLanguageTypeNative](#page-250-2) (int nPAVNo)
	- *IsLanguageTypeNative returns whether or not the current IEEE language is configured for "Native".*
- [bool](#page-312-1) [IsLanguageTypeLegacy](#page-250-3) (int nPAVNo)
	- *IsLanguageTypeLegacy returns whether or not the current IEEE language is configured for "Legacy".*
- int [ExecuteRemoteCmd](#page-245-0) (char szCommand[], int nPAVNo, [bool](#page-312-1) bExpectReply, int nReceiveBufferSize) *ExecuteRemoteCmd is responsible for executing the command found in szCommand and filling tempbuf with any*
- *response (if one is expected).* • int [ExecuteRemoteCmdFloat](#page-246-1) (char szCommand[], int nPAVNo, float ∗pfValue)

*ExecuteRemoteCmdFloat is responsible for executing the command found in szCommand and converting the return value to a floating point value.*

• int [ExecuteRemoteCmdInt](#page-246-0) (char szCommand[], int nPAVNo, int ∗pnValue)

*ExecuteRemoteCmdInt is responsible for executing the command found in szCommand and converting the return value to an Int value.*

• int [ExecuteRemoteCmdBool](#page-246-2) (char szCommand[], int nPAVNo, [bool](#page-312-1) ∗pbValue)

*ExecuteRemoteCmdBool is responsible for executing the command found in szCommand and converting the return value to a Bool value.*

• int [ExecuteRemoteCmdString](#page-248-0) (char szCommand[], int nPAVNo, char ∗pszValue)

*ExecuteRemoteCmdString is responsible for executing the command found in szCommand and copying the return value into the passed in string buffer.*

• [bool](#page-312-1) [WaitForResponse](#page-251-0) (int nPAVNo)

*WaitForResponse is responsible for waiting for a response from the PAV.*

- void [ParseForCommaSeparatedDataElements](#page-250-0) (int nPAVNo, int ∗pnNumberOfDataElements)
	- *ParseForCommaSeparatedDataElements is a utility function that parses the tempbuf buffer for data values and places each value into the valueBuf data structure.*
- unsigned int [HexStr2DecInt](#page-249-1) (char ∗hexvalue)

*HexStr2DecInt converts a string containing a Hex value into a 32-bit decimal value.*

# **3.23.1 Detailed Description**

# **3.23.2 Function Documentation**

<span id="page-245-0"></span>**3.23.2.1 int ExecuteRemoteCmd ( char** *szCommand[],* **int** *nPAVNo,* **bool** *bExpectReply,* **int** *nReceiveBufferSize* **)**

ExecuteRemoteCmd is responsible for executing the command found in szCommand and filling tempbuf with any response (if one is expected).

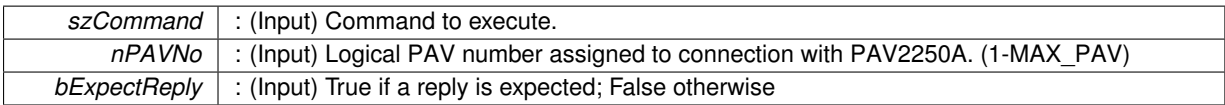

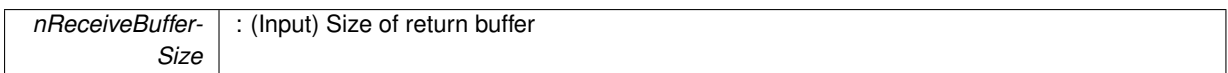

- PAV\_SUCCESS : Function is successful
- PAV\_ERROR\_PAVNO : Invalid nPAVNo parameter
- PAV\_ERROR\_DATA : Data returned from 2250A is not valid for command sent

#### **See Also**

[ExecuteRemoteCmd](#page-245-0)

#### <span id="page-246-2"></span>**3.23.2.2 int ExecuteRemoteCmdBool ( char** *szCommand[],* **int** *nPAVNo,* **bool** ∗ *pbValue* **)**

ExecuteRemoteCmdBool is responsible for executing the command found in szCommand and converting the return value to a Bool value.

**Parameters**

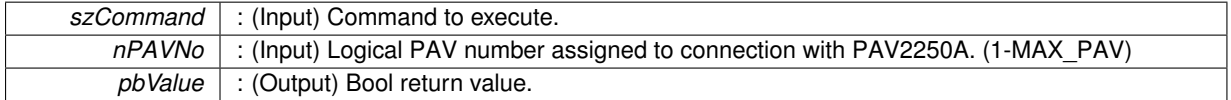

**Returns**

- PAV\_SUCCESS : Function is successful
- PAV\_ERROR\_PAVNO : Invalid nPAVNo parameter
- PAV\_ERROR\_DATA : Data returned from 2250A is not valid for command sent

#### **See Also**

[ExecuteRemoteCmd](#page-245-0)

# <span id="page-246-1"></span>**3.23.2.3 int ExecuteRemoteCmdFloat ( char** *szCommand[],* **int** *nPAVNo,* **float** ∗ *pfValue* **)**

ExecuteRemoteCmdFloat is responsible for executing the command found in szCommand and converting the return value to a floating point value.

**Parameters**

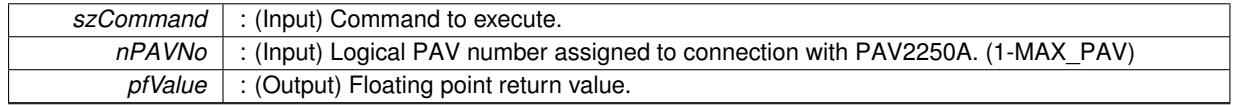

#### **Returns**

- PAV SUCCESS : Function is successful
- PAV\_ERROR\_PAVNO : Invalid nPAVNo parameter
- PAV\_ERROR\_DATA : Data returned from 2250A is not valid for command sent

**See Also**

<span id="page-246-0"></span>[ExecuteRemoteCmd](#page-245-0)

ExecuteRemoteCmdInt is responsible for executing the command found in szCommand and converting the return value to an Int value.

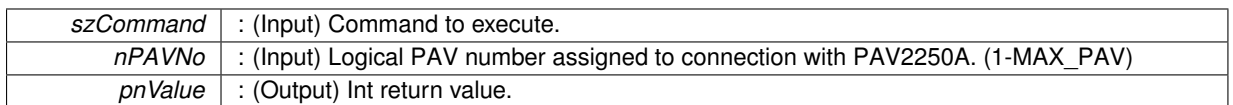

# **Returns**

- PAV\_SUCCESS : Function is successful
- PAV\_ERROR\_PAVNO : Invalid nPAVNo parameter
- PAV\_ERROR\_DATA : Data returned from 2250A is not valid for command sent

**See Also**

<span id="page-248-0"></span>[ExecuteRemoteCmd](#page-245-0)

**3.23.2.5 int ExecuteRemoteCmdString ( char** *szCommand[],* **int** *nPAVNo,* **char** ∗ *pszValue* **)**

ExecuteRemoteCmdString is responsible for executing the command found in szCommand and copying the return value into the passed in string buffer.

#### **Parameters**

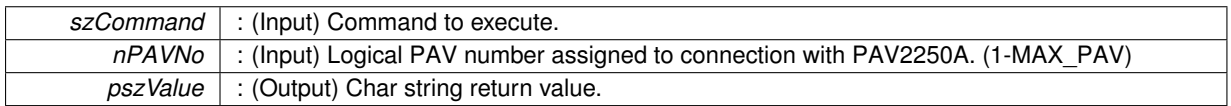

# **Returns**

- PAV\_SUCCESS : Function is successful
- PAV\_ERROR\_PAVNO : Invalid nPAVNo parameter
- PAV\_ERROR\_DATA : Data returned from 2250A is not valid for command sent

**See Also**

[ExecuteRemoteCmd](#page-245-0)

<span id="page-249-0"></span>**3.23.2.6 int GetRange ( char** *szCommand[],* **int** *nPAVNo,* **bool &** *bAutoRange,* **bool &** *bRangeMismatch,* **int &** *nRangeIndex* **)**

GetRange performs the work to fetch range information from the PAV and return pertinent information to the caller. **Parameters**

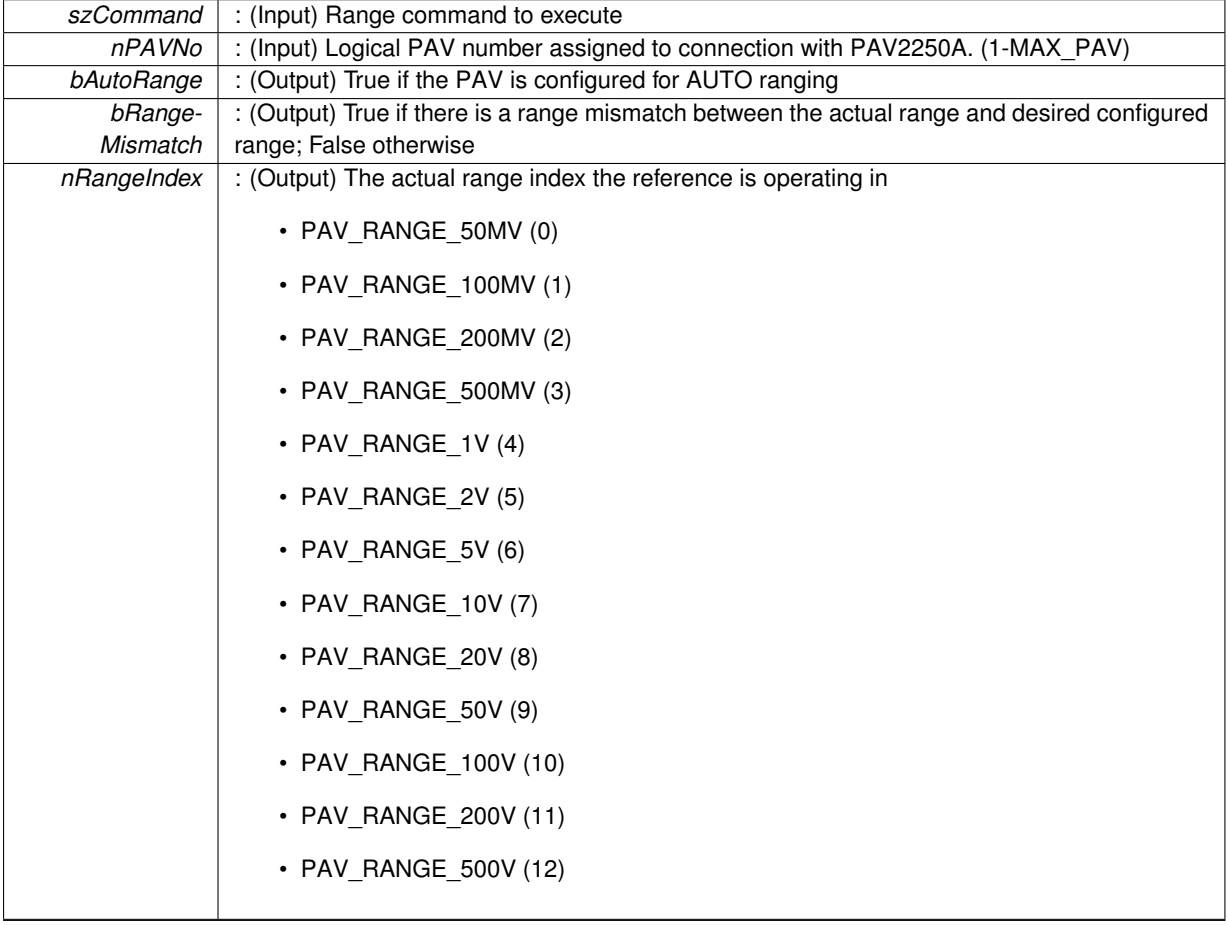

**Returns**

- PAV\_SUCCESS : Function is successful
- PAV\_ERROR\_PAVNO : Invalid nPAVNo parameter
- PAV\_ERROR\_DATA : Data returned from 2250A is not valid for command sent

# **See Also**

[ExecuteRemoteCmd,](#page-245-0) [ParseForCommaSeparatedDataElements](#page-250-0)

<span id="page-249-1"></span>**3.23.2.7 unsigned int HexStr2DecInt ( char** ∗ *hexvalue* **)**

HexStr2DecInt converts a string containing a Hex value into a 32-bit decimal value.

*hexvalue* : (Input) string to convert from Hex to a 32-bit decimal valuet

#### **Returns**

unsigned int : converted value

#### <span id="page-250-3"></span>**3.23.2.8 bool IsLanguageTypeLegacy ( int** *nPAVNo* **)**

IsLanguageTypeLegacy returns whether or not the current IEEE language is configured for "Legacy".

#### **Parameters**

*nPAVNo* : (Input) Logical PAV number assigned to connection with PAV2250A. (1-MAX\_PAV)

#### **Returns**

- True : If IEEE language is configured for "Legacy"
- False : otherwise

#### <span id="page-250-2"></span>**3.23.2.9 bool IsLanguageTypeNative ( int** *nPAVNo* **)**

IsLanguageTypeNative returns whether or not the current IEEE language is configured for "Native".

#### **Parameters**

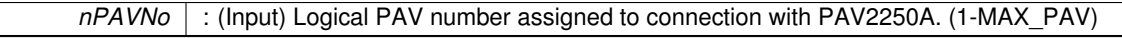

**Returns**

- True : If IEEE language is configured for "Native"
- False : otherwise

<span id="page-250-0"></span>**3.23.2.10 void ParseForCommaSeparatedDataElements ( int** *nPAVNo,* **int** ∗ *pnNumberOfDataElements* **)**

ParseForCommaSeparatedDataElements is a utility function that parses the tempbuf buffer for data values and places each value into the valueBuf data structure.

**Parameters**

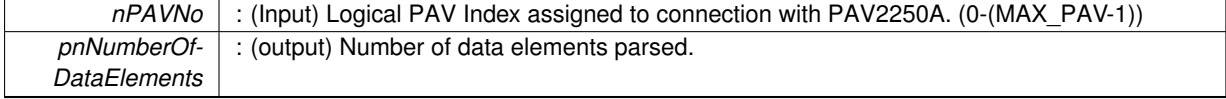

**Returns**

VOID

#### <span id="page-250-1"></span>**3.23.2.11 bool SendIEEEMessage ( int** *nPAVNo* **)**

SendIEEEMessage sends the command currently found in "cmdBuf" via IEEE to the PAV 2250A.

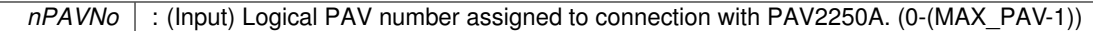

**Returns**

- True : if success
- False : otherwise

<span id="page-251-0"></span>**3.23.2.12 bool WaitForResponse ( int** *nPAVNo* **)**

WaitForResponse is responsible for waiting for a response from the PAV.

**Parameters**

*nPAVNo* : (Input) Logical PAV Index assigned to connection with PAV2250A. (0-(MAX\_PAV-1))

**Returns**
## **3.24 LVDT Functions**

## **Functions**

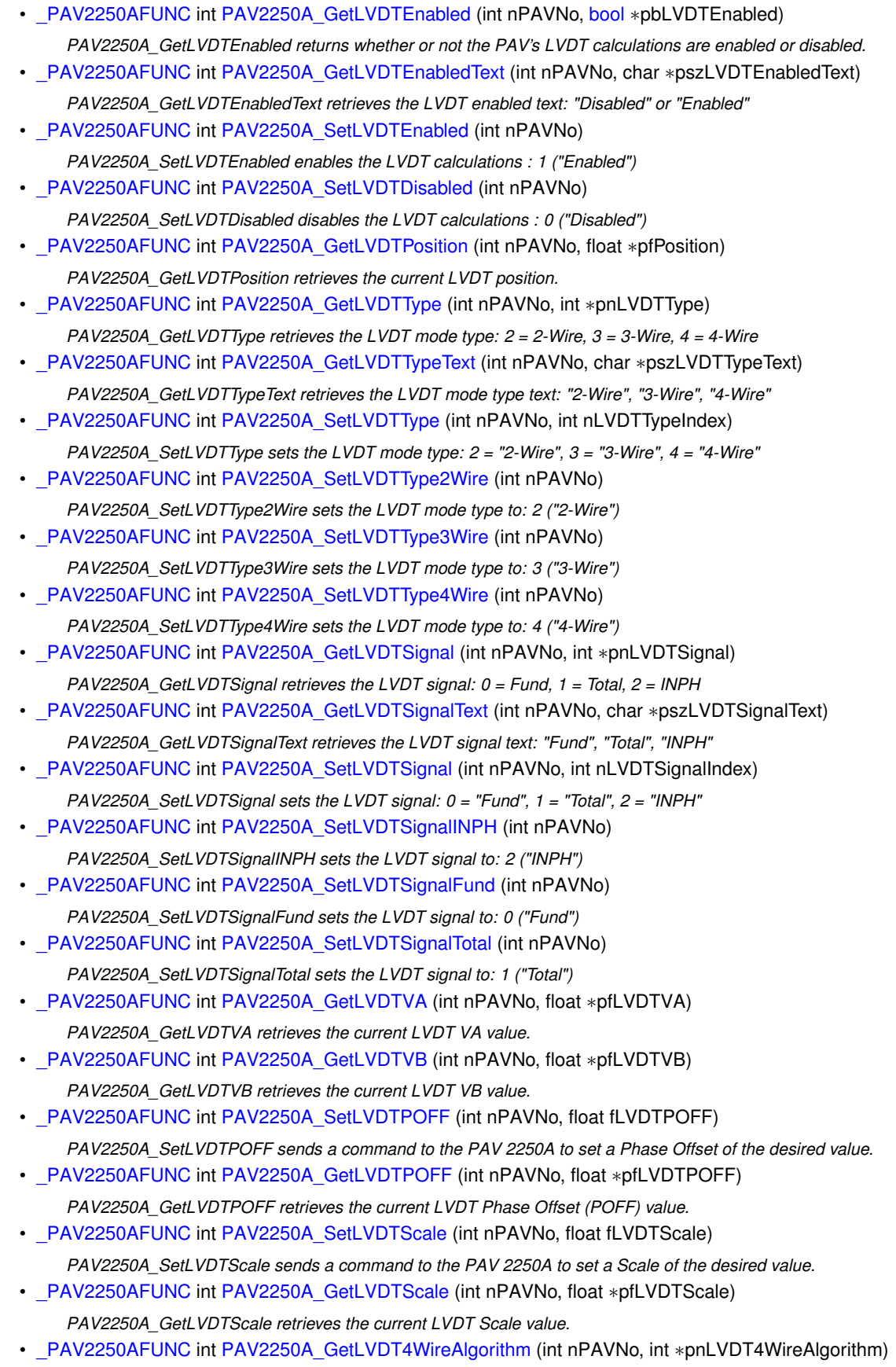

*PAV2250A\_GetLVDT4WireAlgorithm retrieves the LVDT 4-Wire Algorithm: 0 = V(a), V(a) + V(b), 1 = V(a), V(b)*

• [\\_PAV2250AFUNC](#page-312-0) int [PAV2250A\\_GetLVDT4WireAlgorithmText](#page-253-2) (int nPAVNo, char ∗pszLVDT4Wire-AlgorithmText)

*PAV2250A\_GetLVDT4WireAlgorithmText retrieves the LVDT 4-Wire Algorithm text: "V(a), V(a) + V(b)", "V(a), V(b)"*

- [\\_PAV2250AFUNC](#page-312-0) int [PAV2250A\\_SetLVDT4WireAlgorithm](#page-258-0) (int nPAVNo, int nLVDT4WireAlgorithmIndex) *PAV2250A\_SetLVDT4WireAlgorithm sets the LVDT 4-Wire Algorithm: 0 = "V(a), V(a) + V(b)", 1 = "V(a), V(b)"*
- PAV2250AFUNC int [PAV2250A\\_SetLVDT4WireVA\\_VAPLUSVB](#page-258-1) (int nPAVNo) *PAV2250A\_SetLVDT4WireVA\_VAPLUSVB sets the LVDT 4-Wire Algorithm to: 0 ("V(a), V(a) + V(b)")*
- PAV2250AFUNC int [PAV2250A\\_SetLVDT4WireVA\\_VB](#page-258-2) (int nPAVNo) *PAV2250A\_SetLVDT4WireVA\_VB sets the LVDT 4-Wire Algorithm to: 1 ("V(a), V(b)")*

## **3.24.1 Detailed Description**

**3.24.2 Function Documentation**

<span id="page-253-1"></span>**3.24.2.1 \_PAV2250AFUNC int PAV2250A\_GetLVDT4WireAlgorithm ( int** *nPAVNo,* **int** ∗ *pnLVDT4WireAlgorithm* **)**

PAV2250A GetLVDT4WireAlgorithm retrieves the LVDT 4-Wire Algorithm:  $0 = V(a)$ , V(a) + V(b),  $1 = V(a)$ , V(b)

**Parameters**

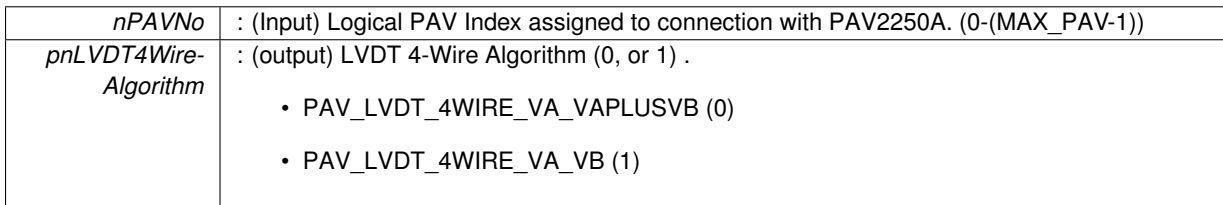

**Returns**

- PAV\_SUCCESS : Function is successful
- PAV\_ERROR\_PAVNO : Invalid nPAVNo parameter
- PAV\_ERROR\_DATA : Data returned from 2250A is not valid for command sent

**See Also**

[ExecuteRemoteCmdInt](#page-246-0)

## <span id="page-253-2"></span>**3.24.2.2 \_PAV2250AFUNC int PAV2250A\_GetLVDT4WireAlgorithmText ( int** *nPAVNo,* **char** ∗ *pszLVDT4WireAlgorithmText* **)**

PAV2250A\_GetLVDT4WireAlgorithmText retrieves the LVDT 4-Wire Algorithm text: "V(a), V(a) + V(b)", "V(a), V(b)"

**Parameters**

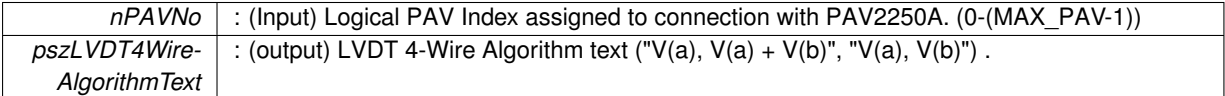

**Returns**

- PAV\_SUCCESS : Function is successful
- PAV\_ERROR\_PAVNO : Invalid nPAVNo parameter
- PAV\_ERROR\_DATA : Data returned from 2250A is not valid for command sent

**See Also**

<span id="page-253-0"></span>[ExecuteRemoteCmdString](#page-248-0)

**3.24.2.3 \_PAV2250AFUNC int PAV2250A\_GetLVDTEnabled ( int** *nPAVNo,* **bool** ∗ *pbLVDTEnabled* **)**

PAV2250A\_GetLVDTEnabled returns whether or not the PAV's LVDT calculations are enabled or disabled. **Parameters**

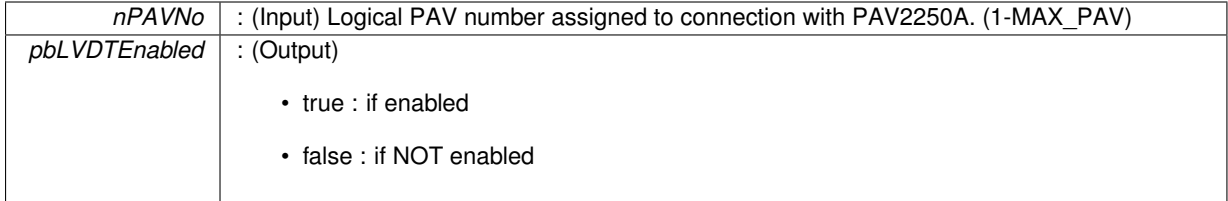

**Returns**

- PAV SUCCESS : Function is successful
- PAV\_ERROR\_PAVNO : Invalid nPAVNo parameter
- PAV\_ERROR\_FUNC\_NOT\_SUPPORTED : Function supported only with PAV2250A\_NATIVE
- PAV\_ERROR\_WRITE : Unable to send command to 2250A

**See Also**

[ExecuteRemoteCmdBool](#page-246-1)

<span id="page-254-0"></span>**3.24.2.4 \_PAV2250AFUNC int PAV2250A\_GetLVDTEnabledText ( int** *nPAVNo,* **char** ∗ *pszLVDTEnabledText* **)**

PAV2250A\_GetLVDTEnabledText retrieves the LVDT enabled text: "Disabled" or "Enabled" **Parameters**

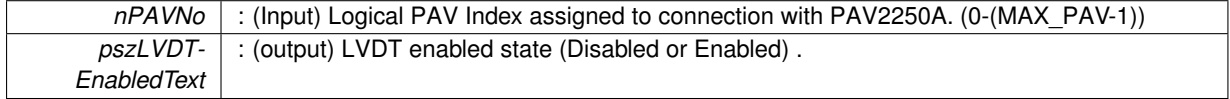

## **Returns**

- PAV\_SUCCESS : Function is successful
- PAV\_ERROR\_PAVNO : Invalid nPAVNo parameter
- PAV\_ERROR\_DATA : Data returned from 2250A is not valid for command sent

**See Also**

[ExecuteRemoteCmdString](#page-248-0)

## <span id="page-254-1"></span>**3.24.2.5 \_PAV2250AFUNC int PAV2250A\_GetLVDTPOFF ( int** *nPAVNo,* **float** ∗ *pfLVDTPOFF* **)**

PAV2250A\_GetLVDTPOFF retrieves the current LVDT Phase Offset (POFF) value.

## **Parameters**

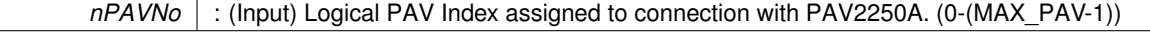

*pfLVDTPOFF* : (output) LVDT Phase Offset value.

## **Returns**

- PAV SUCCESS : Function is successful
- PAV\_ERROR\_PAVNO : Invalid nPAVNo parameter
- PAV\_ERROR\_DATA : Data returned from 2250A is not valid for command sent

## **See Also**

[ExecuteRemoteCmdFloat](#page-246-2)

<span id="page-255-0"></span>**3.24.2.6 \_PAV2250AFUNC int PAV2250A\_GetLVDTPosition ( int** *nPAVNo,* **float** ∗ *pfPosition* **)**

PAV2250A\_GetLVDTPosition retrieves the current LVDT position.

#### **Parameters**

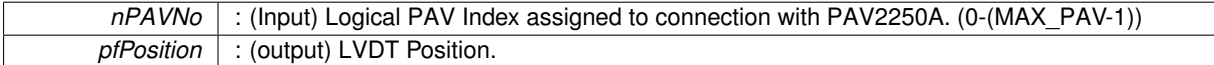

## **Returns**

- PAV SUCCESS : Function is successful
- PAV\_ERROR\_PAVNO : Invalid nPAVNo parameter
- PAV\_ERROR\_DATA : Data returned from 2250A is not valid for command sent

## **See Also**

## [ExecuteRemoteCmdFloat](#page-246-2)

## <span id="page-255-2"></span>**3.24.2.7 \_PAV2250AFUNC int PAV2250A\_GetLVDTScale ( int** *nPAVNo,* **float** ∗ *pfLVDTScale* **)**

PAV2250A\_GetLVDTScale retrieves the current LVDT Scale value.

#### **Parameters**

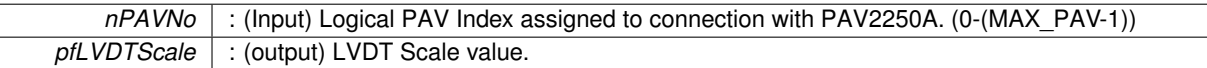

#### **Returns**

- PAV\_SUCCESS : Function is successful
- PAV\_ERROR\_PAVNO : Invalid nPAVNo parameter
- PAV\_ERROR\_DATA : Data returned from 2250A is not valid for command sent

#### **See Also**

[ExecuteRemoteCmdFloat](#page-246-2)

#### <span id="page-255-1"></span>**3.24.2.8 \_PAV2250AFUNC int PAV2250A\_GetLVDTSignal ( int** *nPAVNo,* **int** ∗ *pnLVDTSignal* **)**

PAV2250A GetLVDTSignal retrieves the LVDT signal:  $0 =$  Fund,  $1 =$  Total,  $2 =$  INPH

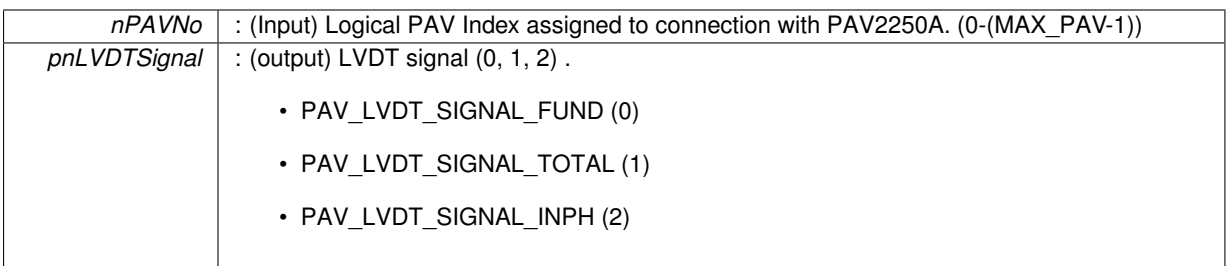

**Returns**

- PAV\_SUCCESS : Function is successful
- PAV\_ERROR\_PAVNO : Invalid nPAVNo parameter
- PAV\_ERROR\_DATA : Data returned from 2250A is not valid for command sent

#### **See Also**

## [ExecuteRemoteCmdInt](#page-246-0)

## <span id="page-256-1"></span>**3.24.2.9 \_PAV2250AFUNC int PAV2250A\_GetLVDTSignalText ( int** *nPAVNo,* **char** ∗ *pszLVDTSignalText* **)**

PAV2250A\_GetLVDTSignalText retrieves the LVDT signal text: "Fund", "Total", "INPH"

**Parameters**

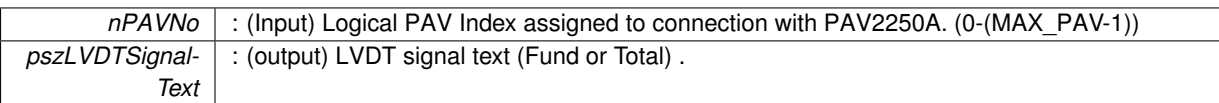

**Returns**

- PAV SUCCESS : Function is successful
- PAV\_ERROR\_PAVNO : Invalid nPAVNo parameter
- PAV\_ERROR\_DATA : Data returned from 2250A is not valid for command sent

## **See Also**

[ExecuteRemoteCmdString](#page-248-0)

## <span id="page-256-0"></span>**3.24.2.10 \_PAV2250AFUNC int PAV2250A\_GetLVDTType ( int** *nPAVNo,* **int** ∗ *pnLVDTType* **)**

PAV2250A\_GetLVDTType retrieves the LVDT mode type: 2 = 2-Wire, 3 = 3-Wire, 4 = 4-Wire

**Parameters**

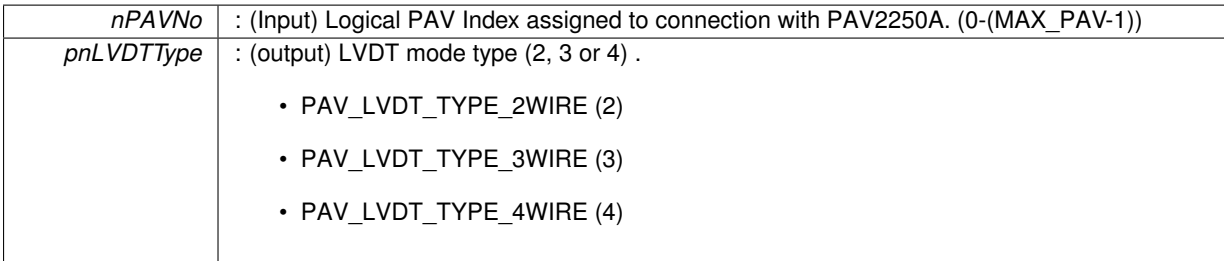

**Returns**

- PAV SUCCESS : Function is successful
- PAV\_ERROR\_PAVNO : Invalid nPAVNo parameter
- PAV\_ERROR\_DATA : Data returned from 2250A is not valid for command sent

## **See Also**

#### [ExecuteRemoteCmdInt](#page-246-0)

#### <span id="page-257-0"></span>**3.24.2.11 \_PAV2250AFUNC int PAV2250A\_GetLVDTTypeText ( int** *nPAVNo,* **char** ∗ *pszLVDTTypeText* **)**

PAV2250A\_GetLVDTTypeText retrieves the LVDT mode type text: "2-Wire", "3-Wire", "4-Wire"

**Parameters**

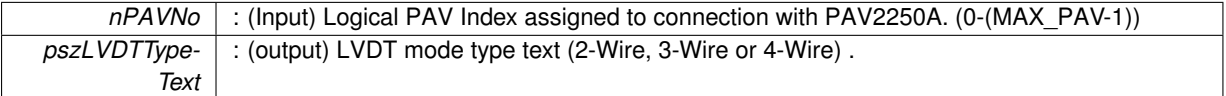

**Returns**

- PAV\_SUCCESS : Function is successful
- PAV\_ERROR\_PAVNO : Invalid nPAVNo parameter
- PAV\_ERROR\_DATA : Data returned from 2250A is not valid for command sent

**See Also**

[ExecuteRemoteCmdString](#page-248-0)

## <span id="page-257-1"></span>**3.24.2.12 \_PAV2250AFUNC int PAV2250A\_GetLVDTVA ( int** *nPAVNo,* **float** ∗ *pfLVDTVA* **)**

PAV2250A\_GetLVDTVA retrieves the current LVDT VA value.

**Parameters**

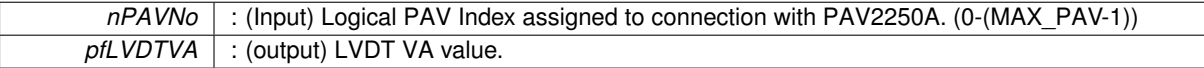

**Returns**

- PAV\_SUCCESS : Function is successful
- PAV\_ERROR\_PAVNO : Invalid nPAVNo parameter
- PAV\_ERROR\_DATA : Data returned from 2250A is not valid for command sent

**See Also**

[ExecuteRemoteCmdFloat](#page-246-2)

## <span id="page-257-2"></span>**3.24.2.13 \_PAV2250AFUNC int PAV2250A\_GetLVDTVB ( int** *nPAVNo,* **float** ∗ *pfLVDTVB* **)**

PAV2250A\_GetLVDTVB retrieves the current LVDT VB value.

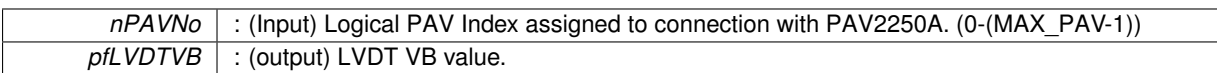

**Returns**

- PAV SUCCESS : Function is successful
- PAV\_ERROR\_PAVNO : Invalid nPAVNo parameter
- PAV\_ERROR\_DATA : Data returned from 2250A is not valid for command sent

**See Also**

[ExecuteRemoteCmdFloat](#page-246-2)

### <span id="page-258-0"></span>**3.24.2.14 \_PAV2250AFUNC int PAV2250A\_SetLVDT4WireAlgorithm ( int** *nPAVNo,* **int** *nLVDT4WireAlgorithmIndex* **)**

PAV2250A SetLVDT4WireAlgorithm sets the LVDT 4-Wire Algorithm:  $0 = "V(a), V(a) + V(b)", 1 = "V(a), V(b)"$ 

**Parameters**

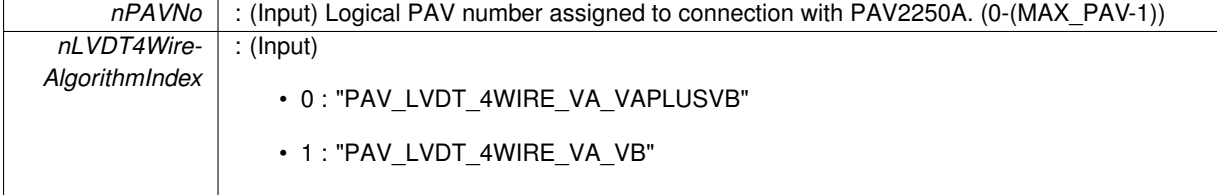

**Returns**

- PAV\_SUCCESS : Function is successful
- PAV\_ERROR\_PAVNO : Invalid nPAVNo parameter
- PAV\_ERROR\_RANGE : Supplied parameter value was out of expected range
- PAV\_ERROR\_DATA : Data returned from 2250A is not valid for command sent

**See Also**

[ExecuteRemoteCmd](#page-245-0)

## <span id="page-258-1"></span>**3.24.2.15 \_PAV2250AFUNC int PAV2250A\_SetLVDT4WireVA\_VAPLUSVB ( int** *nPAVNo* **)**

PAV2250A\_SetLVDT4WireVA\_VAPLUSVB sets the LVDT 4-Wire Algorithm to: 0 ("V(a), V(a) + V(b)")

**Parameters**

*nPAVNo* : (Input) Logical PAV number assigned to connection with PAV2250A. (1-MAX\_PAV)

**Returns**

- PAV\_SUCCESS : Function is successful
- PAV\_ERROR\_PAVNO : Invalid nPAVNo parameter
- PAV\_ERROR\_DATA : Data returned from 2250A is not valid for command sent

**See Also**

<span id="page-258-2"></span>[ExecuteRemoteCmd](#page-245-0)

**3.24.2.16 \_PAV2250AFUNC int PAV2250A\_SetLVDT4WireVA\_VB ( int** *nPAVNo* **)**

PAV2250A\_SetLVDT4WireVA\_VB sets the LVDT 4-Wire Algorithm to: 1 ("V(a), V(b)")

*nPAVNo* : (Input) Logical PAV number assigned to connection with PAV2250A. (1-MAX\_PAV)

## **Returns**

- PAV\_SUCCESS : Function is successful
- PAV\_ERROR\_PAVNO : Invalid nPAVNo parameter
- PAV\_ERROR\_DATA : Data returned from 2250A is not valid for command sent

**See Also**

[ExecuteRemoteCmd](#page-245-0)

## <span id="page-260-1"></span>**3.24.2.17 \_PAV2250AFUNC int PAV2250A\_SetLVDTDisabled ( int** *nPAVNo* **)**

PAV2250A\_SetLVDTDisabled disables the LVDT calculations : 0 ("Disabled")

**Parameters**

*nPAVNo* : (Input) Logical PAV number assigned to connection with PAV2250A. (1-MAX\_PAV)

#### **Returns**

- PAV SUCCESS : Function is successful
- PAV\_ERROR\_PAVNO : Invalid nPAVNo parameter
- PAV\_ERROR\_DATA : Data returned from 2250A is not valid for command sent

## **See Also**

[ExecuteRemoteCmd](#page-245-0)

#### <span id="page-260-0"></span>**3.24.2.18 \_PAV2250AFUNC int PAV2250A\_SetLVDTEnabled ( int** *nPAVNo* **)**

PAV2250A\_SetLVDTEnabled enables the LVDT calculations : 1 ("Enabled")

**Parameters**

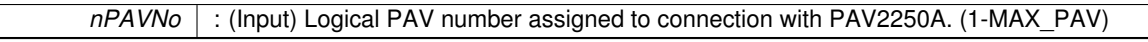

**Returns**

- PAV SUCCESS : Function is successful
- PAV\_ERROR\_PAVNO : Invalid nPAVNo parameter
- PAV\_ERROR\_DATA : Data returned from 2250A is not valid for command sent

**See Also**

[ExecuteRemoteCmd](#page-245-0)

### <span id="page-260-2"></span>**3.24.2.19 \_PAV2250AFUNC int PAV2250A\_SetLVDTPOFF ( int** *nPAVNo,* **float** *fLVDTPOFF* **)**

PAV2250A SetLVDTPOFF sends a command to the PAV 2250A to set a Phase Offset of the desired value.

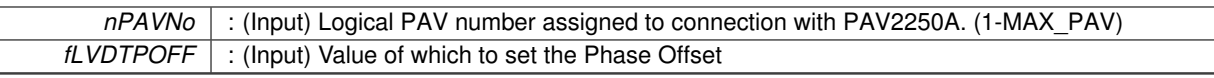

**Returns**

- PAV\_SUCCESS : Function is successful
- PAV\_ERROR\_PAVNO : Invalid nPAVNo parameter
- PAV\_ERROR\_DATA : Data returned from 2250A is not valid for command sent

**See Also**

[ExecuteRemoteCmd](#page-245-0)

## <span id="page-261-2"></span>**3.24.2.20 \_PAV2250AFUNC int PAV2250A\_SetLVDTScale ( int** *nPAVNo,* **float** *fLVDTScale* **)**

PAV2250A SetLVDTScale sends a command to the PAV 2250A to set a Scale of the desired value.

**Parameters**

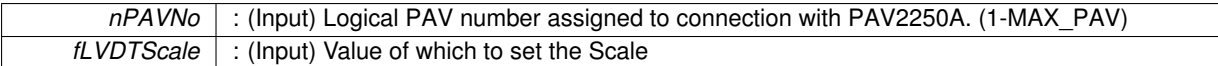

**Returns**

- PAV\_SUCCESS : Function is successful
- PAV\_ERROR\_PAVNO : Invalid nPAVNo parameter
- PAV\_ERROR\_DATA : Data returned from 2250A is not valid for command sent

**See Also**

[ExecuteRemoteCmd](#page-245-0)

## <span id="page-261-0"></span>**3.24.2.21 \_PAV2250AFUNC int PAV2250A\_SetLVDTSignal ( int** *nPAVNo,* **int** *nLVDTSignalIndex* **)**

PAV2250A SetLVDTSignal sets the LVDT signal: 0 = "Fund", 1 = "Total", 2 = "INPH"

**Parameters**

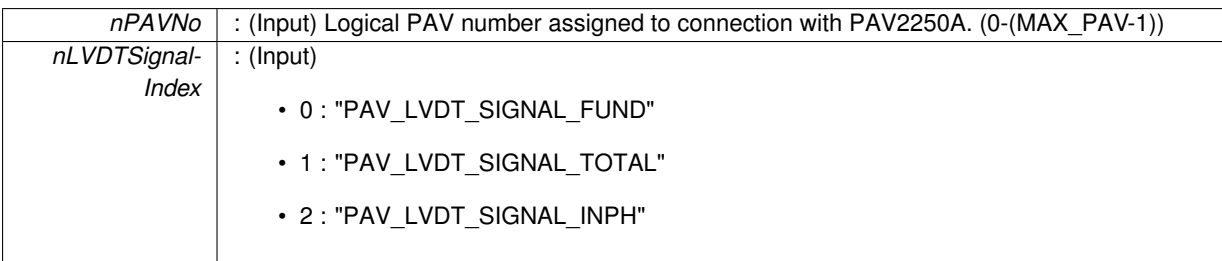

**Returns**

- PAV SUCCESS : Function is successful
- PAV\_ERROR\_PAVNO : Invalid nPAVNo parameter
- PAV\_ERROR\_RANGE : Supplied parameter value was out of expected range
- PAV\_ERROR\_DATA : Data returned from 2250A is not valid for command sent

**See Also**

<span id="page-261-1"></span>[ExecuteRemoteCmd](#page-245-0)

## **3.24.2.22 \_PAV2250AFUNC int PAV2250A\_SetLVDTSignalFund ( int** *nPAVNo* **)**

PAV2250A\_SetLVDTSignalFund sets the LVDT signal to: 0 ("Fund")

## **Parameters**

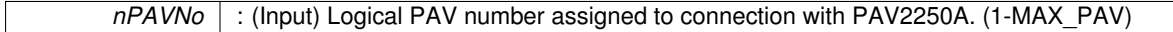

## **Returns**

- PAV\_SUCCESS : Function is successful
- PAV\_ERROR\_PAVNO : Invalid nPAVNo parameter
- PAV\_ERROR\_DATA : Data returned from 2250A is not valid for command sent

## **See Also**

[ExecuteRemoteCmd](#page-245-0)

## <span id="page-262-1"></span>**3.24.2.23 \_PAV2250AFUNC int PAV2250A\_SetLVDTSignalINPH ( int** *nPAVNo* **)**

## PAV2250A\_SetLVDTSignalINPH sets the LVDT signal to: 2 ("INPH")

**Parameters**

*nPAVNo* : (Input) Logical PAV number assigned to connection with PAV2250A. (1-MAX\_PAV)

## **Returns**

- PAV\_SUCCESS : Function is successful
- PAV\_ERROR\_PAVNO : Invalid nPAVNo parameter
- PAV\_ERROR\_DATA : Data returned from 2250A is not valid for command sent

#### **See Also**

[ExecuteRemoteCmd](#page-245-0)

## <span id="page-262-2"></span>**3.24.2.24 \_PAV2250AFUNC int PAV2250A\_SetLVDTSignalTotal ( int** *nPAVNo* **)**

PAV2250A\_SetLVDTSignalTotal sets the LVDT signal to: 1 ("Total")

## **Parameters**

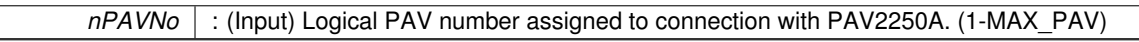

**Returns**

- PAV\_SUCCESS : Function is successful
- PAV\_ERROR\_PAVNO : Invalid nPAVNo parameter
- PAV\_ERROR\_DATA : Data returned from 2250A is not valid for command sent

## **See Also**

#### [ExecuteRemoteCmd](#page-245-0)

## <span id="page-262-0"></span>**3.24.2.25 \_PAV2250AFUNC int PAV2250A\_SetLVDTType ( int** *nPAVNo,* **int** *nLVDTTypeIndex* **)**

PAV2250A SetLVDTType sets the LVDT mode type:  $2 =$  "2-Wire",  $3 =$  "3-Wire",  $4 =$  "4-Wire"

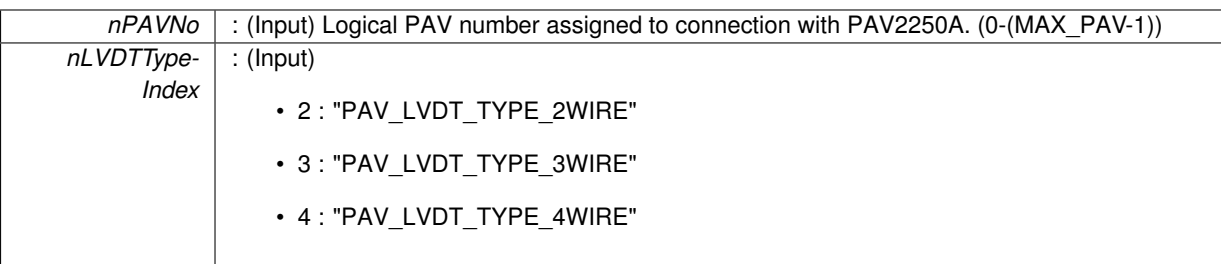

**Returns**

- PAV SUCCESS : Function is successful
- PAV\_ERROR\_PAVNO : Invalid nPAVNo parameter
- PAV\_ERROR\_RANGE : Supplied parameter value was out of expected range
- PAV\_ERROR\_DATA : Data returned from 2250A is not valid for command sent

## **See Also**

## [ExecuteRemoteCmd](#page-245-0)

## <span id="page-263-0"></span>**3.24.2.26 \_PAV2250AFUNC int PAV2250A\_SetLVDTType2Wire ( int** *nPAVNo* **)**

PAV2250A\_SetLVDTType2Wire sets the LVDT mode type to: 2 ("2-Wire")

#### **Parameters**

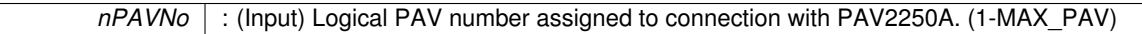

### **Returns**

- PAV\_SUCCESS : Function is successful
- PAV\_ERROR\_PAVNO : Invalid nPAVNo parameter
- PAV\_ERROR\_DATA : Data returned from 2250A is not valid for command sent

## **See Also**

[ExecuteRemoteCmd](#page-245-0)

## <span id="page-263-1"></span>**3.24.2.27 \_PAV2250AFUNC int PAV2250A\_SetLVDTType3Wire ( int** *nPAVNo* **)**

PAV2250A\_SetLVDTType3Wire sets the LVDT mode type to: 3 ("3-Wire")

**Parameters**

*nPAVNo* : (Input) Logical PAV number assigned to connection with PAV2250A. (1-MAX\_PAV)

## **Returns**

- PAV\_SUCCESS : Function is successful
- PAV\_ERROR\_PAVNO : Invalid nPAVNo parameter
- PAV\_ERROR\_DATA : Data returned from 2250A is not valid for command sent

**See Also**

<span id="page-263-2"></span>[ExecuteRemoteCmd](#page-245-0)

**3.24.2.28 \_PAV2250AFUNC int PAV2250A\_SetLVDTType4Wire ( int** *nPAVNo* **)**

PAV2250A\_SetLVDTType4Wire sets the LVDT mode type to: 4 ("4-Wire")

*nPAVNo* : (Input) Logical PAV number assigned to connection with PAV2250A. (1-MAX\_PAV)

## **Returns**

- PAV\_SUCCESS : Function is successful
- PAV\_ERROR\_PAVNO : Invalid nPAVNo parameter
- PAV\_ERROR\_DATA : Data returned from 2250A is not valid for command sent

**See Also**

[ExecuteRemoteCmd](#page-245-0)

## **3.25 Reference Only Functions**

**Functions**

- [\\_PAV2250AFUNC](#page-312-0) int [PAV2250A\\_GetRefTotal](#page-269-0) (int nPAVNo, float ∗pfTotal) *PAV2250A\_GetRefTotal retrieves the reference Total value.*
- [\\_PAV2250AFUNC](#page-312-0) int [PAV2250A\\_GetRefFundMag](#page-266-0) (int nPAVNo, float ∗pfFundMag) *PAV2250A\_GetRefFundMag retrieves the reference Fundamental (Magnitude) value.*
- PAV2250AFUNC int PAV2250A GetRefInPhase (int nPAVNo, float ∗pfInPhase) *PAV2250A\_GetRefInPhase retrieves the reference InPhase value.*
- PAV2250AFUNC int PAV2250A GetRefQuad (int nPAVNo, float ∗pfQuad) *PAV2250A\_GetRefQuad retrieves the reference Quad value.*
- [\\_PAV2250AFUNC](#page-312-0) int [PAV2250A\\_GetRefPhase](#page-267-1) (int nPAVNo, float ∗pfPhase) *PAV2250A\_GetRefPhase retrieves the reference Phase value.*
- [\\_PAV2250AFUNC](#page-312-0) int [PAV2250A\\_GetRefTHD](#page-268-1) (int nPAVNo, float ∗pfTHD) *PAV2250A\_GetRefTHD retrieves the reference THD value.*
- PAV2250AFUNC int PAV2250A GetRefTotalRatio (int nPAVNo, float ∗pfTotalRatio) *PAV2250A\_GetRefTotalRatio retrieves the reference Total Ratio value.*
- [\\_PAV2250AFUNC](#page-312-0) int [PAV2250A\\_GetRefFundMagRatio](#page-266-1) (int nPAVNo, float ∗pfFundMagRatio) *PAV2250A\_GetRefFundMagRatio retrieves the reference Fundamental (Magnitude) Ratio value.*
- [\\_PAV2250AFUNC](#page-312-0) int [PAV2250A\\_GetRefInPhaseRatio](#page-267-2) (int nPAVNo, float ∗pfInPhaseRatio) *PAV2250A\_GetRefInPhaseRatio retrieves the reference InPhase Ratio value.*
- [\\_PAV2250AFUNC](#page-312-0) int [PAV2250A\\_GetRefQuadRatio](#page-268-2) (int nPAVNo, float ∗pfQuadRatio) *PAV2250A\_GetRefQuadRatio retrieves the reference Quad Ratio value.*

## **3.25.1 Detailed Description**

- **3.25.2 Function Documentation**
- <span id="page-266-0"></span>**3.25.2.1 \_PAV2250AFUNC int PAV2250A\_GetRefFundMag ( int** *nPAVNo,* **float** ∗ *pfFundMag* **)**

PAV2250A\_GetRefFundMag retrieves the reference Fundamental (Magnitude) value.

**Parameters**

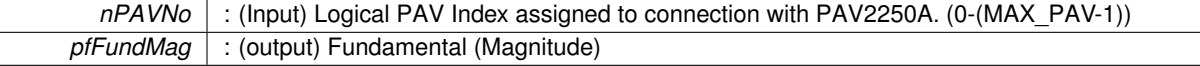

**Returns**

- PAV SUCCESS : Function is successful
- PAV\_ERROR\_PAVNO : Invalid nPAVNo parameter
- PAV\_ERROR\_DATA : Data returned from 2250A is not valid for command sent

**See Also**

[ExecuteRemoteCmdFloat](#page-246-2)

<span id="page-266-1"></span>**3.25.2.2 \_PAV2250AFUNC int PAV2250A\_GetRefFundMagRatio ( int** *nPAVNo,* **float** ∗ *pfFundMagRatio* **)**

PAV2250A\_GetRefFundMagRatio retrieves the reference Fundamental (Magnitude) Ratio value.

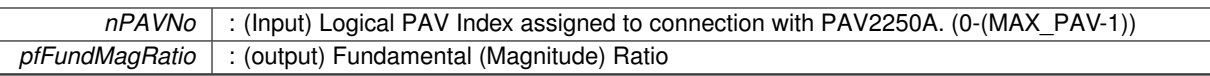

**Returns**

- PAV SUCCESS : Function is successful
- PAV\_ERROR\_PAVNO : Invalid nPAVNo parameter
- PAV\_ERROR\_DATA : Data returned from 2250A is not valid for command sent

**See Also**

[ExecuteRemoteCmdFloat](#page-246-2)

### <span id="page-267-0"></span>**3.25.2.3 \_PAV2250AFUNC int PAV2250A\_GetRefInPhase ( int** *nPAVNo,* **float** ∗ *pfInPhase* **)**

PAV2250A\_GetRefInPhase retrieves the reference InPhase value.

**Parameters**

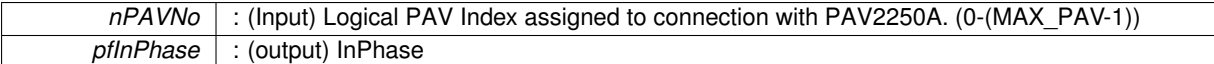

**Returns**

- PAV\_SUCCESS : Function is successful
- PAV\_ERROR\_PAVNO : Invalid nPAVNo parameter
- PAV\_ERROR\_DATA : Data returned from 2250A is not valid for command sent

**See Also**

[ExecuteRemoteCmdFloat](#page-246-2)

#### <span id="page-267-2"></span>**3.25.2.4 \_PAV2250AFUNC int PAV2250A\_GetRefInPhaseRatio ( int** *nPAVNo,* **float** ∗ *pfInPhaseRatio* **)**

PAV2250A GetRefInPhaseRatio retrieves the reference InPhase Ratio value.

**Parameters**

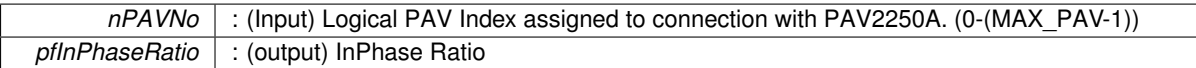

**Returns**

- PAV\_SUCCESS : Function is successful
- PAV\_ERROR\_PAVNO : Invalid nPAVNo parameter
- PAV\_ERROR\_DATA : Data returned from 2250A is not valid for command sent

**See Also**

[ExecuteRemoteCmdFloat](#page-246-2)

## <span id="page-267-1"></span>**3.25.2.5 \_PAV2250AFUNC int PAV2250A\_GetRefPhase ( int** *nPAVNo,* **float** ∗ *pfPhase* **)**

PAV2250A\_GetRefPhase retrieves the reference Phase value.

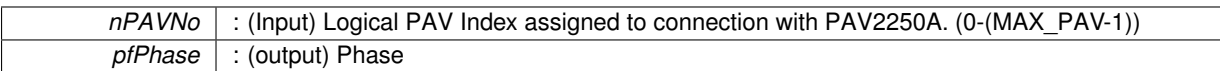

**Returns**

- PAV SUCCESS : Function is successful
- PAV\_ERROR\_PAVNO : Invalid nPAVNo parameter
- PAV\_ERROR\_DATA : Data returned from 2250A is not valid for command sent

#### **See Also**

[ExecuteRemoteCmdFloat](#page-246-2)

#### <span id="page-268-0"></span>**3.25.2.6 \_PAV2250AFUNC int PAV2250A\_GetRefQuad ( int** *nPAVNo,* **float** ∗ *pfQuad* **)**

PAV2250A GetRefQuad retrieves the reference Quad value.

#### **Parameters**

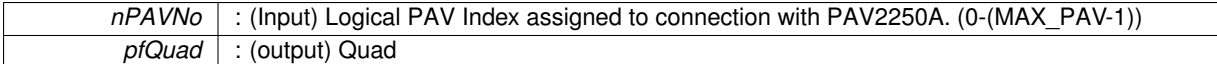

## **Returns**

- PAV\_SUCCESS : Function is successful
- PAV\_ERROR\_PAVNO : Invalid nPAVNo parameter
- PAV\_ERROR\_DATA : Data returned from 2250A is not valid for command sent

#### **See Also**

[ExecuteRemoteCmdFloat](#page-246-2)

#### <span id="page-268-2"></span>**3.25.2.7 \_PAV2250AFUNC int PAV2250A\_GetRefQuadRatio ( int** *nPAVNo,* **float** ∗ *pfQuadRatio* **)**

PAV2250A GetRefQuadRatio retrieves the reference Quad Ratio value.

#### **Parameters**

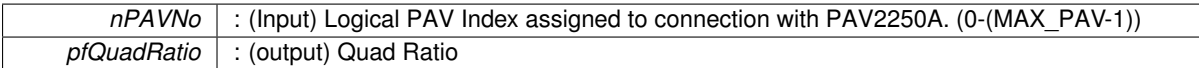

**Returns**

- PAV\_SUCCESS : Function is successful
- PAV\_ERROR\_PAVNO : Invalid nPAVNo parameter
- PAV\_ERROR\_DATA : Data returned from 2250A is not valid for command sent

## **See Also**

[ExecuteRemoteCmdFloat](#page-246-2)

## <span id="page-268-1"></span>**3.25.2.8 \_PAV2250AFUNC int PAV2250A\_GetRefTHD ( int** *nPAVNo,* **float** ∗ *pfTHD* **)**

PAV2250A\_GetRefTHD retrieves the reference THD value.

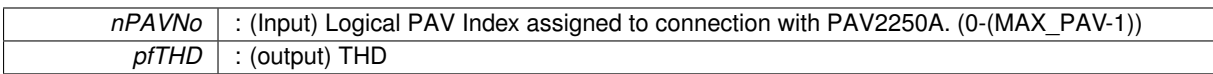

**Returns**

- PAV\_SUCCESS : Function is successful
- PAV\_ERROR\_PAVNO : Invalid nPAVNo parameter
- PAV\_ERROR\_DATA : Data returned from 2250A is not valid for command sent

**See Also**

[ExecuteRemoteCmdFloat](#page-246-2)

## <span id="page-269-0"></span>**3.25.2.9 \_PAV2250AFUNC int PAV2250A\_GetRefTotal ( int** *nPAVNo,* **float** ∗ *pfTotal* **)**

PAV2250A\_GetRefTotal retrieves the reference Total value.

**Parameters**

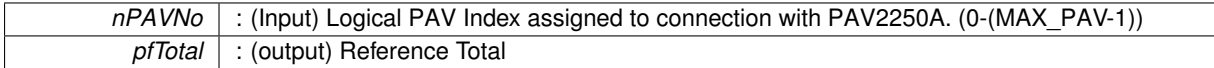

**Returns**

- PAV\_SUCCESS : Function is successful
- PAV\_ERROR\_PAVNO : Invalid nPAVNo parameter
- PAV\_ERROR\_DATA : Data returned from 2250A is not valid for command sent

#### **See Also**

[ExecuteRemoteCmdFloat](#page-246-2)

## <span id="page-269-1"></span>**3.25.2.10 \_PAV2250AFUNC int PAV2250A\_GetRefTotalRatio ( int** *nPAVNo,* **float** ∗ *pfTotalRatio* **)**

PAV2250A GetRefTotalRatio retrieves the reference Total Ratio value.

#### **Parameters**

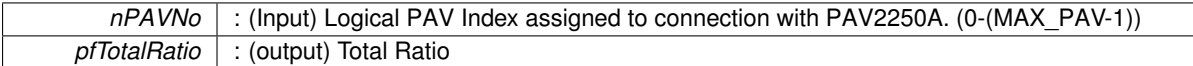

**Returns**

- PAV SUCCESS : Function is successful
- PAV\_ERROR\_PAVNO : Invalid nPAVNo parameter
- PAV\_ERROR\_DATA : Data returned from 2250A is not valid for command sent

**See Also**

[ExecuteRemoteCmdFloat](#page-246-2)

# **Chapter 4**

# **File Documentation**

## **4.1 E:/(BLACKFIN CODE)/Instruments/PAV-2250A/Driver\_VS2010/Source/PAV2250ADll/- PAV2250ADll.cpp File Reference**

```
#include <winsock2.h>
#include <ws2tcpip.h>
#include <string.h>
#include <math.h>
#include <stdlib.h>
#include "decl-32.h"
#include "USBComm.h"
#include "Ethernet.h"
#include "PAV2250ADll.h"
```
## **Functions**

- BOOL APIENTRY DIIMain (HANDLE hModule, DWORD ul reason for call, LPVOID lpReserved)
- [bool](#page-312-1) [SendIEEEMessage](#page-250-0) (int nPAVNo)
	- *SendIEEEMessage sends the command currently found in "cmdBuf" via IEEE to the PAV 2250A.*
- int [GetRange](#page-249-0) (char szCommand[], int nPAVNo, [bool](#page-312-1) &bAutoRange, bool &bRangeMismatch, int &nRange-Index)
	- *GetRange performs the work to fetch range information from the PAV and return pertinent information to the caller.*
- [bool](#page-312-1) [IsLanguageTypeNative](#page-250-1) (int nPAVNo)
	- *IsLanguageTypeNative returns whether or not the current IEEE language is configured for "Native".*
- [bool](#page-312-1) [IsLanguageTypeLegacy](#page-250-2) (int nPAVNo)
	- *IsLanguageTypeLegacy returns whether or not the current IEEE language is configured for "Legacy".*
- int [ExecuteRemoteCmd](#page-245-0) (char szCommand[], int nPAVNo, [bool](#page-312-1) bExpectReply, int nReceiveBufferSize)
	- *ExecuteRemoteCmd is responsible for executing the command found in szCommand and filling tempbuf with any response (if one is expected).*
- int [ExecuteRemoteCmdFloat](#page-246-2) (char szCommand[], int nPAVNo, float ∗pfValue)
	- *ExecuteRemoteCmdFloat is responsible for executing the command found in szCommand and converting the return value to a floating point value.*
- int [ExecuteRemoteCmdInt](#page-246-0) (char szCommand[], int nPAVNo, int ∗pnValue)

*ExecuteRemoteCmdInt is responsible for executing the command found in szCommand and converting the return value to an Int value.*

• int [ExecuteRemoteCmdBool](#page-246-1) (char szCommand[], int nPAVNo, [bool](#page-312-1) ∗pbValue)

*ExecuteRemoteCmdBool is responsible for executing the command found in szCommand and converting the return value to a Bool value.*

- int [ExecuteRemoteCmdString](#page-248-0) (char szCommand[], int nPAVNo, char ∗pszValue)
	- *ExecuteRemoteCmdString is responsible for executing the command found in szCommand and copying the return value into the passed in string buffer.*
- [bool](#page-312-1) [WaitForResponse](#page-251-0) (int nPAVNo)
	- *WaitForResponse is responsible for waiting for a response from the PAV.*
- void [ParseForCommaSeparatedDataElements](#page-250-3) (int nPAVNo, int ∗pnNumberOfDataElements)

*ParseForCommaSeparatedDataElements is a utility function that parses the tempbuf buffer for data values and places each value into the valueBuf data structure.*

• unsigned int [HexStr2DecInt](#page-249-1) (char ∗hexvalue)

*HexStr2DecInt converts a string containing a Hex value into a 32-bit decimal value.*

• PAV2250AFUNC int PAV2250A ConnectViaIEEE (int nPAVNo, int nIEEEAddr, int nIEEELang)

*PAV2250A\_ConnectViaIEEE sets up and opens the connection to communicate to the PAV2250A via IEEE. The IEEE supports the following language protocols:*

• [\\_PAV2250AFUNC](#page-312-0) int [PAV2250A\\_ConnectViaUSB](#page-23-1) (int nPAVNo, int nDeviceNo)

*PAV2250A\_ConnectViaUSB sets up and opens the connection to communicate to the PAV2250A via USB. Prior to calling this function, make calls to the [PAV2250A\\_GetPAV2250AUSBDeviceCnt\(\)](#page-25-0) routine to determine the number of Cypress USB Devices detected in your system and the [PAV2250A\\_GetPAV2250ADeviceIDN\(\)](#page-25-1) routine to determine the appropriate PAV identifier (nPAVNo) associated with the Cypress USB Devices that are connected to PAV2250A via USB.*

• [\\_PAV2250AFUNC](#page-312-0) int [PAV2250A\\_ConnectViaEthernet](#page-22-0) (int nPAVNo, char ∗szIPAddr, int nPort)

*PAV2250A\_ConnectViaEthernet sets up and opens the connection to communicate to the 2250A via Ethernet.*

- PAV2250AFUNC int [PAV2250A\\_DisconnectIEEE](#page-24-0) (int nPAVNo)
- *PAV2250A\_DisconnectIEEE closes the connection to communicate to the 2250A via IEEE*
- PAV2250AFUNC int [PAV2250A\\_DisconnectUSB](#page-24-1) (int nPAVNo)

*PAV2250A\_DisconnectUSB closes the connection to communicate to the 2250A via USB.*

• PAV2250AFUNC int PAV2250A DisconnectEthernet (int nPAVNo)

*PAV2250A\_DisconnectEthernet closes the connection to communicate to the 2250A via Ethernet.*

• [\\_PAV2250AFUNC](#page-312-0) int [PAV2250A\\_GetPAV2250AUSBDeviceCnt](#page-25-0) (int ∗pnUSBDeviceCnt)

*PAV2250A\_GetPAV2250AUSBDeviceCnt invokes the Cypress driver and returns the number of Cypress USB Devices detected with your computer system.*

• [\\_PAV2250AFUNC](#page-312-0) int [PAV2250A\\_GetPAV2250ADeviceIDN](#page-25-1) (int nDeviceNo, char ∗pszID)

*PAV2250A\_GetPAV2250ADeviceIDN sends the IDN command to get Device ID string for the device. The ID returned includes the manufacturer (NORTH ATLANTIC), the 2250A module, serial number, and revision information. NOTE: this function does not require an Open call to have already been performed, but it does assume a USB physical connection. If you are connecting to the instrument using one of the other methods (IEEE or Ethernet) you must first "connect" to the device using that method and then call PAV2250A\_PerformGetID.*

• [\\_PAV2250AFUNC](#page-312-0) int [PAV2250A\\_PerformGetID](#page-26-0) (int nPAVNo, char ∗pszID)

*PAV2250A\_PerformGetID sends the IDN command to get Device ID string for the device. The ID returned includes the manufacturer (NORTH ATLANTIC), the 2250A module, serial number, and revision information.*

• [\\_PAV2250AFUNC](#page-312-0) int [PAV2250A\\_IsStable](#page-26-1) (int nPAVNo, [bool](#page-312-1) ∗pbStable)

*PAV2250A\_IsStable returns whether or not the PAV is considered to be "stable". (i.e. the unit has settled long enough to allow for accurate readings to be taken.)*

• PAV2250AFUNC int [PAV2250A\\_PerformGetTotalData](#page-28-0) (int nPAVNo, char ∗pszTotalData)

*PAV2250A\_PerformGetTotalData sends the Total Data command to get Total Data for the device. NOTE: This function should only be called if connecting via Ethernet or IEEE. If connecting by USB, you should fetch the individual components that make up "TotalData" one at a time (Total Ratio, Ref Total RMS AC, Sig Total RMS AC, THD, Frequency, Sample Rate Index, Ref Range, Sig Range, Total Sig Offset, Sig Total Sum, Ref Total RMS AC/DC, Sig Total RMS AC/DC, RefDC and SigDC). Current USB driver in use has a restriction on amount of data it can return from one call.*

• [\\_PAV2250AFUNC](#page-312-0) int [PAV2250A\\_PerformGetTotalDataRaw](#page-28-1) (int nPAVNo, int nReceiveBufferSize, char ∗psz-TotalData)

*PAV2250A\_PerformGetTotalDataRaw sends the Total Data command to get Raw Total Data for the device. NOTE: This function should only be called if connecting via Ethernet or IEEE. Current USB driver in use has a restriction on amount of data it can return from one call.*

• PAV2250AFUNC int [PAV2250A\\_PerformGroupExecuteTrigger](#page-29-0) (int nPAVNo, int nIEEEAddr)

*PAV2250A\_PerformGroupExecuteTrigger performs a group execute trigger.*

- [\\_PAV2250AFUNC](#page-312-0) int [PAV2250A\\_ResetDefaultValues](#page-29-1) (int nPAVNo)
- *PAV2250A\_ResetDefaultValues sends the command to set the device settings back to the factory default values.* • PAV2250AFUNC int [PAV2250A\\_PerformGetHarmonics](#page-37-0) (int nPAVNo, int nHarmonic, char ∗pszHarmonics)
	- *PAV2250A\_PerformGetHarmonics sends the Harmonics command to get Harmonics Data for the device. The Harmonics are returned in a comma separated string and includes the Harmonic Phase, Magnitude, In Phase and Quad for the given harmonic number. (valid values 0 (Fundamental) - 15)*
- [\\_PAV2250AFUNC](#page-312-0) int [PAV2250A\\_GetHarmonicPhase](#page-33-0) (int nPAVNo, int nHarmonic, float ∗pfPhase) *PAV2250A\_GetHarmonicPhase is responsible for returning just the Phase value for the provided Harmonic.*
- PAV2250AFUNC int PAV2250A GetHarmonicMagnitude (int nPAVNo, int nHarmonic, float ∗pfMag)

*PAV2250A\_GetHarmonicMagnitude is responsible for returning just the Magnitude (Amplitude) value for the provided Harmonic.*

• PAV2250AFUNC int PAV2250A GetHarmonicInPhase (int nPAVNo, int nHarmonic, float ∗pfInPhase)

*PAV2250A\_GetHarmonicInPhase is responsible for returning just the In Phase value for the provided Harmonic.* • [\\_PAV2250AFUNC](#page-312-0) int [PAV2250A\\_GetHarmonicQuad](#page-34-0) (int nPAVNo, int nHarmonic, float ∗pfQuad)

*PAV2250A\_GetHarmonicQuad is responsible for returning just the Quadrature value for the provided Harmonic.*

• PAV2250AFUNC int PAV2250A PerformGetHarmonicsRatio (int nPAVNo, int nHarmonic, char ∗psz-HarmonicsRatio)

*PAV2250A\_PerformGetHarmonicsRatio sends the Harmonics command to get Harmonics Data for the device. The Harmonics are returned in a comma separated string and includes the Harmonic Phase, Magnitude Ratio, In Phase Ratio and Quad Ratio for the given harmonic number. (valid values 0 (Fundamental) - 15)*

• PAV2250AFUNC int PAV2250A GetHarmonicRatioPhase (int nPAVNo, int nHarmonic, float ∗pfPhase)

*PAV2250A\_GetHarmonicRatioPhase is responsible for returning just the Phase value for the provided Harmonic.* • PAV2250AFUNC int PAV2250A GetHarmonicRatioMagnitude (int nPAVNo, int nHarmonic, float ∗pfMag)

*PAV2250A\_GetHarmonicRatioMagnitude is responsible for returning just the Magnitude Ratio (Amplitude) value for the provided Harmonic.*

- [\\_PAV2250AFUNC](#page-312-0) int [PAV2250A\\_GetHarmonicRatioInPhase](#page-34-2) (int nPAVNo, int nHarmonic, float ∗pfInPhase) *PAV2250A\_GetHarmonicRatioInPhase is responsible for returning just the In Phase Ratio value for the provided Harmonic.*
- PAV2250AFUNC int PAV2250A GetHarmonicRatioQuad (int nPAVNo, int nHarmonic, float ∗pfQuad)

*PAV2250A\_GetHarmonicRatioQuad is responsible for returning just the Quadrature Ratio value for the provided Harmonic.*

• PAV2250AFUNC int PAV2250A PerformGetHarmonicDataRaw (int nPAVNo, int nHarmGroup, int n-ReceiveBufferSize, char ∗pszHarmonicData)

*PAV2250A\_PerformGetHarmonicDataRaw sends the Harmonic Data command to get Raw Harmonic Data for the specified Harmonic Group for the device.*

• PAV2250AFUNC int [PAV2250A\\_GetHarmonicRatioState](#page-36-1) (int nPAVNo, [bool](#page-312-1) ∗pbHarmRatio)

*PAV2250A\_GetHarmonicRatioState sends the command to get the Harmonic Ratio State to the PAV2250A device. Harmonic Ratio State controls whether Ratio or Absolute values are shown for Harmonic Display.*

• PAV2250AFUNC int PAV2250A SetHarmonicRatioState (int nPAVNo, [bool](#page-312-1) bHarmRatio)

*PAV2250A\_SetHarmonicRatioState sends the command to set the Harmonic Ratio State to the PAV2250A device. Harmonic Ratio State controls whether Ratio or Absolute values are shown for Harmonic Display.*

• PAV2250AFUNC int [PAV2250A\\_ViewPrevHarmonicGroup](#page-39-0) (int nPAVNo)

*PAV2250A\_ViewPrevHarmonicGroup sends the command to set the Harmonic View to the previous group of harmonics.*

• PAV2250AFUNC int PAV2250A ViewNextHarmonicGroup (int nPAVNo)

*PAV2250A\_ViewNextHarmonicGroup sends the command to set the Harmonic View to the next group of harmonics.* • PAV2250AFUNC int PAV2250A ViewHarmonic (int nPAVNo, int nHarmonic)

- *PAV2250A\_ViewHarmonic sends the command to set the Harmonic View to show the desired harmonic. Valid values are 0 - 15.*
- PAV2250AFUNC int PAV2250A SetRefAutoRange (int nPAVNo)

*PAV2250A\_SetRefAutoRange sends the command to force the Reference to be in "Auto" range mode.*

• [\\_PAV2250AFUNC](#page-312-0) int [PAV2250A\\_GetRefAutoRange](#page-41-0) (int nPAVNo, [bool](#page-312-1) ∗pbAutoRange)

*PAV2250A\_GetRefAutoRange determines whether or not the Reference is in "Auto" range mode.*

• [\\_PAV2250AFUNC](#page-312-0) int [PAV2250A\\_SetRefRange](#page-46-0) (int nPAVNo, int nRangeIndex)

*PAV2250A\_SetRefRange sends the command to force the Reference into the specified Range based on the Range Index.*

• PAV2250AFUNC int PAV2250A GetRefRangeString (int nPAVNo, char ∗pszRefRange)

*PAV2250A\_GetRefRangeString is responsible for returning back the Reference range the PAV is currently operating at in string form. Return values will have the word "AUTO" precede the actual range value when the PAV is in "AUTO" range mode and will have the word "OVR" precede the actual range when the actual range is over the configured range. Example: Auto Range with an actual range of 2 Volts will return: "AUTO 2.000". If the range is not "AUTO" and an Over range was not detected, the configured range will be returned such as: "2.000" for the 2 volt range.*

• PAV2250AFUNC int PAV2250A GetRefRangeIndexSettings (int nPAVNo, [bool](#page-312-1) ∗pbAutoRange, bool ∗pb-RangeMismatch, int ∗pnRangeIndex)

*PAV2250A\_GetRefRangeIndexSettings is responsible for returning back Reference range information. Return values indicate whether or not the reference is in "Auto" range mode, whether or not there is a range mismatch (i.e. the actual range is different than the desired configured range), and the actual range index.*

• PAV2250AFUNC int PAV2250A GetRefRangeConfigIndex (int nPAVNo, int ∗pnRangeIndex)

*PAV2250A\_GetRefRangeConfigIndex is responsible for returning the index of the Reference range the PAV was configured with.*

• PAV2250AFUNC int [PAV2250A\\_GetRefRangeActualIndex](#page-41-1) (int nPAVNo, int ∗pnRangeIndex)

*PAV2250A\_GetRefRangeConfigIndex is responsible for returning the index of the Reference range the PAV was is actually operating in.*

• PAV2250AFUNC int PAV2250A SetRefRange50MV (int nPAVNo)

*PAV2250A\_SetRefRange50MV sends the command to force the PAV Reference to be 50MV.*

• [\\_PAV2250AFUNC](#page-312-0) int [PAV2250A\\_SetRefRange100MV](#page-46-1) (int nPAVNo)

*PAV2250A\_SetRefRange100MV sends the command to force the PAV Reference to be 100MV.*

- [\\_PAV2250AFUNC](#page-312-0) int [PAV2250A\\_SetRefRange200MV](#page-48-0) (int nPAVNo) *PAV2250A\_SetRefRange200MV sends the command to force the PAV Reference to be 200MV.*
- [\\_PAV2250AFUNC](#page-312-0) int [PAV2250A\\_SetRefRange500MV](#page-49-0) (int nPAVNo)

*PAV2250A\_SetRefRange500MV sends the command to force the PAV Reference to be 500MV.* • PAV2250AFUNC int PAV2250A SetRefRange1V (int nPAVNo)

*PAV2250A\_SetRefRange1V sends the command to force the PAV Reference to be 1V.*

• PAV2250AFUNC int [PAV2250A\\_SetRefRange2V](#page-49-1) (int nPAVNo)

*PAV2250A\_SetRefRange2V sends the command to force the PAV Reference to be 2V.* • PAV2250AFUNC int [PAV2250A\\_SetRefRange5V](#page-50-1) (int nPAVNo)

- *PAV2250A\_SetRefRange5V sends the command to force the PAV Reference to be 5V.*
- PAV2250AFUNC int PAV2250A SetRefRange10V (int nPAVNo)

*PAV2250A\_SetRefRange10V sends the command to force the PAV Reference to be 10V.*

• PAV2250AFUNC int [PAV2250A\\_SetRefRange20V](#page-48-1) (int nPAVNo)

*PAV2250A\_SetRefRange20V sends the command to force the PAV Reference to be 20V.* • PAV2250AFUNC int [PAV2250A\\_SetRefRange50V](#page-50-2) (int nPAVNo)

*PAV2250A\_SetRefRange50V sends the command to force the PAV Reference to be 50V.*

• [\\_PAV2250AFUNC](#page-312-0) int [PAV2250A\\_SetRefRange100V](#page-47-2) (int nPAVNo)

*PAV2250A\_SetRefRange100V sends the command to force the PAV Reference to be 100V.* • PAV2250AFUNC int [PAV2250A\\_SetRefRange200V](#page-48-2) (int nPAVNo)

*PAV2250A\_SetRefRange200V sends the command to force the PAV Reference to be 200V.*

• [\\_PAV2250AFUNC](#page-312-0) int [PAV2250A\\_SetRefRange500V](#page-49-2) (int nPAVNo)

*PAV2250A\_SetRefRange500V sends the command to force the PAV Reference to be 500V.* • PAV2250AFUNC int PAV2250A SetSigAutoRange (int nPAVNo)

*PAV2250A\_SetSigAutoRange sends the command to force the Signal to be in "Auto" range mode.* • PAV2250AFUNC int [PAV2250A\\_GetSigAutoRange](#page-53-0) (int nPAVNo, [bool](#page-312-1) ∗pbAutoRange)

*PAV2250A\_GetSigAutoRange determines whether or not the Signal is in "Auto" range mode.* • PAV2250AFUNC int PAV2250A SetSigRange (int nPAVNo, int nRangeIndex)

*PAV2250A\_SetSigRange sends the command to force the Signal into the specified Range based on the Range Index.* • [\\_PAV2250AFUNC](#page-312-0) int [PAV2250A\\_GetSigRangeString](#page-56-0) (int nPAVNo, char ∗pszSigRange)

## **4.1 E:/(BLACKFIN CODE)/Instruments/PAV-2250A/Driver\_VS2010/Source/PAV2250ADll/PAV2250ADll.cpp File Reference 257**

*PAV2250A\_GetSigRangeString is responsible for returning back the Signal range the PAV is currently operating at in string form. Return values will have the word "AUTO" preceed the actual range value when the PAV is in "AUTO" range mode and will have the word "OVR" preceed the actual range when the actual range is over the configured range. Example: Auto Range with an actual range of 2 Volots will return: "AUTO 2.000". If the range is not "AUTO" and an Over range was not detected, the configured range will be returned such as: "2.000" for the 2 volt range.*

• PAV2250AFUNC int PAV2250A GetSigRangeIndexSettings (int nPAVNo, [bool](#page-312-1) ∗pbAutoRange, bool ∗pb-RangeMismatch, int ∗pnRangeIndex)

*PAV2250A\_GetSigRangeIndexSettings is responsible for returning back Signal range information. Return values indicate whether or not the signal is in "Auto" range mode, whether or not there is a range mismatch (i.e. the actual range is different than the desired configured range), and the actual range index.*

• PAV2250AFUNC int [PAV2250A\\_GetSigRangeConfigIndex](#page-54-1) (int nPAVNo, int ∗pnRangeIndex)

*PAV2250A\_GetSigRangeConfigIndex is responsible for returning the index of the Signal range the PAV was configured with.*

• PAV2250AFUNC int PAV2250A GetSigRangeActualIndex (int nPAVNo, int ∗pnRangeIndex)

*PAV2250A\_GetSigRangeConfigIndex is responsible for returning the index of the Signal range the PAV was is actually operating in.*

- [\\_PAV2250AFUNC](#page-312-0) int [PAV2250A\\_SetSigRange50MV](#page-61-0) (int nPAVNo)
	- *PAV2250A\_SetSigRange50MV sends the command to force the PAV Signal to be 50MV.*
- [\\_PAV2250AFUNC](#page-312-0) int [PAV2250A\\_SetSigRange100MV](#page-58-0) (int nPAVNo)
- *PAV2250A\_SetSigRange100MV sends the command to force the PAV Signal to be 100MV.* • [\\_PAV2250AFUNC](#page-312-0) int [PAV2250A\\_SetSigRange200MV](#page-59-0) (int nPAVNo)

*PAV2250A\_SetSigRange200MV sends the command to force the PAV Signal to be 200MV.*

• PAV2250AFUNC int [PAV2250A\\_SetSigRange500MV](#page-60-0) (int nPAVNo)

*PAV2250A\_SetSigRange500MV sends the command to force the PAV Signal to be 500MV.*

• PAV2250AFUNC int [PAV2250A\\_SetSigRange1V](#page-59-1) (int nPAVNo)

*PAV2250A\_SetSigRange1V sends the command to force the PAV Signal to be 1V.*

- [\\_PAV2250AFUNC](#page-312-0) int [PAV2250A\\_SetSigRange2V](#page-60-1) (int nPAVNo) *PAV2250A\_SetSigRange2V sends the command to force the PAV Signal to be 2V.*
- [\\_PAV2250AFUNC](#page-312-0) int [PAV2250A\\_SetSigRange5V](#page-62-0) (int nPAVNo) *PAV2250A\_SetSigRange5V sends the command to force the PAV Signal to be 5V.*
- PAV2250AFUNC int PAV2250A SetSigRange10V (int nPAVNo)

*PAV2250A\_SetSigRange10V sends the command to force the PAV Signal to be 10V.*

• [\\_PAV2250AFUNC](#page-312-0) int [PAV2250A\\_SetSigRange20V](#page-60-2) (int nPAVNo)

*PAV2250A\_SetSigRange20V sends the command to force the PAV Signal to be 20V.*

• [\\_PAV2250AFUNC](#page-312-0) int [PAV2250A\\_SetSigRange50V](#page-61-1) (int nPAVNo)

*PAV2250A\_SetSigRange50V sends the command to force the PAV Signal to be 50V.*

• [\\_PAV2250AFUNC](#page-312-0) int [PAV2250A\\_SetSigRange100V](#page-58-2) (int nPAVNo)

*PAV2250A\_SetSigRange100V sends the command to force the PAV Signal to be 100V.* • PAV2250AFUNC int [PAV2250A\\_SetSigRange200V](#page-59-2) (int nPAVNo)

*PAV2250A\_SetSigRange200V sends the command to force the PAV Signal to be 200V.* • [\\_PAV2250AFUNC](#page-312-0) int [PAV2250A\\_SetSigRange500V](#page-61-2) (int nPAVNo)

*PAV2250A\_SetSigRange500V sends the command to force the PAV Signal to be 500V.*

• PAV2250AFUNC int [PAV2250A\\_IEEEReset](#page-63-0) (int nPAVNo, char ∗pszResults)

*PAV2250A\_IEEEReset sends the command to reset the 2250A device and set the device setting back to the factory default settings. Note the 2250A device will not accept the command if its remote communication configuration does not match the communication connection mode.*

• PAV2250AFUNC int [PAV2250A\\_IEEEGetErrors](#page-63-1) (int nPAVNo, char ∗pszErrors)

*PAV2250A\_IEEEGetErrors sends the ERR command to get error from the error queue for the device. No error is returned when there are no errors on the queue.*

• PAV2250AFUNC int [PAV2250A\\_IEEECLS](#page-63-2) (int nPAVNo)

*PAV2250A\_IEEECLS is responsible for clearing the IEEE - Clears Event Status Registers and Error Message Queue.* • [\\_PAV2250AFUNC](#page-312-0) int [PAV2250A\\_GetIEEELang](#page-75-0) (int nPAVNo, int ∗pnIEEELang)

*PAV2250A\_GetIEEELang sends the command to get the IEEE language protocol set in the 2250A.*

• [\\_PAV2250AFUNC](#page-312-0) int [PAV2250A\\_GetIEEELangText](#page-75-1) (int nPAVNo, char ∗pszIEEELang)

*PAV2250A\_GetIEEELangText sends the command to get the IEEE language protocol set in the 2250A.*

• PAV2250AFUNC int PAV2250A SetIEEELang (int nPAVNo, int nIEEELang)

*PAV2250A\_SetIEEELang sends the command to set the IEEE protocol language to accept when communicating via IEEE. Note the 2250A device will not accept the command if its remote communication configuration does not match the communication connection mode.*

• PAV2250AFUNC int [PAV2250A\\_SetIEEELang2250ANative](#page-92-1) (int nPAVNo)

*PAV2250A\_SetIEEELang2250ANative sends the command to set the IEEE protocol to the 2250A Native language when communicating via IEEE. Note the 2250A device will not accept the command if its remote communication configuration does not match the communication connection mode.*

• PAV2250AFUNC int [PAV2250A\\_SetIEEELang2250Legacy](#page-93-0) (int nPAVNo)

*PAV2250A\_SetIEEELang2250Legacy sends the command to set the IEEE protocol to the 2250A Native language when communicating via IEEE. Note the 2250A device will not accept the command if its remote communication configuration does not match the communication connection mode.*

• [\\_PAV2250AFUNC](#page-312-0) int [PAV2250A\\_GetCommState](#page-69-0) (int nPAVNo, char ∗pszCommState)

*PAV2250A\_GetCommState sends the command to get the communication mode set in the 2250A.*

• [\\_PAV2250AFUNC](#page-312-0) int [PAV2250A\\_GoToLocal](#page-79-0) (int nPAVNo)

*PAV2250A\_GoToLocal sends the command to set the communication mode to Local mode. In Local mode, remote set commands will not be accepted.*

• PAV2250AFUNC int [PAV2250A\\_SetRemoteUSB](#page-99-0) (int nPAVNo)

*PAV2250A\_SetRemoteUSB sends the command to set the communication mode to Remote USB mode. In Remote USB mode, remote set commands will be accepted if the command is received from the USB interface.*

• PAV2250AFUNC int PAV2250A SetRemoteEthernet (int nPAVNo)

*PAV2250A\_SetRemoteEthernet sends the command to set the communication mode to Remote Ethernet mode. In Remote Ethernet mode, remote set commands will be accepted if the command is received from the Ethernet interface.*

• PAV2250AFUNC int [PAV2250A\\_SetRemoteIEEE](#page-99-1) (int nPAVNo)

*PAV2250A\_SetRemoteIEEE sends the command to set the communication mode to Remote IEEE mode. In Remote IEEE mode, remote set commands will be accepted if the command is received from the IEEE interface.*

• PAV2250AFUNC int [PAV2250A\\_SetRemoteJ1](#page-99-2) (int nPAVNo)

*PAV2250A\_SetRemoteJ1 sends the command to set the communication mode to Remote J1 mode. In Remote J1 mode, remote set commands will be accepted if the command is received from the J1 interface.*

• [\\_PAV2250AFUNC](#page-312-0) int [PAV2250A\\_Calibrate](#page-104-0) (int nPAVNo)

*PAV2250A\_Calibrate sends the command to force the PAV to perform calibration.*

• [\\_PAV2250AFUNC](#page-312-0) int [PAV2250A\\_GetCalState](#page-104-1) (int nPAVNo, char ∗pszCalState)

*PAV2250A\_GetCalState sends a command to the PAV 2250A to retrieve its current calibration state.*

• [\\_PAV2250AFUNC](#page-312-0) int [PAV2250A\\_MaxRetry](#page-105-0) (int nMaxRetry)

*PAV2250A\_MaxRetry sets the maximum retries to send a command or read a response that will be made when communicating via IEEE. The default value is 0.*

- PAV2250AFUNC int PAV2250A LastCmdSent (int nPAVNo, char szLastCommand[])
	- *PAV2250A\_LastCmdSent returns the last command sent via IEEE, USB or Ethernet to the 2250A device.*
- PAV2250AFUNC int [PAV2250A\\_WriteCommand](#page-106-0) (int nPAVNo, char szCommand[1)

*PAV2250A\_WriteCommand sends the command to the 2250A device.*

- [\\_PAV2250AFUNC](#page-312-0) int [PAV2250A\\_QueryCommand](#page-105-2) (int nPAVNo, char szCommand[], char ∗pszResponse) *PAV2250A\_QueryCommand sends the command to the 2250A device and waits for the 2250A to respond.*
- PAV2250AFUNC int PAV2250A SetTimeWndAuto (int nPAVNo, [bool](#page-312-1) bAuto)

*PAV2250A\_SetTimeWndAuto sends a command to the PAV 2250A to force the time window to be in "Auto" mode. The system will decide the data refresh rate.*

• [\\_PAV2250AFUNC](#page-312-0) int [PAV2250A\\_GetTimeWndAuto](#page-107-0) (int nPAVNo, [bool](#page-312-1) ∗pbAuto)

*PAV2250A\_GetTimeWndAuto sends a command to the PAV 2250A to retrieve whether or not the Time Window is in "Auto" mode.*

• PAV2250AFUNC int PAV2250A SetTimeWndOverride (int nPAVNo, float fOverrideInterval)

*PAV2250A\_SetTimeWndOverride sends a command to the PAV 2250A to force the Time Window to be a specific value.*

## **4.1 E:/(BLACKFIN CODE)/Instruments/PAV-2250A/Driver\_VS2010/Source/PAV2250ADll/PAV2250ADll.cpp File Reference 259**

• [\\_PAV2250AFUNC](#page-312-0) int [PAV2250A\\_GetTimeWndOverride](#page-108-2) (int nPAVNo, float ∗pfOverrideInterval)

*PAV2250A\_GetTimeWndOverride sends a command to the PAV 2250A to retrieve the current settign for the Time Window override interval.*

• [\\_PAV2250AFUNC](#page-312-0) int [PAV2250A\\_GetTimeWndActual](#page-107-1) (int nPAVNo, float ∗pfActualInterval)

*PAV2250A\_GetTimeWndActual sends a command to the PAV 2250A to retrieve the actual TimeWindow interval. NOTE: If the PAV's TimeWindo is configured to "Auto", the system decides the appropriate TimeWindow.*

- [\\_PAV2250AFUNC](#page-312-0) int [PAV2250A\\_GetSignalInputOption](#page-116-0) (int nPAVNo, int ∗pnOptionIndex) *PAV2250A\_GetSignalInputOption sends a command to the PAV 2250A requesting the current Signal Input Value to the PAV2250A device.*
- int [PAV2250A\\_GetSignalInputOptionText](#page-116-1) (int nPAVNo, char ∗pszOptionText)

*PAV2250A\_GetSignalInputOptionText sends the command requesting the current Signal Input Text value to the PA-V2250A device.*

• PAV2250AFUNC int PAV2250A SetSignalInputOption (int nPAVNo, int nOptionIndex)

*PAV2250A\_SetSignalInputOption sends the command to set the current Signal Input Value to the PAV2250A device.* • [\\_PAV2250AFUNC](#page-312-0) int [PAV2250A\\_SetSignalInputFront](#page-124-0) (int nPAVNo)

*PAV2250A\_SetSignalInputFront sends the command to set the current Signal Input Value to the Front Panel.*

• [\\_PAV2250AFUNC](#page-312-0) int [PAV2250A\\_SetSignalInputBack](#page-124-1) (int nPAVNo)

*PAV2250A\_SetSignalInputBack sends the command to set the current Signal Input Value to the Back Panel.* • PAV2250AFUNC int PAV2250A GetMainDisplayOption (int nPAVNo, int ∗pnOptionIndex)

*PAV2250A\_GetMainDisplayOption sends the command requesting the current Main Display Index to the PAV2250A device. Main Display can either be 0 ("Independent View") or 1 ("Linked View")*

• PAV2250AFUNC int PAV2250A GetMainDisplayOptionText (int nPAVNo, char ∗pszOptionText)

*PAV2250A\_GetMainDisplayOptionText sends the command requesting the current Main Display Option Text to the PAV2250A device. Main Display can either be "Independent View" or "Linked View".*

• PAV2250AFUNC int [PAV2250A\\_SetMainDisplayOption](#page-123-0) (int nPAVNo, int nOptionIndex)

*PAV2250A\_SetMainDisplayOption sends the command to set the Main Display Index Value to the PAV2250A device. Main Display can either be 0 ("Independent View") or 1 ("Linked View").*

• PAV2250AFUNC int [PAV2250A\\_SetMainDisplayIndependent](#page-123-1) (int nPAVNo)

*PAV2250A\_SetMainDisplayIndependent sends the command to set the Main Display Value to Independent View.*

• [\\_PAV2250AFUNC](#page-312-0) int [PAV2250A\\_SetMainDisplayLinked](#page-123-2) (int nPAVNo)

*PAV2250A\_SetMainDisplayLinked sends the command to set the Main Display Value to Linked View.*

• PAV2250AFUNC int PAV2250A GetTimeDisplayOption (int nPAVNo, int ∗pnOptionIndex)

*PAV2250A\_GetTimeDisplayOption sends the command requesting the current Time Display Option Index to the PA-V2250A device. Time Display can either be 0 ("AM/PM") or 1 ("Military")*

• [\\_PAV2250AFUNC](#page-312-0) int [PAV2250A\\_GetTimeDisplayOptionText](#page-117-1) (int nPAVNo, char ∗pszOptionText)

*PAV2250A\_GetTimeDisplayOptionText sends the command requesting the current Time Display Option Text to the PAV2250A device. Time Display can either be "AM/PM or "Military".*

• PAV2250AFUNC int PAV2250A SetTimeDisplayOption (int nPAVNo, int nOptionIndex)

*PAV2250A\_SetTimeDisplayOption sends the command to set the Time Display Option Value to the PAV2250A device. Time Display can either be 0 ("AM/PM) or 1 ("Military")*

• [\\_PAV2250AFUNC](#page-312-0) int [PAV2250A\\_SetTimeDisplayAMPM](#page-125-1) (int nPAVNo)

*PAV2250A\_SetTimeDisplayAMPM sends the command to set the Time Display Option Value to AM/PM.*

• PAV2250AFUNC int PAV2250A SetTimeDisplayMilitary (int nPAVNo)

*PAV2250A\_SetTimeDisplayMilitary sends the command to set the Time Display Option Value to Military.*

• PAV2250AFUNC int [PAV2250A\\_GetDateDisplayOption](#page-113-0) (int nPAVNo, int ∗pnOptionIndex)

*PAV2250A\_GetDateDisplayOption*

• PAV2250AFUNC int PAV2250A GetDateDisplayOptionText (int nPAVNo, char ∗pszOptionText)

*PAV2250A\_GetDateDisplayOptionText sends the command requesting the current Date Display Option Index to the PAV2250A device. Date Display can either be "Text Date"(MON/DD/YYYY) or "Numeric Date"(01/01/11).*

• PAV2250AFUNC int PAV2250A SetDateDisplayOption (int nPAVNo, int nOptionIndex)

*PAV2250A\_SetDateDisplayOption sends the command to set the Date Display Option Value to the PAV2250A device. Date Display can either be 0 ("Text Date") or 1 ("Numeric Date)*

• PAV2250AFUNC int PAV2250A SetDateDisplayText (int nPAVNo)

*PAV2250A\_SetDateDisplayText sends the command to set the Date Display Option Value to Text format.*

- PAV2250AFUNC int PAV2250A SetDateDisplayNumeric (int nPAVNo)
- *PAV2250A\_SetDateDisplayNumeric sends the command to set the Date Display Option Value to Numeric format.* • PAV2250AFUNC int PAV2250A GetAutoSaveOption (int nPAVNo, int ∗pnOptionIndex)
	- *PAV2250A\_GetAutoSaveOption sends the command requesting the current Auto Save Option Index to the PAV2250- A device. Auto Save Options can either be 0 ("Disabled") or 1 ("Enabled").*
- [\\_PAV2250AFUNC](#page-312-0) int [PAV2250A\\_GetAutoSaveOptionText](#page-112-0) (int nPAVNo, char ∗pszOptionText) *PAV2250A\_GetAutoSaveOptionText*
- PAV2250AFUNC int PAV2250A SetAutoSaveOption (int nPAVNo, int nOptionIndex)

*PAV2250A\_SetAutoSaveOption sends the command to set the Auto Save Option Index to the PAV2250A device. Auto Save can either be 0 ("Disabled") or 1 ("Enabled").*

• [\\_PAV2250AFUNC](#page-312-0) int [PAV2250A\\_SetAutoSaveEnable](#page-119-1) (int nPAVNo)

*PAV2250A\_SetAutoSaveEnable sends the command to set the Auto Save Option Index to Enabled.*

- PAV2250AFUNC int PAV2250A SetAutoSaveDisable (int nPAVNo)
- *PAV2250A\_SetAutoSaveDisable sends the command to set the Auto Save Option Index to Disabled.* • [\\_PAV2250AFUNC](#page-312-0) int [PAV2250A\\_GetAutoUnitsOption](#page-112-1) (int nPAVNo, int ∗pnOptionIndex)

*PAV2250A\_GetAutoUnitsOption sends the command requesting the current Auto Units Option Index to the PAV2250- A device. Auto Units Options can either be 0 ("Disabled") or 1 ("Enabled").*

• PAV2250AFUNC int [PAV2250A\\_GetAutoUnitsOptionText](#page-113-1) (int nPAVNo, char ∗pszOptionText)

*PAV2250A\_GetAutoUnitsOptionText sends the command requesting the current Auto Units Option Index to the PA-V2250A device. Auto Units can either be "Enabled" or "Disabled"*

• [\\_PAV2250AFUNC](#page-312-0) int [PAV2250A\\_SetAutoUnitsOption](#page-120-0) (int nPAVNo, int nOptionIndex)

*PAV2250A\_SetAutoUnitsOption sends the command to set the Auto Units Option Index to the PAV2250A device. Auto Units can either be 0 ("Disabled") or 1 ("Enabled").*

• PAV2250AFUNC int [PAV2250A\\_SetAutoUnitsEnable](#page-120-1) (int nPAVNo)

*PAV2250A\_SetAutoUnitsEnable sends the command to set the Auto Units Option Index to Enabled.*

- [\\_PAV2250AFUNC](#page-312-0) int [PAV2250A\\_SetAutoUnitsDisable](#page-119-2) (int nPAVNo)
- *PAV2250A\_SetAutoUnitsDisable sends the command to set the Auto Units Option Index to Disabled.*
- [\\_PAV2250AFUNC](#page-312-0) int [PAV2250A\\_GetTouchscreenOption](#page-118-1) (int nPAVNo, int ∗pnOptionIndex)

*PAV2250A\_GetTouchscreenOption sends the command requesting the current Touchscreen Option Index to the PA-V2250A device. Touchscreen Options can either be 0 ("Disabled") or 1 ("Enabled")*

• [\\_PAV2250AFUNC](#page-312-0) int [PAV2250A\\_GetTouchscreenOptionText](#page-118-2) (int nPAVNo, char ∗pszOptionText)

*PAV2250A\_GetTouchscreenOptionText sends the command requesting the current Touchscreen Option Index to the PAV2250A device. Touchscreen can either be "Enabled" or "Disabled"*

• PAV2250AFUNC int PAV2250A SetTouchscreenOption (int nPAVNo, int nOptionIndex)

*PAV2250A\_SetTouchscreenOption sends the command to set the Touchscreen Option Index to the PAV2250A device. Touchscreen can either be 0 ("Disabled") or 1 ("Enabled").*

• PAV2250AFUNC int PAV2250A SetTouchscreenEnable (int nPAVNo)

*PAV2250A\_SetTouchscreenEnable sends the command to set the Touchscreen Option Index to Enabled.* • PAV2250AFUNC int PAV2250A SetTouchscreenDisable (int nPAVNo)

*PAV2250A\_SetTouchscreenDisable sends the command to set the Touchscreen Option Index to Disabled.* • PAV2250AFUNC int PAV2250A SetNullMeterRangePercent (int nPAVNo, float fRangePercent)

- 
- *PAV2250A\_SetNullMeterRangePercent sends the command to set the Null Meter Range Percent option.* • PAV2250AFUNC int PAV2250A GetNullMeterRangePercent (int nPAVNo, float ∗pfRangePercent)

*PAV2250A\_GetNullMeterRangePercent sends the command to get the Null Meter Range Percent option.*

• [\\_PAV2250AFUNC](#page-312-0) int [PAV2250A\\_GetTabView](#page-78-0) (int nPAVNo, int ∗pnTabIndex)

*PAV2250A\_GetTabView sends the command requesting the current Tab View Index to the PAV2250A device.* • PAV2250AFUNC int [PAV2250A\\_GetTabViewText](#page-79-1) (int nPAVNo, char ∗pszTabViewText)

*PAV2250A\_GetTabViewText sends the command requesting the current Tab View text to the PAV2250A device. Text is reflective of the currently selected tab label. (Main, Harmonics, Quad View)*

• PAV2250AFUNC int [PAV2250A\\_SetTabView](#page-101-0) (int nPAVNo, int nTabViewIndex)

*PAV2250A\_SetTabView sends the command to set the Tab View Index to the PAV2250A device. Tab View Index should be reflective of which tab the PAV should display as the active tab. Index is zero-based.*

## **4.1 E:/(BLACKFIN CODE)/Instruments/PAV-2250A/Driver\_VS2010/Source/PAV2250ADll/PAV2250ADll.cpp File Reference 261**

- [\\_PAV2250AFUNC](#page-312-0) int [PAV2250A\\_SetTabViewMain](#page-103-0) (int nPAVNo)
	- *PAV2250A\_SetTabViewMain sends the command to set the Tab View to the Main tab.*
- PAV2250AFUNC int [PAV2250A\\_SetTabViewReference](#page-103-1) (int nPAVNo)
- *PAV2250A\_SetTabViewReference sends the command to set the Tab View to the Reference tab.* • PAV2250AFUNC int PAV2250A SetTabViewHarmonics (int nPAVNo)
	- *PAV2250A\_SetTabViewHarmonics sends the command to set the Tab View to the Harmonics tab.*
- PAV2250AFUNC int PAV2250A SetTabViewCustom (int nPAVNo)
- *PAV2250A\_SetTabViewCustom sends the command to set the Tab View to the Custom View tab.*
- [\\_PAV2250AFUNC](#page-312-0) int [PAV2250A\\_SetTabViewLVDT](#page-102-2) (int nPAVNo)
- *PAV2250A\_SetTabViewLVDT sends the command to set the Tab View to the LVDT View tab.*
- PAV2250AFUNC int PAV2250A GetReadMode (int nPAVNo, int ∗pnReadModeIndex)

*PAV2250A\_GetReadMode sends the command requesting the current Read Mode Index to the PAV2250A device. Read Mode index indicates whether the PAV is showing SIG/REF, REF, SIG or REF/SIG. Index is zero-based.*

• [\\_PAV2250AFUNC](#page-312-0) int [PAV2250A\\_GetReadModeText](#page-77-1) (int nPAVNo, char ∗pszReadModeText)

*PAV2250A\_GetReadModeText sends the command requesting the current Read Mode text to the PAV2250A device. Text is reflective of the currently selected Reading Mode (SIG/REF, REF, SIG, or REF/SIG).*

• PAV2250AFUNC int PAV2250A SetReadMode (int nPAVNo, int nReadModeIndex)

*PAV2250A\_SetReadMode sends the command to set the Read Mode Index to the PAV2250A device. Read Mode index indicates whether the PAV is showing SIG/REF, REF, SIG or REF/SIG. Index is zero-based.*

- PAV2250AFUNC int [PAV2250A\\_SetReadModeSigRef](#page-98-1) (int nPAVNo)
- *PAV2250A\_SetReadModeSigRef sends the command to set the Read Mode to Sig/Ref.*
- [\\_PAV2250AFUNC](#page-312-0) int [PAV2250A\\_SetReadModeRefRef](#page-97-0) (int nPAVNo)

*PAV2250A\_SetReadModeRefRef sends the command to set the Read Mode to Ref.*

• [\\_PAV2250AFUNC](#page-312-0) int [PAV2250A\\_SetReadModeSigSig](#page-98-2) (int nPAVNo)

*PAV2250A\_SetReadModeSigSig sends the command to set the Read Mode to Sig.*

- [\\_PAV2250AFUNC](#page-312-0) int [PAV2250A\\_SetReadModeRefSig](#page-97-1) (int nPAVNo)
	- *PAV2250A\_SetReadModeRefSig sends the command to set the Read Mode to Ref/Sig.*
- PAV2250AFUNC int PAV2250A GetMainView (int nPAVNo, int ∗pnMainViewIndex)

*PAV2250A\_GetMainView sends the command requesting the current Main View Index to the PAV2250A device. Main View index indicates the view index of the view currently showing on the PAV. Index is zero-based. (0=Fund Mag, 1=In Phase,2=Quad, 3=Phase, 4=THD, 5=Sig Volt, 6=Ref Volt)*

• [\\_PAV2250AFUNC](#page-312-0) int [PAV2250A\\_GetMainViewText](#page-76-0) (int nPAVNo, char ∗pszMainViewText)

*PAV2250A\_GetMainViewText sends the command requesting the current Main View text to the PAV2250A device. Text is reflective of the currently selected Main View: (0=Fund Mag, 1=In Phase,2=Quad, 3=Phase, 4=THD, 5=Sig Volt, 6=Ref Volt)*

• [\\_PAV2250AFUNC](#page-312-0) int [PAV2250A\\_SetMainView](#page-93-1) (int nPAVNo, int nMainViewIndex)

*PAV2250A\_SetMainView sends the command to set the Main View Index to the PAV2250A device. Main View index indicates the view currently shown in the main display. Index is zero-based. (0=Fund Mag, 1=In Phase,2=Quad, 3=Phase, 4=THD, 5=Sig Volt, 6=Ref Volt)*

- [\\_PAV2250AFUNC](#page-312-0) int [PAV2250A\\_SetMainViewFundMag](#page-94-0) (int nPAVNo)
	- *PAV2250A\_SetMainViewFundMag sends the command to set the Main View to Fundamental Magnitude.*
- [\\_PAV2250AFUNC](#page-312-0) int [PAV2250A\\_SetMainViewInPhase](#page-94-1) (int nPAVNo)

*PAV2250A\_SetMainViewInPhase sends the command to set the Main View to In Phase.*

• [\\_PAV2250AFUNC](#page-312-0) int [PAV2250A\\_SetMainViewQuad](#page-95-0) (int nPAVNo)

*PAV2250A\_SetMainViewQuad sends the command to set the Main View to Quadrature.*

- [\\_PAV2250AFUNC](#page-312-0) int [PAV2250A\\_SetMainViewPhase](#page-95-1) (int nPAVNo)
- *PAV2250A\_SetMainViewPhase sends the command to set the Main View to Phase.*
- [\\_PAV2250AFUNC](#page-312-0) int [PAV2250A\\_SetMainViewTHD](#page-96-1) (int nPAVNo)

*PAV2250A\_SetMainViewTHD sends the command to set the Main View to THD.*

- PAV2250AFUNC int [PAV2250A\\_SetMainViewSigVolt](#page-96-2) (int nPAVNo)
	- *PAV2250A\_SetMainViewSigVolt sends the command to set the Main View to Signal Voltage.*
- [\\_PAV2250AFUNC](#page-312-0) int [PAV2250A\\_SetMainViewRefVolt](#page-95-2) (int nPAVNo)

*PAV2250A\_SetMainViewRefVolt sends the command to set the Main View to Reference Voltage.*

• [\\_PAV2250AFUNC](#page-312-0) int [PAV2250A\\_GetHoldDataState](#page-74-0) (int nPAVNo, [bool](#page-312-1) ∗pbHoldData)

*PAV2250A\_GetHoldDataState sends the command to get the Hold Data State to the PAV2250A device. Hold Data when true indicates no screen refreshes are taking place.*

• PAV2250AFUNC int [PAV2250A\\_SetHoldDataState](#page-91-0) (int nPAVNo, [bool](#page-312-1) bHoldData)

*PAV2250A\_SetHoldDataState sends the command to set the Hold Data State to the PAV2250A device. Hold Data when true indicates no screen refreshes are taking place.*

• [\\_PAV2250AFUNC](#page-312-0) int [PAV2250A\\_GetScreenBrightness](#page-78-1) (int nPAVNo, int ∗pnBrightness)

*PAV2250A\_GetScreenBrightness sends the command requesting the current Screen Brightness to the PAV2250A device. Screen Brightness indicates how bright the screen is illuminated. Valid values are between 15-100.*

• PAV2250AFUNC int PAV2250A SetScreenBrightness (int nPAVNo, int nBrightness)

*PAV2250A\_SetScreenBrightness sends the command setting the current Screen Brightness on the PAV2250A device. Screen Brightness indicates how bright the screen is illuminated. Valid values are between 15-100.*

• PAV2250AFUNC int PAV2250A GetCustView1 (int nPAVNo, int ∗pnCustView1Index)

*PAV2250A\_GetCustView1 sends the command requesting the current Quad View 1 Index to the PAV2250A device. Quad View 1 Index indicates the view index of the view currently showing on the PAV. Index is zero-based. (0=Fund Mag, 1=In Phase,2=Quad, 3=Phase, 4=THD, 5=Sig Volt, 6=Ref Volt)*

• [\\_PAV2250AFUNC](#page-312-0) int [PAV2250A\\_GetCustView1Text](#page-70-0) (int nPAVNo, char ∗pszCustView1Text)

*PAV2250A\_GetCustView1Text sends the command requesting the current Quad View 1 Text to the PAV2250A device. Quad View 1 Text indicates the view name of the view currently showing on the PAV. (Fund Mag, In Phase, Quad, Phase, THD, Sig Volt, Ref Volt)*

• PAV2250AFUNC int PAV2250A SetCustView1 (int nPAVNo, int nCustView1Index)

*PAV2250A\_SetCustView1 sends the command to set the Quad View 1 Index to the PAV2250A device. Quad View 1 index indicates the view currently shown in the Quad display. Index is zero-based. (0=Fund Mag, 1=In Phase,2=Quad, 3=Phase, 4=THD, 5=Sig Volt, 6=Ref Volt)*

• PAV2250AFUNC int [PAV2250A\\_SetCustView1FundMag](#page-80-0) (int nPAVNo)

*PAV2250A\_SetCustView1FundMag sends the command to set the Quad View 1 slot to Fundamental Magnitude.*

- PAV2250AFUNC int [PAV2250A\\_SetCustView1InPhase](#page-80-1) (int nPAVNo)
	- *PAV2250A\_SetCustView1InPhase sends the command to set the Quad View 1 slot to In Phase.*
- PAV2250AFUNC int PAV2250A SetCustView1Quad (int nPAVNo) *PAV2250A\_SetCustView1Quad sends the command to set the Quad View 1 slot to Quadrature.*
	-
- PAV2250AFUNC int PAV2250A SetCustView1Phase (int nPAVNo)
	- *PAV2250A\_SetCustView1Phase sends the command to set the Quad View 1 slot to Phase Angle.*
- PAV2250AFUNC int [PAV2250A\\_SetCustView1THD](#page-82-0) (int nPAVNo)

*PAV2250A\_SetCustView1THD sends the command to set the Quad View 1 slot to THD.*

• [\\_PAV2250AFUNC](#page-312-0) int [PAV2250A\\_SetCustView1SigVolt](#page-82-1) (int nPAVNo)

*PAV2250A\_SetCustView1SigVolt sends the command to set the Quad View 1 slot to Signal Voltage.*

• PAV2250AFUNC int PAV2250A SetCustView1RefVolt (int nPAVNo)

*PAV2250A\_SetCustView1RefVolt sends the command to set the Quad View 1 slot to Reference Voltage.* • PAV2250AFUNC int [PAV2250A\\_GetCustView2](#page-70-1) (int nPAVNo, int ∗pnCustView2Index)

*PAV2250A\_GetCustView2 sends the command requesting the current Quad View 2 Index to the PAV2250A device. Quad View 2 Index indicates the view index of the view currently showing on the PAV. Index is zero-based. (0=Fund Mag, 1=In Phase,2=Quad, 3=Phase, 4=THD, 5=Sig Volt, 6=Ref Volt)*

• [\\_PAV2250AFUNC](#page-312-0) int [PAV2250A\\_GetCustView2Text](#page-71-0) (int nPAVNo, char ∗pszCustView2Text)

*PAV2250A\_GetCustView2Text sends the command requesting the current Quad View 2 Text to the PAV2250A device. Quad View 2 Text indicates the view name of the view currently showing on the PAV. (Fund Mag, In Phase, Quad, Phase, THD, Sig Volt, Ref Volt)*

• PAV2250AFUNC int PAV2250A SetCustView2 (int nPAVNo, int nCustView2Index)

*PAV2250A\_SetCustView2 sends the command to set the Quad View 2 Index to the PAV2250A device. Quad View 2 index indicates the view currently shown in the Quad display. Index is zero-based. (0=Fund Mag, 1=In Phase,2=Quad, 3=Phase, 4=THD, 5=Sig Volt, 6=Ref Volt)*

• PAV2250AFUNC int [PAV2250A\\_SetCustView2FundMag](#page-83-0) (int nPAVNo)

*PAV2250A\_SetCustView2FundMag sends the command to set the Quad View 2 slot to Fundamental Magnitude.* • [\\_PAV2250AFUNC](#page-312-0) int [PAV2250A\\_SetCustView2InPhase](#page-83-1) (int nPAVNo)

## **4.1 E:/(BLACKFIN CODE)/Instruments/PAV-2250A/Driver\_VS2010/Source/PAV2250ADll/PAV2250ADll.cpp File Reference 263**

*PAV2250A\_SetCustView2InPhase sends the command to set the Quad View 2 slot to In Phase.*

- [\\_PAV2250AFUNC](#page-312-0) int [PAV2250A\\_SetCustView2Quad](#page-84-0) (int nPAVNo)
- *PAV2250A\_SetCustView2Quad sends the command to set the Quad View 2 slot to Quadrature.* • PAV2250AFUNC int [PAV2250A\\_SetCustView2Phase](#page-84-1) (int nPAVNo)
	- *PAV2250A\_SetCustView2Phase sends the command to set the Quad View 2 slot to Phase Angle.*
- PAV2250AFUNC int [PAV2250A\\_SetCustView2THD](#page-85-0) (int nPAVNo)

*PAV2250A\_SetCustView2THD sends the command to set the Quad View 2 slot to THD.*

• [\\_PAV2250AFUNC](#page-312-0) int [PAV2250A\\_SetCustView2SigVolt](#page-85-1) (int nPAVNo)

*PAV2250A\_SetCustView2SigVolt sends the command to set the Quad View 2 slot to Signal Voltage.*

• PAV2250AFUNC int PAV2250A SetCustView2RefVolt (int nPAVNo)

*PAV2250A\_SetCustView2RefVolt sends the command to set the Quad View 2 slot to Reference Voltage.*

• [\\_PAV2250AFUNC](#page-312-0) int [PAV2250A\\_GetCustView3](#page-72-0) (int nPAVNo, int ∗pnCustView3Index)

*PAV2250A\_GetQuadVies3 sends the command requesting the current Quad View 3 Index to the PAV2250A device. Quad View 3 Index indicates the view index of the view currently showing on the PAV. Index is zero-based. (0=Fund Mag, 1=In Phase,2=Quad, 3=Phase, 4=THD, 5=Sig Volt, 6=Ref Volt)*

• PAV2250AFUNC int [PAV2250A\\_GetCustView3Text](#page-72-1) (int nPAVNo, char ∗pszCustView3Text)

*PAV2250A\_GetCustView3Text sends the command requesting the current Quad View 3 Text to the PAV2250A device. Quad View 3 Text indicates the view name of the view currently showing on the PAV. (Fund Mag, In Phase, Quad, Phase, THD, Sig Volt, Ref Volt)*

• PAV2250AFUNC int [PAV2250A\\_SetCustView3](#page-85-2) (int nPAVNo, int nCustView3Index)

*PAV2250A\_SetCustView3 sends the command to set the Quad View 3 Index to the PAV2250A device. Quad View 3 index indicates the view currently shown in the Quad display. Index is zero-based. (0=Fund Mag, 1=In Phase,2=Quad, 3=Phase, 4=THD, 5=Sig Volt, 6=Ref Volt)*

• PAV2250AFUNC int [PAV2250A\\_SetCustView3FundMag](#page-86-0) (int nPAVNo)

*PAV2250A\_SetCustView3FundMag sends the command to set the Quad View 3 slot to Fundamental Magnitude.*

• [\\_PAV2250AFUNC](#page-312-0) int [PAV2250A\\_SetCustView3InPhase](#page-86-1) (int nPAVNo)

*PAV2250A\_SetCustView3InPhase sends the command to set the Quad View 3 slot to In Phase.*

• PAV2250AFUNC int PAV2250A SetCustView3Quad (int nPAVNo)

*PAV2250A\_SetCustView3Quad sends the command to set the Quad View 3 slot to Quadrature.*

• [\\_PAV2250AFUNC](#page-312-0) int [PAV2250A\\_SetCustView3Phase](#page-87-1) (int nPAVNo)

*PAV2250A\_SetCustView3Phase sends the command to set the Quad View 3 slot to Phase Angle.*

- PAV2250AFUNC int [PAV2250A\\_SetCustView3THD](#page-88-0) (int nPAVNo)
- *PAV2250A\_SetCustView3THD sends the command to set the Quad View 3 slot to THD.*
- [\\_PAV2250AFUNC](#page-312-0) int [PAV2250A\\_SetCustView3SigVolt](#page-88-1) (int nPAVNo)

*PAV2250A\_SetCustView3SigVolt sends the command to set the Quad View 3 slot to Signal Voltage.*

• PAV2250AFUNC int PAV2250A SetCustView3RefVolt (int nPAVNo)

*PAV2250A\_SetCustView3RefVolt sends the command to set the Quad View 3 slot to Reference Voltage.*

• [\\_PAV2250AFUNC](#page-312-0) int [PAV2250A\\_GetCustView4](#page-73-0) (int nPAVNo, int ∗pnCustView4Index)

*PAV2250A\_GetCustView4 sends the command requesting the current Quad View 4 Index to the PAV2250A device. Quad View 4 Index indicates the view index of the view currently showing on the PAV. Index is zero-based. (0=Fund Mag, 1=In Phase,2=Quad, 3=Phase, 4=THD, 5=Sig Volt, 6=Ref Volt)*

• [\\_PAV2250AFUNC](#page-312-0) int [PAV2250A\\_GetCustView4Text](#page-74-1) (int nPAVNo, char ∗pszCustView4Text)

*PAV2250A\_GetCustView4Text sends the command requesting the current Quad View 4 Text to the PAV2250A device. Quad View 4 Text indicates the view name of the view currently showing on the PAV. (Fund Mag, In Phase, Quad, Phase, THD, Sig Volt, Ref Volt)*

• PAV2250AFUNC int PAV2250A SetCustView4 (int nPAVNo, int nCustView4Index)

*PAV2250A\_SetCustView4 sends the command to set the Quad View 4 Index to the PAV2250A device. Quad View 4 index indicates the view currently shown in the Quad display. Index is zero-based. (0=Fund Mag, 1=In Phase,2=Quad, 3=Phase, 4=THD, 5=Sig Volt, 6=Ref Volt)*

• [\\_PAV2250AFUNC](#page-312-0) int [PAV2250A\\_SetCustView4FundMag](#page-89-0) (int nPAVNo)

*PAV2250A\_SetCustView4FundMag sends the command to set the Quad View 4 slot to Fundamental Magnitude.* • PAV2250AFUNC int [PAV2250A\\_SetCustView4InPhase](#page-89-1) (int nPAVNo)

*PAV2250A\_SetCustView4InPhase sends the command to set the Quad View 4 slot to In Phase.*

- [\\_PAV2250AFUNC](#page-312-0) int [PAV2250A\\_SetCustView4Quad](#page-90-0) (int nPAVNo)
	- *PAV2250A\_SetCustView4Quad sends the command to set the Quad View 4 slot to Quadrature.*
- PAV2250AFUNC int [PAV2250A\\_SetCustView4Phase](#page-90-1) (int nPAVNo)
- *PAV2250A\_SetCustView4Phase sends the command to set the Quad View 4 slot to Phase Angle.*
- [\\_PAV2250AFUNC](#page-312-0) int [PAV2250A\\_SetCustView4THD](#page-91-1) (int nPAVNo)
	- *PAV2250A\_SetCustView4THD sends the command to set the Quad View 4 slot to THD.*
- PAV2250AFUNC int PAV2250A SetCustView4SigVolt (int nPAVNo)
	- *PAV2250A\_SetCustView4SigVolt sends the command to set the Quad View 4 slot to Signal Voltage.*
- [\\_PAV2250AFUNC](#page-312-0) int [PAV2250A\\_SetCustView4RefVolt](#page-90-2) (int nPAVNo)
	- *PAV2250A\_SetCustView4RefVolt sends the command to set the Quad View 4 slot to Reference Voltage.*
- [\\_PAV2250AFUNC](#page-312-0) int [PAV2250A\\_GetViewIndexConfig](#page-131-0) (int nPAVNo, int nViewIndex, char ∗pszViewConfig)

*PAV2250A\_GetViewIndexConfig sends the command to get the view configuration for the specified view index. The view configuration consists of the view name, unit index, resolution, offset, scale. The returned string will be a comma delimited string containing the fields depicted above.*

• [\\_PAV2250AFUNC](#page-312-0) int [PAV2250A\\_GetViewFundMagConfig](#page-130-0) (int nPAVNo, char ∗pszViewConfig)

*PAV2250A\_GetViewFundMagConfig sends the command to get the view configuration for the Fundamental Magnitude. The view configuration consists of the view name,unit index, resolution, offset, scale. The returned string will be a comma delimited string containing the fields depicted above.*

• [\\_PAV2250AFUNC](#page-312-0) int [PAV2250A\\_GetViewInPhaseConfig](#page-132-0) (int nPAVNo, char ∗pszViewConfig)

*PAV2250A\_GetViewInPhaseConfig sends the command to get the view configuration for the In Phase component. The view configuration consists of the view name,unit index, resolution, offset, scale. The returned string will be a comma delimited string containing the fields depicted above.*

• PAV2250AFUNC int PAV2250A GetViewQuadConfig (int nPAVNo, char ∗pszViewConfig)

*PAV2250A\_GetViewQuadConfig sends the command to get the view configuration for the Quad component. The view configuration consists of the view name,unit index, resolution, offset, scale. The returned string will be a comma delimited string containing the fields depicted above.*

• [\\_PAV2250AFUNC](#page-312-0) int [PAV2250A\\_GetViewPhaseConfig](#page-134-1) (int nPAVNo, char ∗pszViewConfig)

*PAV2250A\_GetViewPhaseConfig sends the command to get the view configuration for the Phase component. The view configuration consists of the view name,unit index, resolution, offset, scale. The returned string will be a comma delimited string containing the fields depicted above.*

• PAV2250AFUNC int PAV2250A GetViewTHDConfig (int nPAVNo, char ∗pszViewConfig)

*PAV2250A\_GetViewTHDConfig sends the command to get the view configuration for the THD component. The view configuration consists of the view name,unit index, resolution, offset, scale. The returned string will be a comma delimited string containing the fields depicted above.*

• [\\_PAV2250AFUNC](#page-312-0) int [PAV2250A\\_GetViewSigVoltConfig](#page-136-0) (int nPAVNo, char ∗pszViewConfig)

*PAV2250A\_GetViewSigVoltConfig sends the command to get the view configuration for the Sig Volt component. The view configuration consists of the view name,unit index, resolution, offset, scale. The returned string will be a comma delimited string containing the fields depicted above.*

• [\\_PAV2250AFUNC](#page-312-0) int [PAV2250A\\_GetViewRefVoltConfig](#page-135-0) (int nPAVNo, char ∗pszViewConfig)

*PAV2250A\_GetViewRefVoltConfig sends the command to get the view configuration for the Ref Volt component. The view configuration consists of the view name,unit index, resolution, offset, scale. The returned string will be a comma delimited string containing the fields depicted above.*

• [\\_PAV2250AFUNC](#page-312-0) int [PAV2250A\\_GetViewSigOffsetConfig](#page-136-1) (int nPAVNo, char ∗pszViewConfig)

*PAV2250A\_GetViewSigOffsetConfig sends the command to get the view configuration for the Sig Offset component. The view configuration consists of the view name,unit index, resolution, offset, scale. The returned string will be a comma delimited string containing the fields depicted above.*

• [\\_PAV2250AFUNC](#page-312-0) int [PAV2250A\\_GetViewTotalRatioConfig](#page-137-1) (int nPAVNo, char ∗pszViewConfig)

*PAV2250A\_GetViewTotalRatioConfig sends the command to get the view configuration for the Total Ratio component. The view configuration consists of the view name,unit index, resolution, offset, scale. The returned string will be a comma delimited string containing the fields depicted above.*

• PAV2250AFUNC int PAV2250A GetViewFrequencyConfig (int nPAVNo, char ∗pszViewConfig)

*PAV2250A\_GetViewFrequencyConfig sends the command to get the view configuration for the Frequency compo*nent. The view configuration consists of the view name,unit index, resolution, offset, scale. The returned string will *be a comma delimited string containing the fields depicted above.*

• [\\_PAV2250AFUNC](#page-312-0) int [PAV2250A\\_GetViewMainConfig](#page-132-1) (int nPAVNo, char ∗pszViewConfig)

## **4.1 E:/(BLACKFIN CODE)/Instruments/PAV-2250A/Driver\_VS2010/Source/PAV2250ADll/PAV2250ADll.cpp File Reference 265**

*PAV2250A\_GetViewMainConfig sends the command to get the view configuration for the Main view. The view configuration consists of the view name,unit index, resolution, offset, scale. The returned string will be a comma delimited string containing the fields depicted above.*

- PAV2250AFUNC int [PAV2250A\\_SetViewFundMagMaxFieldWidth](#page-144-0) (int nPAVNo, int nMaxFieldWidth) *PAV2250A\_SetViewFundMagMaxFieldWidth sends the command to set the max field width for Fundamental Magnitude view.*
- PAV2250AFUNC int [PAV2250A\\_GetViewFundMagMaxFieldWidth](#page-140-0) (int nPAVNo, int ∗pnMaxFieldWidth) *PAV2250A\_GetViewFundMagMaxFieldWidth sends the command to get the max field width for the Fundamental Magnitude view.*
- PAV2250AFUNC int PAV2250A SetViewInPhaseMaxFieldWidth (int nPAVNo, int nMaxFieldWidth) *PAV2250A\_SetViewInPhaseMaxFieldWidth sends the command to set the max field width for In Phase view.*
- PAV2250AFUNC int PAV2250A GetViewInPhaseMaxFieldWidth (int nPAVNo, int ∗pnMaxFieldWidth) *PAV2250A\_GetViewInPhaseMaxFieldWidth sends the command to get the max field width for the In Phase view.*
- [\\_PAV2250AFUNC](#page-312-0) int [PAV2250A\\_SetViewQuadMaxFieldWidth](#page-146-0) (int nPAVNo, int nMaxFieldWidth) *PAV2250A\_SetViewQuadMaxFieldWidth sends the command to set the max field width for Quad view.*
- PAV2250AFUNC int PAV2250A GetViewQuadMaxFieldWidth (int nPAVNo, int ∗pnMaxFieldWidth) *PAV2250A\_GetViewQuadMaxFieldWidth sends the command to get the max field width for the Quad view.*
- PAV2250AFUNC int PAV2250A SetViewPhaseMaxFieldWidth (int nPAVNo, int nMaxFieldWidth) *PAV2250A\_SetViewPhaseMaxFieldWidth sends the command to set the max field width for Phase view.*
- PAV2250AFUNC int PAV2250A GetViewPhaseMaxFieldWidth (int nPAVNo, int ∗pnMaxFieldWidth) *PAV2250A\_GetViewPhaseMaxFieldWidth sends the command to get the max field width for the Phase view.*
- PAV2250AFUNC int PAV2250A SetViewTHDMaxFieldWidth (int nPAVNo, int nMaxFieldWidth) *PAV2250A\_SetViewTHDMaxFieldWidth sends the command to set the max field width for THD view.*
- [\\_PAV2250AFUNC](#page-312-0) int [PAV2250A\\_GetViewTHDMaxFieldWidth](#page-143-0) (int nPAVNo, int ∗pnMaxFieldWidth) *PAV2250A\_GetViewTHDMaxFieldWidth sends the command to get the max field width for the THD view.*
- PAV2250AFUNC int PAV2250A SetViewSigVoltMaxFieldWidth (int nPAVNo, int nMaxFieldWidth) *PAV2250A\_SetViewSigVoltMaxFieldWidth sends the command to set the max field width for Sig Volt view.*
- [\\_PAV2250AFUNC](#page-312-0) int [PAV2250A\\_GetViewSigVoltMaxFieldWidth](#page-143-1) (int nPAVNo, int ∗pnMaxFieldWidth) *PAV2250A\_GetViewSigVoltMaxFieldWidth sends the command to get the max field width for the SigVolt view.*
- PAV2250AFUNC int PAV2250A SetViewRefVoltMaxFieldWidth (int nPAVNo, int nMaxFieldWidth) *PAV2250A\_SetViewRefVoltMaxFieldWidth sends the command to set the max field width for Ref Volt view.*
- [\\_PAV2250AFUNC](#page-312-0) int [PAV2250A\\_GetViewRefVoltMaxFieldWidth](#page-142-0) (int nPAVNo, int ∗pnMaxFieldWidth) *PAV2250A\_GetViewRefVoltMaxFieldWidth sends the command to get the max field width for the RefVolt view.*
- [\\_PAV2250AFUNC](#page-312-0) int [PAV2250A\\_SetViewSigOffsetMaxFieldWidth](#page-148-2) (int nPAVNo, int nMaxFieldWidth) *PAV2250A\_SetViewSigOffsetMaxFieldWidth sends the command to set the max field width for Sig Offset view.*
- [\\_PAV2250AFUNC](#page-312-0) int [PAV2250A\\_GetViewSigOffsetMaxFieldWidth](#page-142-1) (int nPAVNo, int ∗pnMaxFieldWidth) *PAV2250A\_GetViewSigOffsetMaxFieldWidth sends the command to get the max field width for the SigOffset view.*
- [\\_PAV2250AFUNC](#page-312-0) int [PAV2250A\\_SetViewTotalRatioMaxFieldWidth](#page-150-1) (int nPAVNo, int nMaxFieldWidth) *PAV2250A\_SetViewTotalRatioMaxFieldWidth sends the command to set the max field width for Total Ratio view.*
- PAV2250AFUNC int PAV2250A GetViewTotalRatioMaxFieldWidth (int nPAVNo, int ∗pnMaxFieldWidth) *PAV2250A\_GetViewTotalRatioMaxFieldWidth sends the command to get the max field width for the TotalRatio view.*
- [\\_PAV2250AFUNC](#page-312-0) int [PAV2250A\\_SetViewFrequencyMaxFieldWidth](#page-144-2) (int nPAVNo, int nMaxFieldWidth) *PAV2250A\_SetViewFrequencyMaxFieldWidth sends the command to set the max field width for Frequency view.*
- [\\_PAV2250AFUNC](#page-312-0) int [PAV2250A\\_GetViewFrequencyMaxFieldWidth](#page-140-2) (int nPAVNo, int ∗pnMaxFieldWidth) *PAV2250A\_GetViewFrequencyMaxFieldWidth sends the command to get the max field width for the Frequency view.*
- PAV2250AFUNC int PAV2250A SetViewMainMaxFieldWidth (int nPAVNo, int nMaxFieldWidth) *PAV2250A\_SetViewMainMaxFieldWidth sends the command to set the max field width for Main view.*
- [\\_PAV2250AFUNC](#page-312-0) int [PAV2250A\\_GetViewMainMaxFieldWidth](#page-141-2) (int nPAVNo, int ∗pnMaxFieldWidth) *PAV2250A\_GetViewMainMaxFieldWidth sends the command to get the max field width for the Main view.*
- PAV2250AFUNC int PAV2250A SetViewFundMagV (int nPAVNo) *PAV2250A\_SetViewFundMagV sends the command to set Fundamental Magnitude units to V.*
- [\\_PAV2250AFUNC](#page-312-0) int [PAV2250A\\_SetViewFundMagMV](#page-167-0) (int nPAVNo)
	- *PAV2250A\_SetViewFundMagMV sends the command to set Fundamental Magnitude units to mV.*
- PAV2250AFUNC int [PAV2250A\\_SetViewFundMagPercent](#page-167-1) (int nPAVNo)
- *PAV2250A\_SetViewFundMagPercent sends the command to set Fundamental Magnitude units to %.* • [\\_PAV2250AFUNC](#page-312-0) int [PAV2250A\\_SetViewFundMagDB](#page-166-0) (int nPAVNo)
	- *PAV2250A\_SetViewFundMagDB sends the command to set Fundamental Magnitude units to dB.*
- [\\_PAV2250AFUNC](#page-312-0) int [PAV2250A\\_SetViewFundMagRatio](#page-167-2) (int nPAVNo) *PAV2250A\_SetViewFundMagRatio sends the command to set Fundamental Magnitude units to Ratio.*
- PAV2250AFUNC int PAV2250A GetViewFundMagUnits (int nPAVNo, int ∗pnUnits) *PAV2250A\_GetViewFundMagUnits sends the command to get the view units index for the Fundamental Magnitude view.*
- PAV2250AFUNC int PAV2250A GetViewFundMagUnitsText (int nPAVNo, char ∗pszUnits)

*PAV2250A\_GetViewFundMagUnitsText sends the command to get the view units for the Fundamental Magnitude view.*

- [\\_PAV2250AFUNC](#page-312-0) int [PAV2250A\\_SetViewInPhaseV](#page-169-0) (int nPAVNo)
- *PAV2250A\_SetViewInPhaseV sends the command to set InPhase units to V.* • PAV2250AFUNC int PAV2250A SetViewInPhaseMV (int nPAVNo)
	- *PAV2250A\_SetViewInPhaseMV sends the command to set In Phase units to mV.*
- [\\_PAV2250AFUNC](#page-312-0) int [PAV2250A\\_SetViewInPhasePercent](#page-169-1) (int nPAVNo)
	- *PAV2250A\_SetViewInPhasePercent sends the command to set In Phase units to %.*
- [\\_PAV2250AFUNC](#page-312-0) int [PAV2250A\\_SetViewInPhaseDB](#page-168-2) (int nPAVNo)
	- *PAV2250A\_SetViewInPhaseDB sends the command to set In Phase units to dB.*
- [\\_PAV2250AFUNC](#page-312-0) int [PAV2250A\\_SetViewInPhaseRatio](#page-169-2) (int nPAVNo)
	- *PAV2250A\_SetViewInPhaseRatio sends the command to set Fundamental In Phase units to Ratio.*
- [\\_PAV2250AFUNC](#page-312-0) int [PAV2250A\\_GetViewInPhaseUnits](#page-156-0) (int nPAVNo, int ∗pnUnits)
- *PAV2250A\_GetViewInPhaseUnits sends the command to get the view units index for the In Phase view.* • PAV2250AFUNC int [PAV2250A\\_GetViewInPhaseUnitsText](#page-156-1) (int nPAVNo, char ∗pszUnits)
	- *PAV2250A\_GetViewInPhaseUnitsText sends the command to get the view units for the In Phase view.*
- [\\_PAV2250AFUNC](#page-312-0) int [PAV2250A\\_SetViewQuadV](#page-176-0) (int nPAVNo)
- *PAV2250A\_SetViewQuadV sends the command to set Quad units to V.* • [\\_PAV2250AFUNC](#page-312-0) int [PAV2250A\\_SetViewQuadMV](#page-175-0) (int nPAVNo)
	- *PAV2250A\_SetViewQuadMV sends the command to set Quad units to mV.*
- [\\_PAV2250AFUNC](#page-312-0) int [PAV2250A\\_SetViewQuadPercent](#page-175-1) (int nPAVNo)

*PAV2250A\_SetViewQuadPercent sends the command to set Quad units to %.*

- PAV2250AFUNC int [PAV2250A\\_SetViewQuadDB](#page-175-2) (int nPAVNo)
- *PAV2250A\_SetViewQuadDB sends the command to set Quad units to dB.* • [\\_PAV2250AFUNC](#page-312-0) int [PAV2250A\\_SetViewQuadRatio](#page-176-1) (int nPAVNo)
	- *PAV2250A\_SetViewQuadRatio sends the command to set Quad units to Ratio.*
- PAV2250AFUNC int PAV2250A GetViewQuadUnits (int nPAVNo, int ∗pnUnits)
- *PAV2250A\_GetViewQuadUnits sends the command to get the view units index for the Quad view.* • [\\_PAV2250AFUNC](#page-312-0) int [PAV2250A\\_GetViewQuadUnitsText](#page-160-1) (int nPAVNo, char ∗pszUnits)
	- *PAV2250A\_GetViewQuadUnitsText sends the command to get the view units for the Quad view.*
- PAV2250AFUNC int [PAV2250A\\_SetViewPhase360](#page-174-0) (int nPAVNo)
	- *PAV2250A\_SetViewPhase360 sends the command to set Phase units to +-360.*
- PAV2250AFUNC int PAV2250A SetViewPhase180 (int nPAVNo)
- *PAV2250A\_SetViewPhase180 sends the command to set Phase units to +-180.* • PAV2250AFUNC int [PAV2250A\\_GetViewPhaseUnits](#page-159-0) (int nPAVNo, int ∗pnUnits)
- *PAV2250A\_GetViewPhaseUnits sends the command to get the view units index for the Phase view.* • PAV2250AFUNC int [PAV2250A\\_GetViewPhaseUnitsText](#page-159-1) (int nPAVNo, char ∗pszUnits)
- *PAV2250A\_GetViewPhaseUnitsText sends the command to get the view units for the Phase view.*
- [\\_PAV2250AFUNC](#page-312-0) int [PAV2250A\\_SetViewTHDPercent](#page-179-0) (int nPAVNo)

## **4.1 E:/(BLACKFIN CODE)/Instruments/PAV-2250A/Driver\_VS2010/Source/PAV2250ADll/PAV2250ADll.cpp File Reference 267**

*PAV2250A\_SetViewTHDPercent sends the command to set THD units to %.*

• PAV2250AFUNC int [PAV2250A\\_SetViewTHDDB](#page-178-0) (int nPAVNo) *PAV2250A\_SetViewTHDDB sends the command to set THD units to dB.* • PAV2250AFUNC int [PAV2250A\\_GetViewTHDUnits](#page-164-0) (int nPAVNo, int ∗pnUnits) *PAV2250A\_GetViewTHDUnits sends the command to get the view units index for the THD view.* • [\\_PAV2250AFUNC](#page-312-0) int [PAV2250A\\_GetViewTHDUnitsText](#page-164-1) (int nPAVNo, char ∗pszUnits) *PAV2250A\_GetViewTHDUnitsText sends the command to get the view units for the THD view.* • PAV2250AFUNC int [PAV2250A\\_SetViewSigVoltV](#page-178-1) (int nPAVNo) *PAV2250A\_SetViewSigVoltV sends the command to set Signal Voltage units to V.* • PAV2250AFUNC int [PAV2250A\\_SetViewSigVoltMV](#page-178-2) (int nPAVNo) *PAV2250A\_SetViewSigVoltMV sends the command to set Signal Voltage units to mV.* • PAV2250AFUNC int PAV2250A GetViewSigVoltUnits (int nPAVNo, int ∗pnUnits) *PAV2250A\_GetViewSigVoltUnits sends the command to get the view units index for the Sig Volt view.* • [\\_PAV2250AFUNC](#page-312-0) int [PAV2250A\\_GetViewSigVoltUnitsText](#page-163-1) (int nPAVNo, char ∗pszUnits) *PAV2250A\_GetViewSigVoltUnitsText sends the command to get the view units for the Sig Volt view.* • [\\_PAV2250AFUNC](#page-312-0) int [PAV2250A\\_SetViewRefVoltV](#page-177-0) (int nPAVNo) *PAV2250A\_SetViewRefVoltV sends the command to set Reference Voltage units to V.* • [\\_PAV2250AFUNC](#page-312-0) int [PAV2250A\\_SetViewRefVoltMV](#page-176-2) (int nPAVNo) *PAV2250A\_SetViewRefVoltMV sends the command to set Reference Voltage units to mV.* • PAV2250AFUNC int PAV2250A GetViewRefVoltUnits (int nPAVNo, int ∗pnUnits) *PAV2250A\_GetViewRefVoltUnits sends the command to get the view units index for the Ref Volt view.* • PAV2250AFUNC int [PAV2250A\\_GetViewRefVoltUnitsText](#page-161-1) (int nPAVNo, char ∗pszUnits) *PAV2250A\_GetViewRefVoltUnitsText sends the command to get the view units for the RefVolt view.* • PAV2250AFUNC int [PAV2250A\\_SetViewSigOffsetV](#page-177-1) (int nPAVNo) *PAV2250A\_SetViewSigOffsetV sends the command to set Signal Offset units to V.* • [\\_PAV2250AFUNC](#page-312-0) int [PAV2250A\\_SetViewSigOffsetMV](#page-177-2) (int nPAVNo) *PAV2250A\_SetViewSigOffsetMV sends the command to set Signal Offset units to mV.* • PAV2250AFUNC int [PAV2250A\\_GetViewSigOffsetUnits](#page-162-0) (int nPAVNo, int ∗pnUnits) *PAV2250A\_GetViewSigOffsetUnits sends the command to get the view units index for the Sig Offset view.* • PAV2250AFUNC int [PAV2250A\\_GetViewSigOffsetUnitsText](#page-162-1) (int nPAVNo, char ∗pszUnits) *PAV2250A\_GetViewSigOffsetUnitsText sends the command to get the view units for the Sig Offset view.* • PAV2250AFUNC int PAV2250A SetViewTotalRatioPercent (int nPAVNo) *PAV2250A\_SetViewTotalRatioPercent sends the command to set Total Ratio units to %.* • [\\_PAV2250AFUNC](#page-312-0) int [PAV2250A\\_SetViewTotalRatioDB](#page-179-2) (int nPAVNo) *PAV2250A\_SetViewTotalRatioDB sends the command to set Total Ratio units to dB.* • [\\_PAV2250AFUNC](#page-312-0) int [PAV2250A\\_SetViewTotalRatioRatio](#page-180-0) (int nPAVNo) *PAV2250A\_SetViewTotalRatioRatio sends the command to set Total Ratio units to Ratio.* • [\\_PAV2250AFUNC](#page-312-0) int [PAV2250A\\_GetViewTotalRatioUnits](#page-165-0) (int nPAVNo, int ∗pnUnits) *PAV2250A\_GetViewTotalRatioUnits sends the command to get the view units index for the Total Ratio view.* • [\\_PAV2250AFUNC](#page-312-0) int [PAV2250A\\_GetViewTotalRatioUnitsText](#page-165-1) (int nPAVNo, char ∗pszUnits) *PAV2250A\_GetViewTotalRatioUnitsText sends the command to get the view units for the Total Ratio view.* • [\\_PAV2250AFUNC](#page-312-0) int [PAV2250A\\_SetViewFrequencyHZ](#page-166-1) (int nPAVNo) *PAV2250A\_SetViewFrequencyHZ sends the command to set Frequency units to Hz.* • [\\_PAV2250AFUNC](#page-312-0) int [PAV2250A\\_SetViewFrequencyKHZ](#page-166-2) (int nPAVNo) *PAV2250A\_SetViewFrequencyKHZ sends the command to set Frequency units to KHz.* • PAV2250AFUNC int PAV2250A GetViewFrequencyUnits (int nPAVNo, int ∗pnUnits) *PAV2250A\_GetViewFrequencyUnits sends the command to get the view units index for the Frequency view.* • [\\_PAV2250AFUNC](#page-312-0) int [PAV2250A\\_GetViewFrequencyUnitsText](#page-154-2) (int nPAVNo, char ∗pszUnits) *PAV2250A\_GetViewFrequencyUnitsText sends the command to get the view units for the Frequency view.* • PAV2250AFUNC int [PAV2250A\\_SetViewMainV](#page-174-2) (int nPAVNo)

*PAV2250A\_SetViewMainV sends the command to set the view units for the Main view. (only important when main view mode is set to INDEPENDENT\_VIEW)*

• [\\_PAV2250AFUNC](#page-312-0) int [PAV2250A\\_SetViewMainMV](#page-172-0) (int nPAVNo)

*PAV2250A\_SetViewMainMV sends the command to set the view units for the Main view. (only important when main view mode is set to INDEPENDENT\_VIEW)*

• [\\_PAV2250AFUNC](#page-312-0) int [PAV2250A\\_SetViewMainPercent](#page-172-1) (int nPAVNo)

*PAV2250A\_SetViewMainPercent sends the command to set the view units for the Main view. (only important when main view mode is set to INDEPENDENT\_VIEW)*

• PAV2250AFUNC int [PAV2250A\\_SetViewMainDB](#page-170-0) (int nPAVNo)

*PAV2250A\_SetViewMainDB sends the command to set the view units for the Main view. (only important when main view mode is set to INDEPENDENT\_VIEW)*

• PAV2250AFUNC int PAV2250A SetViewMainRatio (int nPAVNo)

*PAV2250A\_SetViewMainRatio sends the command to set the view units for the Main view. (only important when main view mode is set to INDEPENDENT\_VIEW)*

• PAV2250AFUNC int [PAV2250A\\_SetViewMain360](#page-170-1) (int nPAVNo)

*PAV2250A\_SetViewMain360 sends the command to set the view units for the Main view. (only important when main view mode is set to INDEPENDENT\_VIEW)*

• PAV2250AFUNC int PAV2250A SetViewMain180 (int nPAVNo) *PAV2250A\_SetViewMain180 sends the command to set the view units for the Main view. (only important when main*

*view mode is set to INDEPENDENT\_VIEW)*

• PAV2250AFUNC int PAV2250A GetViewMainUnits (int nPAVNo, int ∗pnUnits)

*PAV2250A\_GetViewMainUnits sends the command to get the view units index for the Main view.*

• [\\_PAV2250AFUNC](#page-312-0) int [PAV2250A\\_GetViewMainUnitsText](#page-157-1) (int nPAVNo, char ∗pszUnits)

*PAV2250A\_GetViewMainUnitsText sends the command to get the view units for the Main view.*

• PAV2250AFUNC int [PAV2250A\\_SetViewFundMagOffset](#page-185-0) (int nPAVNo, float fOffset)

*PAV2250A\_SetViewFundMagOffset sends the command to set the offset for the Fundamental Magnitude view.*

• [\\_PAV2250AFUNC](#page-312-0) int [PAV2250A\\_GetViewFundMagOffset](#page-181-0) (int nPAVNo, float ∗pfOffset)

*PAV2250A\_GetViewFundMagOffset sends the command to get the offset for the Fundamental Magnitude view.* • PAV2250AFUNC int PAV2250A SetViewInPhaseOffset (int nPAVNo, float fOffset)

*PAV2250A\_SetViewInPhaseOffset sends the command to set the offset for the In Phase view.*

- [\\_PAV2250AFUNC](#page-312-0) int [PAV2250A\\_GetViewInPhaseOffset](#page-182-0) (int nPAVNo, float ∗pfOffset) *PAV2250A\_GetViewInPhaseOffset sends the command to get the offset for the In Phase view.*
- PAV2250AFUNC int PAV2250A SetViewQuadOffset (int nPAVNo, float fOffset) *PAV2250A\_SetViewQuadOffset sends the command to set the offset for the Quad view.*
- PAV2250AFUNC int [PAV2250A\\_GetViewQuadOffset](#page-183-0) (int nPAVNo, float ∗pfOffset) *PAV2250A\_GetViewQuadOffset sends the command to get the offset for the Quad view.*
- [\\_PAV2250AFUNC](#page-312-0) int [PAV2250A\\_SetViewPhaseOffset](#page-187-1) (int nPAVNo, float fOffset) *PAV2250A\_SetViewPhaseOffset sends the command to set the offset for the Phase view.*
- PAV2250AFUNC int PAV2250A GetViewPhaseOffset (int nPAVNo, float ∗pfOffset)

*PAV2250A\_GetViewPhaseOffset sends the command to get the offset for the Phase view.*

- [\\_PAV2250AFUNC](#page-312-0) int [PAV2250A\\_SetViewSigVoltOffset](#page-189-0) (int nPAVNo, float fOffset) *PAV2250A\_SetViewSigVoltOffset sends the command to set the offset for the Sig Volt view.*
- PAV2250AFUNC int [PAV2250A\\_GetViewSigVoltOffset](#page-183-1) (int nPAVNo, float ∗pfOffset) *PAV2250A\_GetViewSigVoltOffset sends the command to get the offset for the SigVolt view.*
- [\\_PAV2250AFUNC](#page-312-0) int [PAV2250A\\_SetViewRefVoltOffset](#page-187-2) (int nPAVNo, float fOffset) *PAV2250A\_SetViewRefVoltOffset sends the command to set the offset for the Ref Volt view.*
- PAV2250AFUNC int [PAV2250A\\_GetViewRefVoltOffset](#page-183-2) (int nPAVNo, float ∗pfOffset) *PAV2250A\_GetViewRefVoltOffset sends the command to get the offset for the RefVolt view.*
- PAV2250AFUNC int [PAV2250A\\_SetViewMainOffset](#page-185-2) (int nPAVNo, float fOffset)

*PAV2250A\_SetViewMainOffset sends the command to set the offset for the Main view. (only comes into play when the main view option is set to "INDEPENDENT\_VIEW")*

• [\\_PAV2250AFUNC](#page-312-0) int [PAV2250A\\_GetViewMainOffset](#page-182-2) (int nPAVNo, float ∗pfOffset)

## **4.1 E:/(BLACKFIN CODE)/Instruments/PAV-2250A/Driver\_VS2010/Source/PAV2250ADll/PAV2250ADll.cpp File Reference 269**

*PAV2250A\_GetViewMainOffset sends the command to get the offset for the Main view. (only comes into play when the main view option is set to "INDEPENDENT\_VIEW")*

• [\\_PAV2250AFUNC](#page-312-0) int [PAV2250A\\_SetViewFundMagScale](#page-194-0) (int nPAVNo, float fScale)

*PAV2250A\_SetViewFundMagScale sends the command to set the scale for the Fundamental Magnitude view.*

- [\\_PAV2250AFUNC](#page-312-0) int [PAV2250A\\_GetViewFundMagScale](#page-190-0) (int nPAVNo, float ∗pfScale)
- *PAV2250A\_GetViewFundMagScale sends the command to get the scale for the Fundamental Magnitude view.* • PAV2250AFUNC int [PAV2250A\\_SetViewInPhaseScale](#page-194-1) (int nPAVNo, float fScale)
- *PAV2250A\_SetViewInPhaseScale sends the command to set the scale for the In Phase view.* • [\\_PAV2250AFUNC](#page-312-0) int [PAV2250A\\_GetViewInPhaseScale](#page-191-0) (int nPAVNo, float ∗pfScale)

*PAV2250A\_GetViewInPhaseScale sends the command to get the scale for the In Phase view.*

- PAV2250AFUNC int PAV2250A SetViewQuadScale (int nPAVNo, float fScale) *PAV2250A\_SetViewQuadScale sends the command to set the scale for the Quad view.*
- PAV2250AFUNC int PAV2250A GetViewQuadScale (int nPAVNo, float ∗pfScale) *PAV2250A\_GetViewQuadScale sends the command to get the scale for the Quad view.*
- PAV2250AFUNC int PAV2250A SetViewPhaseScale (int nPAVNo, float fScale) *PAV2250A\_SetViewPhaseScale sends the command to set the scale for the Phase view.*
- PAV2250AFUNC int PAV2250A GetViewPhaseScale (int nPAVNo, float ∗pfScale) *PAV2250A\_GetViewPhaseScale sends the command to get the scale for the Phase view.*
- [\\_PAV2250AFUNC](#page-312-0) int [PAV2250A\\_SetViewSigVoltScale](#page-198-0) (int nPAVNo, float fScale) *PAV2250A\_SetViewSigVoltScale sends the command to set the scale for the Sig Volt view.*
- PAV2250AFUNC int PAV2250A GetViewSigVoltScale (int nPAVNo, float ∗pfScale)

*PAV2250A\_GetViewSigVoltScale sends the command to get the scale for the SigVolt view.* • [\\_PAV2250AFUNC](#page-312-0) int [PAV2250A\\_SetViewRefVoltScale](#page-196-2) (int nPAVNo, float fScale)

*PAV2250A\_SetViewRefVoltScale sends the command to set the scale for the RefVolt view.*

• PAV2250AFUNC int PAV2250A GetViewRefVoltScale (int nPAVNo, float ∗pfScale)

*PAV2250A\_GetViewRefVoltScale sends the command to get the scale for the RefVolt view.* • [\\_PAV2250AFUNC](#page-312-0) int [PAV2250A\\_SetViewMainScale](#page-194-2) (int nPAVNo, float fScale)

*PAV2250A\_SetViewMainScale sends the command to set the scale for the Main view. (only comes into play when the main view option is set to "INDEPENDENT\_VIEW")*

• PAV2250AFUNC int [PAV2250A\\_GetViewMainScale](#page-191-2) (int nPAVNo, float ∗pfScale)

*PAV2250A\_GetViewMainScale sends the command to get the scale for the Main view. (only comes into play when the main view option is set to "INDEPENDENT\_VIEW")*

• [\\_PAV2250AFUNC](#page-312-0) int [PAV2250A\\_SetViewIndexMaxFieldWidth](#page-205-0) (int nPAVNo, int nViewIndex, int nMaxField-Width)

*PAV2250A\_SetViewIndexMaxFieldWidth sends the command to set the max field width for the specified view index.* • PAV2250AFUNC int PAV2250A GetViewIndexMaxFieldWidth (int nPAVNo, int nViewIndex, int ∗pnMax-FieldWidth)

*PAV2250A\_GetViewIndexMaxFieldWidth sends the command to get the max field width for the specified view index.* • PAV2250AFUNC int PAV2250A SetViewIndexUnits (int nPAVNo, int nViewIndex, int nUnits)

- *PAV2250A\_SetViewIndexUnits sends the command to set the units for the specified view index.*
- PAV2250AFUNC int PAV2250A GetViewIndexUnits (int nPAVNo, int nViewIndex, int ∗pnUnits)

*PAV2250A\_GetViewIndexUnits sends the command to get the units for the specified view index.*

• [\\_PAV2250AFUNC](#page-312-0) int [PAV2250A\\_GetViewIndexUnitsText](#page-204-0) (int nPAVNo, int nViewIndex, char ∗pszUnits)

*PAV2250A\_GetViewIndexUnitsText sends the command to get the view units for the view text specified by the index.* • [\\_PAV2250AFUNC](#page-312-0) int [PAV2250A\\_SetViewIndexOffset](#page-206-0) (int nPAVNo, int nViewIndex, float fOffset)

- *PAV2250A\_SetViewIndexOffset sends the command to set the offset for the specified view index.*
- PAV2250AFUNC int [PAV2250A\\_GetViewIndexOffset](#page-200-0) (int nPAVNo, int nViewIndex, float ∗pfOffset)

*PAV2250A\_GetViewIndexOffset sends the command to get the offset for the specified view index.*

- PAV2250AFUNC int PAV2250A SetViewIndexScale (int nPAVNo, int nViewIndex, float fScale) *PAV2250A\_SetViewIndexScale sends the command to set the scale for the specified view index.*
- PAV2250AFUNC int [PAV2250A\\_GetViewIndexScale](#page-201-0) (int nPAVNo, int nViewIndex, float ∗pfScale)

*PAV2250A\_GetViewIndexScale sends the command to get the scale for the specified view index.*

• PAV2250AFUNC int PAV2250A GetRef (int nPAVNo, int ∗pnViewIndex)

*PAV2250A\_GetRef sends the command requesting the current Ref Voltage View Index to the PAV2250A device. Index options (1=TotalRMS\_AC, 2=TotalRMS\_ACDC, 3=DC)*

• PAV2250AFUNC int PAV2250A GetRefText (int nPAVNo, char ∗pszViewText)

*PAV2250A\_GetRef sends the command requesting the current Ref Voltage View Text to the PAV2250A device.*

- [\\_PAV2250AFUNC](#page-312-0) int [PAV2250A\\_SetRef](#page-213-0) (int nPAVNo, int nViewIndex) *PAV2250A\_SetRef sends the command to set the Ref Voltage View Index to the PAV2250A device. Index options (1=TotalRMS\_AC, 2=TotalRMS\_ACDC, 3=DC)*
- PAV2250AFUNC int PAV2250A SetRefTotalSum (int nPAVNo)
	- *PAV2250A\_SetRefTotalSum sends the command to set the Ref Voltage View to TotalSum to the PAV2250A device.*
- PAV2250AFUNC int [PAV2250A\\_SetRefTotalRMS\\_AC](#page-215-0) (int nPAVNo)

*PAV2250A\_SetRefTotalRMS\_AC*

• [\\_PAV2250AFUNC](#page-312-0) int [PAV2250A\\_SetRefTotalRMS\\_ACDC](#page-216-1) (int nPAVNo)

*PAV2250A\_SetRefTotalRMS\_ACDC sends the command to set the Ref Voltage View to TotalRMS\_ACDC to the PAV2250A device.*

• PAV2250AFUNC int PAV2250A SetRefDC (int nPAVNo)

*PAV2250A\_SetRefDC sends the command to set the Ref Voltage View to DC to the PAV2250A device.*

• [\\_PAV2250AFUNC](#page-312-0) int [PAV2250A\\_GetRefTotalSum](#page-213-1) (int nPAVNo, float ∗pfRefTotalSum)

*PAV2250A\_GetRefTotalSum sends the command to get the Ref Voltage Total Sum value from the PAV2250A device.* • PAV2250AFUNC int [PAV2250A\\_GetRefTotalRMS\\_AC](#page-211-1) (int nPAVNo, float ∗pfRefRMS)

*PAV2250A\_GetRefTotalRMS\_AC sends the command to get the Ref Voltage Total RMS AC value from the PAV2250- A device.*

• PAV2250AFUNC int [PAV2250A\\_GetRefTotalRMS\\_ACDC](#page-213-2) (int nPAVNo, float ∗pfRefRMS\_ACDC)

*PAV2250A\_GetRefTotalRMS\_ACDC sends the command to get the Ref Voltage Total RMS AC+DC value from the PAV2250A device.*

• PAV2250AFUNC int PAV2250A GetRefDC (int nPAVNo, float ∗pfRefDC)

*PAV2250A\_GetRefDC sends the command to get the Ref Voltage DC value from the PAV2250A device.*

• PAV2250AFUNC int PAV2250A GetSig (int nPAVNo, int ∗pnViewIndex)

*PAV2250A\_GetSig sends the command requesting the current Sig Voltage View Index to the PAV2250A device. Index options (0=TotalSum 1=TotalRMS\_AC, 2=TotalRMS\_ACDC, 3=DC)*

• [\\_PAV2250AFUNC](#page-312-0) int [PAV2250A\\_GetSigText](#page-218-0) (int nPAVNo, char ∗pszViewText)

*PAV2250A\_GetSig sends the command requesting the current Sig Voltage View Text to the PAV2250A device.*

• PAV2250AFUNC int PAV2250A SetSig (int nPAVNo, int nViewIndex)

*PAV2250A\_SetSig sends the command to set the Sig Voltage View Index to the PAV2250A device. Index options (0=TotalSum, 1=TotalRMS\_AC, 2=TotalRMS\_ACDC, 3=DC)*

• PAV2250AFUNC int [PAV2250A\\_SetSigTotalSum](#page-223-0) (int nPAVNo)

*PAV2250A\_SetSigTotalSum sends the command to set the Sig Voltage View to TotalSum to the PAV2250A device.* • PAV2250AFUNC int [PAV2250A\\_SetSigTotalRMS\\_AC](#page-222-0) (int nPAVNo)

*PAV2250A\_SetSigTotalRMS\_AC sends the command to set the Sig Voltage View to TotalRMS\_AC to the PAV2250A device.*

• [\\_PAV2250AFUNC](#page-312-0) int [PAV2250A\\_SetSigTotalRMS\\_ACDC](#page-223-1) (int nPAVNo)

*PAV2250A\_SetSigTotalRMS\_ACDC sends the command to set the Sig Voltage View to TotalRMS\_ACDC to the PAV2250A device.*

• PAV2250AFUNC int [PAV2250A\\_SetSigDC](#page-222-1) (int nPAVNo)

*PAV2250A\_SetSigDC sends the command to set the Sig Voltage View to DC to the PAV2250A device.* • [\\_PAV2250AFUNC](#page-312-0) int [PAV2250A\\_GetSigTotalSum](#page-220-1) (int nPAVNo, float ∗pfSigTotalSum)

*PAV2250A\_GetSigTotalSum sends the command to get the Sig Voltage Total Sum value from the PAV2250A device.*

• PAV2250AFUNC int [PAV2250A\\_GetSigTotalRMS\\_AC](#page-218-1) (int nPAVNo, float ∗pfSigRMS)

*PAV2250A\_GetSigTotalRMS\_AC sends the command to get the Sig Voltage Total RMS AC value from the PAV2250A device.*

• [\\_PAV2250AFUNC](#page-312-0) int [PAV2250A\\_GetSigTotalRMS\\_ACDC](#page-220-2) (int nPAVNo, float ∗pfSigRMS\_ACDC)
*PAV2250A\_GetSigTotalRMS\_ACDC sends the command to get the Sig Voltage Total RMS AC+DC value from the PAV2250A device.*

• [\\_PAV2250AFUNC](#page-312-0) int [PAV2250A\\_GetSigDC](#page-218-0) (int nPAVNo, float ∗pfSigDC)

*PAV2250A\_GetSigDC sends the command to get the Sig Voltage DC value from the PAV2250A device.*

• PAV2250AFUNC int PAV2250A GetSigOffset (int nPAVNo, float ∗pfSigOffset)

*PAV2250A\_GetSigOffset sends the command to get the Sig Offset value from the PAV2250A device.*

• [\\_PAV2250AFUNC](#page-312-0) int [PAV2250A\\_GetTotalRatio](#page-225-1) (int nPAVNo, float ∗pfTotalRatio)

*PAV2250A\_GetTotalRatio sends the command to get the Total Ratio value from the PAV2250A device.*

• PAV2250AFUNC int PAV2250A GetTHD (int nPAVNo, float ∗pfTHD)

*PAV2250A\_GetTHD sends the command to get the THD value from the PAV2250A device.*

• PAV2250AFUNC int PAV2250A GetFrequency (int nPAVNo, float ∗pfFreq)

*PAV2250A\_GetFrequency sends the command to get the Frequency value from the PAV2250A device.*

• PAV2250AFUNC int PAV2250A GetSampleRateIndex (int nPAVNo, int ∗pnSampleRateIndex)

*PAV2250A\_GetSampleRateIndex sends the command to get the Sample Rate Index value from the PAV2250A device.*

• PAV2250AFUNC int PAV2250A GetBufferedDataState (int nPAVNo, [bool](#page-312-1) ∗pbDataBufferEnabled, bool ∗pbDataBufferComplete, int ∗pnBufferedDataType, int ∗pnSampleRate, int ∗pnBufferSize, [bool](#page-312-1) ∗pbData-BufferReady)

*FOR INTERNAL USE ONLY! PAV2250A\_GetBufferedDataState is responsible for returning data buffering state information.*

• PAV2250AFUNC int PAV2250A SetBufferedDataState (int nPAVNo, [bool](#page-312-1) bDataBufferEnabled, int n-BufferedDataType, int nSampleRate, int nBufferSize)

*FOR INTERNAL USE ONLY! PAV2250A\_SetBufferedDataState is responsible for setting the buffer collection parameters of DataType, SampleRate, BufferSize and BufferEnabled.*

• PAV2250AFUNC int PAV2250A BufferCapture (int nPAVNo, int nDataType, int nSampleRate, int nSize)

*FOR INTERNAL USE ONLY! PAV2250A\_BufferCapture is responsible for Starting a data buffer capture.*

• PAV2250AFUNC int [PAV2250A\\_BufferStop](#page-233-0) (int nPAVNo)

*FOR INTERNAL USE ONLY! PAV2250A\_BufferStop is responsible for stopping all buffer captures for the given PAV.* • PAV2250AFUNC int [PAV2250A\\_BufferGet](#page-233-1) (int nPAVNo, int nStart, int nCount, char ∗pszData)

- *FOR INTERNAL USE ONLY! PAV2250A\_BufferGet is responsible for retrieving a captured buffer.*
- [\\_PAV2250AFUNC](#page-312-0) int [PAV2250A\\_GetBufferedPageIndex](#page-234-1) (int nPAVNo, int ∗pnPageIndex)

*FOR INTERNAL USE ONLY! PAV2250A\_GetBufferedPageIndex returns the current buffered page index.*

• PAV2250AFUNC int PAV2250A SetBufferedPageIndex (int nPAVNo, int nPageIndex)

*FOR INTERNAL USE ONLY! PAV2250A\_SetBufferedPageIndex is responsible for setting the current page buffer.*

• PAV2250AFUNC int PAV2250A GetBufferedData (int nPAVNo, int nPageIndex, int nRequestedBufferSize, int nTotalOverallDataCnt, int ∗pnElementCnt, int ∗paBufferData)

*FOR INTERNAL USE ONLY! PAV2250A\_GetBufferedData is responsible for retrieving the buffered data.*

• int [HandleBufferedDataState](#page-228-0) (int nPAVNo, [bool](#page-312-1) ∗pbDataBufferEnabled, [bool](#page-312-1) ∗pbDataBufferComplete, int ∗pnBufferedDataType, int ∗pnSampleRate, int ∗pnBufferSize, [bool](#page-312-1) ∗pbDataBufferReady)

*FOR INTERNAL USE ONLY! HandleBufferedDataState returns Data Buffering configuration information.*

• int [HandleBufferDataSetup](#page-227-0) (int nPAVNo, int nStartRec, int nEndRec)

*FOR INTERNAL USE ONLY! HandleBufferDataSetup is responsible for setting some parameters needed to capture data.*

• int [HandleBufferedDataValues](#page-230-0) (int nPAVNo, int nStartRec, int ∗pnDataCnt, int ∗paBufferData)

*FOR INTERNAL USE ONLY! HandleBufferedDataValues is responsible for loading the buffered data values into the output buffer.*

• PAV2250AFUNC int PAV2250A SetIntRefFreq (int nPAVNo, float fFreq)

*PAV2250A\_SetIntRefFreq sends a command to the PAV 2250A to force the internal reference frequency to the specified value.*

- PAV2250AFUNC int PAV2250A GetIntRefFreq (int nPAVNo, float ∗pfFreq)
	- *PAV2250A\_GetIntRefFreq is responsible for returning internal reference frequency value.*
- PAV2250AFUNC int PAV2250A SetIntRefVolt (int nPAVNo, float fVolt)
- [\\_PAV2250AFUNC](#page-312-0) int [PAV2250A\\_GetIntRefVolt](#page-241-1) (int nPAVNo, float ∗pfVolt)
	- *PAV2250A\_GetIntRefVolt is responsible for returning internal reference voltage value.*
- PAV2250AFUNC int [PAV2250A\\_SetIntRefOutputState](#page-243-0) (int nPAVNo, int nOutputState)
	- *PAV2250A\_SetIntRefOutputState is responsible for setting the output state. (OFF/ON).*
- [\\_PAV2250AFUNC](#page-312-0) int [PAV2250A\\_GetIntRefOutputState](#page-239-0) (int nPAVNo, int ∗pnOutputState) *PAV2250A\_GetIntRefOutputState is responsible for returning the index associated with the current reference state output.*
- PAV2250AFUNC int PAV2250A GetIntRefOverCurState (int nPAVNo, int ∗pnOvrCurState)
- *PAV2250A\_GetIntRefOutputState is responsible for returning the over current state.*
- [\\_PAV2250AFUNC](#page-312-0) int [PAV2250A\\_ResetIntRefOverCur](#page-241-2) (int nPAVNo)
	- *PAV2250A\_ResetIntRefOverCur is responsible for resetting the over current flag.*
- PAV2250AFUNC int PAV2250A SetIntRefSenseDir (int nPAVNo, int nSenseDir)
	- *PAV2250A\_SetIntRefSenseDir is responsible for setting the sense direction. (Front/Back).*
- [\\_PAV2250AFUNC](#page-312-0) int [PAV2250A\\_GetIntRefSenseDir](#page-240-0) (int nPAVNo, int ∗pnSenseDir)
- *PAV2250A\_GetIntRefSenseDir is responsible for returning the index associated with the current Sense line direction.* • PAV2250AFUNC int PAV2250A SetIntRefRemoteSense (int nPAVNo, int nRemoteSense)
	- *PAV2250A\_SetRefGenRmtSenseState is responsible for setting the the sense state. (Disable/Enable).*
- **PAV2250AFUNC int PAV2250A** GetIntRefRemoteSense (int nPAVNo, int ∗pnRemoteSense) *PAV2250A\_GetIntRefRemoteSense is responsible for returning the index associated with the current Sense line state.*
- PAV2250AFUNC int PAV2250A GetIntRefMeasCur (int nPAVNo, int ∗pnMeasCur)

*PAV2250A\_GetIntRefMeasCur is responsible for returning the internal reference measured current.*

- PAV2250AFUNC int [PAV2250A\\_GetLVDTEnabled](#page-253-0) (int nPAVNo, [bool](#page-312-1) ∗pbLVDTEnabled)
- *PAV2250A\_GetLVDTEnabled returns whether or not the PAV's LVDT calculations are enabled or disabled.* • [\\_PAV2250AFUNC](#page-312-0) int [PAV2250A\\_GetLVDTEnabledText](#page-254-0) (int nPAVNo, char ∗pszLVDTEnabledText)
- *PAV2250A\_GetLVDTEnabledText retrieves the LVDT enabled text: "Disabled" or "Enabled"* • PAV2250AFUNC int PAV2250A SetLVDTEnabled (int nPAVNo)
	- *PAV2250A\_SetLVDTEnabled enables the LVDT calculations : 1 ("Enabled")*
- PAV2250AFUNC int PAV2250A SetLVDTDisabled (int nPAVNo) *PAV2250A\_SetLVDTDisabled disables the LVDT calculations : 0 ("Disabled")*
- PAV2250AFUNC int PAV2250A GetLVDTPosition (int nPAVNo, float ∗pfPosition) *PAV2250A\_GetLVDTPosition retrieves the current LVDT position.*
- PAV2250AFUNC int PAV2250A GetLVDTType (int nPAVNo, int ∗pnLVDTType)
- *PAV2250A\_GetLVDTType retrieves the LVDT mode type: 2 = 2-Wire, 3 = 3-Wire, 4 = 4-Wire* • [\\_PAV2250AFUNC](#page-312-0) int [PAV2250A\\_GetLVDTTypeText](#page-257-0) (int nPAVNo, char ∗pszLVDTTypeText)
- *PAV2250A\_GetLVDTTypeText retrieves the LVDT mode type text: "2-Wire", "3-Wire", "4-Wire"* • PAV2250AFUNC int PAV2250A SetLVDTType (int nPAVNo, int nLVDTTypeIndex)
- *PAV2250A\_SetLVDTType sets the LVDT mode type: 2 = "2-Wire", 3 = "3-Wire", 4 = "4-Wire"*
- [\\_PAV2250AFUNC](#page-312-0) int [PAV2250A\\_SetLVDTType2Wire](#page-263-0) (int nPAVNo) *PAV2250A\_SetLVDTType2Wire sets the LVDT mode type to: 2 ("2-Wire")*
- [\\_PAV2250AFUNC](#page-312-0) int [PAV2250A\\_SetLVDTType3Wire](#page-263-1) (int nPAVNo)
- *PAV2250A\_SetLVDTType3Wire sets the LVDT mode type to: 3 ("3-Wire")*
- PAV2250AFUNC int PAV2250A SetLVDTType4Wire (int nPAVNo)

*PAV2250A\_SetLVDTType4Wire sets the LVDT mode type to: 4 ("4-Wire")*

- PAV2250AFUNC int [PAV2250A\\_GetLVDTSignal](#page-255-1) (int nPAVNo, int ∗pnLVDTSignal) *PAV2250A\_GetLVDTSignal retrieves the LVDT signal: 0 = Fund, 1 = Total, 2 = INPH*
- [\\_PAV2250AFUNC](#page-312-0) int [PAV2250A\\_GetLVDTSignalText](#page-256-1) (int nPAVNo, char ∗pszLVDTSignalText)
	- *PAV2250A\_GetLVDTSignalText retrieves the LVDT signal text: "Fund", "Total", "INPH"*
- PAV2250AFUNC int PAV2250A SetLVDTSignal (int nPAVNo, int nLVDTSignalIndex)

- *PAV2250A\_SetLVDTSignal sets the LVDT signal: 0 = "Fund", 1 = "Total", 2 = "INPH"*
- PAV2250AFUNC int PAV2250A SetLVDTSignalINPH (int nPAVNo)
- *PAV2250A\_SetLVDTSignalINPH sets the LVDT signal to: 2 ("INPH")* • [\\_PAV2250AFUNC](#page-312-0) int [PAV2250A\\_SetLVDTSignalFund](#page-261-1) (int nPAVNo)
- *PAV2250A\_SetLVDTSignalFund sets the LVDT signal to: 0 ("Fund")*
- [\\_PAV2250AFUNC](#page-312-0) int [PAV2250A\\_SetLVDTSignalTotal](#page-262-2) (int nPAVNo) *PAV2250A\_SetLVDTSignalTotal sets the LVDT signal to: 1 ("Total")*
- PAV2250AFUNC int PAV2250A GetLVDTVA (int nPAVNo, float ∗pfLVDTVA) *PAV2250A\_GetLVDTVA retrieves the current LVDT VA value.*
- [\\_PAV2250AFUNC](#page-312-0) int [PAV2250A\\_GetLVDTVB](#page-257-2) (int nPAVNo, float ∗pfLVDTVB) *PAV2250A\_GetLVDTVB retrieves the current LVDT VB value.*
- PAV2250AFUNC int [PAV2250A\\_SetLVDTPOFF](#page-260-2) (int nPAVNo, float fLVDTPOFF)
- *PAV2250A\_SetLVDTPOFF sends a command to the PAV 2250A to set a Phase Offset of the desired value.* • [\\_PAV2250AFUNC](#page-312-0) int [PAV2250A\\_GetLVDTPOFF](#page-254-1) (int nPAVNo, float ∗pfLVDTPOFF)
- *PAV2250A\_GetLVDTPOFF retrieves the current LVDT Phase Offset (POFF) value.*
- PAV2250AFUNC int PAV2250A SetLVDTScale (int nPAVNo, float fLVDTScale) *PAV2250A\_SetLVDTScale sends a command to the PAV 2250A to set a Scale of the desired value.*
- [\\_PAV2250AFUNC](#page-312-0) int [PAV2250A\\_GetLVDTScale](#page-255-2) (int nPAVNo, float ∗pfLVDTScale)
	- *PAV2250A\_GetLVDTScale retrieves the current LVDT Scale value.*
- PAV2250AFUNC int [PAV2250A\\_GetLVDT4WireAlgorithm](#page-253-1) (int nPAVNo, int ∗pnLVDT4WireAlgorithm) *PAV2250A\_GetLVDT4WireAlgorithm retrieves the LVDT 4-Wire Algorithm: 0 = V(a), V(a) + V(b), 1 = V(a), V(b)*
- [\\_PAV2250AFUNC](#page-312-0) int [PAV2250A\\_GetLVDT4WireAlgorithmText](#page-253-2) (int nPAVNo, char ∗pszLVDT4Wire-AlgorithmText)
- *PAV2250A\_GetLVDT4WireAlgorithmText retrieves the LVDT 4-Wire Algorithm text: "V(a), V(a) + V(b)", "V(a), V(b)"* • PAV2250AFUNC int [PAV2250A\\_SetLVDT4WireAlgorithm](#page-258-0) (int nPAVNo, int nLVDT4WireAlgorithmIndex)
- *PAV2250A\_SetLVDT4WireAlgorithm sets the LVDT 4-Wire Algorithm: 0 = "V(a), V(a) + V(b)", 1 = "V(a), V(b)"* • [\\_PAV2250AFUNC](#page-312-0) int [PAV2250A\\_SetLVDT4WireVA\\_VAPLUSVB](#page-258-1) (int nPAVNo)
	- *PAV2250A\_SetLVDT4WireVA\_VAPLUSVB sets the LVDT 4-Wire Algorithm to: 0 ("V(a), V(a) + V(b)")*
- [\\_PAV2250AFUNC](#page-312-0) int [PAV2250A\\_SetLVDT4WireVA\\_VB](#page-258-2) (int nPAVNo) *PAV2250A\_SetLVDT4WireVA\_VB sets the LVDT 4-Wire Algorithm to: 1 ("V(a), V(b)")*
- [\\_PAV2250AFUNC](#page-312-0) int [PAV2250A\\_GetRefTotal](#page-269-0) (int nPAVNo, float ∗pfTotal) *PAV2250A\_GetRefTotal retrieves the reference Total value.*
- PAV2250AFUNC int PAV2250A GetRefFundMag (int nPAVNo, float ∗pfFundMag) *PAV2250A\_GetRefFundMag retrieves the reference Fundamental (Magnitude) value.*
- PAV2250AFUNC int PAV2250A GetRefInPhase (int nPAVNo, float ∗pfInPhase) *PAV2250A\_GetRefInPhase retrieves the reference InPhase value.*
- PAV2250AFUNC int PAV2250A GetRefQuad (int nPAVNo, float ∗pfQuad) *PAV2250A\_GetRefQuad retrieves the reference Quad value.*
- PAV2250AFUNC int PAV2250A GetRefPhase (int nPAVNo, float ∗pfPhase) *PAV2250A\_GetRefPhase retrieves the reference Phase value.*
- PAV2250AFUNC int PAV2250A GetRefTHD (int nPAVNo, float ∗pfTHD)
	- *PAV2250A\_GetRefTHD retrieves the reference THD value.*
- PAV2250AFUNC int PAV2250A GetRefTotalRatio (int nPAVNo, float ∗pfTotalRatio)
	- *PAV2250A\_GetRefTotalRatio retrieves the reference Total Ratio value.*
- [\\_PAV2250AFUNC](#page-312-0) int [PAV2250A\\_GetRefFundMagRatio](#page-266-1) (int nPAVNo, float ∗pfFundMagRatio) *PAV2250A\_GetRefFundMagRatio retrieves the reference Fundamental (Magnitude) Ratio value.*
- [\\_PAV2250AFUNC](#page-312-0) int [PAV2250A\\_GetRefInPhaseRatio](#page-267-2) (int nPAVNo, float ∗pfInPhaseRatio) *PAV2250A\_GetRefInPhaseRatio retrieves the reference InPhase Ratio value.*
- PAV2250AFUNC int [PAV2250A\\_GetRefQuadRatio](#page-268-2) (int nPAVNo, float ∗pfQuadRatio) *PAV2250A\_GetRefQuadRatio retrieves the reference Quad Ratio value.*

#### <span id="page-291-1"></span>**Variables**

- const double PAV2250ADII VERSION = 1.00
- **4.1.1 Function Documentation**
- **4.1.1.1 BOOL APIENTRY DllMain ( HANDLE** *hModule,* **DWORD** *ul\_reason\_for\_call,* **LPVOID** *lpReserved* **)**
- **4.1.2 Variable Documentation**
- <span id="page-291-0"></span>**4.1.2.1 const double PAV2250ADll\_VERSION = 1.00**
- **4.2 E:/(BLACKFIN CODE)/Instruments/PAV-2250A/Driver\_VS2010/Source/PAV2250ADll/- PAV2250ADll.h File Reference**

```
#include "PAV2250AD11 BuildOption.h"
#include <windows.h>
#include <Winnt.h>
#include <string.h>
```
#### **Macros**

- #define PAV2250ACLASS declspec(dllexport)
- #define PAV2250AFUNC declspec(dllexport)
- #define [bool](#page-312-1) BOOL

# **Enumerations**

- enum PAV STATUS { [PAV\\_SUCCESS](#page-315-1) = 0, [PAV\\_ERROR\\_OPEN\\_PAV\\_SESSION](#page-315-2) = 1, [PAV\\_ERROR\\_PAVNO](#page-315-3) = 2, [PAV\\_ERROR-](#page-315-4)  $ADDRS = 3$ . [PAV\\_ERROR\\_LANG](#page-315-5) = 4, [PAV\\_ERROR\\_DATA](#page-315-6) = 5, [PAV\\_ERROR\\_RANGE](#page-315-7) = 6, [PAV\\_ERROR\\_WRITE](#page-315-8) = 7, [PAV\\_ERROR\\_USB\\_CONNECTION](#page-315-9) = 8, [PAV\\_ERROR\\_ETHER\\_CONNECTION](#page-315-10) = 9, [PAV\\_ERROR\\_FUNC-](#page-315-11) [\\_NOT\\_SUPPORTED](#page-315-11) = 10, [PAV\\_ERROR\\_TRIGGER](#page-315-12) = 11, PAV STATUS LAST =  $12$  }
- enum [PAV\\_IEEE\\_LANGUAGES](#page-312-3) { [PAV2250A\\_NATIVE](#page-312-4) = 0, [PAV2250\\_LEGACY](#page-312-5) = 1 }
- enum [PAV\\_Tabs](#page-315-14) { [PAV\\_TAB\\_MAIN](#page-315-15) = 0, [PAV\\_TAB\\_REFERENCE](#page-315-16) = 1, [PAV\\_TAB\\_HARMONICS](#page-315-17) = 2, [PAV\\_-](#page-315-18) TAB CUSTOM =  $3$  }
- enum [PAV\\_ReadModes](#page-314-0) { [PAV\\_READMODE\\_SIGREF](#page-315-19) = 0, [PAV\\_READMODE\\_REFREF](#page-315-20) = 1, [PAV\\_READ-](#page-315-21)[MODE\\_SIGSIG](#page-315-21) = 2, [PAV\\_READMODE\\_REFSIG](#page-315-22) =  $3$  }
- enum [PAV\\_Views](#page-316-0) { [PAV\\_VIEW\\_FUNDMAG](#page-316-1) = 0, [PAV\\_VIEW\\_INPHASE](#page-316-2) = 1, [PAV\\_VIEW\\_QUAD](#page-316-3) = 2, [PAV\\_VIEW\\_PHASE](#page-316-4) = 3, [PAV\\_VIEW\\_THD](#page-316-5) = 4, [PAV\\_VIEW\\_SIGVOLT](#page-316-6) = 5, [PAV\\_VIEW\\_REFVOLT](#page-316-7) = 6, [PAV\\_VIEW\\_SIGOFFSET](#page-316-8) = 7, [PAV\\_VIEW\\_TOTALRATIO](#page-316-9) = 8, [PAV\\_VIEW\\_FREQ](#page-316-10) = 9, [PAV\\_VIEW\\_MAIN](#page-316-11) = 10 }
- enum [PAV\\_VoltViews](#page-316-12) { [PAV\\_VOLTVIEW\\_TOTALSUM](#page-316-13) = 0, [PAV\\_VOLTVIEW\\_TOTALRMS\\_AC](#page-316-14) = 1, [PAV\\_V-](#page-316-15)[OLTVIEW\\_TOTALRMS\\_ACDC](#page-316-15) = 2, [PAV\\_VOLTVIEW\\_DC](#page-316-16) = 3 }
- enum PAV Units { [PAV\\_UNITS\\_V](#page-316-17) = 0, [PAV\\_UNITS\\_MV](#page-316-18) = 1, [PAV\\_UNITS\\_RATIO](#page-316-19) = 2, [PAV\\_UNITS\\_PERCENT](#page-316-20) = 3, [PAV\\_UNITS\\_DB](#page-316-21) = 4, [PAV\\_UNITS\\_360](#page-316-22) = 5, [PAV\\_UNITS\\_180](#page-316-23) = 6, [PAV\\_UNITS\\_HZ](#page-316-24) = 7, PAV UNITS  $KHZ = 8$  }

- enum [PAV\\_Ranges](#page-314-1) { [PAV\\_RANGE\\_50MV](#page-314-2) = 0, [PAV\\_RANGE\\_100MV](#page-314-3) = 1, [PAV\\_RANGE\\_200MV](#page-314-4) = 2, [PAV\\_RANGE\\_500MV](#page-314-5) = 3, [PAV\\_RANGE\\_1V](#page-314-6) = 4, [PAV\\_RANGE\\_2V](#page-314-7) = 5, [PAV\\_RANGE\\_5V](#page-314-8) = 6, [PAV\\_RANGE\\_10V](#page-314-9) = 7, [PAV\\_RANGE\\_20V](#page-314-10) = 8, [PAV\\_RANGE\\_50V](#page-314-11) = 9, [PAV\\_RANGE\\_100V](#page-314-12) = 10, [PAV\\_RANGE\\_200V](#page-314-13) = 11, PAV RANGE  $500V = 12$  }
- enum [PAV\\_OPTIONS\\_SIGNALINPUT](#page-314-15) { [PAV\\_SIGNALINPUT\\_FRONT](#page-314-16) = 0, [PAV\\_SIGNALINPUT\\_BACK](#page-314-17) = 1 }
- enum [PAV\\_OPTIONS\\_MAINDISPLAY](#page-313-0) { [PAV\\_MAINDISPLAY\\_INDEPENDENT](#page-314-18) = 0, [PAV\\_MAINDISPLAY\\_-](#page-314-19)  $LINKED = 1$  $LINKED = 1$
- enum [PAV\\_OPTIONS\\_RATIO](#page-314-20) { [PAV\\_RATIO\\_APPLYONLYTOMAIN](#page-314-21) = 0, [PAV\\_RATIO\\_APPLYTORELEVA-](#page-314-22) $NT = 1$  $NT = 1$
- enum [PAV\\_OPTIONS\\_TIMEDISPLAY](#page-314-23) { [PAV\\_TIMEDISPLAY\\_AMPM](#page-314-24) = 0, [PAV\\_TIMEDISPLAY\\_MILITARY](#page-314-25) = 1 }
- enum [PAV\\_OPTIONS\\_DATEDISPLAY](#page-313-1) { [PAV\\_DATEDISPLAY\\_TEXT](#page-313-2) = 0, [PAV\\_DATEDISPLAY\\_NUMERIC](#page-313-3)  $= 1$
- enum [PAV\\_OPTIONS\\_AUTOSAVE](#page-313-4) { [PAV\\_AUTOSAVE\\_DISABLE](#page-313-5) = 0, [PAV\\_AUTOSAVE\\_ENABLE](#page-313-6) = 1 }
- enum [PAV\\_OPTIONS\\_AUTOUNITS](#page-313-7) { [PAV\\_AUTOUNITS\\_DISABLE](#page-313-8) = 0, [PAV\\_AUTOUNITS\\_ENABLE](#page-313-9) = 1 }
- enum [PAV\\_OPTIONS\\_TOUCHSCREEN](#page-314-26) { [PAV\\_TOUCHSCREEN\\_DISABLE](#page-314-27) = 0, PAV\_TOUCHSCREEN - $ENABLE = 1$  $ENABLE = 1$ }
- enum [PAV\\_REMOTE\\_SENSE\\_STATE](#page-315-24) { [PAV\\_RMT\\_SENSE\\_DISABLE](#page-315-25) = 0, [PAV\\_RMT\\_SENSE\\_ENABLE](#page-315-26) = 1 }
- enum [PAV\\_INT\\_REF\\_REMOTE\\_GEN\\_DIR](#page-312-6) { [PAV\\_REF\\_GEN\\_DIR\\_BACK](#page-313-10) = 0, [PAV\\_REF\\_GEN\\_DIR\\_FRO-](#page-313-11) $NT = 1$  $NT = 1$
- enum [PAV\\_INT\\_REF\\_OVER\\_CURRENT\\_STATE](#page-312-7) { [PAV\\_NO\\_OVER\\_CURRENT](#page-312-8) = 0, [PAV\\_OVER\\_CURRE-](#page-312-9) $NT = 1$  $NT = 1$
- enum [PAV\\_INT\\_REF\\_OUTPUT\\_STATE](#page-312-10) { [PAV\\_INT\\_REF\\_OUT\\_NOT\\_AVAILABLE](#page-312-11) = 0, [PAV\\_INT\\_REF\\_O-](#page-312-12)[UT\\_AVAILABLE](#page-312-12) = 1 }
- enum [PAV\\_LVDT\\_TYPE](#page-313-12) { [PAV\\_LVDT\\_TYPE\\_2WIRE](#page-313-13) = 2, [PAV\\_LVDT\\_TYPE\\_3WIRE](#page-313-14) = 3, [PAV\\_LVDT\\_TY-](#page-313-15) $PE_4WIRE = 4$  $PE_4WIRE = 4$ }
- enum [PAV\\_LVDT\\_SIGNAL](#page-313-16) { [PAV\\_LVDT\\_SIGNAL\\_FUND](#page-313-17) = 0, [PAV\\_LVDT\\_SIGNAL\\_TOTAL](#page-313-18) = 1, [PAV\\_LV-](#page-313-19)[DT\\_SIGNAL\\_INPH](#page-313-19) =  $2$  }
- enum [PAV\\_LVDT\\_4WIRE\\_ALGORITHM](#page-313-20) { [PAV\\_LVDT\\_4WIRE\\_VA\\_VAPLUSVB](#page-313-21) = 0, [PAV\\_LVDT\\_4WIRE\\_-](#page-313-22) VA  $VB = 1$  }

# **Functions**

• [\\_PAV2250AFUNC](#page-312-0) int [PAV2250A\\_ConnectViaIEEE](#page-23-0) (int nPAVNo, int nIEEEAddr, int nIEEELanguage)

*PAV2250A\_ConnectViaIEEE sets up and opens the connection to communicate to the PAV2250A via IEEE. The IEEE supports the following language protocols:*

• [\\_PAV2250AFUNC](#page-312-0) int [PAV2250A\\_ConnectViaUSB](#page-23-1) (int nPAVNo, int nDeviceNo)

*PAV2250A\_ConnectViaUSB sets up and opens the connection to communicate to the PAV2250A via USB. Prior to calling this function, make calls to the [PAV2250A\\_GetPAV2250AUSBDeviceCnt\(\)](#page-25-0) routine to determine the number of Cypress USB Devices detected in your system and the [PAV2250A\\_GetPAV2250ADeviceIDN\(\)](#page-25-1) routine to determine the appropriate PAV identifier (nPAVNo) associated with the Cypress USB Devices that are connected to PAV2250A via USB.*

• [\\_PAV2250AFUNC](#page-312-0) int [PAV2250A\\_ConnectViaEthernet](#page-22-0) (int nPAVNo, char ∗szIPAddr, int nPort)

*PAV2250A\_ConnectViaEthernet sets up and opens the connection to communicate to the 2250A via Ethernet.* • PAV2250AFUNC int [PAV2250A\\_DisconnectIEEE](#page-24-0) (int nPAVNo)

- *PAV2250A\_DisconnectIEEE closes the connection to communicate to the 2250A via IEEE*
- PAV2250AFUNC int [PAV2250A\\_DisconnectUSB](#page-24-1) (int nPAVNo)

*PAV2250A\_DisconnectUSB closes the connection to communicate to the 2250A via USB.*

• [\\_PAV2250AFUNC](#page-312-0) int [PAV2250A\\_DisconnectEthernet](#page-24-2) (int nPAVNo)

*PAV2250A\_DisconnectEthernet closes the connection to communicate to the 2250A via Ethernet.*

• [\\_PAV2250AFUNC](#page-312-0) int [PAV2250A\\_GetPAV2250AUSBDeviceCnt](#page-25-0) (int ∗pnUSBDeviceCnt)

*PAV2250A\_GetPAV2250AUSBDeviceCnt invokes the Cypress driver and returns the number of Cypress USB Devices detected with your computer system.*

• PAV2250AFUNC int [PAV2250A\\_GetPAV2250ADeviceIDN](#page-25-1) (int nPAVNo, char ∗pszID)

*PAV2250A\_GetPAV2250ADeviceIDN sends the IDN command to get Device ID string for the device. The ID returned includes the manufacturer (NORTH ATLANTIC), the 2250A module, serial number, and revision information. NOTE: this function does not require an Open call to have already been performed, but it does assume a USB physical connection. If you are connecting to the instrument using one of the other methods (IEEE or Ethernet) you must first "connect" to the device using that method and then call PAV2250A\_PerformGetID.*

• PAV2250AFUNC int [PAV2250A\\_PerformGetID](#page-26-0) (int nPAVNo, char ∗pszID)

*PAV2250A\_PerformGetID sends the IDN command to get Device ID string for the device. The ID returned includes the manufacturer (NORTH ATLANTIC), the 2250A module, serial number, and revision information.*

• PAV2250AFUNC int [PAV2250A\\_IsStable](#page-26-1) (int nPAVNo, [bool](#page-312-1) ∗pbStable)

*PAV2250A\_IsStable returns whether or not the PAV is considered to be "stable". (i.e. the unit has settled long enough to allow for accurate readings to be taken.)*

• [\\_PAV2250AFUNC](#page-312-0) int [PAV2250A\\_PerformGetTotalData](#page-28-0) (int nPAVNo, char ∗pszTotalData)

*PAV2250A\_PerformGetTotalData sends the Total Data command to get Total Data for the device. NOTE: This function should only be called if connecting via Ethernet or IEEE. If connecting by USB, you should fetch the individual components that make up "TotalData" one at a time (Total Ratio, Ref Total RMS AC, Sig Total RMS AC, THD, Frequency, Sample Rate Index, Ref Range, Sig Range, Total Sig Offset, Sig Total Sum, Ref Total RMS AC/DC, Sig Total RMS AC/DC, RefDC and SigDC). Current USB driver in use has a restriction on amount of data it can return from one call.*

• PAV2250AFUNC int PAV2250A PerformGetTotalDataRaw (int nPAVNo, int nReceiveBufferSize, char ∗psz-TotalData)

*PAV2250A\_PerformGetTotalDataRaw sends the Total Data command to get Raw Total Data for the device. NOTE: This function should only be called if connecting via Ethernet or IEEE. Current USB driver in use has a restriction on amount of data it can return from one call.*

• PAV2250AFUNC int [PAV2250A\\_PerformGroupExecuteTrigger](#page-29-0) (int nPAVNo, int nIEEEAddr)

*PAV2250A\_PerformGroupExecuteTrigger performs a group execute trigger.*

• [\\_PAV2250AFUNC](#page-312-0) int [PAV2250A\\_ResetDefaultValues](#page-29-1) (int nPAVNo)

*Harmonic.*

*PAV2250A\_ResetDefaultValues sends the command to set the device settings back to the factory default values.*

• PAV2250AFUNC int [PAV2250A\\_PerformGetHarmonics](#page-37-0) (int nPAVNo, int nHarmonic, char ∗pszHarmonics)

*PAV2250A\_PerformGetHarmonics sends the Harmonics command to get Harmonics Data for the device. The Harmonics are returned in a comma separated string and includes the Harmonic Phase, Magnitude, In Phase and Quad for the given harmonic number. (valid values 0 (Fundamental) - 15)*

• PAV2250AFUNC int PAV2250A GetHarmonicPhase (int nPAVNo, int nHarmonic, float ∗pfPhase)

*PAV2250A\_GetHarmonicPhase is responsible for returning just the Phase value for the provided Harmonic.*

• PAV2250AFUNC int PAV2250A GetHarmonicMagnitude (int nPAVNo, int nHarmonic, float ∗pfMag) *PAV2250A\_GetHarmonicMagnitude is responsible for returning just the Magnitude (Amplitude) value for the provided*

- PAV2250AFUNC int PAV2250A GetHarmonicInPhase (int nPAVNo, int nHarmonic, float ∗pfInPhase)
- *PAV2250A\_GetHarmonicInPhase is responsible for returning just the In Phase value for the provided Harmonic.* • [\\_PAV2250AFUNC](#page-312-0) int [PAV2250A\\_GetHarmonicQuad](#page-34-0) (int nPAVNo, int nHarmonic, float ∗pfQuad)

*PAV2250A\_GetHarmonicQuad is responsible for returning just the Quadrature value for the provided Harmonic.*

• PAV2250AFUNC int PAV2250A PerformGetHarmonicsRatio (int nPAVNo, int nHarmonic, char ∗psz-HarmonicsRatio)

*PAV2250A\_PerformGetHarmonicsRatio sends the Harmonics command to get Harmonics Data for the device. The Harmonics are returned in a comma separated string and includes the Harmonic Phase, Magnitude Ratio, In Phase Ratio and Quad Ratio for the given harmonic number. (valid values 0 (Fundamental) - 15)*

• PAV2250AFUNC int PAV2250A GetHarmonicRatioPhase (int nPAVNo, int nHarmonic, float ∗pfPhase)

*PAV2250A\_GetHarmonicRatioPhase is responsible for returning just the Phase value for the provided Harmonic.* • PAV2250AFUNC int PAV2250A GetHarmonicRatioMagnitude (int nPAVNo, int nHarmonic, float ∗pfMag)

*PAV2250A\_GetHarmonicRatioMagnitude is responsible for returning just the Magnitude Ratio (Amplitude) value for the provided Harmonic.*

• PAV2250AFUNC int PAV2250A GetHarmonicRatioInPhase (int nPAVNo, int nHarmonic, float ∗pfInPhase)

*PAV2250A\_GetHarmonicRatioInPhase is responsible for returning just the In Phase Ratio value for the provided Harmonic.*

• [\\_PAV2250AFUNC](#page-312-0) int [PAV2250A\\_GetHarmonicRatioQuad](#page-35-1) (int nPAVNo, int nHarmonic, float ∗pfQuad)

*PAV2250A\_GetHarmonicRatioQuad is responsible for returning just the Quadrature Ratio value for the provided Harmonic.*

• [\\_PAV2250AFUNC](#page-312-0) int [PAV2250A\\_PerformGetHarmonicDataRaw](#page-36-0) (int nPAVNo, int nHarmGroup, int n-ReceiveBufferSize, char ∗pszHarmonicData)

*PAV2250A\_PerformGetHarmonicDataRaw sends the Harmonic Data command to get Raw Harmonic Data for the specified Harmonic Group for the device.*

• [\\_PAV2250AFUNC](#page-312-0) int [PAV2250A\\_GetHarmonicRatioState](#page-36-1) (int nPAVNo, [bool](#page-312-1) ∗pbHarmRatio)

*PAV2250A\_GetHarmonicRatioState sends the command to get the Harmonic Ratio State to the PAV2250A device. Harmonic Ratio State controls whether Ratio or Absolute values are shown for Harmonic Display.*

• PAV2250AFUNC int PAV2250A SetHarmonicRatioState (int nPAVNo, [bool](#page-312-1) bHarmRatio)

*PAV2250A\_SetHarmonicRatioState sends the command to set the Harmonic Ratio State to the PAV2250A device. Harmonic Ratio State controls whether Ratio or Absolute values are shown for Harmonic Display.*

• PAV2250AFUNC int PAV2250A ViewPrevHarmonicGroup (int nPAVNo)

*PAV2250A\_ViewPrevHarmonicGroup sends the command to set the Harmonic View to the previous group of harmonics.*

• PAV2250AFUNC int [PAV2250A\\_ViewNextHarmonicGroup](#page-39-1) (int nPAVNo)

*PAV2250A\_ViewNextHarmonicGroup sends the command to set the Harmonic View to the next group of harmonics.*

• PAV2250AFUNC int PAV2250A ViewHarmonic (int nPAVNo, int nHarmonic)

*PAV2250A\_ViewHarmonic sends the command to set the Harmonic View to show the desired harmonic. Valid values are 0 - 15.*

• PAV2250AFUNC int PAV2250A SetRefAutoRange (int nPAVNo)

*PAV2250A\_SetRefAutoRange sends the command to force the Reference to be in "Auto" range mode.*

- PAV2250AFUNC int [PAV2250A\\_GetRefAutoRange](#page-41-0) (int nPAVNo, [bool](#page-312-1) ∗pbAutoRange)
	- *PAV2250A\_GetRefAutoRange determines whether or not the Reference is in "Auto" range mode.*
- PAV2250AFUNC int PAV2250A SetRefRange (int nPAVNo, int nRangeIndex)

*PAV2250A\_SetRefRange sends the command to force the Reference into the specified Range based on the Range Index.*

• PAV2250AFUNC int PAV2250A GetRefRangeString (int nPAVNo, char ∗pszRefRange)

*PAV2250A\_GetRefRangeString is responsible for returning back the Reference range the PAV is currently operating at in string form. Return values will have the word "AUTO" precede the actual range value when the PAV is in "AUTO" range mode and will have the word "OVR" precede the actual range when the actual range is over the configured range. Example: Auto Range with an actual range of 2 Volts will return: "AUTO 2.000". If the range is not "AUTO" and an Over range was not detected, the configured range will be returned such as: "2.000" for the 2 volt range.*

• PAV2250AFUNC int PAV2250A GetRefRangeIndexSettings (int nPAVNo, [bool](#page-312-1) ∗pbAutoRange, bool ∗pb-RangeMismatch, int ∗pnRangeIndex)

*PAV2250A\_GetRefRangeIndexSettings is responsible for returning back Reference range information. Return values indicate whether or not the reference is in "Auto" range mode, whether or not there is a range mismatch (i.e. the actual range is different than the desired configured range), and the actual range index.*

• [\\_PAV2250AFUNC](#page-312-0) int [PAV2250A\\_GetRefRangeConfigIndex](#page-42-1) (int nPAVNo, int ∗pnRangeIndex)

*PAV2250A\_GetRefRangeConfigIndex is responsible for returning the index of the Reference range the PAV was configured with.*

• PAV2250AFUNC int [PAV2250A\\_GetRefRangeActualIndex](#page-41-1) (int nPAVNo, int ∗pnRangeIndex)

*PAV2250A\_GetRefRangeConfigIndex is responsible for returning the index of the Reference range the PAV was is actually operating in.*

- PAV2250AFUNC int [PAV2250A\\_SetRefRange50MV](#page-50-0) (int nPAVNo)
- *PAV2250A\_SetRefRange50MV sends the command to force the PAV Reference to be 50MV.*
- PAV2250AFUNC int [PAV2250A\\_SetRefRange100MV](#page-46-1) (int nPAVNo)

*PAV2250A\_SetRefRange100MV sends the command to force the PAV Reference to be 100MV.*

- PAV2250AFUNC int PAV2250A SetRefRange200MV (int nPAVNo)
	- *PAV2250A\_SetRefRange200MV sends the command to force the PAV Reference to be 200MV.*
- PAV2250AFUNC int [PAV2250A\\_SetRefRange500MV](#page-49-0) (int nPAVNo)

*PAV2250A\_SetRefRange500MV sends the command to force the PAV Reference to be 500MV.*

- PAV2250AFUNC int [PAV2250A\\_SetRefRange1V](#page-47-0) (int nPAVNo)
- *PAV2250A\_SetRefRange1V sends the command to force the PAV Reference to be 1V.* • [\\_PAV2250AFUNC](#page-312-0) int [PAV2250A\\_SetRefRange2V](#page-49-1) (int nPAVNo)
- *PAV2250A\_SetRefRange2V sends the command to force the PAV Reference to be 2V.* • PAV2250AFUNC int [PAV2250A\\_SetRefRange5V](#page-50-1) (int nPAVNo)
- *PAV2250A\_SetRefRange5V sends the command to force the PAV Reference to be 5V.* • PAV2250AFUNC int [PAV2250A\\_SetRefRange10V](#page-47-1) (int nPAVNo)
- *PAV2250A\_SetRefRange10V sends the command to force the PAV Reference to be 10V.* • PAV2250AFUNC int PAV2250A SetRefRange20V (int nPAVNo)
- *PAV2250A\_SetRefRange20V sends the command to force the PAV Reference to be 20V.*
- [\\_PAV2250AFUNC](#page-312-0) int [PAV2250A\\_SetRefRange50V](#page-50-2) (int nPAVNo)
- *PAV2250A\_SetRefRange50V sends the command to force the PAV Reference to be 50V.* • [\\_PAV2250AFUNC](#page-312-0) int [PAV2250A\\_SetRefRange100V](#page-47-2) (int nPAVNo)
	- *PAV2250A\_SetRefRange100V sends the command to force the PAV Reference to be 100V.*
- [\\_PAV2250AFUNC](#page-312-0) int [PAV2250A\\_SetRefRange200V](#page-48-2) (int nPAVNo)
- *PAV2250A\_SetRefRange200V sends the command to force the PAV Reference to be 200V.* • PAV2250AFUNC int [PAV2250A\\_SetRefRange500V](#page-49-2) (int nPAVNo)
	- *PAV2250A\_SetRefRange500V sends the command to force the PAV Reference to be 500V.*
- [\\_PAV2250AFUNC](#page-312-0) int [PAV2250A\\_SetSigAutoRange](#page-57-0) (int nPAVNo)
	- *PAV2250A\_SetSigAutoRange sends the command to force the Signal to be in "Auto" range mode.*
- PAV2250AFUNC int PAV2250A GetSigAutoRange (int nPAVNo, [bool](#page-312-1) ∗pbAutoRange)
	- *PAV2250A\_GetSigAutoRange determines whether or not the Signal is in "Auto" range mode.*
- PAV2250AFUNC int [PAV2250A\\_SetSigRange](#page-57-1) (int nPAVNo, int nRangeIndex)
	- *PAV2250A\_SetSigRange sends the command to force the Signal into the specified Range based on the Range Index.*
- [\\_PAV2250AFUNC](#page-312-0) int [PAV2250A\\_GetSigRangeString](#page-56-0) (int nPAVNo, char ∗pszSigRange)

*PAV2250A\_GetSigRangeString is responsible for returning back the Signal range the PAV is currently operating at in string form. Return values will have the word "AUTO" preceed the actual range value when the PAV is in "AUTO" range mode and will have the word "OVR" preceed the actual range when the actual range is over the configured range. Example: Auto Range with an actual range of 2 Volots will return: "AUTO 2.000". If the range is not "AUTO" and an Over range was not detected, the configured range will be returned such as: "2.000" for the 2 volt range.*

• PAV2250AFUNC int PAV2250A GetSigRangeIndexSettings (int nPAVNo, [bool](#page-312-1) ∗pbAutoRange, bool ∗pb-RangeMismatch, int ∗pnRangeIndex)

*PAV2250A\_GetSigRangeIndexSettings is responsible for returning back Signal range information. Return values indicate whether or not the signal is in "Auto" range mode, whether or not there is a range mismatch (i.e. the actual range is different than the desired configured range), and the actual range index.*

• PAV2250AFUNC int PAV2250A GetSigRangeConfigIndex (int nPAVNo, int ∗pnRangeIndex)

*PAV2250A\_GetSigRangeConfigIndex is responsible for returning the index of the Signal range the PAV was configured with.*

• PAV2250AFUNC int PAV2250A GetSigRangeActualIndex (int nPAVNo, int ∗pnRangeIndex)

*PAV2250A\_GetSigRangeConfigIndex is responsible for returning the index of the Signal range the PAV was is actually operating in.*

• PAV2250AFUNC int [PAV2250A\\_SetSigRange50MV](#page-61-0) (int nPAVNo)

*PAV2250A\_SetSigRange50MV sends the command to force the PAV Signal to be 50MV.*

- [\\_PAV2250AFUNC](#page-312-0) int [PAV2250A\\_SetSigRange100MV](#page-58-0) (int nPAVNo)
- *PAV2250A\_SetSigRange100MV sends the command to force the PAV Signal to be 100MV.*
- [\\_PAV2250AFUNC](#page-312-0) int [PAV2250A\\_SetSigRange200MV](#page-59-0) (int nPAVNo)
	- *PAV2250A\_SetSigRange200MV sends the command to force the PAV Signal to be 200MV.*
- [\\_PAV2250AFUNC](#page-312-0) int [PAV2250A\\_SetSigRange500MV](#page-60-0) (int nPAVNo)
	- *PAV2250A\_SetSigRange500MV sends the command to force the PAV Signal to be 500MV.*
- PAV2250AFUNC int [PAV2250A\\_SetSigRange1V](#page-59-1) (int nPAVNo)
	- *PAV2250A\_SetSigRange1V sends the command to force the PAV Signal to be 1V.*

- [\\_PAV2250AFUNC](#page-312-0) int [PAV2250A\\_SetSigRange2V](#page-60-1) (int nPAVNo)
	- *PAV2250A\_SetSigRange2V sends the command to force the PAV Signal to be 2V.*
- PAV2250AFUNC int [PAV2250A\\_SetSigRange5V](#page-62-0) (int nPAVNo)
- *PAV2250A\_SetSigRange5V sends the command to force the PAV Signal to be 5V.*
- [\\_PAV2250AFUNC](#page-312-0) int [PAV2250A\\_SetSigRange10V](#page-58-1) (int nPAVNo) *PAV2250A\_SetSigRange10V sends the command to force the PAV Signal to be 10V.*
- PAV2250AFUNC int [PAV2250A\\_SetSigRange20V](#page-60-2) (int nPAVNo) *PAV2250A\_SetSigRange20V sends the command to force the PAV Signal to be 20V.*
- [\\_PAV2250AFUNC](#page-312-0) int [PAV2250A\\_SetSigRange50V](#page-61-1) (int nPAVNo)
	- *PAV2250A\_SetSigRange50V sends the command to force the PAV Signal to be 50V.*
- PAV2250AFUNC int [PAV2250A\\_SetSigRange100V](#page-58-2) (int nPAVNo)
	- *PAV2250A\_SetSigRange100V sends the command to force the PAV Signal to be 100V.*
- [\\_PAV2250AFUNC](#page-312-0) int [PAV2250A\\_SetSigRange200V](#page-59-2) (int nPAVNo)
- *PAV2250A\_SetSigRange200V sends the command to force the PAV Signal to be 200V.*
- [\\_PAV2250AFUNC](#page-312-0) int [PAV2250A\\_SetSigRange500V](#page-61-2) (int nPAVNo)
	- *PAV2250A\_SetSigRange500V sends the command to force the PAV Signal to be 500V.*
- PAV2250AFUNC int [PAV2250A\\_IEEEReset](#page-63-0) (int nPAVNo, char ∗pszResults)

*PAV2250A\_IEEEReset sends the command to reset the 2250A device and set the device setting back to the factory default settings. Note the 2250A device will not accept the command if its remote communication configuration does not match the communication connection mode.*

• [\\_PAV2250AFUNC](#page-312-0) int [PAV2250A\\_IEEEGetErrors](#page-63-1) (int nPAVNo, char ∗pszErrors)

*PAV2250A\_IEEEGetErrors sends the ERR command to get error from the error queue for the device. No error is returned when there are no errors on the queue.*

• PAV2250AFUNC int [PAV2250A\\_IEEECLS](#page-63-2) (int nPAVNo)

*PAV2250A\_IEEECLS is responsible for clearing the IEEE - Clears Event Status Registers and Error Message Queue.* • PAV2250AFUNC int PAV2250A GetIEEELang (int nPAVNo, int ∗pnIEEELang)

*PAV2250A\_GetIEEELang sends the command to get the IEEE language protocol set in the 2250A.*

• [\\_PAV2250AFUNC](#page-312-0) int [PAV2250A\\_GetIEEELangText](#page-75-1) (int nPAVNo, char ∗szIEEELang)

*PAV2250A\_GetIEEELangText sends the command to get the IEEE language protocol set in the 2250A.*

• PAV2250AFUNC int PAV2250A SetIEEELang (int nPAVNo, int nIEEELang)

*PAV2250A\_SetIEEELang sends the command to set the IEEE protocol language to accept when communicating via IEEE. Note the 2250A device will not accept the command if its remote communication configuration does not match the communication connection mode.*

• PAV2250AFUNC int [PAV2250A\\_SetIEEELang2250ANative](#page-92-1) (int nPAVNo)

*PAV2250A\_SetIEEELang2250ANative sends the command to set the IEEE protocol to the 2250A Native language when communicating via IEEE. Note the 2250A device will not accept the command if its remote communication configuration does not match the communication connection mode.*

• PAV2250AFUNC int PAV2250A SetIEEELang2250Legacy (int nPAVNo)

*PAV2250A\_SetIEEELang2250Legacy sends the command to set the IEEE protocol to the 2250A Native language when communicating via IEEE. Note the 2250A device will not accept the command if its remote communication configuration does not match the communication connection mode.*

• [\\_PAV2250AFUNC](#page-312-0) int [PAV2250A\\_GetCommState](#page-69-0) (int nPAVNo, char ∗szCommState)

*PAV2250A\_GetCommState sends the command to get the communication mode set in the 2250A.*

• PAV2250AFUNC int PAV2250A GoToLocal (int nPAVNo)

*PAV2250A\_GoToLocal sends the command to set the communication mode to Local mode. In Local mode, remote set commands will not be accepted.*

• PAV2250AFUNC int PAV2250A SetRemoteUSB (int nPAVNo)

*PAV2250A\_SetRemoteUSB sends the command to set the communication mode to Remote USB mode. In Remote USB mode, remote set commands will be accepted if the command is received from the USB interface.*

#### • [\\_PAV2250AFUNC](#page-312-0) int [PAV2250A\\_SetRemoteEthernet](#page-98-0) (int nPAVNo)

*PAV2250A\_SetRemoteEthernet sends the command to set the communication mode to Remote Ethernet mode. In Remote Ethernet mode, remote set commands will be accepted if the command is received from the Ethernet interface.*

• PAV2250AFUNC int [PAV2250A\\_SetRemoteIEEE](#page-99-1) (int nPAVNo)

*PAV2250A\_SetRemoteIEEE sends the command to set the communication mode to Remote IEEE mode. In Remote IEEE mode, remote set commands will be accepted if the command is received from the IEEE interface.*

• PAV2250AFUNC int [PAV2250A\\_SetRemoteJ1](#page-99-2) (int nPAVNo)

*PAV2250A\_SetRemoteJ1 sends the command to set the communication mode to Remote J1 mode. In Remote J1 mode, remote set commands will be accepted if the command is received from the J1 interface.*

• [\\_PAV2250AFUNC](#page-312-0) int [PAV2250A\\_Calibrate](#page-104-0) (int nPAVNo)

*PAV2250A\_Calibrate sends the command to force the PAV to perform calibration.*

• [\\_PAV2250AFUNC](#page-312-0) int [PAV2250A\\_GetCalState](#page-104-1) (int nPAVNo, char ∗pszCalState)

*PAV2250A\_GetCalState sends a command to the PAV 2250A to retrieve its current calibration state.*

• [\\_PAV2250AFUNC](#page-312-0) int [PAV2250A\\_MaxRetry](#page-105-0) (int nMaxRetry)

*PAV2250A\_MaxRetry sets the maximum retries to send a command or read a response that will be made when communicating via IEEE. The default value is 0.*

• PAV2250AFUNC int PAV2250A LastCmdSent (int nPAVNo, char szLastCommand[])

*PAV2250A\_LastCmdSent returns the last command sent via IEEE, USB or Ethernet to the 2250A device.* • PAV2250AFUNC int PAV2250A WriteCommand (int nPAVNo, char szCommand[])

*PAV2250A\_WriteCommand sends the command to the 2250A device.*

- [\\_PAV2250AFUNC](#page-312-0) int [PAV2250A\\_QueryCommand](#page-105-2) (int nPAVNo, char szCommand[], char ∗pszResponse) *PAV2250A\_QueryCommand sends the command to the 2250A device and waits for the 2250A to respond.*
- PAV2250AFUNC int PAV2250A SetTimeWndAuto (int nPAVNo, [bool](#page-312-1) bAuto)

*PAV2250A\_SetTimeWndAuto sends a command to the PAV 2250A to force the time window to be in "Auto" mode. The system will decide the data refresh rate.*

• [\\_PAV2250AFUNC](#page-312-0) int [PAV2250A\\_GetTimeWndAuto](#page-107-0) (int nPAVNo, [bool](#page-312-1) ∗pbAuto)

*PAV2250A\_GetTimeWndAuto sends a command to the PAV 2250A to retrieve whether or not the Time Window is in "Auto" mode.*

• PAV2250AFUNC int PAV2250A SetTimeWndOverride (int nPAVNo, float fOverrideInterval)

*PAV2250A\_SetTimeWndOverride sends a command to the PAV 2250A to force the Time Window to be a specific value.*

• PAV2250AFUNC int PAV2250A GetTimeWndOverride (int nPAVNo, float ∗pfOverrideInterval)

*PAV2250A\_GetTimeWndOverride sends a command to the PAV 2250A to retrieve the current settign for the Time Window override interval.*

• [\\_PAV2250AFUNC](#page-312-0) int [PAV2250A\\_GetTimeWndActual](#page-107-1) (int nPAVNo, float ∗pfActualInterval)

*PAV2250A\_GetTimeWndActual sends a command to the PAV 2250A to retrieve the actual TimeWindow interval. NOTE: If the PAV's TimeWindo is configured to "Auto", the system decides the appropriate TimeWindow.*

• [\\_PAV2250AFUNC](#page-312-0) int [PAV2250A\\_GetSignalInputOption](#page-116-0) (int nPAVNo, int ∗pnOptionIndex)

*PAV2250A\_GetSignalInputOption sends a command to the PAV 2250A requesting the current Signal Input Value to the PAV2250A device.*

• [\\_PAV2250AFUNC](#page-312-0) int [PAV2250A\\_GetSignalInputOptionText](#page-116-1) (int nPAVNo, char ∗pszOptionText)

*PAV2250A\_GetSignalInputOptionText sends the command requesting the current Signal Input Text value to the PA-V2250A device.*

• PAV2250AFUNC int PAV2250A SetSignalInputOption (int nPAVNo, int nOptionIndex)

*PAV2250A\_SetSignalInputOption sends the command to set the current Signal Input Value to the PAV2250A device.* • PAV2250AFUNC int PAV2250A SetSignalInputFront (int nPAVNo)

*PAV2250A\_SetSignalInputFront sends the command to set the current Signal Input Value to the Front Panel.* • [\\_PAV2250AFUNC](#page-312-0) int [PAV2250A\\_SetSignalInputBack](#page-124-1) (int nPAVNo)

*PAV2250A\_SetSignalInputBack sends the command to set the current Signal Input Value to the Back Panel.*

• PAV2250AFUNC int [PAV2250A\\_GetMainDisplayOption](#page-114-0) (int nPAVNo, int ∗pnOptionIndex)

*PAV2250A\_GetMainDisplayOption sends the command requesting the current Main Display Index to the PAV2250A device. Main Display can either be 0 ("Independent View") or 1 ("Linked View")*

• PAV2250AFUNC int PAV2250A GetMainDisplayOptionText (int nPAVNo, char ∗pszOptionText)

*PAV2250A\_GetMainDisplayOptionText sends the command requesting the current Main Display Option Text to the PAV2250A device. Main Display can either be "Independent View" or "Linked View".*

• PAV2250AFUNC int PAV2250A SetMainDisplayOption (int nPAVNo, int nOptionIndex)

*PAV2250A\_SetMainDisplayOption sends the command to set the Main Display Index Value to the PAV2250A device. Main Display can either be 0 ("Independent View") or 1 ("Linked View").*

• [\\_PAV2250AFUNC](#page-312-0) int [PAV2250A\\_SetMainDisplayIndependent](#page-123-1) (int nPAVNo)

*PAV2250A\_SetMainDisplayIndependent sends the command to set the Main Display Value to Independent View.*

• PAV2250AFUNC int PAV2250A SetMainDisplayLinked (int nPAVNo)

*PAV2250A\_SetMainDisplayLinked sends the command to set the Main Display Value to Linked View.*

• PAV2250AFUNC int PAV2250A GetTimeDisplayOption (int nPAVNo, int ∗pnOptionIndex)

*PAV2250A\_GetTimeDisplayOption sends the command requesting the current Time Display Option Index to the PA-V2250A device. Time Display can either be 0 ("AM/PM") or 1 ("Military")*

• [\\_PAV2250AFUNC](#page-312-0) int [PAV2250A\\_GetTimeDisplayOptionText](#page-117-1) (int nPAVNo, char ∗pszOptionText)

*PAV2250A\_GetTimeDisplayOptionText sends the command requesting the current Time Display Option Text to the PAV2250A device. Time Display can either be "AM/PM or "Military".*

• PAV2250AFUNC int PAV2250A SetTimeDisplayOption (int nPAVNo, int nOptionIndex)

*PAV2250A\_SetTimeDisplayOption sends the command to set the Time Display Option Value to the PAV2250A device. Time Display can either be 0 ("AM/PM) or 1 ("Military")*

• [\\_PAV2250AFUNC](#page-312-0) int [PAV2250A\\_SetTimeDisplayAMPM](#page-125-1) (int nPAVNo)

*PAV2250A\_SetTimeDisplayAMPM sends the command to set the Time Display Option Value to AM/PM.*

• PAV2250AFUNC int PAV2250A SetTimeDisplayMilitary (int nPAVNo)

*PAV2250A\_SetTimeDisplayMilitary sends the command to set the Time Display Option Value to Military.* • PAV2250AFUNC int [PAV2250A\\_GetDateDisplayOption](#page-113-0) (int nPAVNo, int ∗pnOptionIndex)

*PAV2250A\_GetDateDisplayOption*

• PAV2250AFUNC int [PAV2250A\\_GetDateDisplayOptionText](#page-114-1) (int nPAVNo, char ∗pszOptionText)

*PAV2250A\_GetDateDisplayOptionText sends the command requesting the current Date Display Option Index to the PAV2250A device. Date Display can either be "Text Date"(MON/DD/YYYY) or "Numeric Date"(01/01/11).*

• PAV2250AFUNC int PAV2250A SetDateDisplayOption (int nPAVNo, int nOptionIndex)

*PAV2250A\_SetDateDisplayOption sends the command to set the Date Display Option Value to the PAV2250A device. Date Display can either be 0 ("Text Date") or 1 ("Numeric Date)*

• PAV2250AFUNC int PAV2250A SetDateDisplayText (int nPAVNo)

*PAV2250A\_SetDateDisplayText sends the command to set the Date Display Option Value to Text format.*

• PAV2250AFUNC int PAV2250A SetDateDisplayNumeric (int nPAVNo)

*PAV2250A\_SetDateDisplayNumeric sends the command to set the Date Display Option Value to Numeric format.* • PAV2250AFUNC int [PAV2250A\\_GetAutoSaveOption](#page-111-0) (int nPAVNo, int ∗pnOptionIndex)

*PAV2250A\_GetAutoSaveOption sends the command requesting the current Auto Save Option Index to the PAV2250- A device. Auto Save Options can either be 0 ("Disabled") or 1 ("Enabled").*

• [\\_PAV2250AFUNC](#page-312-0) int [PAV2250A\\_GetAutoSaveOptionText](#page-112-0) (int nPAVNo, char ∗pszOptionText)

*PAV2250A\_GetAutoSaveOptionText*

• PAV2250AFUNC int PAV2250A SetAutoSaveOption (int nPAVNo, int nOptionIndex)

*PAV2250A\_SetAutoSaveOption sends the command to set the Auto Save Option Index to the PAV2250A device. Auto Save can either be 0 ("Disabled") or 1 ("Enabled").*

• [\\_PAV2250AFUNC](#page-312-0) int [PAV2250A\\_SetAutoSaveEnable](#page-119-1) (int nPAVNo)

*PAV2250A\_SetAutoSaveEnable sends the command to set the Auto Save Option Index to Enabled.*

• [\\_PAV2250AFUNC](#page-312-0) int [PAV2250A\\_SetAutoSaveDisable](#page-118-0) (int nPAVNo)

*PAV2250A\_SetAutoSaveDisable sends the command to set the Auto Save Option Index to Disabled.*

• [\\_PAV2250AFUNC](#page-312-0) int [PAV2250A\\_GetAutoUnitsOption](#page-112-1) (int nPAVNo, int ∗pnOptionIndex)

*PAV2250A\_GetAutoUnitsOption sends the command requesting the current Auto Units Option Index to the PAV2250- A device. Auto Units Options can either be 0 ("Disabled") or 1 ("Enabled").*

• [\\_PAV2250AFUNC](#page-312-0) int [PAV2250A\\_GetAutoUnitsOptionText](#page-113-1) (int nPAVNo, char ∗pszOptionText)

*PAV2250A\_GetAutoUnitsOptionText sends the command requesting the current Auto Units Option Index to the PA-V2250A device. Auto Units can either be "Enabled" or "Disabled"*

• PAV2250AFUNC int PAV2250A SetAutoUnitsOption (int nPAVNo, int nOptionIndex)

*PAV2250A\_SetAutoUnitsOption sends the command to set the Auto Units Option Index to the PAV2250A device. Auto Units can either be 0 ("Disabled") or 1 ("Enabled").*

• PAV2250AFUNC int PAV2250A SetAutoUnitsEnable (int nPAVNo)

*PAV2250A\_SetAutoUnitsEnable sends the command to set the Auto Units Option Index to Enabled.*

- PAV2250AFUNC int [PAV2250A\\_SetAutoUnitsDisable](#page-119-2) (int nPAVNo)
	- *PAV2250A\_SetAutoUnitsDisable sends the command to set the Auto Units Option Index to Disabled.*
- [\\_PAV2250AFUNC](#page-312-0) int [PAV2250A\\_GetTouchscreenOption](#page-118-1) (int nPAVNo, int ∗pnOptionIndex)
	- *PAV2250A\_GetTouchscreenOption sends the command requesting the current Touchscreen Option Index to the PA-V2250A device. Touchscreen Options can either be 0 ("Disabled") or 1 ("Enabled")*
- [\\_PAV2250AFUNC](#page-312-0) int [PAV2250A\\_GetTouchscreenOptionText](#page-118-2) (int nPAVNo, char ∗pszOptionText) *PAV2250A\_GetTouchscreenOptionText sends the command requesting the current Touchscreen Option Index to the PAV2250A device. Touchscreen can either be "Enabled" or "Disabled"*
- PAV2250AFUNC int PAV2250A SetTouchscreenOption (int nPAVNo, int nOptionIndex)
	- *PAV2250A\_SetTouchscreenOption sends the command to set the Touchscreen Option Index to the PAV2250A device. Touchscreen can either be 0 ("Disabled") or 1 ("Enabled").*
- PAV2250AFUNC int PAV2250A SetTouchscreenEnable (int nPAVNo)

*PAV2250A\_SetTouchscreenEnable sends the command to set the Touchscreen Option Index to Enabled.* • PAV2250AFUNC int [PAV2250A\\_SetTouchscreenDisable](#page-126-2) (int nPAVNo)

- *PAV2250A\_SetTouchscreenDisable sends the command to set the Touchscreen Option Index to Disabled.* • [\\_PAV2250AFUNC](#page-312-0) int [PAV2250A\\_SetNullMeterRangePercent](#page-124-2) (int nPAVNo, float fRangePercent)
	- *PAV2250A\_SetNullMeterRangePercent sends the command to set the Null Meter Range Percent option.*
- PAV2250AFUNC int PAV2250A GetNullMeterRangePercent (int nPAVNo, float ∗pfRangePercent) *PAV2250A\_GetNullMeterRangePercent sends the command to get the Null Meter Range Percent option.*
- PAV2250AFUNC int PAV2250A GetTabView (int nPAVNo, int ∗pnTabIndex)

*PAV2250A\_GetTabView sends the command requesting the current Tab View Index to the PAV2250A device.*

• [\\_PAV2250AFUNC](#page-312-0) int [PAV2250A\\_GetTabViewText](#page-79-1) (int nPAVNo, char ∗pszTabViewText)

*PAV2250A\_GetTabViewText sends the command requesting the current Tab View text to the PAV2250A device. Text is reflective of the currently selected tab label. (Main, Harmonics, Quad View)*

• PAV2250AFUNC int PAV2250A SetTabView (int nPAVNo, int nTabIndex)

*PAV2250A\_SetTabView sends the command to set the Tab View Index to the PAV2250A device. Tab View Index should be reflective of which tab the PAV should display as the active tab. Index is zero-based.*

• PAV2250AFUNC int [PAV2250A\\_SetTabViewMain](#page-103-0) (int nPAVNo)

*PAV2250A\_SetTabViewMain sends the command to set the Tab View to the Main tab.*

• PAV2250AFUNC int PAV2250A SetTabViewReference (int nPAVNo)

*PAV2250A\_SetTabViewReference sends the command to set the Tab View to the Reference tab.*

- PAV2250AFUNC int PAV2250A SetTabViewHarmonics (int nPAVNo)
	- *PAV2250A\_SetTabViewHarmonics sends the command to set the Tab View to the Harmonics tab.*
- [\\_PAV2250AFUNC](#page-312-0) int [PAV2250A\\_SetTabViewCustom](#page-102-1) (int nPAVNo)

*PAV2250A\_SetTabViewCustom sends the command to set the Tab View to the Custom View tab.*

• PAV2250AFUNC int [PAV2250A\\_SetTabViewLVDT](#page-102-2) (int nPAVNo)

*PAV2250A\_SetTabViewLVDT sends the command to set the Tab View to the LVDT View tab.* • PAV2250AFUNC int PAV2250A GetReadMode (int nPAVNo, int ∗pnReadModeIndex)

*PAV2250A\_GetReadMode sends the command requesting the current Read Mode Index to the PAV2250A device. Read Mode index indicates whether the PAV is showing SIG/REF, REF, SIG or REF/SIG. Index is zero-based.*

• PAV2250AFUNC int [PAV2250A\\_GetReadModeText](#page-77-1) (int nPAVNo, char ∗pszReadModeText)

*PAV2250A\_GetReadModeText sends the command requesting the current Read Mode text to the PAV2250A device. Text is reflective of the currently selected Reading Mode (SIG/REF, REF, SIG, or REF/SIG).*

• [\\_PAV2250AFUNC](#page-312-0) int [PAV2250A\\_SetReadMode](#page-96-0) (int nPAVNo, int nReadModeIndex)

*PAV2250A\_SetReadMode sends the command to set the Read Mode Index to the PAV2250A device. Read Mode index indicates whether the PAV is showing SIG/REF, REF, SIG or REF/SIG. Index is zero-based.*

• [\\_PAV2250AFUNC](#page-312-0) int [PAV2250A\\_SetReadModeSigRef](#page-98-1) (int nPAVNo)

*PAV2250A\_SetReadModeSigRef sends the command to set the Read Mode to Sig/Ref.*

• PAV2250AFUNC int PAV2250A SetReadModeRefRef (int nPAVNo)

*PAV2250A\_SetReadModeRefRef sends the command to set the Read Mode to Ref.*

• PAV2250AFUNC int PAV2250A SetReadModeSigSig (int nPAVNo)

*PAV2250A\_SetReadModeSigSig sends the command to set the Read Mode to Sig.*

- PAV2250AFUNC int PAV2250A SetReadModeRefSig (int nPAVNo)
	- *PAV2250A\_SetReadModeRefSig sends the command to set the Read Mode to Ref/Sig.*
- PAV2250AFUNC int [PAV2250A\\_GetMainView](#page-75-2) (int nPAVNo, int ∗pnMainViewIndex)

*PAV2250A\_GetMainView sends the command requesting the current Main View Index to the PAV2250A device. Main View index indicates the view index of the view currently showing on the PAV. Index is zero-based. (0=Fund Mag, 1=In Phase,2=Quad, 3=Phase, 4=THD, 5=Sig Volt, 6=Ref Volt)*

• PAV2250AFUNC int [PAV2250A\\_GetMainViewText](#page-76-0) (int nPAVNo, char ∗pszMainViewText)

*PAV2250A\_GetMainViewText sends the command requesting the current Main View text to the PAV2250A device. Text is reflective of the currently selected Main View: (0=Fund Mag, 1=In Phase,2=Quad, 3=Phase, 4=THD, 5=Sig Volt, 6=Ref Volt)*

• PAV2250AFUNC int [PAV2250A\\_SetMainView](#page-93-1) (int nPAVNo, int nMainViewIndex)

*PAV2250A\_SetMainView sends the command to set the Main View Index to the PAV2250A device. Main View index indicates the view currently shown in the main display. Index is zero-based. (0=Fund Mag, 1=In Phase,2=Quad, 3=Phase, 4=THD, 5=Sig Volt, 6=Ref Volt)*

• [\\_PAV2250AFUNC](#page-312-0) int [PAV2250A\\_SetMainViewFundMag](#page-94-0) (int nPAVNo)

*PAV2250A\_SetMainViewFundMag sends the command to set the Main View to Fundamental Magnitude.*

• [\\_PAV2250AFUNC](#page-312-0) int [PAV2250A\\_SetMainViewInPhase](#page-94-1) (int nPAVNo)

*PAV2250A\_SetMainViewInPhase sends the command to set the Main View to In Phase.*

• PAV2250AFUNC int PAV2250A SetMainViewQuad (int nPAVNo)

*PAV2250A\_SetMainViewQuad sends the command to set the Main View to Quadrature.*

• [\\_PAV2250AFUNC](#page-312-0) int [PAV2250A\\_SetMainViewPhase](#page-95-1) (int nPAVNo)

*PAV2250A\_SetMainViewPhase sends the command to set the Main View to Phase.*

• PAV2250AFUNC int [PAV2250A\\_SetMainViewTHD](#page-96-1) (int nPAVNo)

*PAV2250A\_SetMainViewTHD sends the command to set the Main View to THD.*

• [\\_PAV2250AFUNC](#page-312-0) int [PAV2250A\\_SetMainViewSigVolt](#page-96-2) (int nPAVNo)

*PAV2250A\_SetMainViewSigVolt sends the command to set the Main View to Signal Voltage.*

• PAV2250AFUNC int PAV2250A SetMainViewRefVolt (int nPAVNo)

*PAV2250A\_SetMainViewRefVolt sends the command to set the Main View to Reference Voltage.*

• [\\_PAV2250AFUNC](#page-312-0) int [PAV2250A\\_GetHoldDataState](#page-74-0) (int nPAVNo, [bool](#page-312-1) ∗pbHoldData)

*PAV2250A\_GetHoldDataState sends the command to get the Hold Data State to the PAV2250A device. Hold Data when true indicates no screen refreshes are taking place.*

• PAV2250AFUNC int PAV2250A SetHoldDataState (int nPAVNo, [bool](#page-312-1) bHoldData)

*PAV2250A\_SetHoldDataState sends the command to set the Hold Data State to the PAV2250A device. Hold Data when true indicates no screen refreshes are taking place.*

• [\\_PAV2250AFUNC](#page-312-0) int [PAV2250A\\_GetScreenBrightness](#page-78-1) (int nPAVNo, int ∗pnBrightness)

*PAV2250A\_GetScreenBrightness sends the command requesting the current Screen Brightness to the PAV2250A device. Screen Brightness indicates how bright the screen is illuminated. Valid values are between 15-100.*

• PAV2250AFUNC int [PAV2250A\\_SetScreenBrightness](#page-101-1) (int nPAVNo, int nBrightness)

*PAV2250A\_SetScreenBrightness sends the command setting the current Screen Brightness on the PAV2250A device. Screen Brightness indicates how bright the screen is illuminated. Valid values are between 15-100.*

• PAV2250AFUNC int PAV2250A GetCustView1 (int nPAVNo, int ∗pnCustView1Index)

*PAV2250A\_GetCustView1 sends the command requesting the current Quad View 1 Index to the PAV2250A device. Quad View 1 Index indicates the view index of the view currently showing on the PAV. Index is zero-based. (0=Fund Mag, 1=In Phase,2=Quad, 3=Phase, 4=THD, 5=Sig Volt, 6=Ref Volt)*

• [\\_PAV2250AFUNC](#page-312-0) int [PAV2250A\\_GetCustView1Text](#page-70-0) (int nPAVNo, char ∗pszCustView1Text)

*PAV2250A\_GetCustView1Text sends the command requesting the current Quad View 1 Text to the PAV2250A device. Quad View 1 Text indicates the view name of the view currently showing on the PAV. (Fund Mag, In Phase, Quad, Phase, THD, Sig Volt, Ref Volt)*

• PAV2250AFUNC int [PAV2250A\\_SetCustView1](#page-79-2) (int nPAVNo, int nCustView1Index)

*PAV2250A\_SetCustView1 sends the command to set the Quad View 1 Index to the PAV2250A device. Quad View 1 index indicates the view currently shown in the Quad display. Index is zero-based. (0=Fund Mag, 1=In Phase,2=Quad, 3=Phase, 4=THD, 5=Sig Volt, 6=Ref Volt)*

• PAV2250AFUNC int PAV2250A SetCustView1FundMag (int nPAVNo)

*PAV2250A\_SetCustView1FundMag sends the command to set the Quad View 1 slot to Fundamental Magnitude.*

- [\\_PAV2250AFUNC](#page-312-0) int [PAV2250A\\_SetCustView1InPhase](#page-80-1) (int nPAVNo)
- *PAV2250A\_SetCustView1InPhase sends the command to set the Quad View 1 slot to In Phase.* • PAV2250AFUNC int PAV2250A SetCustView1Quad (int nPAVNo)
	- *PAV2250A\_SetCustView1Quad sends the command to set the Quad View 1 slot to Quadrature.*
- [\\_PAV2250AFUNC](#page-312-0) int [PAV2250A\\_SetCustView1Phase](#page-81-1) (int nPAVNo)
	- *PAV2250A\_SetCustView1Phase sends the command to set the Quad View 1 slot to Phase Angle.*
- PAV2250AFUNC int [PAV2250A\\_SetCustView1THD](#page-82-0) (int nPAVNo) *PAV2250A\_SetCustView1THD sends the command to set the Quad View 1 slot to THD.*
- [\\_PAV2250AFUNC](#page-312-0) int [PAV2250A\\_SetCustView1SigVolt](#page-82-1) (int nPAVNo)

*PAV2250A\_SetCustView1SigVolt sends the command to set the Quad View 1 slot to Signal Voltage.*

• [\\_PAV2250AFUNC](#page-312-0) int [PAV2250A\\_SetCustView1RefVolt](#page-81-2) (int nPAVNo)

*PAV2250A\_SetCustView1RefVolt sends the command to set the Quad View 1 slot to Reference Voltage.*

• [\\_PAV2250AFUNC](#page-312-0) int [PAV2250A\\_GetCustView2](#page-70-1) (int nPAVNo, int ∗pnCustView2Index)

*PAV2250A\_GetCustView2 sends the command requesting the current Quad View 2 Index to the PAV2250A device. Quad View 2 Index indicates the view index of the view currently showing on the PAV. Index is zero-based. (0=Fund Mag, 1=In Phase,2=Quad, 3=Phase, 4=THD, 5=Sig Volt, 6=Ref Volt)*

• [\\_PAV2250AFUNC](#page-312-0) int [PAV2250A\\_GetCustView2Text](#page-71-0) (int nPAVNo, char ∗pszCustView2Text)

*PAV2250A\_GetCustView2Text sends the command requesting the current Quad View 2 Text to the PAV2250A device. Quad View 2 Text indicates the view name of the view currently showing on the PAV. (Fund Mag, In Phase, Quad, Phase, THD, Sig Volt, Ref Volt)*

• PAV2250AFUNC int [PAV2250A\\_SetCustView2](#page-82-2) (int nPAVNo, int nCustView2Index)

*PAV2250A\_SetCustView2 sends the command to set the Quad View 2 Index to the PAV2250A device. Quad View 2 index indicates the view currently shown in the Quad display. Index is zero-based. (0=Fund Mag, 1=In Phase,2=Quad, 3=Phase, 4=THD, 5=Sig Volt, 6=Ref Volt)*

• [\\_PAV2250AFUNC](#page-312-0) int [PAV2250A\\_SetCustView2FundMag](#page-83-0) (int nPAVNo)

*PAV2250A\_SetCustView2FundMag sends the command to set the Quad View 2 slot to Fundamental Magnitude.* • PAV2250AFUNC int PAV2250A SetCustView2InPhase (int nPAVNo)

*PAV2250A\_SetCustView2InPhase sends the command to set the Quad View 2 slot to In Phase.*

• PAV2250AFUNC int PAV2250A SetCustView2Quad (int nPAVNo)

*PAV2250A\_SetCustView2Quad sends the command to set the Quad View 2 slot to Quadrature.*

• PAV2250AFUNC int PAV2250A SetCustView2Phase (int nPAVNo)

*PAV2250A\_SetCustView2Phase sends the command to set the Quad View 2 slot to Phase Angle.*

• [\\_PAV2250AFUNC](#page-312-0) int [PAV2250A\\_SetCustView2THD](#page-85-0) (int nPAVNo)

*PAV2250A\_SetCustView2THD sends the command to set the Quad View 2 slot to THD.*

• PAV2250AFUNC int PAV2250A SetCustView2SigVolt (int nPAVNo)

*PAV2250A\_SetCustView2SigVolt sends the command to set the Quad View 2 slot to Signal Voltage.*

• [\\_PAV2250AFUNC](#page-312-0) int [PAV2250A\\_SetCustView2RefVolt](#page-84-2) (int nPAVNo)

*PAV2250A\_SetCustView2RefVolt sends the command to set the Quad View 2 slot to Reference Voltage.*

• [\\_PAV2250AFUNC](#page-312-0) int [PAV2250A\\_GetCustView3](#page-72-0) (int nPAVNo, int ∗pnCustView3Index)

*PAV2250A\_GetQuadVies3 sends the command requesting the current Quad View 3 Index to the PAV2250A device. Quad View 3 Index indicates the view index of the view currently showing on the PAV. Index is zero-based. (0=Fund Mag, 1=In Phase,2=Quad, 3=Phase, 4=THD, 5=Sig Volt, 6=Ref Volt)*

• [\\_PAV2250AFUNC](#page-312-0) int [PAV2250A\\_GetCustView3Text](#page-72-1) (int nPAVNo, char ∗pszCustView3Text)

*PAV2250A\_GetCustView3Text sends the command requesting the current Quad View 3 Text to the PAV2250A device. Quad View 3 Text indicates the view name of the view currently showing on the PAV. (Fund Mag, In Phase, Quad, Phase, THD, Sig Volt, Ref Volt)*

• PAV2250AFUNC int PAV2250A SetCustView3 (int nPAVNo, int nCustView3Index)

*PAV2250A\_SetCustView3 sends the command to set the Quad View 3 Index to the PAV2250A device. Quad View 3 index indicates the view currently shown in the Quad display. Index is zero-based. (0=Fund Mag, 1=In Phase,2=Quad, 3=Phase, 4=THD, 5=Sig Volt, 6=Ref Volt)*

• PAV2250AFUNC int PAV2250A SetCustView3FundMag (int nPAVNo)

*PAV2250A\_SetCustView3FundMag sends the command to set the Quad View 3 slot to Fundamental Magnitude.*

- [\\_PAV2250AFUNC](#page-312-0) int [PAV2250A\\_SetCustView3InPhase](#page-86-1) (int nPAVNo)
	- *PAV2250A\_SetCustView3InPhase sends the command to set the Quad View 3 slot to In Phase.*
- [\\_PAV2250AFUNC](#page-312-0) int [PAV2250A\\_SetCustView3Quad](#page-87-0) (int nPAVNo)
- *PAV2250A\_SetCustView3Quad sends the command to set the Quad View 3 slot to Quadrature.* • [\\_PAV2250AFUNC](#page-312-0) int [PAV2250A\\_SetCustView3Phase](#page-87-1) (int nPAVNo)
	- *PAV2250A\_SetCustView3Phase sends the command to set the Quad View 3 slot to Phase Angle.*
- [\\_PAV2250AFUNC](#page-312-0) int [PAV2250A\\_SetCustView3THD](#page-88-0) (int nPAVNo)
- *PAV2250A\_SetCustView3THD sends the command to set the Quad View 3 slot to THD.*
- PAV2250AFUNC int PAV2250A SetCustView3SigVolt (int nPAVNo)

*PAV2250A\_SetCustView3SigVolt sends the command to set the Quad View 3 slot to Signal Voltage.*

• PAV2250AFUNC int PAV2250A SetCustView3RefVolt (int nPAVNo)

*PAV2250A\_SetCustView3RefVolt sends the command to set the Quad View 3 slot to Reference Voltage.*

• [\\_PAV2250AFUNC](#page-312-0) int [PAV2250A\\_GetCustView4](#page-73-0) (int nPAVNo, int ∗pnCustView4Index)

*PAV2250A\_GetCustView4 sends the command requesting the current Quad View 4 Index to the PAV2250A device. Quad View 4 Index indicates the view index of the view currently showing on the PAV. Index is zero-based. (0=Fund Mag, 1=In Phase,2=Quad, 3=Phase, 4=THD, 5=Sig Volt, 6=Ref Volt)*

• [\\_PAV2250AFUNC](#page-312-0) int [PAV2250A\\_GetCustView4Text](#page-74-1) (int nPAVNo, char ∗pszCustView4Text)

*PAV2250A\_GetCustView4Text sends the command requesting the current Quad View 4 Text to the PAV2250A device. Quad View 4 Text indicates the view name of the view currently showing on the PAV. (Fund Mag, In Phase, Quad, Phase, THD, Sig Volt, Ref Volt)*

• PAV2250AFUNC int PAV2250A SetCustView4 (int nPAVNo, int nCustView4Index)

*PAV2250A\_SetCustView4 sends the command to set the Quad View 4 Index to the PAV2250A device. Quad View 4 index indicates the view currently shown in the Quad display. Index is zero-based. (0=Fund Mag, 1=In Phase,2=Quad, 3=Phase, 4=THD, 5=Sig Volt, 6=Ref Volt)*

• PAV2250AFUNC int [PAV2250A\\_SetCustView4FundMag](#page-89-0) (int nPAVNo)

*PAV2250A\_SetCustView4FundMag sends the command to set the Quad View 4 slot to Fundamental Magnitude.* • [\\_PAV2250AFUNC](#page-312-0) int [PAV2250A\\_SetCustView4InPhase](#page-89-1) (int nPAVNo)

*PAV2250A\_SetCustView4InPhase sends the command to set the Quad View 4 slot to In Phase.*

• PAV2250AFUNC int [PAV2250A\\_SetCustView4Quad](#page-90-0) (int nPAVNo)

*PAV2250A\_SetCustView4Quad sends the command to set the Quad View 4 slot to Quadrature.*

- PAV2250AFUNC int PAV2250A SetCustView4Phase (int nPAVNo)
	- *PAV2250A\_SetCustView4Phase sends the command to set the Quad View 4 slot to Phase Angle.*
- [\\_PAV2250AFUNC](#page-312-0) int [PAV2250A\\_SetCustView4THD](#page-91-1) (int nPAVNo)

*PAV2250A\_SetCustView4THD sends the command to set the Quad View 4 slot to THD.*

- [\\_PAV2250AFUNC](#page-312-0) int [PAV2250A\\_SetCustView4SigVolt](#page-91-2) (int nPAVNo)
- *PAV2250A\_SetCustView4SigVolt sends the command to set the Quad View 4 slot to Signal Voltage.*
- PAV2250AFUNC int [PAV2250A\\_SetCustView4RefVolt](#page-90-2) (int nPAVNo)

*PAV2250A\_SetCustView4RefVolt sends the command to set the Quad View 4 slot to Reference Voltage.*

• [\\_PAV2250AFUNC](#page-312-0) int [PAV2250A\\_GetViewIndexConfig](#page-131-0) (int nPAVNo, int nViewIndex, char ∗pszViewConfig)

*PAV2250A\_GetViewIndexConfig sends the command to get the view configuration for the specified view index. The view configuration consists of the view name, unit index, resolution, offset, scale. The returned string will be a comma delimited string containing the fields depicted above.*

• [\\_PAV2250AFUNC](#page-312-0) int [PAV2250A\\_GetViewFundMagConfig](#page-130-0) (int nPAVNo, char ∗pszViewConfig)

*PAV2250A\_GetViewFundMagConfig sends the command to get the view configuration for the Fundamental Magnitude. The view configuration consists of the view name,unit index, resolution, offset, scale. The returned string will be a comma delimited string containing the fields depicted above.*

• [\\_PAV2250AFUNC](#page-312-0) int [PAV2250A\\_GetViewInPhaseConfig](#page-132-0) (int nPAVNo, char ∗pszViewConfig)

*PAV2250A\_GetViewInPhaseConfig sends the command to get the view configuration for the In Phase component. The view configuration consists of the view name,unit index, resolution, offset, scale. The returned string will be a comma delimited string containing the fields depicted above.*

• PAV2250AFUNC int [PAV2250A\\_GetViewQuadConfig](#page-134-0) (int nPAVNo, char ∗pszViewConfig)

*PAV2250A\_GetViewQuadConfig sends the command to get the view configuration for the Quad component. The view configuration consists of the view name,unit index, resolution, offset, scale. The returned string will be a comma delimited string containing the fields depicted above.*

• [\\_PAV2250AFUNC](#page-312-0) int [PAV2250A\\_GetViewPhaseConfig](#page-134-1) (int nPAVNo, char ∗pszViewConfig)

*PAV2250A\_GetViewPhaseConfig sends the command to get the view configuration for the Phase component. The view configuration consists of the view name,unit index, resolution, offset, scale. The returned string will be a comma delimited string containing the fields depicted above.*

• [\\_PAV2250AFUNC](#page-312-0) int [PAV2250A\\_GetViewTHDConfig](#page-137-0) (int nPAVNo, char ∗pszViewConfig)

*PAV2250A\_GetViewTHDConfig sends the command to get the view configuration for the THD component. The view configuration consists of the view name,unit index, resolution, offset, scale. The returned string will be a comma delimited string containing the fields depicted above.*

• [\\_PAV2250AFUNC](#page-312-0) int [PAV2250A\\_GetViewSigVoltConfig](#page-136-0) (int nPAVNo, char ∗pszViewConfig)

*PAV2250A\_GetViewSigVoltConfig sends the command to get the view configuration for the Sig Volt component. The view configuration consists of the view name,unit index, resolution, offset, scale. The returned string will be a comma delimited string containing the fields depicted above.*

• [\\_PAV2250AFUNC](#page-312-0) int [PAV2250A\\_GetViewRefVoltConfig](#page-135-0) (int nPAVNo, char ∗pszViewConfig)

*PAV2250A\_GetViewRefVoltConfig sends the command to get the view configuration for the Ref Volt component. The view configuration consists of the view name,unit index, resolution, offset, scale. The returned string will be a comma delimited string containing the fields depicted above.*

• [\\_PAV2250AFUNC](#page-312-0) int [PAV2250A\\_GetViewSigOffsetConfig](#page-136-1) (int nPAVNo, char ∗pszViewConfig)

*PAV2250A\_GetViewSigOffsetConfig sends the command to get the view configuration for the Sig Offset component. The view configuration consists of the view name,unit index, resolution, offset, scale. The returned string will be a comma delimited string containing the fields depicted above.*

• [\\_PAV2250AFUNC](#page-312-0) int [PAV2250A\\_GetViewTotalRatioConfig](#page-137-1) (int nPAVNo, char ∗pszViewConfig)

*PAV2250A\_GetViewTotalRatioConfig sends the command to get the view configuration for the Total Ratio component. The view configuration consists of the view name,unit index, resolution, offset, scale. The returned string will be a comma delimited string containing the fields depicted above.*

• [\\_PAV2250AFUNC](#page-312-0) int [PAV2250A\\_GetViewFrequencyConfig](#page-130-1) (int nPAVNo, char ∗pszViewConfig)

*PAV2250A\_GetViewFrequencyConfig sends the command to get the view configuration for the Frequency component. The view configuration consists of the view name,unit index, resolution, offset, scale. The returned string will be a comma delimited string containing the fields depicted above.*

• [\\_PAV2250AFUNC](#page-312-0) int [PAV2250A\\_GetViewMainConfig](#page-132-1) (int nPAVNo, char ∗pszViewConfig)

*PAV2250A\_GetViewMainConfig sends the command to get the view configuration for the Main view. The view configuration consists of the view name,unit index, resolution, offset, scale. The returned string will be a comma delimited string containing the fields depicted above.*

• PAV2250AFUNC int PAV2250A SetViewFundMagMaxFieldWidth (int nPAVNo, int nMaxFieldWidth)

*PAV2250A\_SetViewFundMagMaxFieldWidth sends the command to set the max field width for Fundamental Magnitude view.*

• [\\_PAV2250AFUNC](#page-312-0) int [PAV2250A\\_GetViewFundMagMaxFieldWidth](#page-140-0) (int nPAVNo, int ∗pnMaxFieldWidth)

*PAV2250A\_GetViewFundMagMaxFieldWidth sends the command to get the max field width for the Fundamental Magnitude view.*

• PAV2250AFUNC int PAV2250A SetViewInPhaseMaxFieldWidth (int nPAVNo, int nMaxFieldWidth) *PAV2250A\_SetViewInPhaseMaxFieldWidth sends the command to set the max field width for In Phase view.*

- [\\_PAV2250AFUNC](#page-312-0) int [PAV2250A\\_GetViewInPhaseMaxFieldWidth](#page-140-1) (int nPAVNo, int ∗pnMaxFieldWidth) *PAV2250A\_GetViewInPhaseMaxFieldWidth sends the command to get the max field width for the In Phase view.*
- PAV2250AFUNC int PAV2250A SetViewQuadMaxFieldWidth (int nPAVNo, int nMaxFieldWidth) *PAV2250A\_SetViewQuadMaxFieldWidth sends the command to set the max field width for Quad view.*
- [\\_PAV2250AFUNC](#page-312-0) int [PAV2250A\\_GetViewQuadMaxFieldWidth](#page-141-0) (int nPAVNo, int ∗pnMaxFieldWidth)

*PAV2250A\_GetViewQuadMaxFieldWidth sends the command to get the max field width for the Quad view.* • PAV2250AFUNC int PAV2250A SetViewPhaseMaxFieldWidth (int nPAVNo, int nMaxFieldWidth)

- *PAV2250A\_SetViewPhaseMaxFieldWidth sends the command to set the max field width for Phase view.* • PAV2250AFUNC int PAV2250A GetViewPhaseMaxFieldWidth (int nPAVNo, int ∗pnMaxFieldWidth)
	- *PAV2250A\_GetViewPhaseMaxFieldWidth sends the command to get the max field width for the Phase view.*
- [\\_PAV2250AFUNC](#page-312-0) int [PAV2250A\\_SetViewTHDMaxFieldWidth](#page-150-0) (int nPAVNo, int nMaxFieldWidth) *PAV2250A\_SetViewTHDMaxFieldWidth sends the command to set the max field width for THD view.*
- PAV2250AFUNC int [PAV2250A\\_GetViewTHDMaxFieldWidth](#page-143-0) (int nPAVNo, int ∗pnMaxFieldWidth) *PAV2250A\_GetViewTHDMaxFieldWidth sends the command to get the max field width for the THD view.*

- [\\_PAV2250AFUNC](#page-312-0) int [PAV2250A\\_SetViewSigVoltMaxFieldWidth](#page-148-0) (int nPAVNo, int nMaxFieldWidth) *PAV2250A\_SetViewSigVoltMaxFieldWidth sends the command to set the max field width for Sig Volt view.* • PAV2250AFUNC int [PAV2250A\\_GetViewSigVoltMaxFieldWidth](#page-143-1) (int nPAVNo, int ∗pnMaxFieldWidth) *PAV2250A\_GetViewSigVoltMaxFieldWidth sends the command to get the max field width for the SigVolt view.* • PAV2250AFUNC int [PAV2250A\\_SetViewRefVoltMaxFieldWidth](#page-148-1) (int nPAVNo, int nMaxFieldWidth) *PAV2250A\_SetViewRefVoltMaxFieldWidth sends the command to set the max field width for Ref Volt view.* • PAV2250AFUNC int PAV2250A GetViewRefVoltMaxFieldWidth (int nPAVNo, int ∗pnMaxFieldWidth) *PAV2250A\_GetViewRefVoltMaxFieldWidth sends the command to get the max field width for the RefVolt view.* • PAV2250AFUNC int PAV2250A SetViewSigOffsetMaxFieldWidth (int nPAVNo, int nMaxFieldWidth) *PAV2250A\_SetViewSigOffsetMaxFieldWidth sends the command to set the max field width for Sig Offset view.* • [\\_PAV2250AFUNC](#page-312-0) int [PAV2250A\\_GetViewSigOffsetMaxFieldWidth](#page-142-1) (int nPAVNo, int ∗pnMaxFieldWidth) *PAV2250A\_GetViewSigOffsetMaxFieldWidth sends the command to get the max field width for the SigOffset view.* • [\\_PAV2250AFUNC](#page-312-0) int [PAV2250A\\_SetViewTotalRatioMaxFieldWidth](#page-150-1) (int nPAVNo, int nMaxFieldWidth) *PAV2250A\_SetViewTotalRatioMaxFieldWidth sends the command to set the max field width for Total Ratio view.* • PAV2250AFUNC int [PAV2250A\\_GetViewTotalRatioMaxFieldWidth](#page-143-2) (int nPAVNo, int ∗pnMaxFieldWidth) *PAV2250A\_GetViewTotalRatioMaxFieldWidth sends the command to get the max field width for the TotalRatio view.* • PAV2250AFUNC int PAV2250A SetViewFrequencyMaxFieldWidth (int nPAVNo, int nMaxFieldWidth) *PAV2250A\_SetViewFrequencyMaxFieldWidth sends the command to set the max field width for Frequency view.* • PAV2250AFUNC int [PAV2250A\\_GetViewFrequencyMaxFieldWidth](#page-140-2) (int nPAVNo, int ∗pnMaxFieldWidth) *PAV2250A\_GetViewFrequencyMaxFieldWidth sends the command to get the max field width for the Frequency view.* • PAV2250AFUNC int PAV2250A SetViewMainMaxFieldWidth (int nPAVNo, int nMaxFieldWidth) *PAV2250A\_SetViewMainMaxFieldWidth sends the command to set the max field width for Main view.* • [\\_PAV2250AFUNC](#page-312-0) int [PAV2250A\\_GetViewMainMaxFieldWidth](#page-141-2) (int nPAVNo, int ∗pnMaxFieldWidth) *PAV2250A\_GetViewMainMaxFieldWidth sends the command to get the max field width for the Main view.* • PAV2250AFUNC int PAV2250A SetViewFundMagV (int nPAVNo) *PAV2250A\_SetViewFundMagV sends the command to set Fundamental Magnitude units to V.*
	- [\\_PAV2250AFUNC](#page-312-0) int [PAV2250A\\_SetViewFundMagMV](#page-167-0) (int nPAVNo) *PAV2250A\_SetViewFundMagMV sends the command to set Fundamental Magnitude units to mV.*
	- PAV2250AFUNC int PAV2250A SetViewFundMagPercent (int nPAVNo) *PAV2250A\_SetViewFundMagPercent sends the command to set Fundamental Magnitude units to %.*
	- [\\_PAV2250AFUNC](#page-312-0) int [PAV2250A\\_SetViewFundMagDB](#page-166-0) (int nPAVNo)
	- *PAV2250A\_SetViewFundMagDB sends the command to set Fundamental Magnitude units to dB.* • [\\_PAV2250AFUNC](#page-312-0) int [PAV2250A\\_SetViewFundMagRatio](#page-167-2) (int nPAVNo)
		- *PAV2250A\_SetViewFundMagRatio sends the command to set Fundamental Magnitude units to Ratio.*
	- PAV2250AFUNC int PAV2250A GetViewFundMagUnits (int nPAVNo, int ∗pnUnits)

*PAV2250A\_GetViewFundMagUnits sends the command to get the view units index for the Fundamental Magnitude view.*

- PAV2250AFUNC int [PAV2250A\\_GetViewFundMagUnitsText](#page-154-1) (int nPAVNo, char ∗pszUnits)
	- *PAV2250A\_GetViewFundMagUnitsText sends the command to get the view units for the Fundamental Magnitude view.*
- [\\_PAV2250AFUNC](#page-312-0) int [PAV2250A\\_SetViewInPhaseV](#page-169-0) (int nPAVNo) *PAV2250A\_SetViewInPhaseV sends the command to set InPhase units to V.*
- PAV2250AFUNC int [PAV2250A\\_SetViewInPhaseMV](#page-168-1) (int nPAVNo)
	- *PAV2250A\_SetViewInPhaseMV sends the command to set In Phase units to mV.*
- PAV2250AFUNC int PAV2250A SetViewInPhasePercent (int nPAVNo)
- *PAV2250A\_SetViewInPhasePercent sends the command to set In Phase units to %.*
- [\\_PAV2250AFUNC](#page-312-0) int [PAV2250A\\_SetViewInPhaseDB](#page-168-2) (int nPAVNo)
	- *PAV2250A\_SetViewInPhaseDB sends the command to set In Phase units to dB.*
- PAV2250AFUNC int [PAV2250A\\_SetViewInPhaseRatio](#page-169-2) (int nPAVNo)
	- *PAV2250A\_SetViewInPhaseRatio sends the command to set Fundamental In Phase units to Ratio.*
- PAV2250AFUNC int PAV2250A GetViewInPhaseUnits (int nPAVNo, int ∗pnUnits)

*PAV2250A\_GetViewInPhaseUnits sends the command to get the view units index for the In Phase view.* • [\\_PAV2250AFUNC](#page-312-0) int [PAV2250A\\_GetViewInPhaseUnitsText](#page-156-1) (int nPAVNo, char ∗pszUnits) *PAV2250A\_GetViewInPhaseUnitsText sends the command to get the view units for the In Phase view.* • PAV2250AFUNC int [PAV2250A\\_SetViewQuadV](#page-176-0) (int nPAVNo) *PAV2250A\_SetViewQuadV sends the command to set Quad units to V.* • PAV2250AFUNC int [PAV2250A\\_SetViewQuadMV](#page-175-0) (int nPAVNo) *PAV2250A\_SetViewQuadMV sends the command to set Quad units to mV.* • [\\_PAV2250AFUNC](#page-312-0) int [PAV2250A\\_SetViewQuadPercent](#page-175-1) (int nPAVNo) *PAV2250A\_SetViewQuadPercent sends the command to set Quad units to %.* • PAV2250AFUNC int [PAV2250A\\_SetViewQuadDB](#page-175-2) (int nPAVNo) *PAV2250A\_SetViewQuadDB sends the command to set Quad units to dB.* • [\\_PAV2250AFUNC](#page-312-0) int [PAV2250A\\_SetViewQuadRatio](#page-176-1) (int nPAVNo) *PAV2250A\_SetViewQuadRatio sends the command to set Quad units to Ratio.* • [\\_PAV2250AFUNC](#page-312-0) int [PAV2250A\\_GetViewQuadUnits](#page-160-0) (int nPAVNo, int ∗pnUnits) *PAV2250A\_GetViewQuadUnits sends the command to get the view units index for the Quad view.* • [\\_PAV2250AFUNC](#page-312-0) int [PAV2250A\\_GetViewQuadUnitsText](#page-160-1) (int nPAVNo, char ∗pszUnits) *PAV2250A\_GetViewQuadUnitsText sends the command to get the view units for the Quad view.* • [\\_PAV2250AFUNC](#page-312-0) int [PAV2250A\\_SetViewPhase360](#page-174-0) (int nPAVNo) *PAV2250A\_SetViewPhase360 sends the command to set Phase units to +-360.* • PAV2250AFUNC int PAV2250A SetViewPhase180 (int nPAVNo) *PAV2250A\_SetViewPhase180 sends the command to set Phase units to +-180.* • PAV2250AFUNC int PAV2250A GetViewPhaseUnits (int nPAVNo, int ∗pnUnits) *PAV2250A\_GetViewPhaseUnits sends the command to get the view units index for the Phase view.* • [\\_PAV2250AFUNC](#page-312-0) int [PAV2250A\\_GetViewPhaseUnitsText](#page-159-1) (int nPAVNo, char ∗pszUnits) *PAV2250A\_GetViewPhaseUnitsText sends the command to get the view units for the Phase view.* • [\\_PAV2250AFUNC](#page-312-0) int [PAV2250A\\_SetViewTHDPercent](#page-179-0) (int nPAVNo) *PAV2250A\_SetViewTHDPercent sends the command to set THD units to %.* • [\\_PAV2250AFUNC](#page-312-0) int [PAV2250A\\_SetViewTHDDB](#page-178-0) (int nPAVNo) *PAV2250A\_SetViewTHDDB sends the command to set THD units to dB.* • PAV2250AFUNC int [PAV2250A\\_GetViewTHDUnits](#page-164-0) (int nPAVNo, int ∗pnUnits) *PAV2250A\_GetViewTHDUnits sends the command to get the view units index for the THD view.* • [\\_PAV2250AFUNC](#page-312-0) int [PAV2250A\\_GetViewTHDUnitsText](#page-164-1) (int nPAVNo, char ∗pszUnits) *PAV2250A\_GetViewTHDUnitsText sends the command to get the view units for the THD view.* • PAV2250AFUNC int [PAV2250A\\_SetViewSigVoltV](#page-178-1) (int nPAVNo) *PAV2250A\_SetViewSigVoltV sends the command to set Signal Voltage units to V.* • PAV2250AFUNC int [PAV2250A\\_SetViewSigVoltMV](#page-178-2) (int nPAVNo) *PAV2250A\_SetViewSigVoltMV sends the command to set Signal Voltage units to mV.* • PAV2250AFUNC int PAV2250A GetViewSigVoltUnits (int nPAVNo, int ∗pnUnits) *PAV2250A\_GetViewSigVoltUnits sends the command to get the view units index for the Sig Volt view.* • [\\_PAV2250AFUNC](#page-312-0) int [PAV2250A\\_GetViewSigVoltUnitsText](#page-163-1) (int nPAVNo, char ∗pszUnits) *PAV2250A\_GetViewSigVoltUnitsText sends the command to get the view units for the Sig Volt view.* • PAV2250AFUNC int [PAV2250A\\_SetViewRefVoltV](#page-177-0) (int nPAVNo) *PAV2250A\_SetViewRefVoltV sends the command to set Reference Voltage units to V.* • PAV2250AFUNC int [PAV2250A\\_SetViewRefVoltMV](#page-176-2) (int nPAVNo) *PAV2250A\_SetViewRefVoltMV sends the command to set Reference Voltage units to mV.*

- PAV2250AFUNC int PAV2250A GetViewRefVoltUnits (int nPAVNo, int ∗pnUnits) *PAV2250A\_GetViewRefVoltUnits sends the command to get the view units index for the Ref Volt view.*
- [\\_PAV2250AFUNC](#page-312-0) int [PAV2250A\\_GetViewRefVoltUnitsText](#page-161-1) (int nPAVNo, char ∗pszUnits) *PAV2250A\_GetViewRefVoltUnitsText sends the command to get the view units for the RefVolt view.*
- [\\_PAV2250AFUNC](#page-312-0) int [PAV2250A\\_SetViewSigOffsetV](#page-177-1) (int nPAVNo) *PAV2250A\_SetViewSigOffsetV sends the command to set Signal Offset units to V.*

- [\\_PAV2250AFUNC](#page-312-0) int [PAV2250A\\_SetViewSigOffsetMV](#page-177-2) (int nPAVNo)
	- *PAV2250A\_SetViewSigOffsetMV sends the command to set Signal Offset units to mV.*
- PAV2250AFUNC int [PAV2250A\\_GetViewSigOffsetUnits](#page-162-0) (int nPAVNo, int ∗pnUnits)
- *PAV2250A\_GetViewSigOffsetUnits sends the command to get the view units index for the Sig Offset view.* • [\\_PAV2250AFUNC](#page-312-0) int [PAV2250A\\_GetViewSigOffsetUnitsText](#page-162-1) (int nPAVNo, char ∗pszUnits)
- *PAV2250A\_GetViewSigOffsetUnitsText sends the command to get the view units for the Sig Offset view.* • PAV2250AFUNC int PAV2250A SetViewTotalRatioPercent (int nPAVNo)
	- *PAV2250A\_SetViewTotalRatioPercent sends the command to set Total Ratio units to %.*
- [\\_PAV2250AFUNC](#page-312-0) int [PAV2250A\\_SetViewTotalRatioDB](#page-179-2) (int nPAVNo)
	- *PAV2250A\_SetViewTotalRatioDB sends the command to set Total Ratio units to dB.*
- [\\_PAV2250AFUNC](#page-312-0) int [PAV2250A\\_SetViewTotalRatioRatio](#page-180-0) (int nPAVNo)

*PAV2250A\_SetViewTotalRatioRatio sends the command to set Total Ratio units to Ratio.*

- PAV2250AFUNC int PAV2250A GetViewTotalRatioUnits (int nPAVNo, int ∗pnUnits)
- *PAV2250A\_GetViewTotalRatioUnits sends the command to get the view units index for the Total Ratio view.* • PAV2250AFUNC int [PAV2250A\\_GetViewTotalRatioUnitsText](#page-165-1) (int nPAVNo, char ∗pszUnits)
	- *PAV2250A\_GetViewTotalRatioUnitsText sends the command to get the view units for the Total Ratio view.*
- [\\_PAV2250AFUNC](#page-312-0) int [PAV2250A\\_SetViewFrequencyHZ](#page-166-1) (int nPAVNo) *PAV2250A\_SetViewFrequencyHZ sends the command to set Frequency units to Hz.*
- [\\_PAV2250AFUNC](#page-312-0) int [PAV2250A\\_SetViewFrequencyKHZ](#page-166-2) (int nPAVNo)

*PAV2250A\_SetViewFrequencyKHZ sends the command to set Frequency units to KHz.*

• PAV2250AFUNC int [PAV2250A\\_GetViewFrequencyUnits](#page-153-0) (int nPAVNo, int ∗pnUnits)

*PAV2250A\_GetViewFrequencyUnits sends the command to get the view units index for the Frequency view.* • [\\_PAV2250AFUNC](#page-312-0) int [PAV2250A\\_GetViewFrequencyUnitsText](#page-154-2) (int nPAVNo, char ∗pszUnits)

*PAV2250A\_GetViewFrequencyUnitsText sends the command to get the view units for the Frequency view.*

• PAV2250AFUNC int [PAV2250A\\_SetViewMainV](#page-174-2) (int nPAVNo)

*PAV2250A\_SetViewMainV sends the command to set the view units for the Main view. (only important when main view mode is set to INDEPENDENT\_VIEW)*

• [\\_PAV2250AFUNC](#page-312-0) int [PAV2250A\\_SetViewMainMV](#page-172-0) (int nPAVNo)

*PAV2250A\_SetViewMainMV sends the command to set the view units for the Main view. (only important when main view mode is set to INDEPENDENT\_VIEW)*

• PAV2250AFUNC int PAV2250A SetViewMainPercent (int nPAVNo)

*PAV2250A\_SetViewMainPercent sends the command to set the view units for the Main view. (only important when main view mode is set to INDEPENDENT\_VIEW)*

• [\\_PAV2250AFUNC](#page-312-0) int [PAV2250A\\_SetViewMainDB](#page-170-0) (int nPAVNo)

*PAV2250A\_SetViewMainDB sends the command to set the view units for the Main view. (only important when main view mode is set to INDEPENDENT\_VIEW)*

• [\\_PAV2250AFUNC](#page-312-0) int [PAV2250A\\_SetViewMainRatio](#page-172-2) (int nPAVNo)

*PAV2250A\_SetViewMainRatio sends the command to set the view units for the Main view. (only important when main view mode is set to INDEPENDENT\_VIEW)*

• PAV2250AFUNC int [PAV2250A\\_SetViewMain360](#page-170-1) (int nPAVNo)

*PAV2250A\_SetViewMain360 sends the command to set the view units for the Main view. (only important when main view mode is set to INDEPENDENT\_VIEW)*

• PAV2250AFUNC int [PAV2250A\\_SetViewMain180](#page-170-2) (int nPAVNo)

*PAV2250A\_SetViewMain180 sends the command to set the view units for the Main view. (only important when main view mode is set to INDEPENDENT\_VIEW)*

- PAV2250AFUNC int [PAV2250A\\_GetViewMainUnits](#page-157-0) (int nPAVNo, int ∗pnUnits)
- *PAV2250A\_GetViewMainUnits sends the command to get the view units index for the Main view.* • [\\_PAV2250AFUNC](#page-312-0) int [PAV2250A\\_GetViewMainUnitsText](#page-157-1) (int nPAVNo, char ∗pszUnits)

*PAV2250A\_GetViewMainUnitsText sends the command to get the view units for the Main view.*

- PAV2250AFUNC int [PAV2250A\\_SetViewFundMagOffset](#page-185-0) (int nPAVNo, float fOffset)
- *PAV2250A\_SetViewFundMagOffset sends the command to set the offset for the Fundamental Magnitude view.* • PAV2250AFUNC int [PAV2250A\\_GetViewFundMagOffset](#page-181-0) (int nPAVNo, float ∗pfOffset)

*PAV2250A\_GetViewFundMagOffset sends the command to get the offset for the Fundamental Magnitude view.* • PAV2250AFUNC int PAV2250A SetViewInPhaseOffset (int nPAVNo, float fOffset) *PAV2250A\_SetViewInPhaseOffset sends the command to set the offset for the In Phase view.* • PAV2250AFUNC int [PAV2250A\\_GetViewInPhaseOffset](#page-182-0) (int nPAVNo, float ∗pfOffset) *PAV2250A\_GetViewInPhaseOffset sends the command to get the offset for the In Phase view.* • PAV2250AFUNC int PAV2250A SetViewQuadOffset (int nPAVNo, float fOffset) *PAV2250A\_SetViewQuadOffset sends the command to set the offset for the Quad view.* • PAV2250AFUNC int [PAV2250A\\_GetViewQuadOffset](#page-183-0) (int nPAVNo, float ∗pfOffset) *PAV2250A\_GetViewQuadOffset sends the command to get the offset for the Quad view.* • PAV2250AFUNC int PAV2250A SetViewPhaseOffset (int nPAVNo, float fOffset) *PAV2250A\_SetViewPhaseOffset sends the command to set the offset for the Phase view.* • [\\_PAV2250AFUNC](#page-312-0) int [PAV2250A\\_GetViewPhaseOffset](#page-182-1) (int nPAVNo, float ∗pfOffset) *PAV2250A\_GetViewPhaseOffset sends the command to get the offset for the Phase view.* • PAV2250AFUNC int [PAV2250A\\_SetViewSigVoltOffset](#page-189-0) (int nPAVNo, float fOffset) *PAV2250A\_SetViewSigVoltOffset sends the command to set the offset for the Sig Volt view.* • PAV2250AFUNC int [PAV2250A\\_GetViewSigVoltOffset](#page-183-1) (int nPAVNo, float ∗pfOffset) *PAV2250A\_GetViewSigVoltOffset sends the command to get the offset for the SigVolt view.* • PAV2250AFUNC int [PAV2250A\\_SetViewRefVoltOffset](#page-187-2) (int nPAVNo, float fOffset) *PAV2250A\_SetViewRefVoltOffset sends the command to set the offset for the Ref Volt view.* • PAV2250AFUNC int [PAV2250A\\_GetViewRefVoltOffset](#page-183-2) (int nPAVNo, float ∗pfOffset) *PAV2250A\_GetViewRefVoltOffset sends the command to get the offset for the RefVolt view.* • PAV2250AFUNC int [PAV2250A\\_SetViewMainOffset](#page-185-2) (int nPAVNo, float fOffset) *PAV2250A\_SetViewMainOffset sends the command to set the offset for the Main view. (only comes into play when the main view option is set to "INDEPENDENT\_VIEW")* • PAV2250AFUNC int [PAV2250A\\_GetViewMainOffset](#page-182-2) (int nPAVNo, float ∗pfOffset) *PAV2250A\_GetViewMainOffset sends the command to get the offset for the Main view. (only comes into play when the main view option is set to "INDEPENDENT\_VIEW")* • PAV2250AFUNC int PAV2250A SetViewFundMagScale (int nPAVNo, float fScale) *PAV2250A\_SetViewFundMagScale sends the command to set the scale for the Fundamental Magnitude view.* • PAV2250AFUNC int PAV2250A GetViewFundMagScale (int nPAVNo, float ∗pfScale) *PAV2250A\_GetViewFundMagScale sends the command to get the scale for the Fundamental Magnitude view.* • PAV2250AFUNC int PAV2250A SetViewInPhaseScale (int nPAVNo, float fScale) *PAV2250A\_SetViewInPhaseScale sends the command to set the scale for the In Phase view.* • PAV2250AFUNC int PAV2250A GetViewInPhaseScale (int nPAVNo, float ∗pfScale) *PAV2250A\_GetViewInPhaseScale sends the command to get the scale for the In Phase view.* • PAV2250AFUNC int PAV2250A SetViewQuadScale (int nPAVNo, float fScale) *PAV2250A\_SetViewQuadScale sends the command to set the scale for the Quad view.* • [\\_PAV2250AFUNC](#page-312-0) int [PAV2250A\\_GetViewQuadScale](#page-192-0) (int nPAVNo, float ∗pfScale) *PAV2250A\_GetViewQuadScale sends the command to get the scale for the Quad view.* • PAV2250AFUNC int PAV2250A SetViewPhaseScale (int nPAVNo, float fScale) *PAV2250A\_SetViewPhaseScale sends the command to set the scale for the Phase view.* • PAV2250AFUNC int PAV2250A GetViewPhaseScale (int nPAVNo, float ∗pfScale) *PAV2250A\_GetViewPhaseScale sends the command to get the scale for the Phase view.* • PAV2250AFUNC int PAV2250A SetViewSigVoltScale (int nPAVNo, float fScale) *PAV2250A\_SetViewSigVoltScale sends the command to set the scale for the Sig Volt view.* • PAV2250AFUNC int [PAV2250A\\_GetViewSigVoltScale](#page-192-1) (int nPAVNo, float ∗pfScale) *PAV2250A\_GetViewSigVoltScale sends the command to get the scale for the SigVolt view.* • PAV2250AFUNC int PAV2250A SetViewRefVoltScale (int nPAVNo, float fScale) *PAV2250A\_SetViewRefVoltScale sends the command to set the scale for the RefVolt view.*

• PAV2250AFUNC int [PAV2250A\\_GetViewRefVoltScale](#page-192-2) (int nPAVNo, float ∗pfScale) *PAV2250A\_GetViewRefVoltScale sends the command to get the scale for the RefVolt view.*

• [\\_PAV2250AFUNC](#page-312-0) int [PAV2250A\\_SetViewMainScale](#page-194-2) (int nPAVNo, float fScale)

*PAV2250A\_SetViewMainScale sends the command to set the scale for the Main view. (only comes into play when the main view option is set to "INDEPENDENT\_VIEW")*

• PAV2250AFUNC int PAV2250A GetViewMainScale (int nPAVNo, float ∗pfScale)

*PAV2250A\_GetViewMainScale sends the command to get the scale for the Main view. (only comes into play when the main view option is set to "INDEPENDENT\_VIEW")*

• PAV2250AFUNC int PAV2250A SetViewIndexMaxFieldWidth (int nPAVNo, int nViewIndex, int nMaxField-Width)

*PAV2250A\_SetViewIndexMaxFieldWidth sends the command to set the max field width for the specified view index.*

• PAV2250AFUNC int PAV2250A GetViewIndexMaxFieldWidth (int nPAVNo, int nViewIndex, int ∗pnMax-FieldWidth)

*PAV2250A\_GetViewIndexMaxFieldWidth sends the command to get the max field width for the specified view index.*

• PAV2250AFUNC int PAV2250A SetViewIndexUnits (int nPAVNo, int nViewIndex, int nUnits)

*PAV2250A\_SetViewIndexUnits sends the command to set the units for the specified view index.*

- PAV2250AFUNC int [PAV2250A\\_GetViewIndexUnits](#page-202-0) (int nPAVNo, int nViewIndex, int ∗pnUnits) *PAV2250A\_GetViewIndexUnits sends the command to get the units for the specified view index.*
- PAV2250AFUNC int PAV2250A GetViewIndexUnitsText (int nPAVNo, int nViewIndex, char ∗pszUnits) *PAV2250A\_GetViewIndexUnitsText sends the command to get the view units for the view text specified by the index.*
- PAV2250AFUNC int [PAV2250A\\_SetViewIndexOffset](#page-206-0) (int nPAVNo, int nViewIndex, float fOffset) *PAV2250A\_SetViewIndexOffset sends the command to set the offset for the specified view index.*
- PAV2250AFUNC int PAV2250A GetViewIndexOffset (int nPAVNo, int nViewIndex, float ∗pfOffset) *PAV2250A\_GetViewIndexOffset sends the command to get the offset for the specified view index.*
- PAV2250AFUNC int PAV2250A SetViewIndexScale (int nPAVNo, int nViewIndex, float fScale)

*PAV2250A\_SetViewIndexScale sends the command to set the scale for the specified view index.*

- PAV2250AFUNC int [PAV2250A\\_GetViewIndexScale](#page-201-0) (int nPAVNo, int nViewIndex, float ∗pfScale)
- *PAV2250A\_GetViewIndexScale sends the command to get the scale for the specified view index.*
- PAV2250AFUNC int PAV2250A GetRef (int nPAVNo, int ∗pnViewIndex)

*PAV2250A\_GetRef sends the command requesting the current Ref Voltage View Index to the PAV2250A device. Index options (1=TotalRMS\_AC, 2=TotalRMS\_ACDC, 3=DC)*

• PAV2250AFUNC int [PAV2250A\\_GetRefText](#page-211-0) (int nPAVNo, char ∗pszViewText)

*PAV2250A\_GetRef sends the command requesting the current Ref Voltage View Text to the PAV2250A device.*

• PAV2250AFUNC int PAV2250A SetRef (int nPAVNo, int nViewIndex)

*PAV2250A\_SetRef sends the command to set the Ref Voltage View Index to the PAV2250A device. Index options (1=TotalRMS\_AC, 2=TotalRMS\_ACDC, 3=DC)*

• PAV2250AFUNC int PAV2250A SetRefTotalSum (int nPAVNo)

*PAV2250A\_SetRefTotalSum sends the command to set the Ref Voltage View to TotalSum to the PAV2250A device.*

• PAV2250AFUNC int [PAV2250A\\_SetRefTotalRMS\\_AC](#page-215-0) (int nPAVNo)

*PAV2250A\_SetRefTotalRMS\_AC*

• [\\_PAV2250AFUNC](#page-312-0) int [PAV2250A\\_SetRefTotalRMS\\_ACDC](#page-216-1) (int nPAVNo)

*PAV2250A\_SetRefTotalRMS\_ACDC sends the command to set the Ref Voltage View to TotalRMS\_ACDC to the PAV2250A device.*

• PAV2250AFUNC int [PAV2250A\\_SetRefDC](#page-215-1) (int nPAVNo)

*PAV2250A\_SetRefDC sends the command to set the Ref Voltage View to DC to the PAV2250A device.*

• PAV2250AFUNC int PAV2250A GetRefTotalSum (int nPAVNo, float ∗pfRefTotalSum)

*PAV2250A\_GetRefTotalSum sends the command to get the Ref Voltage Total Sum value from the PAV2250A device.* • PAV2250AFUNC int [PAV2250A\\_GetRefTotalRMS\\_AC](#page-211-1) (int nPAVNo, float ∗pfRefRMS)

*PAV2250A\_GetRefTotalRMS\_AC sends the command to get the Ref Voltage Total RMS AC value from the PAV2250- A device.*

- PAV2250AFUNC int [PAV2250A\\_GetRefTotalRMS\\_ACDC](#page-213-2) (int nPAVNo, float ∗pfRefRMS\_ACDC) *PAV2250A\_GetRefTotalRMS\_ACDC sends the command to get the Ref Voltage Total RMS AC+DC value from the PAV2250A device.*
- PAV2250AFUNC int PAV2250A GetRefDC (int nPAVNo, float ∗pfRefDC)

*PAV2250A\_GetRefDC sends the command to get the Ref Voltage DC value from the PAV2250A device.*

• PAV2250AFUNC int PAV2250A GetSig (int nPAVNo, int ∗pnViewIndex)

*PAV2250A\_GetSig sends the command requesting the current Sig Voltage View Index to the PAV2250A device. Index options (0=TotalSum 1=TotalRMS\_AC, 2=TotalRMS\_ACDC, 3=DC)*

• [\\_PAV2250AFUNC](#page-312-0) int [PAV2250A\\_GetSigText](#page-218-1) (int nPAVNo, char ∗pszViewText)

*PAV2250A\_GetSig sends the command requesting the current Sig Voltage View Text to the PAV2250A device.*

- PAV2250AFUNC int PAV2250A SetSig (int nPAVNo, int nViewIndex) *PAV2250A\_SetSig sends the command to set the Sig Voltage View Index to the PAV2250A device. Index options (0=TotalSum, 1=TotalRMS\_AC, 2=TotalRMS\_ACDC, 3=DC)*
- PAV2250AFUNC int [PAV2250A\\_SetSigTotalSum](#page-223-0) (int nPAVNo)
- *PAV2250A\_SetSigTotalSum sends the command to set the Sig Voltage View to TotalSum to the PAV2250A device.* • PAV2250AFUNC int [PAV2250A\\_SetSigTotalRMS\\_AC](#page-222-0) (int nPAVNo)

*PAV2250A\_SetSigTotalRMS\_AC sends the command to set the Sig Voltage View to TotalRMS\_AC to the PAV2250A device.*

• [\\_PAV2250AFUNC](#page-312-0) int [PAV2250A\\_SetSigTotalRMS\\_ACDC](#page-223-1) (int nPAVNo)

*PAV2250A\_SetSigTotalRMS\_ACDC sends the command to set the Sig Voltage View to TotalRMS\_ACDC to the PAV2250A device.*

• PAV2250AFUNC int [PAV2250A\\_SetSigDC](#page-222-1) (int nPAVNo)

*PAV2250A\_SetSigDC sends the command to set the Sig Voltage View to DC to the PAV2250A device.* • [\\_PAV2250AFUNC](#page-312-0) int [PAV2250A\\_GetSigTotalSum](#page-220-1) (int nPAVNo, float ∗pfSigTotalSum)

*PAV2250A\_GetSigTotalSum sends the command to get the Sig Voltage Total Sum value from the PAV2250A device.*

• PAV2250AFUNC int [PAV2250A\\_GetSigTotalRMS\\_AC](#page-218-2) (int nPAVNo, float ∗pfSigRMS)

*PAV2250A\_GetSigTotalRMS\_AC sends the command to get the Sig Voltage Total RMS AC value from the PAV2250A device.*

- [\\_PAV2250AFUNC](#page-312-0) int [PAV2250A\\_GetSigTotalRMS\\_ACDC](#page-220-2) (int nPAVNo, float ∗pfSigRMS\_ACDC) *PAV2250A\_GetSigTotalRMS\_ACDC sends the command to get the Sig Voltage Total RMS AC+DC value from the PAV2250A device.*
- PAV2250AFUNC int PAV2250A GetSigDC (int nPAVNo, float ∗pfSigDC)

*PAV2250A\_GetSigDC sends the command to get the Sig Voltage DC value from the PAV2250A device.*

• PAV2250AFUNC int PAV2250A GetSigOffset (int nPAVNo, float ∗pfSigOffset)

*PAV2250A\_GetSigOffset sends the command to get the Sig Offset value from the PAV2250A device.* • [\\_PAV2250AFUNC](#page-312-0) int [PAV2250A\\_GetTotalRatio](#page-225-1) (int nPAVNo, float ∗pfTotalRatio)

*PAV2250A\_GetTotalRatio sends the command to get the Total Ratio value from the PAV2250A device.*

• [\\_PAV2250AFUNC](#page-312-0) int [PAV2250A\\_GetTHD](#page-225-2) (int nPAVNo, float ∗pfTHD)

*PAV2250A\_GetTHD sends the command to get the THD value from the PAV2250A device.*

- PAV2250AFUNC int PAV2250A GetFrequency (int nPAVNo, float ∗pfFreq)
- *PAV2250A\_GetFrequency sends the command to get the Frequency value from the PAV2250A device.* • PAV2250AFUNC int PAV2250A GetSampleRateIndex (int nPAVNo, int ∗pnSampleRateIndex)

*PAV2250A\_GetSampleRateIndex sends the command to get the Sample Rate Index value from the PAV2250A device.*

• PAV2250AFUNC int PAV2250A GetBufferedDataState (int nPAVNo, [bool](#page-312-1) ∗pbDataBufferEnabled, bool ∗pbDataBufferComplete, int ∗pnBufferedDataType, int ∗pnSampleRate, int ∗pnBufferSize, [bool](#page-312-1) ∗pbData-BufferReady)

*FOR INTERNAL USE ONLY! PAV2250A\_GetBufferedDataState is responsible for returning data buffering state information.*

• PAV2250AFUNC int PAV2250A SetBufferedDataState (int nPAVNo, [bool](#page-312-1) bDataBufferEnabled, int n-BufferedDataType, int nSampleRate, int nBufferSize)

*FOR INTERNAL USE ONLY! PAV2250A\_SetBufferedDataState is responsible for setting the buffer collection parameters of DataType, SampleRate, BufferSize and BufferEnabled.*

- PAV2250AFUNC int PAV2250A BufferCapture (int nPAVNo, int nDataType, int nSampleRate, int nSize) *FOR INTERNAL USE ONLY! PAV2250A\_BufferCapture is responsible for Starting a data buffer capture.*
- PAV2250AFUNC int [PAV2250A\\_BufferStop](#page-233-0) (int nPAVNo)

*FOR INTERNAL USE ONLY! PAV2250A\_BufferStop is responsible for stopping all buffer captures for the given PAV.*

- [\\_PAV2250AFUNC](#page-312-0) int [PAV2250A\\_BufferGet](#page-233-1) (int nPAVNo, int nStart, int nCount, char ∗pszData) *FOR INTERNAL USE ONLY! PAV2250A\_BufferGet is responsible for retrieving a captured buffer.*
- PAV2250AFUNC int PAV2250A GetBufferedPageIndex (int nPAVNo, int ∗pnPageIndex)
- *FOR INTERNAL USE ONLY! PAV2250A\_GetBufferedPageIndex returns the current buffered page index.* • PAV2250AFUNC int PAV2250A SetBufferedPageIndex (int nPAVNo, int nPageIndex)
	- *FOR INTERNAL USE ONLY! PAV2250A\_SetBufferedPageIndex is responsible for setting the current page buffer.*
- PAV2250AFUNC int PAV2250A GetBufferedData (int nPAVNo, int nPageIndex, int nRequestedBufferSize, int nTotalOverallDataCnt, int ∗pDataCnt, int ∗paBufferData)
	- *FOR INTERNAL USE ONLY! PAV2250A\_GetBufferedData is responsible for retrieving the buffered data.*
- int [HandleBufferedDataState](#page-228-0) (int nPAVNo, [bool](#page-312-1) ∗pbDataBufferEnabled, [bool](#page-312-1) ∗pbDataBufferComplete, int ∗pnBufferedDataType, int ∗pnSampleRate, int ∗pnBufferSize, [bool](#page-312-1) ∗pbDataBufferReady)
- *FOR INTERNAL USE ONLY! HandleBufferedDataState returns Data Buffering configuration information.*
- int [HandleBufferDataSetup](#page-227-0) (int nPAVNo, int nStartRec, int nEndRec)

*FOR INTERNAL USE ONLY! HandleBufferDataSetup is responsible for setting some parameters needed to capture data.*

• int [HandleBufferedDataValues](#page-230-0) (int nPAVNo, int nStartRec, int ∗pnDataCnt, int ∗paBufferData) *FOR INTERNAL USE ONLY! HandleBufferedDataValues is responsible for loading the buffered data values into the*

*output buffer.*

• PAV2250AFUNC int PAV2250A SetIntRefFreq (int nPAVNo, float fFreq)

*PAV2250A\_SetIntRefFreq sends a command to the PAV 2250A to force the internal reference frequency to the specified value.*

• PAV2250AFUNC int PAV2250A GetIntRefFreq (int nPAVNo, float ∗pfFreq)

*PAV2250A\_GetIntRefFreq is responsible for returning internal reference frequency value.*

• PAV2250AFUNC int PAV2250A SetIntRefVolt (int nPAVNo, float fVolt)

*PAV2250A\_SetIntRefVolt sends a command to the PAV 2250A to force the internal reference voltage to the specified value.*

- [\\_PAV2250AFUNC](#page-312-0) int [PAV2250A\\_GetIntRefVolt](#page-241-1) (int nPAVNo, float ∗pfVolt) *PAV2250A\_GetIntRefVolt is responsible for returning internal reference voltage value.*
- [\\_PAV2250AFUNC](#page-312-0) int [PAV2250A\\_SetIntRefOutputState](#page-243-0) (int nPAVNo, int nOutputState) *PAV2250A\_SetIntRefOutputState is responsible for setting the output state. (OFF/ON).*
- [\\_PAV2250AFUNC](#page-312-0) int [PAV2250A\\_GetIntRefOutputState](#page-239-0) (int nPAVNo, int ∗pnOutputState)
	- *PAV2250A\_GetIntRefOutputState is responsible for returning the index associated with the current reference state output.*
- [\\_PAV2250AFUNC](#page-312-0) int [PAV2250A\\_GetIntRefOverCurState](#page-239-1) (int nPAVNo, int ∗pnOvrCurState)

*PAV2250A\_GetIntRefOutputState is responsible for returning the over current state.*

• [\\_PAV2250AFUNC](#page-312-0) int [PAV2250A\\_ResetIntRefOverCur](#page-241-2) (int nPAVNo)

*PAV2250A\_ResetIntRefOverCur is responsible for resetting the over current flag.*

• [\\_PAV2250AFUNC](#page-312-0) int [PAV2250A\\_SetIntRefRemoteSense](#page-243-1) (int nPAVNo, int nRemoteSense)

*PAV2250A\_SetRefGenRmtSenseState is responsible for setting the the sense state. (Disable/Enable).*

• [\\_PAV2250AFUNC](#page-312-0) int [PAV2250A\\_GetIntRefRemoteSense](#page-240-1) (int nPAVNo, int ∗pnRemoteSense)

*PAV2250A\_GetIntRefRemoteSense is responsible for returning the index associated with the current Sense line state.*

• PAV2250AFUNC int PAV2250A SetIntRefSenseDir (int nPAVNo, int nSenseDir)

*PAV2250A\_SetIntRefSenseDir is responsible for setting the sense direction. (Front/Back).*

- PAV2250AFUNC int PAV2250A GetIntRefSenseDir (int nPAVNo, int ∗pnSenseDir)
- *PAV2250A\_GetIntRefSenseDir is responsible for returning the index associated with the current Sense line direction.* • [\\_PAV2250AFUNC](#page-312-0) int [PAV2250A\\_GetIntRefMeasCur](#page-239-2) (int nPAVNo, int ∗pnMeasCur)

*PAV2250A\_GetIntRefMeasCur is responsible for returning the internal reference measured current.*

- PAV2250AFUNC int [PAV2250A\\_GetLVDTEnabled](#page-253-0) (int nPAVNo, [bool](#page-312-1) ∗pbLVDTEnabled)
- *PAV2250A\_GetLVDTEnabled returns whether or not the PAV's LVDT calculations are enabled or disabled.*
- PAV2250AFUNC int [PAV2250A\\_GetLVDTEnabledText](#page-254-0) (int nPAVNo, char ∗pszLVDTEnabledText) *PAV2250A\_GetLVDTEnabledText retrieves the LVDT enabled text: "Disabled" or "Enabled"*
- PAV2250AFUNC int PAV2250A SetLVDTEnabled (int nPAVNo)
	- *PAV2250A\_SetLVDTEnabled enables the LVDT calculations : 1 ("Enabled")*
- PAV2250AFUNC int PAV2250A SetLVDTDisabled (int nPAVNo)
- *PAV2250A\_SetLVDTDisabled disables the LVDT calculations : 0 ("Disabled")* • PAV2250AFUNC int PAV2250A GetLVDTPosition (int nPAVNo, float ∗pfPosition) *PAV2250A\_GetLVDTPosition retrieves the current LVDT position.*
- PAV2250AFUNC int PAV2250A GetLVDTType (int nPAVNo, int ∗pnLVDTType) *PAV2250A\_GetLVDTType retrieves the LVDT mode type: 2 = 2-Wire, 3 = 3-Wire, 4 = 4-Wire*
- PAV2250AFUNC int [PAV2250A\\_GetLVDTTypeText](#page-257-0) (int nPAVNo, char ∗pszLVDTTypeText) *PAV2250A\_GetLVDTTypeText retrieves the LVDT mode type text: "2-Wire", "3-Wire", "4-Wire"*
- PAV2250AFUNC int PAV2250A SetLVDTType (int nPAVNo, int nLVDTTypeIndex) *PAV2250A\_SetLVDTType sets the LVDT mode type: 2 = "2-Wire", 3 = "3-Wire", 4 = "4-Wire"*
- PAV2250AFUNC int [PAV2250A\\_SetLVDTType2Wire](#page-263-0) (int nPAVNo) *PAV2250A\_SetLVDTType2Wire sets the LVDT mode type to: 2 ("2-Wire")*
- [\\_PAV2250AFUNC](#page-312-0) int [PAV2250A\\_SetLVDTType3Wire](#page-263-1) (int nPAVNo) *PAV2250A\_SetLVDTType3Wire sets the LVDT mode type to: 3 ("3-Wire")*
- PAV2250AFUNC int PAV2250A SetLVDTType4Wire (int nPAVNo) *PAV2250A\_SetLVDTType4Wire sets the LVDT mode type to: 4 ("4-Wire")*
- PAV2250AFUNC int [PAV2250A\\_GetLVDTSignal](#page-255-1) (int nPAVNo, int ∗pnLVDTSignal)
- *PAV2250A\_GetLVDTSignal retrieves the LVDT signal: 0 = Fund, 1 = Total, 2 = INPH* • PAV2250AFUNC int PAV2250A GetLVDTSignalText (int nPAVNo, char ∗pszLVDTSignalText)
	- *PAV2250A\_GetLVDTSignalText retrieves the LVDT signal text: "Fund", "Total", "INPH"*
- PAV2250AFUNC int PAV2250A SetLVDTSignal (int nPAVNo, int nLVDTSignalIndex) *PAV2250A\_SetLVDTSignal sets the LVDT signal: 0 = "Fund", 1 = "Total", 2 = "INPH"*
- [\\_PAV2250AFUNC](#page-312-0) int [PAV2250A\\_SetLVDTSignalINPH](#page-262-1) (int nPAVNo) *PAV2250A\_SetLVDTSignalINPH sets the LVDT signal to: 2 ("INPH")*
- [\\_PAV2250AFUNC](#page-312-0) int [PAV2250A\\_SetLVDTSignalFund](#page-261-1) (int nPAVNo) *PAV2250A\_SetLVDTSignalFund sets the LVDT signal to: 0 ("Fund")*
- [\\_PAV2250AFUNC](#page-312-0) int [PAV2250A\\_SetLVDTSignalTotal](#page-262-2) (int nPAVNo) *PAV2250A\_SetLVDTSignalTotal sets the LVDT signal to: 1 ("Total")*
- PAV2250AFUNC int [PAV2250A\\_GetLVDTVA](#page-257-1) (int nPAVNo, float ∗pfLVDTVA)
	- *PAV2250A\_GetLVDTVA retrieves the current LVDT VA value.*
- PAV2250AFUNC int PAV2250A GetLVDTVB (int nPAVNo, float ∗pfLVDTVB) *PAV2250A\_GetLVDTVB retrieves the current LVDT VB value.*
- PAV2250AFUNC int [PAV2250A\\_SetLVDTPOFF](#page-260-2) (int nPAVNo, float fLVDTPOFF) *PAV2250A\_SetLVDTPOFF sends a command to the PAV 2250A to set a Phase Offset of the desired value.*
- [\\_PAV2250AFUNC](#page-312-0) int [PAV2250A\\_GetLVDTPOFF](#page-254-1) (int nPAVNo, float ∗pfLVDTPOFF) *PAV2250A\_GetLVDTPOFF retrieves the current LVDT Phase Offset (POFF) value.*
- [\\_PAV2250AFUNC](#page-312-0) int [PAV2250A\\_SetLVDTScale](#page-261-2) (int nPAVNo, float fLVDTScale) *PAV2250A\_SetLVDTScale sends a command to the PAV 2250A to set a Scale of the desired value.*
- PAV2250AFUNC int PAV2250A GetLVDTScale (int nPAVNo, float ∗pfLVDTScale)
	- *PAV2250A\_GetLVDTScale retrieves the current LVDT Scale value.*

• PAV2250AFUNC int PAV2250A GetLVDT4WireAlgorithm (int nPAVNo, int ∗pnLVDT4WireAlgorithm)

- *PAV2250A\_GetLVDT4WireAlgorithm retrieves the LVDT 4-Wire Algorithm: 0 = V(a), V(a) + V(b), 1 = V(a), V(b)* • [\\_PAV2250AFUNC](#page-312-0) int [PAV2250A\\_GetLVDT4WireAlgorithmText](#page-253-2) (int nPAVNo, char ∗pszLVDT4Wire-
- AlgorithmText) *PAV2250A\_GetLVDT4WireAlgorithmText retrieves the LVDT 4-Wire Algorithm text: "V(a), V(a) + V(b)", "V(a), V(b)"* • PAV2250AFUNC int PAV2250A SetLVDT4WireAlgorithm (int nPAVNo, int nLVDT4WireAlgorithmIndex)
- *PAV2250A\_SetLVDT4WireAlgorithm sets the LVDT 4-Wire Algorithm: 0 = "V(a), V(a) + V(b)", 1 = "V(a), V(b)"* • [\\_PAV2250AFUNC](#page-312-0) int [PAV2250A\\_SetLVDT4WireVA\\_VAPLUSVB](#page-258-1) (int nPAVNo)
	- *PAV2250A\_SetLVDT4WireVA\_VAPLUSVB sets the LVDT 4-Wire Algorithm to: 0 ("V(a), V(a) + V(b)")*

- <span id="page-312-13"></span>• [\\_PAV2250AFUNC](#page-312-0) int [PAV2250A\\_SetLVDT4WireVA\\_VB](#page-258-2) (int nPAVNo) *PAV2250A\_SetLVDT4WireVA\_VB sets the LVDT 4-Wire Algorithm to: 1 ("V(a), V(b)")*
- PAV2250AFUNC int PAV2250A GetRefTotal (int nPAVNo, float ∗pfTotal) *PAV2250A\_GetRefTotal retrieves the reference Total value.*
- PAV2250AFUNC int [PAV2250A\\_GetRefFundMag](#page-266-0) (int nPAVNo, float ∗pfFundMag) *PAV2250A\_GetRefFundMag retrieves the reference Fundamental (Magnitude) value.*
- PAV2250AFUNC int PAV2250A GetRefInPhase (int nPAVNo, float ∗pfInPhase) *PAV2250A\_GetRefInPhase retrieves the reference InPhase value.*
- PAV2250AFUNC int PAV2250A GetRefQuad (int nPAVNo, float ∗pfQuad) *PAV2250A\_GetRefQuad retrieves the reference Quad value.*
- [\\_PAV2250AFUNC](#page-312-0) int [PAV2250A\\_GetRefPhase](#page-267-1) (int nPAVNo, float ∗pfPhase) *PAV2250A\_GetRefPhase retrieves the reference Phase value.*
- PAV2250AFUNC int PAV2250A GetRefTHD (int nPAVNo, float ∗pfTHD) *PAV2250A\_GetRefTHD retrieves the reference THD value.*
- [\\_PAV2250AFUNC](#page-312-0) int [PAV2250A\\_GetRefTotalRatio](#page-269-1) (int nPAVNo, float ∗pfTotalRatio) *PAV2250A\_GetRefTotalRatio retrieves the reference Total Ratio value.*
- [\\_PAV2250AFUNC](#page-312-0) int [PAV2250A\\_GetRefFundMagRatio](#page-266-1) (int nPAVNo, float ∗pfFundMagRatio) *PAV2250A\_GetRefFundMagRatio retrieves the reference Fundamental (Magnitude) Ratio value.*
- [\\_PAV2250AFUNC](#page-312-0) int [PAV2250A\\_GetRefInPhaseRatio](#page-267-2) (int nPAVNo, float ∗pfInPhaseRatio) *PAV2250A\_GetRefInPhaseRatio retrieves the reference InPhase Ratio value.*
- [\\_PAV2250AFUNC](#page-312-0) int [PAV2250A\\_GetRefQuadRatio](#page-268-2) (int nPAVNo, float ∗pfQuadRatio) *PAV2250A\_GetRefQuadRatio retrieves the reference Quad Ratio value.*
- **4.2.1 Macro Definition Documentation**
- <span id="page-312-2"></span>**4.2.1.1 #define \_PAV2250ACLASS \_\_declspec(dllexport )**
- <span id="page-312-0"></span>**4.2.1.2 #define \_PAV2250AFUNC \_\_declspec(dllexport )**
- <span id="page-312-1"></span>**4.2.1.3 #define bool BOOL**
- **4.2.2 Enumeration Type Documentation**
- <span id="page-312-3"></span>**4.2.2.1 enum PAV\_IEEE\_LANGUAGES**

#### **Enumerator**

<span id="page-312-5"></span><span id="page-312-4"></span>*PAV2250A\_NATIVE PAV2250\_LEGACY*

<span id="page-312-10"></span>**4.2.2.2 enum PAV\_INT\_REF\_OUTPUT\_STATE**

#### **Enumerator**

<span id="page-312-12"></span><span id="page-312-11"></span>PAV\_INT\_REF\_OUT\_NOT\_AVAILABLE *PAV\_INT\_REF\_OUT\_AVAILABLE*

<span id="page-312-7"></span>**4.2.2.3 enum PAV\_INT\_REF\_OVER\_CURRENT\_STATE**

**Enumerator**

<span id="page-312-9"></span><span id="page-312-8"></span><span id="page-312-6"></span>*PAV\_NO\_OVER\_CURRENT PAV\_OVER\_CURRENT*

<span id="page-313-23"></span>**4.2.2.4 enum PAV\_INT\_REF\_REMOTE\_GEN\_DIR**

**Enumerator**

<span id="page-313-11"></span><span id="page-313-10"></span>*PAV\_REF\_GEN\_DIR\_BACK PAV\_REF\_GEN\_DIR\_FRONT*

<span id="page-313-20"></span>**4.2.2.5 enum PAV\_LVDT\_4WIRE\_ALGORITHM**

**Enumerator**

<span id="page-313-22"></span><span id="page-313-21"></span>*PAV\_LVDT\_4WIRE\_VA\_VAPLUSVB PAV\_LVDT\_4WIRE\_VA\_VB*

<span id="page-313-16"></span>**4.2.2.6 enum PAV\_LVDT\_SIGNAL**

**Enumerator**

<span id="page-313-19"></span><span id="page-313-18"></span><span id="page-313-17"></span>*PAV\_LVDT\_SIGNAL\_FUND PAV\_LVDT\_SIGNAL\_TOTAL PAV\_LVDT\_SIGNAL\_INPH*

<span id="page-313-12"></span>**4.2.2.7 enum PAV\_LVDT\_TYPE**

**Enumerator**

<span id="page-313-15"></span><span id="page-313-14"></span><span id="page-313-13"></span>*PAV\_LVDT\_TYPE\_2WIRE PAV\_LVDT\_TYPE\_3WIRE PAV\_LVDT\_TYPE\_4WIRE*

<span id="page-313-4"></span>**4.2.2.8 enum PAV\_OPTIONS\_AUTOSAVE**

**Enumerator**

<span id="page-313-6"></span><span id="page-313-5"></span>*PAV\_AUTOSAVE\_DISABLE PAV\_AUTOSAVE\_ENABLE*

<span id="page-313-7"></span>**4.2.2.9 enum PAV\_OPTIONS\_AUTOUNITS**

**Enumerator**

<span id="page-313-9"></span><span id="page-313-8"></span>*PAV\_AUTOUNITS\_DISABLE PAV\_AUTOUNITS\_ENABLE*

<span id="page-313-1"></span>**4.2.2.10 enum PAV\_OPTIONS\_DATEDISPLAY**

**Enumerator**

<span id="page-313-3"></span><span id="page-313-2"></span><span id="page-313-0"></span>*PAV\_DATEDISPLAY\_TEXT PAV\_DATEDISPLAY\_NUMERIC*

<span id="page-314-29"></span>**4.2.2.11 enum PAV\_OPTIONS\_MAINDISPLAY**

**Enumerator**

<span id="page-314-19"></span><span id="page-314-18"></span>*PAV\_MAINDISPLAY\_INDEPENDENT PAV\_MAINDISPLAY\_LINKED*

<span id="page-314-20"></span>**4.2.2.12 enum PAV\_OPTIONS\_RATIO**

**Enumerator**

<span id="page-314-22"></span><span id="page-314-21"></span>*PAV\_RATIO\_APPLYONLYTOMAIN PAV\_RATIO\_APPLYTORELEVANT*

<span id="page-314-15"></span>**4.2.2.13 enum PAV\_OPTIONS\_SIGNALINPUT**

**Enumerator**

<span id="page-314-17"></span><span id="page-314-16"></span>*PAV\_SIGNALINPUT\_FRONT PAV\_SIGNALINPUT\_BACK*

<span id="page-314-23"></span>**4.2.2.14 enum PAV\_OPTIONS\_TIMEDISPLAY**

**Enumerator**

<span id="page-314-25"></span><span id="page-314-24"></span>*PAV\_TIMEDISPLAY\_AMPM PAV\_TIMEDISPLAY\_MILITARY*

<span id="page-314-26"></span>**4.2.2.15 enum PAV\_OPTIONS\_TOUCHSCREEN**

**Enumerator**

<span id="page-314-28"></span><span id="page-314-27"></span>*PAV\_TOUCHSCREEN\_DISABLE PAV\_TOUCHSCREEN\_ENABLE*

<span id="page-314-1"></span>**4.2.2.16 enum PAV\_Ranges**

**Enumerator**

<span id="page-314-14"></span><span id="page-314-13"></span><span id="page-314-12"></span><span id="page-314-11"></span><span id="page-314-10"></span><span id="page-314-9"></span><span id="page-314-8"></span><span id="page-314-7"></span><span id="page-314-6"></span><span id="page-314-5"></span><span id="page-314-4"></span><span id="page-314-3"></span><span id="page-314-2"></span><span id="page-314-0"></span>*PAV\_RANGE\_50MV PAV\_RANGE\_100MV PAV\_RANGE\_200MV PAV\_RANGE\_500MV PAV\_RANGE\_1V PAV\_RANGE\_2V PAV\_RANGE\_5V PAV\_RANGE\_10V PAV\_RANGE\_20V PAV\_RANGE\_50V PAV\_RANGE\_100V PAV\_RANGE\_200V PAV\_RANGE\_500V*

<span id="page-315-27"></span>**4.2.2.17 enum PAV\_ReadModes**

#### **Enumerator**

<span id="page-315-21"></span><span id="page-315-20"></span><span id="page-315-19"></span>*PAV\_READMODE\_SIGREF PAV\_READMODE\_REFREF PAV\_READMODE\_SIGSIG PAV\_READMODE\_REFSIG*

<span id="page-315-24"></span><span id="page-315-22"></span>**4.2.2.18 enum PAV\_REMOTE\_SENSE\_STATE**

**Enumerator**

<span id="page-315-26"></span><span id="page-315-25"></span>*PAV\_RMT\_SENSE\_DISABLE PAV\_RMT\_SENSE\_ENABLE*

<span id="page-315-0"></span>**4.2.2.19 enum PAV\_STATUS**

**Enumerator**

<span id="page-315-1"></span>*PAV\_SUCCESS*

<span id="page-315-2"></span>*PAV\_ERROR\_OPEN\_PAV\_SESSION*

<span id="page-315-3"></span>*PAV\_ERROR\_PAVNO*

<span id="page-315-4"></span>*PAV\_ERROR\_ADDRS*

<span id="page-315-5"></span>*PAV\_ERROR\_LANG*

<span id="page-315-6"></span>*PAV\_ERROR\_DATA*

<span id="page-315-7"></span>*PAV\_ERROR\_RANGE*

<span id="page-315-8"></span>*PAV\_ERROR\_WRITE*

<span id="page-315-9"></span>*PAV\_ERROR\_USB\_CONNECTION*

<span id="page-315-10"></span>*PAV\_ERROR\_ETHER\_CONNECTION*

<span id="page-315-11"></span>*PAV\_ERROR\_FUNC\_NOT\_SUPPORTED*

<span id="page-315-12"></span>*PAV\_ERROR\_TRIGGER*

<span id="page-315-14"></span><span id="page-315-13"></span>*PAV\_STATUS\_LAST*

**4.2.2.20 enum PAV\_Tabs**

#### **Enumerator**

<span id="page-315-23"></span><span id="page-315-18"></span><span id="page-315-17"></span><span id="page-315-16"></span><span id="page-315-15"></span>*PAV\_TAB\_MAIN PAV\_TAB\_REFERENCE PAV\_TAB\_HARMONICS PAV\_TAB\_CUSTOM*

<span id="page-316-26"></span>**4.2.2.21 enum PAV\_Units**

**Enumerator**

<span id="page-316-21"></span><span id="page-316-20"></span><span id="page-316-19"></span><span id="page-316-18"></span><span id="page-316-17"></span>*PAV\_UNITS\_V PAV\_UNITS\_MV PAV\_UNITS\_RATIO PAV\_UNITS\_PERCENT PAV\_UNITS\_DB PAV\_UNITS\_360 PAV\_UNITS\_180 PAV\_UNITS\_HZ PAV\_UNITS\_KHZ*

<span id="page-316-25"></span><span id="page-316-24"></span><span id="page-316-23"></span><span id="page-316-22"></span><span id="page-316-0"></span>**4.2.2.22 enum PAV\_Views**

#### **Enumerator**

<span id="page-316-6"></span><span id="page-316-5"></span><span id="page-316-4"></span><span id="page-316-3"></span><span id="page-316-2"></span><span id="page-316-1"></span>*PAV\_VIEW\_FUNDMAG PAV\_VIEW\_INPHASE PAV\_VIEW\_QUAD PAV\_VIEW\_PHASE PAV\_VIEW\_THD PAV\_VIEW\_SIGVOLT PAV\_VIEW\_REFVOLT PAV\_VIEW\_SIGOFFSET PAV\_VIEW\_TOTALRATIO PAV\_VIEW\_FREQ PAV\_VIEW\_MAIN*

<span id="page-316-12"></span><span id="page-316-11"></span><span id="page-316-10"></span><span id="page-316-9"></span><span id="page-316-8"></span><span id="page-316-7"></span>**4.2.2.23 enum PAV\_VoltViews**

#### **Enumerator**

<span id="page-316-16"></span><span id="page-316-15"></span><span id="page-316-14"></span><span id="page-316-13"></span>*PAV\_VOLTVIEW\_TOTALSUM PAV\_VOLTVIEW\_TOTALRMS\_AC PAV\_VOLTVIEW\_TOTALRMS\_ACDC PAV\_VOLTVIEW\_DC*

# **Index**

\_PAV2250ACLASS PAV2250ADll.h, [295](#page-312-13) \_PAV2250AFUNC PAV2250ADll.h, [295](#page-312-13) bool PAV2250ADll.h, [295](#page-312-13) Calibration Functions, [87](#page-104-2) PAV2250A Calibrate, [87](#page-104-2) PAV2250A\_GetCalState, [87](#page-104-2) Command Functions, [9](#page-26-2) PAV2250A\_IsStable, [9](#page-26-2) PAV2250A\_PerformGetID, [9](#page-26-2) PAV2250A\_PerformGetTotalData, [11](#page-28-2) PAV2250A\_PerformGetTotalDataRaw, [11](#page-28-2) PAV2250A\_PerformGroupExecuteTrigger, [12](#page-29-2) PAV2250A\_ResetDefaultValues, [12](#page-29-2) Configuration Functions, [48](#page-65-0) PAV2250A\_GetCommState, [52](#page-69-2) PAV2250A\_GetCustView1, [52](#page-69-2) PAV2250A\_GetCustView1Text, [53](#page-70-2) PAV2250A\_GetCustView2, [53](#page-70-2) PAV2250A\_GetCustView2Text, [54](#page-71-1) PAV2250A\_GetCustView3, [55](#page-72-2) PAV2250A GetCustView3Text, [55](#page-72-2) PAV2250A\_GetCustView4, [56](#page-73-1) PAV2250A GetCustView4Text, [57](#page-74-2) PAV2250A GetHoldDataState, [57](#page-74-2) PAV2250A\_GetIEEELang, [58](#page-75-3) PAV2250A\_GetIEEELangText, [58](#page-75-3) PAV2250A\_GetMainView, [58](#page-75-3) PAV2250A\_GetMainViewText, [59](#page-76-1) PAV2250A\_GetReadMode, [60](#page-77-2) PAV2250A GetReadModeText, [60](#page-77-2) PAV2250A\_GetScreenBrightness, [61](#page-78-2) PAV2250A GetTabView, [61](#page-78-2) PAV2250A\_GetTabViewText, [62](#page-79-3) PAV2250A\_GoToLocal, [62](#page-79-3) PAV2250A\_SetCustView1, [62](#page-79-3) PAV2250A\_SetCustView1FundMag, [63](#page-80-2) PAV2250A\_SetCustView1InPhase, [63](#page-80-2) PAV2250A\_SetCustView1Phase, [64](#page-81-3) PAV2250A\_SetCustView1Quad, [64](#page-81-3) PAV2250A\_SetCustView1RefVolt, [64](#page-81-3) PAV2250A\_SetCustView1SigVolt, [65](#page-82-3) PAV2250A\_SetCustView1THD, [65](#page-82-3) PAV2250A\_SetCustView2, [65](#page-82-3) PAV2250A\_SetCustView2FundMag, [66](#page-83-2) PAV2250A\_SetCustView2InPhase, [66](#page-83-2)

Connect/Disconnect Functions, [5](#page-22-1) PAV22[5](#page-22-1)0A\_ConnectViaEthernet, 5 PAV2250A\_ConnectViaIEEE, [6](#page-23-2) PAV2250A\_ConnectViaUSB, [6](#page-23-2) PAV2250A\_DisconnectEthernet, [7](#page-24-3) PAV2250A\_DisconnectIEEE, [7](#page-24-3) PAV2250A\_DisconnectUSB, [7](#page-24-3) PAV2250A\_GetPAV2250ADeviceIDN, [8](#page-25-2) PAV2250A\_GetPAV2250AUSBDeviceCnt, [8](#page-25-2)

Data Buffer Functions, [210](#page-227-1) HandleBufferDataSetup, [210](#page-227-1) HandleBufferedDataState, [211](#page-228-1) HandleBufferedDataValues, [213](#page-230-1) PAV2250A\_BufferCapture, [214](#page-231-1) PAV2250A\_BufferGet, [216](#page-233-3) PAV2250A\_BufferStop, [216](#page-233-3) PAV2250A GetBufferedData, [216](#page-233-3) PAV2250A\_GetBufferedDataState, [217](#page-234-2) PAV2250A\_GetBufferedPageIndex, [217](#page-234-2) PAV2250A\_SetBufferedDataState, [218](#page-235-1) PAV2250A\_SetBufferedPageIndex, [220](#page-237-1) DllMain

PAV2250ADll.cpp, [274](#page-291-1)

ExecuteRemoteCmd Local Functions (not exported), [228](#page-245-0) ExecuteRemoteCmdBool Local Functions (not exported), [229](#page-246-0) ExecuteRemoteCmdFloat Local Functions (not exported), [229](#page-246-0) ExecuteRemoteCmdInt Local Functions (not exported), [229](#page-246-0) ExecuteRemoteCmdString Local Functions (not exported), [231](#page-248-0)

#### **GetRange**

Local Functions (not exported), [232](#page-249-0)

HandleBufferDataSetup Data Buffer Functions, [210](#page-227-1) HandleBufferedDataState Data Buffer Functions, [211](#page-228-1) HandleBufferedDataValues Data Buffer Functions, [213](#page-230-1) Harmonic Functions, [14](#page-31-0) PAV2250A\_GetHarmonicInPhase, [15](#page-32-1) PAV2250A\_GetHarmonicMagnitude, [16](#page-33-2) PAV2250A\_GetHarmonicPhase, [16](#page-33-2) PAV2250A\_GetHarmonicQuad, [17](#page-34-3) PAV2250A\_GetHarmonicRatioInPhase, [17](#page-34-3) PAV2250A\_GetHarmonicRatioMagnitude, [17](#page-34-3) PAV2250A\_GetHarmonicRatioPhase, [18](#page-35-2) PAV2250A\_GetHarmonicRatioQuad, [18](#page-35-2) PAV2250A\_GetHarmonicRatioState, [19](#page-36-2) PAV2250A\_PerformGetHarmonicDataRaw, [19](#page-36-2) PAV2250A\_PerformGetHarmonics, [20](#page-37-2) PAV2250A\_PerformGetHarmonicsRatio, [20](#page-37-2) PAV2250A\_SetHarmonicRatioState, [21](#page-38-2)

PAV2250A\_ViewHarmonic, [21](#page-38-2) PAV2250A\_ViewNextHarmonicGroup, [22](#page-39-2) PAV2250A\_ViewPrevHarmonicGroup, [22](#page-39-2) HexStr2DecInt Local Functions (not exported), [232](#page-249-0) IEEE Functions, [46](#page-63-3) PAV2250A\_IEEECLS, [46](#page-63-3) PAV2250A\_IEEEGetErrors, [46](#page-63-3) PAV2250A\_IEEEReset, [46](#page-63-3) Independent Component Functions, [207](#page-224-2) PAV2250A\_GetFrequency, [207](#page-224-2) PAV2250A\_GetSampleRateIndex, [207](#page-224-2) PAV2250A\_GetSigOffset, [208](#page-225-3) PAV2250A\_GetTHD, [208](#page-225-3) PAV2250A\_GetTotalRatio, [208](#page-225-3) Internal Reference Functions, [221](#page-238-1) PAV2250A\_GetIntRefFreq, [221](#page-238-1) PAV2250A\_GetIntRefMeasCur, [222](#page-239-3) PAV2250A\_GetIntRefOutputState, [222](#page-239-3) PAV2250A\_GetIntRefOverCurState, [222](#page-239-3) PAV2250A\_GetIntRefRemoteSense, [223](#page-240-2) PAV2250A\_GetIntRefSenseDir, [223](#page-240-2) PAV2250A\_GetIntRefVolt, [224](#page-241-3) PAV2250A\_ResetIntRefOverCur, [224](#page-241-3) PAV2250A\_SetIntRefFreq, [224](#page-241-3) PAV2250A\_SetIntRefOutputState, [226](#page-243-2) PAV2250A\_SetIntRefRemoteSense, [226](#page-243-2) PAV2250A\_SetIntRefSenseDir, [227](#page-244-2) PAV2250A\_SetIntRefVolt, [227](#page-244-2) IsLanguageTypeLegacy Local Functions (not exported), [233](#page-250-0) IsLanguageTypeNative Local Functions (not exported), [233](#page-250-0) LVDT Functions, [235](#page-252-0) PAV2250A\_GetLVDT4WireAlgorithm, [236](#page-253-3) PAV2250A\_GetLVDT4WireAlgorithmText, [236](#page-253-3) PAV2250A\_GetLVDTEnabled, [236](#page-253-3) PAV2250A\_GetLVDTEnabledText, [237](#page-254-2) PAV2250A\_GetLVDTPOFF, [237](#page-254-2) PAV2250A\_GetLVDTPosition, [238](#page-255-3)

PAV2250A\_SetLVDTSignalTotal, [245](#page-262-3)

PAV2250A\_SetLVDTType, [245](#page-262-3) PAV2250A\_SetLVDTType2Wire, [246](#page-263-3) PAV2250A\_SetLVDTType3Wire, [246](#page-263-3) PAV2250A\_SetLVDTType4Wire, [246](#page-263-3) Local Functions (not exported), [228](#page-245-0) ExecuteRemoteCmd, [228](#page-245-0) ExecuteRemoteCmdBool, [229](#page-246-0) ExecuteRemoteCmdFloat, [229](#page-246-0) ExecuteRemoteCmdInt, [229](#page-246-0) ExecuteRemoteCmdString, [231](#page-248-0) GetRange, [232](#page-249-0) HexStr2DecInt, [232](#page-249-0) IsLanguageTypeLegacy, [233](#page-250-0) IsLanguageTypeNative, [233](#page-250-0) ParseForCommaSeparatedDataElements, [233](#page-250-0) SendIEEEMessage, [233](#page-250-0) WaitForResponse, [234](#page-251-0) Miscellaneous Functions, [88](#page-105-3) PAV2250A\_LastCmdSent, [88](#page-105-3) PAV2250A\_MaxRetry, [88](#page-105-3) PAV2250A\_QueryCommand, [88](#page-105-3) PAV2250A\_WriteCommand, [89](#page-106-1) PAV2250\_LEGACY PAV2250ADll.h, [295](#page-312-13) PAV2250A\_NATIVE PAV2250ADll.h, [295](#page-312-13) PAV2250ADll.h PAV2250\_LEGACY, [295](#page-312-13) PAV2250A\_NATIVE, [295](#page-312-13) PAV\_AUTOSAVE\_DISABLE, [296](#page-313-23) PAV AUTOSAVE ENABLE, [296](#page-313-23) PAV\_AUTOUNITS\_DISABLE, [296](#page-313-23) PAV\_AUTOUNITS\_ENABLE, [296](#page-313-23) PAV\_DATEDISPLAY\_NUMERIC, [296](#page-313-23) PAV\_DATEDISPLAY\_TEXT, [296](#page-313-23) PAV\_ERROR\_ADDRS, [298](#page-315-27) PAV\_ERROR\_DATA, [298](#page-315-27) PAV\_ERROR\_ETHER\_CONNECTION, [298](#page-315-27) PAV\_ERROR\_FUNC\_NOT\_SUPPORTED, [298](#page-315-27) PAV\_ERROR\_LANG, [298](#page-315-27) PAV\_ERROR\_OPEN\_PAV\_SESSION, [298](#page-315-27) PAV\_ERROR\_PAVNO, [298](#page-315-27) PAV\_ERROR\_RANGE, [298](#page-315-27) PAV\_ERROR\_TRIGGER, [298](#page-315-27) PAV\_ERROR\_USB\_CONNECTION, [298](#page-315-27) PAV\_ERROR\_WRITE, [298](#page-315-27) PAV\_INT\_REF\_OUT\_AVAILABLE, [295](#page-312-13) PAV\_INT\_REF\_OUT\_NOT\_AVAILABLE, [295](#page-312-13) PAV\_LVDT\_4WIRE\_VA\_VAPLUSVB, [296](#page-313-23) PAV\_LVDT\_4WIRE\_VA\_VB, [296](#page-313-23) PAV\_LVDT\_SIGNAL\_FUND, [296](#page-313-23) PAV\_LVDT\_SIGNAL\_INPH, [296](#page-313-23) PAV\_LVDT\_SIGNAL\_TOTAL, [296](#page-313-23) PAV\_LVDT\_TYPE\_2WIRE, [296](#page-313-23) PAV\_LVDT\_TYPE\_3WIRE, [296](#page-313-23) PAV\_LVDT\_TYPE\_4WIRE, [296](#page-313-23) PAV\_MAINDISPLAY\_INDEPENDENT, [297](#page-314-29)

PAV\_VOLTVIEW\_DC, [299](#page-316-26) PAV\_VOLTVIEW\_TOTALRMS\_AC, [299](#page-316-26) PAV\_VOLTVIEW\_TOTALRMS\_ACDC, [299](#page-316-26) PAV\_VOLTVIEW\_TOTALSUM, [299](#page-316-26) PAV\_AUTOSAVE\_DISABLE PAV2250ADll.h, [296](#page-313-23) PAV AUTOSAVE ENABLE PAV2250ADll.h, [296](#page-313-23) PAV AUTOUNITS DISABLE PAV2250ADll.h, [296](#page-313-23) PAV AUTOUNITS ENABLE PAV2250ADll.h, [296](#page-313-23) PAV\_DATEDISPLAY\_NUMERIC PAV2250ADll.h, [296](#page-313-23) PAV\_DATEDISPLAY\_TEXT PAV2250ADll.h, [296](#page-313-23) PAV\_ERROR\_ADDRS PAV2250ADll.h, [298](#page-315-27) PAV\_ERROR\_DATA PAV2250ADll.h, [298](#page-315-27) PAV\_ERROR\_ETHER\_CONNECTION PAV2250ADll.h, [298](#page-315-27) PAV\_ERROR\_FUNC\_NOT\_SUPPORTED PAV2250ADll.h, [298](#page-315-27) PAV\_ERROR\_LANG PAV2250ADll.h, [298](#page-315-27) PAV\_ERROR\_OPEN\_PAV\_SESSION PAV2250ADll.h, [298](#page-315-27) PAV\_ERROR\_PAVNO PAV2250ADll.h, [298](#page-315-27) PAV\_ERROR\_RANGE PAV2250ADll.h, [298](#page-315-27) PAV\_ERROR\_TRIGGER PAV2250ADll.h, [298](#page-315-27) PAV ERROR USB CONNECTION PAV2250ADll.h, [298](#page-315-27) PAV\_ERROR\_WRITE PAV2250ADll.h, [298](#page-315-27) PAV\_INT\_REF\_OUT\_AVAILABLE PAV2250ADll.h, [295](#page-312-13) PAV\_INT\_REF\_OUT\_NOT\_AVAILABLE PAV2250ADll.h, [295](#page-312-13) PAV\_LVDT\_4WIRE\_VA\_VAPLUSVB PAV2250ADll.h, [296](#page-313-23) PAV\_LVDT\_4WIRE\_VA\_VB PAV2250ADll.h, [296](#page-313-23) PAV\_LVDT\_SIGNAL\_FUND PAV2250ADll.h, [296](#page-313-23) PAV\_LVDT\_SIGNAL\_INPH PAV2250ADll.h, [296](#page-313-23) PAV\_LVDT\_SIGNAL\_TOTAL PAV2250ADll.h, [296](#page-313-23) PAV\_LVDT\_TYPE\_2WIRE PAV2250ADll.h, [296](#page-313-23) PAV\_LVDT\_TYPE\_3WIRE PAV2250ADll.h, [296](#page-313-23) PAV\_LVDT\_TYPE\_4WIRE PAV2250ADll.h, [296](#page-313-23)

PAV2250ADll.h, [297](#page-314-29) PAV\_MAINDISPLAY\_LINKED PAV2250ADll.h, [297](#page-314-29) PAV\_NO\_OVER\_CURRENT PAV2250ADll.h, [295](#page-312-13) PAV\_OVER\_CURRENT PAV2250ADll.h, [295](#page-312-13) PAV\_RANGE\_100MV PAV2250ADll.h, [297](#page-314-29) PAV\_RANGE\_100V PAV2250ADll.h, [297](#page-314-29) PAV\_RANGE\_10V PAV2250ADll.h, [297](#page-314-29) PAV\_RANGE\_1V PAV2250ADll.h, [297](#page-314-29) PAV\_RANGE\_200MV PAV2250ADll.h, [297](#page-314-29) PAV\_RANGE\_200V PAV2250ADll.h, [297](#page-314-29) PAV\_RANGE\_20V PAV2250ADll.h, [297](#page-314-29) PAV\_RANGE\_2V PAV2250ADll.h, [297](#page-314-29) PAV\_RANGE\_500MV PAV2250ADll.h, [297](#page-314-29) PAV\_RANGE\_500V PAV2250ADll.h, [297](#page-314-29) PAV\_RANGE\_50MV PAV2250ADll.h, [297](#page-314-29) PAV\_RANGE\_50V PAV2250ADll.h, [297](#page-314-29) PAV\_RANGE\_5V PAV2250ADll.h, [297](#page-314-29) PAV\_RATIO\_APPLYONLYTOMAIN PAV2250ADll.h, [297](#page-314-29) PAV\_RATIO\_APPLYTORELEVANT PAV2250ADll.h, [297](#page-314-29) PAV\_READMODE\_REFREF PAV2250ADll.h, [298](#page-315-27) PAV\_READMODE\_REFSIG PAV2250ADll.h, [298](#page-315-27) PAV\_READMODE\_SIGREF PAV2250ADll.h, [298](#page-315-27) PAV\_READMODE\_SIGSIG PAV2250ADll.h, [298](#page-315-27) PAV\_REF\_GEN\_DIR\_BACK PAV2250ADll.h, [296](#page-313-23) PAV\_REF\_GEN\_DIR\_FRONT PAV2250ADll.h, [296](#page-313-23) PAV\_RMT\_SENSE\_DISABLE PAV2250ADll.h, [298](#page-315-27) PAV\_RMT\_SENSE\_ENABLE PAV2250ADll.h, [298](#page-315-27) PAV\_SIGNALINPUT\_BACK PAV2250ADll.h, [297](#page-314-29) PAV\_SIGNALINPUT\_FRONT PAV2250ADll.h, [297](#page-314-29)

PAV STATUS LAST PAV2250ADll.h, [298](#page-315-27) PAV\_SUCCESS PAV2250ADll.h, [298](#page-315-27) PAV\_TAB\_CUSTOM PAV2250ADll.h, [298](#page-315-27) PAV TAB HARMONICS PAV2250ADll.h, [298](#page-315-27) PAV\_TAB\_MAIN PAV2250ADll.h, [298](#page-315-27) PAV\_TAB\_REFERENCE PAV2250ADll.h, [298](#page-315-27) PAV\_TIMEDISPLAY\_AMPM PAV2250ADll.h, [297](#page-314-29) PAV\_TIMEDISPLAY\_MILITARY PAV2250ADll.h, [297](#page-314-29) PAV\_TOUCHSCREEN\_DISABLE PAV2250ADll.h, [297](#page-314-29) PAV\_TOUCHSCREEN\_ENABLE PAV2250ADll.h, [297](#page-314-29) PAV\_UNITS\_180 PAV2250ADll.h, [299](#page-316-26) PAV\_UNITS\_360 PAV2250ADll.h, [299](#page-316-26) PAV\_UNITS\_DB PAV2250ADll.h, [299](#page-316-26) PAV\_UNITS\_HZ PAV2250ADll.h, [299](#page-316-26) PAV\_UNITS\_KHZ PAV2250ADll.h, [299](#page-316-26) PAV\_UNITS\_MV PAV2250ADll.h, [299](#page-316-26) PAV\_UNITS\_PERCENT PAV2250ADll.h, [299](#page-316-26) PAV UNITS RATIO PAV2250ADll.h, [299](#page-316-26) PAV\_UNITS\_V PAV2250ADll.h, [299](#page-316-26) PAV\_VIEW\_FREQ PAV2250ADll.h, [299](#page-316-26) PAV\_VIEW\_FUNDMAG PAV2250ADll.h, [299](#page-316-26) PAV\_VIEW\_INPHASE PAV2250ADll.h, [299](#page-316-26) PAV\_VIEW\_MAIN PAV2250ADll.h, [299](#page-316-26) PAV\_VIEW\_PHASE PAV2250ADll.h, [299](#page-316-26) PAV\_VIEW\_QUAD PAV2250ADll.h, [299](#page-316-26) PAV\_VIEW\_REFVOLT PAV2250ADll.h, [299](#page-316-26) PAV\_VIEW\_SIGOFFSET PAV2250ADll.h, [299](#page-316-26) PAV\_VIEW\_SIGVOLT PAV2250ADll.h, [299](#page-316-26) PAV\_VIEW\_THD PAV2250ADll.h, [299](#page-316-26)

PAV\_VIEW\_TOTALRATIO PAV2250ADll.h, [299](#page-316-26) PAV\_VOLTVIEW\_DC PAV2250ADll.h, [299](#page-316-26) PAV\_VOLTVIEW\_TOTALRMS\_AC PAV2250ADll.h, [299](#page-316-26) PAV\_VOLTVIEW\_TOTALRMS\_ACDC PAV2250ADll.h, [299](#page-316-26) PAV\_VOLTVIEW\_TOTALSUM PAV2250ADll.h, [299](#page-316-26) PAV2250A\_BufferCapture Data Buffer Functions, [214](#page-231-1) PAV2250A\_BufferGet Data Buffer Functions, [216](#page-233-3) PAV2250A\_BufferStop Data Buffer Functions, [216](#page-233-3) PAV2250A\_Calibrate Calibration Functions, [87](#page-104-2) PAV2250A\_ConnectViaEthernet Connect/Disconnect Functions, [5](#page-22-1) PAV2250A\_ConnectViaIEEE Connect/Disconnect Functions, [6](#page-23-2) PAV2250A\_ConnectViaUSB Connect/Disconnect Functions, [6](#page-23-2) PAV2250A\_DisconnectEthernet Connect/Disconnect Functions, [7](#page-24-3) PAV2250A\_DisconnectIEEE Connect/Disconnect Functions, [7](#page-24-3) PAV2250A\_DisconnectUSB Connect/Disconnect Functions, [7](#page-24-3) PAV2250A\_GetAutoSaveOption Setup Options Functions, [94](#page-111-1) PAV2250A\_GetAutoSaveOptionText Setup Options Functions, [95](#page-112-2) PAV2250A\_GetAutoUnitsOption Setup Options Functions, [95](#page-112-2) PAV2250A\_GetAutoUnitsOptionText Setup Options Functions, [96](#page-113-2) PAV2250A\_GetBufferedData Data Buffer Functions, [216](#page-233-3) PAV2250A\_GetBufferedDataState Data Buffer Functions, [217](#page-234-2) PAV2250A\_GetBufferedPageIndex Data Buffer Functions, [217](#page-234-2) PAV2250A\_GetCalState Calibration Functions, [87](#page-104-2) PAV2250A\_GetCommState Configuration Functions, [52](#page-69-2) PAV2250A\_GetCustView1 Configuration Functions, [52](#page-69-2) PAV2250A\_GetCustView1Text Configuration Functions, [53](#page-70-2) PAV2250A\_GetCustView2 Configuration Functions, [53](#page-70-2) PAV2250A\_GetCustView2Text Configuration Functions, [54](#page-71-1) PAV2250A\_GetCustView3 Configuration Functions, [55](#page-72-2)

PAV2250A\_GetCustView3Text Configuration Functions, [55](#page-72-2) PAV2250A\_GetCustView4 Configuration Functions, [56](#page-73-1) PAV2250A\_GetCustView4Text Configuration Functions, [57](#page-74-2) PAV2250A\_GetDateDisplayOption Setup Options Functions, [96](#page-113-2) PAV2250A\_GetDateDisplayOptionText Setup Options Functions, [97](#page-114-2) PAV2250A\_GetFrequency Independent Component Functions, [207](#page-224-2) PAV2250A\_GetHarmonicInPhase Harmonic Functions, [15](#page-32-1) PAV2250A\_GetHarmonicMagnitude Harmonic Functions, [16](#page-33-2) PAV2250A\_GetHarmonicPhase Harmonic Functions, [16](#page-33-2) PAV2250A\_GetHarmonicQuad Harmonic Functions, [17](#page-34-3) PAV2250A\_GetHarmonicRatioInPhase Harmonic Functions, [17](#page-34-3) PAV2250A\_GetHarmonicRatioMagnitude Harmonic Functions, [17](#page-34-3) PAV2250A\_GetHarmonicRatioPhase Harmonic Functions, [18](#page-35-2) PAV2250A\_GetHarmonicRatioQuad Harmonic Functions, [18](#page-35-2) PAV2250A\_GetHarmonicRatioState Harmonic Functions, [19](#page-36-2) PAV2250A\_GetHoldDataState Configuration Functions, [57](#page-74-2) PAV2250A\_GetIEEELang Configuration Functions, [58](#page-75-3) PAV2250A\_GetIEEELangText Configuration Functions, [58](#page-75-3) PAV2250A\_GetIntRefFreq Internal Reference Functions, [221](#page-238-1) PAV2250A\_GetIntRefMeasCur Internal Reference Functions, [222](#page-239-3) PAV2250A GetIntRefOutputState Internal Reference Functions, [222](#page-239-3) PAV2250A\_GetIntRefOverCurState Internal Reference Functions, [222](#page-239-3) PAV2250A\_GetIntRefRemoteSense Internal Reference Functions, [223](#page-240-2) PAV2250A\_GetIntRefSenseDir Internal Reference Functions, [223](#page-240-2) PAV2250A\_GetIntRefVolt Internal Reference Functions, [224](#page-241-3) PAV2250A\_GetLVDT4WireAlgorithm LVDT Functions, [236](#page-253-3) PAV2250A\_GetLVDT4WireAlgorithmText LVDT Functions, [236](#page-253-3) PAV2250A\_GetLVDTEnabled LVDT Functions, [236](#page-253-3) PAV2250A\_GetLVDTEnabledText LVDT Functions, [237](#page-254-2)

PAV2250A\_GetLVDTPOFF LVDT Functions, [237](#page-254-2) PAV2250A\_GetLVDTPosition LVDT Functions, [238](#page-255-3) PAV2250A\_GetLVDTScale LVDT Functions, [238](#page-255-3) PAV2250A\_GetLVDTSignal LVDT Functions, [238](#page-255-3) PAV2250A\_GetLVDTSignalText LVDT Functions, [239](#page-256-2) PAV2250A\_GetLVDTType LVDT Functions, [239](#page-256-2) PAV2250A\_GetLVDTTypeText LVDT Functions, [240](#page-257-3) PAV2250A\_GetLVDTVA LVDT Functions, [240](#page-257-3) PAV2250A\_GetLVDTVB LVDT Functions, [240](#page-257-3) PAV2250A\_GetMainDisplayOption Setup Options Functions, [97](#page-114-2) PAV2250A\_GetMainDisplayOptionText Setup Options Functions, [98](#page-115-2) PAV2250A\_GetMainView Configuration Functions, [58](#page-75-3) PAV2250A\_GetMainViewText Configuration Functions, [59](#page-76-1) PAV2250A\_GetNullMeterRangePercent Setup Options Functions, [98](#page-115-2) PAV2250A\_GetPAV2250ADeviceIDN Connect/Disconnect Functions, [8](#page-25-2) PAV2250A\_GetPAV2250AUSBDeviceCnt Connect/Disconnect Functions, [8](#page-25-2) PAV2250A\_GetReadMode Configuration Functions, [60](#page-77-2) PAV2250A\_GetReadModeText Configuration Functions, [60](#page-77-2) PAV2250A\_GetRef Reference Voltage Functions, [193](#page-210-1) PAV2250A\_GetRefAutoRange Reference Range Functions, [24](#page-41-2) PAV2250A\_GetRefDC Reference Voltage Functions, [194](#page-211-3) PAV2250A\_GetRefFundMag Reference Only Functions, [249](#page-266-2) PAV2250A\_GetRefFundMagRatio Reference Only Functions, [249](#page-266-2) PAV2250A\_GetRefInPhase Reference Only Functions, [250](#page-267-3) PAV2250A\_GetRefInPhaseRatio Reference Only Functions, [250](#page-267-3) PAV2250A\_GetRefPhase Reference Only Functions, [250](#page-267-3) PAV2250A\_GetRefQuad Reference Only Functions, [251](#page-268-3) PAV2250A\_GetRefQuadRatio Reference Only Functions, [251](#page-268-3) PAV2250A\_GetRefRangeActualIndex Reference Range Functions, [24](#page-41-2)

PAV2250A\_GetRefRangeConfigIndex Reference Range Functions, [25](#page-42-2) PAV2250A\_GetRefRangeIndexSettings Reference Range Functions, [25](#page-42-2) PAV2250A\_GetRefRangeString Reference Range Functions, [27](#page-44-1) PAV2250A\_GetRefTHD Reference Only Functions, [251](#page-268-3) PAV2250A\_GetRefText Reference Voltage Functions, [194](#page-211-3) PAV2250A\_GetRefTotal Reference Only Functions, [252](#page-269-2) PAV2250A\_GetRefTotalRMS\_AC Reference Voltage Functions, [194](#page-211-3) PAV2250A\_GetRefTotalRMS\_ACDC Reference Voltage Functions, [196](#page-213-3) PAV2250A\_GetRefTotalRatio Reference Only Functions, [252](#page-269-2) PAV2250A\_GetRefTotalSum Reference Voltage Functions, [196](#page-213-3) PAV2250A\_GetSampleRateIndex Independent Component Functions, [207](#page-224-2) PAV2250A\_GetScreenBrightness Configuration Functions, [61](#page-78-2) PAV2250A\_GetSig Signal Voltage Functions, [200](#page-217-1) PAV2250A\_GetSigAutoRange Signal Range Functions, [36](#page-53-2) PAV2250A\_GetSigDC Signal Voltage Functions, [201](#page-218-3) PAV2250A\_GetSigOffset Independent Component Functions, [208](#page-225-3) PAV2250A\_GetSigRangeActualIndex Signal Range Functions, [36](#page-53-2) PAV2250A\_GetSigRangeConfigIndex Signal Range Functions, [37](#page-54-2) PAV2250A\_GetSigRangeIndexSettings Signal Range Functions, [37](#page-54-2) PAV2250A\_GetSigRangeString Signal Range Functions, [39](#page-56-1) PAV2250A\_GetSigText Signal Voltage Functions, [201](#page-218-3) PAV2250A\_GetSigTotalRMS\_AC Signal Voltage Functions, [201](#page-218-3) PAV2250A\_GetSigTotalRMS\_ACDC Signal Voltage Functions, [203](#page-220-3) PAV2250A\_GetSigTotalSum Signal Voltage Functions, [203](#page-220-3) PAV2250A\_GetSignalInputOption Setup Options Functions, [99](#page-116-2) PAV2250A\_GetSignalInputOptionText Setup Options Functions, [99](#page-116-2) PAV2250A\_GetTHD Independent Component Functions, [208](#page-225-3) PAV2250A\_GetTabView Configuration Functions, [61](#page-78-2) PAV2250A\_GetTabViewText Configuration Functions, [62](#page-79-3)

PAV2250A\_GetTimeDisplayOption Setup Options Functions, [100](#page-117-2) PAV2250A\_GetTimeDisplayOptionText Setup Options Functions, [100](#page-117-2) PAV2250A\_GetTimeWndActual Time Window Functions, [90](#page-107-2) PAV2250A\_GetTimeWndAuto Time Window Functions, [90](#page-107-2) PAV2250A\_GetTimeWndOverride Time Window Functions, [91](#page-108-3) PAV2250A\_GetTotalRatio Independent Component Functions, [208](#page-225-3) PAV2250A\_GetTouchscreenOption Setup Options Functions, [101](#page-118-3) PAV2250A\_GetTouchscreenOptionText Setup Options Functions, [101](#page-118-3) PAV2250A\_GetViewFrequencyConfig View Configuration Functions, [113](#page-130-2) PAV2250A\_GetViewFrequencyMaxFieldWidth View Max Field Width Functions, [123](#page-140-3) PAV2250A\_GetViewFrequencyUnits View Units Functions, [136](#page-153-1) PAV2250A\_GetViewFrequencyUnitsText View Units Functions, [137](#page-154-3) PAV2250A\_GetViewFundMagConfig View Configuration Functions, [113](#page-130-2) PAV2250A\_GetViewFundMagMaxFieldWidth View Max Field Width Functions, [123](#page-140-3) PAV2250A\_GetViewFundMagOffset View Offset Functions, [164](#page-181-1) PAV2250A\_GetViewFundMagScale View Scale Functions, [173](#page-190-1) PAV2250A\_GetViewFundMagUnits View Units Functions, [137](#page-154-3) PAV2250A\_GetViewFundMagUnitsText View Units Functions, [137](#page-154-3) PAV2250A\_GetViewInPhaseConfig View Configuration Functions, [115](#page-132-2) PAV2250A\_GetViewInPhaseMaxFieldWidth View Max Field Width Functions, [123](#page-140-3) PAV2250A\_GetViewInPhaseOffset View Offset Functions, [165](#page-182-3) PAV2250A\_GetViewInPhaseScale View Scale Functions, [174](#page-191-3) PAV2250A\_GetViewInPhaseUnits View Units Functions, [139](#page-156-2) PAV2250A\_GetViewInPhaseUnitsText View Units Functions, [139](#page-156-2) PAV2250A\_GetViewIndexConfig View Configuration Functions, [114](#page-131-1) PAV2250A\_GetViewIndexMaxFieldWidth View by Index Functions, [182](#page-199-1) PAV2250A\_GetViewIndexOffset View by Index Functions, [183](#page-200-1) PAV2250A\_GetViewIndexScale View by Index Functions, [184](#page-201-1) PAV2250A\_GetViewIndexUnits View by Index Functions, [185](#page-202-1)
PAV2250A\_GetViewIndexUnitsText View by Index Functions, [186](#page-203-0) PAV2250A\_GetViewMainConfig View Configuration Functions, [115](#page-132-0) PAV2250A\_GetViewMainMaxFieldWidth View Max Field Width Functions, [124](#page-141-0) PAV2250A\_GetViewMainOffset View Offset Functions, [165](#page-182-0) PAV2250A\_GetViewMainScale View Scale Functions, [174](#page-191-0) PAV2250A\_GetViewMainUnits View Units Functions, [140](#page-157-0) PAV2250A\_GetViewMainUnitsText View Units Functions, [140](#page-157-0) PAV2250A\_GetViewPhaseConfig View Configuration Functions, [117](#page-134-0) PAV2250A\_GetViewPhaseMaxFieldWidth View Max Field Width Functions, [124](#page-141-0) PAV2250A\_GetViewPhaseOffset View Offset Functions, [165](#page-182-0) PAV2250A\_GetViewPhaseScale View Scale Functions, [174](#page-191-0) PAV2250A\_GetViewPhaseUnits View Units Functions, [142](#page-159-0) PAV2250A\_GetViewPhaseUnitsText View Units Functions, [142](#page-159-0) PAV2250A\_GetViewQuadConfig View Configuration Functions, [117](#page-134-0) PAV2250A\_GetViewQuadMaxFieldWidth View Max Field Width Functions, [124](#page-141-0) PAV2250A\_GetViewQuadOffset View Offset Functions, [166](#page-183-0) PAV2250A\_GetViewQuadScale View Scale Functions, [175](#page-192-0) PAV2250A\_GetViewQuadUnits View Units Functions, [143](#page-160-0) PAV2250A\_GetViewQuadUnitsText View Units Functions, [143](#page-160-0) PAV2250A\_GetViewRefVoltConfig View Configuration Functions, [118](#page-135-0) PAV2250A\_GetViewRefVoltMaxFieldWidth View Max Field Width Functions, [125](#page-142-0) PAV2250A\_GetViewRefVoltOffset View Offset Functions, [166](#page-183-0) PAV2250A\_GetViewRefVoltScale View Scale Functions, [175](#page-192-0) PAV2250A\_GetViewRefVoltUnits View Units Functions, [144](#page-161-0) PAV2250A\_GetViewRefVoltUnitsText View Units Functions, [144](#page-161-0) PAV2250A\_GetViewSigOffsetConfig View Configuration Functions, [119](#page-136-0) PAV2250A\_GetViewSigOffsetMaxFieldWidth View Max Field Width Functions, [125](#page-142-0) PAV2250A\_GetViewSigOffsetUnits View Units Functions, [145](#page-162-0) PAV2250A\_GetViewSigOffsetUnitsText View Units Functions, [145](#page-162-0)

PAV2250A\_GetViewSigVoltConfig View Configuration Functions, [119](#page-136-0) PAV2250A\_GetViewSigVoltMaxFieldWidth View Max Field Width Functions, [126](#page-143-0) PAV2250A\_GetViewSigVoltOffset View Offset Functions, [166](#page-183-0) PAV2250A\_GetViewSigVoltScale View Scale Functions, [175](#page-192-0) PAV2250A\_GetViewSigVoltUnits View Units Functions, [146](#page-163-0) PAV2250A\_GetViewSigVoltUnitsText View Units Functions, [146](#page-163-0) PAV2250A\_GetViewTHDConfig View Configuration Functions, [120](#page-137-0) PAV2250A\_GetViewTHDMaxFieldWidth View Max Field Width Functions, [126](#page-143-0) PAV2250A\_GetViewTHDUnits View Units Functions, [147](#page-164-0) PAV2250A\_GetViewTHDUnitsText View Units Functions, [147](#page-164-0) PAV2250A\_GetViewTotalRatioConfig View Configuration Functions, [120](#page-137-0) PAV2250A\_GetViewTotalRatioMaxFieldWidth View Max Field Width Functions, [126](#page-143-0) PAV2250A\_GetViewTotalRatioUnits View Units Functions, [148](#page-165-0) PAV2250A\_GetViewTotalRatioUnitsText View Units Functions, [148](#page-165-0) PAV2250A\_GoToLocal Configuration Functions, [62](#page-79-0) PAV2250A\_IEEECLS IEEE Functions, [46](#page-63-0) PAV2250A\_IEEEGetErrors IEEE Functions, [46](#page-63-0) PAV2250A\_IEEEReset IEEE Functions, [46](#page-63-0) PAV2250A\_IsStable Command Functions, [9](#page-26-0) PAV2250A\_LastCmdSent Miscellaneous Functions, [88](#page-105-0) PAV2250A\_MaxRetry Miscellaneous Functions, [88](#page-105-0) PAV2250A\_PerformGetHarmonicDataRaw Harmonic Functions, [19](#page-36-0) PAV2250A\_PerformGetHarmonics Harmonic Functions, [20](#page-37-0) PAV2250A\_PerformGetHarmonicsRatio Harmonic Functions, [20](#page-37-0) PAV2250A\_PerformGetID Command Functions, [9](#page-26-0) PAV2250A\_PerformGetTotalData Command Functions, [11](#page-28-0) PAV2250A\_PerformGetTotalDataRaw Command Functions, [11](#page-28-0) PAV2250A\_PerformGroupExecuteTrigger Command Functions, [12](#page-29-0) PAV2250A\_QueryCommand Miscellaneous Functions, [88](#page-105-0)

PAV2250A\_ResetDefaultValues Command Functions, [12](#page-29-0) PAV2250A\_ResetIntRefOverCur Internal Reference Functions, [224](#page-241-0) PAV2250A\_SetAutoSaveDisable Setup Options Functions, [101](#page-118-0) PAV2250A\_SetAutoSaveEnable Setup Options Functions, [102](#page-119-0) PAV2250A\_SetAutoSaveOption Setup Options Functions, [102](#page-119-0) PAV2250A\_SetAutoUnitsDisable Setup Options Functions, [102](#page-119-0) PAV2250A\_SetAutoUnitsEnable Setup Options Functions, [103](#page-120-0) PAV2250A\_SetAutoUnitsOption Setup Options Functions, [103](#page-120-0) PAV2250A\_SetBufferedDataState Data Buffer Functions, [218](#page-235-0) PAV2250A\_SetBufferedPageIndex Data Buffer Functions, [220](#page-237-0) PAV2250A\_SetCustView1 Configuration Functions, [62](#page-79-0) PAV2250A\_SetCustView1FundMag Configuration Functions, [63](#page-80-0) PAV2250A\_SetCustView1InPhase Configuration Functions, [63](#page-80-0) PAV2250A\_SetCustView1Phase Configuration Functions, [64](#page-81-0) PAV2250A\_SetCustView1Quad Configuration Functions, [64](#page-81-0) PAV2250A\_SetCustView1RefVolt Configuration Functions, [64](#page-81-0) PAV2250A\_SetCustView1SigVolt Configuration Functions, [65](#page-82-0) PAV2250A\_SetCustView1THD Configuration Functions, [65](#page-82-0) PAV2250A\_SetCustView2 Configuration Functions, [65](#page-82-0) PAV2250A\_SetCustView2FundMag Configuration Functions, [66](#page-83-0) PAV2250A\_SetCustView2InPhase Configuration Functions, [66](#page-83-0) PAV2250A\_SetCustView2Phase Configuration Functions, [67](#page-84-0) PAV2250A\_SetCustView2Quad Configuration Functions, [67](#page-84-0) PAV2250A\_SetCustView2RefVolt Configuration Functions, [67](#page-84-0) PAV2250A\_SetCustView2SigVolt Configuration Functions, [68](#page-85-0) PAV2250A\_SetCustView2THD Configuration Functions, [68](#page-85-0) PAV2250A\_SetCustView3 Configuration Functions, [68](#page-85-0) PAV2250A\_SetCustView3FundMag Configuration Functions, [69](#page-86-0) PAV2250A\_SetCustView3InPhase Configuration Functions, [69](#page-86-0)

PAV2250A\_SetCustView3Phase Configuration Functions, [70](#page-87-0) PAV2250A\_SetCustView3Quad Configuration Functions, [70](#page-87-0) PAV2250A\_SetCustView3RefVolt Configuration Functions, [70](#page-87-0) PAV2250A\_SetCustView3SigVolt Configuration Functions, [71](#page-88-0) PAV2250A\_SetCustView3THD Configuration Functions, [71](#page-88-0) PAV2250A\_SetCustView4 Configuration Functions, [71](#page-88-0) PAV2250A\_SetCustView4FundMag Configuration Functions, [72](#page-89-0) PAV2250A\_SetCustView4InPhase Configuration Functions, [72](#page-89-0) PAV2250A\_SetCustView4Phase Configuration Functions, [73](#page-90-0) PAV2250A\_SetCustView4Quad Configuration Functions, [73](#page-90-0) PAV2250A\_SetCustView4RefVolt Configuration Functions, [73](#page-90-0) PAV2250A\_SetCustView4SigVolt Configuration Functions, [74](#page-91-0) PAV2250A\_SetCustView4THD Configuration Functions, [74](#page-91-0) PAV2250A\_SetDateDisplayNumeric Setup Options Functions, [104](#page-121-0) PAV2250A\_SetDateDisplayOption Setup Options Functions, [104](#page-121-0) PAV2250A\_SetDateDisplayText Setup Options Functions, [104](#page-121-0) PAV2250A\_SetHarmonicRatioState Harmonic Functions, [21](#page-38-0) PAV2250A\_SetHoldDataState Configuration Functions, [74](#page-91-0) PAV2250A\_SetIEEELang Configuration Functions, [75](#page-92-0) PAV2250A\_SetIEEELang2250ANative Configuration Functions, [75](#page-92-0) PAV2250A\_SetIEEELang2250Legacy Configuration Functions, [76](#page-93-0) PAV2250A\_SetIntRefFreq Internal Reference Functions, [224](#page-241-0) PAV2250A\_SetIntRefOutputState Internal Reference Functions, [226](#page-243-0) PAV2250A\_SetIntRefRemoteSense Internal Reference Functions, [226](#page-243-0) PAV2250A\_SetIntRefSenseDir Internal Reference Functions, [227](#page-244-0) PAV2250A\_SetIntRefVolt Internal Reference Functions, [227](#page-244-0) PAV2250A\_SetLVDT4WireAlgorithm LVDT Functions, [241](#page-258-0) PAV2250A\_SetLVDT4WireVA\_VB LVDT Functions, [241](#page-258-0) PAV2250A\_SetLVDTDisabled LVDT Functions, [243](#page-260-0)

PAV2250A\_SetLVDTEnabled LVDT Functions, [243](#page-260-0) PAV2250A\_SetLVDTPOFF LVDT Functions, [243](#page-260-0) PAV2250A\_SetLVDTScale LVDT Functions, [244](#page-261-0) PAV2250A\_SetLVDTSignal LVDT Functions, [244](#page-261-0) PAV2250A\_SetLVDTSignalFund LVDT Functions, [244](#page-261-0) PAV2250A\_SetLVDTSignalINPH LVDT Functions, [245](#page-262-0) PAV2250A\_SetLVDTSignalTotal LVDT Functions, [245](#page-262-0) PAV2250A\_SetLVDTType LVDT Functions, [245](#page-262-0) PAV2250A\_SetLVDTType2Wire LVDT Functions, [246](#page-263-0) PAV2250A\_SetLVDTType3Wire LVDT Functions, [246](#page-263-0) PAV2250A\_SetLVDTType4Wire LVDT Functions, [246](#page-263-0) PAV2250A\_SetMainDisplayIndependent Setup Options Functions, [106](#page-123-0) PAV2250A\_SetMainDisplayLinked Setup Options Functions, [106](#page-123-0) PAV2250A\_SetMainDisplayOption Setup Options Functions, [106](#page-123-0) PAV2250A\_SetMainView Configuration Functions, [76](#page-93-0) PAV2250A\_SetMainViewFundMag Configuration Functions, [77](#page-94-0) PAV2250A\_SetMainViewInPhase Configuration Functions, [77](#page-94-0) PAV2250A\_SetMainViewPhase Configuration Functions, [78](#page-95-0) PAV2250A\_SetMainViewQuad Configuration Functions, [78](#page-95-0) PAV2250A\_SetMainViewRefVolt Configuration Functions, [78](#page-95-0) PAV2250A\_SetMainViewSigVolt Configuration Functions, [79](#page-96-0) PAV2250A\_SetMainViewTHD Configuration Functions, [79](#page-96-0) PAV2250A\_SetNullMeterRangePercent Setup Options Functions, [107](#page-124-0) PAV2250A\_SetReadMode Configuration Functions, [79](#page-96-0) PAV2250A\_SetReadModeRefRef Configuration Functions, [80](#page-97-0) PAV2250A\_SetReadModeRefSig Configuration Functions, [80](#page-97-0) PAV2250A\_SetReadModeSigRef Configuration Functions, [81](#page-98-0) PAV2250A\_SetReadModeSigSig Configuration Functions, [81](#page-98-0) PAV2250A\_SetRef Reference Voltage Functions, [196](#page-213-0)

PAV2250A\_SetRefAutoRange Reference Range Functions, [28](#page-45-0) PAV2250A\_SetRefDC Reference Voltage Functions, [198](#page-215-0) PAV2250A\_SetRefRange Reference Range Functions, [29](#page-46-0) PAV2250A\_SetRefRange100MV Reference Range Functions, [29](#page-46-0) PAV2250A\_SetRefRange100V Reference Range Functions, [30](#page-47-0) PAV2250A\_SetRefRange10V Reference Range Functions, [30](#page-47-0) PAV2250A\_SetRefRange1V Reference Range Functions, [30](#page-47-0) PAV2250A\_SetRefRange200MV Reference Range Functions, [31](#page-48-0) PAV2250A\_SetRefRange200V Reference Range Functions, [31](#page-48-0) PAV2250A\_SetRefRange20V Reference Range Functions, [31](#page-48-0) PAV2250A\_SetRefRange2V Reference Range Functions, [32](#page-49-0) PAV2250A\_SetRefRange500MV Reference Range Functions, [32](#page-49-0) PAV2250A\_SetRefRange500V Reference Range Functions, [32](#page-49-0) PAV2250A\_SetRefRange50MV Reference Range Functions, [33](#page-50-0) PAV2250A\_SetRefRange50V Reference Range Functions, [33](#page-50-0) PAV2250A\_SetRefRange5V Reference Range Functions, [33](#page-50-0) PAV2250A\_SetRefTotalRMS\_AC Reference Voltage Functions, [198](#page-215-0) PAV2250A\_SetRefTotalRMS\_ACDC Reference Voltage Functions, [199](#page-216-0) PAV2250A\_SetRefTotalSum Reference Voltage Functions, [199](#page-216-0) PAV2250A\_SetRemoteEthernet Configuration Functions, [81](#page-98-0) PAV2250A\_SetRemoteIEEE Configuration Functions, [82](#page-99-0) PAV2250A\_SetRemoteJ1 Configuration Functions, [82](#page-99-0) PAV2250A\_SetRemoteUSB Configuration Functions, [82](#page-99-0) PAV2250A\_SetScreenBrightness Configuration Functions, [84](#page-101-0) PAV2250A\_SetSig Signal Voltage Functions, [203](#page-220-0) PAV2250A\_SetSigAutoRange Signal Range Functions, [40](#page-57-0) PAV2250A\_SetSigDC Signal Voltage Functions, [205](#page-222-0) PAV2250A\_SetSigRange Signal Range Functions, [40](#page-57-0) PAV2250A\_SetSigRange100MV Signal Range Functions, [41](#page-58-0)

PAV2250A\_SetSigRange100V Signal Range Functions, [41](#page-58-0) PAV2250A\_SetSigRange10V Signal Range Functions, [41](#page-58-0) PAV2250A\_SetSigRange1V Signal Range Functions, [42](#page-59-0) PAV2250A\_SetSigRange200MV Signal Range Functions, [42](#page-59-0) PAV2250A\_SetSigRange200V Signal Range Functions, [42](#page-59-0) PAV2250A\_SetSigRange20V Signal Range Functions, [43](#page-60-0) PAV2250A\_SetSigRange2V Signal Range Functions, [43](#page-60-0) PAV2250A\_SetSigRange500MV Signal Range Functions, [43](#page-60-0) PAV2250A\_SetSigRange500V Signal Range Functions, [44](#page-61-0) PAV2250A\_SetSigRange50MV Signal Range Functions, [44](#page-61-0) PAV2250A\_SetSigRange50V Signal Range Functions, [44](#page-61-0) PAV2250A\_SetSigRange5V Signal Range Functions, [45](#page-62-0) PAV2250A\_SetSigTotalRMS\_AC Signal Voltage Functions, [205](#page-222-0) PAV2250A\_SetSigTotalRMS\_ACDC Signal Voltage Functions, [206](#page-223-0) PAV2250A\_SetSigTotalSum Signal Voltage Functions, [206](#page-223-0) PAV2250A\_SetSignalInputBack Setup Options Functions, [107](#page-124-0) PAV2250A\_SetSignalInputFront Setup Options Functions, [107](#page-124-0) PAV2250A\_SetSignalInputOption Setup Options Functions, [108](#page-125-0) PAV2250A\_SetTabView Configuration Functions, [84](#page-101-0) PAV2250A\_SetTabViewCustom Configuration Functions, [85](#page-102-0) PAV2250A\_SetTabViewHarmonics Configuration Functions, [85](#page-102-0) PAV2250A\_SetTabViewLVDT Configuration Functions, [85](#page-102-0) PAV2250A\_SetTabViewMain Configuration Functions, [86](#page-103-0) PAV2250A\_SetTabViewReference Configuration Functions, [86](#page-103-0) PAV2250A\_SetTimeDisplayAMPM Setup Options Functions, [108](#page-125-0) PAV2250A\_SetTimeDisplayMilitary Setup Options Functions, [109](#page-126-0) PAV2250A\_SetTimeDisplayOption Setup Options Functions, [109](#page-126-0) PAV2250A\_SetTimeWndAuto Time Window Functions, [91](#page-108-0) PAV2250A\_SetTimeWndOverride Time Window Functions, [91](#page-108-0)

PAV2250A\_SetTouchscreenDisable Setup Options Functions, [109](#page-126-0) PAV2250A\_SetTouchscreenEnable Setup Options Functions, [111](#page-128-0) PAV2250A\_SetTouchscreenOption Setup Options Functions, [111](#page-128-0) PAV2250A\_SetViewFrequencyHZ View Units Functions, [149](#page-166-0) PAV2250A\_SetViewFrequencyKHZ View Units Functions, [149](#page-166-0) PAV2250A\_SetViewFrequencyMaxFieldWidth View Max Field Width Functions, [127](#page-144-0) PAV2250A\_SetViewFundMagDB View Units Functions, [149](#page-166-0) PAV2250A\_SetViewFundMagMV View Units Functions, [150](#page-167-0) PAV2250A\_SetViewFundMagMaxFieldWidth View Max Field Width Functions, [127](#page-144-0) PAV2250A\_SetViewFundMagOffset View Offset Functions, [168](#page-185-0) PAV2250A\_SetViewFundMagPercent View Units Functions, [150](#page-167-0) PAV2250A\_SetViewFundMagRatio View Units Functions, [150](#page-167-0) PAV2250A\_SetViewFundMagScale View Scale Functions, [177](#page-194-0) PAV2250A\_SetViewFundMagV View Units Functions, [151](#page-168-0) PAV2250A\_SetViewInPhaseDB View Units Functions, [151](#page-168-0) PAV2250A\_SetViewInPhaseMV View Units Functions, [151](#page-168-0) PAV2250A\_SetViewInPhaseMaxFieldWidth View Max Field Width Functions, [127](#page-144-0) PAV2250A\_SetViewInPhaseOffset View Offset Functions, [168](#page-185-0) PAV2250A\_SetViewInPhasePercent View Units Functions, [152](#page-169-0) PAV2250A\_SetViewInPhaseRatio View Units Functions, [152](#page-169-0) PAV2250A\_SetViewInPhaseScale View Scale Functions, [177](#page-194-0) PAV2250A\_SetViewInPhaseV View Units Functions, [152](#page-169-0) PAV2250A\_SetViewIndexMaxFieldWidth View by Index Functions, [188](#page-205-0) PAV2250A\_SetViewIndexOffset View by Index Functions, [189](#page-206-0) PAV2250A\_SetViewIndexScale View by Index Functions, [190](#page-207-0) PAV2250A\_SetViewIndexUnits View by Index Functions, [191](#page-208-0) PAV2250A\_SetViewMain180 View Units Functions, [153](#page-170-0) PAV2250A\_SetViewMain360 View Units Functions, [153](#page-170-0) PAV2250A\_SetViewMainDB View Units Functions, [153](#page-170-0)

PAV2250A\_SetViewMainMV View Units Functions, [155](#page-172-0) PAV2250A\_SetViewMainMaxFieldWidth View Max Field Width Functions, [129](#page-146-0) PAV2250A\_SetViewMainOffset View Offset Functions, [168](#page-185-0) PAV2250A\_SetViewMainPercent View Units Functions, [155](#page-172-0) PAV2250A\_SetViewMainRatio View Units Functions, [155](#page-172-0) PAV2250A\_SetViewMainScale View Scale Functions, [177](#page-194-0) PAV2250A\_SetViewMainV View Units Functions, [157](#page-174-0) PAV2250A\_SetViewPhase180 View Units Functions, [157](#page-174-0) PAV2250A\_SetViewPhase360 View Units Functions, [157](#page-174-0) PAV2250A\_SetViewPhaseMaxFieldWidth View Max Field Width Functions, [129](#page-146-0) PAV2250A\_SetViewPhaseOffset View Offset Functions, [170](#page-187-0) PAV2250A\_SetViewPhaseScale View Scale Functions, [179](#page-196-0) PAV2250A\_SetViewQuadDB View Units Functions, [158](#page-175-0) PAV2250A\_SetViewQuadMV View Units Functions, [158](#page-175-0) PAV2250A\_SetViewQuadMaxFieldWidth View Max Field Width Functions, [129](#page-146-0) PAV2250A\_SetViewQuadOffset View Offset Functions, [170](#page-187-0) PAV2250A\_SetViewQuadPercent View Units Functions, [158](#page-175-0) PAV2250A\_SetViewQuadRatio View Units Functions, [159](#page-176-0) PAV2250A\_SetViewQuadScale View Scale Functions, [179](#page-196-0) PAV2250A\_SetViewQuadV View Units Functions, [159](#page-176-0) PAV2250A\_SetViewRefVoltMV View Units Functions, [159](#page-176-0) PAV2250A\_SetViewRefVoltMaxFieldWidth View Max Field Width Functions, [131](#page-148-0) PAV2250A\_SetViewRefVoltOffset View Offset Functions, [170](#page-187-0) PAV2250A\_SetViewRefVoltScale View Scale Functions, [179](#page-196-0) PAV2250A\_SetViewRefVoltV View Units Functions, [160](#page-177-0) PAV2250A\_SetViewSigOffsetMV View Units Functions, [160](#page-177-0) PAV2250A\_SetViewSigOffsetMaxFieldWidth View Max Field Width Functions, [131](#page-148-0) PAV2250A\_SetViewSigOffsetV View Units Functions, [160](#page-177-0) PAV2250A\_SetViewSigVoltMV View Units Functions, [161](#page-178-0)

PAV2250A\_SetViewSigVoltMaxFieldWidth View Max Field Width Functions, [131](#page-148-0) PAV2250A\_SetViewSigVoltOffset View Offset Functions, [172](#page-189-0) PAV2250A\_SetViewSigVoltScale View Scale Functions, [181](#page-198-0) PAV2250A\_SetViewSigVoltV View Units Functions, [161](#page-178-0) PAV2250A\_SetViewTHDDB View Units Functions, [161](#page-178-0) PAV2250A\_SetViewTHDMaxFieldWidth View Max Field Width Functions, [133](#page-150-0) PAV2250A\_SetViewTHDPercent View Units Functions, [162](#page-179-0) PAV2250A\_SetViewTotalRatioDB View Units Functions, [162](#page-179-0) PAV2250A\_SetViewTotalRatioMaxFieldWidth View Max Field Width Functions, [133](#page-150-0) PAV2250A\_SetViewTotalRatioPercent View Units Functions, [162](#page-179-0) PAV2250A\_SetViewTotalRatioRatio View Units Functions, [163](#page-180-0) PAV2250A\_ViewHarmonic Harmonic Functions, [21](#page-38-0) PAV2250A\_ViewNextHarmonicGroup Harmonic Functions, [22](#page-39-0) PAV2250A\_ViewPrevHarmonicGroup Harmonic Functions, [22](#page-39-0) PAV2250A\_WriteCommand Miscellaneous Functions, [89](#page-106-0) PAV2250ADll.cpp DllMain, [274](#page-291-0) PAV2250ADll\_VERSION, [274](#page-291-0) PAV2250ADll.h \_PAV2250ACLASS, [295](#page-312-0) \_PAV2250AFUNC, [295](#page-312-0) bool, [295](#page-312-0) PAV\_LVDT\_SIGNAL, [296](#page-313-0) PAV\_LVDT\_TYPE, [296](#page-313-0) PAV Ranges, [297](#page-314-0) PAV ReadModes, [297](#page-314-0) PAV\_STATUS, [298](#page-315-0) PAV Tabs, [298](#page-315-0) PAV\_Units, [298](#page-315-0) PAV Views, [299](#page-316-0) PAV\_VoltViews, [299](#page-316-0) PAV2250ADII VERSION PAV2250ADll.cpp, [274](#page-291-0) PAV\_LVDT\_SIGNAL PAV2250ADll.h, [296](#page-313-0) PAV\_LVDT\_TYPE PAV2250ADll.h, [296](#page-313-0) PAV OPTIONS RATIO PAV2250ADll.h, [297](#page-314-0) PAV Ranges PAV2250ADll.h, [297](#page-314-0) PAV\_ReadModes PAV2250ADll.h, [297](#page-314-0)

PAV STATUS PAV2250ADll.h, [298](#page-315-0) PAV\_Tabs PAV2250ADll.h, [298](#page-315-0) PAV\_Units PAV2250ADll.h, [298](#page-315-0) PAV\_Views PAV2250ADll.h, [299](#page-316-0) PAV\_VoltViews PAV2250ADll.h, [299](#page-316-0) ParseForCommaSeparatedDataElements Local Functions (not exported), [233](#page-250-0) Reference Only Functions, [249](#page-266-0) PAV2250A\_GetRefFundMag, [249](#page-266-0) PAV2250A GetRefFundMagRatio, [249](#page-266-0) PAV2250A\_GetRefInPhase, [250](#page-267-0) PAV2250A\_GetRefInPhaseRatio, [250](#page-267-0) PAV2250A\_GetRefPhase, [250](#page-267-0) PAV2250A\_GetRefQuad, [251](#page-268-0) PAV2250A\_GetRefQuadRatio, [251](#page-268-0) PAV2250A\_GetRefTHD, [251](#page-268-0) PAV2250A\_GetRefTotal, [252](#page-269-0) PAV2250A\_GetRefTotalRatio, [252](#page-269-0) Reference Range Functions, [23](#page-40-0) PAV2250A\_GetRefAutoRange, [24](#page-41-0) PAV2250A\_GetRefRangeActualIndex, [24](#page-41-0) PAV2[25](#page-42-0)0A\_GetRefRangeConfigIndex, 25 PAV2[25](#page-42-0)0A\_GetRefRangeIndexSettings, 25 PAV2250A GetRefRangeString, [27](#page-44-0) PAV2250A\_SetRefAutoRange, [28](#page-45-0) PAV2250A\_SetRefRange, [29](#page-46-0) PAV2250A\_SetRefRange100MV, [29](#page-46-0) PAV2250A\_SetRefRange100V, [30](#page-47-0) PAV2250A\_SetRefRange10V, [30](#page-47-0) PAV2250A\_SetRefRange1V, [30](#page-47-0) PAV2250A\_SetRefRange200MV, [31](#page-48-0) PAV2250A\_SetRefRange200V, [31](#page-48-0) PAV2250A\_SetRefRange20V, [31](#page-48-0) PAV2250A\_SetRefRange2V, [32](#page-49-0) PAV2250A\_SetRefRange500MV, [32](#page-49-0) PAV2250A\_SetRefRange500V, [32](#page-49-0) PAV2250A\_SetRefRange50MV, [33](#page-50-0) PAV2250A\_SetRefRange50V, [33](#page-50-0) PAV2250A\_SetRefRange5V, [33](#page-50-0) Reference Voltage Functions, [193](#page-210-0) PAV2250A\_GetRef, [193](#page-210-0) PAV2250A\_GetRefDC, [194](#page-211-0) PAV2250A\_GetRefText, [194](#page-211-0) PAV2250A\_GetRefTotalRMS\_AC, [194](#page-211-0) PAV2250A\_GetRefTotalRMS\_ACDC, [196](#page-213-0) PAV2250A\_GetRefTotalSum, [196](#page-213-0) PAV2250A\_SetRef, [196](#page-213-0) PAV2250A\_SetRefDC, [198](#page-215-0) PAV2250A\_SetRefTotalRMS\_AC, [198](#page-215-0) PAV2250A\_SetRefTotalRMS\_ACDC, [199](#page-216-0) PAV2250A\_SetRefTotalSum, [199](#page-216-0)

SendIEEEMessage

PAV2250A\_SetSigRange50MV, [44](#page-61-0)

PAV2250A\_SetSigRange50V, [44](#page-61-0) PAV2250A\_SetSigRange5V, [45](#page-62-0) Signal Voltage Functions, [200](#page-217-0) PAV2250A\_GetSig, [200](#page-217-0) PAV2250A\_GetSigDC, [201](#page-218-0) PAV2250A\_GetSigText, [201](#page-218-0) PAV2250A\_GetSigTotalRMS\_AC, [201](#page-218-0) PAV2250A\_GetSigTotalRMS\_ACDC, [203](#page-220-0) PAV2250A\_GetSigTotalSum, [203](#page-220-0) PAV2250A SetSig, [203](#page-220-0) PAV2250A SetSigDC, [205](#page-222-0) PAV2250A\_SetSigTotalRMS\_AC, [205](#page-222-0) PAV2250A\_SetSigTotalRMS\_ACDC, [206](#page-223-0) PAV2250A\_SetSigTotalSum, [206](#page-223-0) Time Window Functions, [90](#page-107-0) PAV2250A\_GetTimeWndActual, [90](#page-107-0) PAV2250A\_GetTimeWndAuto, [90](#page-107-0) PAV2250A\_GetTimeWndOverride, [91](#page-108-0) PAV2250A\_SetTimeWndAuto, [91](#page-108-0) PAV2250A\_SetTimeWndOverride, [91](#page-108-0) View by Index Functions, [182](#page-199-0) PAV2250A\_GetViewIndexMaxFieldWidth, [182](#page-199-0) PAV2250A\_GetViewIndexOffset, [183](#page-200-0) PAV2250A\_GetViewIndexScale, [184](#page-201-0) PAV2250A\_GetViewIndexUnits, [185](#page-202-0) PAV2250A\_GetViewIndexUnitsText, [186](#page-203-0) PAV2250A\_SetViewIndexMaxFieldWidth, [188](#page-205-0) PAV2250A\_SetViewIndexOffset, [189](#page-206-0) PAV2250A\_SetViewIndexScale, [190](#page-207-0) PAV2250A\_SetViewIndexUnits, [191](#page-208-0) View Configuration Functions, [112](#page-129-0) PAV2250A\_GetViewFrequencyConfig, [113](#page-130-0) PAV2250A\_GetViewFundMagConfig, [113](#page-130-0) PAV2250A\_GetViewInPhaseConfig, [115](#page-132-0) PAV2250A\_GetViewIndexConfig, [114](#page-131-0) PAV2250A\_GetViewMainConfig, [115](#page-132-0) PAV2250A\_GetViewPhaseConfig, [117](#page-134-0) PAV2250A\_GetViewQuadConfig, [117](#page-134-0) PAV2250A\_GetViewRefVoltConfig, [118](#page-135-0) PAV2250A\_GetViewSigOffsetConfig, [119](#page-136-0) PAV2250A\_GetViewSigVoltConfig, [119](#page-136-0) PAV2250A\_GetViewTHDConfig, [120](#page-137-0) PAV2250A\_GetViewTotalRatioConfig, [120](#page-137-0) View Max Field Width Functions, [122](#page-139-0) PAV2250A\_GetViewFrequencyMaxFieldWidth, [123](#page-140-0) PAV2250A\_GetViewFundMagMaxFieldWidth, [123](#page-140-0) PAV2250A\_GetViewInPhaseMaxFieldWidth, [123](#page-140-0) PAV2250A\_GetViewMainMaxFieldWidth, [124](#page-141-0) PAV2250A\_GetViewPhaseMaxFieldWidth, [124](#page-141-0) PAV2250A\_GetViewQuadMaxFieldWidth, [124](#page-141-0) PAV2250A\_GetViewRefVoltMaxFieldWidth, [125](#page-142-0) PAV2250A\_GetViewSigOffsetMaxFieldWidth, [125](#page-142-0) PAV2250A\_GetViewSigVoltMaxFieldWidth, [126](#page-143-0) PAV2250A\_GetViewTHDMaxFieldWidth, [126](#page-143-0) PAV2250A\_GetViewTotalRatioMaxFieldWidth, [126](#page-143-0)

PAV2250A\_SetViewFrequencyMaxFieldWidth, [127](#page-144-0) PAV2250A\_SetViewFundMagMaxFieldWidth, [127](#page-144-0) PAV2250A\_SetViewInPhaseMaxFieldWidth, [127](#page-144-0) PAV2250A\_SetViewMainMaxFieldWidth, [129](#page-146-0) PAV2250A\_SetViewPhaseMaxFieldWidth, [129](#page-146-0) PAV2250A\_SetViewQuadMaxFieldWidth, [129](#page-146-0) PAV2250A\_SetViewRefVoltMaxFieldWidth, [131](#page-148-0) PAV2250A\_SetViewSigOffsetMaxFieldWidth, [131](#page-148-0) PAV2250A\_SetViewSigVoltMaxFieldWidth, [131](#page-148-0) PAV2250A\_SetViewTHDMaxFieldWidth, [133](#page-150-0) PAV2250A\_SetViewTotalRatioMaxFieldWidth, [133](#page-150-0) View Offset Functions, [164](#page-181-0) PAV2250A\_GetViewFundMagOffset, [164](#page-181-0) PAV2250A\_GetViewInPhaseOffset, [165](#page-182-0) PAV2250A\_GetViewMainOffset, [165](#page-182-0) PAV2250A\_GetViewPhaseOffset, [165](#page-182-0) PAV2250A\_GetViewQuadOffset, [166](#page-183-0) PAV2250A\_GetViewRefVoltOffset, [166](#page-183-0) PAV2250A\_GetViewSigVoltOffset, [166](#page-183-0) PAV2250A\_SetViewFundMagOffset, [168](#page-185-0) PAV2250A\_SetViewInPhaseOffset, [168](#page-185-0) PAV2250A\_SetViewMainOffset, [168](#page-185-0) PAV2250A\_SetViewPhaseOffset, [170](#page-187-0) PAV2250A\_SetViewQuadOffset, [170](#page-187-0) PAV2250A\_SetViewRefVoltOffset, [170](#page-187-0) PAV2250A\_SetViewSigVoltOffset, [172](#page-189-0) View Scale Functions, [173](#page-190-0) PAV2250A\_GetViewFundMagScale, [173](#page-190-0) PAV2250A\_GetViewInPhaseScale, [174](#page-191-0) PAV2250A\_GetViewMainScale, [174](#page-191-0) PAV2250A\_GetViewPhaseScale, [174](#page-191-0) PAV2250A\_GetViewQuadScale, [175](#page-192-0) PAV2250A\_GetViewRefVoltScale, [175](#page-192-0) PAV2250A\_GetViewSigVoltScale, [175](#page-192-0) PAV2250A\_SetViewFundMagScale, [177](#page-194-0) PAV2250A\_SetViewInPhaseScale, [177](#page-194-0) PAV2250A\_SetViewMainScale, [177](#page-194-0) PAV2250A\_SetViewPhaseScale, [179](#page-196-0) PAV2250A\_SetViewQuadScale, [179](#page-196-0) PAV2250A\_SetViewRefVoltScale, [179](#page-196-0) PAV2250A\_SetViewSigVoltScale, [181](#page-198-0) View Units Functions, [134](#page-151-0) PAV2250A\_GetViewFrequencyUnits, [136](#page-153-0) PAV2250A\_GetViewFrequencyUnitsText, [137](#page-154-0) PAV2250A\_GetViewFundMagUnits, [137](#page-154-0) PAV2250A\_GetViewFundMagUnitsText, [137](#page-154-0) PAV2250A\_GetViewInPhaseUnits, [139](#page-156-0) PAV2250A\_GetViewInPhaseUnitsText, [139](#page-156-0) PAV2250A\_GetViewMainUnits, [140](#page-157-0) PAV2250A\_GetViewMainUnitsText, [140](#page-157-0) PAV2250A\_GetViewPhaseUnits, [142](#page-159-0) PAV2250A\_GetViewPhaseUnitsText, [142](#page-159-0) PAV2250A\_GetViewQuadUnits, [143](#page-160-0) PAV2250A\_GetViewQuadUnitsText, [143](#page-160-0) PAV2250A\_GetViewRefVoltUnits, [144](#page-161-0) PAV2250A\_GetViewRefVoltUnitsText, [144](#page-161-0)

PAV2250A\_GetViewSigOffsetUnits, [145](#page-162-0)

## WaitForResponse

Local Functions (not exported), [234](#page-251-0)